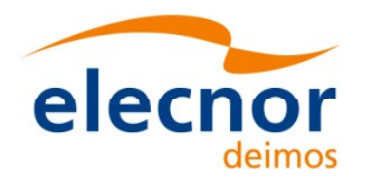

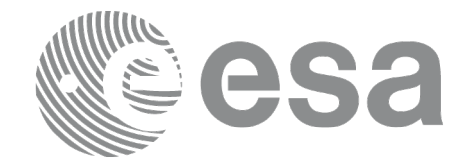

# Earth Observation Mission CFI Software

# EO\_DATA\_HANDLING SOFTWARE USER MANUAL

<span id="page-0-0"></span>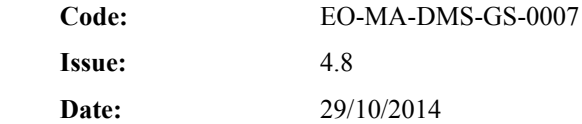

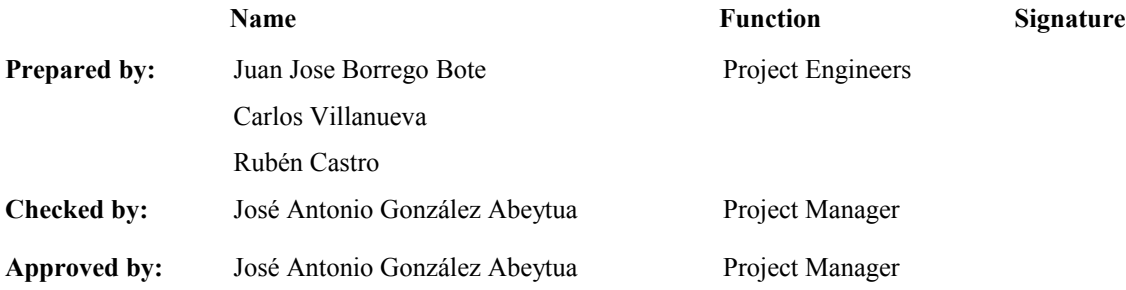

DEIMOS Space S.L.U. Ronda de Poniente, 19 Edificio Fiteni VI, Portal 2, 2ª Planta 28760 Tres Cantos (Madrid), SPAIN Tel.: +34 91 806 34 50 Fax: +34 91 806 34 51 E-mail: [deimos@deimos-space.com](mailto:deimos@deimos-space.com)

© DEIMOS Space S.L.U.

All Rights Reserved. No part of this document may be reproduced, stored in a retrieval system, or transmitted, in any form or by any means, electronic, mechanical, photocopying, recording or otherwise, without the prior written permission of DEIMOS Space S.L.U. or ESA.

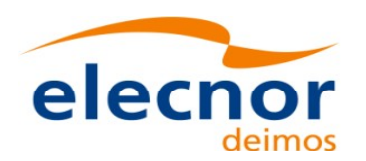

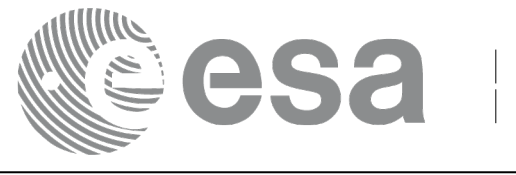

## <span id="page-1-1"></span><span id="page-1-0"></span>**DOCUMENT INFORMATION**

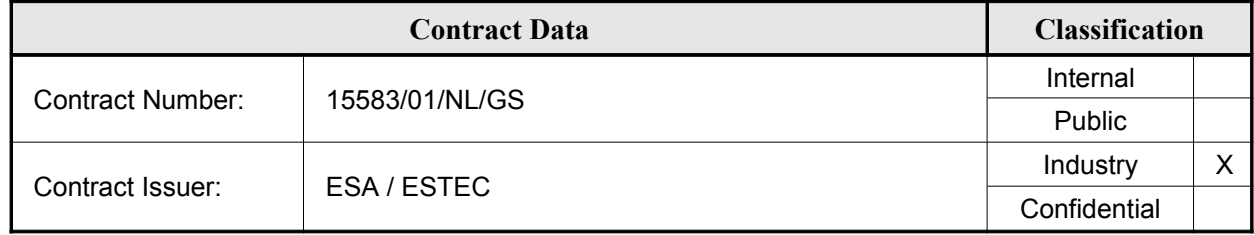

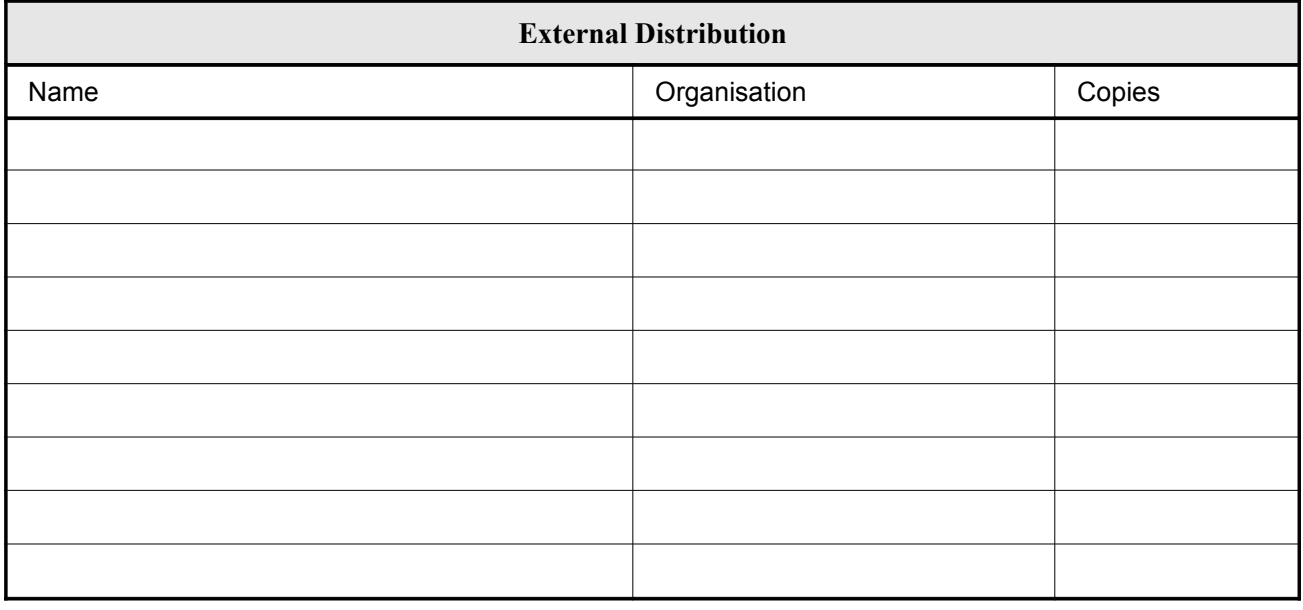

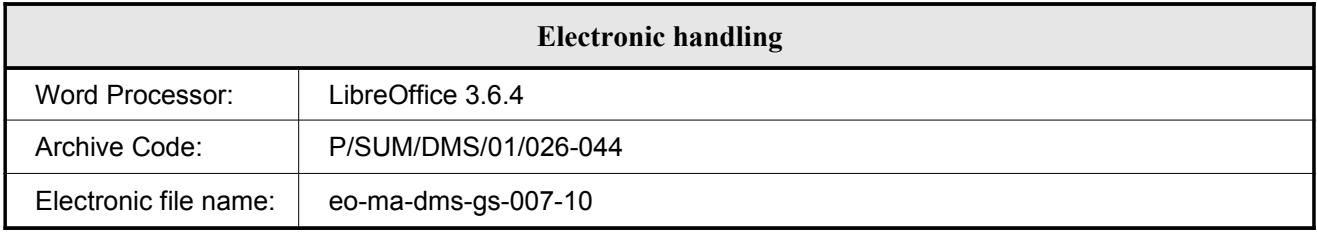

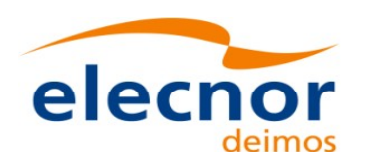

<span id="page-2-1"></span><span id="page-2-0"></span>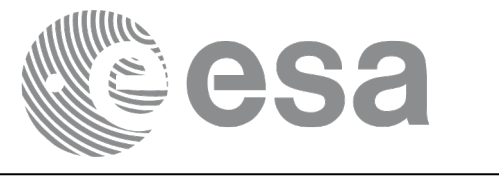

# <span id="page-2-2"></span>**DOCUMENT STATUS LOG**

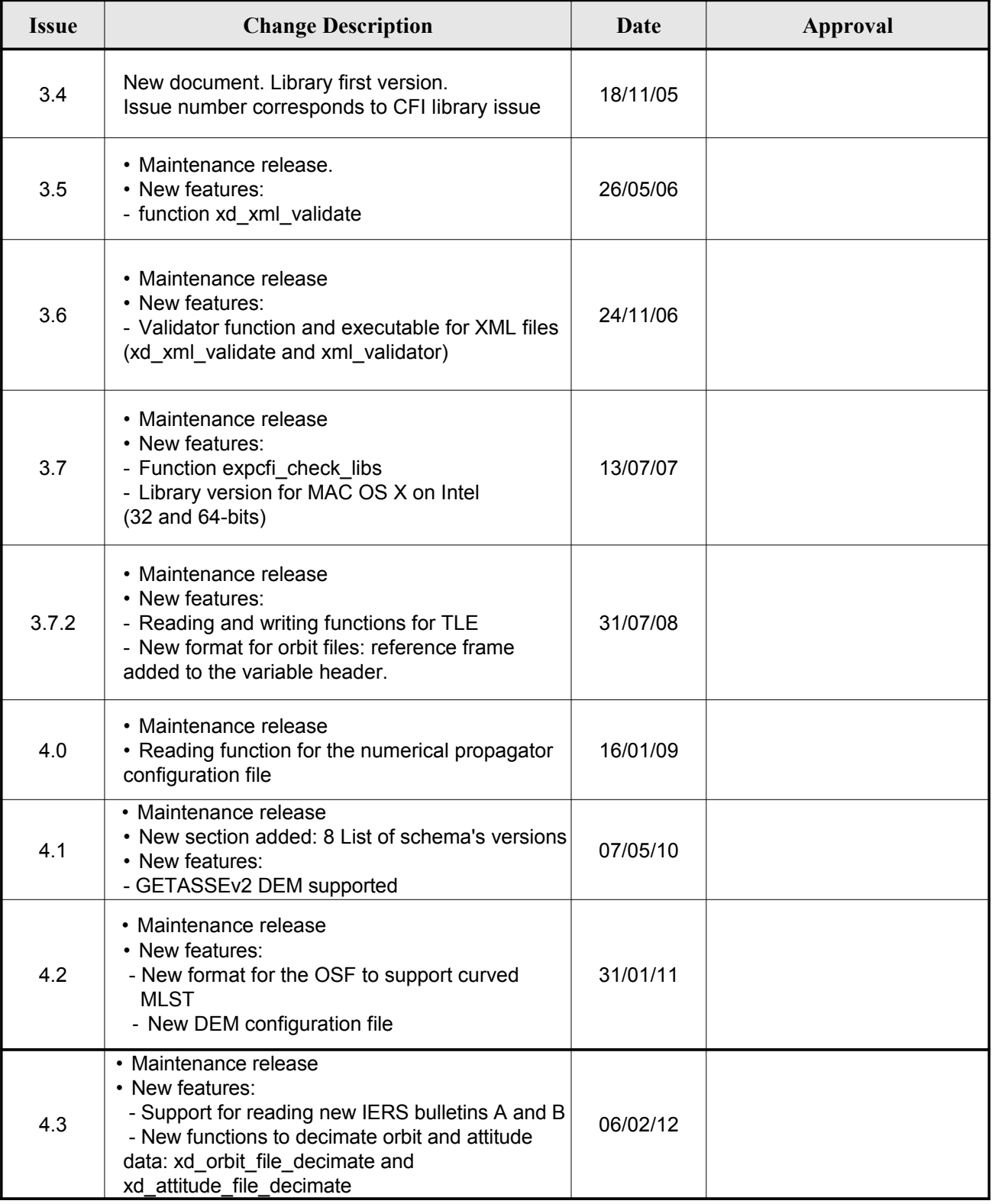

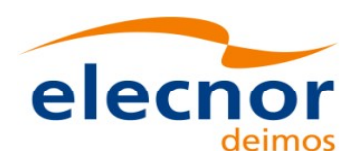

<span id="page-3-1"></span><span id="page-3-0"></span>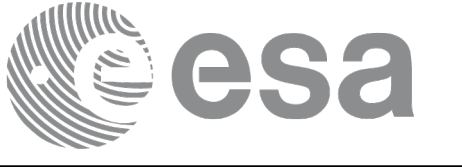

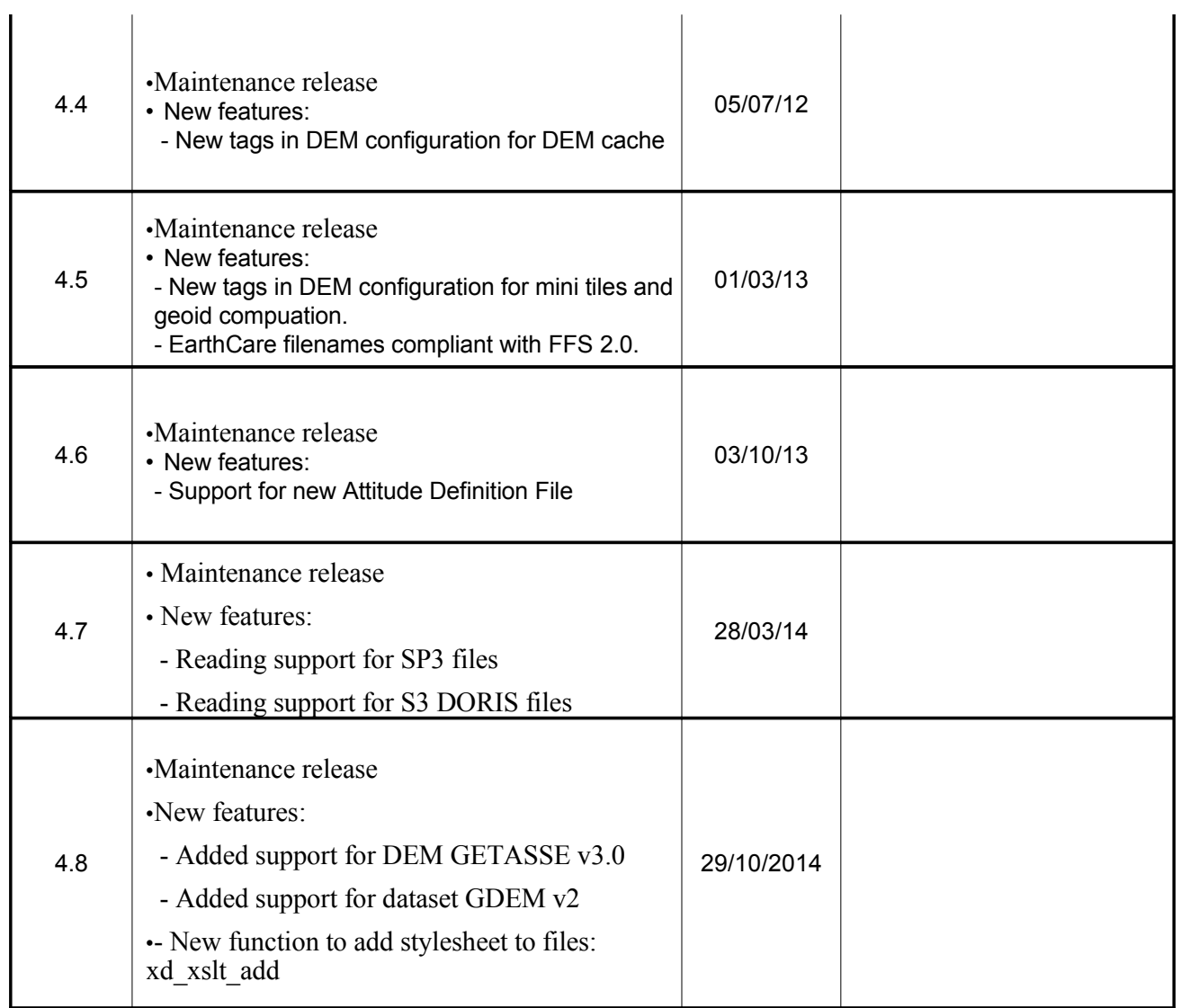

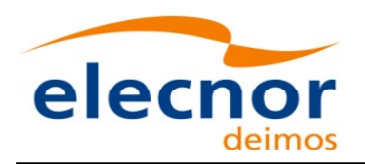

<span id="page-4-2"></span><span id="page-4-0"></span>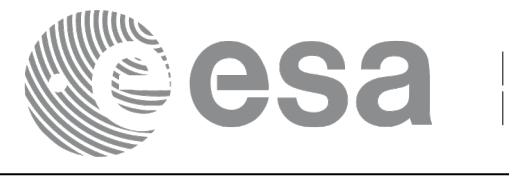

# <span id="page-4-1"></span>**TABLE OF CONTENTS**

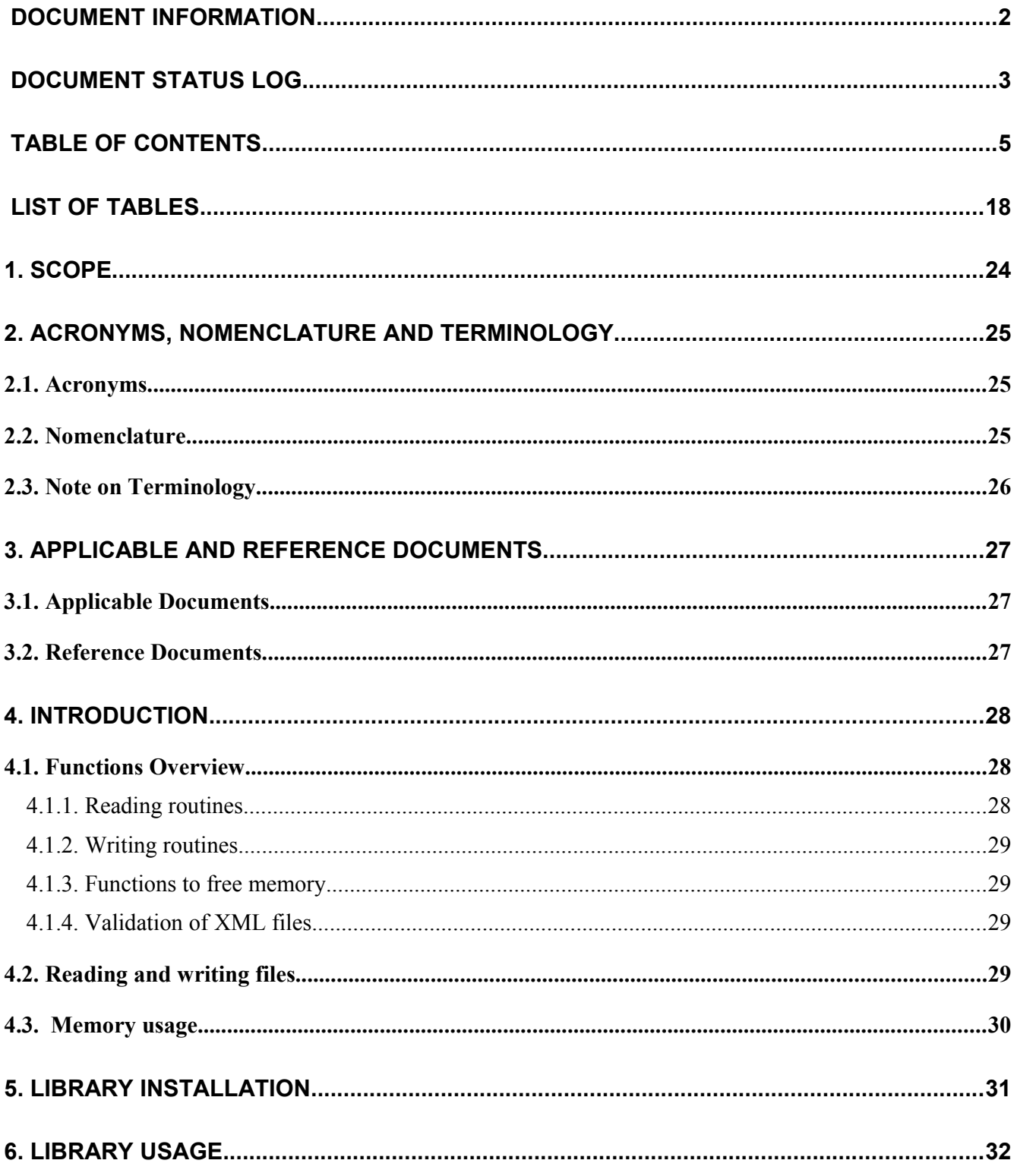

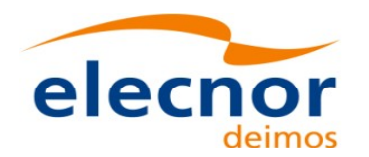

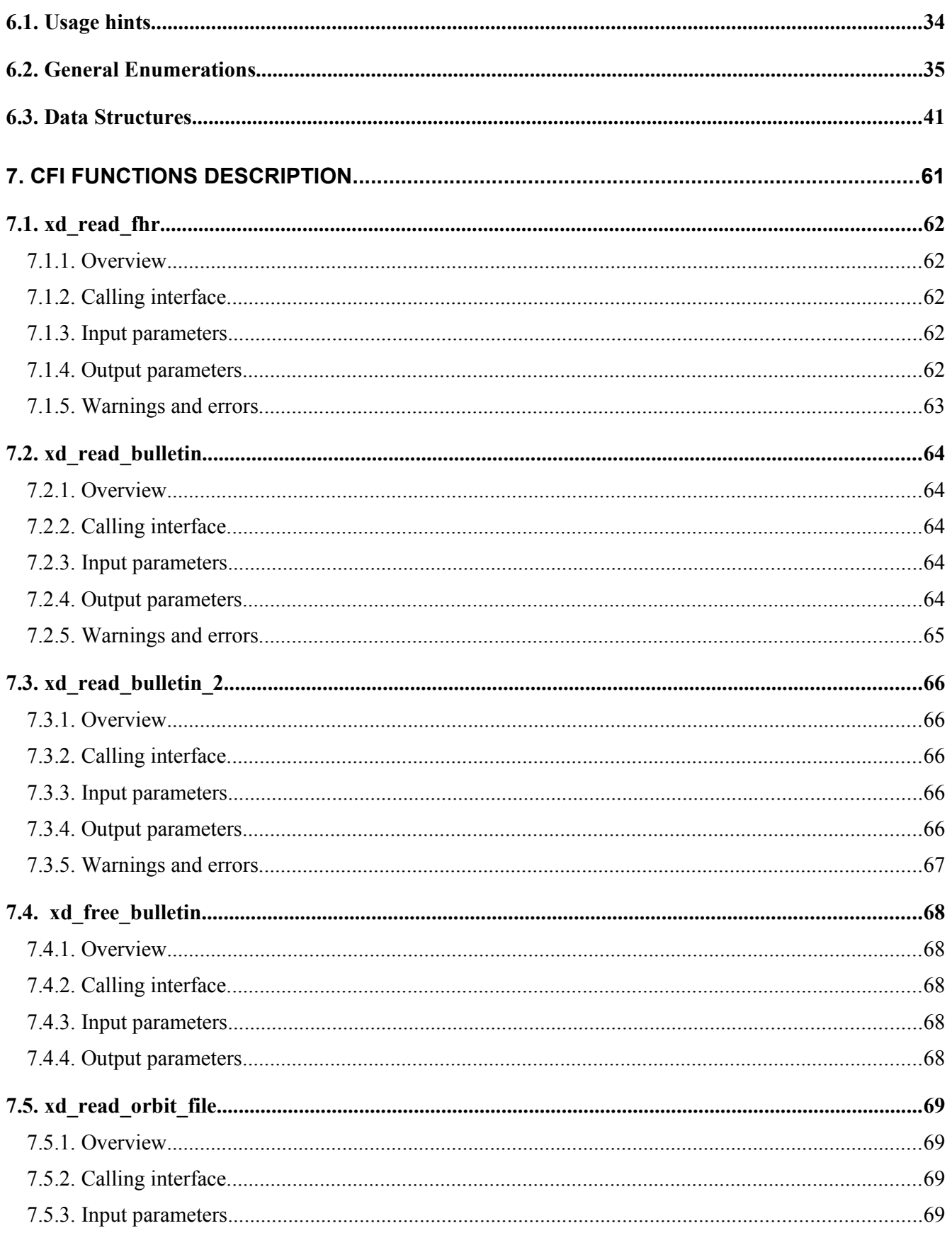

Sa

 $\begin{array}{c} \begin{array}{c} \begin{array}{c} \end{array} \\ \begin{array}{c} \end{array} \end{array} \end{array}$ 

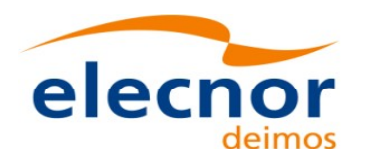

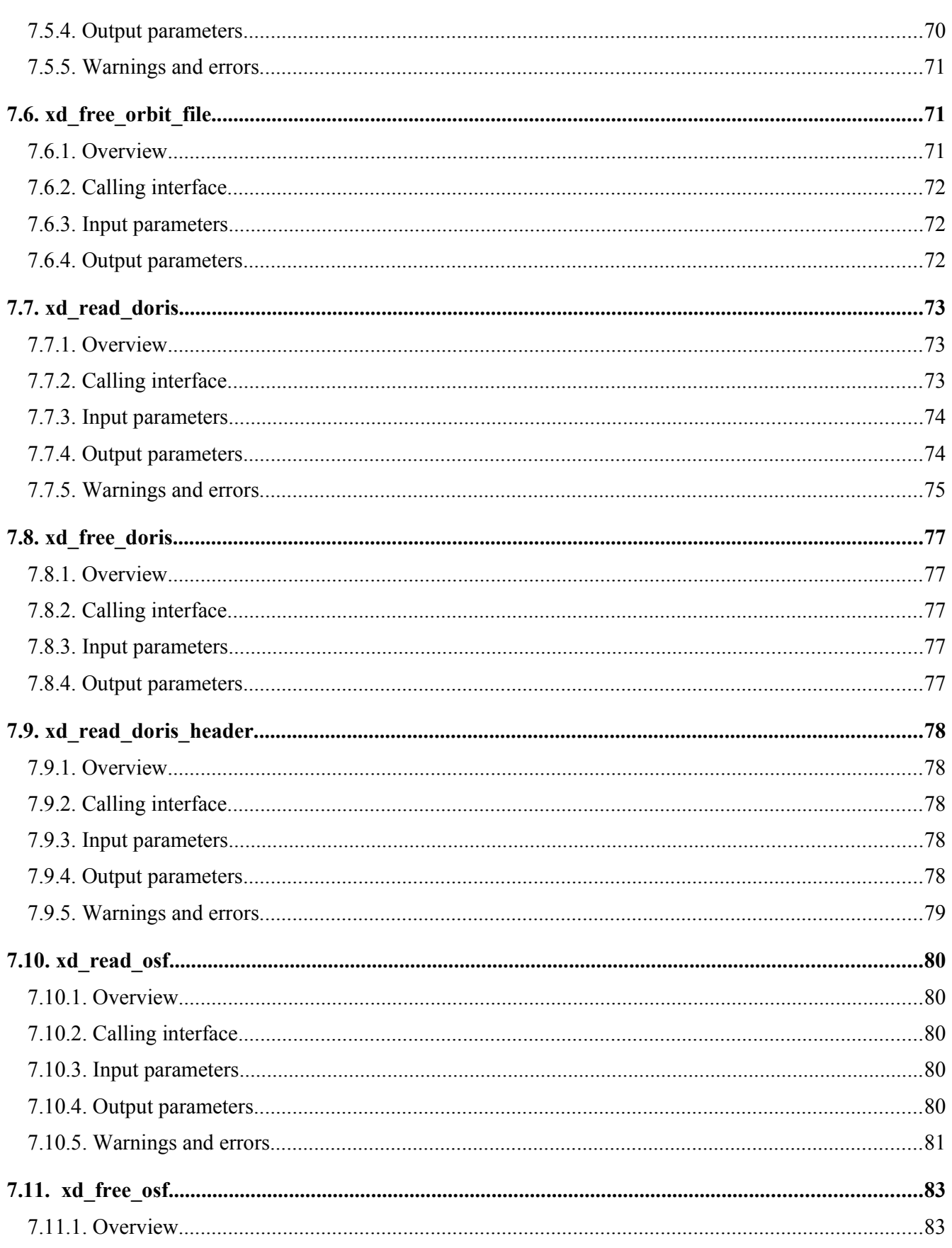

**Sa** 

 $\overline{\phantom{a}}$ 

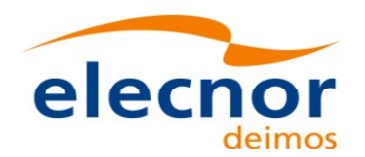

ווני

esa

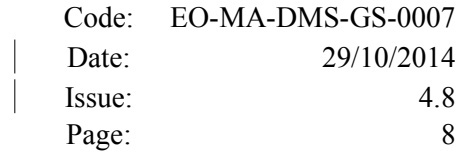

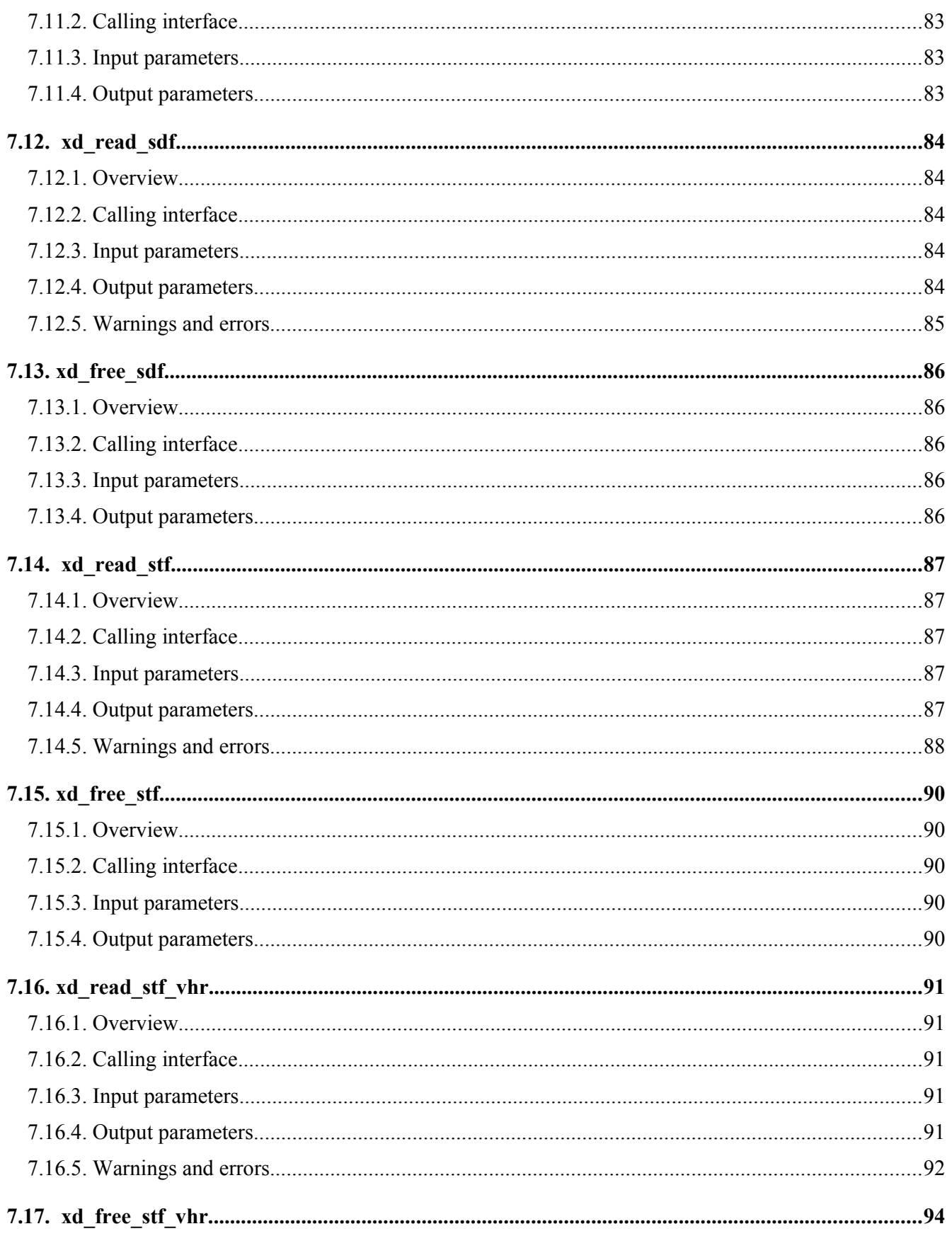

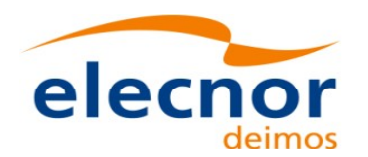

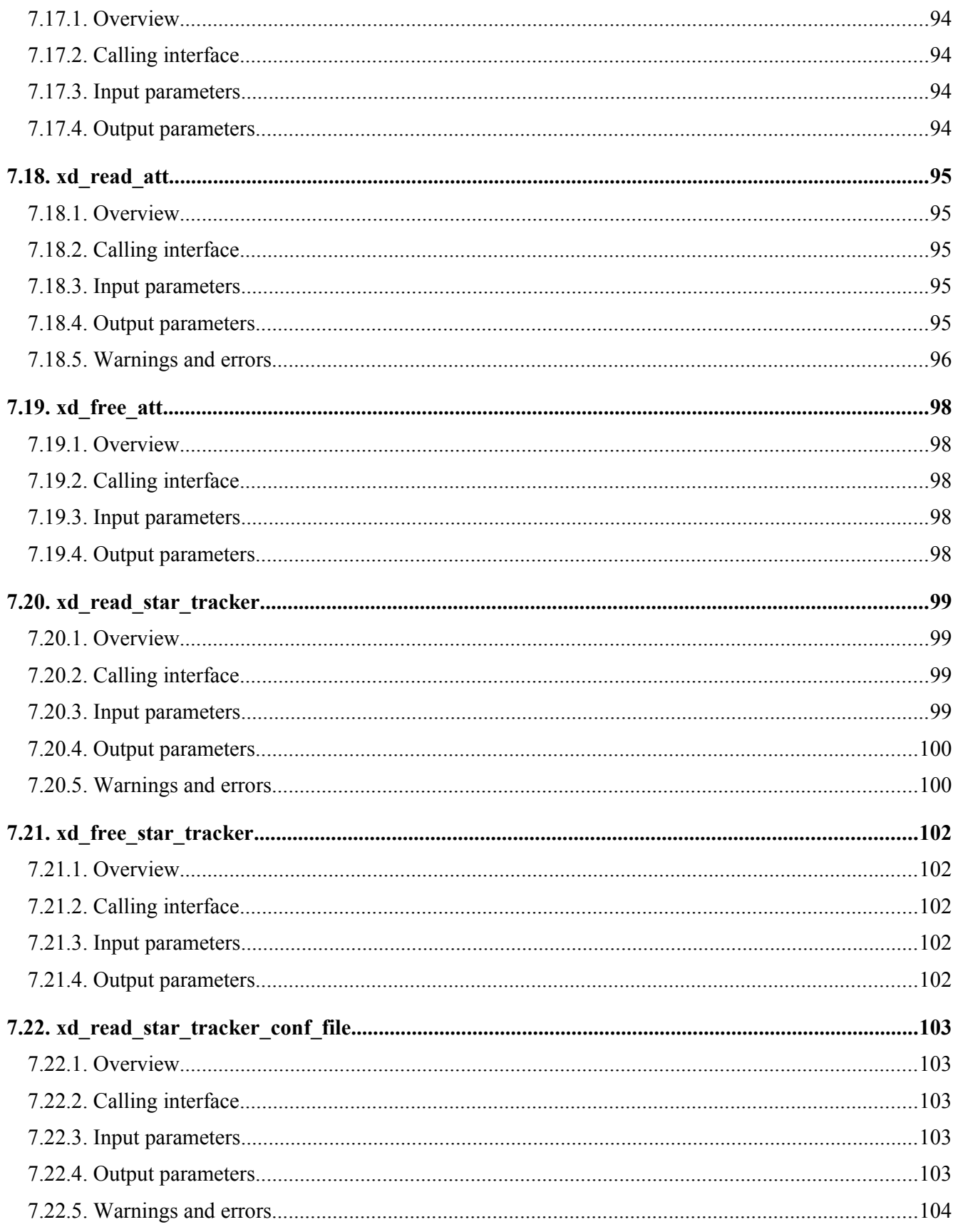

**Sa** 

 $\overline{\phantom{a}}$ 

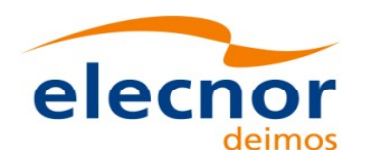

ווע

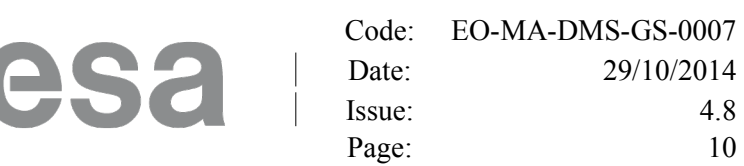

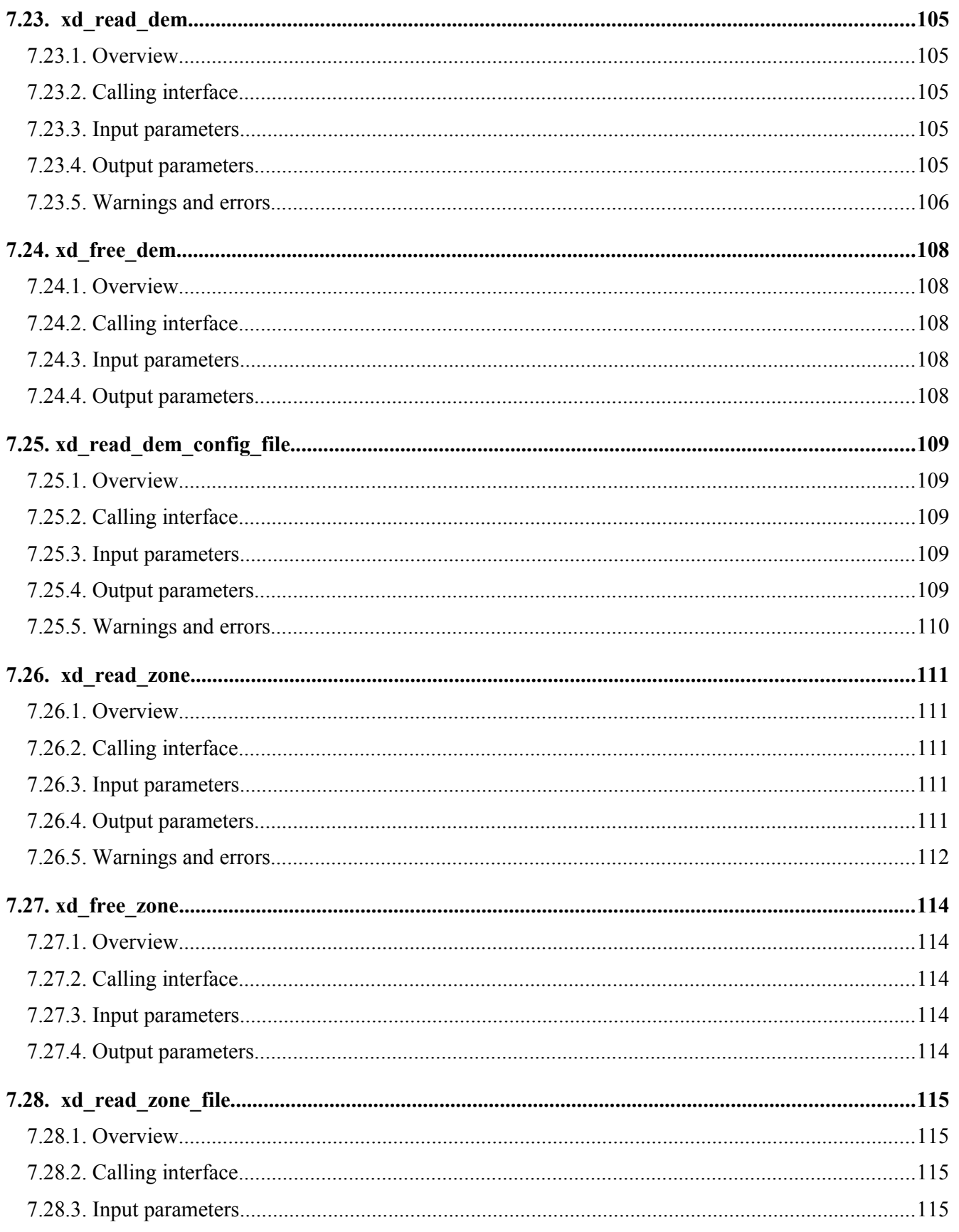

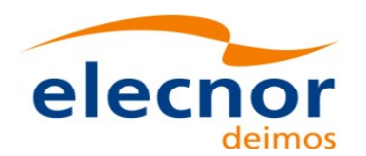

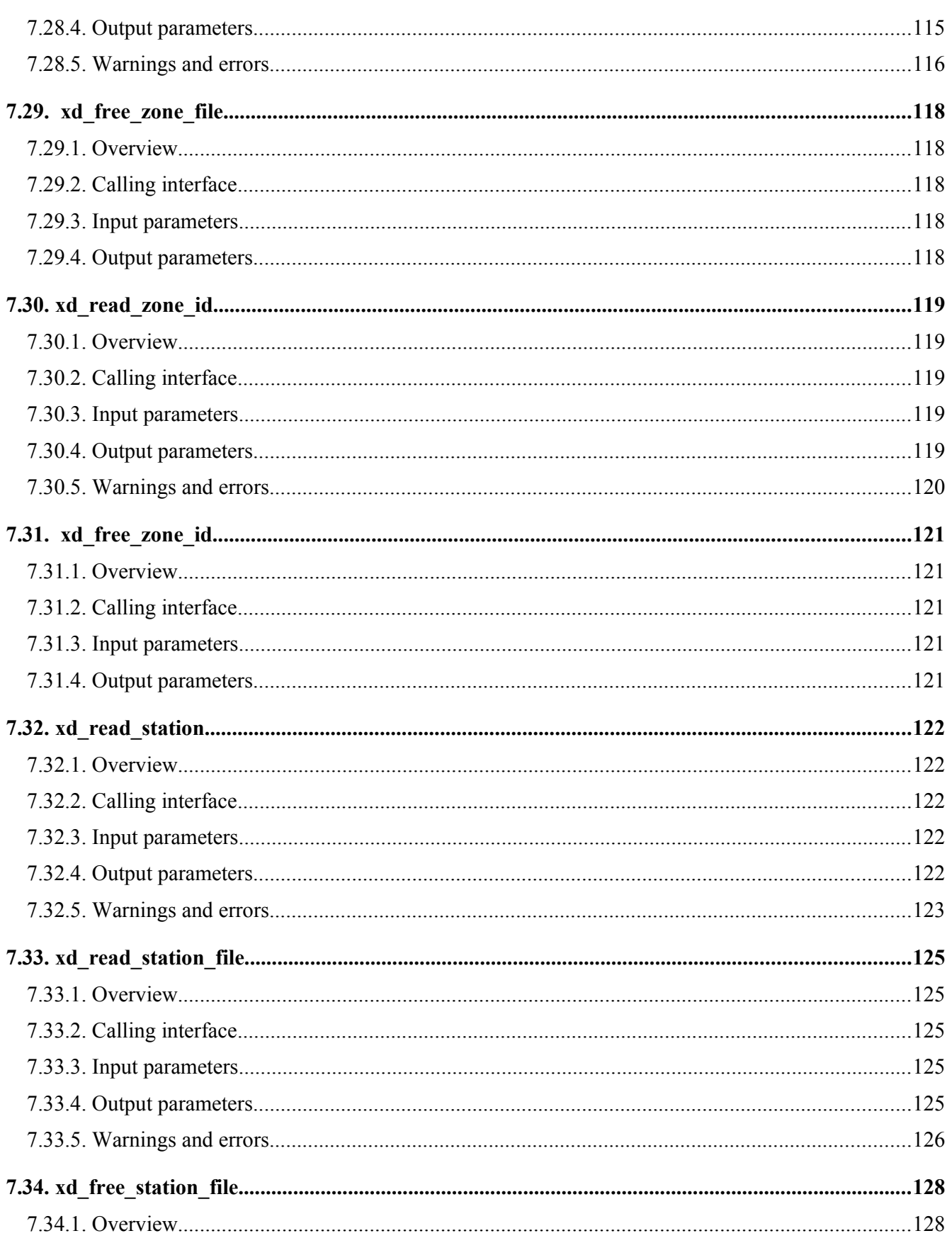

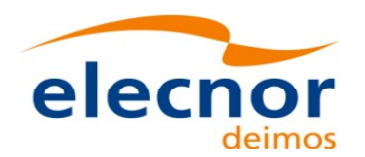

ן (גי

esa l

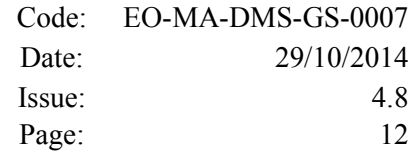

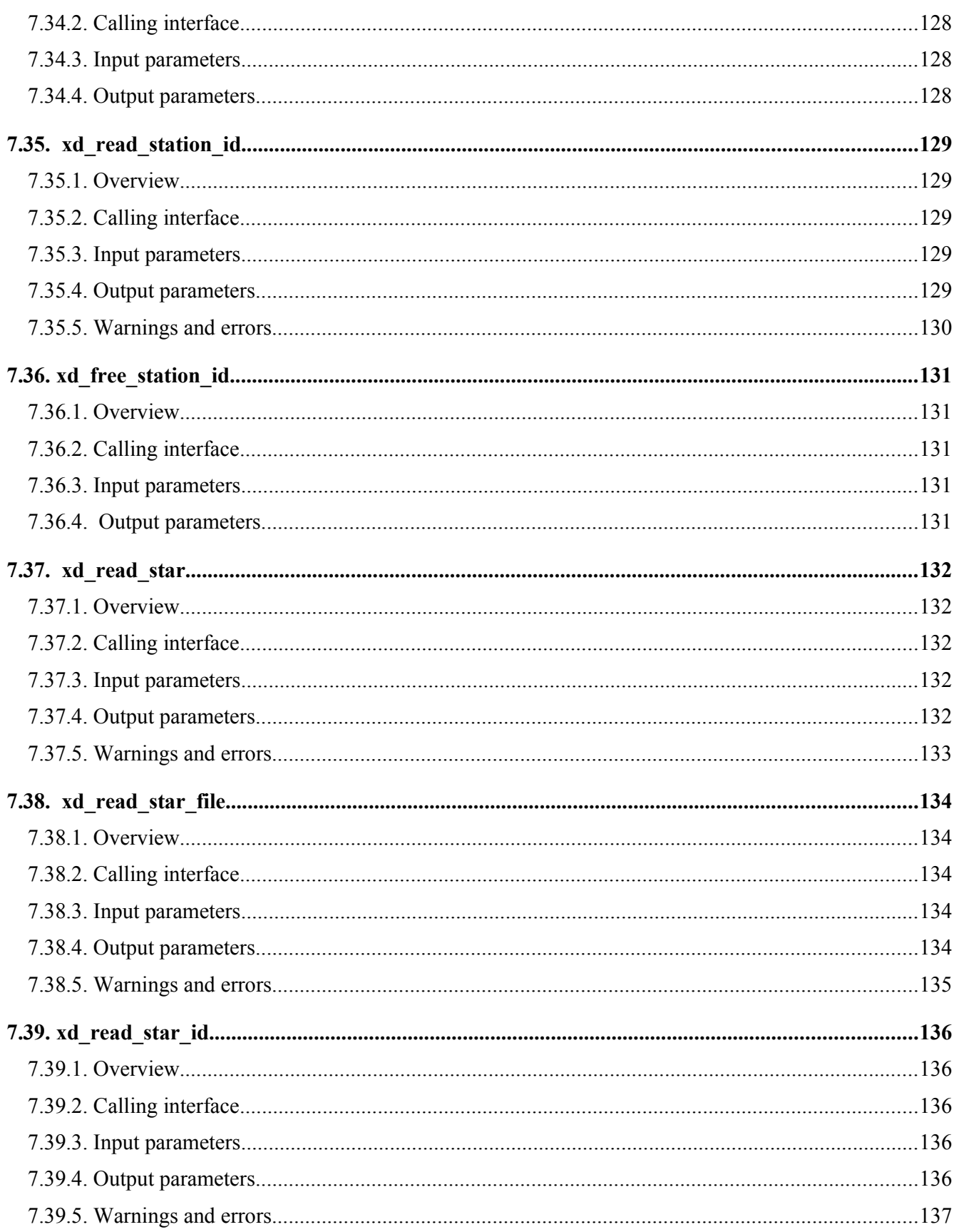

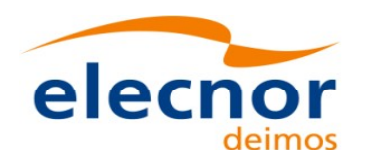

ן (גי

esa l

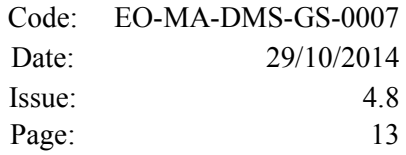

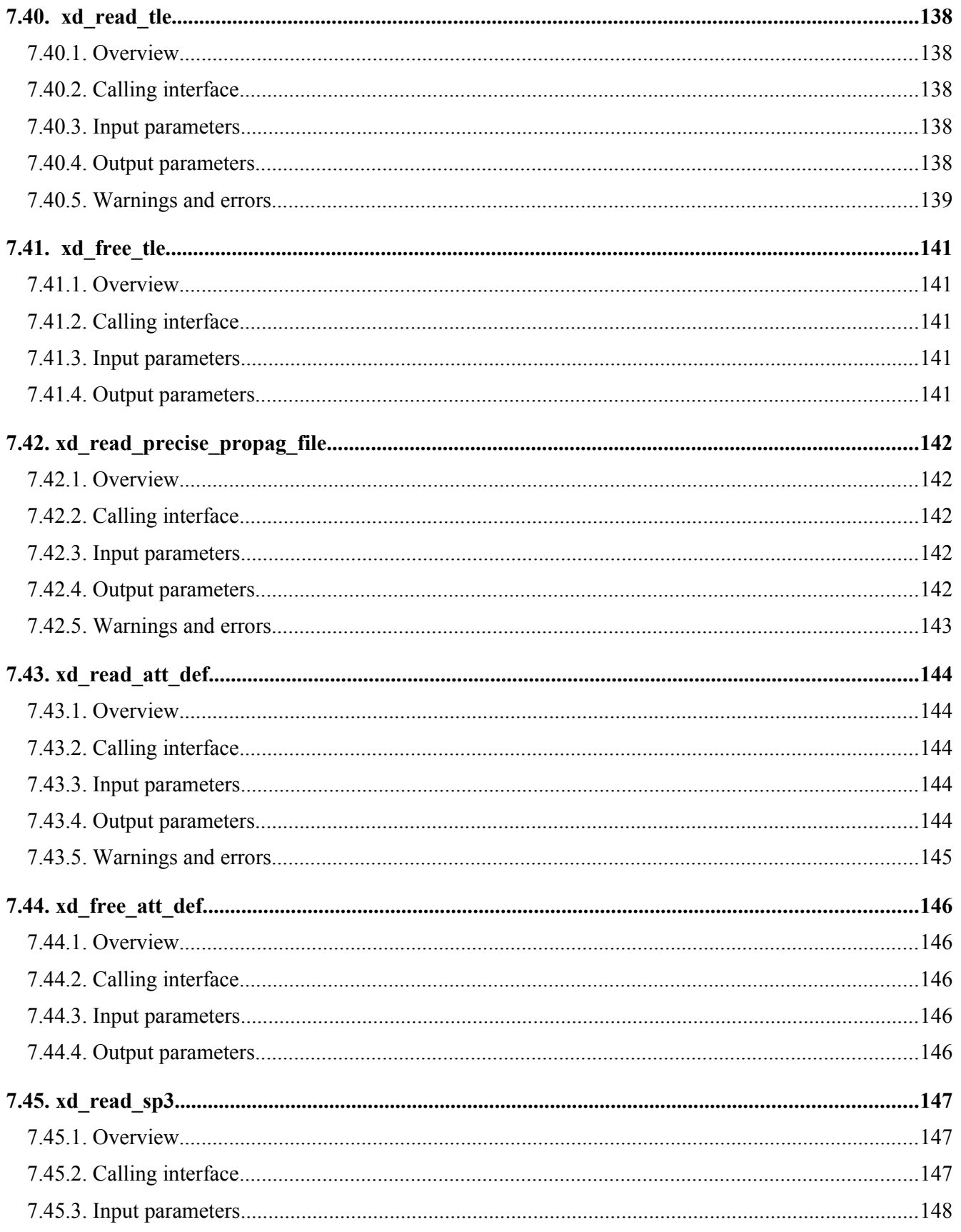

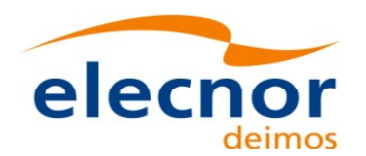

ווע

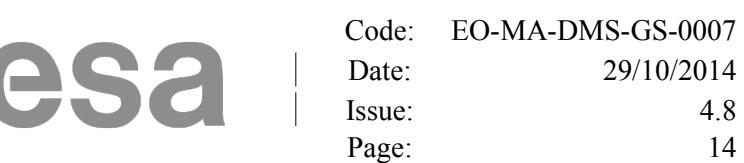

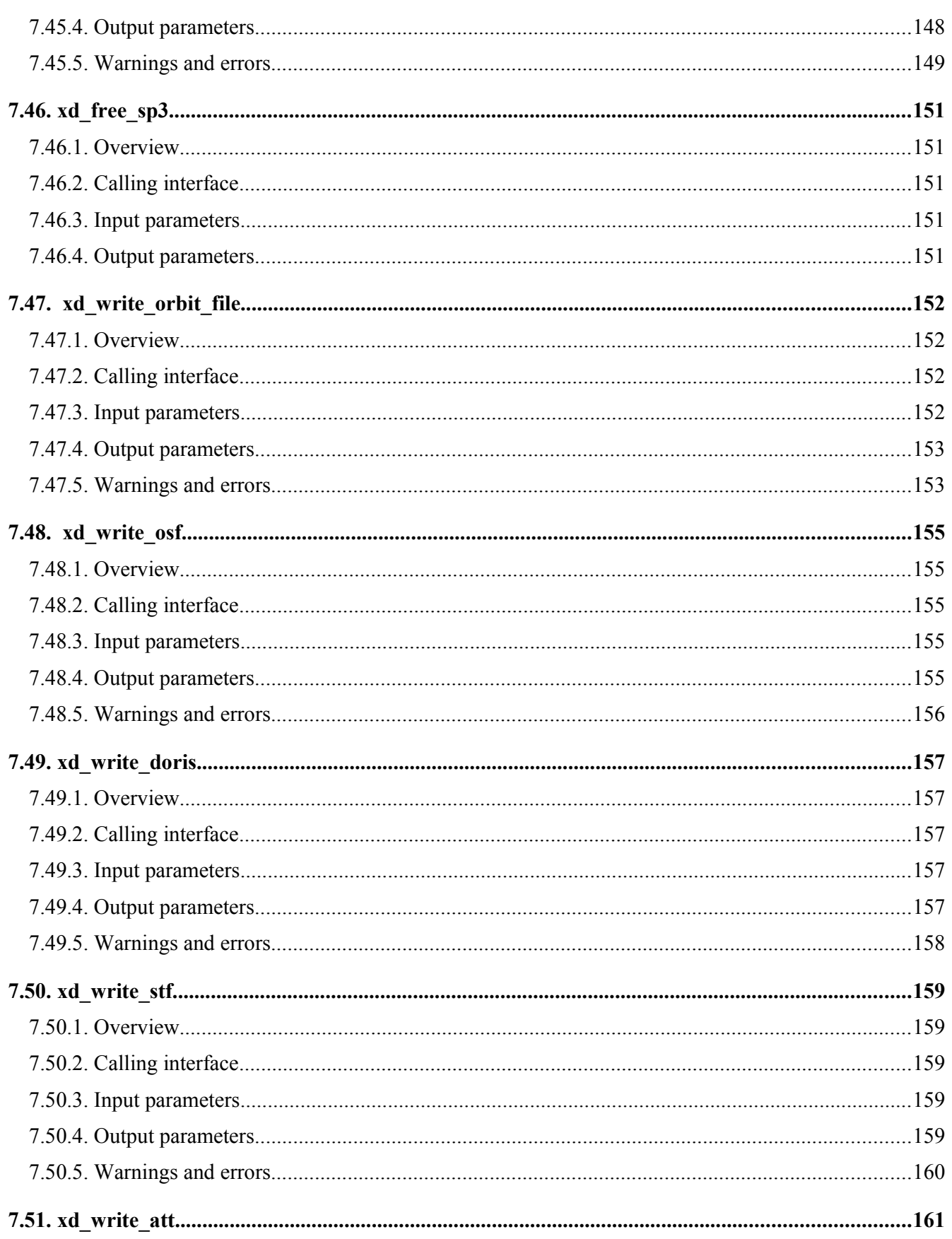

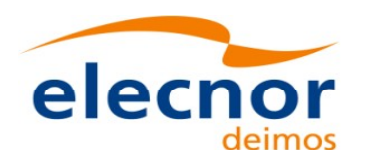

Code: EO-MA-DMS-GS-0007 Date: 29/10/2014 Issue:  $4.8$ Page: 15

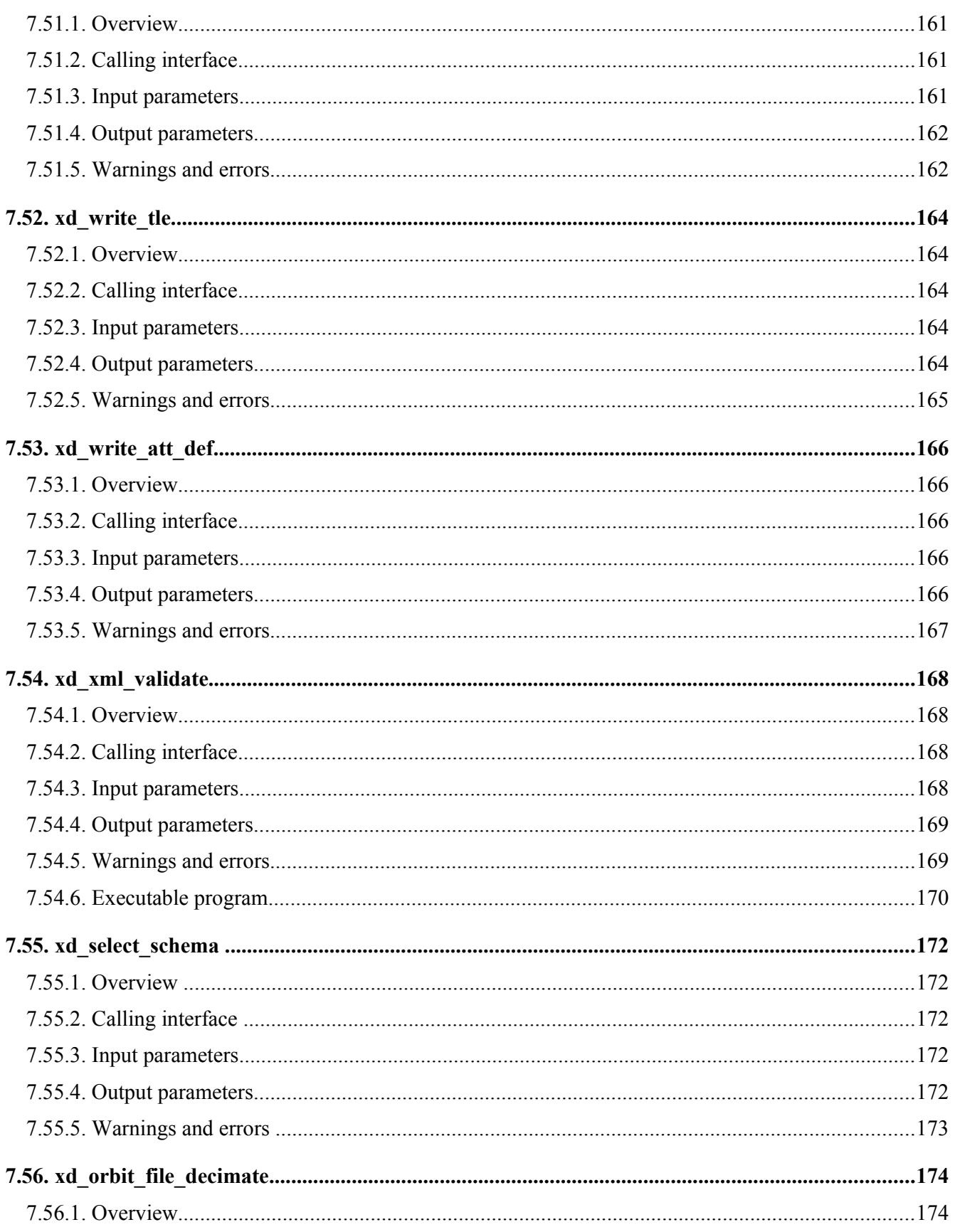

sa

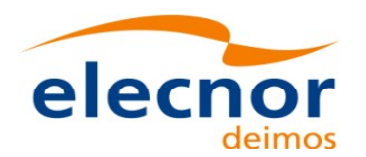

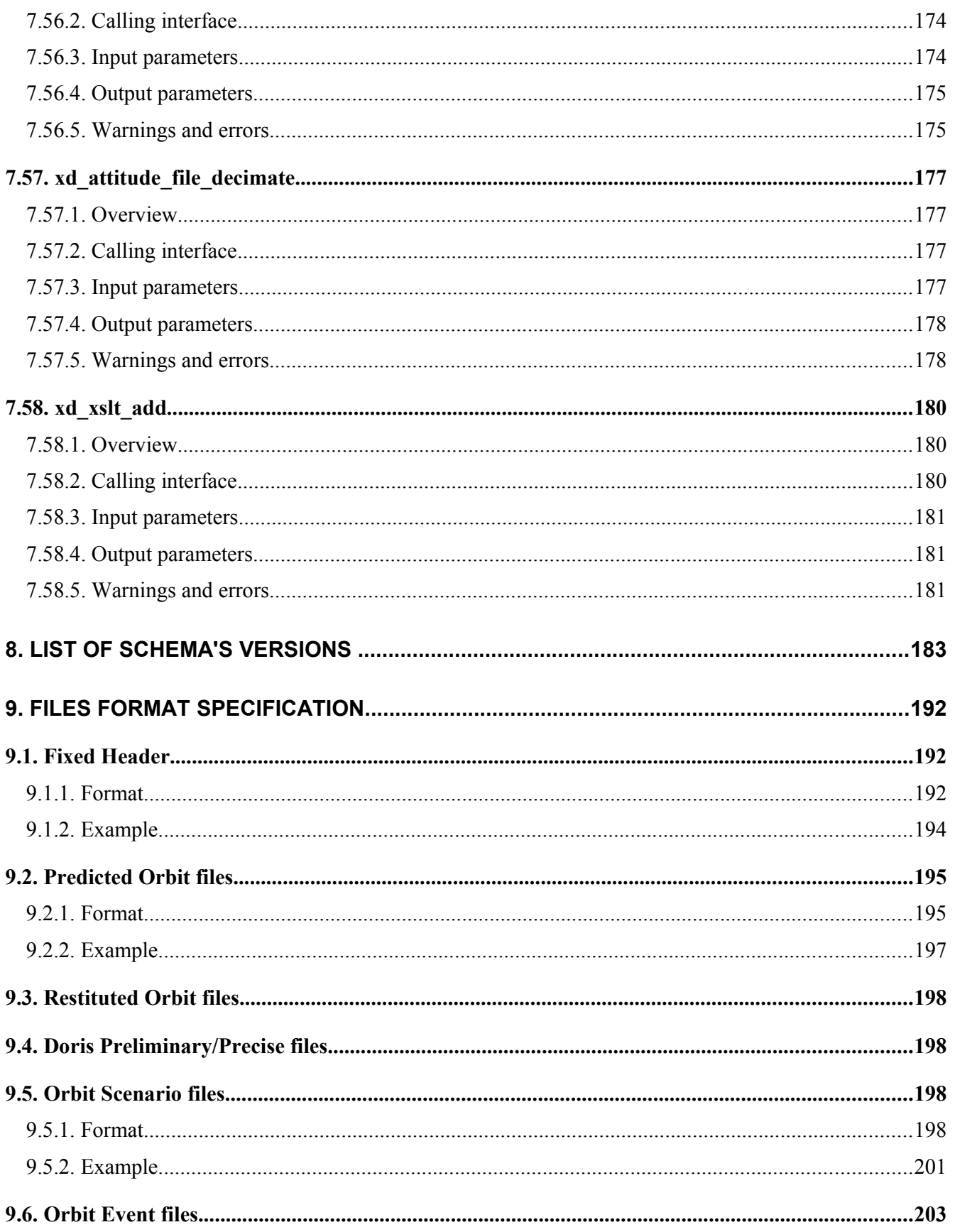

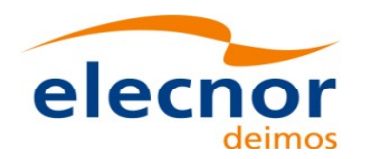

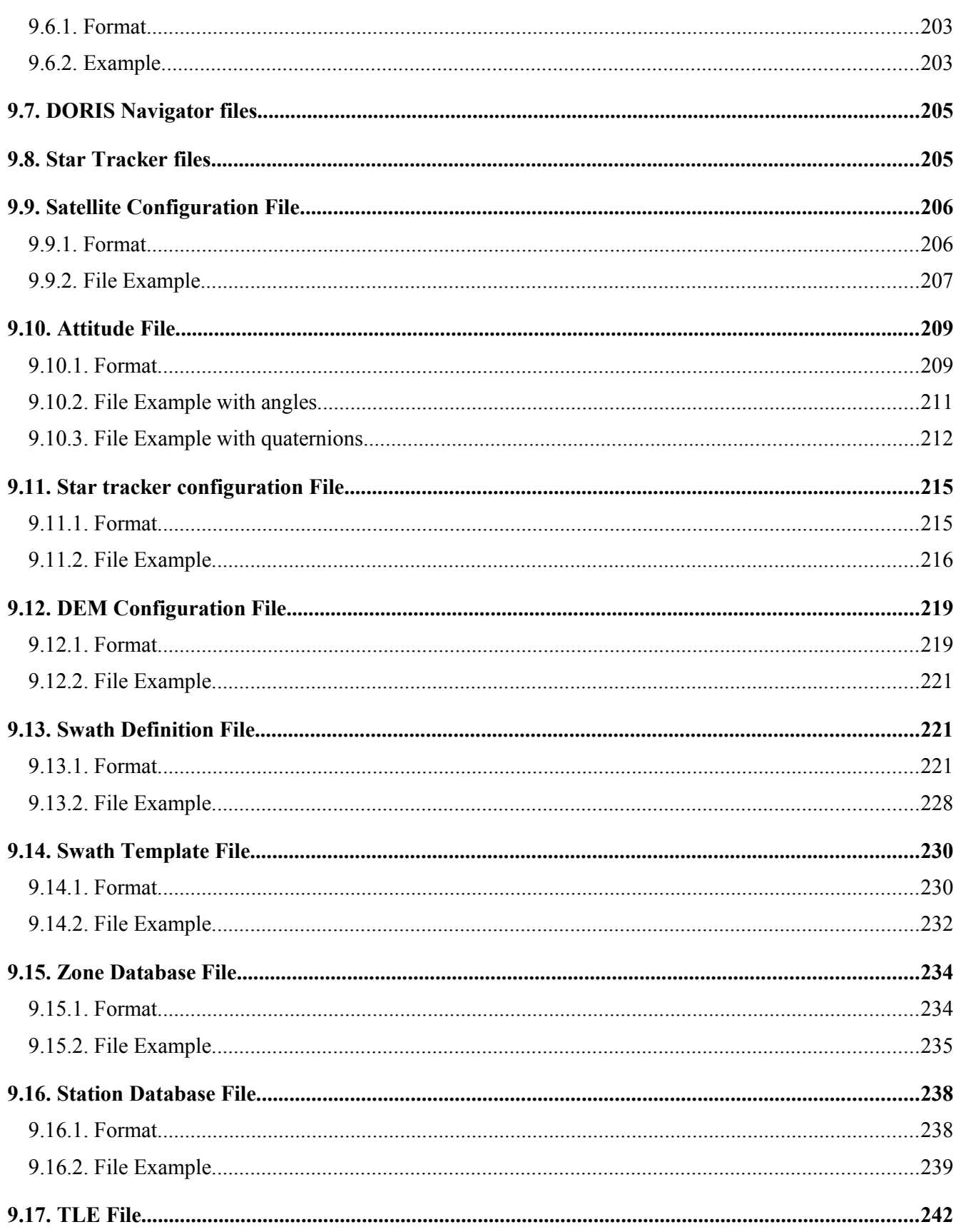

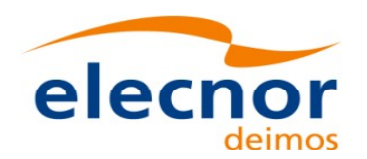

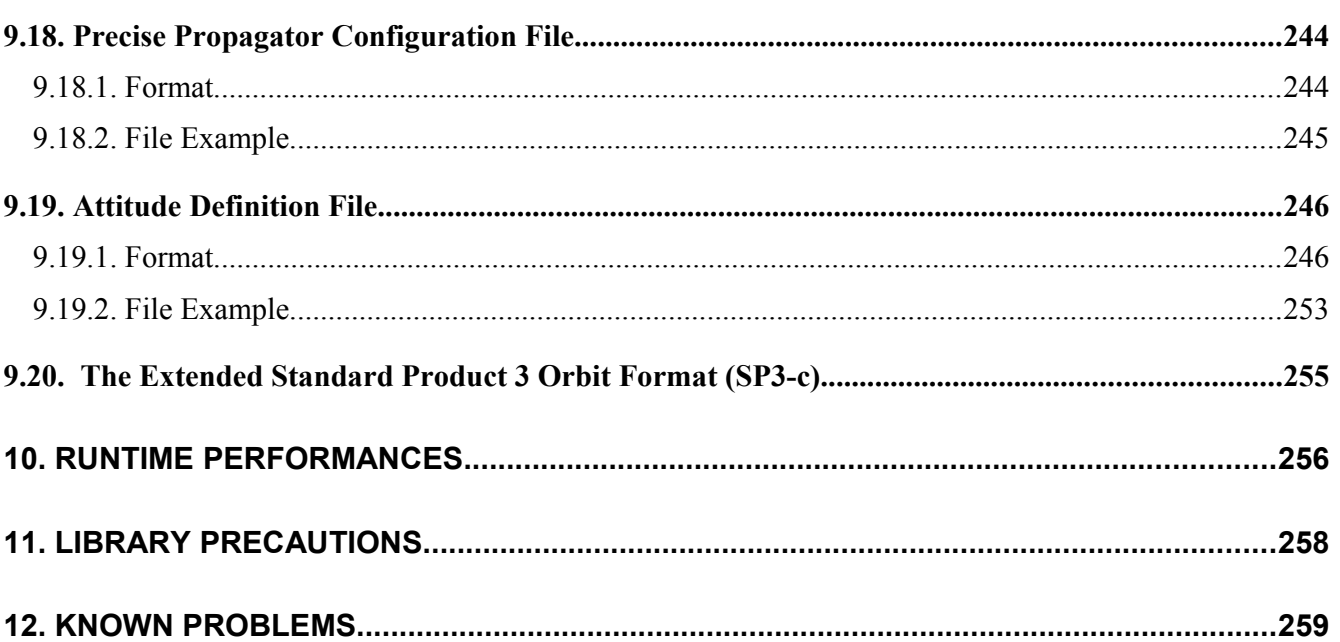

# <span id="page-17-0"></span>**LIST OF TABLES**

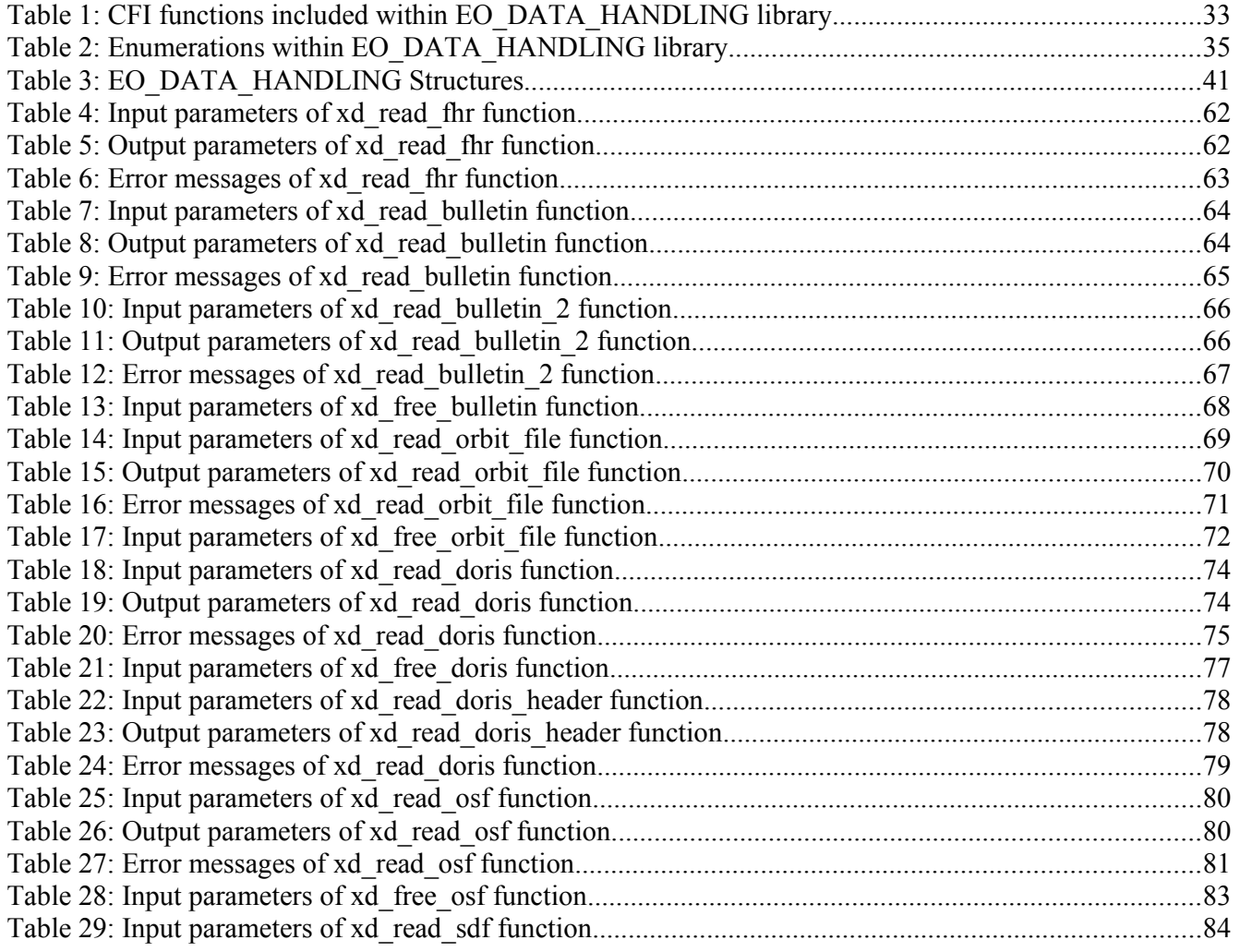

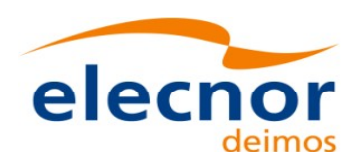

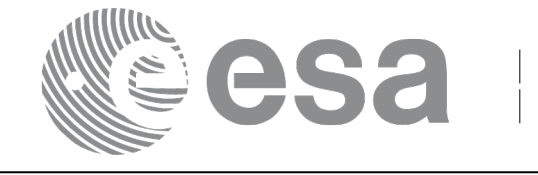

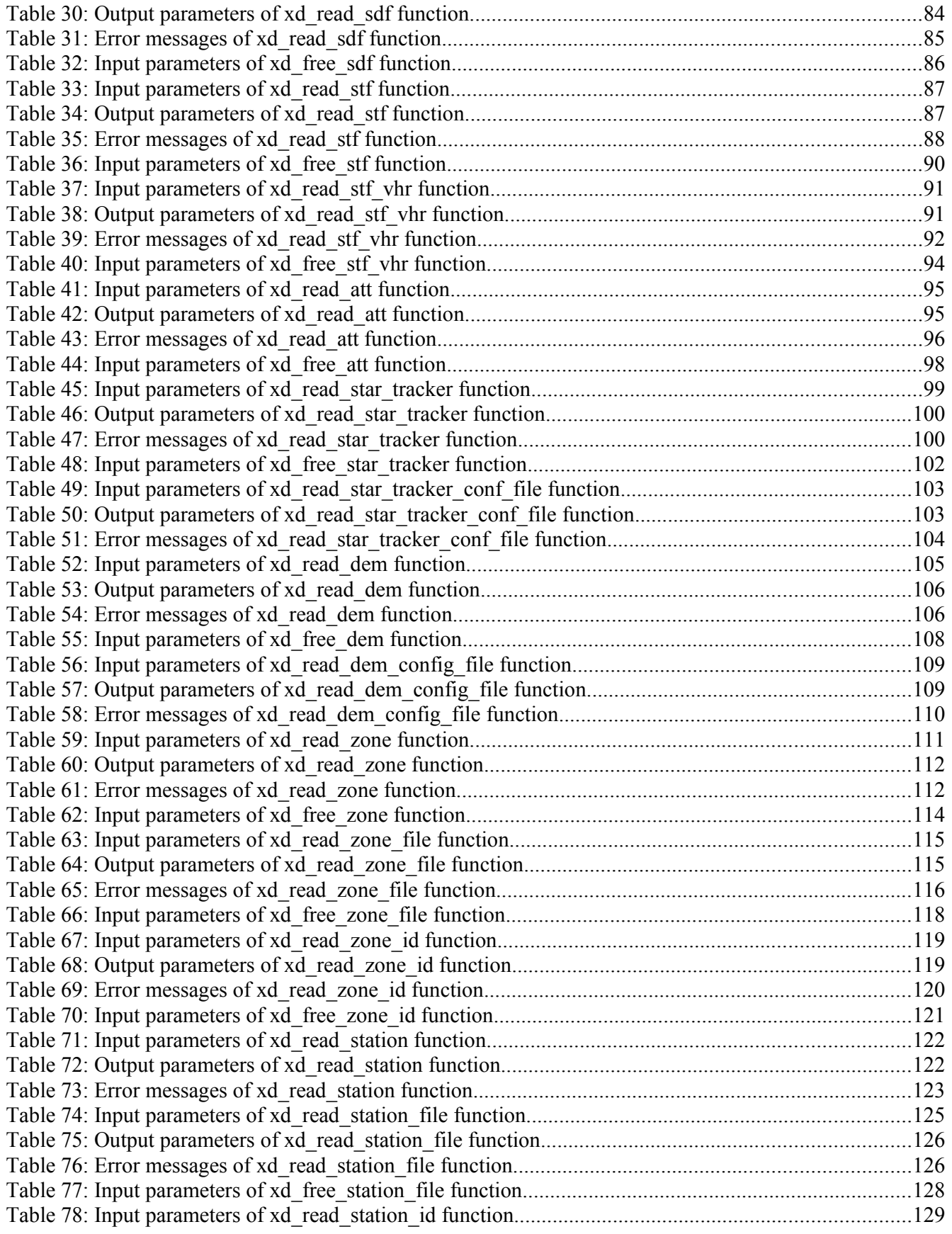

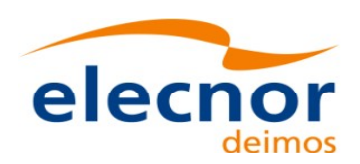

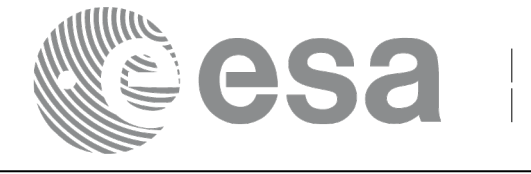

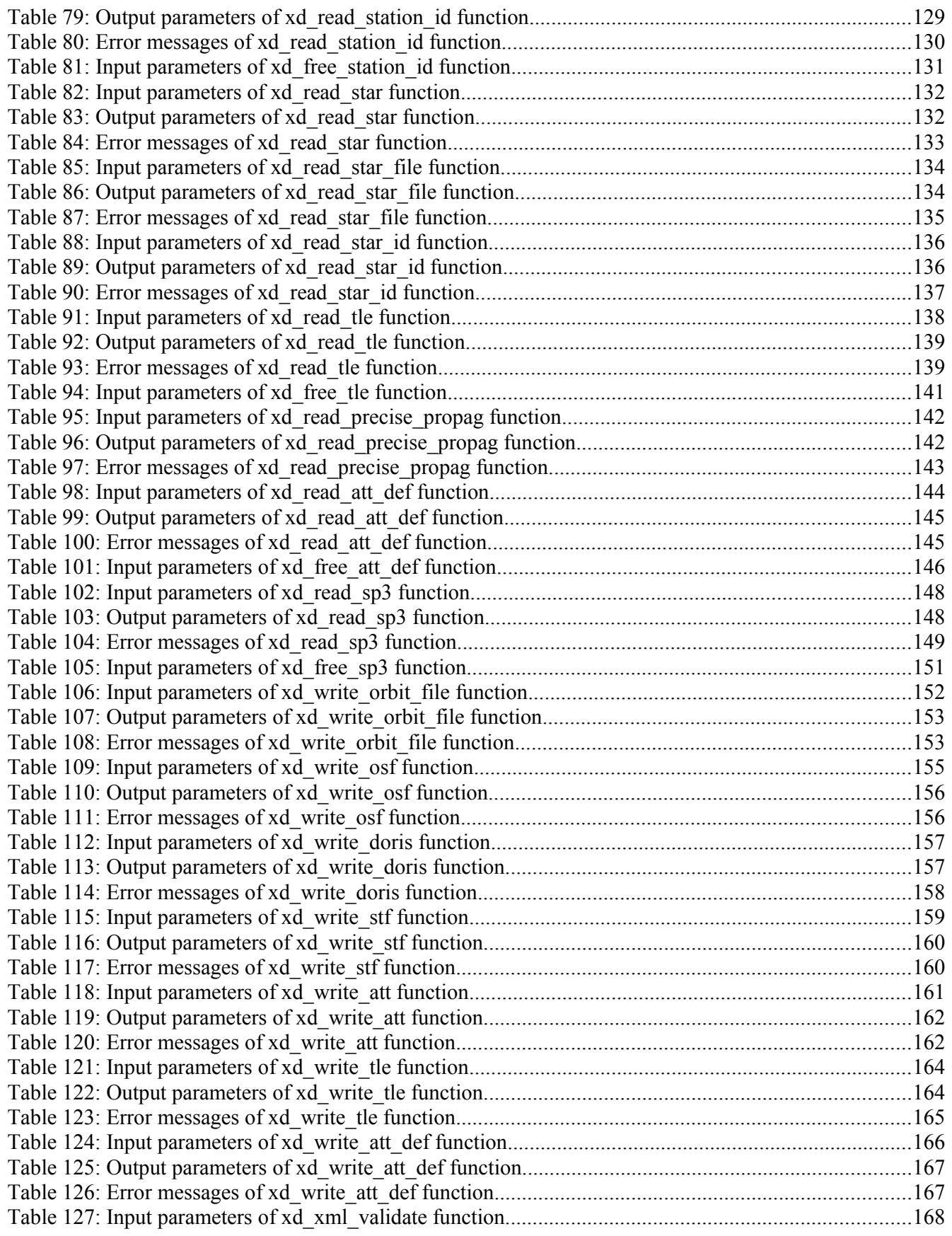

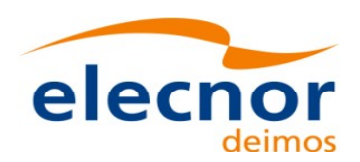

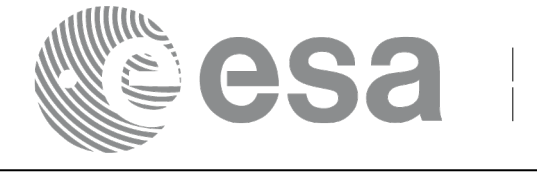

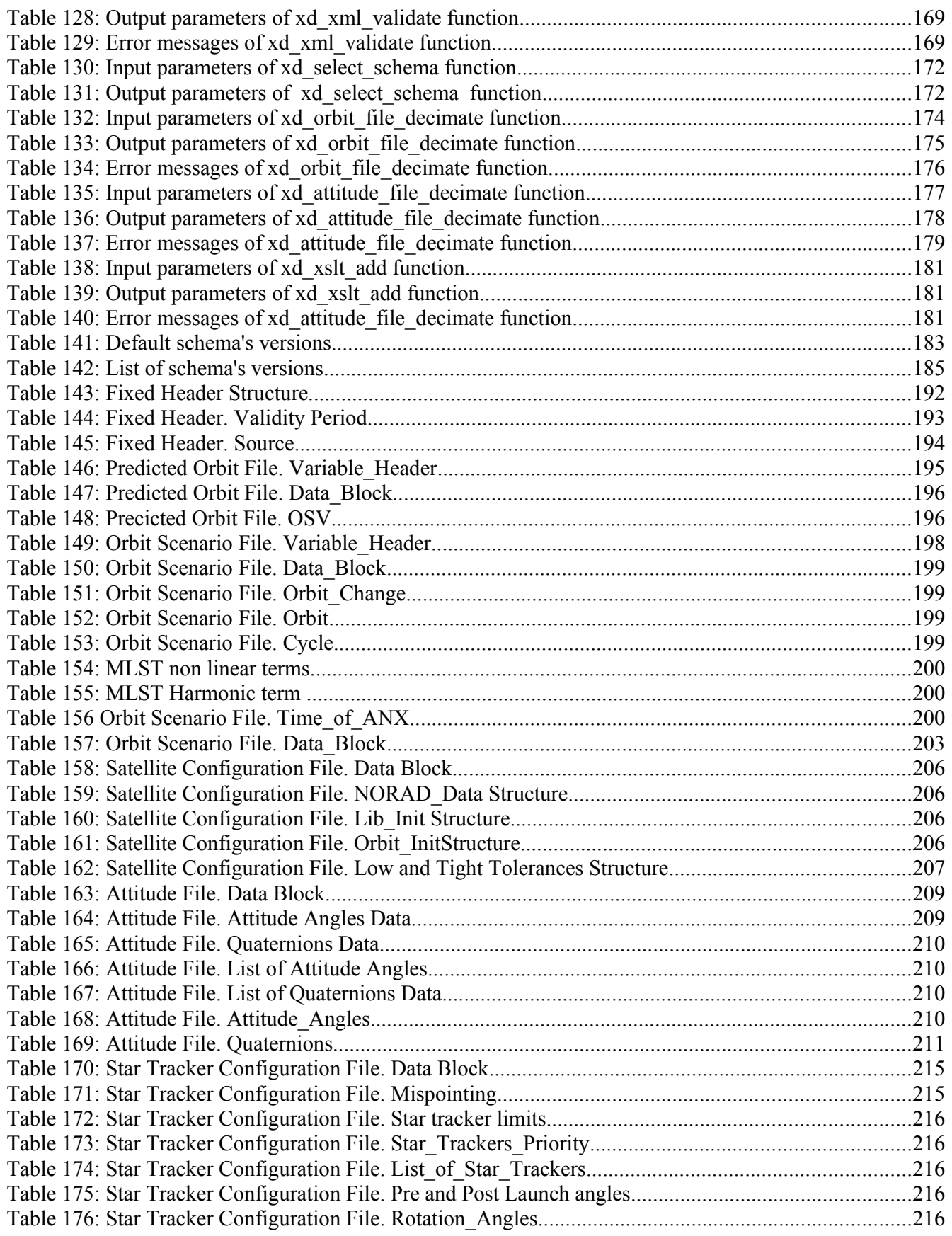

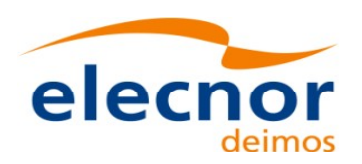

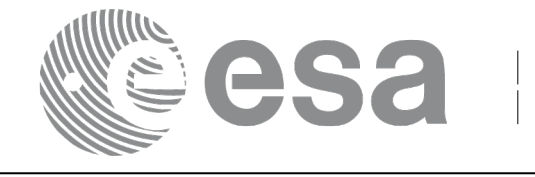

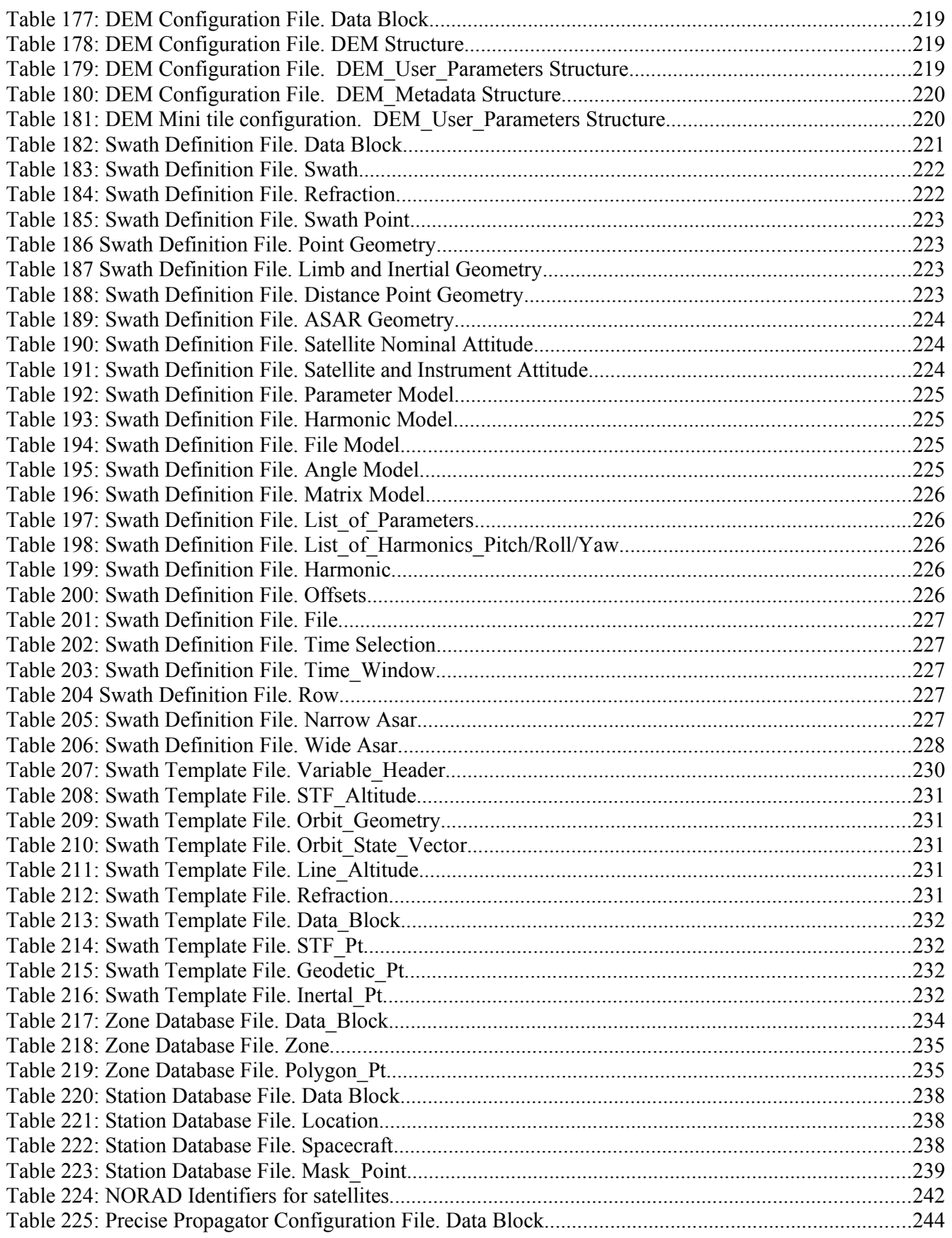

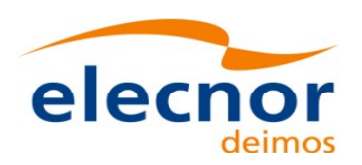

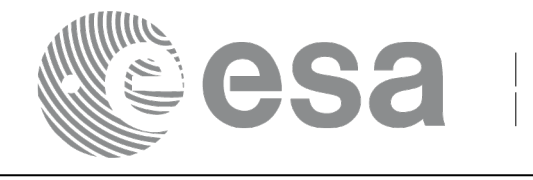

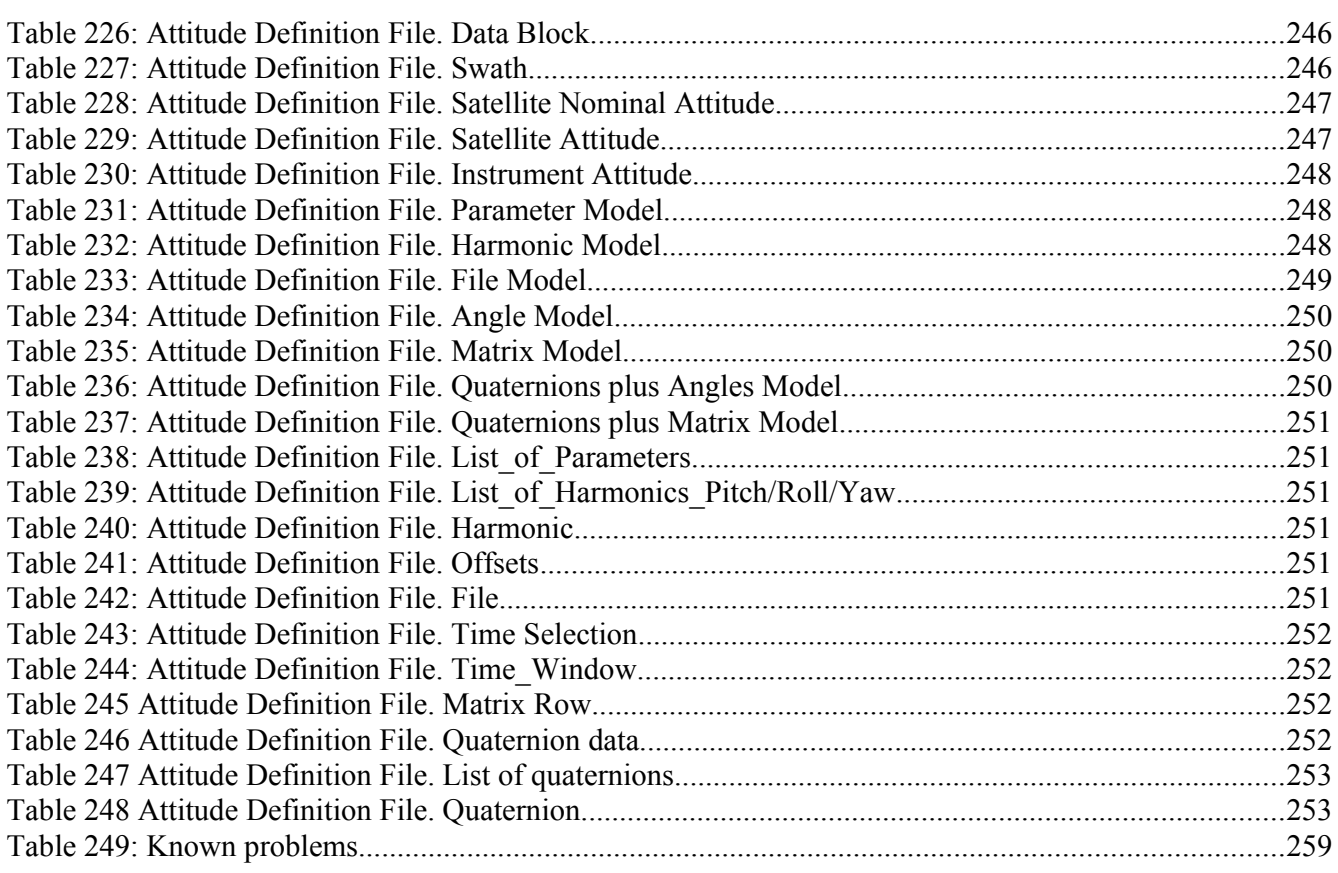

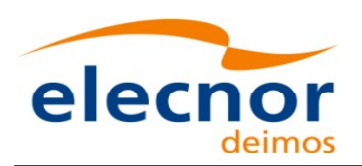

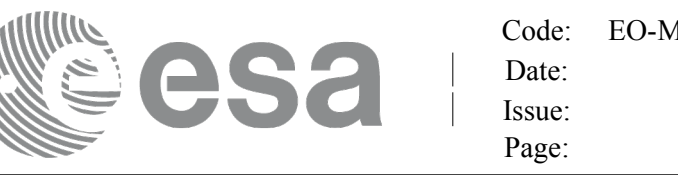

# <span id="page-23-0"></span>**1. SCOPE**

The EO\_DATA\_HANDLING Software User Manual provides:

- a detailed description of usage of the CFI functions included within the [EO\\_DATA\\_HANDLING](#page-1-0) CFI software library.
- The format description of the Earth Observation Missions files a[s well as the available versions of](#page-1-0) those files.
- The format description (or reference to it) of other file types (e.g. TLE, SP3, IERS bull[e](#page-2-1)tins).

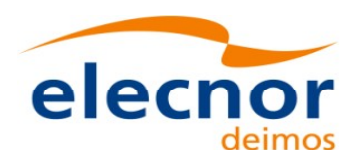

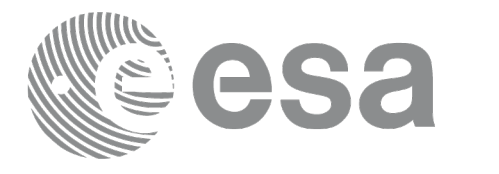

# <span id="page-24-2"></span>**2. ACRONYMS, NOMENCLATURE AND TER[MINOLOGY](#page-1-0)**

### <span id="page-24-1"></span>**2.1.Acronyms**

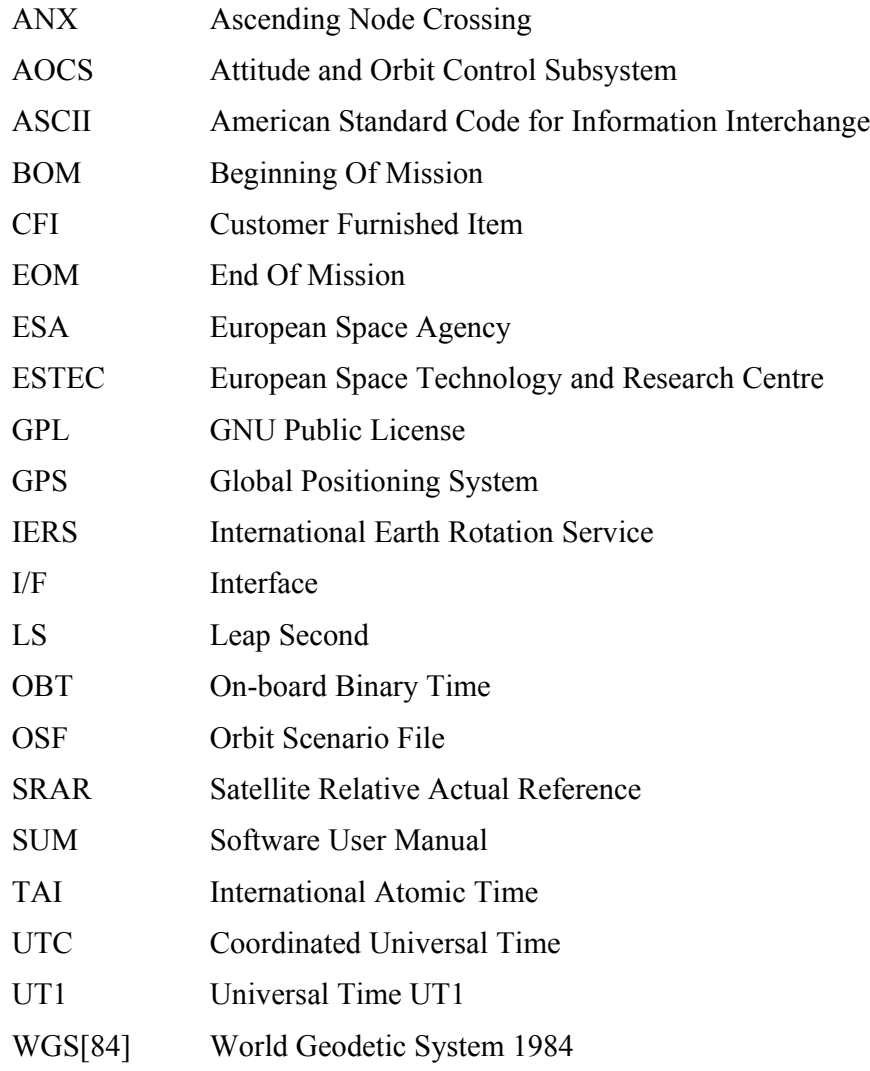

# <span id="page-24-0"></span>**2.2.Nomenclature**

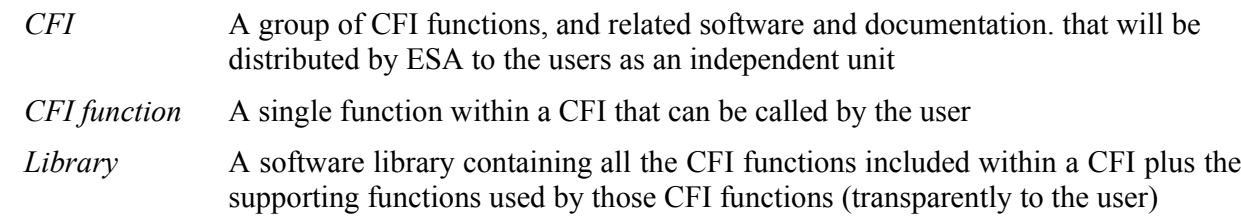

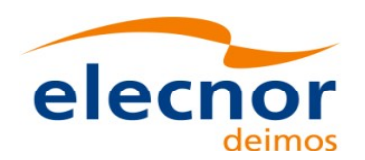

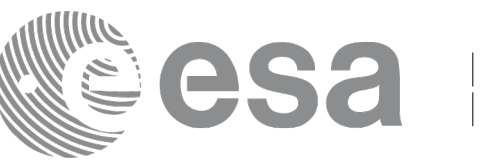

## <span id="page-25-0"></span>**2.3.Note on Terminology**

In order to keep compatibility with legacy CFI libraries, the Earth Observation Mission [C](#page-2-0)FI Software makes use of terms that are linked with missions already or soon in the operational phase like the Earth Explorers.

This may be reflected in the rest of the document when examples o[f Mission CFI Software usage are](#page-1-0) proposed or description of Mission Files is given.

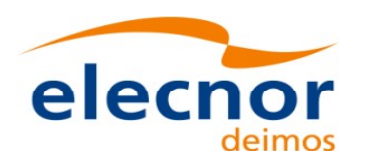

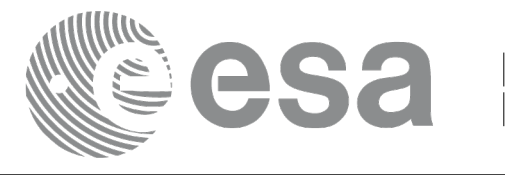

# <span id="page-26-2"></span>**3. APPLICABLE AND REFERENCE DOCUM[ENTS](#page-1-0)**

## <span id="page-26-1"></span>**3.1.Applicable Documents**

No applicable documents

## <span id="page-26-0"></span>**3.2.Reference Documents**

<span id="page-26-4"></span><span id="page-26-3"></span>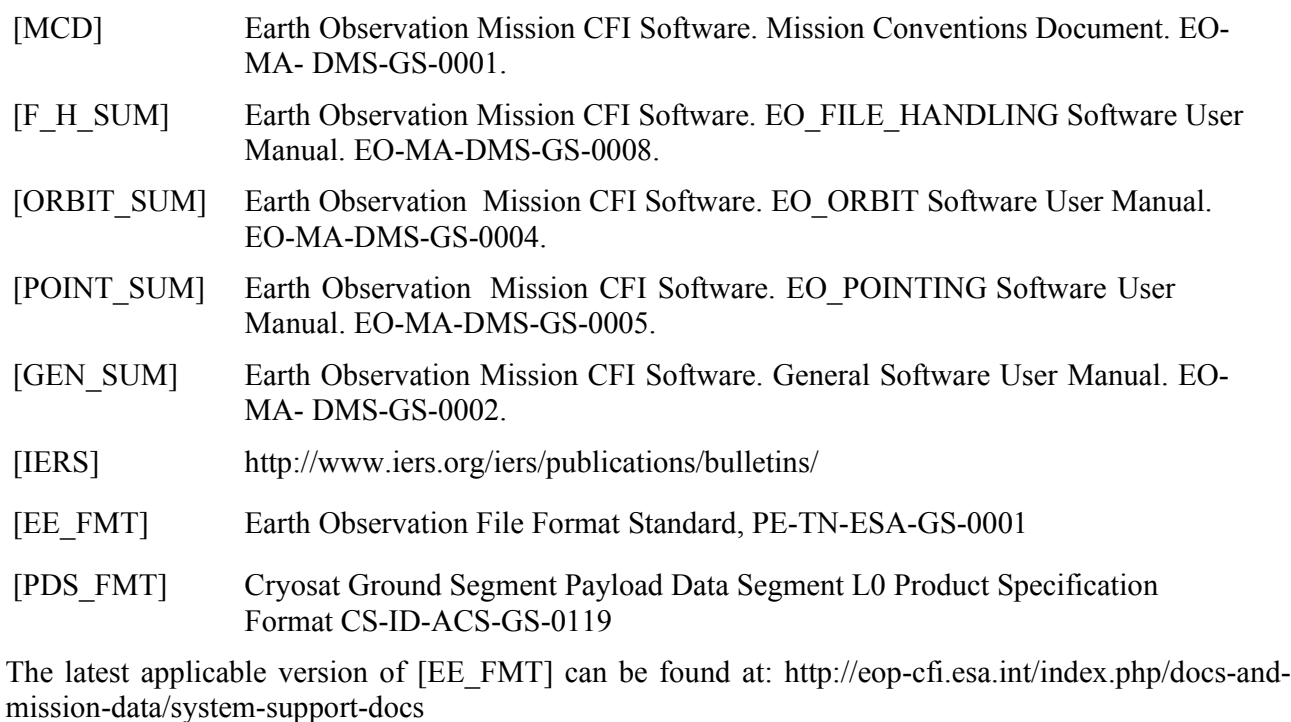

The latest applicable version of [MCD], [F\_H\_SUM], [LIB\_SUM], [ORBIT\_SUM], [P[O](#page-2-0)INT\_SUM], [VISIB SUM], [GEN SUM] is v4.8 and can [be found at: http://eop](#page-1-0)[cfi.esa.int/REPO/PUBLIC/DOCUMENTATION/CFI/EOCFI/BRANCH\\_4X/](http://eop-cfi.esa.int/REPO/PUBLIC/DOCUMENTATION/CFI/EOCFI/BRANCH_4X/)

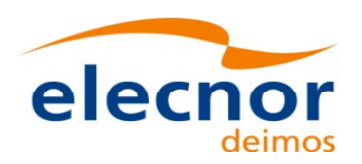

#### <span id="page-27-2"></span>**4. INTRODUCTION**

#### <span id="page-27-1"></span>**4.1.Functions Overview**

This software library contains a set of functions for reading and writing Earth [Observation](#page-1-0) M[is](#page-4-0)sion Files. The following CFI functions are included:

#### <span id="page-27-0"></span>*4.1.1.Reading routines*

•**xd\_read\_att:** reads a generic attitude file.

•**xd** read att def: reads a whole attitude definition file

•**xd\_read\_bulletin:** reads the time correlations from an IERS bulletin B (1980 and 2010 forma[t](#page-3-1)[\)](#page-4-2).

•**xd\_read\_bulletin\_2:** reads the time correlations from a IERS bulletins [A and B \(only 2010 format\).](#page-1-0)

•**xd** read dem: provides the points of a DEM that are adjacent to a given point.

•**xd** read dem config file: reads a DEM configuration file.

•**xd\_read\_doris**: reads DORIS Navigator files for CRYOSAT.

•**xd** read doris header: reads the MPH and SPH data from a DORIS [Navigator file for CRYOSAT.](#page-1-0)

•**xd\_read\_fhr:** reads the fixed header for an Earth Observation XML file.

•**xd\_read\_orbit\_file**: reads orbit files consisting in a list of state vectors [of the satellite in the orbit. The](#page-1-0) following files are supported: Predicted Orbit files, Restituted Orbit files and DORIS Prelimin[a](#page-2-0)[r](#page-3-0)y files.

•**xd\_read\_osf**: reads Orbit Scenario files.

•**xd\_read\_precise\_propag\_file:** reads a data file used to configure the numerical propagator

•**xd\_read\_sdf**: reads swath definition files.

•**xd\_read\_sp3:** reads a Standard Product 3 C (SP3-C) File

•**xd** read star: reads the parameters of one star in a star database file.

•**xd\_read\_star\_file:** reads a star database file.

•**xd** read star id: reads the list of star id. from a star database file

•**xd\_read\_star\_tracker:** reads an star traker file for CRYOSAT.

•**xd\_read\_star\_tracker\_conf\_file:** reads an star tracker configuration file for CRYOSAT.

•**xd** read station: reads the parameters of one station in a station database file.

•**xd\_read\_station\_file:** reads a station database file.

•**xd** read station id: reads the list of station names from a station database file

•**xd** read stf: reads swath template files.

•**xd** read stf vhr: reads the variable header for swath template files

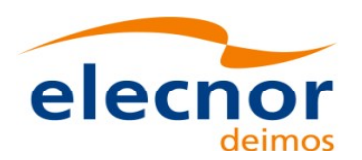

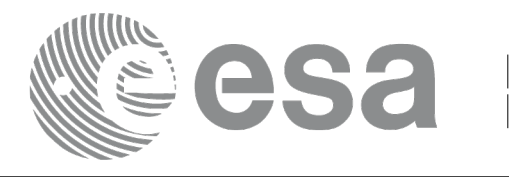

- •**xd\_read\_tle:** reads a TLE file
- •**xd** read zone: reads the parameters of one zone in a zone database file.
- •**xd\_read\_zone\_file:** reads a zone database file.
- •**xd** read zone id: reads the list of zone names from a zone database fil[e.](#page-1-0)

#### <span id="page-28-2"></span>*4.1.2.Writing routines*

•**xd** write att: writes a generic attitude file.

•**xd\_write\_att\_def:** writes a attitude definition file

•**xd\_write\_doris:** writes a DORIS Navigator file.

•**xd** write orbit file: writes an orbit file using as input an structure [with the data of the file](#page-1-0)

**•xd** write osf: writes an orbit scenario file using as input an structure with the data of the file

•**xd\_write\_stf**: writes a swath template file using as input the data str[ucture containing the data for the](#page-1-0) swath.

•**xd** write the: writes a TLE file using as input a data structure.

#### *4.1.3.Functions to free memory*

- <span id="page-28-1"></span>• **xd\_free\_orbit**: frees the memory allocated during the reading function **xd\_read\_orbit[\\_](#page-3-1)file**.
- **xd** free doris: frees the memory allocated during the reading function **xd** read doris
- **xd** free osf: frees the memory allocated during the reading function **xd** read osf.
- **xd** free sdf: frees the memory allocated during the reading function **xd** read sdf.
- **xd** free stf: frees the memory allocated during the reading function **xd** read stf.
- **xd\_free\_stf\_vhr**: frees the memory allocated during the reading function **xd\_read\_stf[\\_v](#page-2-0)hr**.
- **xd** free att: frees the memory allocated during the reading function **xd** read att.
- **xd** free star tracker: frees the memory allocated during the reading function
- xd\_read\_star\_tracker.
- **xd\_free\_dem**: frees the memory allocated in the reading function **xd\_read\_dem**
- **xd** free zone: frees the memory allocated during the reading function **xd** read zone.
- **xd\_free\_zone\_file**: rees the memory allocated during the reading function **xd\_read\_zo[n](#page-2-1)e\_file**.
- *xd* free zone id: frees the memory allocated during the reading function **xd** read zone id.
- **xd** free station file: frees the memory allocated during the reading function
- xd read station file.
- **xd\_free\_station\_id**: frees the memory allocated during the reading function **xd\_read\_[s](#page-2-0)[t](#page-3-0)ation\_id**.

#### *4.1.4.Validation of XML files*

- <span id="page-28-0"></span>*xd* xml validate: validates an XML file using an XML schema as reference.
- **xd** select schema: it returns the most recent schema name s[upported for a given file type and](#page-1-0) mission

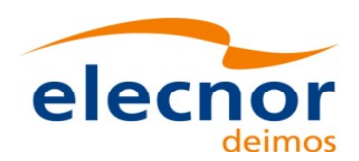

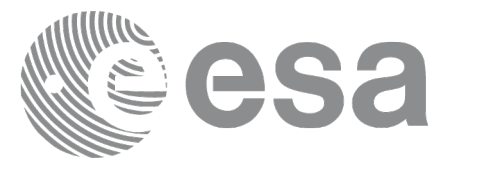

#### <span id="page-29-1"></span>**4.2.Reading and writing files**

When reading files, the user should be aware that:

- Many of the structures used for reading files contain dynamic data that is allocated within the reading function. In these cases, the memory has to be freed whe[n it is not going to be used any](#page-1-0) more by calling the suitable function.
- The reading functions for each of the file types, does not read th[e fixed header. The fixed header](#page-1-0) could be read independently using the CFI function **xd\_read\_fhr**.
- When reading the fixed header with **xd** read fhr, the s[ch](#page-2-1)ema name is not read (the "schema" element in the output structure **xd** fhr will be set to " NOSCHEMA "). If required, the schema name and version should be read independently with the CFI functions in explorer file handling.

When writing files, the user should be aware that:

- The schema name and version can be written in the file in the following ways:
	- Setting the schema name in the "schema" element in the **xd\_fhr** structure. Wh[en](#page-2-0) calling the **xd\_write\_***xxx* function, the schema name and version w[ill be written in the file. Note that if](#page-1-0) the schema name is set to "\_NOSCHEMA\_", the schema attributes will no be written in the file.
	- After writing the file, by calling the function **xf** set schema (in explorer file handling). Note that the CFI function **xd\_select\_schema** allows to get the default schema name with which the file to be written is compliant.

#### <span id="page-29-0"></span>**4.3. Memory usage**

Note: due to the implementation of the third-party library handling XML files, large amou[n](#page-2-0)[t](#page-3-0) of memory may be needed by an application handling (reading or writing) a file wi[th many entries. Therefore the user](#page-1-0) is recommended to perform handling of large files on computers equipped with adequate memory resources. If these resources are not available, the user has to properly configure virtual me[mo](#page-2-0)ry and take into account long execution times. In extreme cases, due to platform limitation or operating sy[st](#page-2-0)em settings, the operation may fail. In order to give an indication, a restituted orbit file covering a period of 10 days and a time interval between OSVs of 30 sec contains 28800 OSVs and its size on disk is abou[t](#page-3-1)14MB. The memory usage peak during the writing of such file is about 215MB.

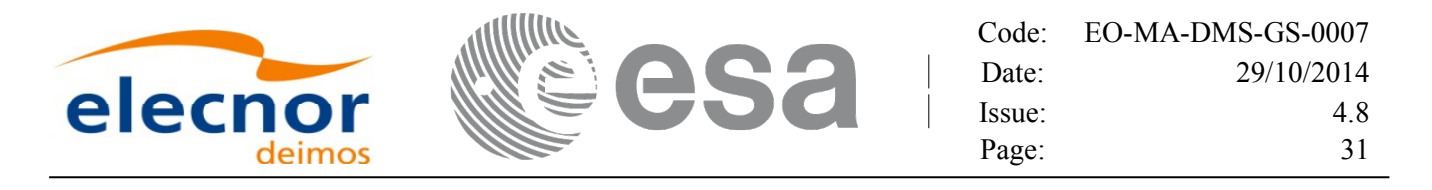

# <span id="page-30-0"></span>**5. LIBRARY INSTALLATION**

For a detailed description of the installation of any CFI library, please refer to [\[GEN\\_SUM\]](#page-26-3)[.](#page-1-0)

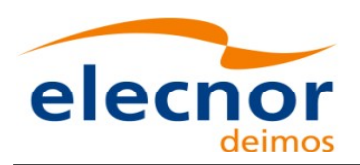

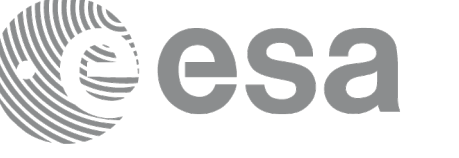

# <span id="page-31-0"></span>**6. LIBRARY USAGE**

The EO\_DATA\_HANDLING software library has the following depen[dencies:](#page-1-0)

•Other EOCFI libraries: EO\_FILE\_HANDLING (See [\[F\\_H\\_SUM\]\)](#page-26-4).

•Third party libraries:

- •POSIX thread library: libpthread.so (Note: this library is n[ormally pre-installed in Linux and](#page-1-0) MacOS platforms. For Windows platforms, pthread.l[ib is included in the distribution](#page-1-0) package, with license LGPL);
- •GEOTIFF, TIFF, PROJ, LIBXML2 libraries (these libraries are included in th[e](#page-2-0) distribution package. Their usage terms and conditions are available i[n](#page-2-0) the file "TERMS\_AND\_CONDITIONS.TXT" which is part of the distribution package).

The following is required to compile and link a Software application tha[t](#page-2-0) uses the EO\_DATA\_HANDLING software library functions (it is assumed that the required EOCFI [an](#page-2-0)d third-part libraries are located in directory *cfi\_lib\_dir* and the required header files are located in *cfi\_include*, see [\[GEN\\_SUM\]](#page-26-3) for installation procedures):

1) include the following header files in the source code:

- explorer data handling.h (for a C application)

2) use the following compile and link options:

Linux and MacOS platforms:

-I*cfi\_include\_dir* -L*cfi\_lib\_dir* -lexplorer\_data\_handling

-lexplorer\_file\_handling -lgeotiff -ltiff -lproj -lxml2 -lm -lc -lpthread

Windows platforms:

/I *"cfi\_include\_dir"* /libpath:*"cfi\_lib\_dir"* libexplorer\_data\_handling.lib

libexplorer\_file\_handling.lib libgeotiff.lib libtiff.lib libproj.lib libxml2.lib pthread.lib

All functions described in this document have a name starting with the prefix  $xd$ 

To avoid problems in linking a user application with the EO\_DATA\_HANDLING software l[ib](#page-2-1)rary due to the existence of names multiple defined, the user application should avoid naming any global [so](#page-2-1)ftware item beginning with either the prefix  $XD$  or  $xd$ .

Finally, in order to use the function **xd\_xml\_validate** or its equivalent executable program **x[m](#page-3-1)[l](#page-4-2)\_validator**, it is neccessary the xerces-c 3.1.1 (or later) dynamic library and the SAX2Count executable p[r](#page-2-0)[o](#page-3-0)gram. Both of them are distributed under Apache 2.0 Licence (More information about xerces-c can be found in: http:// xml.apache.org/xerces-c/index.html).

Both, **xd\_xml\_validate** and **xml\_validator** internally calls the SAX2Count program, so th[at](#page-2-0) in order to find it, the path for SAX2Count has to be included in the environment variable PATH for all the operating systems; the xerces-c dynamic library must be also accesible, so [its path must be included in the](#page-1-0) corresponding environment variable:

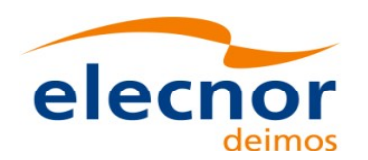

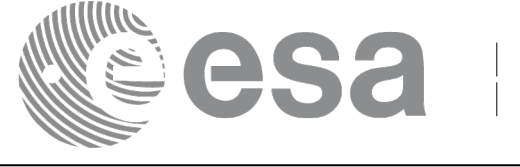

•For LINUX, in the LD\_LIBRARY\_PATH variable.

•For WINDOWS, in the PATH variable.

•For MacOS, in the DYLD\_LIBRARY\_PATH variable.

It is possible to call the following CFI functions from a user application.

#### *Table 1: CFI functions included within EO\_DATA\_[HANDLING library](#page-1-0)*

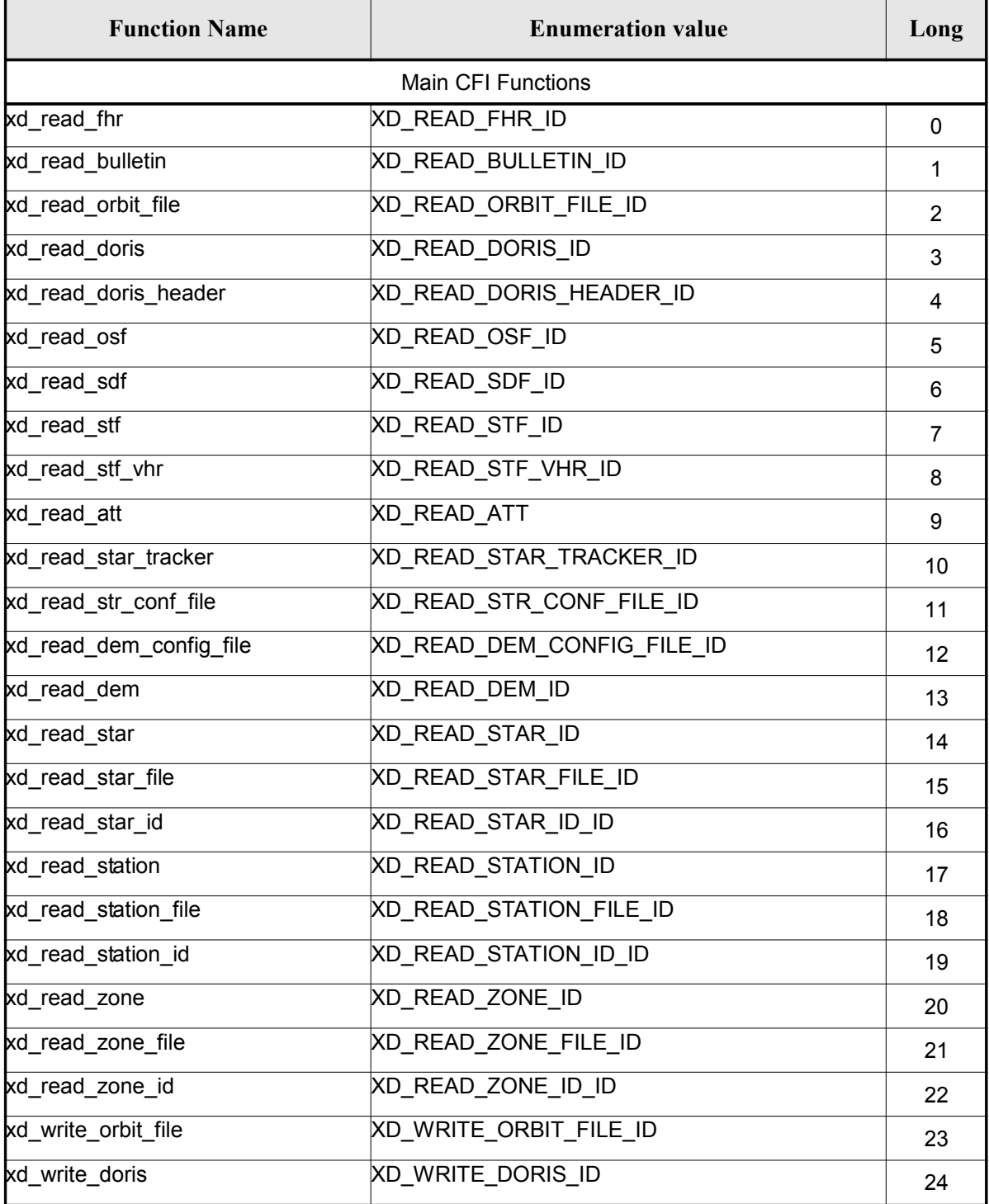

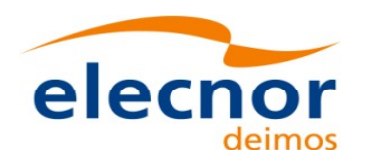

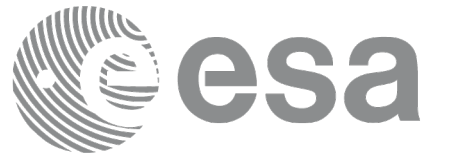

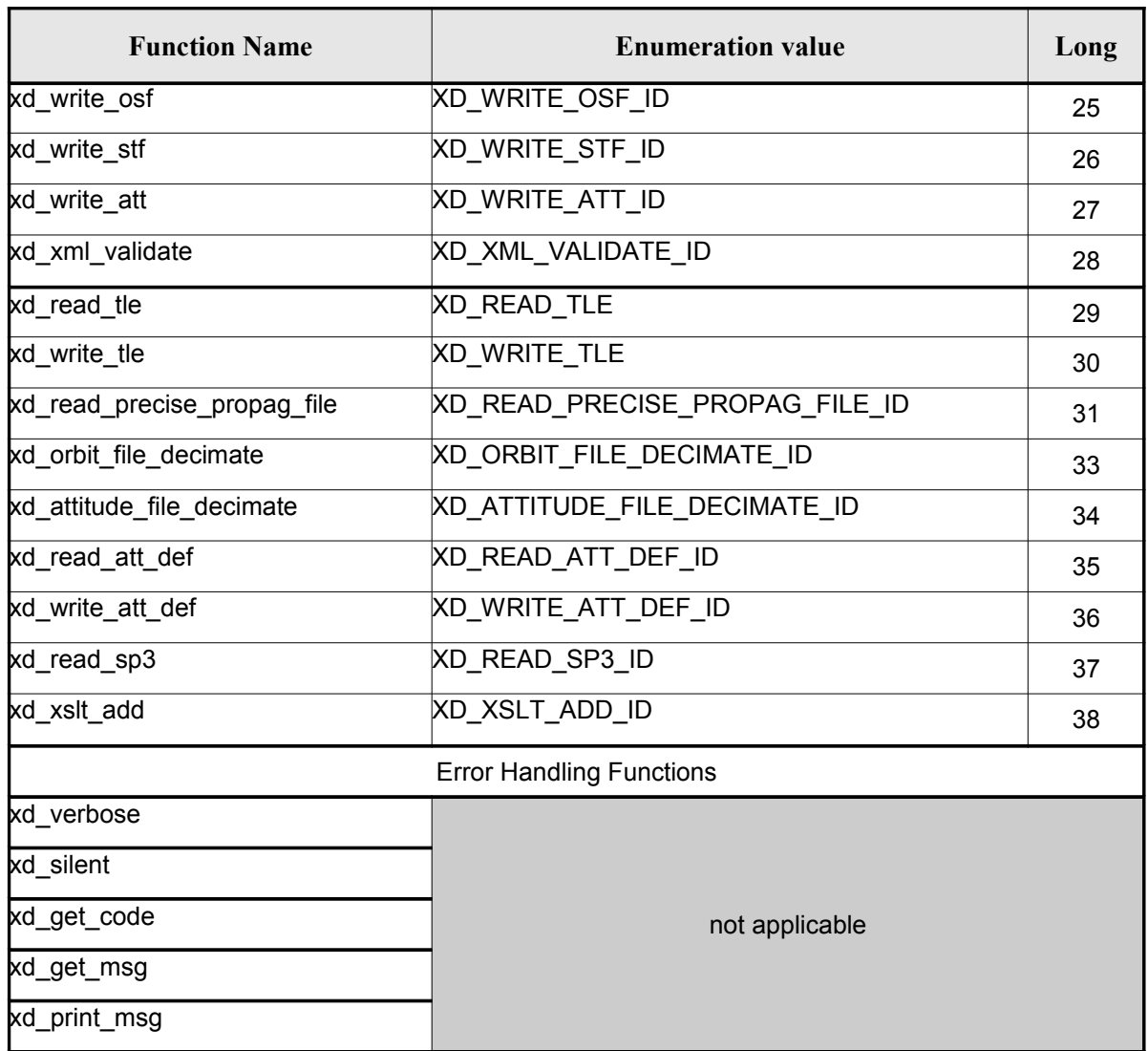

Notes about the table:

- To transform the extended status flag returned by a CFI function to either a list of er[ro](#page-3-1)r codes or a list of error messages, the enumeration value (or the corresponding long value) [described](#page-1-0) in the table must be used
- The error handling functions have no enumerated values

Whenever available it is strongly recommended to use enumeration values rather than integer [va](#page-2-1)lues.

#### <span id="page-33-0"></span>**6.1.Usage hints**

Every CFI function has a different length of the Error Vector, used in the calling I/F examples of this SUM and defined at the beginning of the library header file. In order to provide the user with a singl[e](#page-2-0) value that could be used as Error Vector length for every function, a generic value has been defined (XD\_ERR\_VECTOR\_MAX\_LENGTH) as the maximum of all the Error Vector lengths. This value can therefore be safely used for every call of functions of this library.

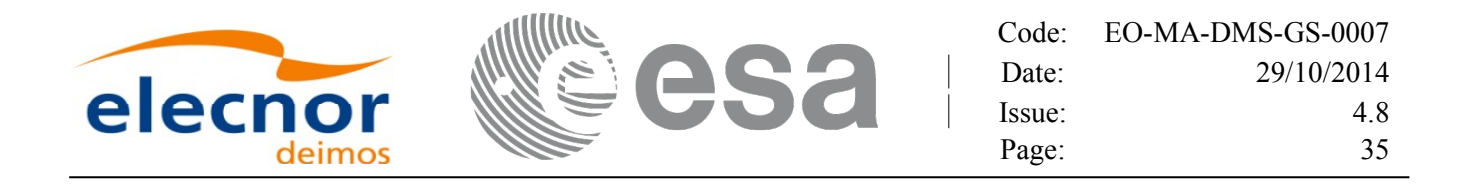

#### <span id="page-34-0"></span>**6.2.General Enumerations**

The aim of the current section is to present the enumeration values that can be used rather than integer parameters for some of the input parameters of the EO\_DATA\_HANDL[ING routines, as shown in the table](#page-1-0) below. The enumerations presented in [\[GEN\\_SUM\]](#page-26-3) are also applicable.

| Input                | <b>Description</b>       | <b>Enumeration value</b>  | Long           |
|----------------------|--------------------------|---------------------------|----------------|
| Boolean values       | False value              | <b>XD FALSE</b>           | 0              |
|                      | True value               | <b>XD TRUE</b>            | 1              |
| Returned status code | Error                    | <b>XD ERR</b>             | $-1$           |
|                      | Ok status                | XD OK                     | $\mathbf 0$    |
|                      | Warning                  | <b>XD WARN</b>            | 1              |
| Time initialization  | Select the whole file    | XD SEL FILE               | $\mathbf 0$    |
|                      | Select a time range      | <b>XD SEL_TIME</b>        | $\mathbf 1$    |
|                      | Select an orbit range    | <b>XD SEL_ORBIT</b>       | $\overline{2}$ |
|                      | Select the default value | <b>XD SEL DEFAULT</b>     | 3              |
| Time reference       | Undefined                | XD TIME UNDEF             | $-1$           |
|                      | TAI                      | <b>XD TIME TAI</b>        | $\pmb{0}$      |
|                      | $\overline{\text{UTC}}$  | <b>XD TIME UTC</b>        | 1              |
|                      | UT1                      | XD TIME UT1               | $\overline{2}$ |
|                      | <b>GPS</b>               | XD_TIME_GPS               | 3              |
|                      | Quaternions              | <b>XD ATT QUATERNIONS</b> | $\overline{0}$ |
| Attitude data type   | Angles                   | XD ATT ANGLES             | $\mathbf{1}$   |
| Ray tracing model    |                          | XD NO REF                 | 0              |
|                      |                          | <b>XD STD REF</b>         | $\overline{1}$ |
|                      |                          | XD USER REF               | $\overline{2}$ |
|                      |                          | XD PRED REF               | $\overline{3}$ |
|                      |                          | XD STD REF N              | 10             |
|                      |                          | XD USER REF N             | 20             |
|                      |                          | XD PRED REF N             | 30             |
|                      |                          | XD US76 REF               | 300            |
|                      |                          | <b>XD TROPIC REF</b>      | 301            |
|                      |                          | XD MID SUM REF            | 302            |
|                      |                          | XD_MID_WIN_REF            | 303            |
|                      |                          | <b>XD SUBAR SUM REF</b>   | 304            |
|                      |                          | <b>XD SUBAR WIN REF</b>   | 305            |
|                      |                          | XD LUT REF                | 400            |
|                      |                          | XD US76 REF N             | 3000           |
|                      |                          | <b>XD TROPIC REF N</b>    | 3001           |
|                      |                          | XD MID SUM REF N          | 3002           |
|                      |                          | XD MID WIN REF N          | 3003           |
|                      |                          | XD_SUBAR_SUM_REF_N        | 3004           |
|                      |                          | XD SUBAR WIN REF N        | 3005           |
|                      |                          | <b>XD LUT REF N</b>       | 4000           |
| Swath Types          |                          | <b>XD OPEN SWATH</b>      | 0              |
|                      |                          | XD_CLOSED_SWATH           | 1              |
| Swath Point types    |                          | XD_GEODETIC_SWATH_TYPE    | $\pmb{0}$      |
|                      |                          | XD INERTIAL SWATH TYPE    | $\overline{1}$ |

*Table 2: Enumerations within EO\_DATA\_HANDLING library*

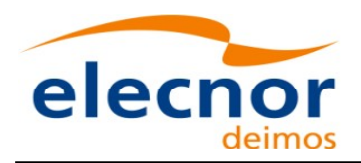

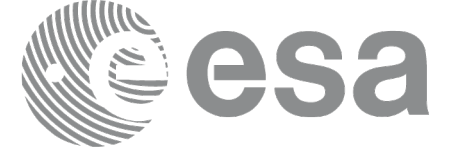

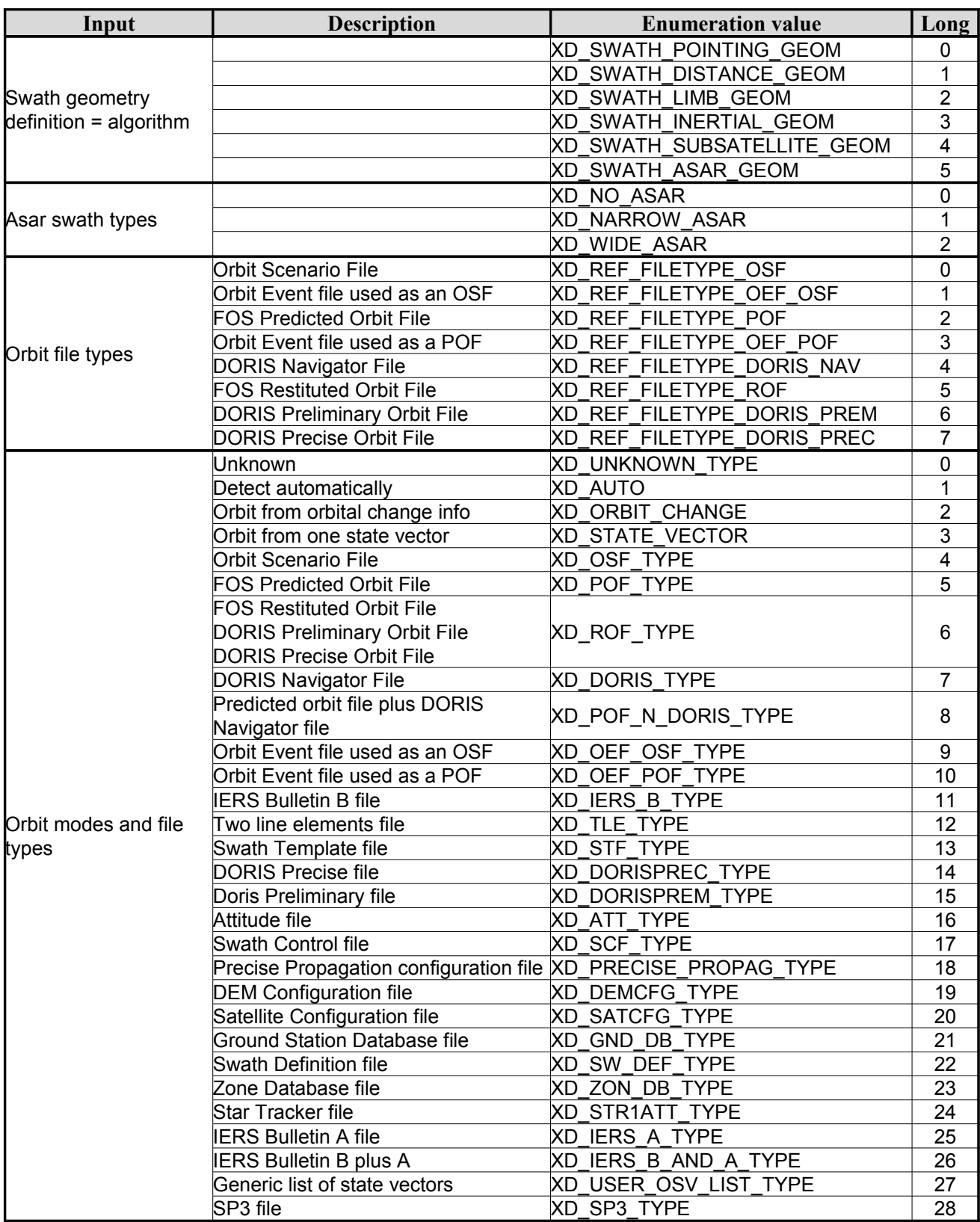
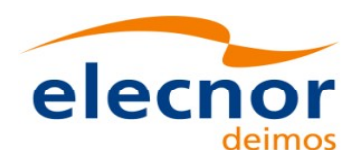

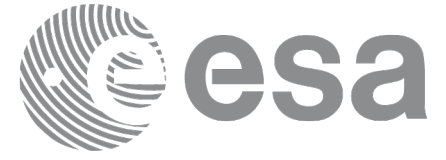

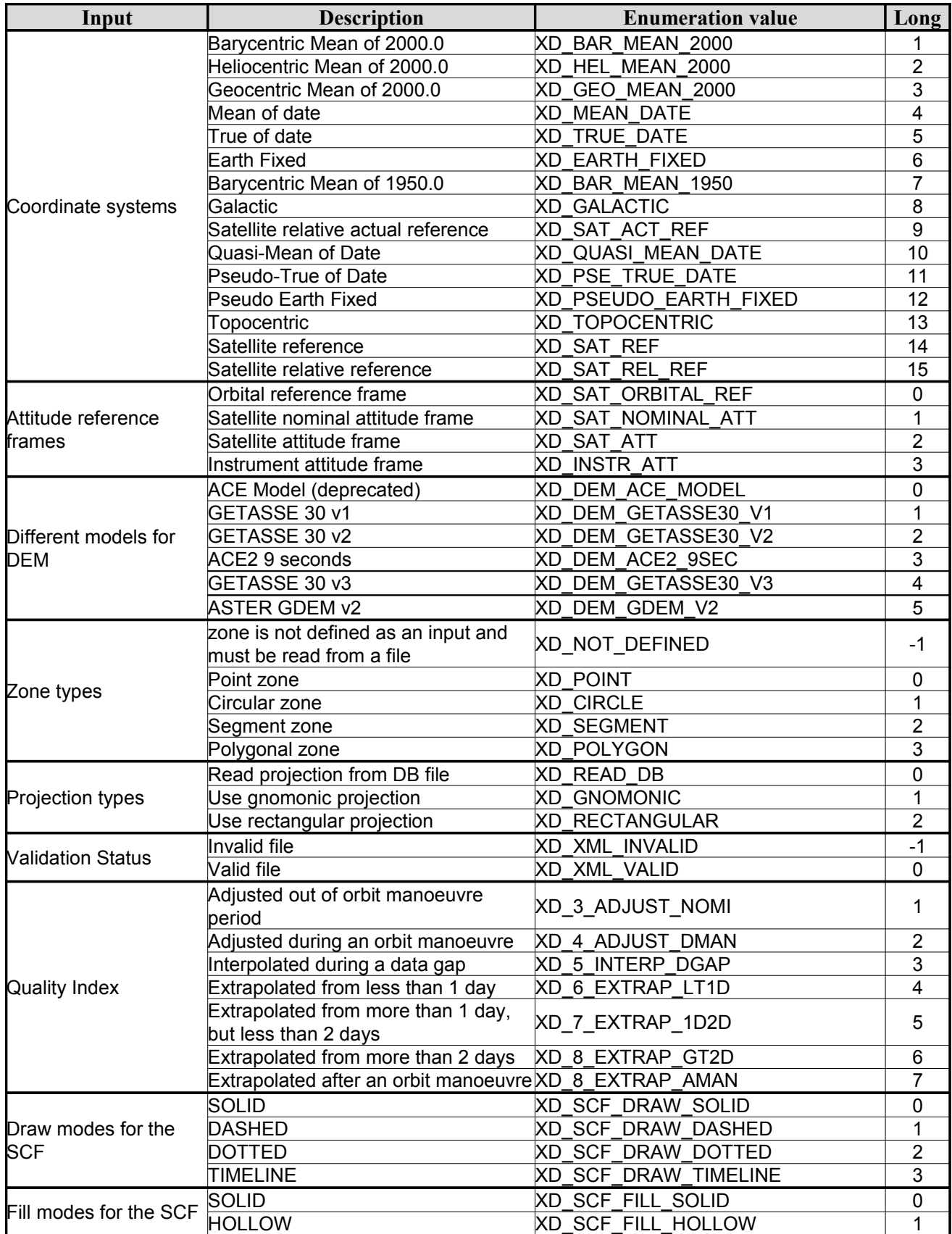

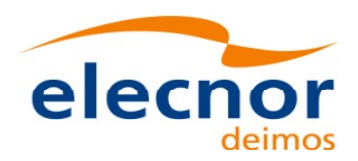

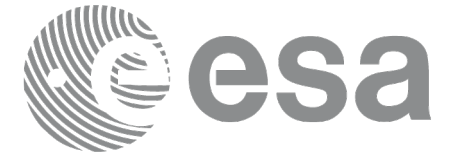

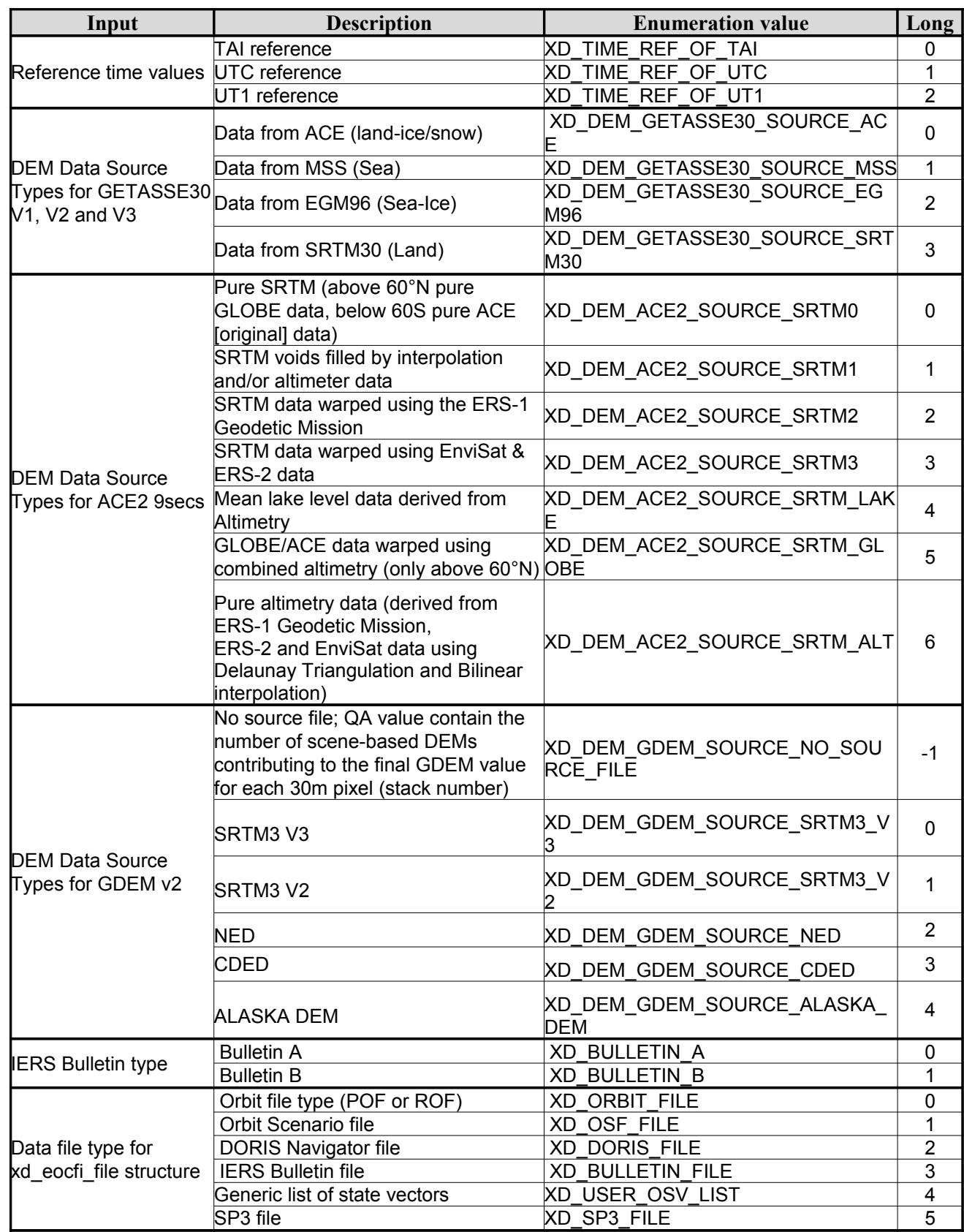

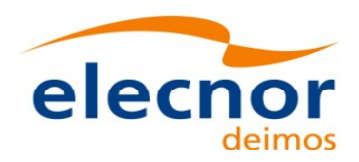

 $\overline{\phantom{a}}$ 

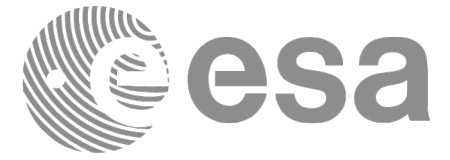

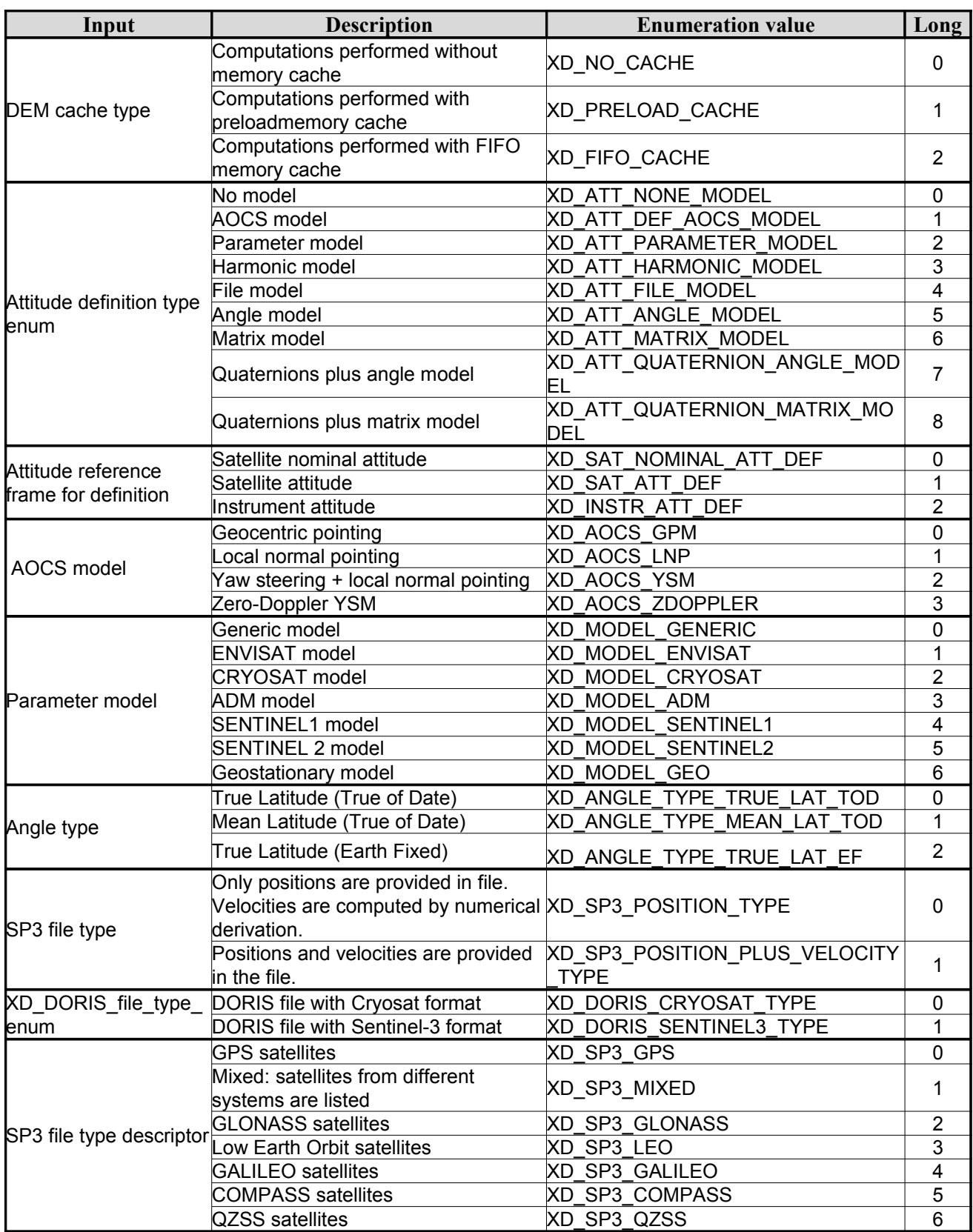

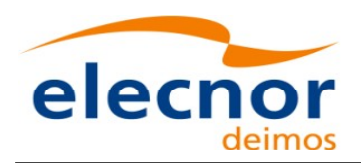

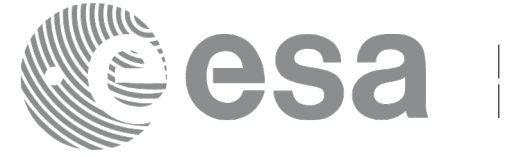

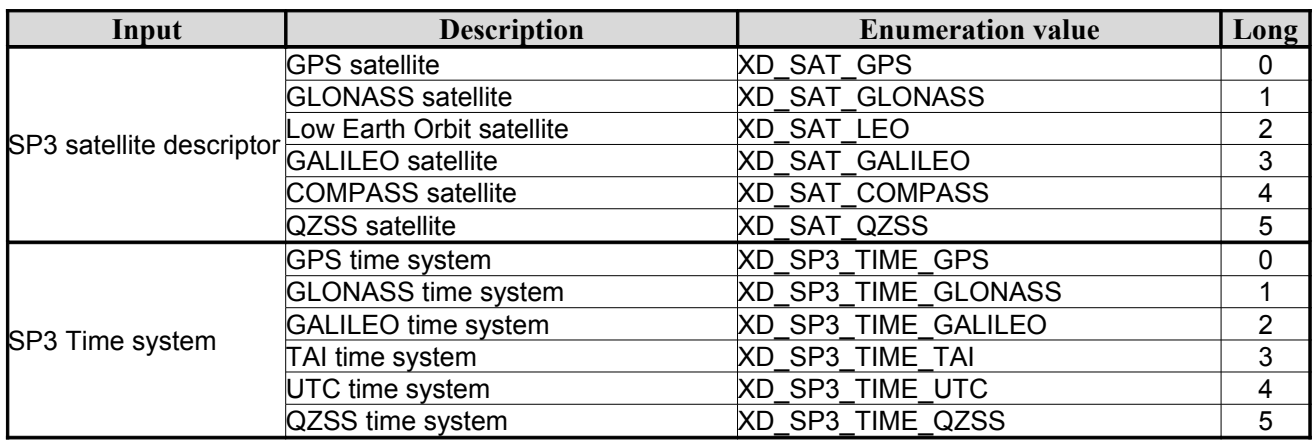

The use of the previous enumeration values could be restricted by the particular usage within the different CFI functions. The actual range to be used is indicated within a dedicated reference named *all[ow](#page-2-1)ed range*. W[he](#page-2-1)n there are not restrictions to be mentioned, the allowed range column is populated with the label *complete*.

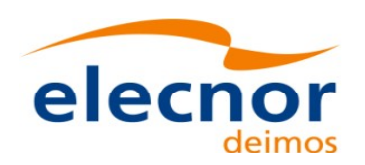

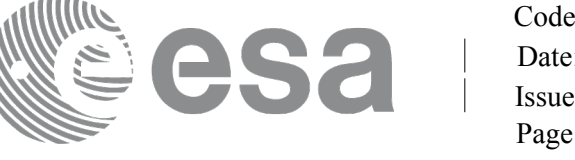

# **6.3.Data Structures**

The aim of this section is to present the data structures that are used in th[e EO\\_DATA\\_HANDLING](#page-1-0) library. These structures are used as output/inputs in the reading/writing routines. The following table show the data structures with their names and the data that contains:

| <b>Structure</b> |                                                     | <b>Structure Data</b>   |                             |                                                    |  |  |
|------------------|-----------------------------------------------------|-------------------------|-----------------------------|----------------------------------------------------|--|--|
| name             | <b>Description</b>                                  | Variable<br><b>Name</b> | C type                      | <b>Description</b>                                 |  |  |
|                  | <b>Fixed header data</b>                            | file_name               | char<br><b>IXD MAX STRI</b> | File name                                          |  |  |
|                  |                                                     | schema                  | char<br>[XD_MAX_STR]        | Schema file                                        |  |  |
|                  |                                                     | file_description        | char<br><b>IXD MAX STRI</b> | File description                                   |  |  |
|                  |                                                     | mission                 | char<br>[XD_MAX_STR]        | Mission name                                       |  |  |
| xd fhr           |                                                     | file_class              | char<br>[XD_MAX_STR]        | File class                                         |  |  |
|                  |                                                     | file_type               | char<br>[XD_MAX_STR]        | File type                                          |  |  |
|                  |                                                     | version                 | long                        | File version                                       |  |  |
|                  |                                                     | val_start_date          | char [32]                   | Validity start date                                |  |  |
|                  |                                                     | val_stop_date           | char [32]                   | Validity stop date                                 |  |  |
|                  |                                                     | system                  | char<br>[XD_MAX_STR]        | System name                                        |  |  |
|                  |                                                     | creator                 | char<br>[XD_MAX_STR]        | Creator name                                       |  |  |
|                  |                                                     | creator_version         | char<br>[XD_MAX_STR]        | <b>Creator version</b>                             |  |  |
|                  |                                                     | creation date           | char [32]                   | Creation date                                      |  |  |
| xd fileinfo      | File info data for<br>getting the default<br>schema | sat_id                  | long                        | Satellite ID" enumeration value<br>(see [GEN_SUM]) |  |  |
|                  |                                                     | filetype                | XD_File_types               | File type (see enumeration in<br>Table 2)          |  |  |
|                  | Data for one entry<br>read from a IERS<br>bulletin  | day                     | double                      | MJ200 UTC Time                                     |  |  |
| xd_bulb_table    |                                                     | ut1_utc                 | double                      | Difference between UT1 and<br>UTC                  |  |  |
|                  |                                                     | ut1_tai                 | double                      | Difference between UT1and<br>TAI                   |  |  |
| xd iers bulleti  | Data for time corre<br>lations read from a          | table1                  | xd_bulb_table[100]          | First table data in the IERS<br>bulletin           |  |  |
| $h_b$            | <b>IERS bulletin</b>                                | table2                  | xd_bulb_table[100]          | ble<br>Difference between UT1and<br>TAI            |  |  |

*Table 3: EO\_DATA\_HANDLING Structures*

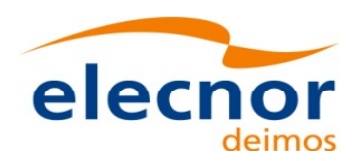

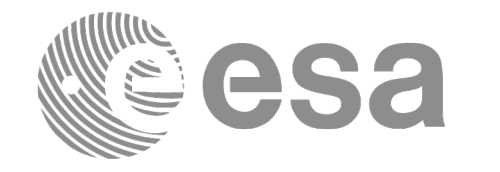

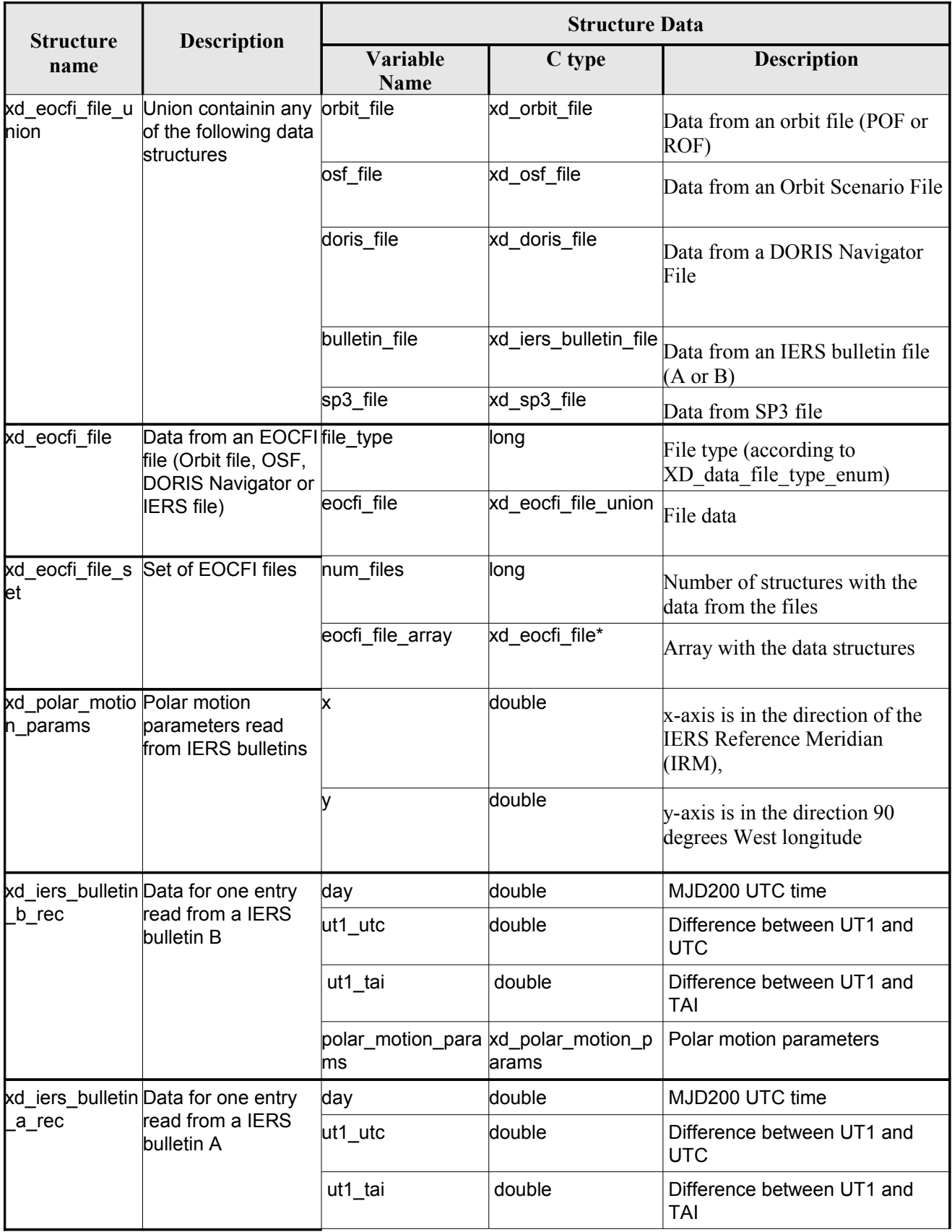

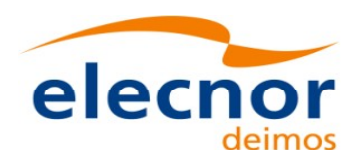

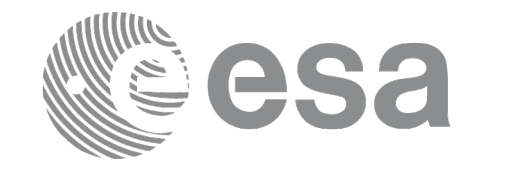

 $\begin{array}{c} \n\downarrow \\ \n\downarrow \n\end{array}$ 

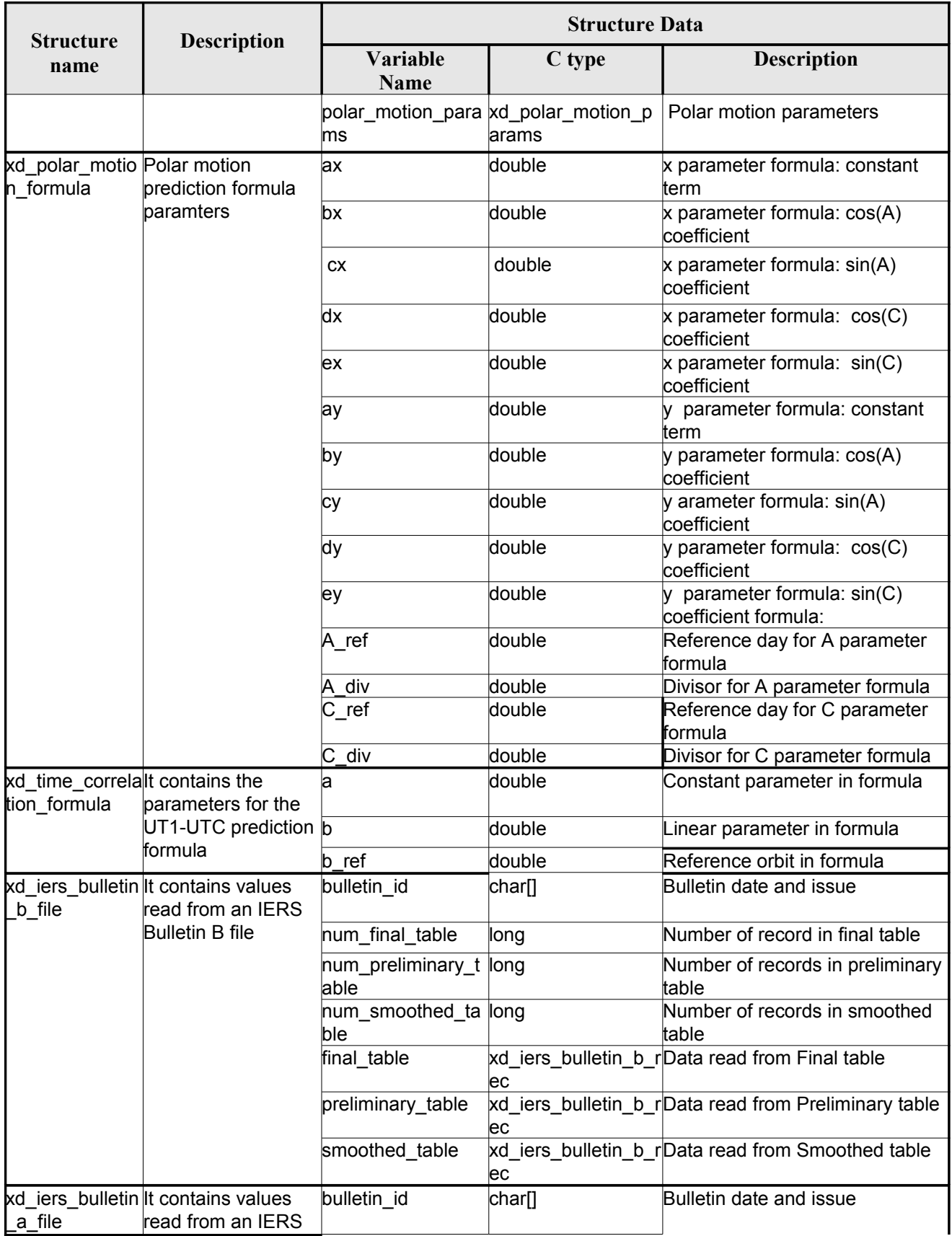

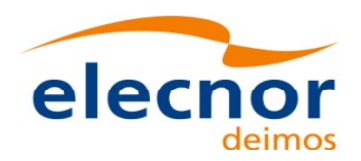

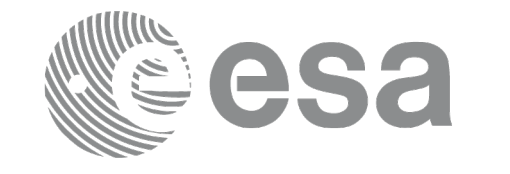

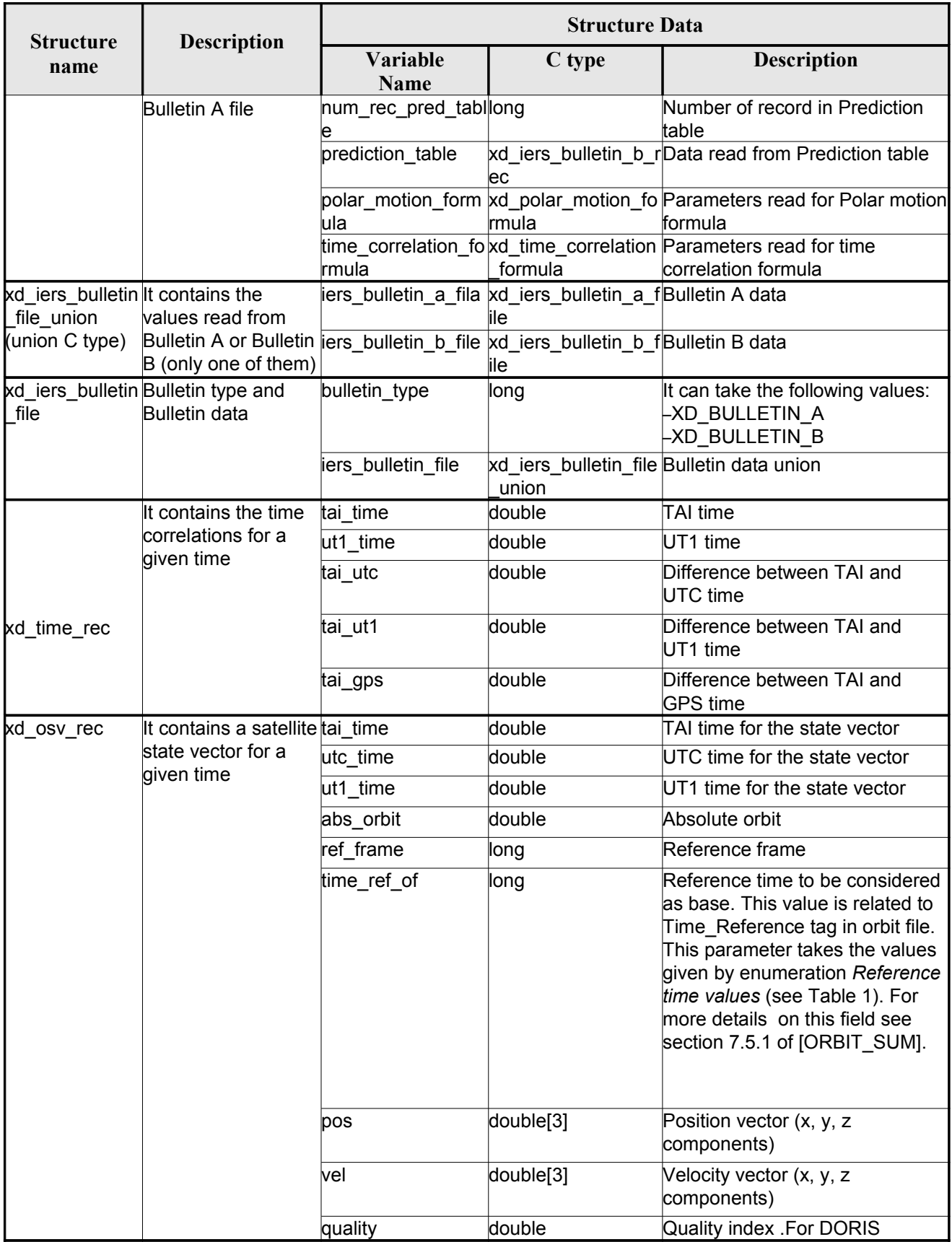

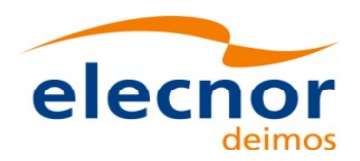

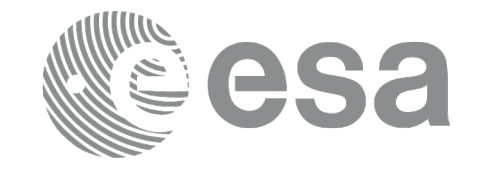

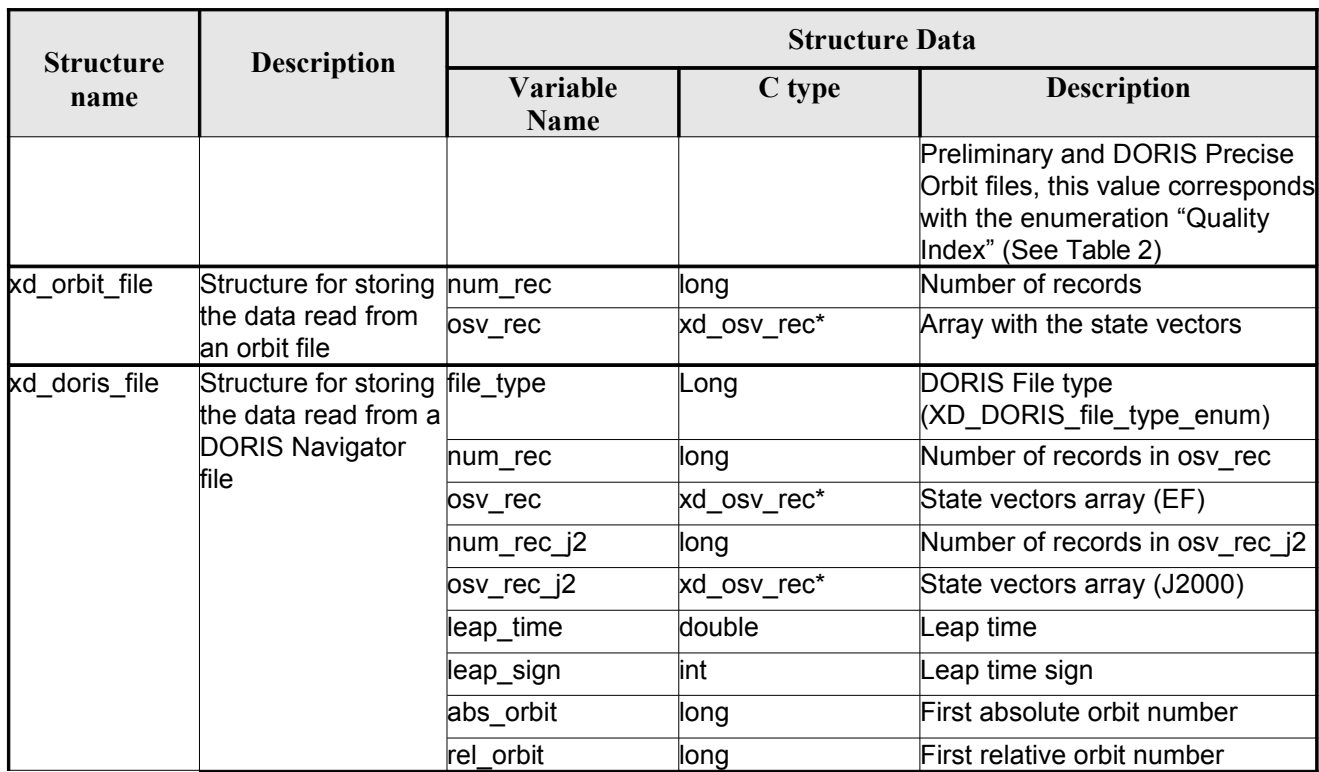

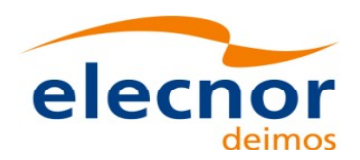

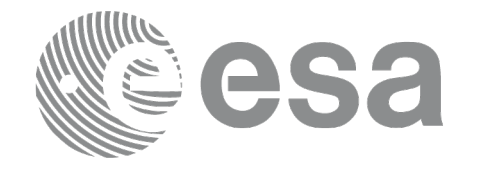

 $\overline{\phantom{a}}$ 

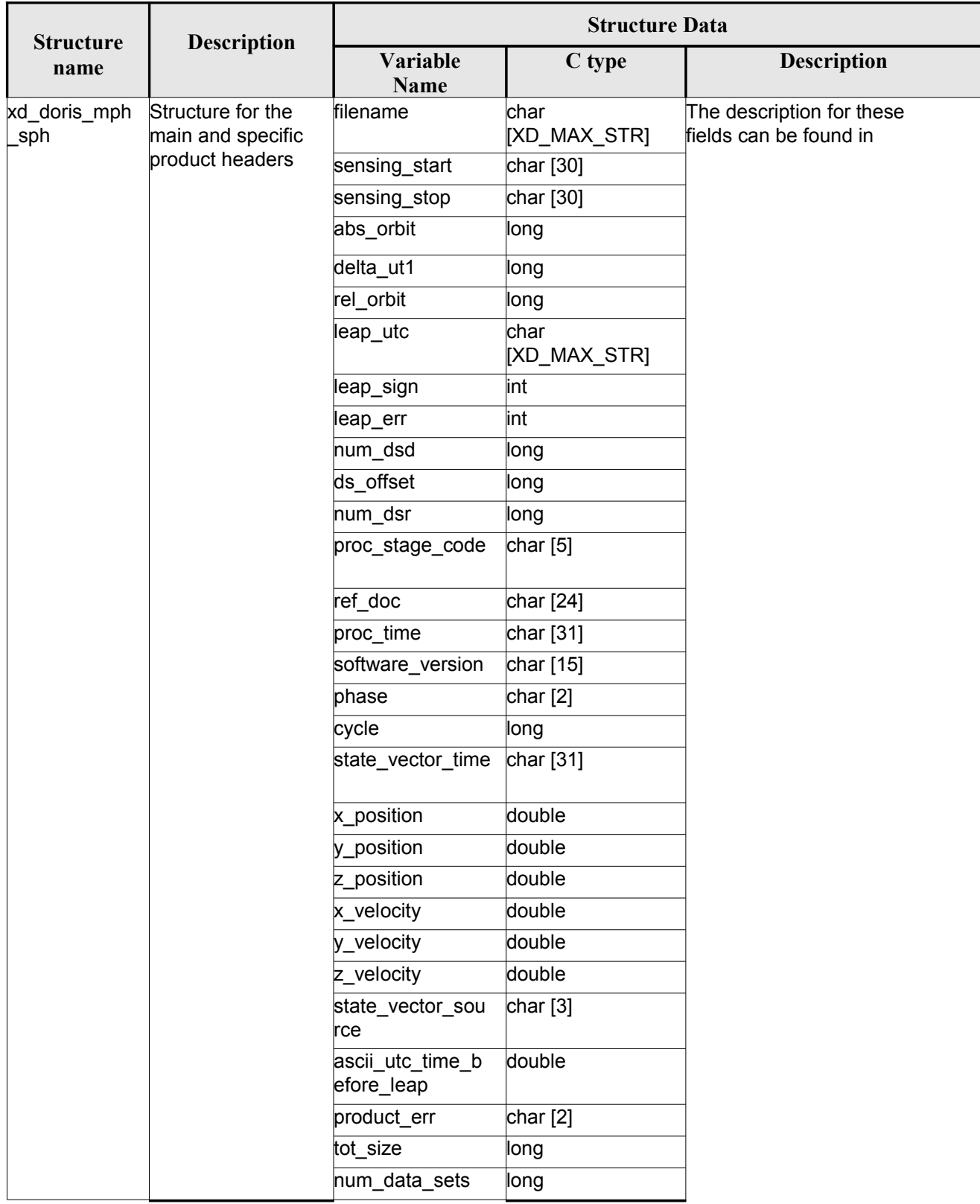

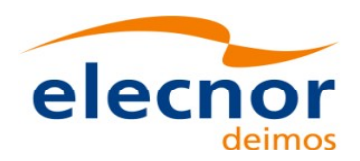

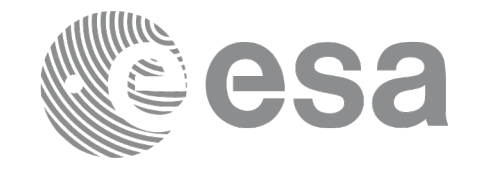

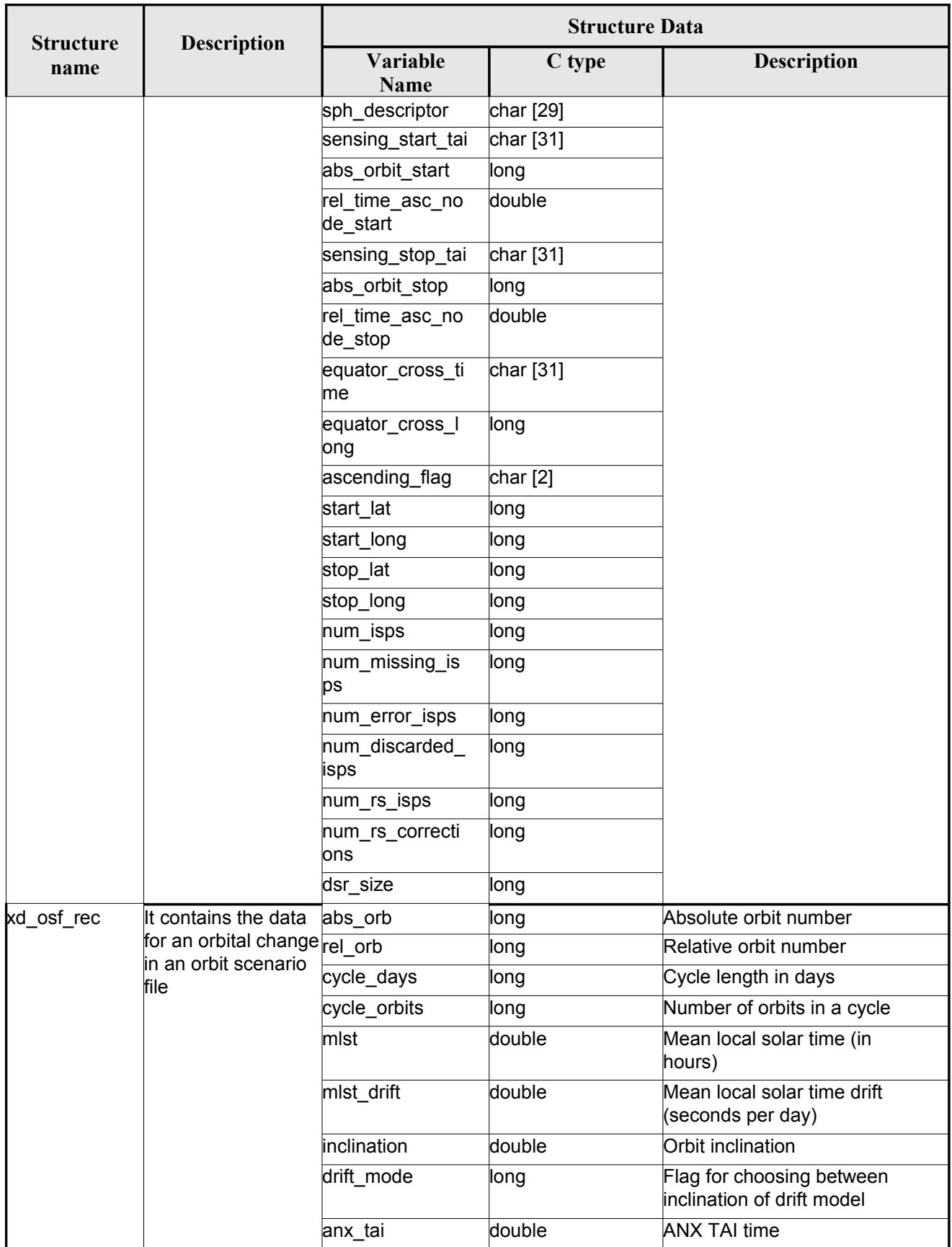

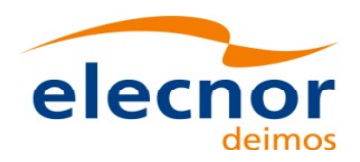

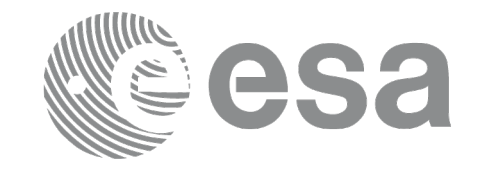

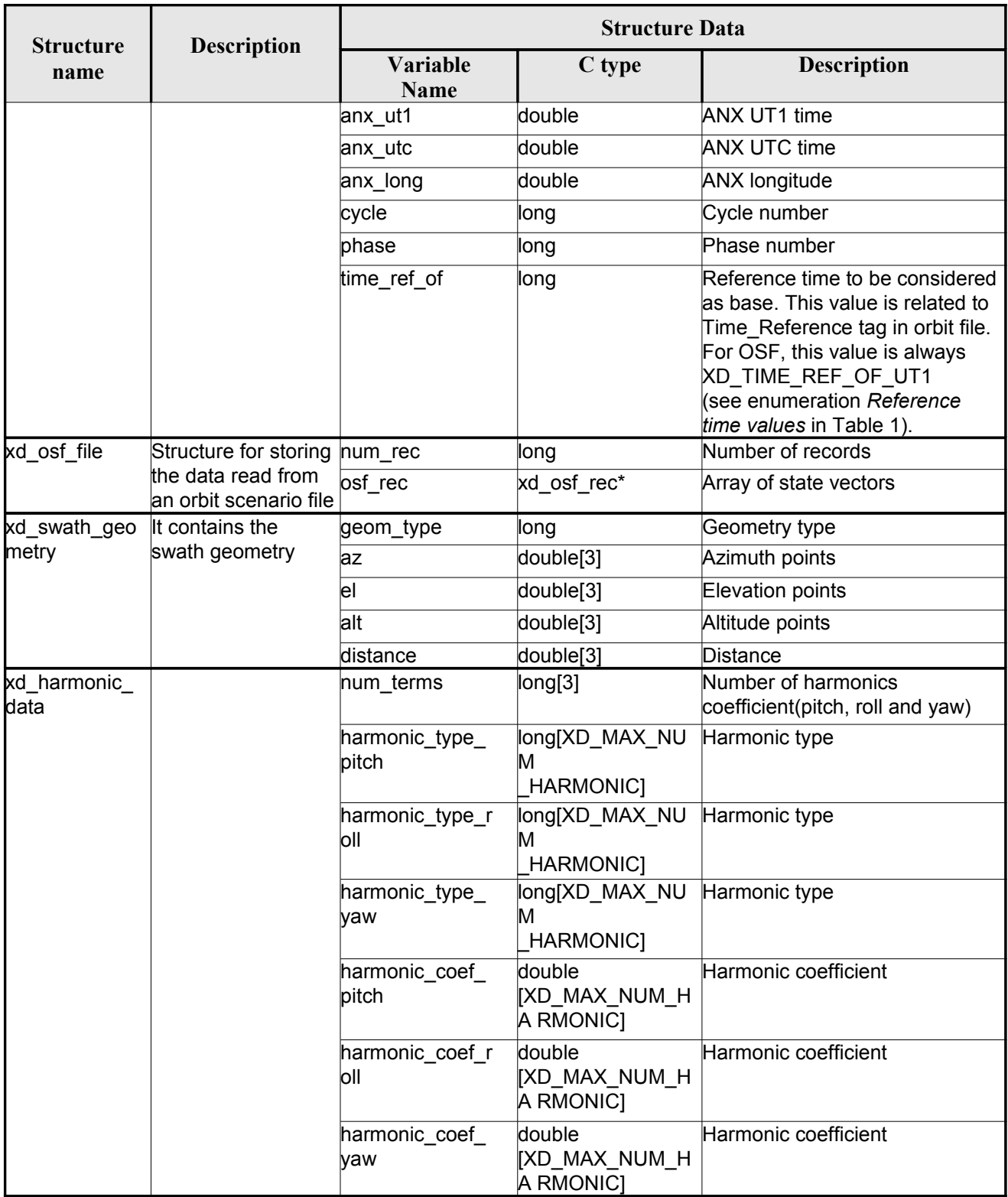

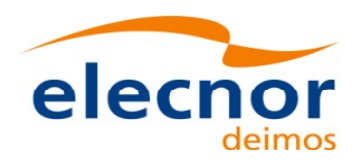

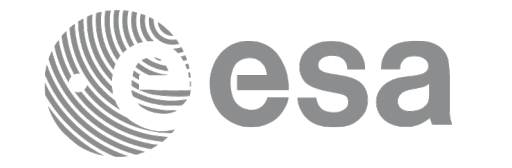

 $\overline{\phantom{a}}$ 

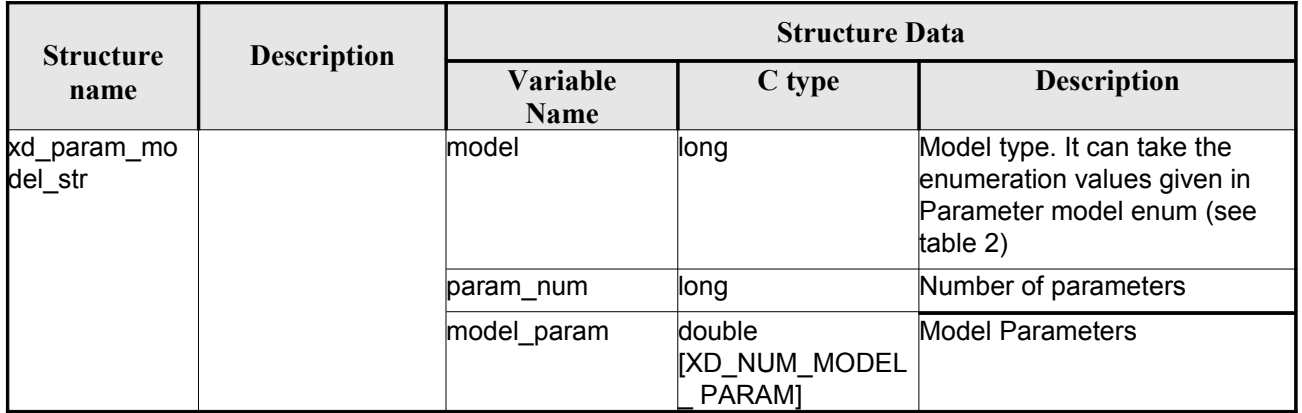

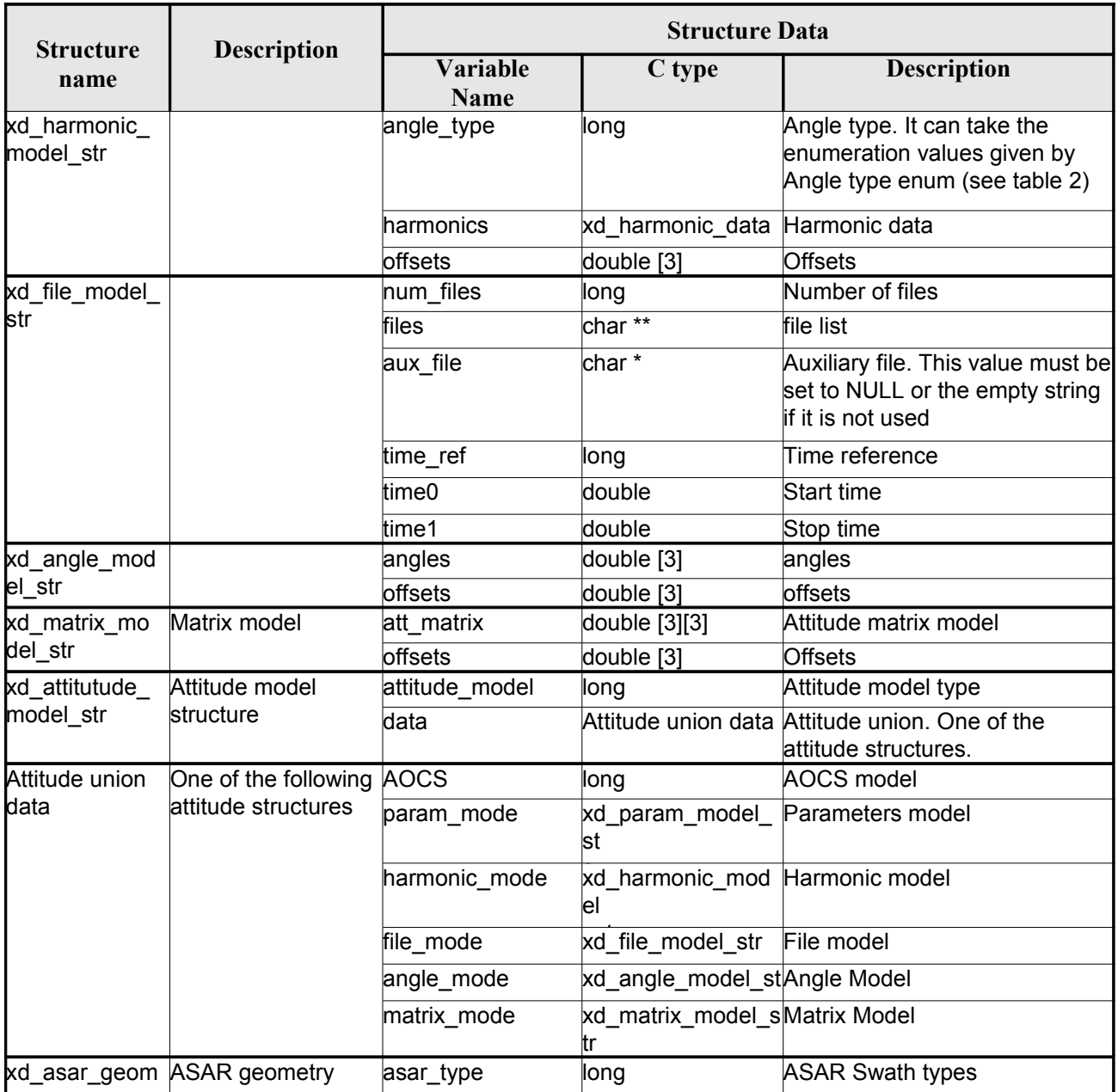

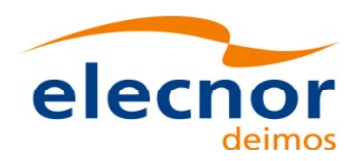

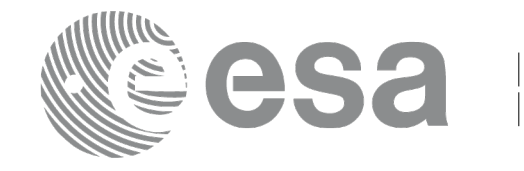

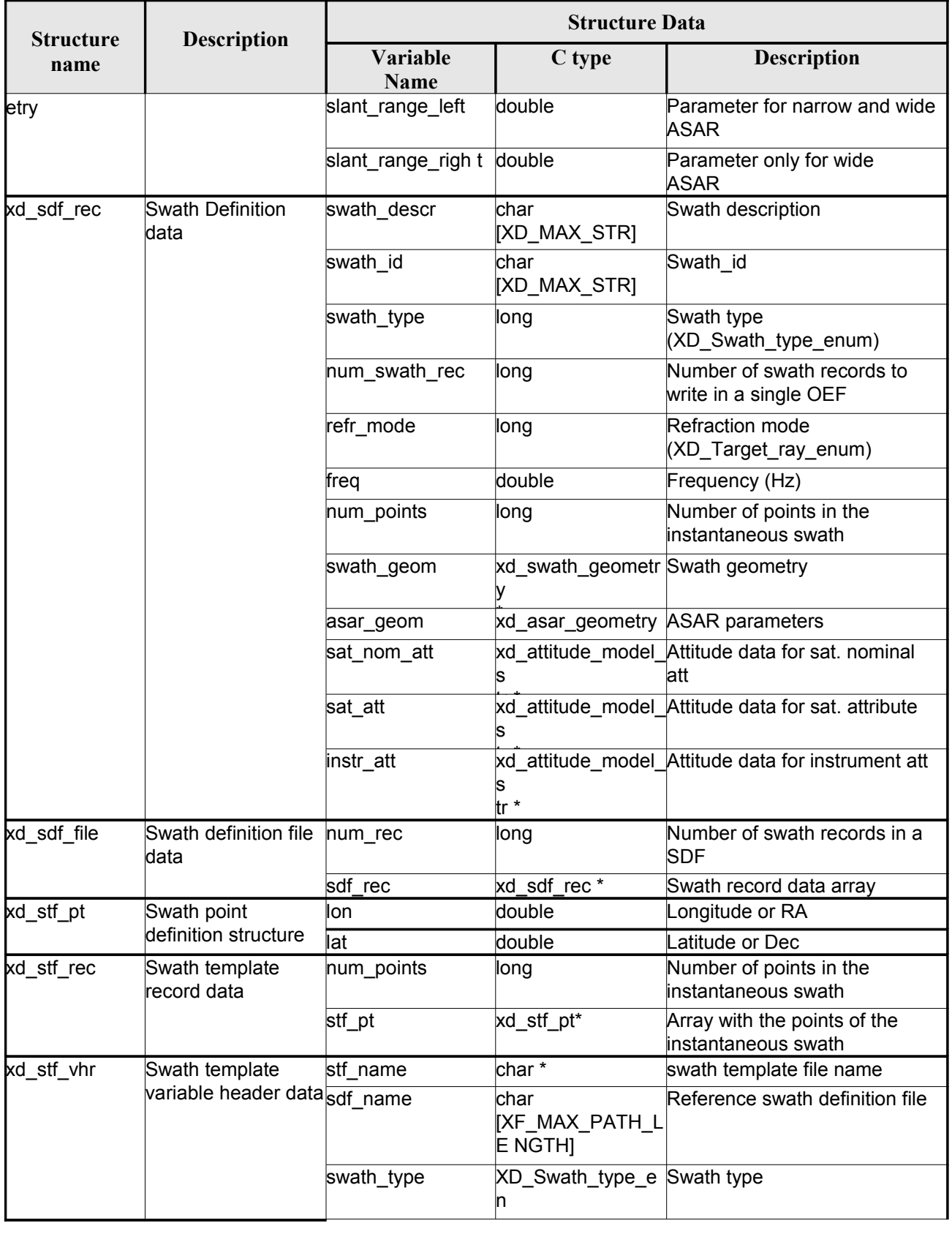

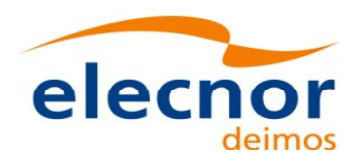

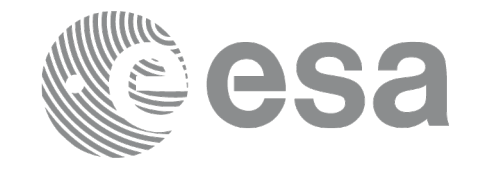

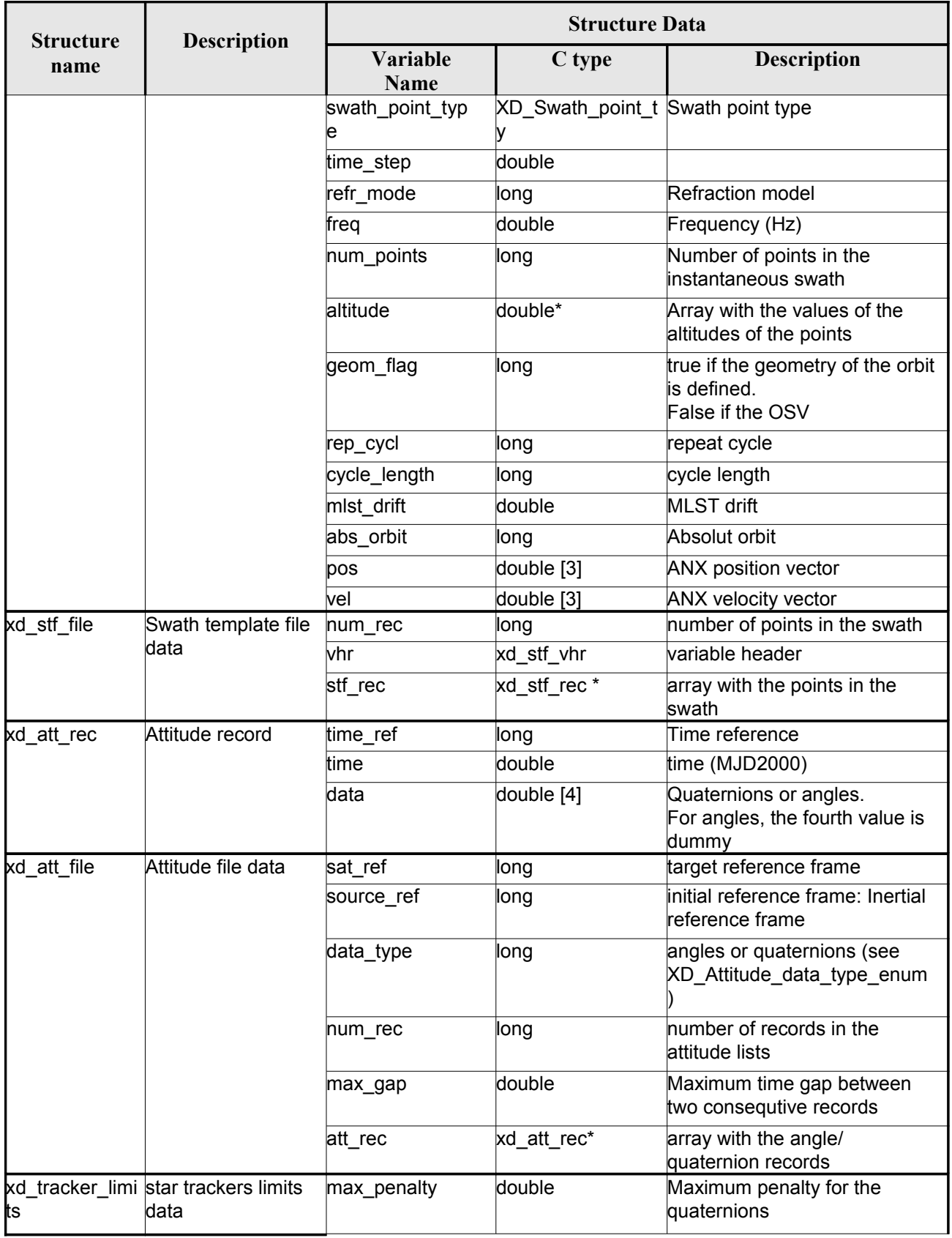

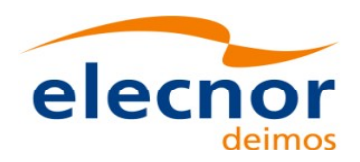

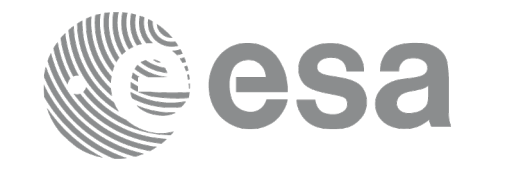

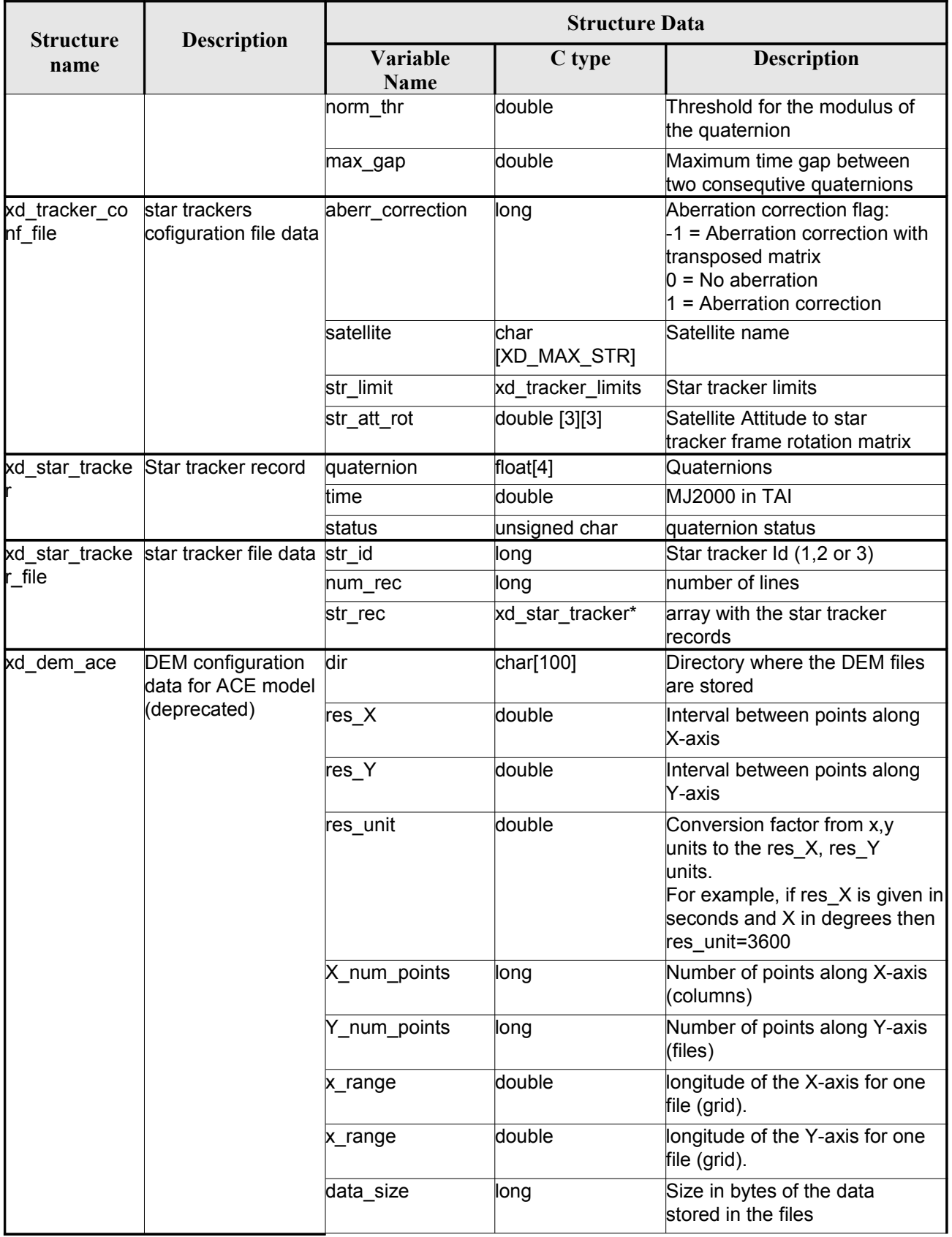

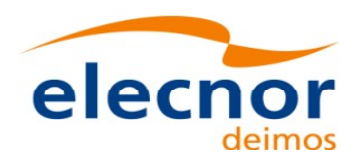

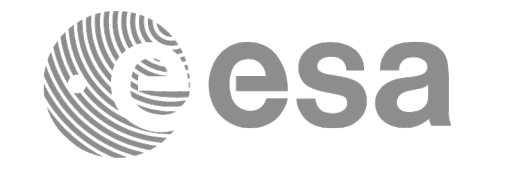

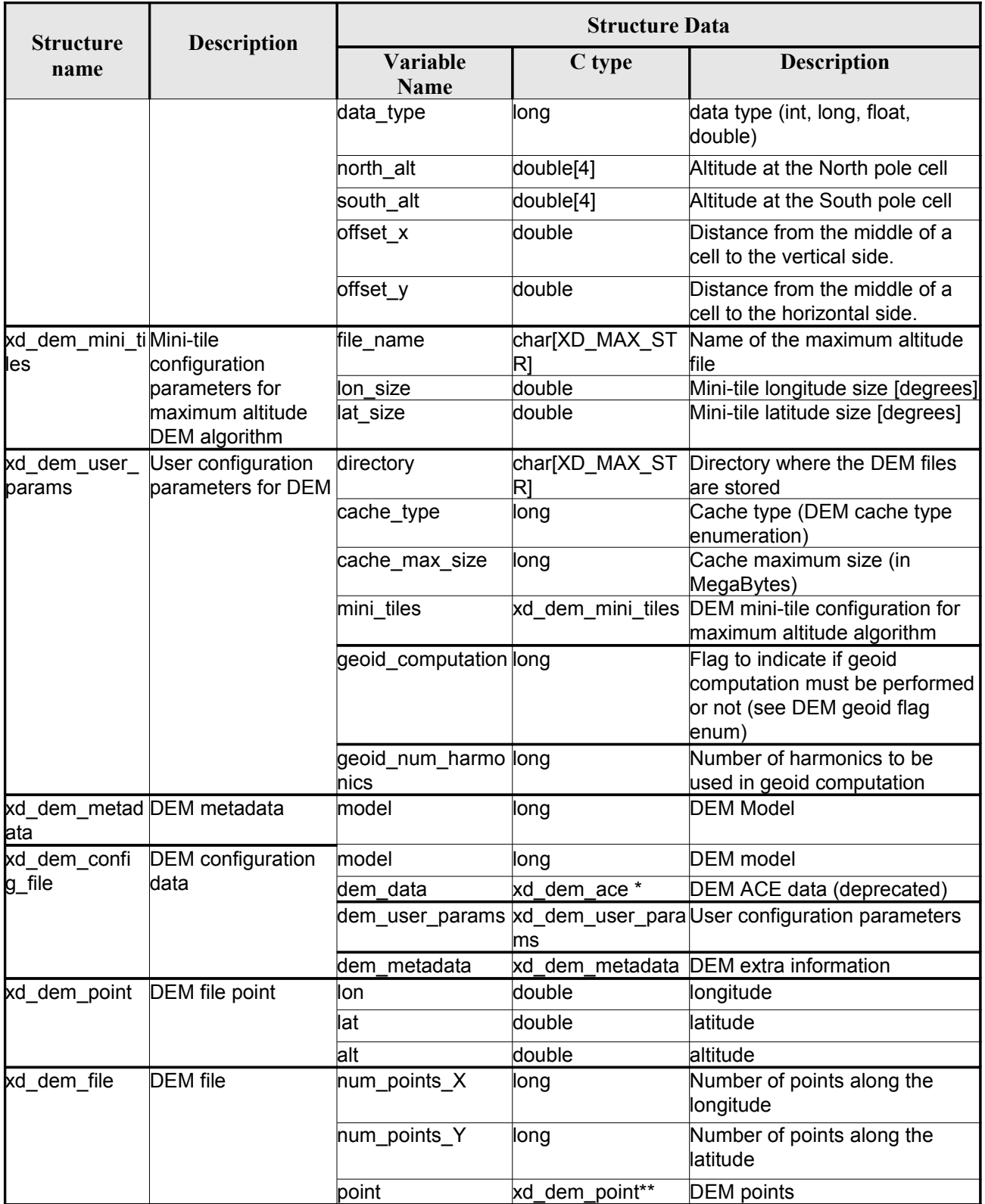

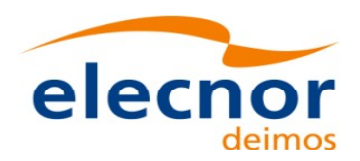

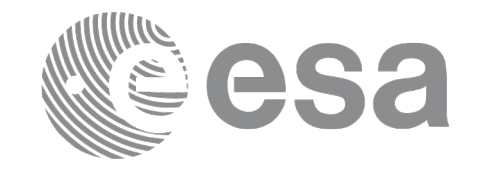

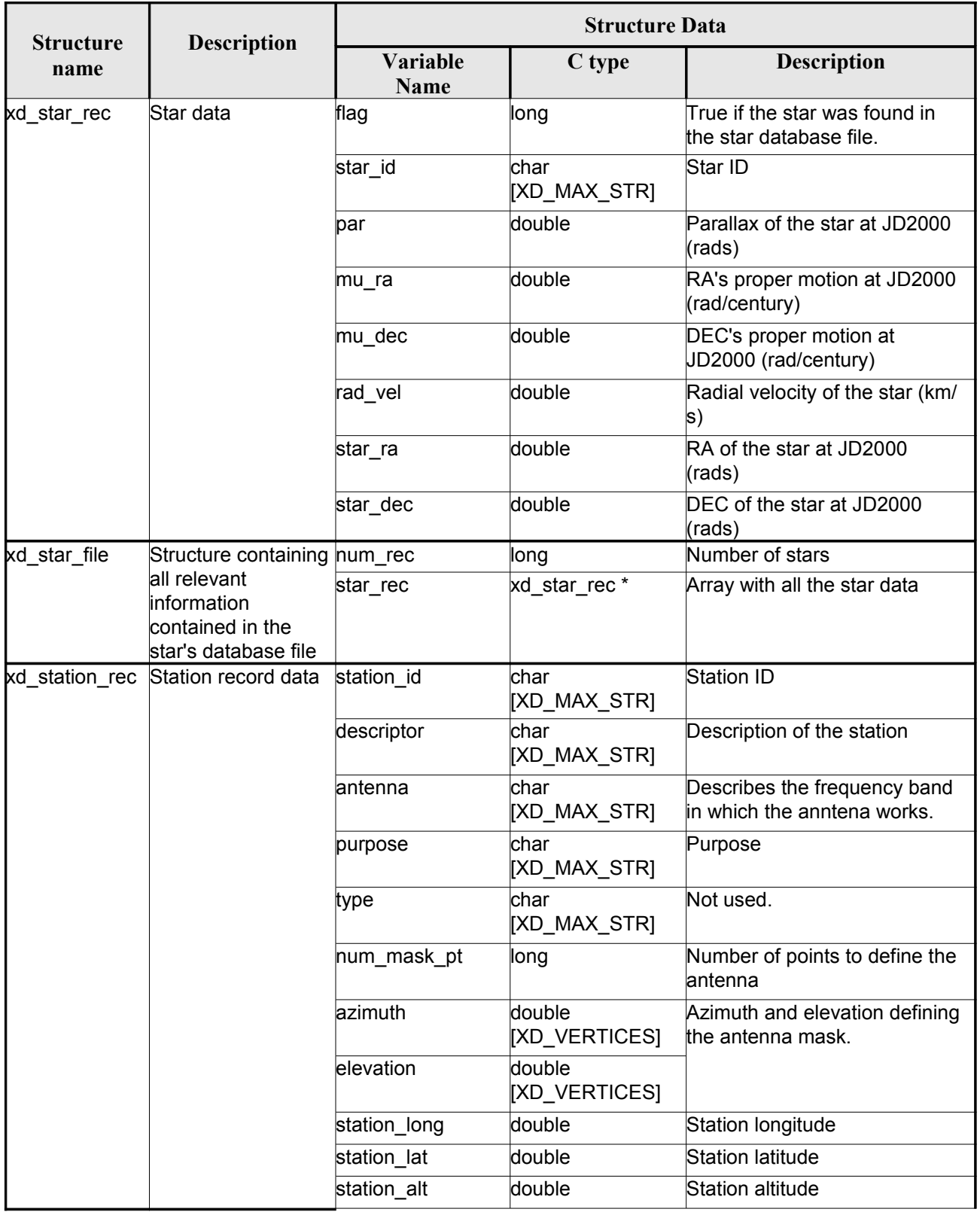

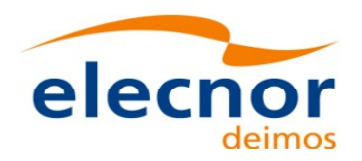

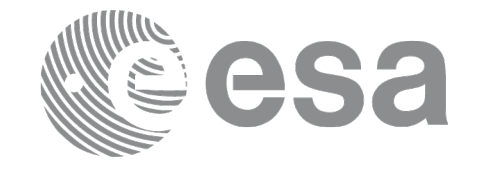

 $\begin{array}{c} \n\downarrow \\ \n\downarrow \n\end{array}$ 

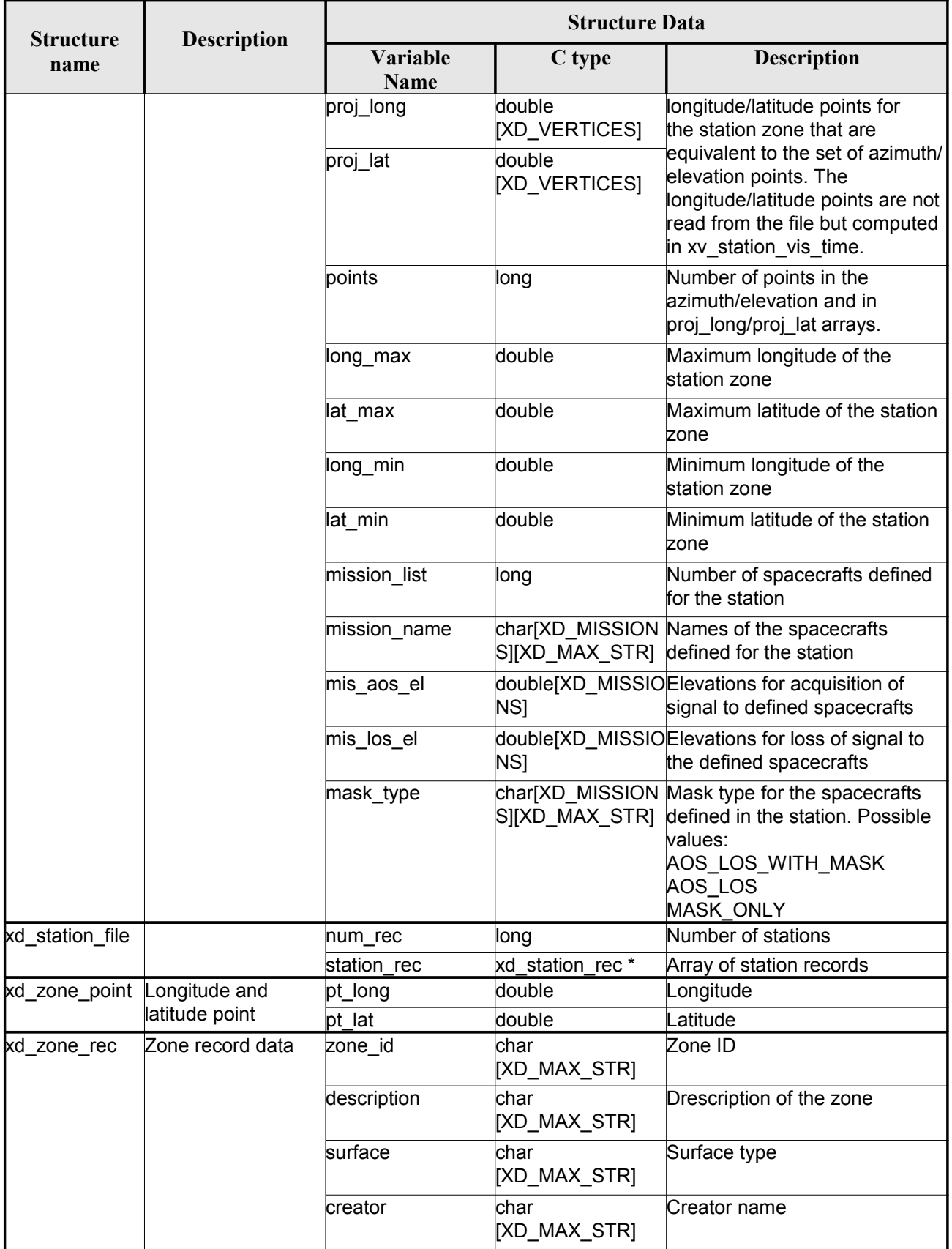

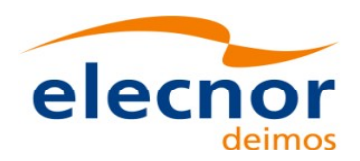

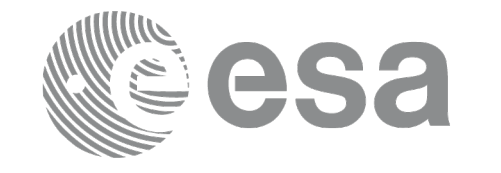

 $\overline{\phantom{a}}$ 

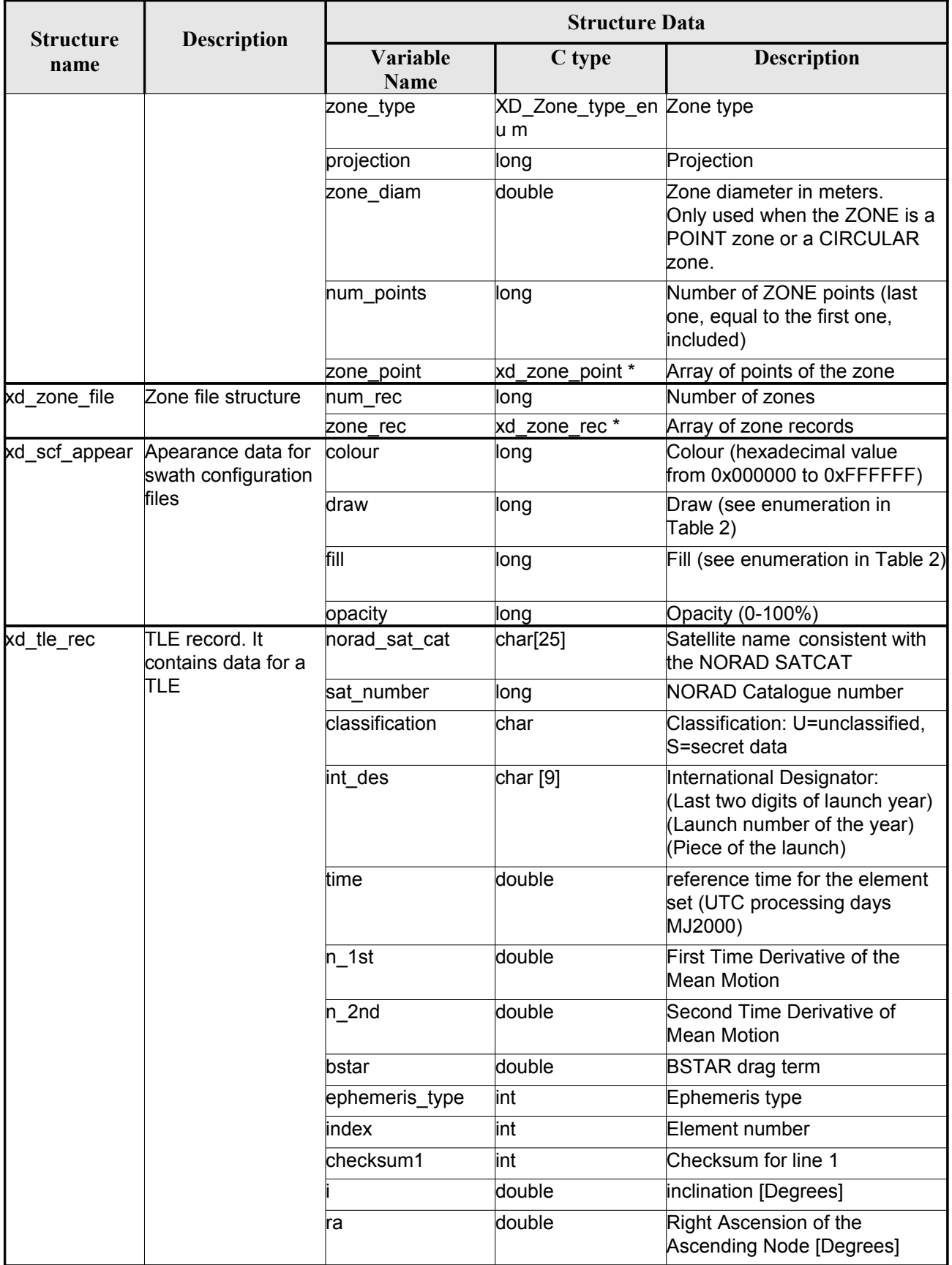

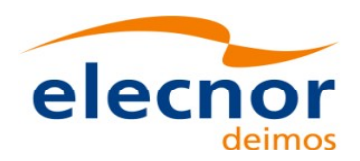

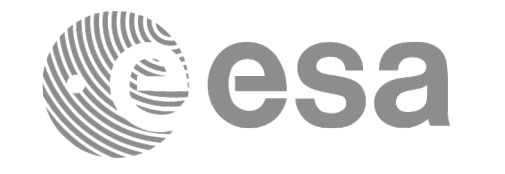

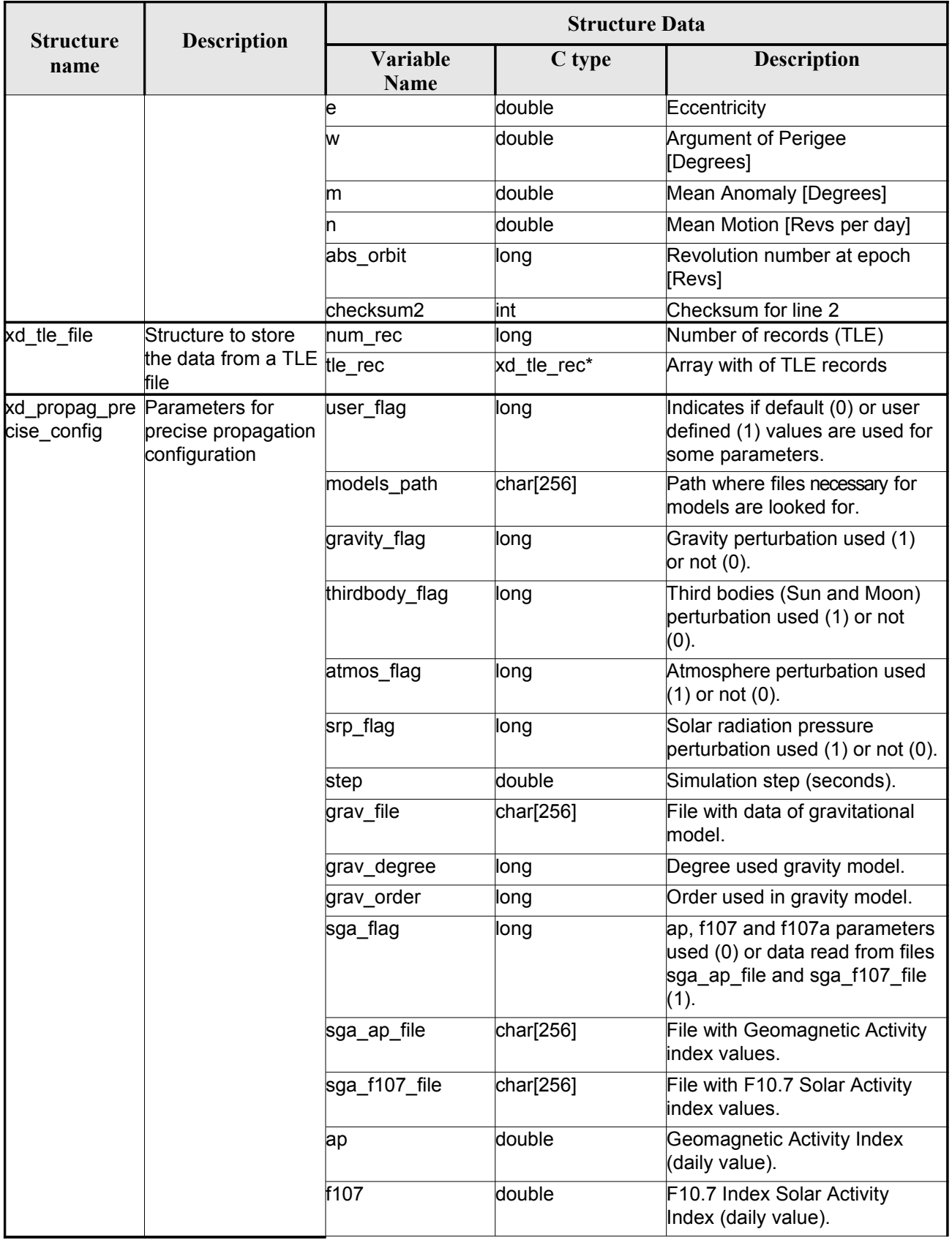

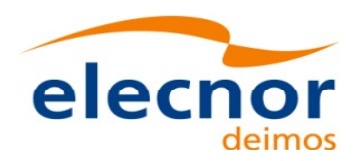

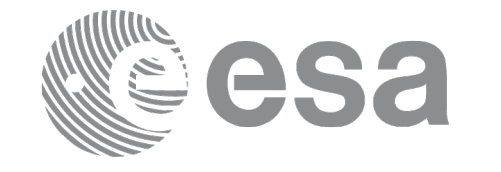

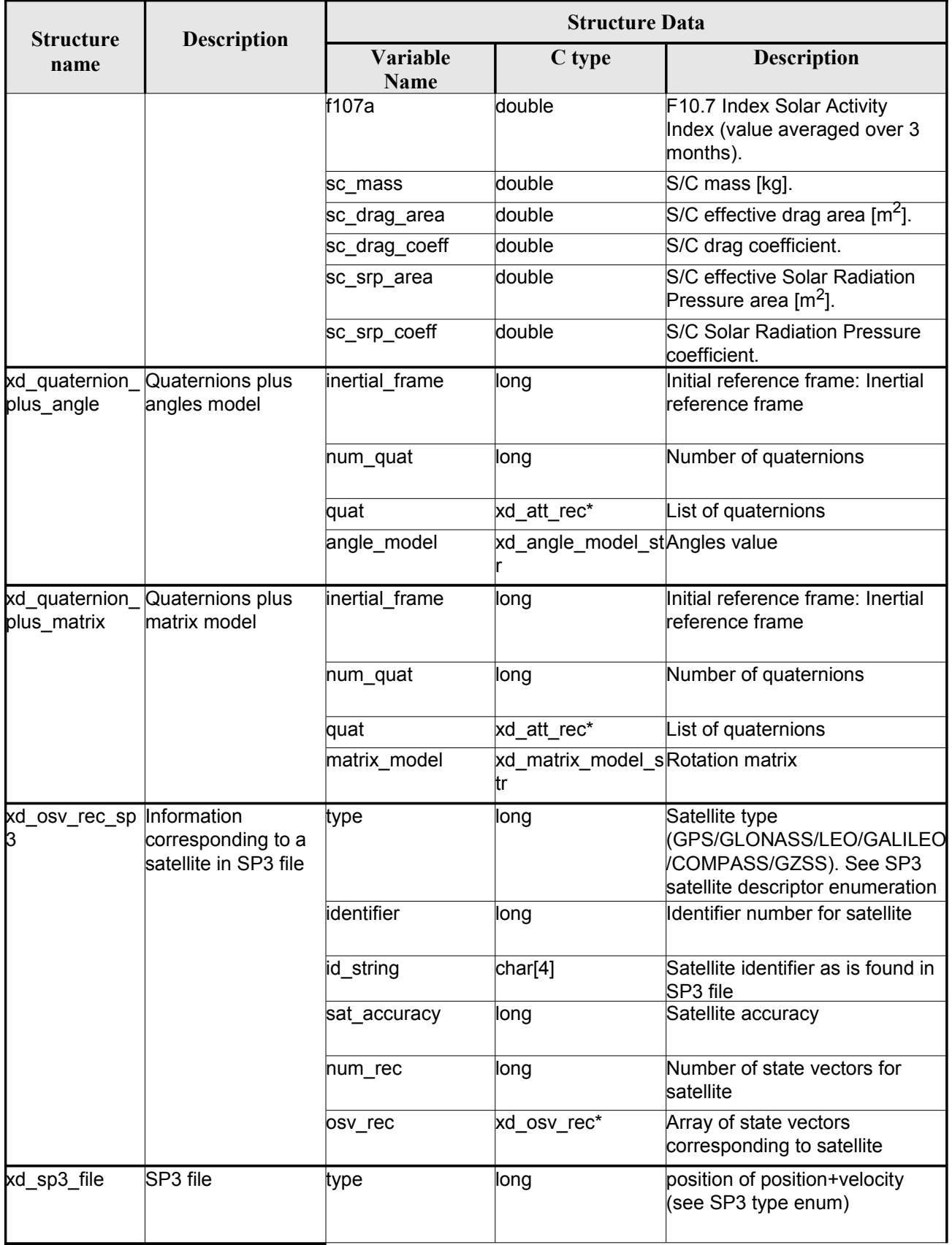

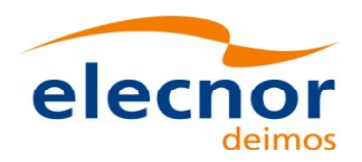

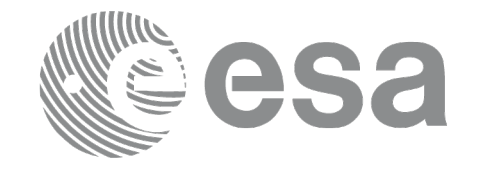

 $\begin{array}{c} \n\downarrow \\ \n\downarrow \n\end{array}$ 

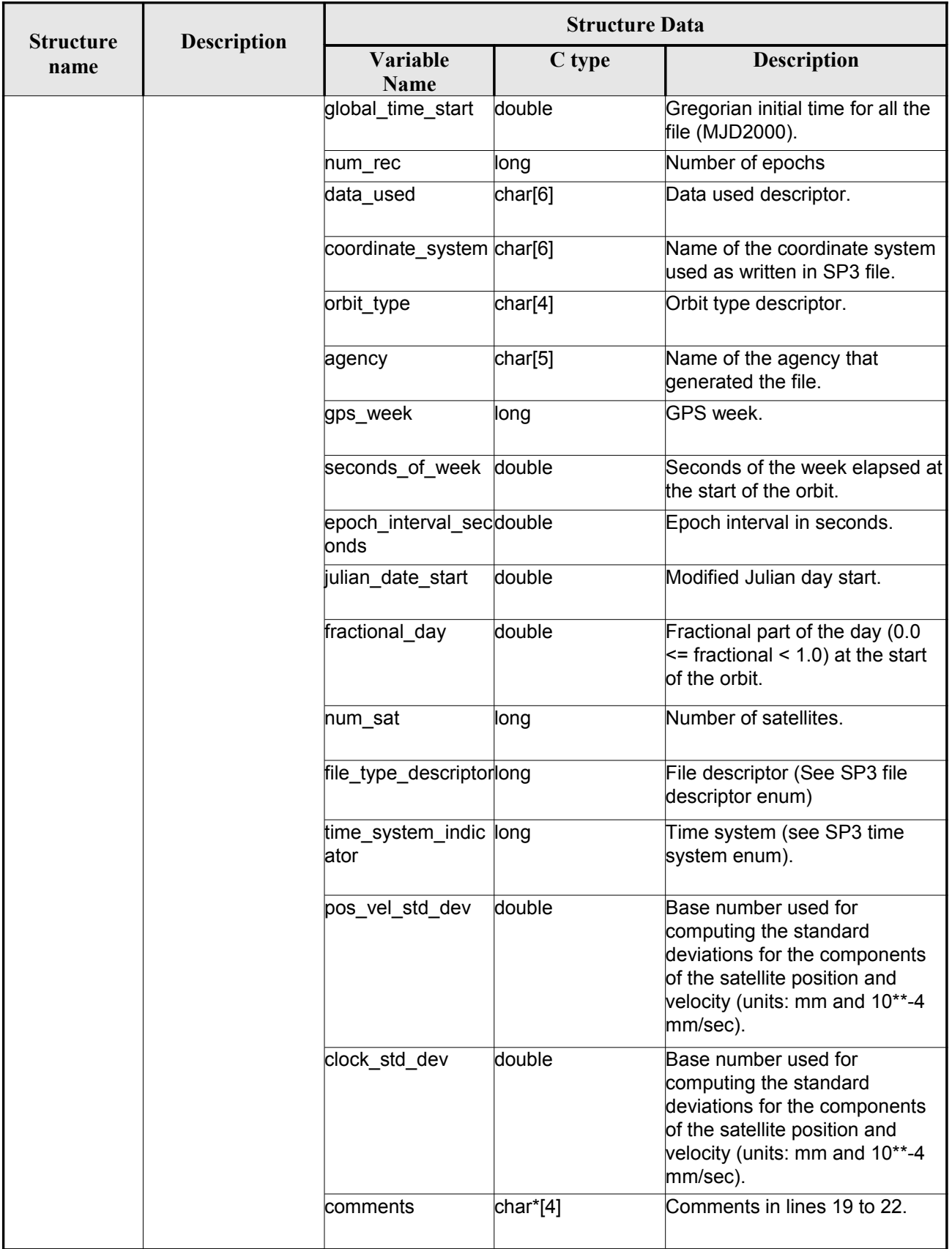

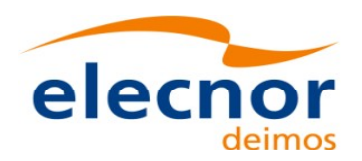

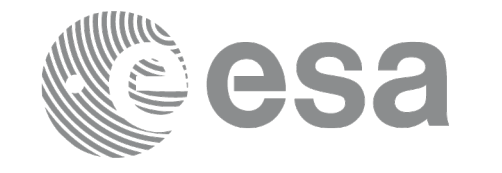

 $\overline{\phantom{a}}$ 

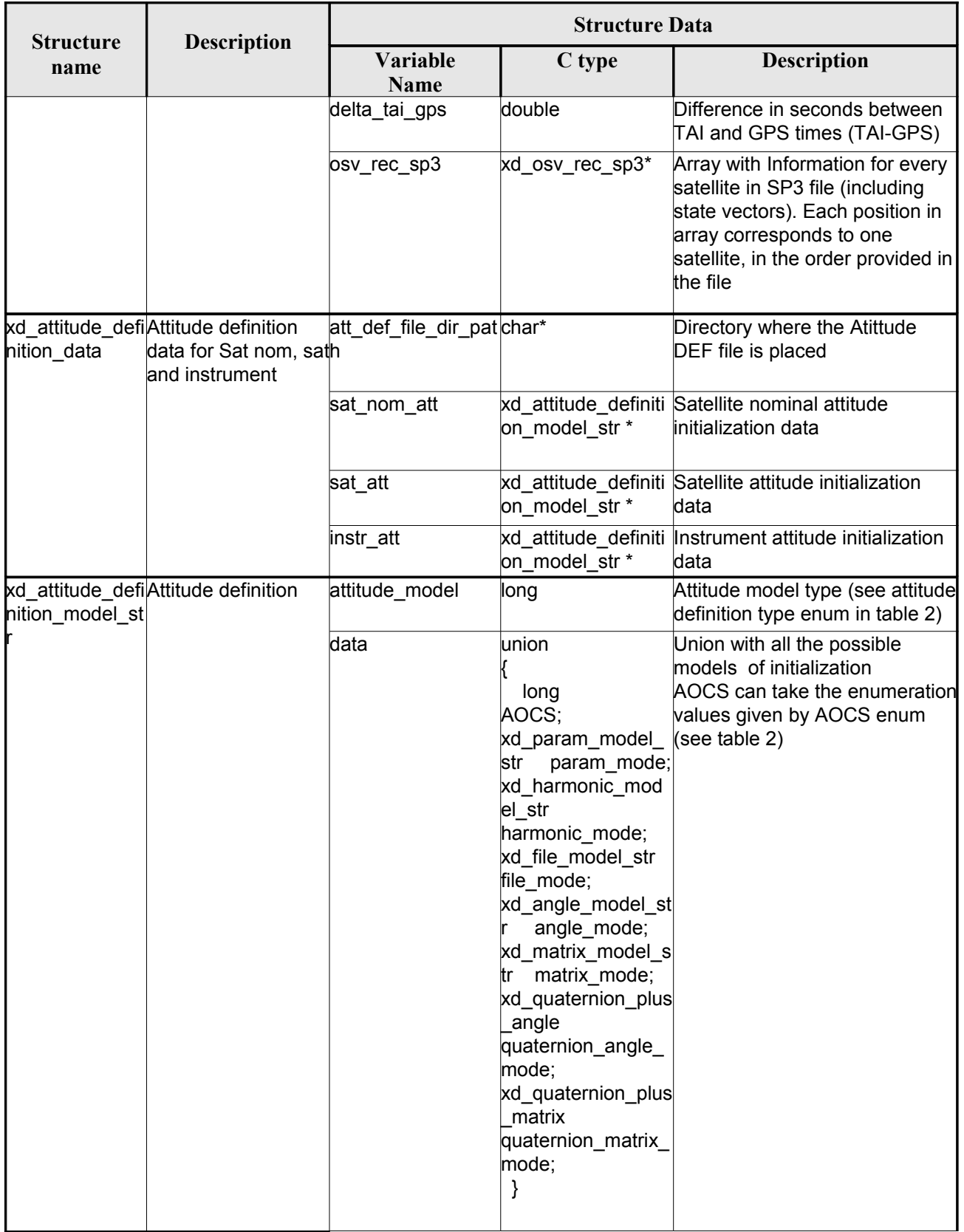

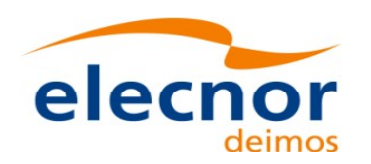

# **7. CFI FUNCTIONS DESCRIPTION**

The following sections describe each CFI function. The calling interfaces are described for C.

Input and output parameters of each CFI function are described in tables, where C [programming](#page-1-0) language syntax is used to specify:

- Parameter types (e.g. long, double)
- Array sizes of N elements (e.g. param[N])
- Array element  $M$  (e.g.  $[M]$ )

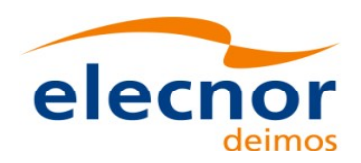

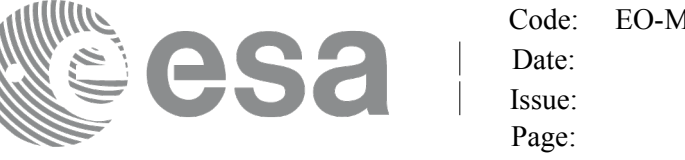

# **7.1.xd\_read\_fhr**

#### *7.1.1.Overview*

The **xd** read fhr CFI function reads the fixed header for Earth Explorer[Observation](#page-1-0) XML fil[es](#page-4-0).

# *7.1.2.Calling interface*

The calling interface of the **xd** read fhr CFI function is the following (input parameters are <u>underlined</u>):

```
#include <explorer data handling.h>
{
     char *file name;
     xd_fhr fhr;
     long ierr[XD_NUM_ERR_READ_FHR];
     status = xd read fhr(file name, \deltafhr, ierr);
}
```
#### *7.1.3.Input parameters*

The **xd\_read\_fhr** CFI function has the following input parameters:

#### *Table 4: Input parameters of xd\_read\_fhr function*

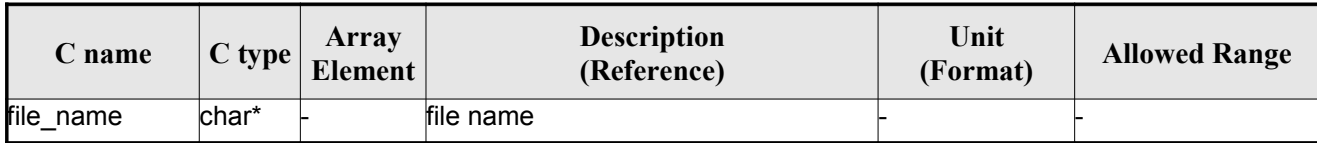

### *7.1.4.Output parameters*

The output parameters of the **xd\_read\_orbit\_file** CFI function are:

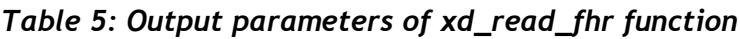

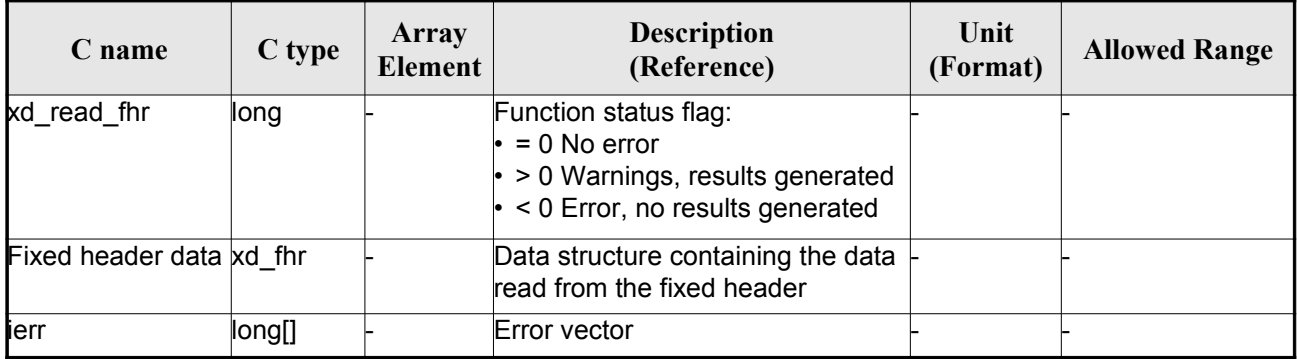

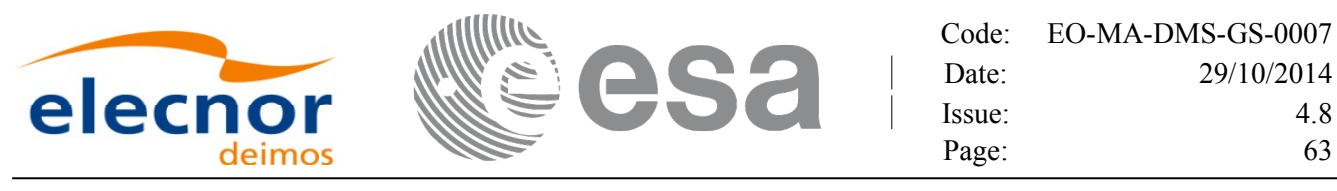

## *7.1.5.Warnings and errors*

Next table lists the possible error messages that can be returned by the **xd\_read\_fhr** CFI fun[ct](#page-2-1)ion after translating the returned error vector into the equivalent list of error messages by calling the function of the EOXPLORER\_DATA\_HANDLING software library **xd\_get\_msg** (see [\[GEN\\_SUM\]](#page-26-0)[\).](#page-1-0)

This table also indicates the type of message returned, i.e. either a warning (WARN) or an error [\(](#page-3-1)ERR), the cause of such a message and the impact on the performed calculation.

The table is completed by the error code and value. These error codes can be obtained translati[n](#page-2-0)g the error vector returned by the **xd\_read\_fhr** function by calling the function of the EOXPLORER\_DATA\_HANDLING software library **xd\_get\_code** (see [\[GEN\\_SUM\]\)](#page-26-0)

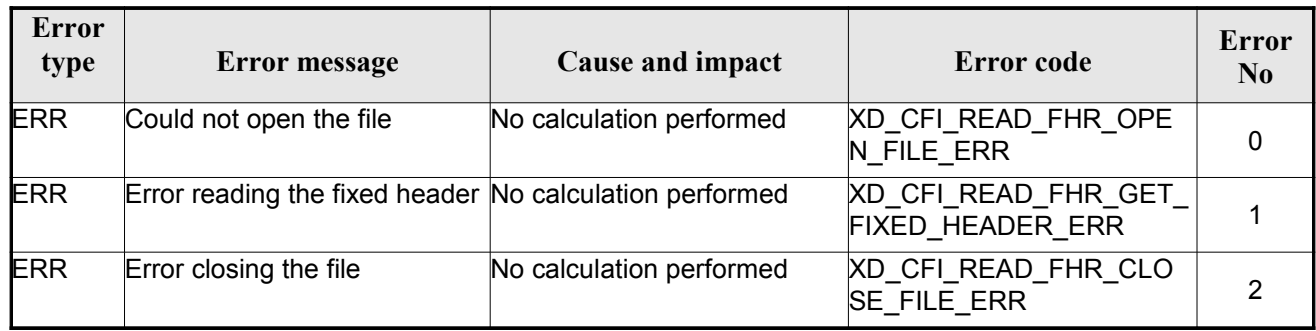

#### *Table 6: Error messages of xd\_read\_fhr function*

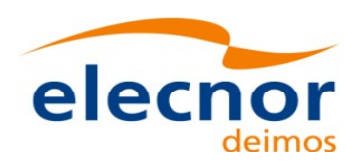

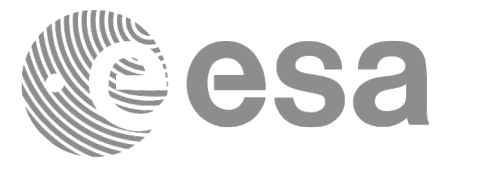

# **7.2.xd\_read\_bulletin**

## *7.2.1.Overview*

The **xd\_read\_bulletin** CFI function reads IERS bulletin files and returns [the data relevant for time](#page-1-0) correlations. Either version 1980 as version 2010 of the IERS bulletins can be read.

This function is deprecated, it is recommended to use xd\_read\_bulletin\_2.

# *7.2.2.Calling interface*

The calling interface of the **xd\_read\_bulletin** CFI function is the following (input parameters [a](#page-3-0)re underlined):

```
#include <explorer data handling.h>
{
    char *bulb file;
    xd_iers_bulletin_b iers_data
    long ierr[XD_NUM_ERR_READ_BULLETIN];
    read bulletin ( bulb file, \delta);
}
```
### *7.2.3.Input parameters*

The **xd** read bulletin CFI function has the following input parameters:

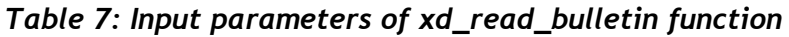

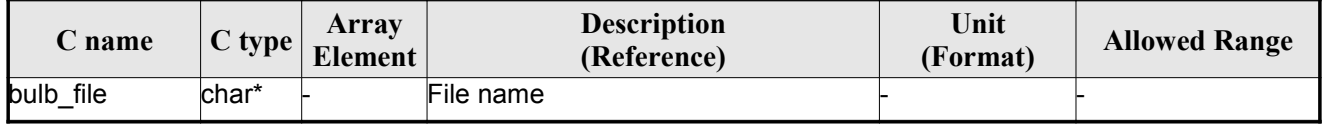

## *7.2.4.Output parameters*

The output parameters of the **xd\_read\_bulletin** CFI function are:

*Table 8: Output parameters of xd\_read\_bulletin function*

| C name           | C type | Array<br>Element | <b>Description</b><br>(Reference)                                                                                                    | Unit<br>(Format) | <b>Allowed Range</b> |
|------------------|--------|------------------|----------------------------------------------------------------------------------------------------|------------------|----------------------|
| xd_read_bulletin | ∥ong   |                  | Function status flag: $\vdash$<br>$\cdot = 0$ No error<br>$\cdot > 0$ Warnings,<br>results generated<br>$\cdot$ < 0 Error, no<br>results generated |                  |                      |

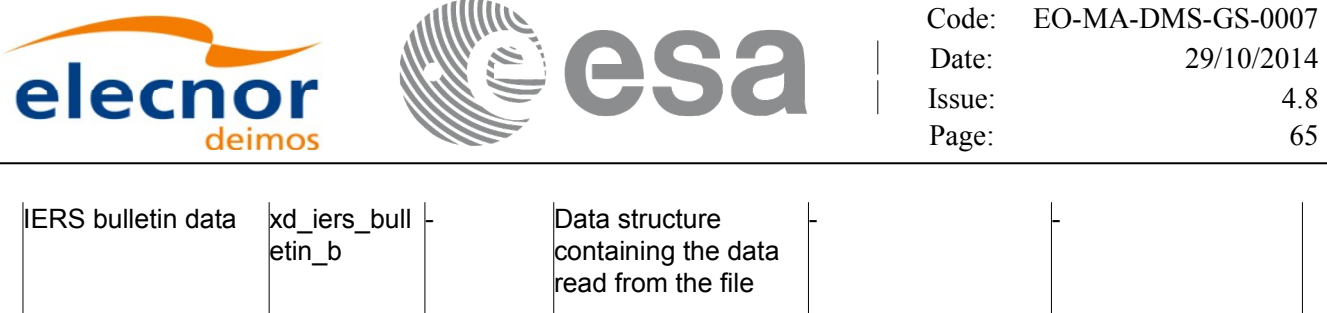

## *7.2.5.Warnings and errors*

ierr **long**[] - Error vector

Next table lists the possible error messages that can be returned by the **x[d\\_read\\_bulletin](#page-1-0)** CFI f[u](#page-2-0)nction after translating the returned error vector into the equivalent list of error messages by calling the function of the EO\_DATA\_HANDLING software library **xd\_get\_msg** (see [\[GEN\\_SUM\]\)](#page-26-0).

This table also indicates the type of message returned, i.e. either a warning (WARN) or an error [\(](#page-3-1)ERR), the cause of such a message and the impact on the performed calculation.

The table is completed by the error code a[n](#page-2-1)d value. These error codes can be obtained translating the error vector returned by the **xd** read bulletin function by calling the function of the vector returned by the **xd** read bulletin function by calling the EO\_DATA\_HANDLING software library **xd\_get\_code** (see [\[GEN\\_SUM\]\)](#page-26-0)

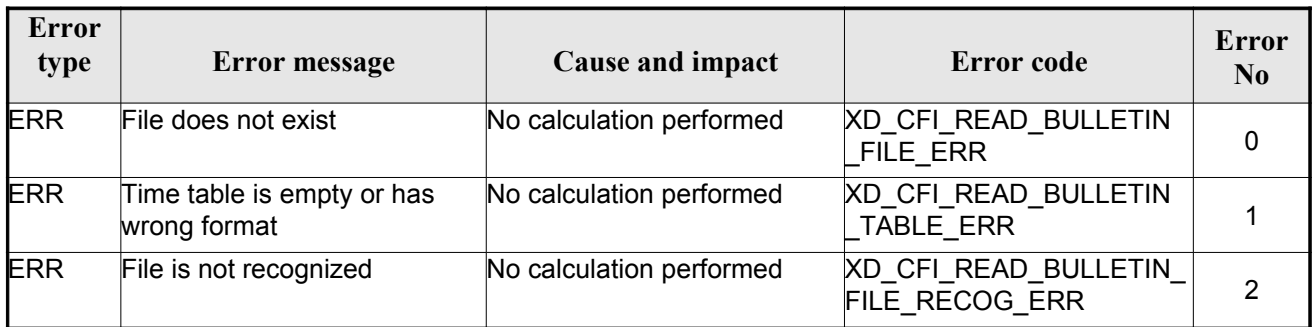

#### *Table 9: Error messages of xd\_read\_bulletin function*

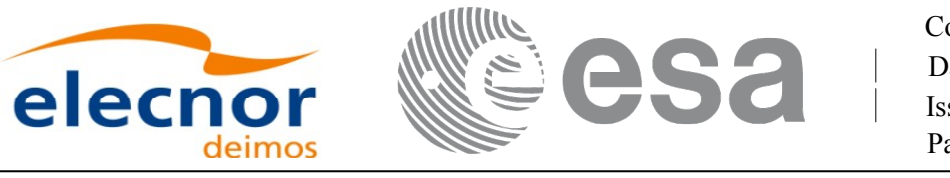

# **7.3.xd\_read\_bulletin\_2**

### *7.3.1.Overview*

The **xd\_read\_bulletin\_2** CFI function reads IERS bulletin A and B files and returns [the data relevant for](#page-1-0) time correlations and polar motion. Only version 2010 of the IERS bulletin B can be read.

# *7.3.2.Calling interface*

The calling interface of the **xd\_read\_bulletin\_2** CFI function is the following (input paramete[r](#page-2-0)s are underlined):

```
#include <explorer data handling.h>
{
    char *bulb file;
    xd iers bulletin file iers data
    long ierr[XD_NUM_ERR_READ_BULLETIN];
    ers data, ierr);
}
```
### *7.3.3.Input parameters*

The **xd** read bulletin CFI function has the following input parameters:

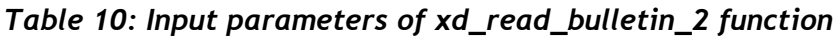

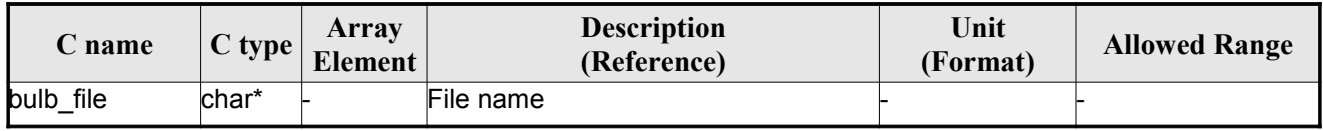

## *7.3.4.Output parameters*

The output parameters of the **xd\_read\_bulletin** CFI function are:

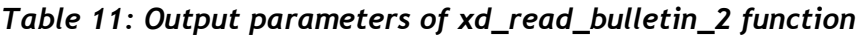

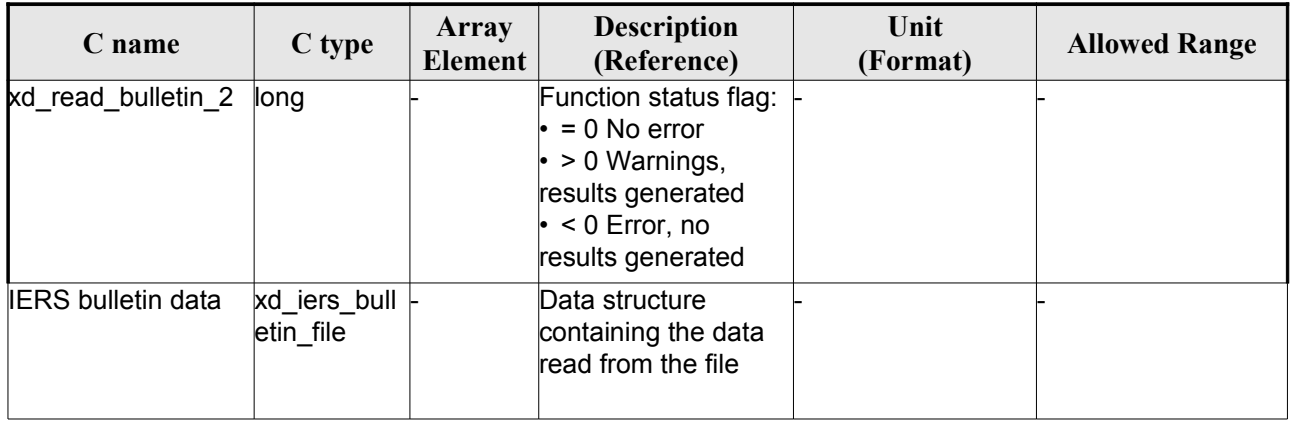

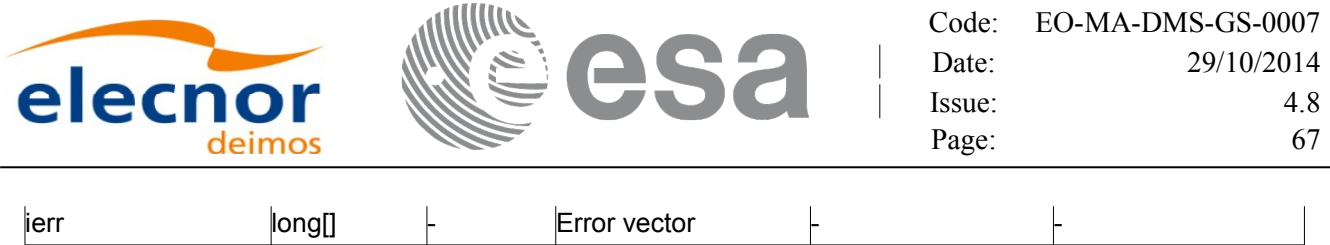

### *7.3.5.Warnings and errors*

Next table lists the possible error messages that can be returned by the **x[d\\_read\\_bulletin\\_2](#page-1-0)** C[F](#page-3-1)[I](#page-3-0) function after translating the returned error vector into the equivalent list of error messages by calling the function of the EO\_DATA\_HANDLING software library **xd\_get\_msg** (see [\[GEN\\_SUM\]\)](#page-26-0).

This table also indicates the type of message returned, i.e. either a warning (WARN) or an error [\(](#page-2-0)ERR), the cause of such a message and the impact on the performed calculation.

The table is completed by the error code and value. These error codes can be obtained translati[n](#page-2-1)g the error vector returned by the **xd\_read\_bulletin\_2** function by calling the function of the EO\_DATA\_HANDLING software library **xd\_get\_code** (see [\[GEN\\_SUM\]\)](#page-26-0)

| Error<br>type | Error message                              | Cause and impact         | Error code                                     | Error<br>N <sub>0</sub> |
|---------------|--------------------------------------------|--------------------------|------------------------------------------------|-------------------------|
| <b>ERR</b>    | File does not exist                        | No calculation performed | <b>XD CFI READ BULLETIN</b><br>FILE ERR        |                         |
| <b>ERR</b>    | Time table is empty or has<br>wrong format | No calculation performed | XD_CFI_READ_BULLETIN<br><b>TABLE ERR</b>       |                         |
| <b>ERR</b>    | File is not recognized                     | No calculation performed | XD_CFI_READ_BULLETIN_<br><b>FILE RECOG ERR</b> | າ                       |

*Table 12: Error messages of xd\_read\_bulletin\_2 function*

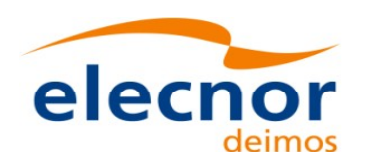

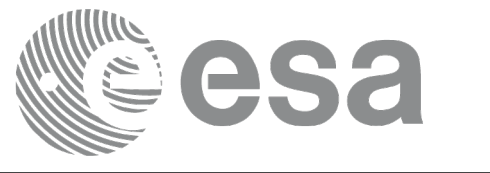

# **7.4. xd\_free\_bulletin**

### *7.4.1.Overview*

The **xd** free bulletin CFI [function](#page-1-0) frees the memory allocated during the reading function xd\_read\_bulletin\_2.

# *7.4.2.Calling interface*

The calling inte[r](#page-2-0)face of the **xd** free bulletin CFI function is the following (input [parameters](#page-1-0) are <u>under-</u> lined):

```
#include <explorer data handling.h>
{
     xd iers bulletin file bulletin data;
     xd free bulletin ( &bulletin data);
}
```
### *7.4.3.Input parameters*

The **xd** free bulletin CFI function has the following input parameters:

#### *Table 13: Input parameters of xd\_free\_bulletin function*

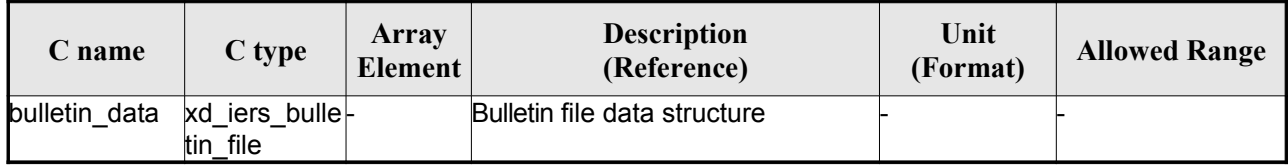

# *7.4.4.Output parameters*

This function does not return any value nor parameters.

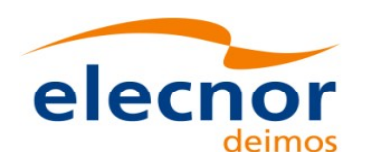

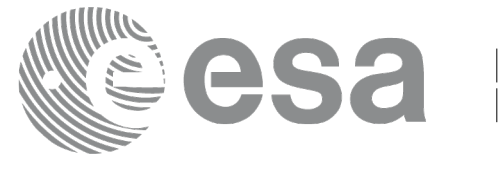

# **7.5.xd\_read\_orbit\_file**

### *7.5.1.Overview*

The **xd\_read\_orbit\_file** CFI function reads orbit files for Earth Observation [Missions.](#page-1-0) The f[i](#page-4-0)[l](#page-3-0)es have to be written in XML and consist on a list of state vectors of the satellite along the orbit.

This function can also be used for reading the list of state vectors within Orbit Event files.

## *7.5.2.Calling interface*

The calling interface of the **xd** read orbit file CFI function is the following (input [parameters](#page-1-0) are underlined):

```
#include <explorer data handling.h>
{
     char *file name;
     long read fro flag, time orbit flag, time ref, reading osv flag;
     double start range, stop range;
     xd_orbit_file orbit_data
     long ierr[XD_NUM_ERR_READ_ORBIT_FILE];
     status = xd read orbit file (file name, &read fro flag,
                                   e_orbit_flag, &time_ref,
                                   &start range, &stop range,
                                    &reading_osv_flag,
                                    &orbit_data, ierr);
```
}

#### *7.5.3.Input parameters*

The **xd\_read\_orbit\_file** CFI function has the following input parameters:

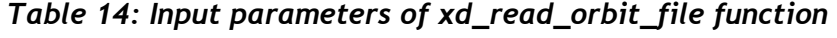

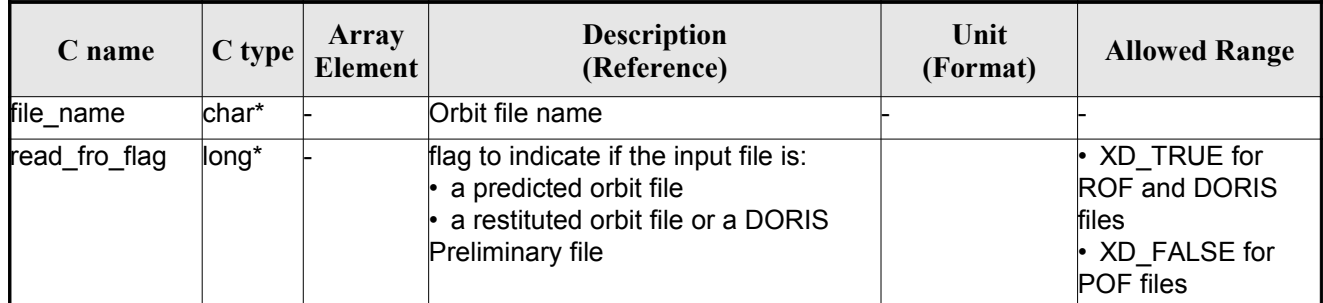

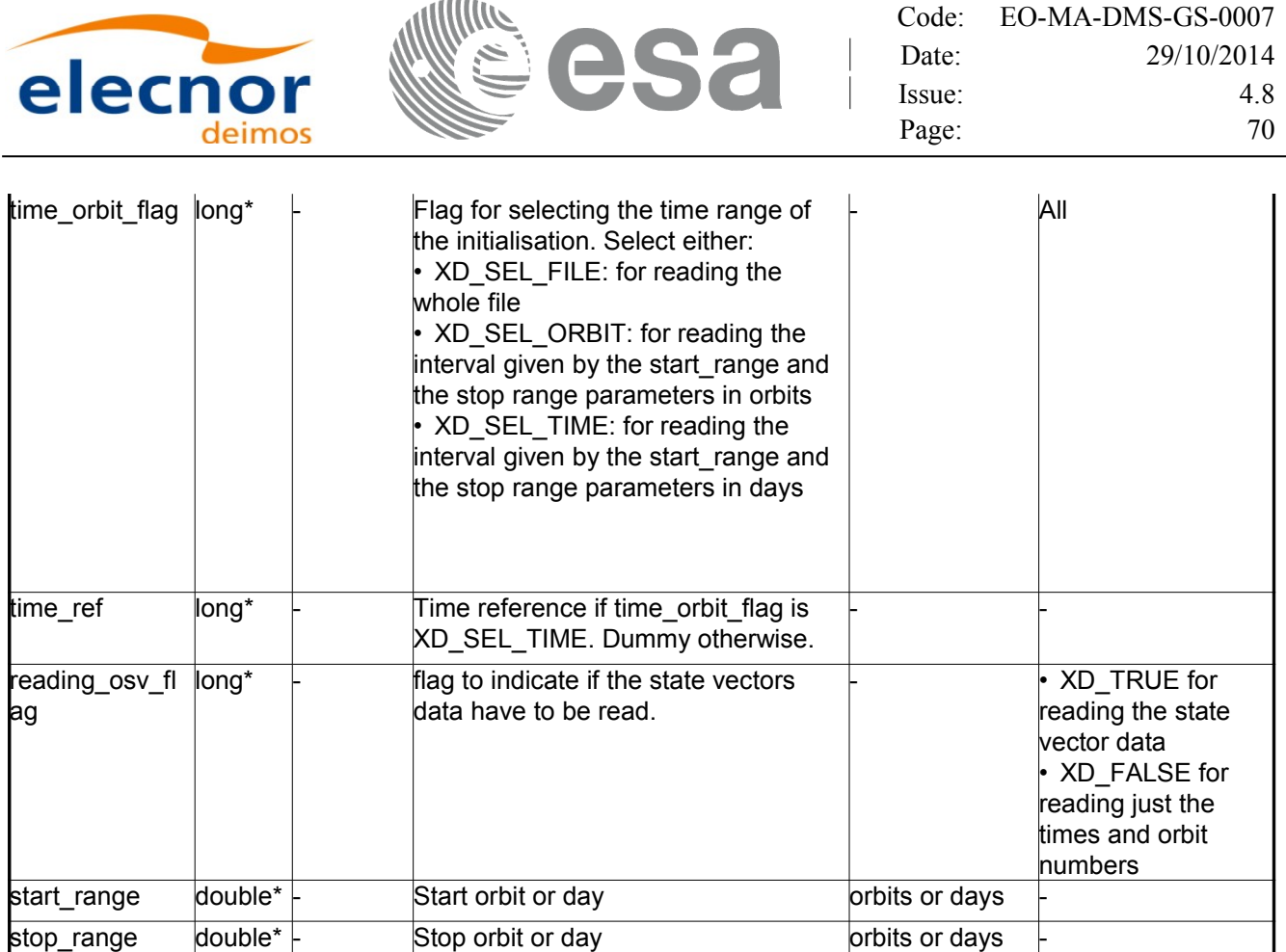

It is possible to use enumeration values rather than integer values for some of the input [arguments:](#page-1-0)

- Time model ID: time\_model. See [\[GEN\\_SUM\].](#page-26-0)
- Time reference ID: time\_ref. See [\[GEN\\_SUM\].](#page-26-0)
- Time range initialisation flag: time\_orbit\_flag. See current document, section [6.2](#page-34-2)

#### *7.5.4.Output parameters*

The output parameters of the **xd\_read\_orbit\_file** CFI function are:

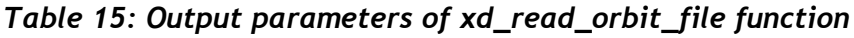

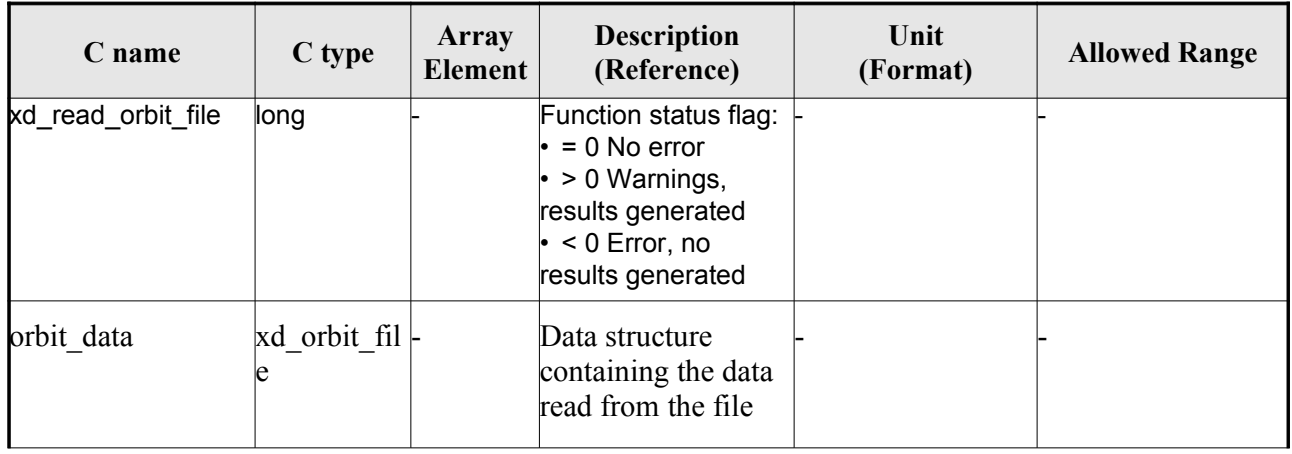

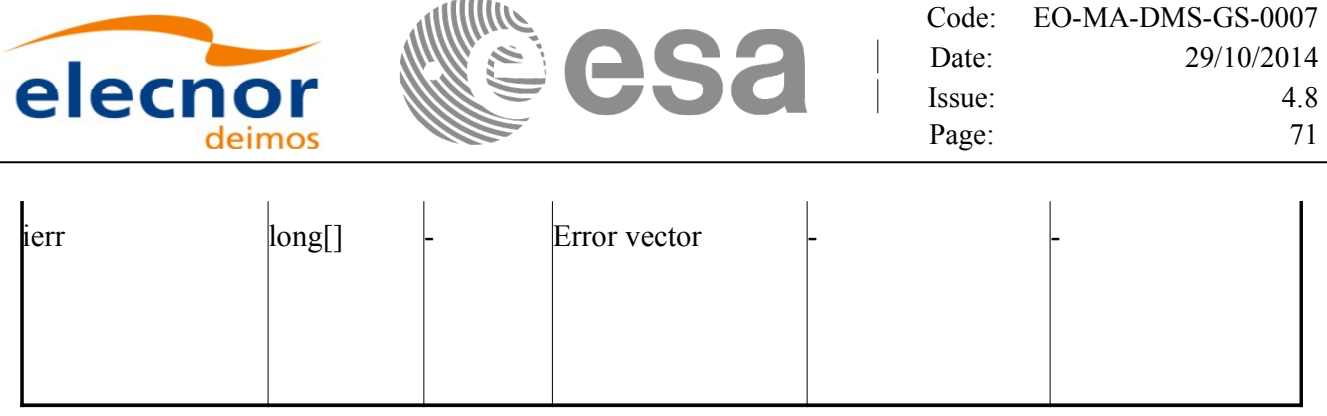

**Memory Management**: The *orbit data* structure contains pointers to memory allocated [dinamically.](#page-1-0) In order to avoid memory leaks, the user will have to free that memory when the data structure is not to be used any more. The memory can be freed by calling to the CFI function **xd** free orbit file

### *7.5.5.Warnings and errors*

Next table lists the possible error messages that can be returned by the **xd\_read\_orbit\_file** C[FI](#page-2-1) function after translating the returned error vector into the equivalent list of error messages by calling t[he](#page-2-1) function of the EO\_DATA\_HANDLING software library **xd\_get\_msg** (see [\[GEN\\_SUM\]\)](#page-26-0).

This table also indicates the type of message returned, i.e. either a warning (WARN) or an error[\(](#page-2-0)ERR), the cause of such a message and the impact on the performed calculation.

The table is completed by the error code and value. These error codes can be obtained translati[n](#page-4-0)g the error vector returned by the **xd\_read\_orbit\_file** function by calling the functi[on of the EO\\_DATA\\_HANDLING](#page-1-0) software library **xd\_get\_code** (see [\[GEN\\_SUM\]\)](#page-26-0)

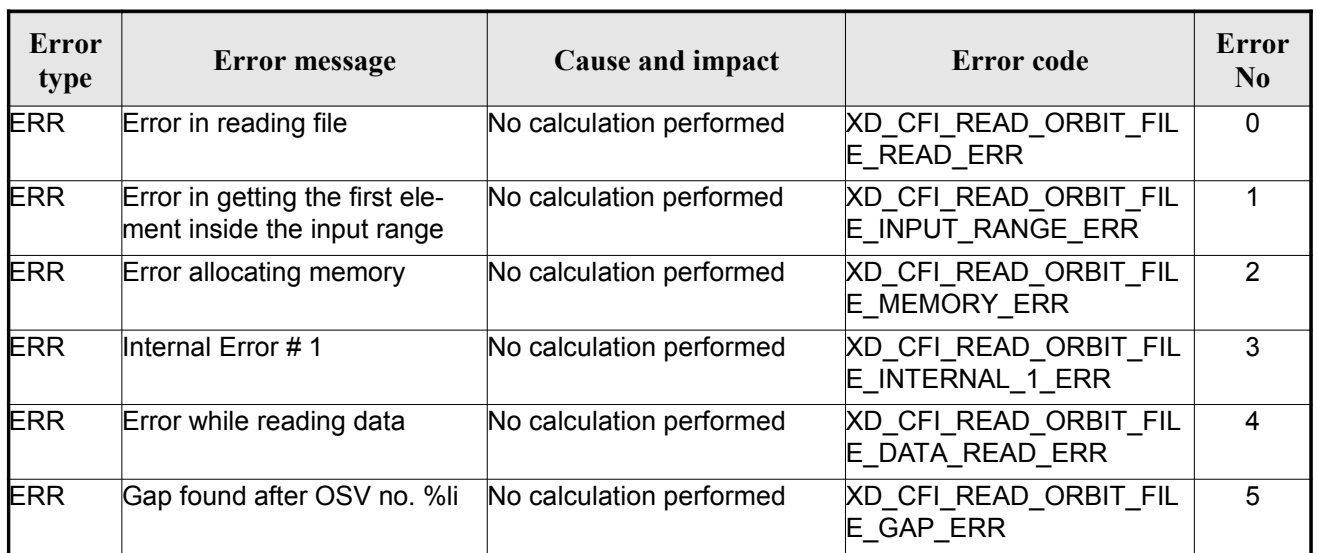

#### *Table 16: Error messages of xd\_read\_orbit\_file function*

# **7.6.xd\_free\_orbit\_file**

#### *7.6.1.Overview*

The **xd** free orbit file CFI function frees the memory allocated during the reading function xd\_read\_orbit\_file.

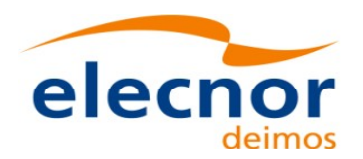

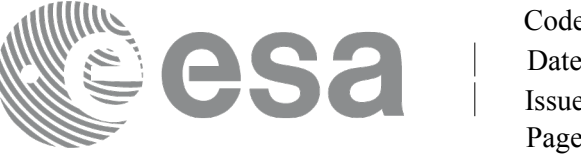

## *7.6.2.Calling interface*

The calling interface of the **xd\_free\_orbit\_file** CFI function is the following (input [parameters](#page-1-0) are underlined):

```
#include <explorer_data_handling.h>
{
     xd_orbit_file orbit_data xd_free_orbit_file (&orbit_data);
}
```
#### *7.6.3.Input parameters*

The **xd** free orbit file CFI function has the following input parameters:

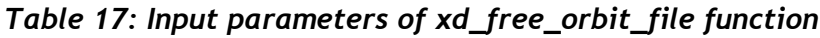

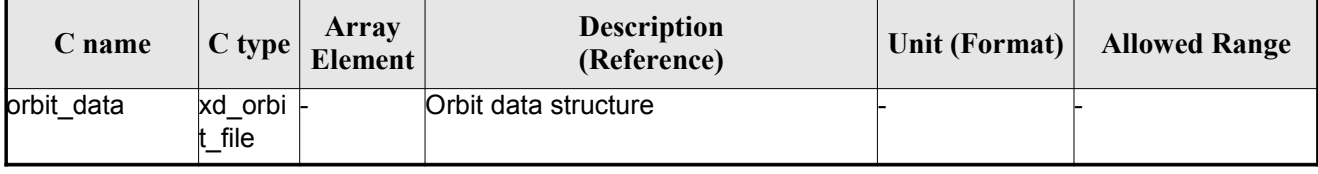

### *7.6.4.Output parameters*

This function does not return any value nor parameters.
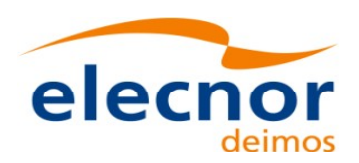

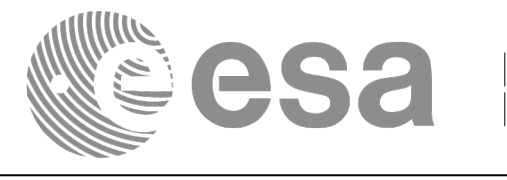

# **7.7.xd\_read\_doris**

### *7.7.1.Overview*

The **xd\_read\_doris** CFI function reads DORIS Navigator files for Cryo[sat and Sentinel 3 \(the function](#page-1-0) detects automatically the type of file).

For Sentinel 3 the following items must be considered:

•Since the file does not contain orbit numbering information, the orbit [number is set to 1 at the first OSV](#page-1-0) and increased at each ANX.

•The description of S3 DORIS can be found in CNES doc CO-SP-D0-EA-16222-CN (note: it[i](#page-3-1)s an internal CNES document).

•During reading operation, the following issues are taken into account:

- 1)A packet is discarded and a warning is raised if at least [one of the following conditions is](#page-1-0) detected:
	- CRC error;
	- quality field  $= 0x$ FFFFFFFFF (packet not valid);
	- OSV time going back or repeated.
- 2)It is assumed that, within the file, packets with same APID ar[e sorted by sequence counter and the](#page-1-0) sequence counter is increasing by 1. The function will not perform any check on th[is](#page-2-1) condition.
- 3)Apart from packets discarded due to conditions listed in 1), all OSVs contained in the packets will be loaded in the output data structure, regardless of any other non-nominal condi[t](#page-2-0)[i](#page-3-1)on (e.g. time gaps between two consecutive OSVs).

### *7.7.2.Calling interface*

The calling interface of the **xd** read doris CFI function is the following (input parameters are <u>underlined</u>):

```
#include <explorer data handling.h>
{
     long status;
     char *doris file;
     long time mode, interpol flag;
     double time0, time1;
     xd_doris_file doris_data
     long ierr[XD_NUM_ERR_READ_DORIS];
     status = xd read doris(doris file, & time mode,
                              &time0, &time1,
                              &interpol_flag,
                              &doris_data, ierr);
}
```
Earth Observation Mission CFI Software. EO\_DATA\_HANDLING Software User Manual

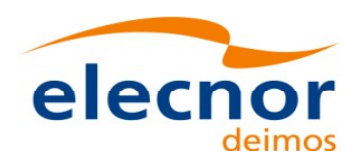

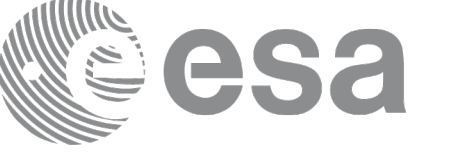

### *7.7.3.Input parameters*

The **xd\_read\_doris** CFI function has the following input parameters:

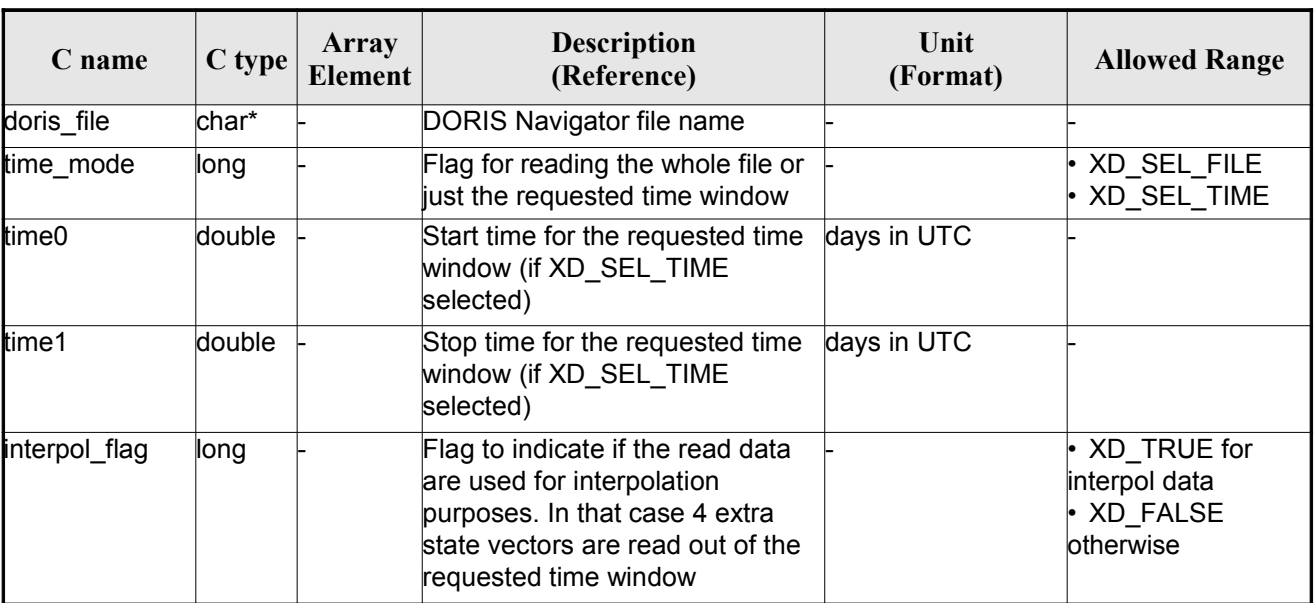

#### *Table 18: Input parameters of xd\_read\_doris [function](#page-1-0)*

It is possible to use enumeration values rather than integer values for some of the input argume[n](#page-2-1)ts:

• Time model ID: time\_mode. See [\[GEN\\_SUM\].](#page-26-0)

#### *7.7.4.Output parameters*

The output parameters of the **xd\_read\_doris** CFI function are:

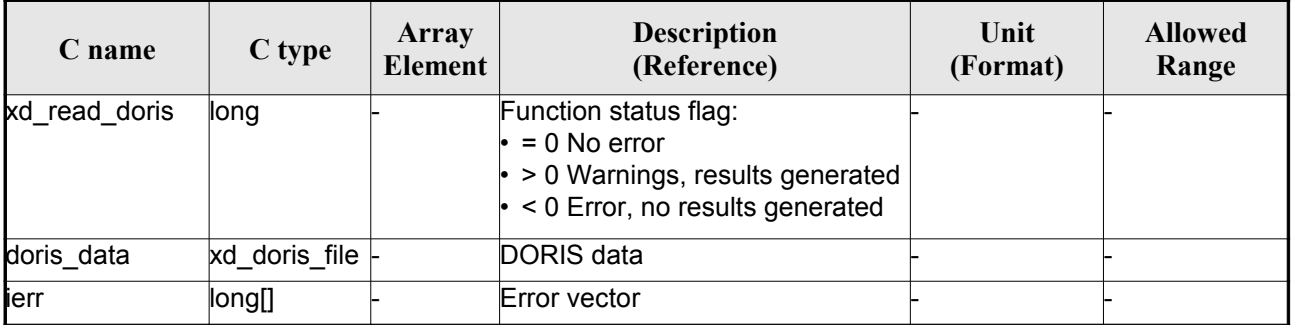

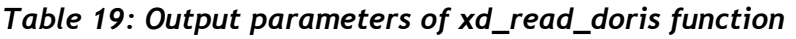

**Memory Management**: The *doris* data structure contains pointers to memory [allocated dynamically. In](#page-1-0) order to avoid memory leaks, the user will have to free that memory when the data structure is not to be used any more. The memory can be freed by calling to the CFI function **xd\_free\_doris**.

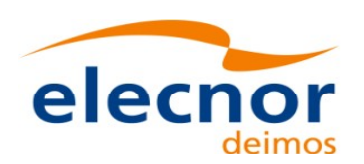

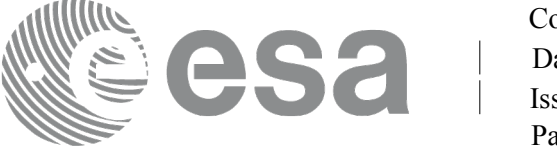

# *7.7.5.Warnings and errors*

Next table lists the possible error messages that can be returned by the **x[d\\_read\\_doris](#page-1-0)** CFI fu[nc](#page-2-0)tion after translating the returned error vector into the equivalent list of error messages by calling the function of the EO\_DATA\_HANDLING software library **xd\_get\_msg** (see [\[GEN\\_SUM\]\)](#page-26-0).

This table also indicates the type of message returned, i.e. either a warning (WARN) or an error [\(](#page-3-0)ERR), the cause of such a message and the impact on the performed calculation.

The table is completed by the error code and value. These error codes can be obtained translati[n](#page-2-1)g the error vector returned by the **xd\_read\_doris** function by calling the function of [the EO\\_DATA\\_HANDLING](#page-1-0) software library **xd\_get\_code** (see [\[GEN\\_SUM\]\)](#page-26-0)

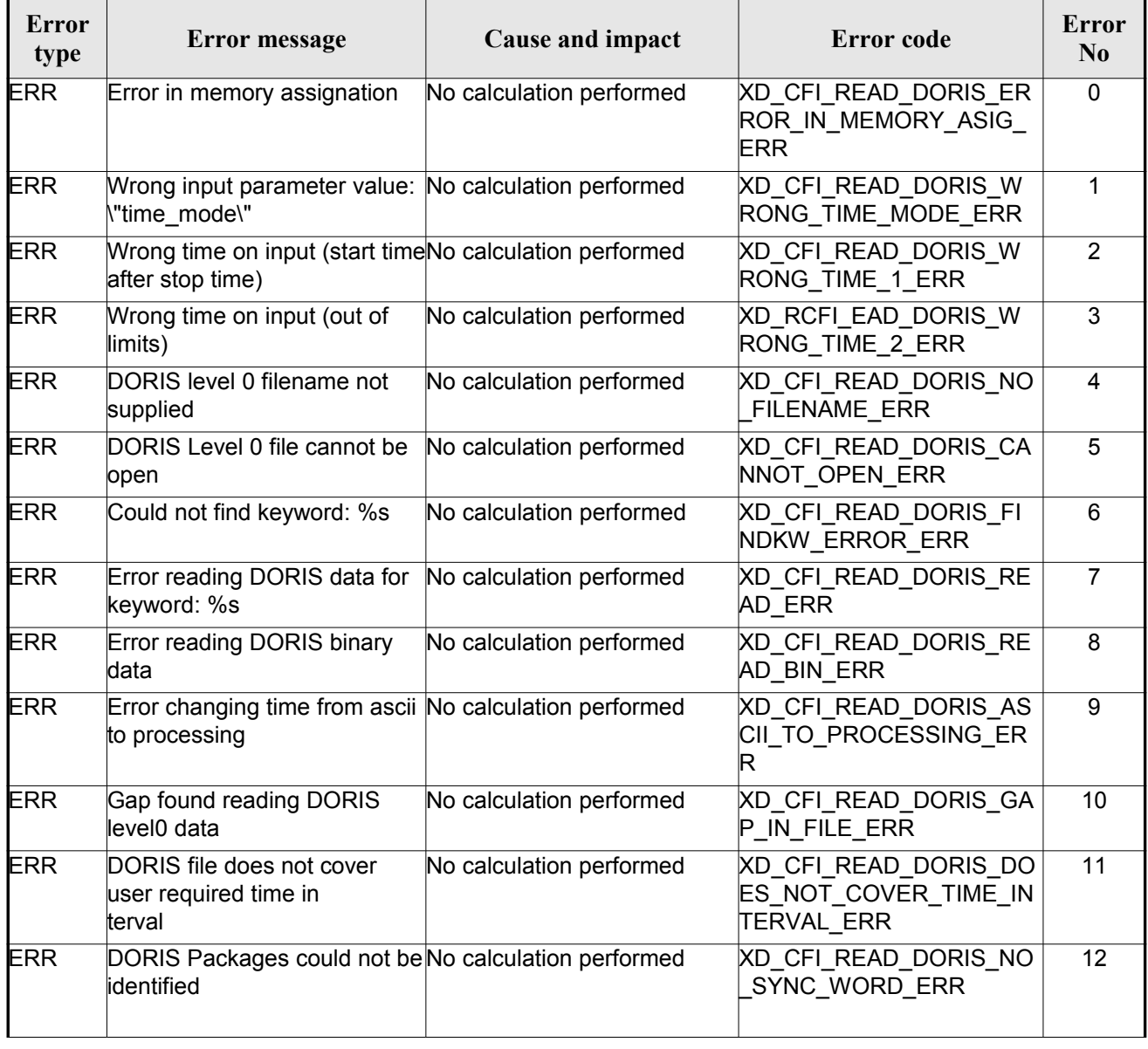

#### *Table 20: Error messages of xd\_read\_doris function*

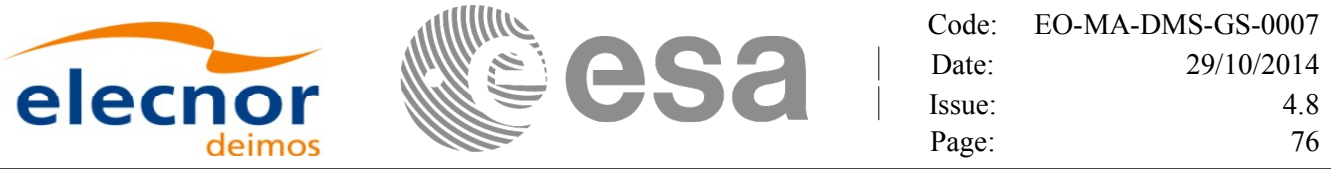

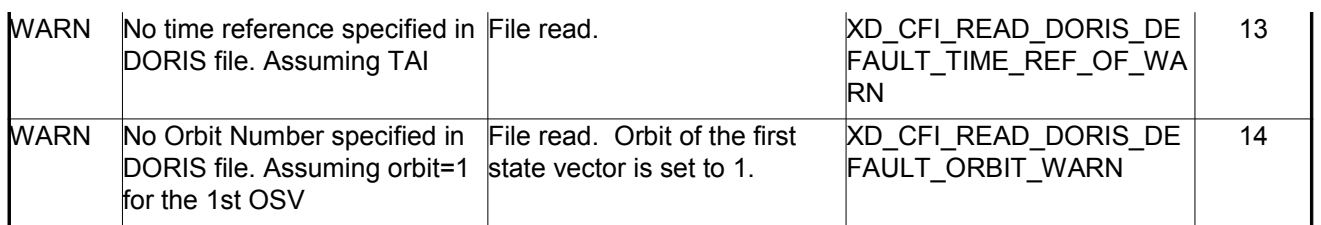

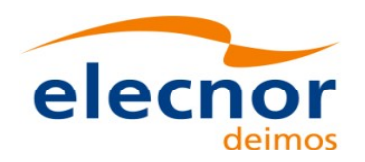

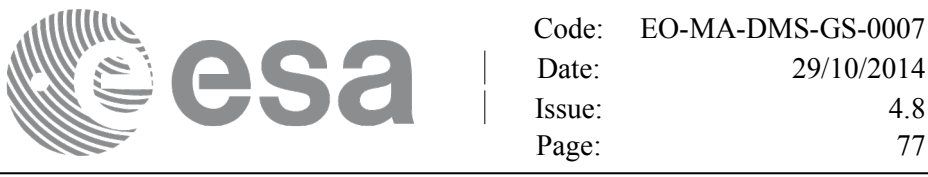

# **7.8.xd\_free\_doris**

#### *7.8.1.Overview*

The **xd** free doris CFI function frees the memory allocated during the reading function **xd** read doris.

### *7.8.2.Calling interface*

The calling interface of the **xd** free doris CFI function is the following (input parameters are <u>underlined</u>):

```
#include <explorer data handling.h>
{
     xd doris file doris data xd free doris (& doris data);
}
```
#### *7.8.3.Input parameters*

The **xd\_free\_doris** CFI function has the following input parameters:

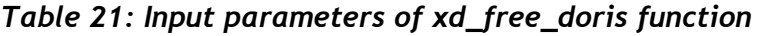

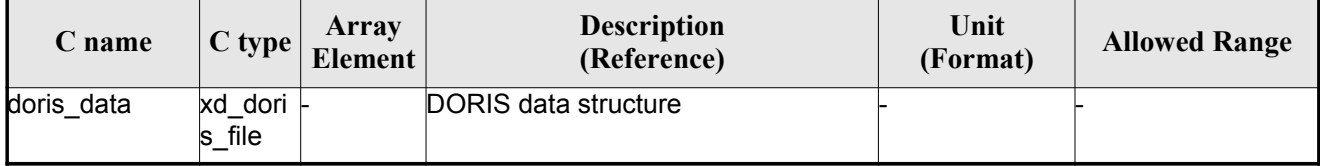

### *7.8.4.Output parameters*

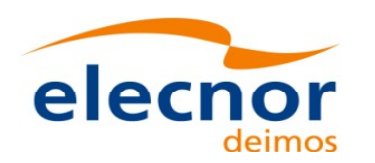

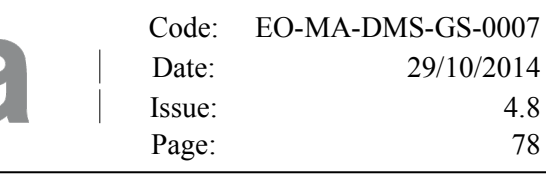

# **7.9.xd\_read\_doris\_header**

#### *7.9.1.Overview*

The **xd** read doris header CFI function reads the Main Product Header (MPH) and the [Specific](#page-1-0) Product Header (SPH) from DORIS Navigator files for Cryosat.

## *7.9.2.Calling interface*

The calling interface of the **xd** read doris header CFI function is the following (input [parameters](#page-1-0) are underlined):

```
#include <explorer data handling.h>
{
    long status;
    char *doris file;
    xd doris mph sph doris hdr;
    long ierr[XD_NUM_ERR_READ_DORIS_HEADER];
    is header(doris file, &doris hdr, ierr);
}
```
#### *7.9.3.Input parameters*

The **xd** read doris header CFI function has the following input parameters:

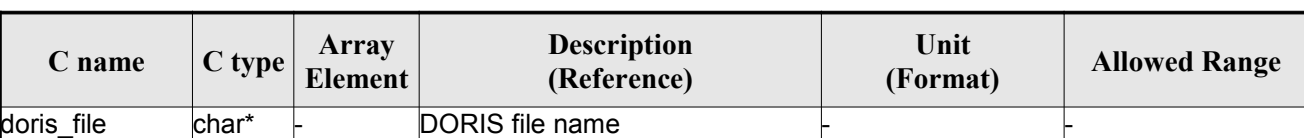

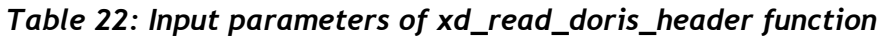

It is possible to use enumeration values rather than integer values for some of the input argume[n](#page-2-1)ts:

• Time model ID: time\_mode. See [\[GEN\\_SUM\].](#page-26-0)

# *7.9.4.Output parameters*

The output parameters of the **xd\_read\_doris\_header** CFI function are:

#### *Table 23: Output parameters of xd\_read\_doris\_header function*

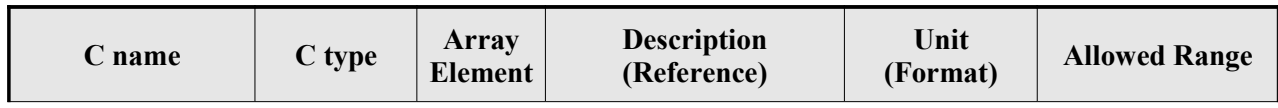

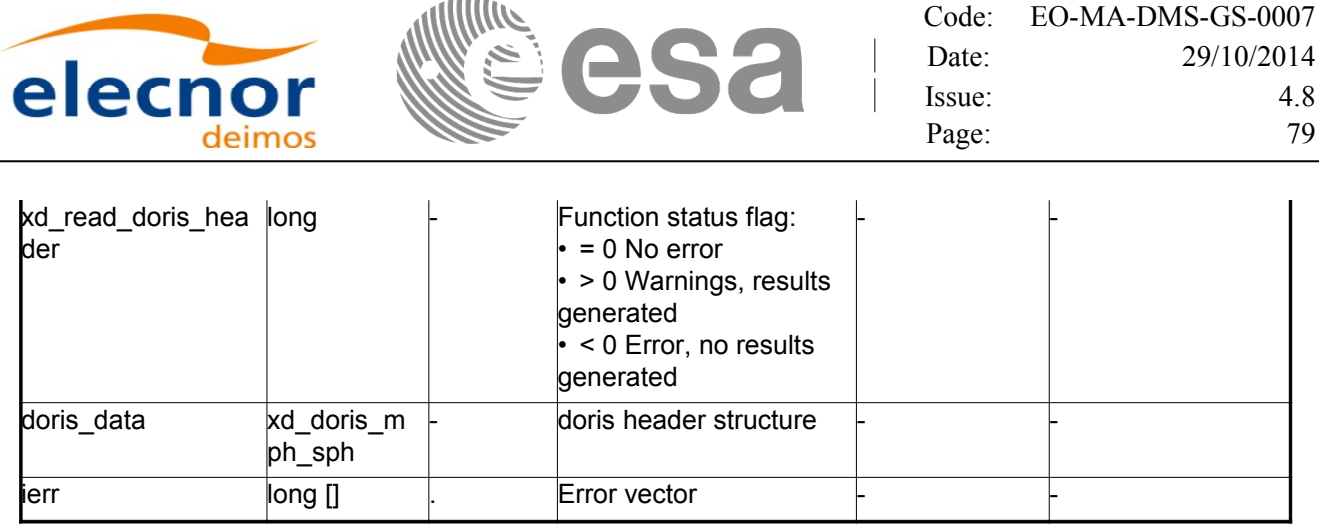

#### *7.9.5.Warnings and errors*

Next table lists the possible error messages that can be returned by the **x[d\\_read\\_doris\\_header](#page-1-0)** CFI function after translating the returned error vector into the equivalent list of error messages by [c](#page-2-0)alling the function of the EO\_DATA\_HANDLING software library **xd\_get\_msg** (see [\[GEN\\_SUM\]\)](#page-26-0).

This table also indicates the type of message returned, i.e. either a warning (WARN) or an error [\(](#page-2-0)ERR), the cause of such a message and the impact on the performed calculation.

The table is completed by the error code and value. These error codes can be obtained translati[n](#page-4-1)g the error vector returned by the **xd\_read\_doris\_header** function by calling the function of the EO\_DATA\_HANDLING software library **xd\_get\_code** (see [\[GEN\\_SUM\]\)](#page-26-0)

| Error<br>type | <b>Error</b> message                        | Cause and impact         | Error code                                               | Error<br>No |
|---------------|---------------------------------------------|--------------------------|----------------------------------------------------------|-------------|
| <b>ERR</b>    | DORIS level 0 filename not<br>supplied      | No calculation performed | XD CFI READ DORIS HE<br>ADER NO FILENAME ER<br>R         | $\mathbf 0$ |
| <b>ERR</b>    | DORIS Level 0 file cannot be<br>open        | No calculation performed | XD CFI READ DORIS HE<br>ADER CANNOT OPEN E<br><b>RR</b>  |             |
| <b>ERR</b>    | Could not find keyword: %s                  | No calculation performed | XD CFI READ DORIS HE<br>ADER FINDKW ERROR E<br><b>RR</b> | 2           |
| <b>ERR</b>    | Error reading DORIS data for<br>keyword: %s | No calculation performed | XD CFI READ DORIS HE<br>ADER READ ERR                    | 3           |

*Table 24: Error messages of xd\_read\_doris function*

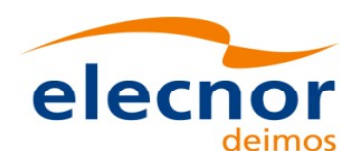

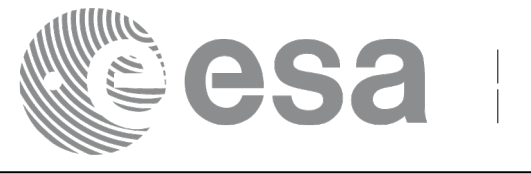

# **7.10.xd\_read\_osf**

### *7.10.1.Overview*

The **xd\_read\_osf** CFI function reads Orbit Scenario files for Earth Observation [Missions.](#page-1-0) Th[e](#page-4-1) files have to be written in XML and consist on a list of orbital changes of the satellite along the orbit.

This function can also be used for reading the list of orbital changes within Orbit Event files.

### *7.10.2.Calling interface*

The calling interface of the **xd** read osf CFI function is the following (input parameters are underlined):

```
#include <explorer data handling.h>
{
     long status;
     char *file name;
     xd_osf_file osf_data;
     long ierr[XD_NUM_ERR_READ_OSF];
     status = xd read osf (file name, & osf data, ierr);
}
```
#### *7.10.3.Input parameters*

The **xd** read osf CFI function has the following input parameters:

| C name    | $C$ type | Array<br><b>Element</b> | <b>Description</b><br>(Reference) | Unit<br>(Format) | <b>Allowed Range</b> |
|-----------|----------|-------------------------|-----------------------------------|------------------|----------------------|
| file name | char*    |                         | Orbit Scenario file name          |                  |                      |

*Table 25: Input parameters of xd\_read\_osf function*

#### *7.10.4.Output parameters*

The output parameters of the **xd\_read\_osf** CFI function are:

*Table 26: Output parameters of xd\_read\_osf function*

| <b>C</b> name | C type | Array<br><b>Element</b> | <b>Description</b><br>(Reference) | Unit<br>(Format) | <b>Allowed Range</b> |
|---------------|--------|-------------------------|-----------------------------------|------------------|----------------------|
|---------------|--------|-------------------------|-----------------------------------|------------------|----------------------|

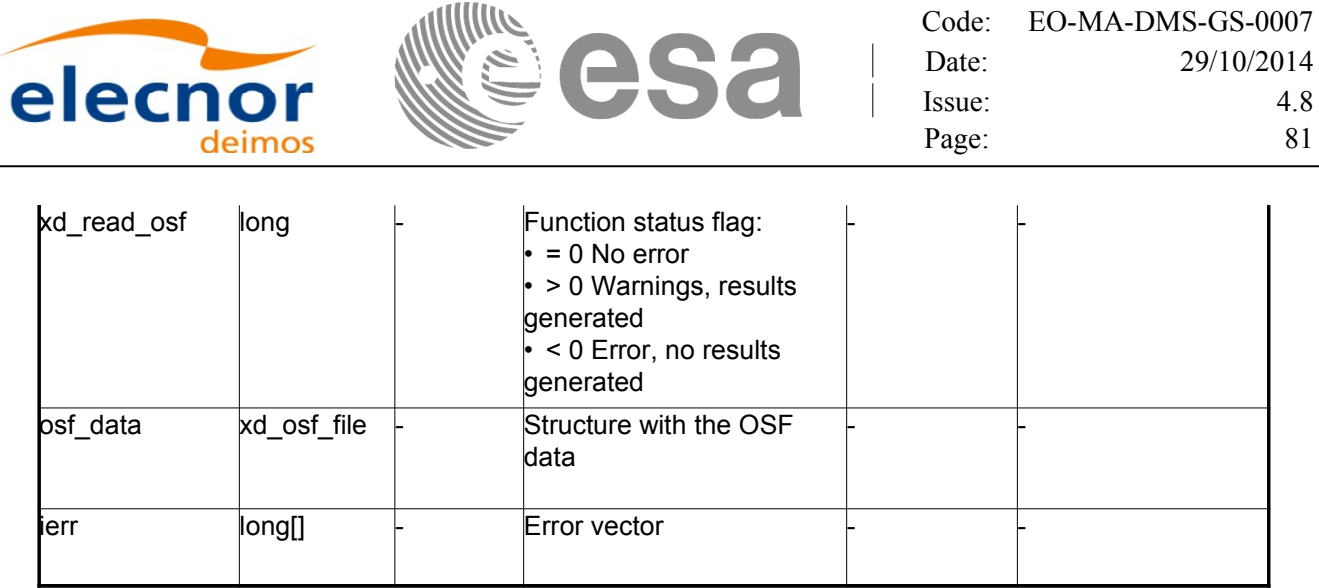

**Memory Management**: The *osf data* structure contains pointers to memory [allocated dynamically.](#page-1-0) In order to avoid memory leaks, the user will have to free that memory when the data structure is not to be used any more. The memory can be freed by calling to the CFI function **xd** free osf.

#### *7.10.5.Warnings and errors*

Next table lists the possible error messages that can be returned by the **xd\_read\_osf** CFI fun[c](#page-3-0)[t](#page-3-1)ion after translating the returned error vector into the equivalent list of error messages by calling the function of the EO\_DATA\_HANDLING software library **xd\_get\_msg** (see [\[GEN\\_SUM\]\)](#page-26-0).

This table also indicates the type of message returned, i.e. either a warning (WARN) or an error [\(](#page-2-1)ERR), the cause of such a message and the impact on the performed calculation.

The table is completed by the error code and value. These error codes can be obtained translati[n](#page-2-0)g the error vector returned by the **xd\_read\_osf** function by calling the function of t[he EO\\_DATA\\_HANDLING](#page-1-0) software library **xd\_get\_code** (see [\[GEN\\_SUM\]\)](#page-26-0)

| Error<br>type | <b>Error</b> message                                        | Cause and impact         | Error code                                        | <b>Error</b><br>N <sub>0</sub> |
|---------------|-------------------------------------------------------------|--------------------------|---------------------------------------------------|--------------------------------|
| <b>ERR</b>    | Error initializing the file parser No calculation performed |                          | XD CFI READ XML OSF<br>INIT PARSER ERR            | $\Omega$                       |
| <b>ERR</b>    | Error finding the data block<br>keyword                     | No calculation performed | XD CFI_READ_XML_OSF_<br>XML_DATA_BLOCK_ERR        |                                |
| <b>ERR</b>    | Error reading the data block<br>attribute                   | No calculation performed | XD CFI READ XML OSF<br><b>XML ATTRIBUTE_ERR</b>   | $\overline{2}$                 |
| <b>ERR</b>    | "Error reading the xml<br>lattribute"                       | No calculation performed | XD CFI READ XML OSF<br>XML TYPE ERR               | 3                              |
| <b>ERR</b>    | Error reading XML element:<br>%s                            | No calculation performed | XD CFI READ XML OSF<br><b>READ PARAM ERR</b>      | 4                              |
| <b>ERR</b>    | Error the size of the list<br>(negative)                    | No calculation performed | XD CFI READ XML OSF<br>XML DATA BLOCK SIZE<br>ERR | 5                              |

*Table 27: Error messages of xd\_read\_osf function*

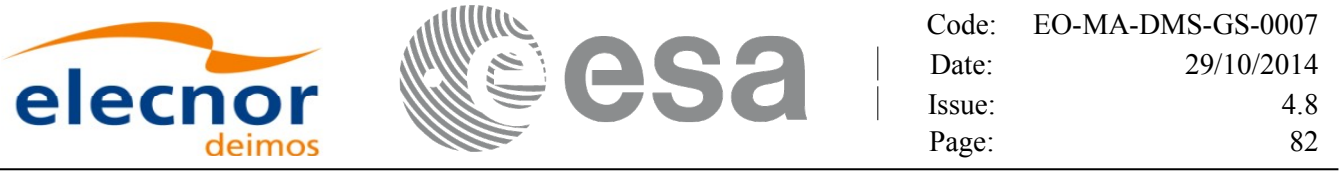

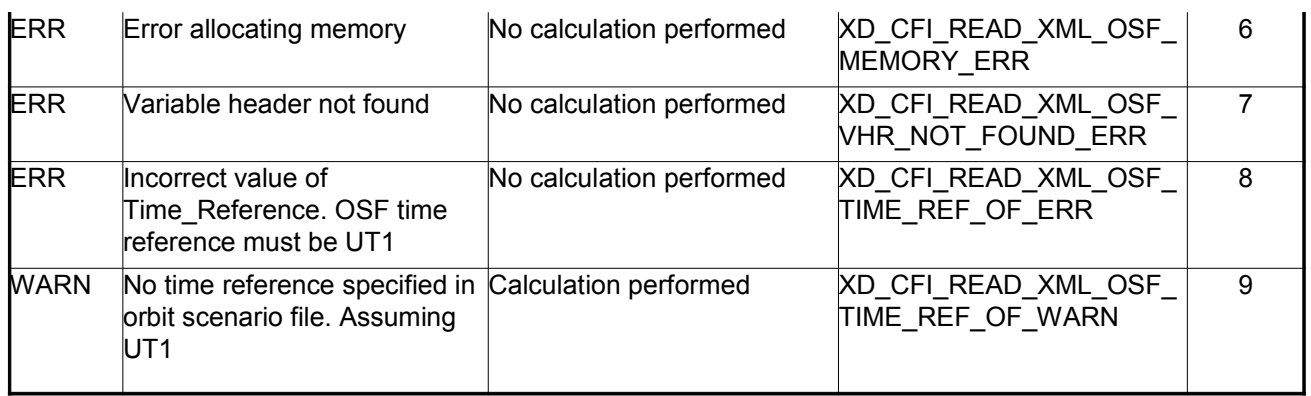

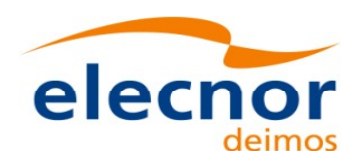

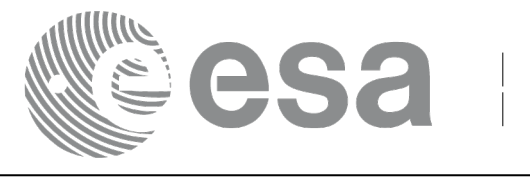

# **7.11. xd\_free\_osf**

### *7.11.1.Overview*

The **xd** free osf CFI function frees the memory allocated during the reading function **xd** read osf.

# *7.11.2.Calling interface*

The calling interface of the **xd** free osf CFI function is the following (input parameters are <u>underlined</u>):

```
#include <explorer data handling.h>
{
     xd osf file osf data xd free osf (& osf data);
}
```
#### *7.11.3.Input parameters*

The **xd\_free\_osf** CFI function has the following input parameters:

*Table 28: Input parameters of xd\_free\_osf function*

| <b>C</b> name | C type         | Arrav<br><b>Element</b> | <b>Description</b><br>(Reference) | Unit<br>(Format) | <b>Allowed Range</b> |
|---------------|----------------|-------------------------|-----------------------------------|------------------|----------------------|
| osf data      | osf file<br>xd |                         | DORIS data structure              |                  |                      |

# *7.11.4.Output parameters*

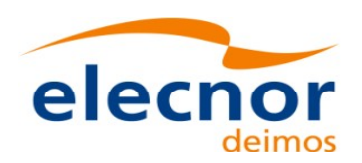

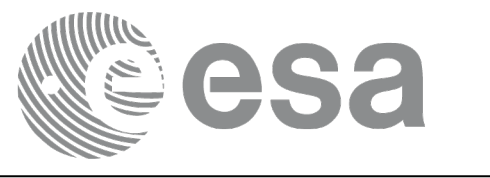

# **7.12. xd\_read\_sdf**

## *7.12.1.Overview*

The **xd\_read\_sdf** CFI function reads Swath Definition files for Earth Observation [Missions.](#page-1-0) [Fo](#page-4-1)r compatibility, it is possible to read files with old format.

# *7.12.2.Calling interface*

The calling interface of the **xd** read sdf CFI function is the following (input parameters are <u>underlined</u>):

```
#include <explorer data handling.h>
{
     long status; xd sdf file sdf data; char *file name;
     long ierr[XD_NUM_ERR_READ_SDF];
     status = xd read sdf (file name, &sdf data, ierr);
}
```
#### *7.12.3.Input parameters*

The **xd** read sdf CFI function has the following input parameters:

*Table 29: Input parameters of xd\_read\_sdf function*

| <b>C</b> name | C type | Array<br><b>Element</b> | <b>Description</b><br>(Reference) | Unit<br>(Format) | <b>Allowed Range</b> |
|---------------|--------|-------------------------|-----------------------------------|------------------|----------------------|
| file name     | char*  |                         | Swath Definition file name        |                  |                      |

### *7.12.4.Output parameters*

The output parameters of the **xd\_read\_sdf** CFI function are:

*Table 30: Output parameters of xd\_read\_sdf function*

| C name      | C type          | Array<br><b>Element</b> | <b>Description</b><br>(Reference)                                                                                     | Unit<br>(Format) | <b>Allowed Range</b> |
|-------------|-----------------|-------------------------|----------------------------------------------------------------------------------------------------|------------------|----------------------|
| xd read sdf | $\sqrt{\log n}$ |                         | Function status flag:<br>$= 0$ No error<br>$\cdot$ > 0 Warnings, results generated<br>< 0 Error, no results generated |                  |                      |
| sdf data    | xd sdf file     |                         | Swath Definition data structure                                                                                       |                  |                      |
| lierr       | long[]          |                         | Error vector                                                                                                    |                  |                      |

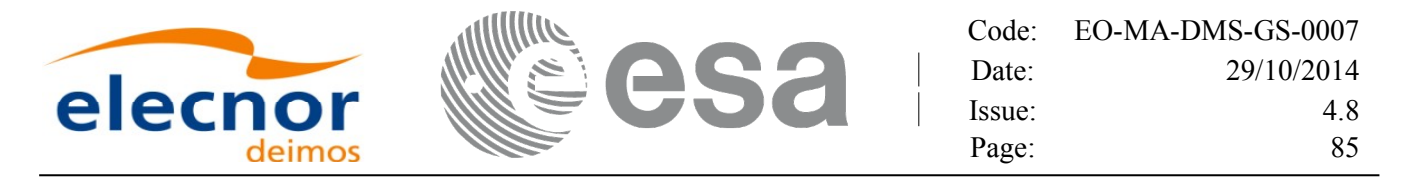

**Memory Management**: The *sdf data* structure contains pointers to memory allocated [dinamically.](#page-1-0) In order to avoid memory leaks, the user will have to free that memory when the data structure is n[o](#page-2-0)t to be used any more. The memory can be freed by calling to the CFI function **xd** free sdf.

### *7.12.5.Warnings and errors*

Next table lists the possible error messages that can be returned by the **[xd\\_read\\_sdf](#page-1-0)** CFI function after translating the returned error vector into the equivalent list of error messages by calling the fun[c](#page-2-1)tion of the EO\_DATA\_HANDLING software library **xd\_get\_msg** (see [\[GEN\\_SUM\]\)](#page-26-0).

This table also indicates the type of message returned, i.e. either a warning (WARN) or an error [\(](#page-3-1)ERR), the cause of such a message and the impact on the performed calculation.

The table is completed by the error code and value. These error codes can be obtained translati[n](#page-3-0)g the error vector returned by the **xd\_read\_sdf** function by calling the function of t[he EO\\_DATA\\_HANDLING](#page-1-0) software library **xd\_get\_code** (see [\[GEN\\_SUM\]\)](#page-26-0)

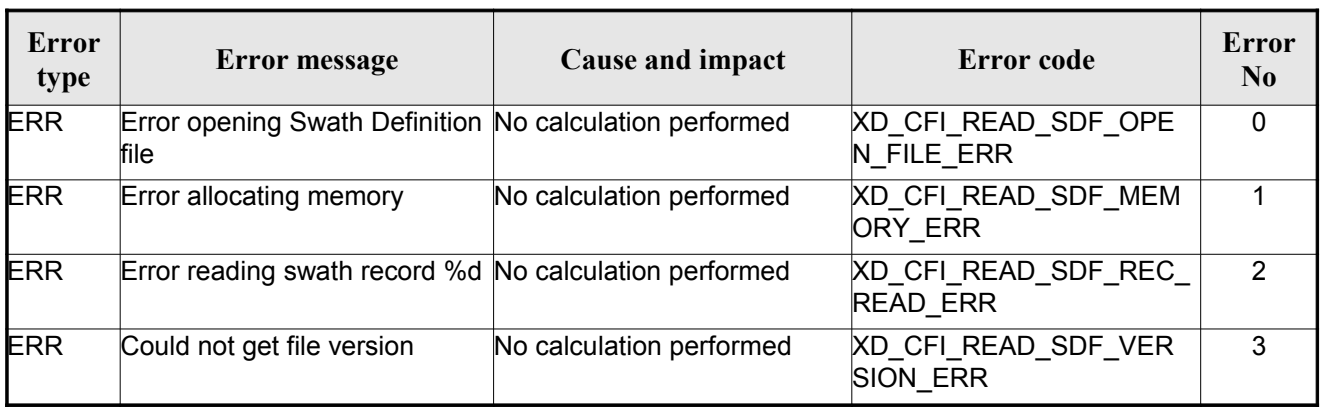

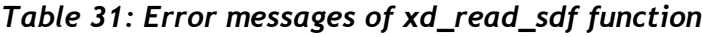

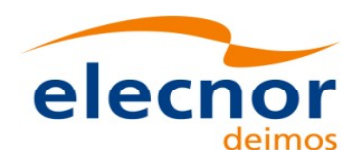

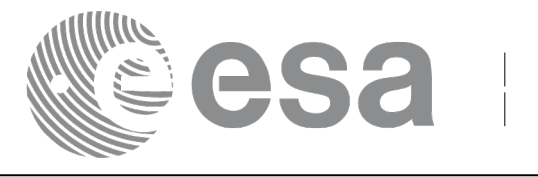

# **7.13.xd\_free\_sdf**

### *7.13.1.Overview*

The **xd** free sdf CFI function frees the memory allocated during the reading function **xd** read sdf.

# *7.13.2.Calling interface*

The calling interface of the **xd** free sdf CFI function is the following (input parameters are <u>underlined</u>):

```
#include <explorer data handling.h>
{
     xd sdf file sdf data xd free sdf (& sdf data);
}
```
#### *7.13.3.Input parameters*

The **xd\_free\_sdf** CFI function has the following input parameters:

*Table 32: Input parameters of xd\_free\_sdf function*

| <b>C</b> name | C type                 | Array<br><b>Element</b> | <b>Description</b><br>(Reference) | Unit<br>(Format) | <b>Allowed Range</b> |
|---------------|------------------------|-------------------------|-----------------------------------|------------------|----------------------|
| sdf data      | $xd$ sdf file $\vdash$ |                         | <b>SDF</b> data structure         |                  |                      |

# *7.13.4.Output parameters*

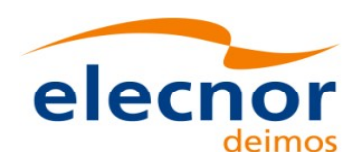

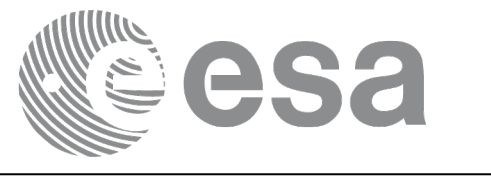

# **7.14. xd\_read\_stf**

### *7.14.1.Overview*

The **xd\_read\_stf** CFI function reads Swath Template Files for Earth Observation [Missions.](#page-1-0) F[o](#page-4-1)[r](#page-3-1) compatibility, it is possible to read files with old format.

# *7.14.2.Calling interface*

The calling interface of the **xd** read stf CFI function is the following (input parameters are <u>underlined</u>):

```
#include <explorer data handling.h>
{
     long status;
     char *file name;
     xd stf file stf data;
     long ierr[XD_NUM_ERR_READ_STF];
     status = xd read stf (file name, &stf data, ierr);
}
```
#### *7.14.3.Input parameters*

The **xd** read stf CFI function has the following input parameters:

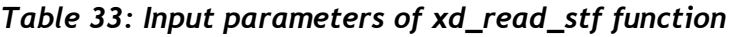

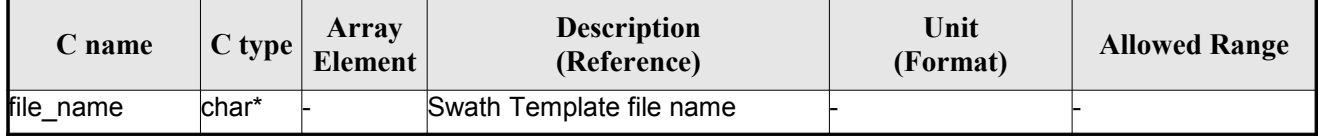

# *7.14.4.Output parameters*

The output parameters of the **xd\_read\_stf** CFI function are:

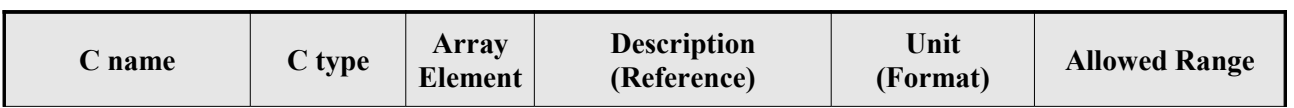

#### *Table 34: Output parameters of xd\_read\_stf function*

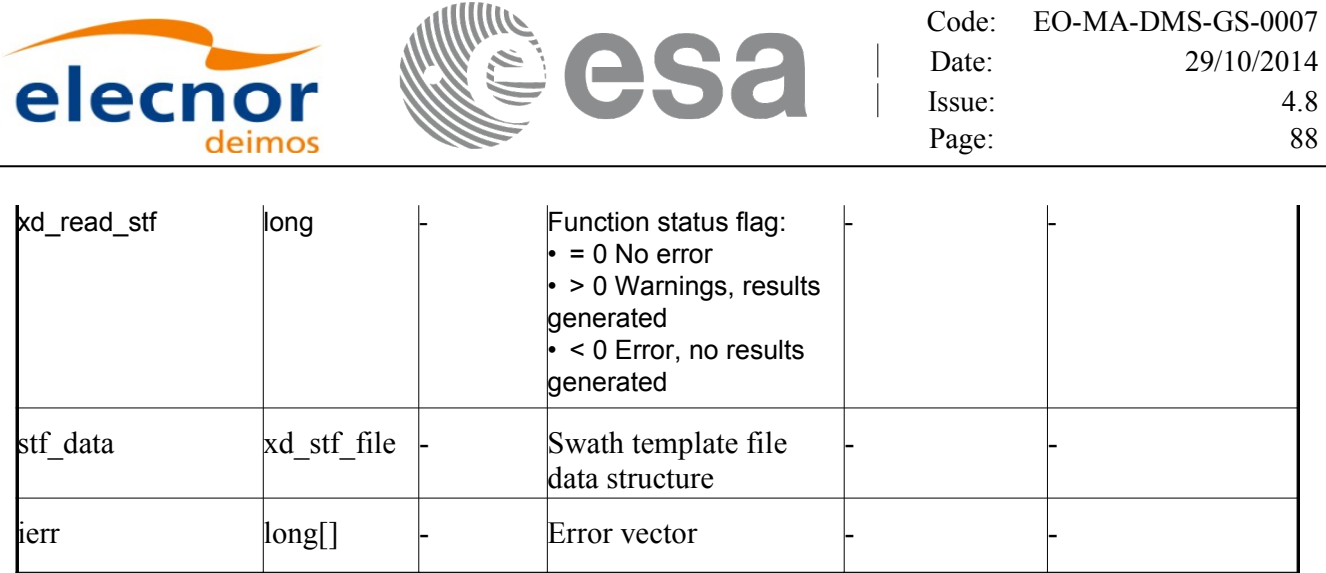

**Memory Management**: The *stf\_data* structure contains pointers to memory [allocated dynamically.](#page-1-0) In order to avoid memory leaks, the user will have to free that memory when the data structure is not to be used any more. The memory can be freed by calling to the CFI function **xd** free stf.

### *7.14.5.Warnings and errors*

Next table lists the possible error messages that can be returned by the **xd\_read\_stf** CFI func[t](#page-3-0)[i](#page-2-1)on after translating the returned error vector into the equivalent list of error messages by calling the function of the EO\_DATA\_HANDLING software library **xd\_get\_msg** (see [\[GEN\\_SUM\]\)](#page-26-0).

This table also indicates the type of message returned, i.e. either a warning (WARN) or an error [\(](#page-2-1)ERR), the cause of such a message and the impact on the performed calculation.

The table is completed by the error code and value. These error codes can be obtained translati[n](#page-2-0)g the error vector returned by the **xd\_read\_stf** function by calling the functi[on of the EO\\_DATA\\_HANDLING](#page-1-0) software library **xd\_get\_code** (see [\[GEN\\_SUM\]\)](#page-26-0)

| Error<br>type | Error message                                                          | Cause and impact         | Error code                                    | Error<br>N <sub>0</sub> |
|---------------|------------------------------------------------------------------------|--------------------------|-----------------------------------------------|-------------------------|
| <b>ERR</b>    | Error initializing parser to read No calculation performed<br>the file |                          | XD_CFI_READ_STF_INIT<br><b>PARSER ERR</b>     | 0                       |
| ERR.          | Error reading the variable<br>header                                   | No calculation performed | XD_READ_STF_VHR_ERR                           |                         |
| <b>ERR</b>    | Error reading element: %s"                                             | No calculation performed | XD CFI READ STF PARA<br>M READ ERR            | $\overline{2}$          |
| <b>ERR</b>    | Could not find data block.                                             | No calculation performed | XD CFI READ STF DATA<br><b>BLOCK ERR</b>      | 3                       |
| <b>ERR</b>    | Could not read Data Block<br>lattribute.                               | No calculation performed | XD CFI READ STF ATTR<br><b>IBUTE ERR</b>      | 4                       |
| <b>ERR</b>    | Data block is not XML type.                                            | No calculation performed | XD CFI READ STF XML<br><b>TYPE ERR</b>        | 5                       |
| <b>ERR</b>    | Negative number of swath<br>coordinates                                | No calculation performed | XD CFI READ STF DATA<br><b>BLOCK SIZE ERR</b> | 6                       |

*Table 35: Error messages of xd\_read\_stf function*

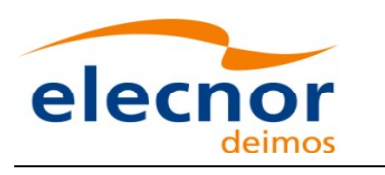

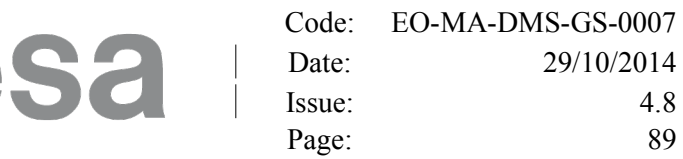

 $4.8$ 

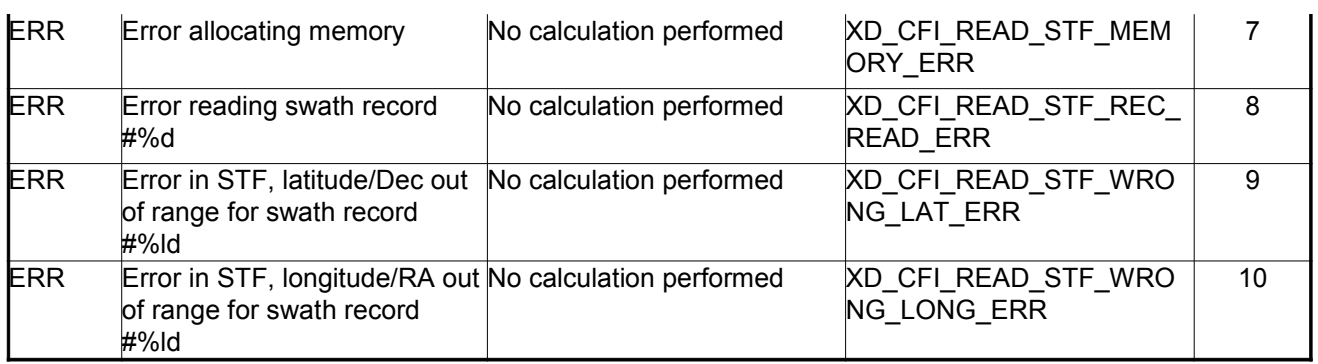

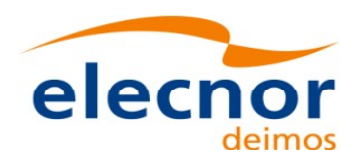

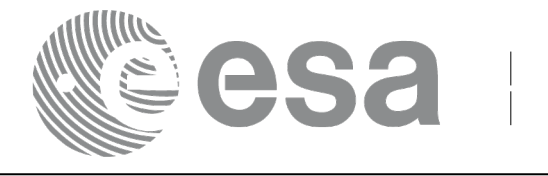

# **7.15.xd\_free\_stf**

### *7.15.1.Overview*

The **xd** free stf CFI function frees the memory allocated during the reading function **xd** read stf.

# *7.15.2.Calling interface*

The calling interface of the **xd** free stf CFI function is the following (input parameters are <u>underlined</u>):

```
#include <explorer data handling.h>
{
     xd stf file stf data xd free stf (& stf data);
}
```
#### *7.15.3.Input parameters*

The **xd\_free\_stf** CFI function has the following input parameters:

*Table 36: Input parameters of xd\_free\_stf function*

| <b>C</b> name | C type      | Arrav<br><b>Element</b> | <b>Description</b><br>(Reference) | Unit<br>(Format) | <b>Allowed Range</b> |
|---------------|-------------|-------------------------|-----------------------------------|------------------|----------------------|
| stf data      | xd stf file |                         | <b>STF</b> data structure         |                  |                      |

# *7.15.4.Output parameters*

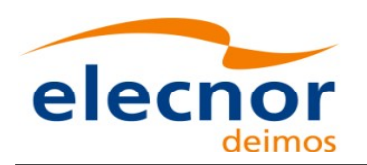

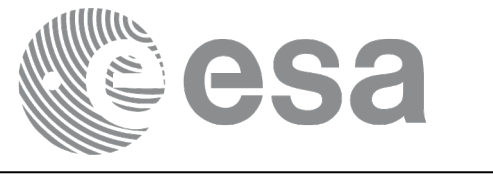

# **7.16.xd\_read\_stf\_vhr**

### *7.16.1.Overview*

T[h](#page-3-1)e **xd** read stf vhr CFI function reads the variable header in Swath [Template](#page-1-0) File for Ear[t](#page-4-1)h Observation Missions.

### *7.16.2.Calling interface*

The c[a](#page-3-1)lling interface of the **xd** read stf vhr CFI function is the following (input [parameters](#page-1-0) are underlined):

```
#include <explorer data handling.h>
{
     long status;
     char *file name;
     xd stf vhr vhr data;
     long ierr[XD_NUM_ERR_READ_STF_VHR];
     status = xd read stf vhr (file name, &vhr data, ierr);
}
```
#### *7.16.3.Input parameters*

The **xd** read stf vhr CFI function has the following input parameters:

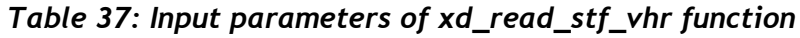

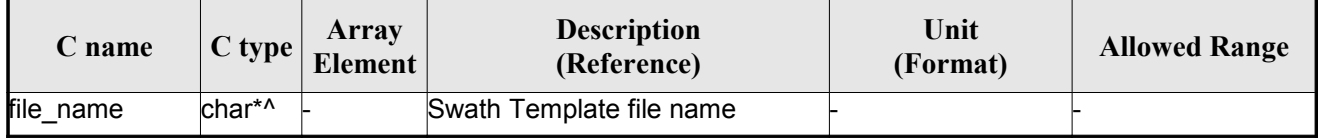

### *7.16.4.Output parameters*

The output parameters of the **xd\_read\_stf\_vhr** CFI function are:

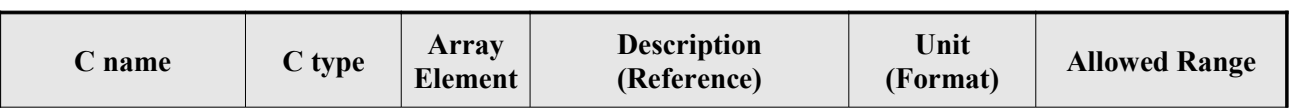

#### *Table 38: Output parameters of xd\_read\_stf\_vhr function*

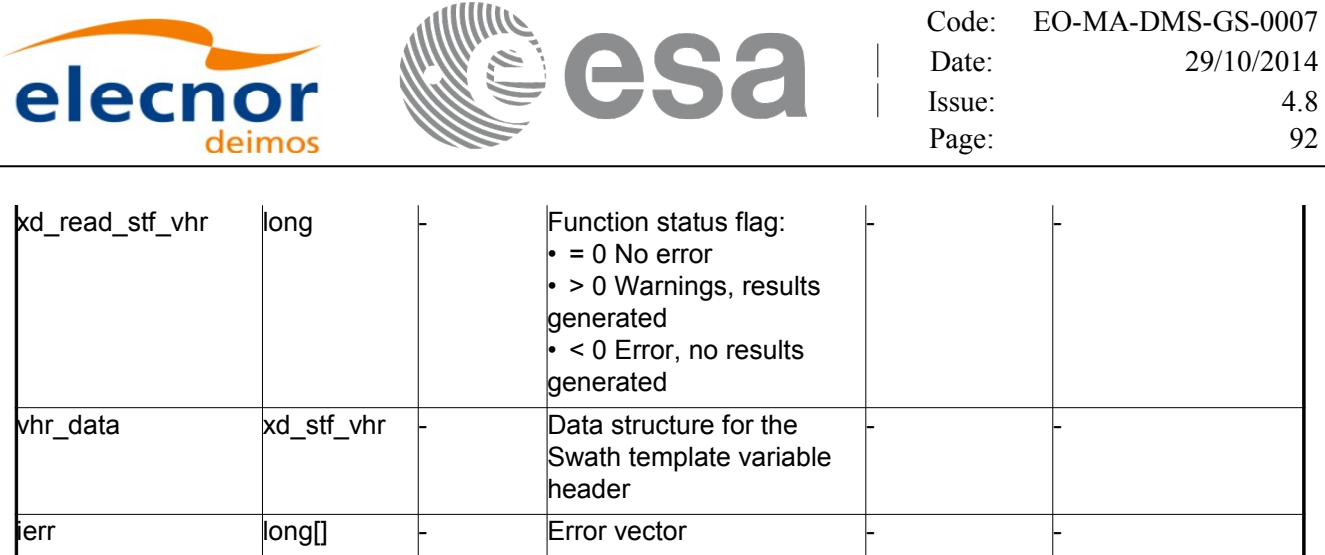

**Memory Management**: The *vhr\_data* structure contains pointers to memory [allocated dynamically.](#page-1-0) In order to avoid memory leaks, the user will have to free that memory when the data structure is n[o](#page-3-0)[t](#page-4-0) to be used any more. The memory can be freed by calling to the CFI function **xd\_free\_stf\_vhr**.

### *7.16.5.Warnings and errors*

Next table lists the possible error messages that can be returned by the **xd\_read\_stf\_vhr** CFI f[u](#page-4-1)[n](#page-3-1)ction after translating the returned error vector into the equivalent list of error messages by calling the fu[n](#page-4-1)[c](#page-3-1)tion of the EO\_DATA\_HANDLING software library **xd\_get\_msg** (see [\[GEN\\_SUM\]\)](#page-26-0).

This table also indicates the type of message returned, i.e. either a warning (WARN) or an error [\(](#page-2-1)ERR), the cause of such a message and the impact on the performed calculation.

The table is completed by the error code and value. These error codes can be obtained translating the error vector returned by the **xd\_read\_stf\_vhr** function by calling the function [of the EO\\_DATA\\_HANDLING](#page-1-0) software library **xd\_get\_code** (see [\[GEN\\_SUM\]\)](#page-26-0)

| <b>Error</b><br>type | Error message                                                          | Cause and impact         | <b>Error</b> code                            | Error<br>N <sub>0</sub> |
|----------------------|------------------------------------------------------------------------|--------------------------|----------------------------------------------|-------------------------|
| ERR                  | Error initializing parser to read No calculation performed<br>the file |                          | XD CFI READ STF VHR<br>INIT PARSER ERR       | $\Omega$                |
| <b>ERR</b>           | Could not find variable header No calculation performed                |                          | XD CFI READ STF VHR<br>VARIABLE HEADER ERR   |                         |
| ERR                  | Error within the reading func-<br>tion                                 | No calculation performed | XD CFI_READ_STF_VHR<br><b>INTERNAL 1 ERR</b> | $\mathfrak{p}$          |
| <b>ERR</b>           | Error reading element: %s                                              | No calculation performed | XD CFI READ STF VHR<br>PARAM_READ_ERR        | 3                       |
| <b>ERR</b>           | Incorrect swath type                                                   | No calculation performed | XD CFI READ STF VHR<br>SWATH TYPE ERR        | 4                       |
| <b>ERR</b>           | Incorrect swath point type                                             | No calculation performed | XD CFI READ STF VHR<br>SWATH POINT TYPE ER   | 5                       |
| <b>ERR</b>           | Error reading<br>"Orbit State Vector"                                  | No calculation performed | XD CFI READ STF VHR<br>ORBIT_PARAMS_ERR      | 6                       |

*Table 39: Error messages of xd\_read\_stf\_vhr function*

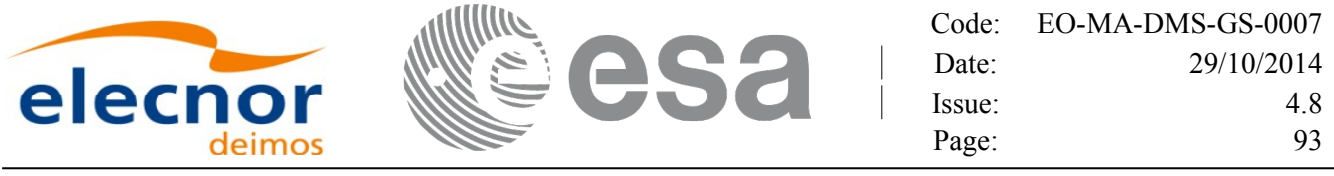

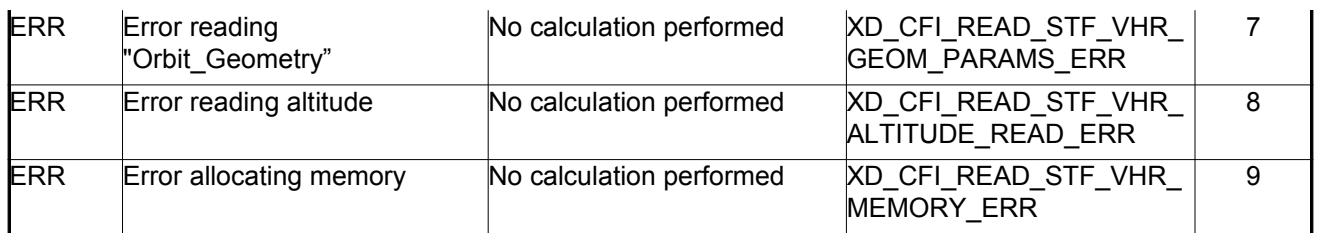

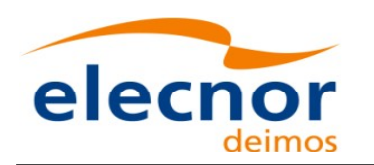

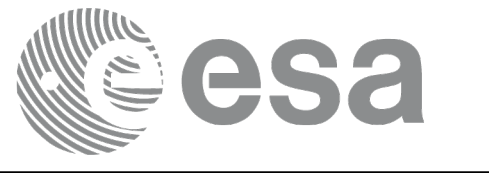

# **7.17. xd\_free\_stf\_vhr**

## *7.17.1.Overview*

The **xd** free stf vhr CFI function frees the memory allocated during t[he reading](#page-1-0) function xd\_read\_stf\_vhr.

# *7.17.2.Calling interface*

The calling interface of the **xd\_free\_stf\_vhr** CFI function is the following (input [parameters](#page-1-0) [a](#page-2-1)re underlined):

```
#include <explorer data handling.h>
{
     xd stf vhr stf vhr;
     xd free stf vhr (& stf vhr);
}
```
#### *7.17.3.Input parameters*

The **xd** free stf vhr CFI function has the following input parameters:

#### *Table 40: Input parameters of xd\_free\_stf\_vhr function*

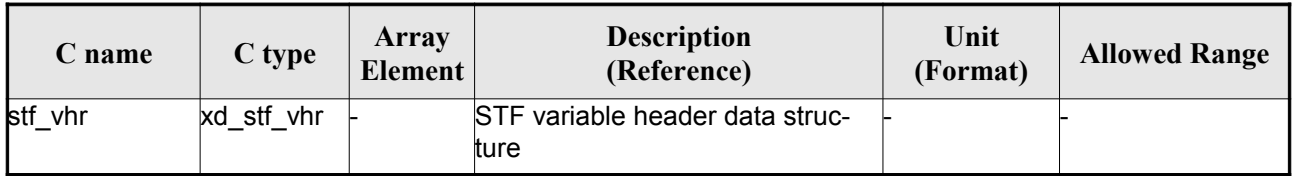

# *7.17.4.Output parameters*

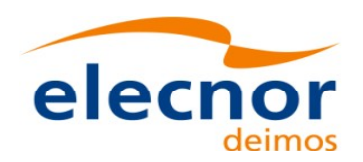

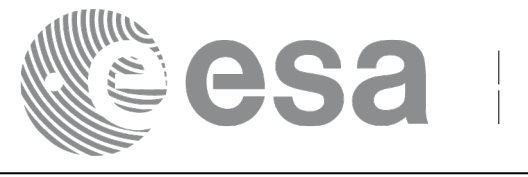

# **7.18.xd\_read\_att**

## *7.18.1.Overview*

The xd read att CFI function reads attitude generic files. This files have to be [written](#page-1-0) in XM[L](#page-4-1) [a](#page-3-1)nd consits on a list of attitude angles or quaternions.

# *7.18.2.Calling interface*

The calling interface of the **xd** read att CFI function is the following (input parameters are <u>underlined</u>):

```
#include <explorer data handling.h>
{
     long status; xd att file att data; char *file name;
     long ierr[XD_NUM_ERR_READ_ATT];
     status = xd read att (file name, att data, ierr);
}
```
#### *7.18.3.Input parameters*

The **xd** read att CFI function has the following input parameters:

#### *Table 41: Input parameters of xd\_read\_att function*

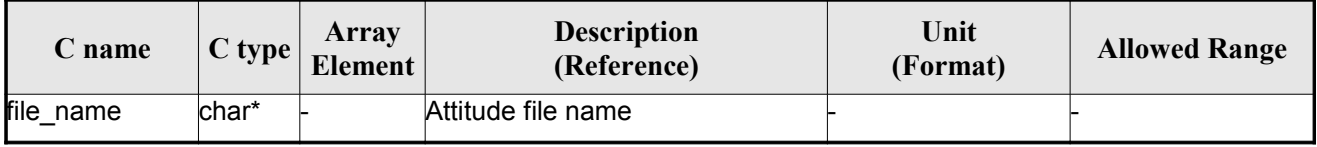

### *7.18.4.Output parameters*

The output parameters of the **xd\_read\_** CFI function are:

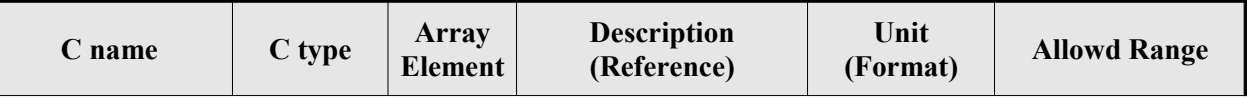

#### *Table 42: Output parameters of xd\_read\_att function*

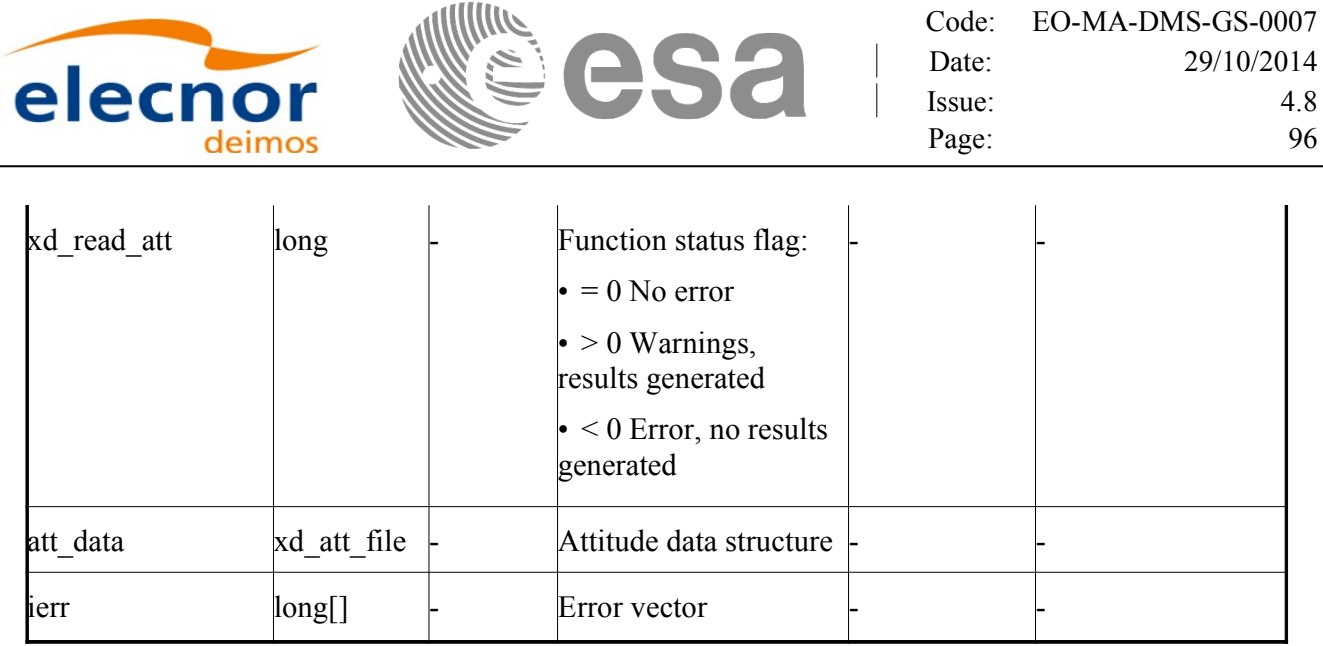

**Memory Management**: The *att* data structure contains pointers to memory [allocated dynamically.](#page-1-0) In order to avoid memory leaks, the user will have to free that memory when the data structure is n[o](#page-2-0)t to be used any more. The memory can be freed by calling to the CFI function **xd\_free\_att**.

#### *7.18.5.Warnings and errors*

Next table lists the possible error messages that can be returned by the **xd\_read\_att** CFI function after translating the returned error vector into the equivalent list of error messages by calling the fun[c](#page-2-1)tion of the EO\_DATA\_HANDLING software library **xd\_get\_msg** (see [\[GEN\\_SUM\]\)](#page-26-0).

This table also indicates the type of message returned, i.e. either a warning (WARN) or an error (ERR), the cause of such a message and the impact on the performed calculation.

The table is completed by the error code and value. These error codes can be obtained translati[n](#page-3-0)g the error vector returned by the **xd\_read\_att** function by calling the function of t[he EO\\_DATA\\_HANDLING](#page-1-0) software library **xd** get code (see [\[GEN\\_SUM\]\)](#page-26-0)

| Error<br>type | Error message                                                                                                    | Cause and impact         | Error code                                | <b>Error</b><br>N <sub>0</sub> |
|---------------|----------------------------------------------------------------------------------------------------|--------------------------|-------------------------------------------|--------------------------------|
| <b>ERR</b>    | Error initializing parser to<br>read the file                                                                     | No calculation performed | XD CFI READ ATT INIT<br><b>PARSER ERR</b> | $\Omega$                       |
| <b>ERR</b>    | Error reading element: %s                                                                                         | No calculation performed | <b>XD CFI READ ATT READ</b><br>PARAM ERR  |                                |
| <b>ERR</b>    | Wrong file type                                                                                                   | No calculation performed | XD CFI READ ATT WRO<br>NG FILE TYPE ERR   | $\mathcal{P}$                  |
| <b>ERR</b>    | Error navigating through the<br>file                                                                              | No calculation performed | XD CFI_READ_XML_ATT_<br>NAVIGATION ERR    | 3                              |
| <b>ERR</b>    | Wrong attitude data type. Only No calculation performed<br>"Quaternions" and<br>"Attitude Angles Data"<br>allowed |                          | XD CFI READ ATT WRO<br>NG DATA TYPE ERR   | 4                              |

*Table 43: Error messages of xd\_read\_att function*

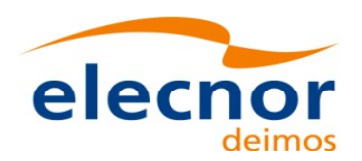

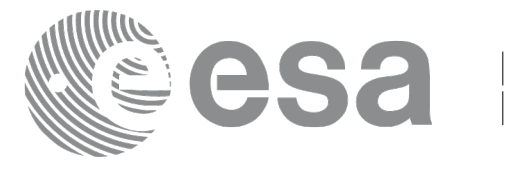

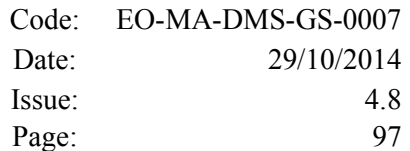

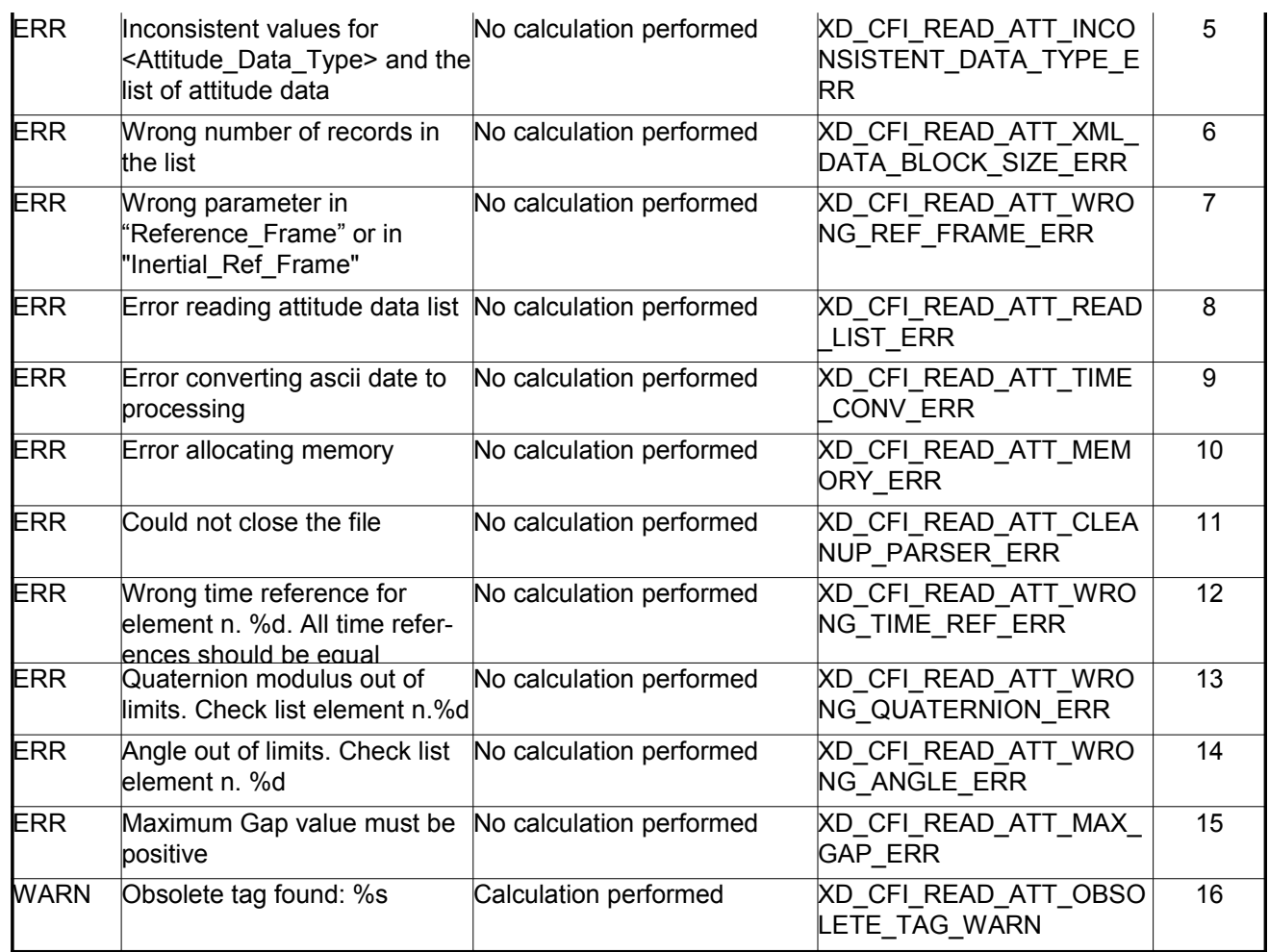

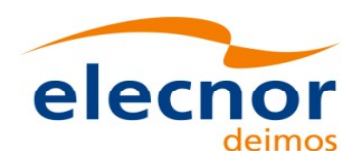

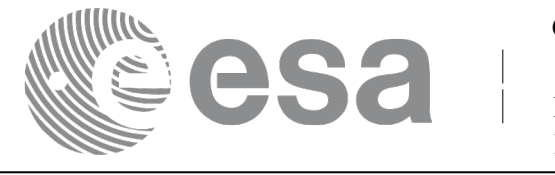

# **7.19.xd\_free\_att**

#### *7.19.1.Overview*

The **xd** free att CFI function frees the memory allocated during the reading function **xd** read att.

### *7.19.2.Calling interface*

The calling interface of the **xd** free att CFI function is the following (input parameters are <u>underlined</u>):

```
#include <explorer data handling.h>
{
     xd att file att data;
     xd free att (& att data);
}
```
#### *7.19.3.Input parameters*

The **xd\_free\_att** CFI function has the following input parameters:

*Table 44: Input parameters of xd\_free\_att function*

| C name   | C type      | Array<br><b>Element</b> | <b>Description</b><br>(Reference) | Unit<br>(Format) | <b>Allowed Range</b> |
|----------|-------------|-------------------------|-----------------------------------|------------------|----------------------|
| att data | xd att file |                         | Attitude data structure           |                  |                      |

### *7.19.4.Output parameters*

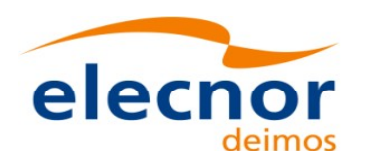

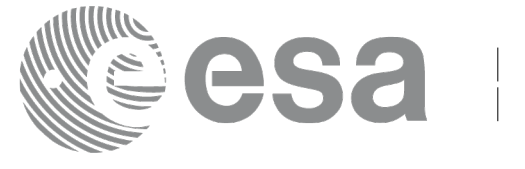

# **7.20.xd\_read\_star\_tracker**

## *7.20.1.Overview*

The **xd\_read\_star\_tracker** CFI function reads a list of star tracker files for [Cryosat.](#page-1-0)

# *7.20.2.Calling interface*

The calling interface of the **xd** read star tracker CFI function is the following (input [parameters](#page-1-0) are underlined):

```
#include <explorer data handling.h>
{
     long status;
     long n files, time init mode;
     char **file list;
      double time0, time1; 
    xd tracker limits str limit;
    xd star tracker file str data;
     long ierr[XD_NUM_ERR_READ_STAR_TRACKER];
     status = xd read star tracker (\&n files, file list,
                                   0, &time1,
                                   &str_limit,
                                   &str_data, ierr);
}
```
### *7.20.3.Input parameters*

The **xd\_read\_star\_tracker** CFI function has the following input parameters:

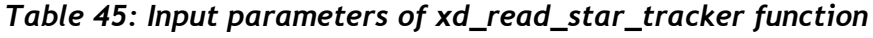

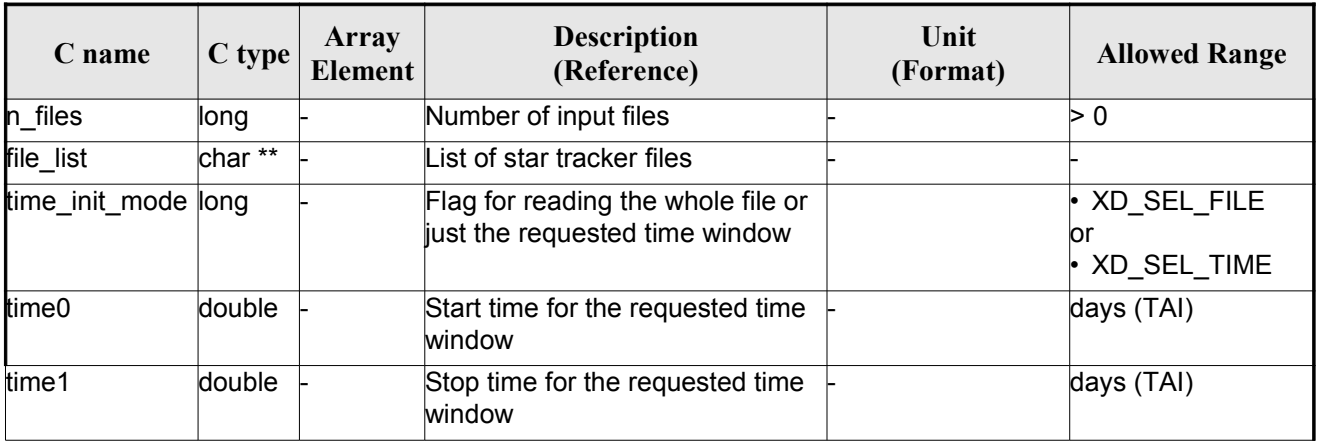

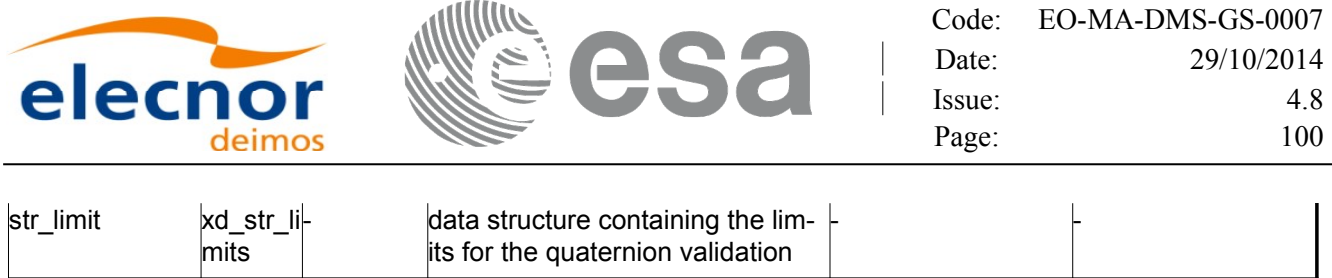

It is possible to use enumeration values rather than integer values for some of the input [arguments:](#page-1-0)

• Time range initialisation flag: time init mode. See current document, section [6.2](#page-34-0)

### *7.20.4.Output parameters*

The output parameters of the **xd\_read\_star\_tracker** CFI function are:

| C name               | C type               | <b>Array</b><br><b>Element</b> | <b>Description</b><br>(Reference)                                                                                                    | Unit<br>(Format) | <b>Allowed</b><br>Range |
|----------------------|----------------------|--------------------------------|----------------------------------------------------------------------------------------------------|------------------|-------------------------|
| xd_read_star_tracker | long                 |                                | Function status flag:<br>$\cdot$ = 0 No error<br>$\cdot$ > 0 Warnings, results<br>generated<br>$\cdot$ < 0 Error, no results<br>generated |                  |                         |
| str data             | xd star tracker file |                                | Star tracker data struc-<br>ture                                                                                                    |                  |                         |
| <b>l</b> ierr        | long[]               |                                | Error vector                                                                                                    |                  |                         |

*Table 46: Output parameters of xd\_read\_star\_tracker function*

**Memory Management**: The *str\_data* structure contains pointers to memory [allocated dynamically.](#page-1-0) In order to avoid memory leaks, the user will have to free that memory when the data structure is not to be used any more. The memory can be freed by calling to the CFI function **xd** free star tracker.

# *7.20.5.Warnings and errors*

Next table lists the possible error messages that can be returned by the **xd\_read\_star\_tracker** [C](#page-4-1)FI function after translating the returned error vector into the equivalent list of error messages by calling the function of the EO\_DATA\_HANDLING software library **xd\_get\_msg** (see [\[GEN\\_SUM\]\)](#page-26-0).

This table also indicates the type of message returned, i.e. either a warning (WARN) or an error [\(](#page-2-1)ERR), the cause of such a message and the impact on the performed calculation.

The table is completed by the error code and value. These error codes can be obtained translati[n](#page-3-0)g the error vector returned by the **xd\_read\_star\_tracker** function by calling the function of the EO\_DATA\_HANDLING software library **xd\_get\_code** (see [\[GEN\\_SUM\]\)](#page-26-0)

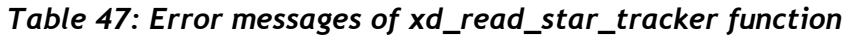

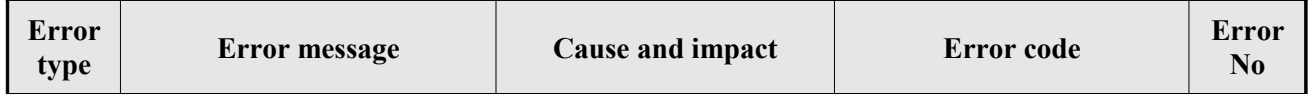

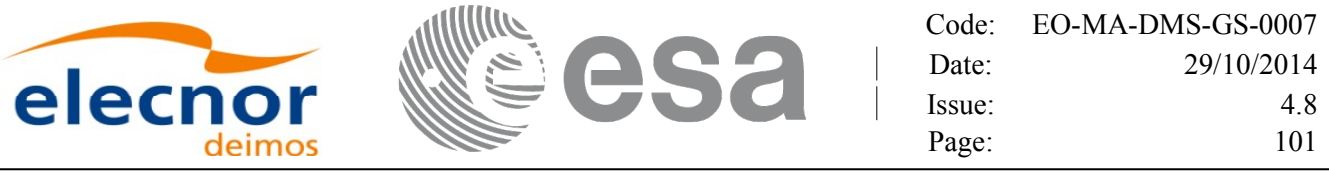

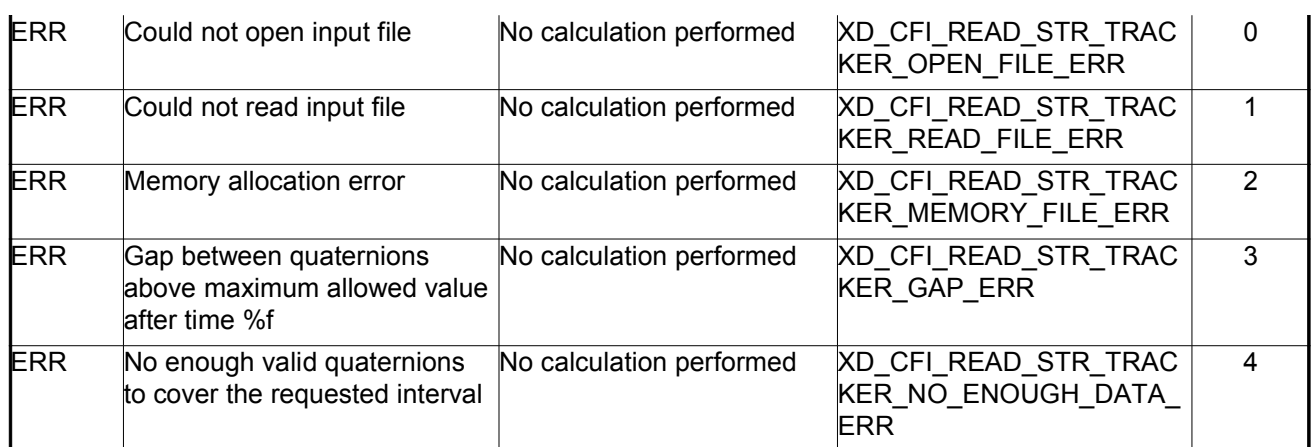

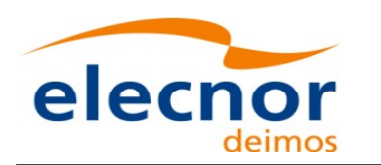

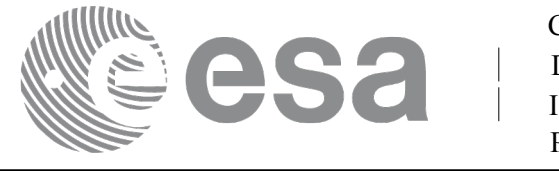

# **7.21.xd\_free\_star\_tracker**

## *7.21.1.Overview*

The **xd** free star tracker CFI function frees the memory allocated du[ring the reading function](#page-1-0) xd\_read\_star\_tracker.

# *7.21.2.Calling interface*

The calling in[te](#page-2-1)rface of the **xd\_free\_star\_tracker** CFI function is the following (input parameters are <u>un-</u> derlined):

```
#include <explorer data handling.h>
{
     xd star tracker file str data;
     xd free star tracker (&str_data);
}
```
### *7.21.3.Input parameters*

The **xd** free star tracker CFI function has the following input parameters:

*Table 48: Input parameters of xd\_free\_star\_tracker function*

| $\mathbb C$ name | C type               | Array<br><b>Element</b> | <b>Description</b><br>(Reference) | Unit<br>(Format) | <b>Allowed Range</b> |  |
|------------------|----------------------|-------------------------|-----------------------------------|------------------|----------------------|--|
| str data         | kd star tracker file |                         | Star tracker data structure       |                  |                      |  |

# *7.21.4.Output parameters*

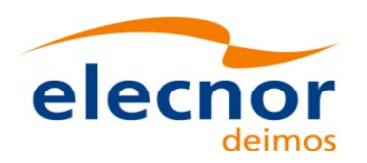

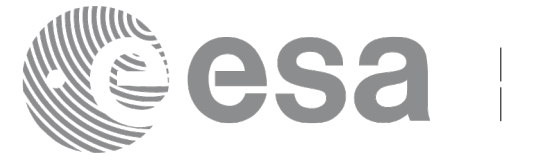

# **7.22.xd\_read\_star\_tracker\_conf\_file**

### *7.22.1.Overview*

The **xd** read star tracker conf file CFI function reads an star tracker [configuration](#page-1-0) file for [C](#page-4-1)ryosat. The files have to be written in XML.

# *7.22.2.Calling interface*

The calling interface of the **xd** read star tracker conf file CFI function is the following (in[pu](#page-2-1)t parameters are **underlined**):

```
#include <explorer data handling.h>
{
    long status, star tracker id;
    char *file name;
    xd tracker conf file conf data;
    CONF_FILE];
    status = xd read star tracker conf file (file name,
                                         &star tracker id,
                                         &conf_data, ierr);
}
```
# *7.22.3.Input parameters*

The **xd** read star tracker conf file CFI function has the following input parameters:

*Table 49: Input parameters of xd\_read\_star\_tracker\_conf\_file function*

| C name               | $C$ type | <b>Array</b><br>Element | <b>Description</b><br>(Reference)                                     | Unit<br>(Format) | <b>Allowed Range</b>   |
|----------------------|----------|-------------------------|-----------------------------------------------------------------------|------------------|------------------------|
| file name            | char*    |                         | Star Tracker configuration file<br>name                               |                  |                        |
| star_tracker_id long |          |                         | Star tracker number for which the<br>configuration data is to be read |                  | $ 1, 2 \text{ or } 3 $ |

# *7.22.4.Output parameters*

The output parameters of the **xd** read star tracker conf file CFI function are:

#### *Table 50: Output parameters of xd\_read\_star\_tracker\_conf\_file functio[n](#page-2-0)*

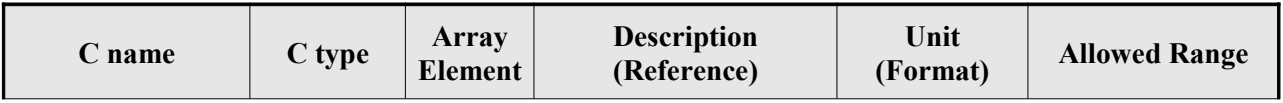

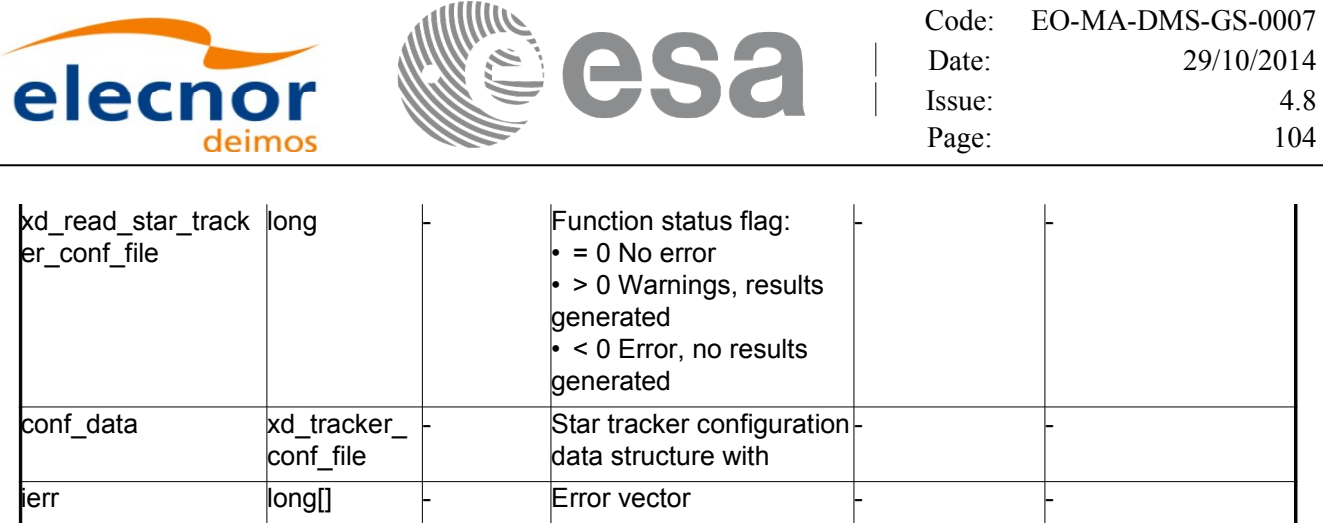

#### *7.22.5.Warnings and errors*

Next table lists the possible error messages that can be returned by the **xd** read star tracker conf file CFI function after translating the returned error vector into the equivalent list of error message[s](#page-2-0) by calling the function of the EO\_DATA\_HANDLING software library **xd\_get\_msg** (see [\[GEN\\_SUM\]\)](#page-26-0).

This table also indicates the type of message returned, i.e. either a warning (WARN) or an error [\(](#page-2-0)ERR), the cause of such a message and the impact on the performed calculation.

The table is completed by the error code and value. These error codes can be obtained translati[n](#page-4-1)g the error vector returned by the **xd\_read\_star\_tracker\_conf\_file** function by calling the function of [t](#page-4-1)[h](#page-3-1)e EO\_DATA\_HANDLING software library **xd\_get\_code** (see [\[GEN\\_SUM\]\)](#page-26-0)

*Table 51: Error messages of xd\_read\_star\_tracker\_conf\_file function*

| Error<br>type | <b>Error message</b> | Cause and impact         | Error code                                       | Error<br>No |
|---------------|----------------------|--------------------------|--------------------------------------------------|-------------|
| <b>ERR</b>    | Wrong input file     | No calculation performed | <b>XD CFI READ STR CON</b><br>FILE READ FILE ERR |             |

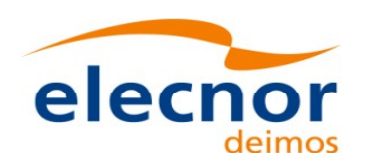

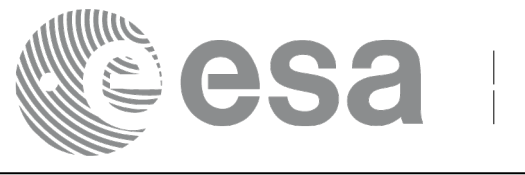

# **7.23. xd\_read\_dem**

## *7.23.1.Overview*

The **xd** read dem CFI function reads a DEM file providing the table with the altitudes for [each point of](#page-1-0) the grid of the DEM file.

# *7.23.2.Calling interface*

The calling interface of the **xd** read dem CFI function is the following (input parameters are <u>underlined</u>):

```
#include <explorer_data_handling.h>
{
     long status;
     char *dem_name;
     xd dem config file dem conf data;
     xd_dem_file dem_data;
     long ierr[XD_NUM_ERR_READ_DEM];
     status = xd read dem (dem name, \& dem conf data,
                             &dem_data, ierr);
}
```
#### *7.23.3.Input parameters*

The **xd** read dem CFI function has the following input parameters:

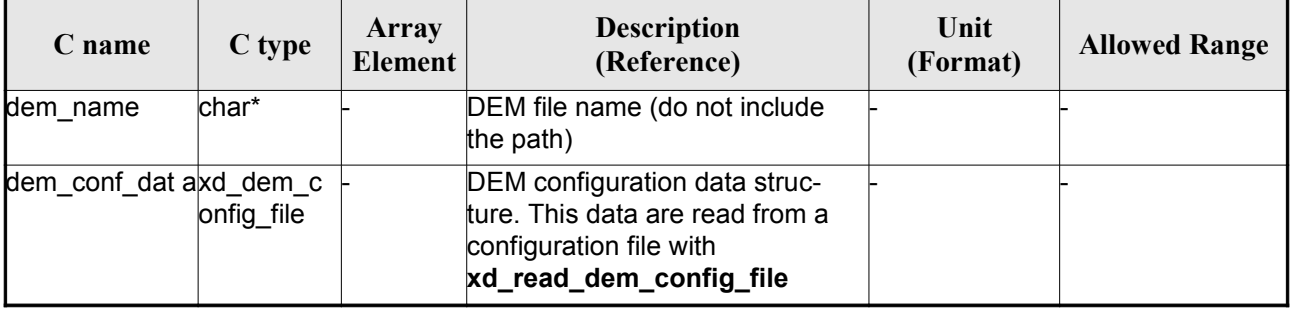

#### *Table 52: Input parameters of xd\_read\_dem function*

It is possible to use enumeration values rather than integer values for some of the input argum[e](#page-2-0)[n](#page-3-1)ts:

- Time model ID: time\_model. See [\[GEN\\_SUM\].](#page-26-0)
- Time reference ID: time\_ref. See [\[GEN\\_SUM\].](#page-26-0)
- Time range initialisation flag: time init\_mode. See current document, section [6.2](#page-34-0)

### *7.23.4.Output parameters*

The output parameters of the **xd\_read\_dem** CFI function are:

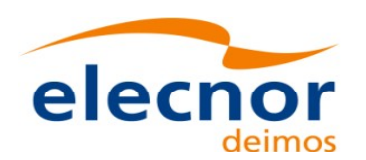

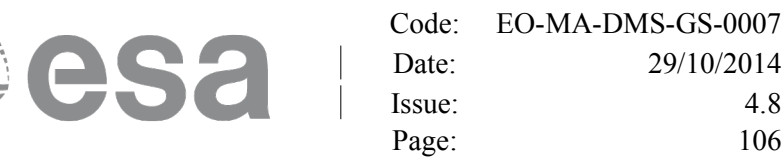

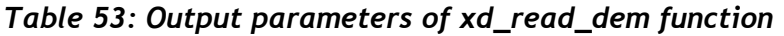

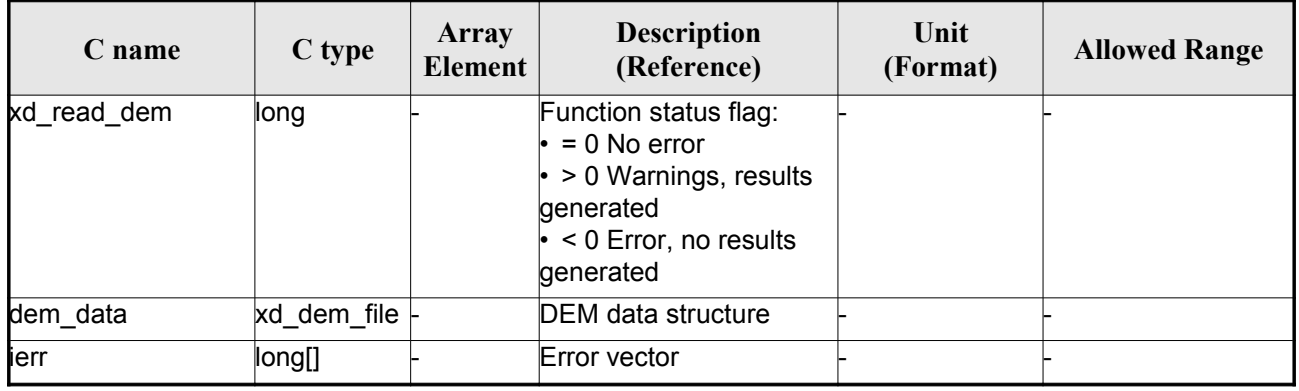

**Memory Management**: The *dem\_data* structure contains pointers to memory [allocated dynamically.](#page-1-0) In order to avoid memory leaks, the user will have to free that memory when the data structure is n[o](#page-2-0)t to be used any more. The memory can be freed by calling to the CFI function **xd\_free\_dem**.

#### *7.23.5.Warnings and errors*

Next table lists the possible error messages that can be returned by the **xd\_read\_dem** CFI function after translating the returned error vector into the equivalent list of error messages by calling the fun[c](#page-2-1)tion of the EO\_DATA\_HANDLING software library **xd\_get\_msg** (see [\[GEN\\_SUM\]\)](#page-26-0).

This table also indicates the type of message returned, i.e. either a warning (WARN) or an error (ERR), the cause of such a message and the impact on the performed calculation.

The table is completed by the error code and value. These error codes can be obtained translati[n](#page-3-0)g the error vector returned by the **xd\_read\_dem** function by calling the function of [the EO\\_DATA\\_HANDLING](#page-1-0) software library **xd\_get\_code** (see [\[GEN\\_SUM\]\)](#page-26-0)

| <b>Error</b><br>type | <b>Error</b> message                        | Cause and impact         | Error code                                    | <b>Error</b><br>N <sub>0</sub> |
|----------------------|---------------------------------------------|--------------------------|-----------------------------------------------|--------------------------------|
| <b>ERR</b>           | Memory allocation error                     | No calculation performed | XD CFI READ DEM MEM<br><b>ORY ERR</b>         | 0                              |
| <b>ERR</b>           | Incorrect input DEM configu-<br>ration file | No calculation performed | XD CFI READ DEM NO<br>CONFIG FILE ERR         | 1                              |
| <b>ERR</b>           | Wrong input file name                       | No calculation performed | XD CFI READ DEM WRO<br><b>NG FILENAME ERR</b> | 2                              |
| <b>ERR</b>           | Could not open the DEM file                 | No calculation performed | XD CFI READ DEM OPE<br>N FILE ERR             | 3                              |
| <b>ERR</b>           | Could not read the DEM file                 | No calculation performed | XD CFI READ DEM REA<br>D FILE ERR             | 4                              |
| <b>ERR</b>           | Unknown DEM model                           | No calculation performed | <b>XD READ DEM UNKNOW</b><br>N MODEL ERR      | 5                              |

*Table 54: Error messages of xd\_read\_dem function*

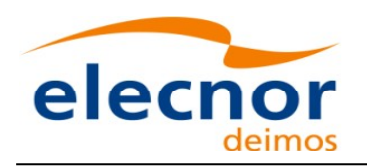

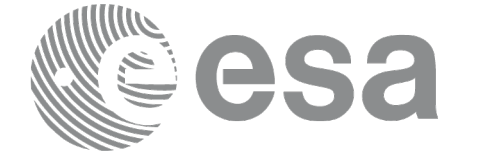

Code: [EO-MA-DMS-GS-0007](#page-0-0) Date: 29/10/2014 Issue: 4.8 Page: 107

 $\begin{array}{c} \hline \end{array}$ 

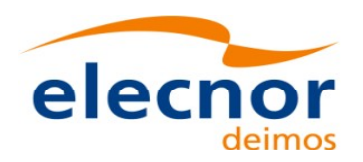

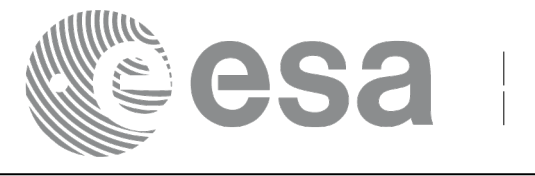

# **7.24.xd\_free\_dem**

## *7.24.1.Overview*

The **xd** free dem CFI function frees the memory allocated in the reading function **xd** read dem.

# *7.24.2.Calling interface*

The calling interface of the **xd** free dem CFI function is the following (input parameters are <u>underlined</u>):

```
#include <explorer data handling.h>
{
     xd dem file dem data;
     xd free dem (& dem data);
}
```
### *7.24.3.Input parameters*

The **xd** free dem CFI function has the following input parameters:

*Table 55: Input parameters of xd\_free\_dem function*

| $\mathbb C$ name | C type      | Array<br><b>Element</b> | <b>Description</b><br>(Reference) | Unit<br>(Format) | <b>Allowed Range</b> |
|------------------|-------------|-------------------------|-----------------------------------|------------------|----------------------|
| dem data         | xd dem file |                         | DEM data structure                |                  |                      |

# *7.24.4.Output parameters*
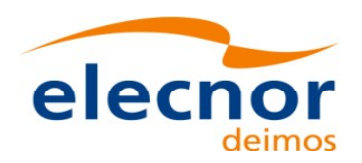

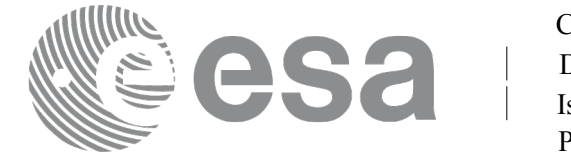

# **7.25.xd\_read\_dem\_config\_file**

### *7.25.1.Overview*

The **xd** read dem config file CFI function reads DEM configuration [parameters. These parameters are](#page-1-0) described in section [9.12.](#page-217-0) Note that the DEM version (1 or 2) is automatically detected (See [\[MCD\]](#page-26-0) for further details about the DEM models).

## *7.25.2.Calling interface*

The c[a](#page-3-1)lling interface of the **xd** read dem config file CFI function is the following (input parameters are underlined):

```
#include <explorer data handling.h>
{
     long status;
     char *file name;
     xd dem config file dem config data;
     long ierr[XD_NUM_ERR_READ_DEM_CONFIG];
     status = xd read dem config file (file name,
                                         &dem_config_data,
                                         ierr);
}
```
#### *7.25.3.Input parameters*

The **xd\_read\_dem\_config\_file** CFI function has the following input parameters:

*Table 56: Input parameters of xd\_read\_dem\_config\_file function*

| C name    | $C$ type | Array<br>Element | <b>Description</b><br>(Reference) | Unit<br>(Format) | <b>Allowed Range</b> |
|-----------|----------|------------------|-----------------------------------|------------------|----------------------|
| file name | char*    |                  | DEM configuration file name       |                  |                      |

## *7.25.4.Output parameters*

The output parameters of the **xd\_read\_dem\_config\_file** CFI function are:

*Table 57: Output parameters of xd\_read\_dem\_config\_file function*

| C type        | Array          | <b>Description</b> | Unit     | <b>Allowed Range</b> |
|---------------|----------------|--------------------|----------|----------------------|
| $\angle$ name | <b>Element</b> | (Reference)        | (Format) |                      |

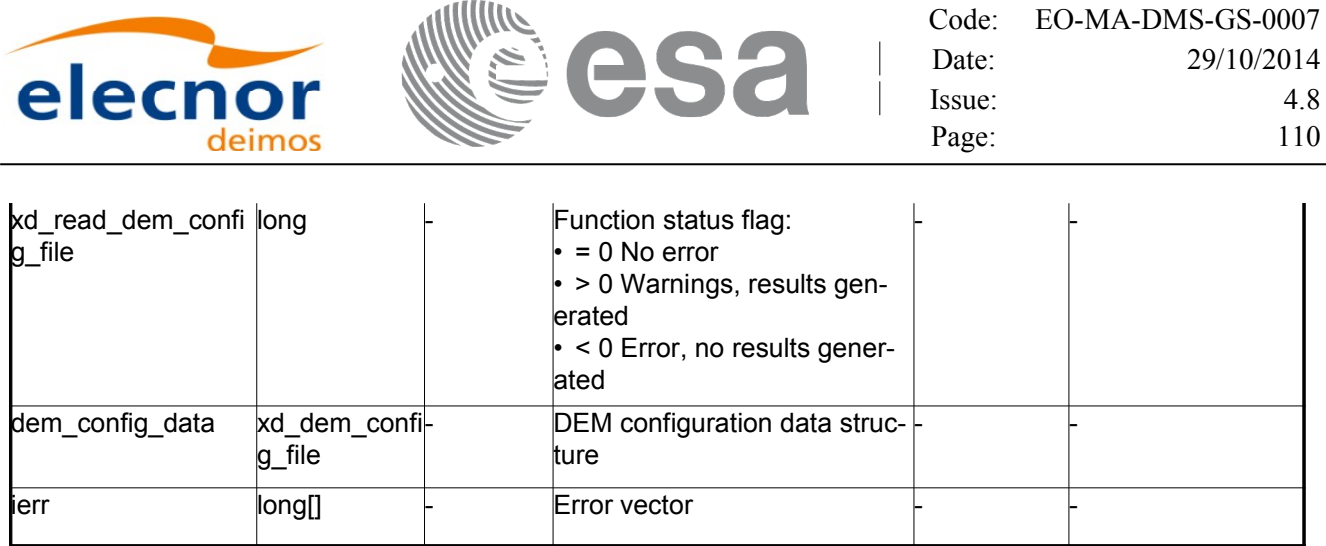

### *7.25.5.Warnings and errors*

Next table lists the possible error messages that can be returned by the **[xd\\_read\\_dem\\_config\\_file](#page-1-0)** CFI function after translating the returned error vector into the equivalent list of error messages by [c](#page-2-1)alling the function of the EO\_DATA\_HANDLING software library **xd\_get\_msg** (see [\[GEN\\_SUM\]\)](#page-26-1).

This table also indicates the type of message returned, i.e. either a warning (WARN) or an error (ERR), the cause of such a message and the impact on the performed calculation.

The table is completed by the error code and value. These error codes can be obtained translati[n](#page-3-1)g the error vector returned by the **xd\_read\_dem\_config\_file** function by calling the function of the EO\_DATA\_HANDLING software library **xd\_get\_code** (see [\[GEN\\_SUM\]\)](#page-26-1)

| <b>Error</b><br>type | Error message                                          | <b>Cause and impact</b>  | Error code                                             | Error<br>N <sub>0</sub> |
|----------------------|--------------------------------------------------------|--------------------------|--------------------------------------------------------|-------------------------|
| ERR                  | Could not open the configura<br>tion file              | No calculation performed | XD CFI READ DEM CON<br>FIG FILE OPEN ERR               | $\Omega$                |
| ERR                  | Could not read the configura<br>tion file              | No calculation performed | XD CFI READ DEM CON<br>FIG FILE_READ_ERR               | 1                       |
| ERR                  | Could not open the model tag No calculation performed  |                          | XD CFI READ DEM CON<br>FIG FILE READ MODEL<br>ERR      | $\overline{2}$          |
| ERR                  | Memory allocation error                                | No calculation performed | XD CFI READ DEM CON<br>FIG FILE MEMORY ERR             | 3                       |
| <b>WARN</b>          | Could not open a ACE Pole file Calculation performed.  | Default value is taken.  | XD CFI READ DEM CON<br>FIG_FILE_OPEN_DEM_FIL<br>E WARN | $\overline{4}$          |
| ERR                  | Could not read a ACE file                              | No calculation performed | XD CFI READ_DEM_CON<br>FIG FILE_READ_DEM_FIL<br>E ERR  | 5                       |
| MARN                 | Inpput DEM configuration file<br>version is deprecated | Calculation performed    | XD CFI_READ_DEM_CONF<br>IG FILE DEPRECATED W<br>ARN    | 6                       |

*Table 58: Error messages of xd\_read\_dem\_config\_file function*

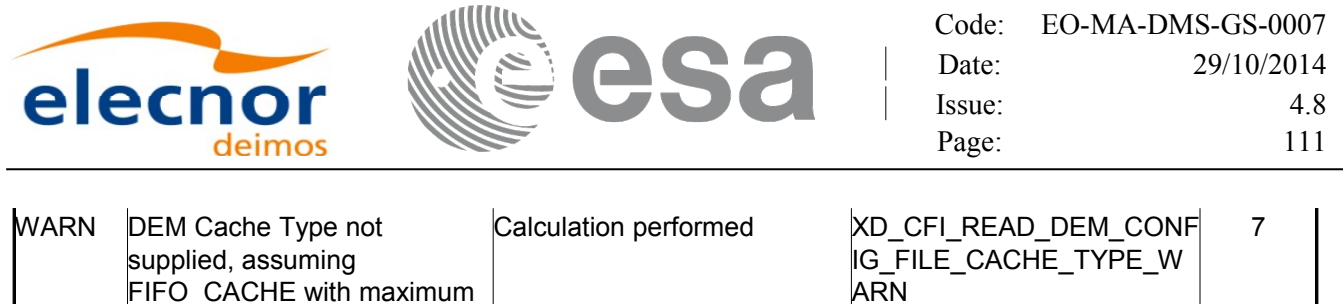

## **7.26. xd\_read\_zone**

size of 2 GB

#### *7.26.1.Overview*

Th[e](#page-2-0) **xd** read zone CFI function reads a specific zone from a zone database file for Earth Observation **Missions** 

### *7.26.2.Calling interface*

The calling interface of the **xd** read zone CFI function is the following (input parameters are <u>underlined</u>)

```
#include <explorer data handling.h>
{
     long status; char *zone id; char *file name;
     xd_zone_rec zone_rec;
     long ierr[XD_NUM_ERR_READ_ZONE];
     status = xd read zone (file name, \&zone id, \&zone rec, ierr);
}
```
#### *7.26.3.Input parameters*

The **xd** read zone CFI function has the following input parameters:

*Table 59: Input parameters of xd\_read\_zone function*

| C name    | $C$ type | Array<br>Element | <b>Description</b><br>(Reference) | Unit<br>(Format) | <b>Allowed Range</b> |
|-----------|----------|------------------|-----------------------------------|------------------|----------------------|
| file name | char*    |                  | Zone database file name           |                  |                      |
| zone id   | lchar*   |                  | Zone Id to be read                |                  |                      |

## *7.26.4.Output parameters*

The output parameters of the **xd\_read\_zone** CFI function are:

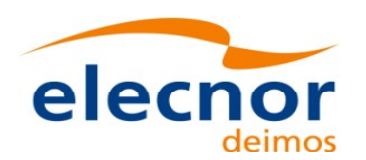

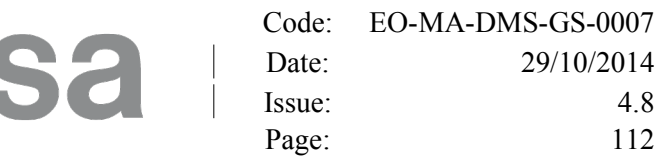

Page: 112

#### *Table 60: Output parameters of xd\_read\_zone function*

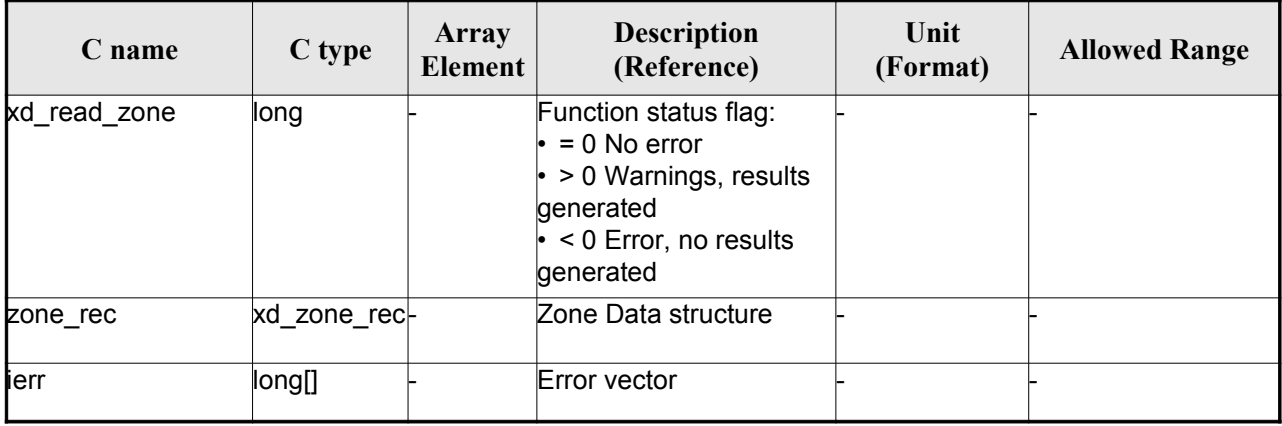

**Memory Management:** The *zone re[c](#page-2-1)* structure contains pointers to memory allocated dinamically. In order to avoid memory leaks, the user will have to free that memory when the data structure is [n](#page-2-1)ot to be used any more. The memory can be freed by calling to the CFI function **xd\_free\_zone**.

#### *7.26.5.Warnings and errors*

Next table lists the possible error messages that can be returned by the **xd\_read\_zone** CFI fun[c](#page-2-0)tion after translating the returned error vector into the equivalent list of error messages by calling the fun[c](#page-2-0)tion of the EO\_DATA\_HANDLING software library **xd\_get\_msg** (see [\[GEN\\_SUM\]\)](#page-26-1).

This table also indicates the type of message returned, i.e. either a warning (WARN) or an error [\(](#page-2-1)ERR), the cause of such a message and the impact on the performed calculation.

The table is completed by the error code and value. These error codes can be obtained translating the error vector returned by the **xd\_read\_zone** function by calling the function o[f the EO\\_DATA\\_HANDLING](#page-1-0) software library **xd\_get\_code** (see [\[GEN\\_SUM\]\)](#page-26-1)

| Error<br>type | Error message                 | Cause and impact         | Error code                                               | <b>Error</b><br>N <sub>0</sub> |
|---------------|-------------------------------|--------------------------|----------------------------------------------------------|--------------------------------|
| <b>ERR</b>    | Zone File not found           | No calculation performed | XD CFI READ ZONE INIT<br>PARSER ERR                      | $\Omega$                       |
| <b>ERR</b>    | Data Block not found          | No calculation performed | XD CFI READ ZONE DA<br>TA BLOCK ERR                      |                                |
| <b>ERR</b>    | Data Block attribute not read | No calculation performed | XD CFI READ ZONE DA<br>TA BLOCK ATTRIBUTE E<br><b>RR</b> | 2                              |
| <b>ERR</b>    | Data Block not of XML type    | No calculation performed | XD CFI READ ZONE XM<br>L TYPE_ERR                        | 3                              |
| <b>ERR</b>    | List of Zones not found.      | No calculation performed | XD CFI READ ZONE LIS<br>T ZONES READ ERR                 | 4                              |

*Table 61: Error messages of xd\_read\_zone function*

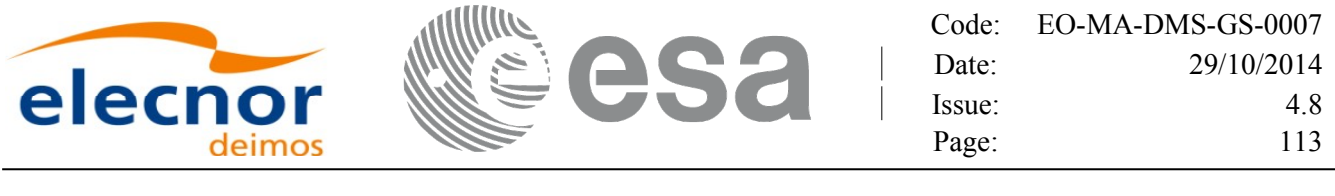

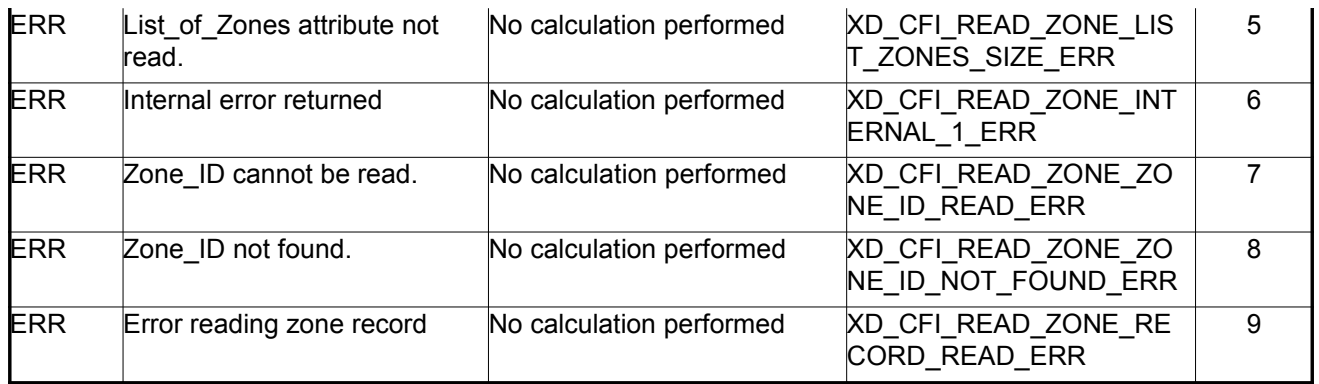

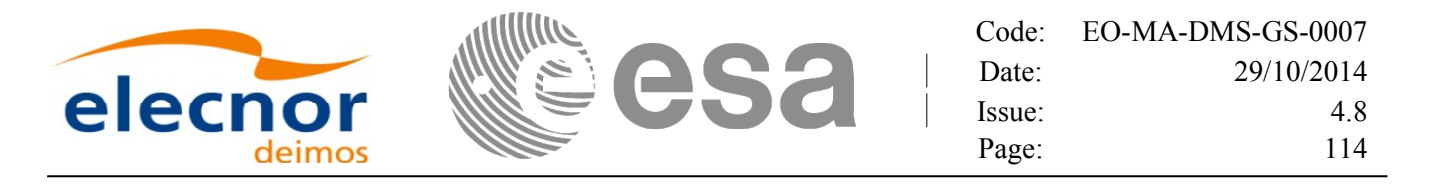

# **7.27.xd\_free\_zone**

#### *7.27.1.Overview*

The **xd** free zone CFI function frees the memory allocated during the reading function **xd** read zone.

### *7.27.2.Calling interface*

The calling interface of the **xd** free zone CFI function is the following (input parameters are <u>underlined</u>):

```
#include <explorer data handling.h>
{
     xd zone rec zone data;
     xd free zone (& zone data);
}
```
#### *7.27.3.Input parameters*

The **xd\_free\_zone** CFI function has the following input parameters:

*Table 62: Input parameters of xd\_free\_zone function*

| <b>C</b> name | C type      | Array<br><b>Element</b> | <b>Description</b><br>(Reference) | Unit<br>(Format) | <b>Allowed Range</b> |
|---------------|-------------|-------------------------|-----------------------------------|------------------|----------------------|
| zone data     | kd zone rec |                         | Zone record data structure        |                  |                      |

### *7.27.4.Output parameters*

This function does not return any value nor parameters.

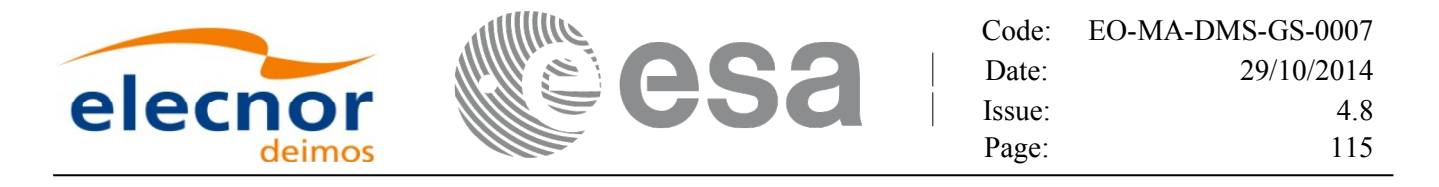

# **7.28. xd\_read\_zone\_file**

#### *7.28.1.Overview*

The **xd** read zone file CFI function reads a zone database file for Earth [Observation](#page-1-0) Missio[n](#page-4-1)[s](#page-3-0).

#### *7.28.2.Calling interface*

The calling interface of the **xd** read zone file CFI function i[s](#page-2-0) the following (input parameters are <u>under-</u> lined):

```
#include <explorer data handling.h>
{
   long status;
   char *file name;
   xd zone file zone data;
   long ierr[XD_NUM_ERR_READ_ZONE_FILE];
   rr);
}
```
#### *7.28.3.Input parameters*

The **xd** read zone file CFI function has the following input parameters:

*Table 63: Input parameters of xd\_read\_zone\_file function*

| <b>C</b> name | $C$ type | Array<br><b>Element</b> | <b>Description</b><br>(Reference) | Unit<br>(Format) | <b>Allowed Range</b> |
|---------------|----------|-------------------------|-----------------------------------|------------------|----------------------|
| file name     | char*    |                         | Zone database file name           |                  |                      |

#### *7.28.4.Output parameters*

The output parameters of the **xd\_read\_zone\_file** CFI function are:

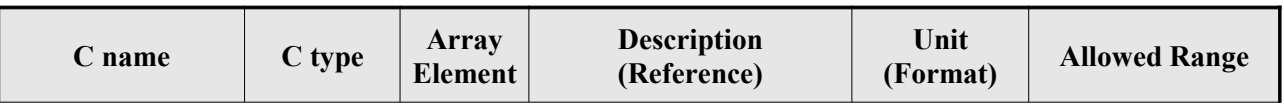

#### *Table 64: Output parameters of xd\_read\_zone\_file function*

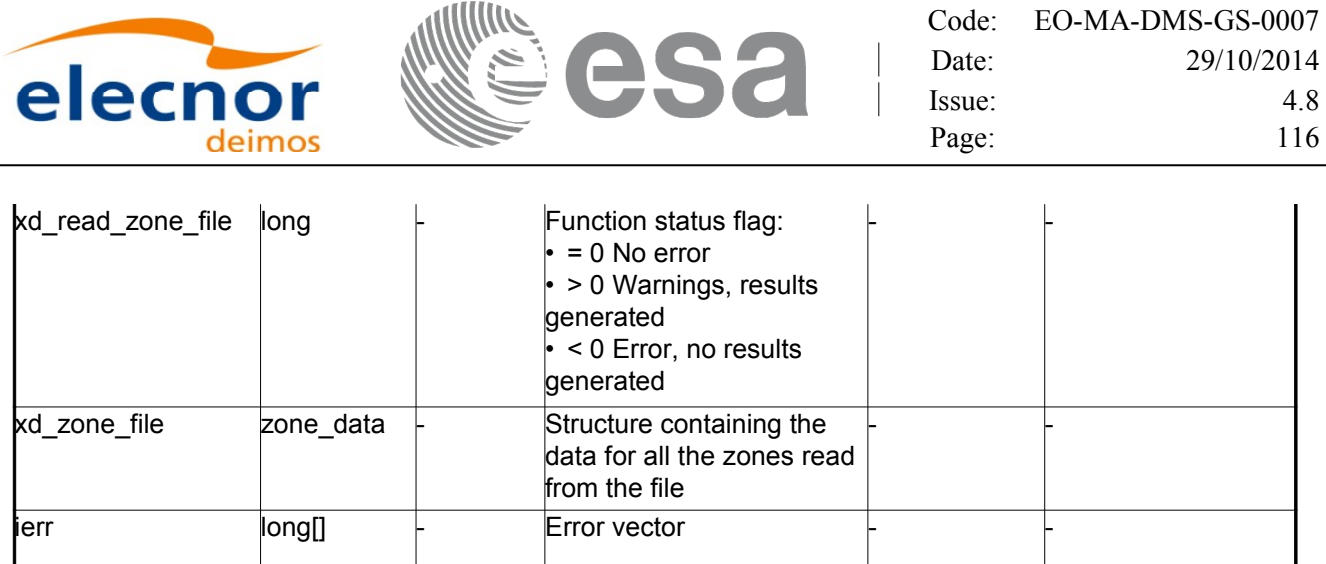

Memory Management: The *zone* data structure contains pointers to memory [allocated dynamically.](#page-1-0) In order to avoid memory leaks, the user will have to free that memory when the data structure is not to be used any more. The memory can be freed by calling to the CFI function **xd** free zone file.

#### *7.28.5.Warnings and errors*

Next table lists the possible error messages that can be returned by the **xd\_read\_zone\_file** C[F](#page-4-1)[I](#page-2-0) function after translating the returned error vector into the equivalent list of error messages by calling t[he](#page-4-1) function of the EO\_DATA\_HANDLING software library **xd\_get\_msg** (see [\[GEN\\_SUM\]\)](#page-26-1).

This table also indicates the type of message returned, i.e. either a warning (WARN) or an error [\(](#page-2-0)ERR), the cause of such a message and the impact on the performed calculation.

The table is completed by the error code and value. These error codes can be obtained translating the error vector returned by the **xd\_read\_zone\_file** function by calling the functi[on of the EO\\_DATA\\_HANDLING](#page-1-0) software library **xd\_get\_code** (see [\[GEN\\_SUM\]\)](#page-26-1)

| <b>Error</b><br>type | Error message                       | Cause and impact         | Error code                                              | Error<br>N <sub>0</sub> |
|----------------------|-------------------------------------|--------------------------|---------------------------------------------------------|-------------------------|
| <b>ERR</b>           | Zone File not found.                | No calculation performed | XD CFI READ ZONE FIL<br><b>E INIT PARSER ERR</b>        | $\Omega$                |
| <b>ERR</b>           | Data Block not found                | No calculation performed | XD CFI READ ZONE FIL<br>E DATA_BLOCK_ERR                |                         |
| <b>ERR</b>           | Data Block attribute not read.      | No calculation performed | XD CFI READ ZONE FIL<br>E DATA BLOCK ATTRIBU<br>ITE ERR | $\mathfrak{p}$          |
| ERR                  | Data Block not of XML type.         | No calculation performed | XD CFI READ ZONE FIL<br>E XML TYPE ERR                  | 3                       |
| <b>ERR</b>           | List of Zones not found.            | No calculation performed | XD CFI READ ZONE FIL<br>E LIST ZONES READ ER<br>R       | 4                       |
| <b>ERR</b>           | List of Zones attribute not<br>read | No calculation performed | XD CFI READ ZONE FIL<br>E_LIST_ZONES_SIZE_ER R          | 5                       |

*Table 65: Error messages of xd\_read\_zone\_file function*

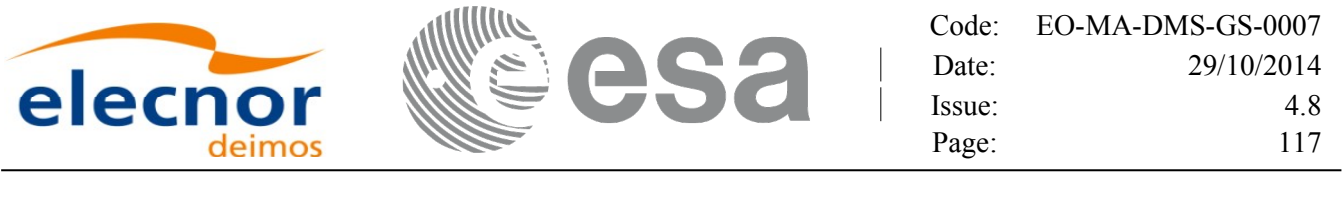

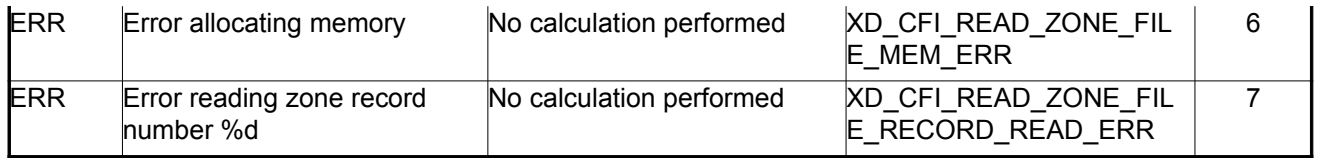

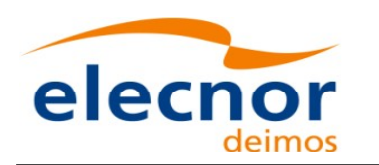

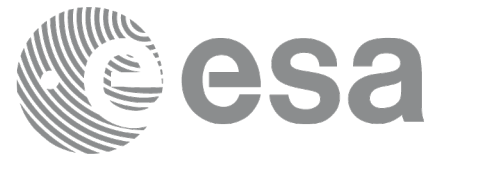

# **7.29. xd\_free\_zone\_file**

### *7.29.1.Overview*

The **xd** free zone file CFI [function](#page-1-0) frees the memory allocated during the reading function xd\_read\_zone\_file.

## *7.29.2.Calling interface*

The c[a](#page-2-0)lling interface of the **xd** free zone file CFI function is the following (input [parameters](#page-1-0) are <u>under-</u> lined):

```
#include <explorer data handling.h>
{
     xd zone file zone data;
     xd free zone file (&zone data);
}
```
#### *7.29.3.Input parameters*

The **xd** free zone file CFI function has the following input parameters:

#### *Table 66: Input parameters of xd\_free\_zone\_file function*

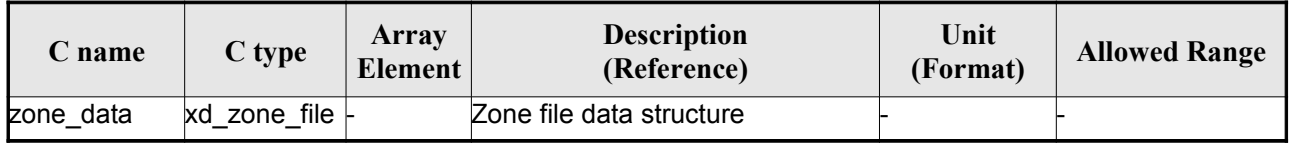

### *7.29.4.Output parameters*

This function does not return any value nor parameters.

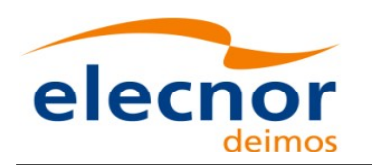

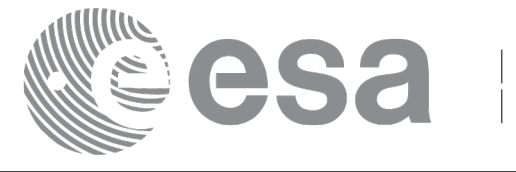

# **7.30.xd\_read\_zone\_id**

### *7.30.1.Overview*

The **xd** read zone id CFI function reads the list of zone names (Id) in a zone [database](#page-1-0) file fo[r](#page-4-1) Earth Observation Missions.

## *7.30.2.Calling interface*

The c[a](#page-2-0)lling interface of the **xd** read zone id CFI function is the following (input [parameters](#page-1-0) are underlined):

```
#include <explorer data handling.h>
{
     long status, num zones;
     char *file name;
     char **zone_ids
     long ierr[XD_NUM_ERR_READ_ZONE_ID];
     status = xd read zone id (file name,
                                &num_zones, &zoned_ids,
                                ierr);
}
```
### *7.30.3.Input parameters*

The **xd** read zone id CFI function has the following input parameters:

*Table 67: Input parameters of xd\_read\_zone\_id function*

| C name    | $C$ type           | Array<br>Element | <b>Description</b><br>(Reference) | Unit<br>(Format) | <b>Allowed Range</b> |
|-----------|--------------------|------------------|-----------------------------------|------------------|----------------------|
| file name | char <sup>*^</sup> |                  | Zone database file name           |                  |                      |

### *7.30.4.Output parameters*

The output parameters of the **xd\_read\_zone\_id** CFI function are:

*Table 68: Output parameters of xd\_read\_zone\_id function*

| Array<br>$C$ type<br>$\mathcal L$ name<br><b>Element</b> | <b>Description</b><br>(Reference) | Unit<br>(Format) | <b>Allowed Range</b> |
|----------------------------------------------------------|-----------------------------------|------------------|----------------------|
|----------------------------------------------------------|-----------------------------------|------------------|----------------------|

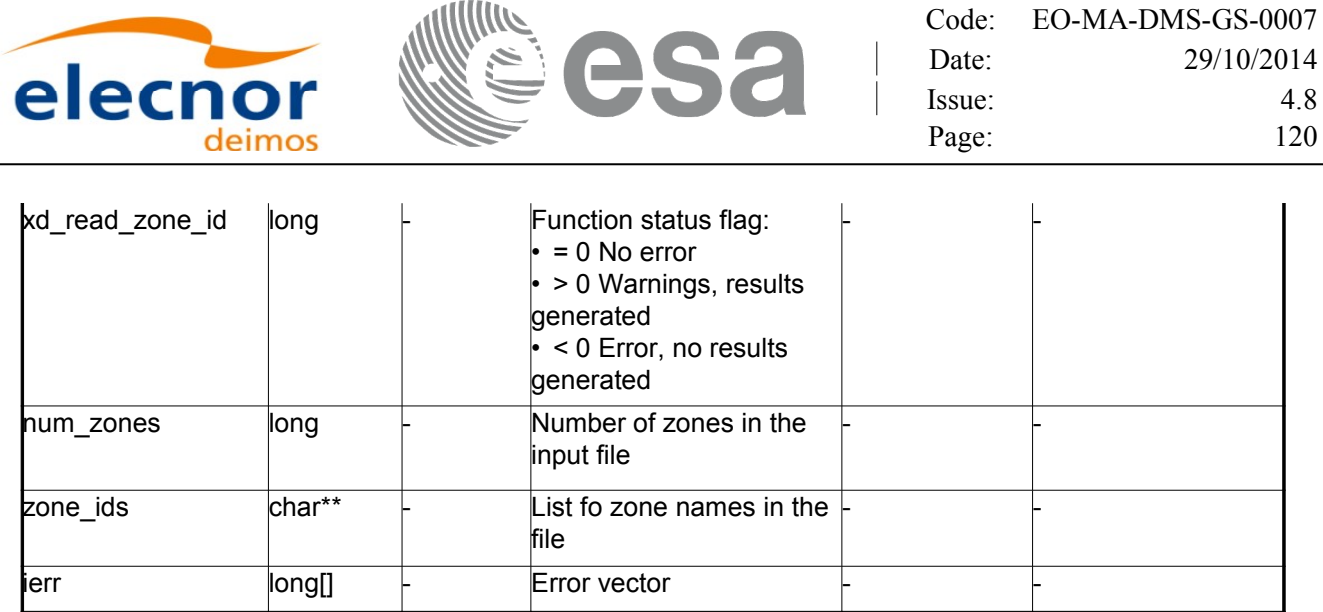

 Memory Management: The *zone\_ids* is a double pointer to memory allocated [dinamically.](#page-1-0) In [or](#page-3-1)der to avoid memory leaks, the user will have to free that memory when the data is not to be used any mor[e.](#page-2-1) The memory can be freed by calling to the CFI function **xd** free zone id.

#### *7.30.5.Warnings and errors*

Next table lists the possible error messages that can be returned by the **x[d\\_read\\_zone\\_id](#page-1-0)** CFI [fu](#page-4-1)nction after translating the returned error vector into the equivalent list of error messages by calling the fun[c](#page-2-0)tion of the EO\_DATA\_HANDLING software library **xd\_get\_msg** (see [\[GEN\\_SUM\]\)](#page-26-1).

This table also indicates the type of message returned, i.e. either a warning (WARN) or an error [\(](#page-2-0)ERR), the cause of such a message and the impact on the performed calculation.

The table is completed by the error code and value. These error codes can be obtained translati[n](#page-2-1)g the error vector returned by the **xd\_read\_zone\_id** function by calling the functio[n of the EO\\_DATA\\_HANDLING](#page-1-0) software library **xd\_get\_code** (see [\[GEN\\_SUM\]\)](#page-26-1)

| Error<br>type | Error message                                           | Cause and impact         | Error code                                  | <b>Error</b><br>N <sub>0</sub> |
|---------------|---------------------------------------------------------|--------------------------|---------------------------------------------|--------------------------------|
| <b>ERR</b>    | Zone File not found.                                    | No calculation performed | XD CFI READ ZONE ID I<br>NIT PARSER ERR     | $\Omega$                       |
| <b>ERR</b>    | Data Block not found                                    | No calculation performed | XD CFI READ ZONE ID<br>DATA BLOCK ERR       |                                |
| <b>ERR</b>    | List of Zones not found.                                | No calculation performed | XD CFI_READ_ZONE_ID<br>LIST ZONES READ ERR  | $\mathfrak{p}$                 |
| <b>ERR</b>    | List of Zones attribute not<br>read.                    | No calculation performed | XD CFI READ ZONE ID<br>LIST ZONES SIZE ERR  | 3                              |
| <b>ERR</b>    | Error allocating memory                                 | No calculation performed | XD CFI_READ_ZONEI_D<br>MEMORY_ERR           | 4                              |
| <b>ERR</b>    | Could not find the Zone_Id tag No calculation performed |                          | XD CFI_READ_ZONE_ID<br><b>READ ZONE ERR</b> | 5                              |

*Table 69: Error messages of xd\_read\_zone\_id function*

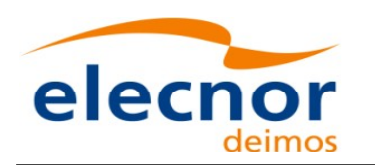

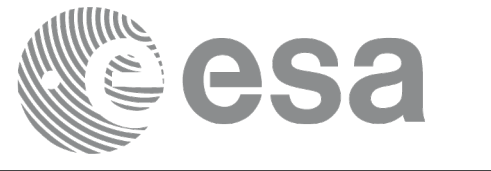

# **7.31. xd\_free\_zone\_id**

### *7.31.1.Overview*

The **xd** free zone id CFI function frees the memory allocated during t[he reading function](#page-1-0) xd\_read\_zone\_id.

## *7.31.2.Calling interface*

The calling interface of the **xd\_free\_zone\_id** CFI function is the following (input parameters [a](#page-2-0)re underlined):

```
#include <explorer data handling.h>
{
     char** zone_ids;
     xd free zone id (& zone ids);
}
```
#### *7.31.3.Input parameters*

The **xd\_free\_zone\_id** CFI function has the following input parameters:

#### *Table 70: Input parameters of xd\_free\_zone\_id function*

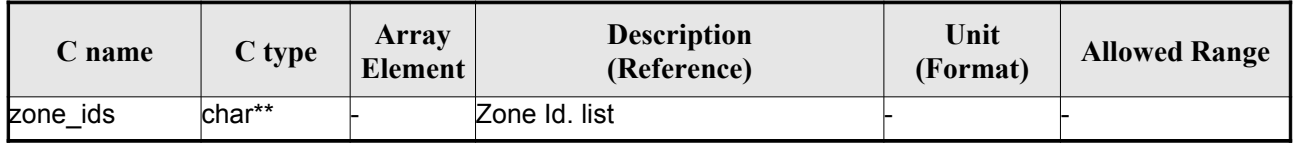

### *7.31.4.Output parameters*

This function does not return any value nor parameters.

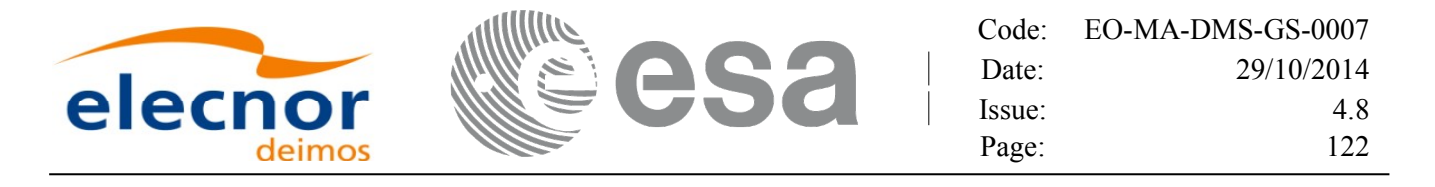

# **7.32.xd\_read\_station**

#### *7.32.1.Overview*

The **xd** read station CFI function reads the data of a station from a station [database](#page-1-0) file.

#### *7.32.2.Calling interface*

The calling interface of the **xd\_read\_station** CFI function is the following (input [parameters](#page-1-0) [a](#page-2-0)re underlined):

```
#include <explorer data handling.h>
{
     long status;
     char *file name, station id;
     xd station rec station rec;
     long ierr[XD_NUM_ERR_READ_STATION];
     status = xd read station (file_name, station_id,
                                &station rec, ierr);
}
```
#### *7.32.3.Input parameters*

The **xd** read station CFI function has the following input parameters:

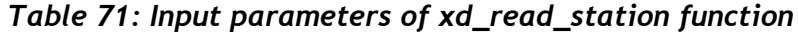

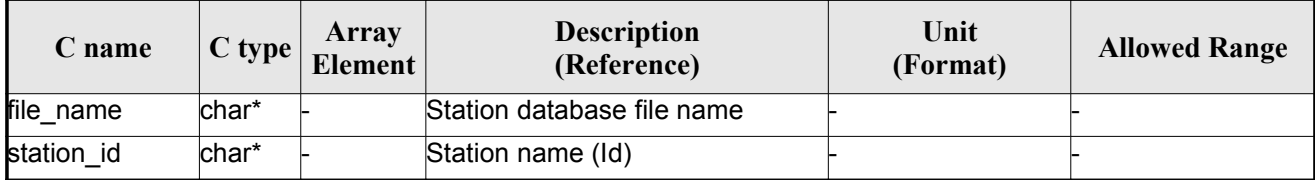

#### *7.32.4.Output parameters*

The output parameters of the **xd\_read\_station** CFI function are:

*Table 72: Output parameters of xd\_read\_station function*

| $\mathcal L$ name | C type | Array<br><b>Element</b> | <b>Description</b><br>(Reference) | Unit<br>(Format) | <b>Allowed Range</b> |
|-------------------|--------|-------------------------|-----------------------------------|------------------|----------------------|
|-------------------|--------|-------------------------|-----------------------------------|------------------|----------------------|

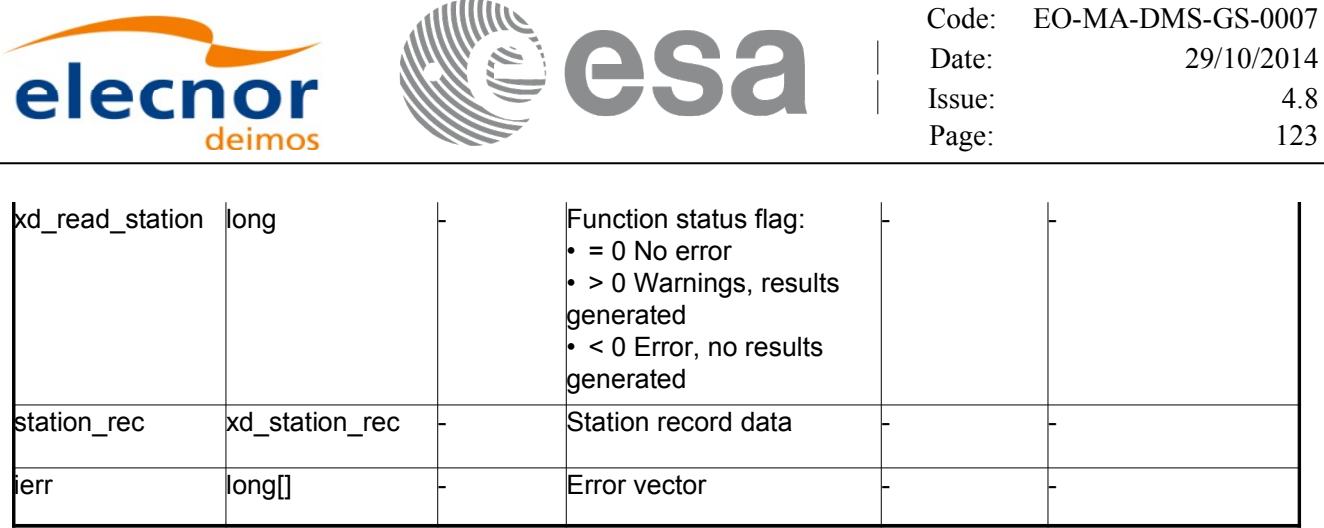

### *7.32.5.Warnings and errors*

Next table lists the possible error messages that can be returned by the **x[d\\_read\\_station](#page-1-0)** CFI f[u](#page-3-1)[n](#page-4-0)ction after translating the returned error vector into the equivalent list of error messages by calling the fu[nc](#page-2-1)tion of the EO\_DATA\_HANDLING software library **xd\_get\_msg** (see [\[GEN\\_SUM\]\)](#page-26-1).

This table also indicates the type of message returned, i.e. either a warning (WARN) or an error [\(](#page-2-1)ERR), the cause of such a message and the impact on the performed calculation.

The table is completed by the error code and value. These error codes can be obtained translati[n](#page-4-1)g the error vector returned by the **xd\_read\_station** function by calling the functio[n of the EO\\_DATA\\_HANDLING](#page-1-0) software library **xd\_get\_code** (see [\[GEN\\_SUM\]\)](#page-26-1)

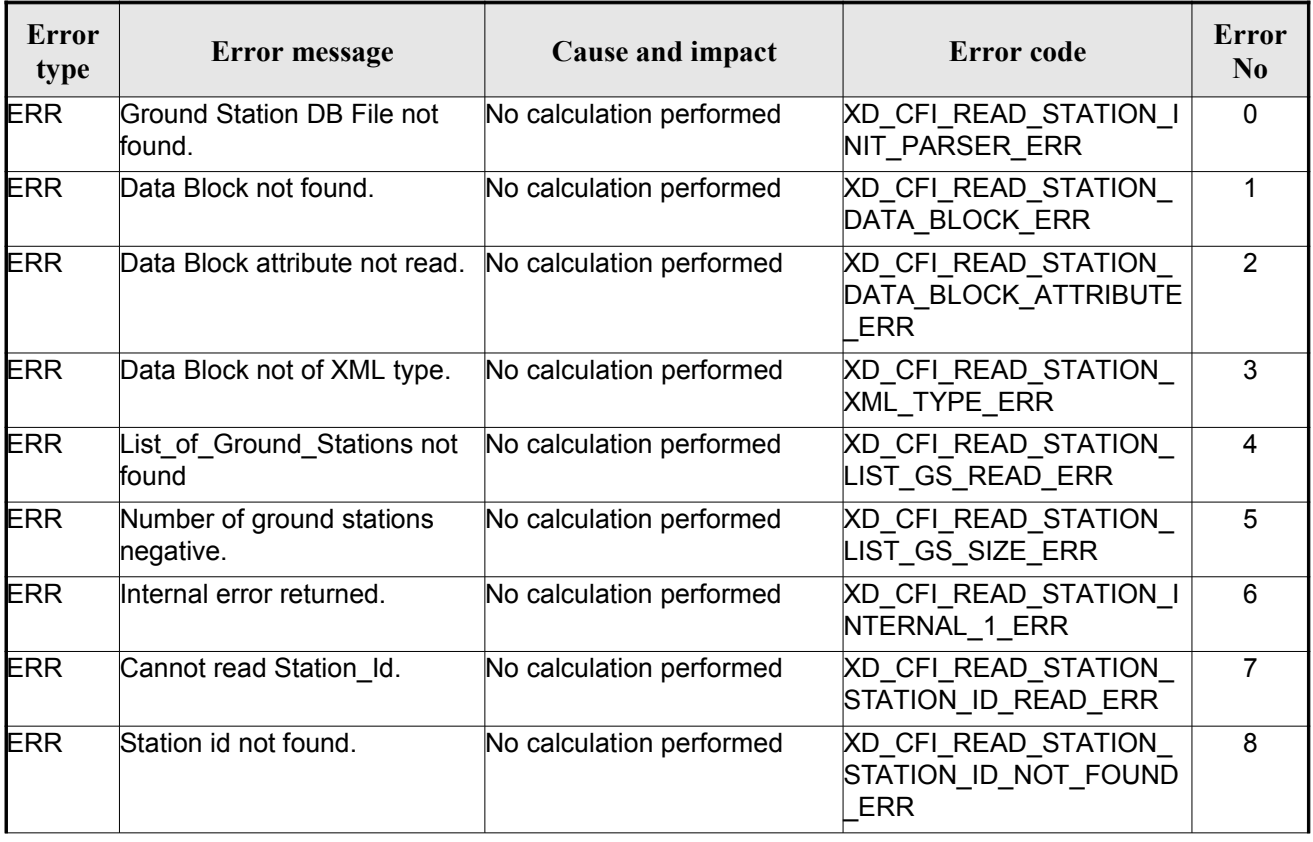

#### *Table 73: Error messages of xd\_read\_station function*

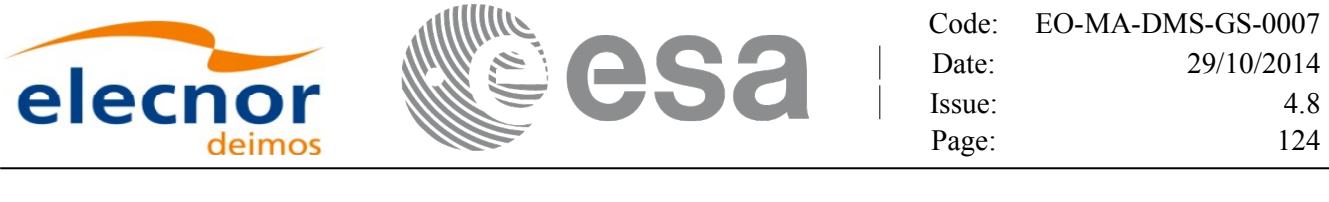

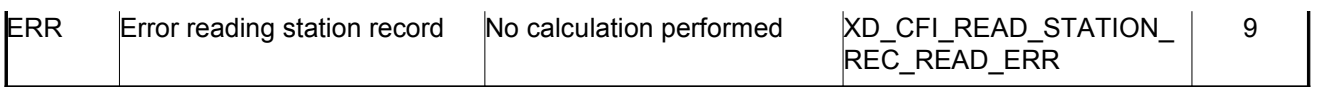

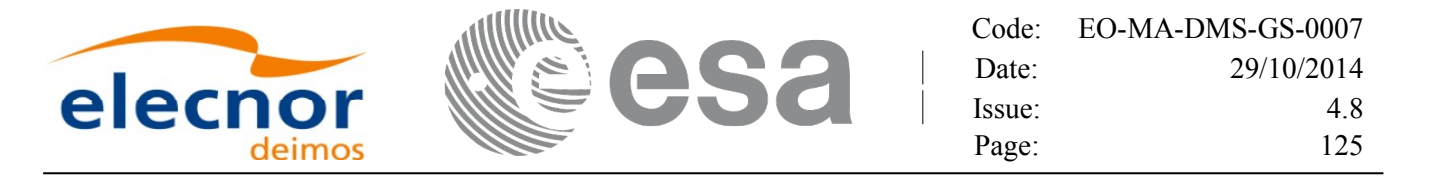

# **7.33.xd\_read\_station\_file**

#### *7.33.1.Overview*

The **xd** read station file CFI function reads a whole station file for Earth [Observation](#page-1-0) Miss[io](#page-4-1)ns.

#### *7.33.2.Calling interface*

Th[e](#page-2-0) calling interface of the **xd** read station file CFI function is the following (input parameters are underlined):

```
#include <explorer data handling.h>
{
     long status;
     char *file name;
     xd station file station data;
     long ierr[XD_NUM_ERR_READ ];
     status = xd read station file (file name,
                                      &station_data, ierr);
}
```
#### *7.33.3.Input parameters*

The **xd** read station file CFI function has the following input parameters:

#### *Table 74: Input parameters of xd\_read\_station\_file function*

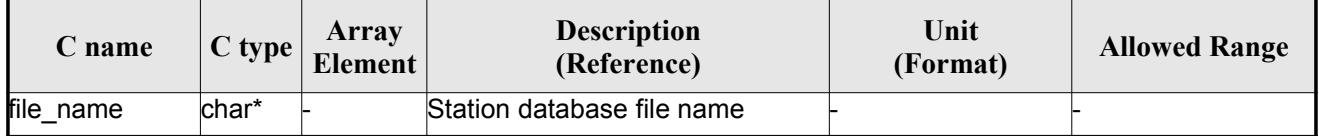

#### *7.33.4.Output parameters*

The output parameters of the **xd\_read\_station\_file** CFI function are:

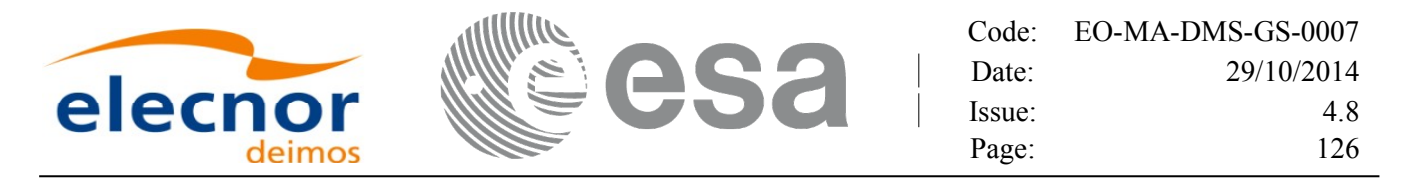

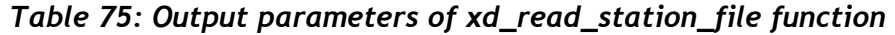

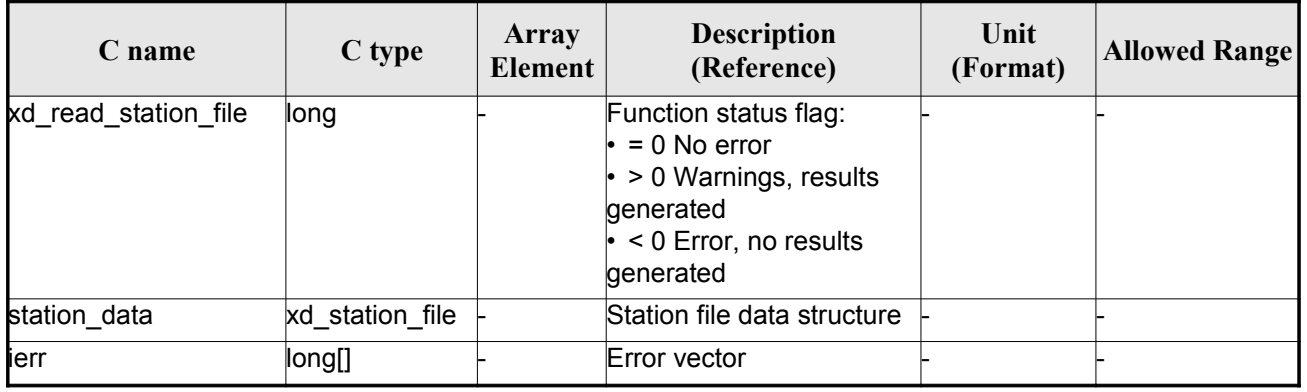

Me[m](#page-2-1)ory Management: The *station data* structure contains pointers to memory allocated dinamically. In order to avoid memory leaks, the user will have to free that memory when the data structure i[s](#page-2-1) not to be used any more. The memory can be freed by calling to the CFI function **[xd\\_free\\_station\\_file](#page-1-0)**.

#### *7.33.5.Warnings and errors*

Next table lists the possible error messages that can be returned by the **xd\_read\_station\_file** CFI function after translating the returned error vector into the equivalent list of error messages by calling th[e](#page-2-0) function of the EO\_DATA\_HANDLING software library **xd\_get\_msg** (see [\[GEN\\_SUM\]\)](#page-26-1).

This table also indicates the type of message returned, i.e. either a warning (WARN) or an error (ERR), the cause of such a message and the impact on the performed calculation.

The table is completed by the error code and value. These error codes can be obtained translati[n](#page-3-1)g the error vector returned by the **xd\_read\_station\_file** function by calling the function of the EO\_DATA\_HANDLING software library **xd\_get\_code** (see [\[GEN\\_SUM\]\)](#page-26-1)

| Error<br>type | <b>Error</b> message                  | Cause and impact         | Error code                                                      | Error<br>N <sub>0</sub> |
|---------------|---------------------------------------|--------------------------|-----------------------------------------------------------------|-------------------------|
| <b>ERR</b>    | Ground Station DB File not<br>found.  | No calculation performed | XD CFI READ STATION<br>FILE INIT PARSER ERR                     | 0                       |
| <b>ERR</b>    | Data Block not found.                 | No calculation performed | XD CFI READ STATION<br>FILE DATA BLOCK ERR                      |                         |
| <b>ERR</b>    | Data Block attribute not read.        | No calculation performed | XD CFI READ STATION<br>FILE DATA BLOCK ATTRI<br><b>BUTE ERR</b> | $\mathcal{P}$           |
| <b>ERR</b>    | Data Block not of XML type.           | No calculation performed | XD CFI READ STATION<br>FILE XML TYPE ERR                        | 3                       |
| <b>ERR</b>    | List of Ground Stations not<br>found. | No calculation performed | XD CFI READ STATION<br>FILE LIST GS READ ER R                   | 4                       |

*Table 76: Error messages of xd\_read\_station\_file function*

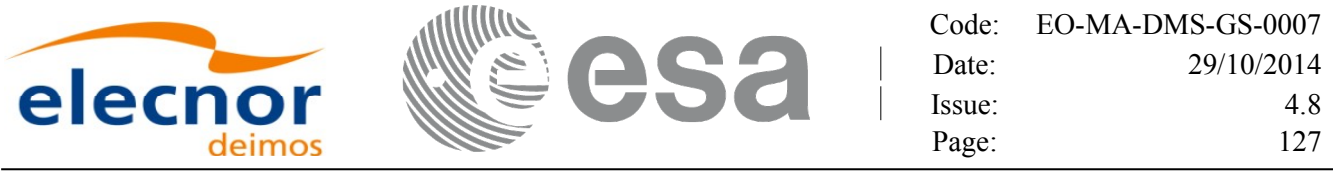

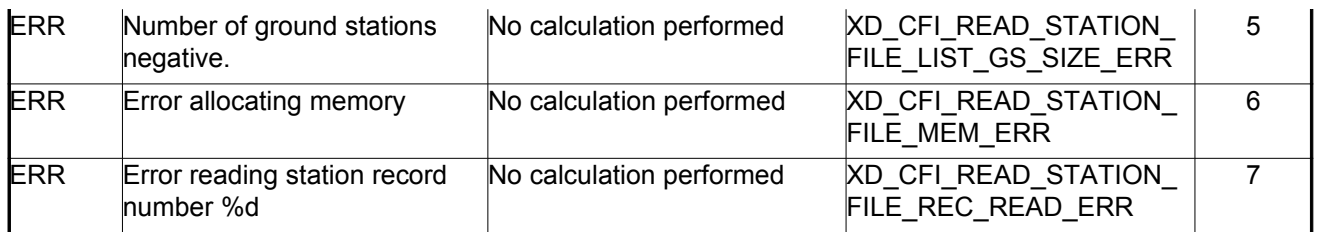

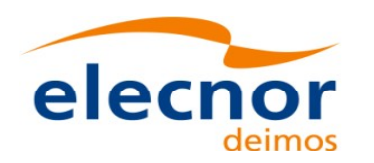

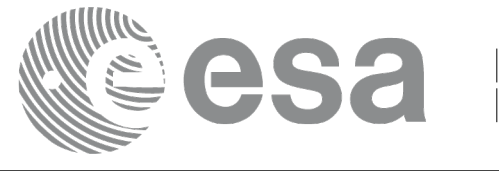

# **7.34.xd\_free\_station\_file**

### *7.34.1.Overview*

The **xd** free station file CFI function frees the memory allocated dur[ing the reading function](#page-1-0) xd\_read\_station\_file.

## *7.34.2.Calling interface*

The calling int[er](#page-3-0)face of the **xd** free station file CFI function is the following (input parameters are underlined):

```
#include <explorer data handling.h>
{
     xd station file station data;
     xd free station file (& station data);
}
```
#### *7.34.3.Input parameters*

The **xd** free station file CFI function has the following input parameters:

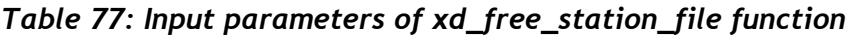

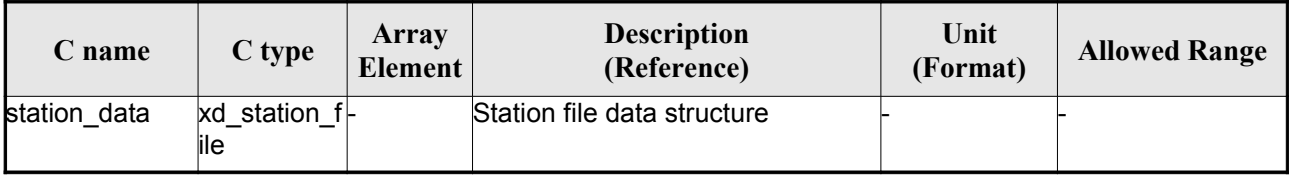

### *7.34.4.Output parameters*

This function does not return any value nor parameters.

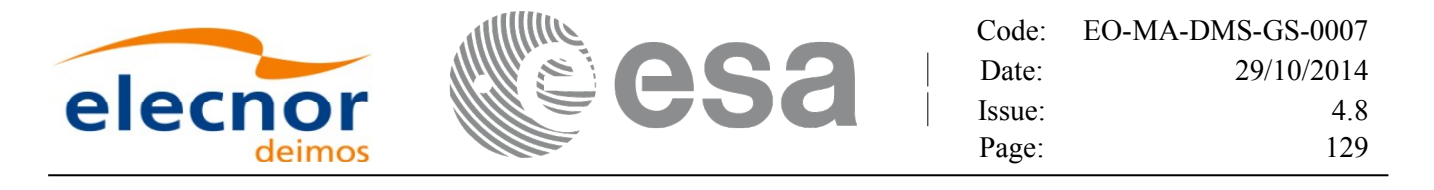

# **7.35. xd\_read\_station\_id**

#### *7.35.1.Overview*

The **xd** read station id CFI function reads the list of station names (Id) [contained](#page-1-0) i[n](#page-4-1) a station database file.

## *7.35.2.Calling interface*

The calling interface of the **xd** read station id CFI function is the following (input [parameters](#page-1-0) are underlined):

```
#include <explorer data handling.h>
{
     long status, num stations;
     char *file name;
     char **station_list;
     long ierr[XD_NUM_ERR_READ_STATION_ID];
     status = xd read station id (file name, \deltanum stations,
                                     &station_list, ierr);
}
```
#### *7.35.3.Input parameters*

The **xd** read station id CFI function has the following input parameters:

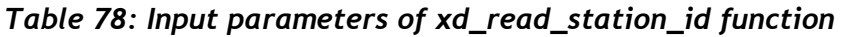

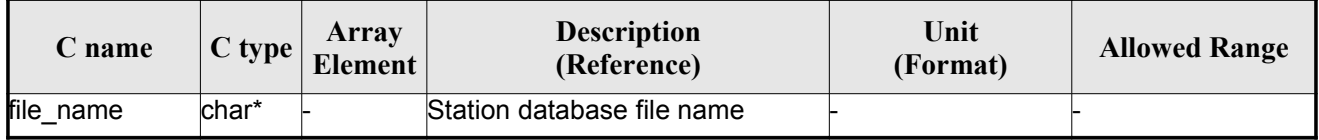

#### *7.35.4.Output parameters*

The output parameters of the **xd\_read\_station\_id** CFI function are:

*Table 79: Output parameters of xd\_read\_station\_id function*

| $\mathcal L$ name | C type | Array<br><b>Element</b> | <b>Description</b><br>(Reference) | Unit<br>(Format) | <b>Allowed Range</b> |
|-------------------|--------|-------------------------|-----------------------------------|------------------|----------------------|
|-------------------|--------|-------------------------|-----------------------------------|------------------|----------------------|

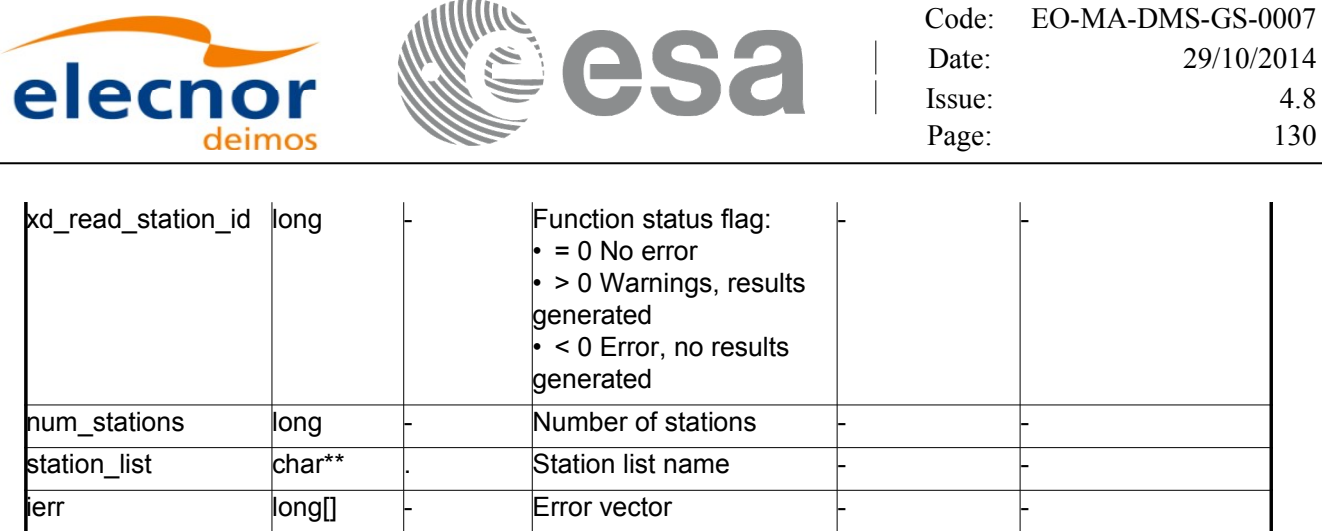

Memory Ma[n](#page-3-0)agement: The *station list* is a double pointer to memory allocated [dinamically.](#page-1-0) [I](#page-2-1)n order to avoid memory leaks, the user will have to free that memory when the data is not to be used an[y](#page-2-1) more. The memory can be freed by calling to the CFI function **xd\_free\_station**\_**id**.

## *7.35.5.Warnings and errors*

Next table lists the possible error messages that can be returned by the **x[d\\_read\\_station\\_id](#page-1-0)** C[F](#page-3-1)[I](#page-2-0) function after translating the returned error vector into the equivalent list of error messages by calling t[h](#page-3-1)[e](#page-2-0) function of the EO\_DATA\_HANDLING software library **xd\_get\_msg** (see [\[GEN\\_SUM\]\)](#page-26-1).

This table also indicates the type of message returned, i.e. either a warning (WARN) or an error [\(](#page-2-0)ERR), the cause of such a message and the impact on the performed calculation.

The table is completed by the error code and value. These error codes can be obtained translating the error vector returned by the **xd\_read\_station\_id** function by calling the function of the EO\_DATA\_HANDLING software library **xd\_get\_code** (see [\[GEN\\_SUM\]\)](#page-26-1)

| <b>Error</b><br>type | Error message                          | Cause and impact         | Error code                                    | <b>Error</b><br>N <sub>0</sub> |
|----------------------|----------------------------------------|--------------------------|-----------------------------------------------|--------------------------------|
| <b>ERR</b>           | Ground Station DB File not<br>found.   | No calculation performed | XD CFI READ STATION I<br>D INIT PARSER ERR    | $\Omega$                       |
| <b>ERR</b>           | Data Block not found.                  | No calculation performed | XD CFI READ STATION I<br>D DATA BLOCK ERR     |                                |
| <b>ERR</b>           | List_of_Ground_Stations not<br>found.  | No calculation performed | XD CFI READ STATION I<br>D LIST GS READ ERR   | $\mathfrak{p}$                 |
| <b>ERR</b>           | Number of ground stations<br>negative. | No calculation performed | XD CFI READ STATION I<br>D LIST GS SIZE ERR   | 3                              |
| <b>ERR</b>           | Error allocating memory                | No calculation performed | XD CFI READ_STATION_I<br>D MEM ERR            | 4                              |
| <b>ERR</b>           | Error reading station Id.              | No calculation performed | <b>XD CFI READ STATION I</b><br>D READ ID ERR | 5                              |

*Table 80: Error messages of xd\_read\_station\_id function*

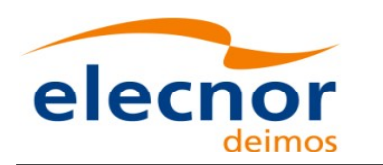

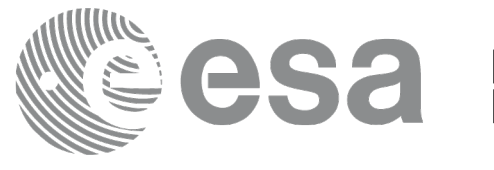

# **7.36.xd\_free\_station\_id**

### *7.36.1.Overview*

The **xd** free station id CFI [function](#page-1-0) frees the memory allocated during the reading function xd\_read\_station\_id.

## *7.36.2.Calling interface*

The calling interface of the **xd\_free\_station\_id** CFI function is the following (input [parameters](#page-1-0) are underlined):

```
#include <explorer data handling.h>
{
     char **station ids;
     xd free station id (& station ids);
}
```
### *7.36.3.Input parameters*

The **xd** free station id CFI function has the following input parameters:

#### *Table 81: Input parameters of xd\_free\_station\_id function*

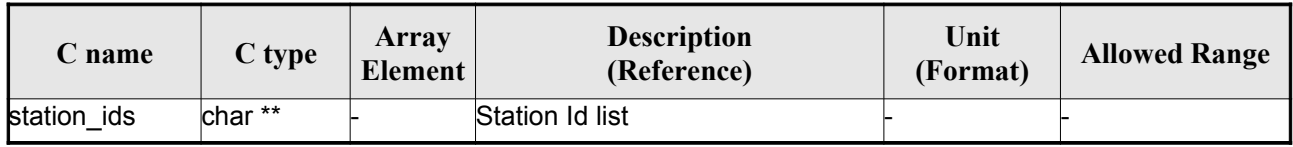

### *7.36.4. Output parameters*

This function does not return any value nor parameters.

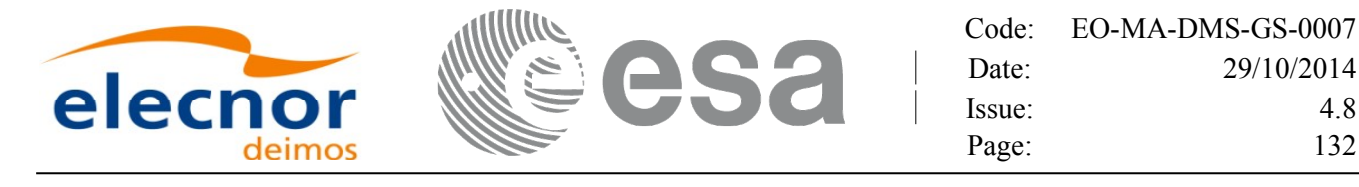

# **7.37. xd\_read\_star**

#### *7.37.1.Overview*

The **xd\_read\_star** CFI function reads the data for a star from a star data[base](#page-1-0) file.

### *7.37.2.Calling interface*

The calling interface of the **xd** read star CFI function is the following (input parameters are <u>underlined</u>):

```
#include <explorer data handling.h>
{
     long status;
     char *file name, star id;
     xd star rec star data;
     long ierr[XD_NUM_ERR_READ_STAR];
     status = xd read star (file name, star id, &star data, ierr);
}
```
#### *7.37.3.Input parameters*

The **xd** read star CFI function has the following input parameters:

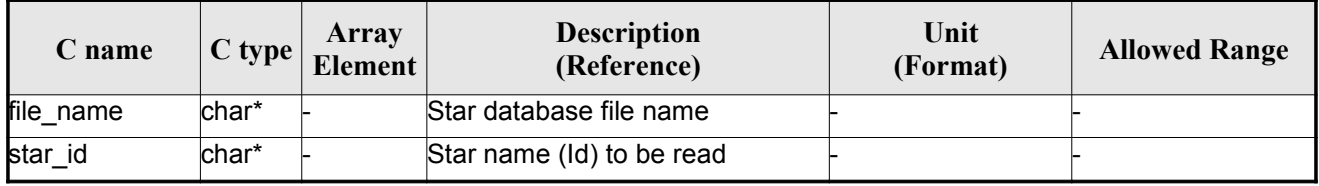

#### *Table 82: Input parameters of xd\_read\_star function*

#### *7.37.4.Output parameters*

The output parameters of the **xd\_read\_star** CFI function are:

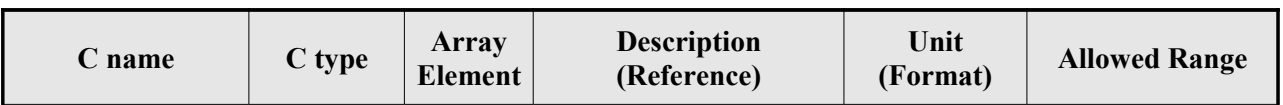

#### *Table 83: Output parameters of xd\_read\_star function*

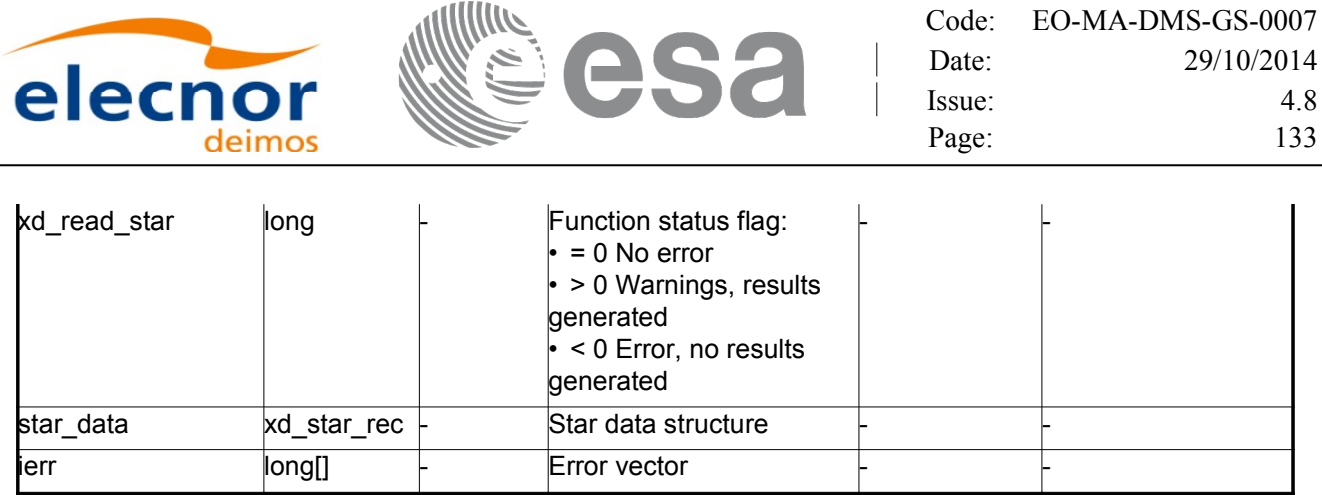

### *7.37.5.Warnings and errors*

Next table lists the possible error messages that can be returned by the **[xd\\_read\\_star](#page-1-0)** CFI fun[c](#page-2-1)tion after translating the returned error vector into the equivalent list of error messages by calling the function of the EO\_DATA\_HANDLING software library **xd\_get\_msg** (see [\[GEN\\_SUM\]\)](#page-26-1).

This table also indicates the type of message returned, i.e. either a warning (WARN) or an error [\(](#page-2-1)ERR), the cause of such a message and the impact on the performed calculation.

The table is completed by the error code and value. These error codes can be obtained translati[n](#page-3-1)g the error vector returned by the **xd\_read\_star** function by calling the function of [the EO\\_DATA\\_HANDLING](#page-1-0) software library **xd** get code (see [\[GEN\\_SUM\]\)](#page-26-1)

| Error<br>type | Error message                                      | Cause and impact         | Error code                                 | Error<br>N <sub>0</sub> |
|---------------|----------------------------------------------------|--------------------------|--------------------------------------------|-------------------------|
| <b>ERR</b>    | Star database file not found:<br>%s                | No calculation performed | XD CFI READ STAR FIL<br>E NOT FOUND ERR    |                         |
| <b>ERR</b>    | star id. %s not found in the<br>star database file | No calculation performed | $ XD$ CFI READ STAR STA<br>R NOT FOUND ERR |                         |

*Table 84: Error messages of xd\_read\_star function*

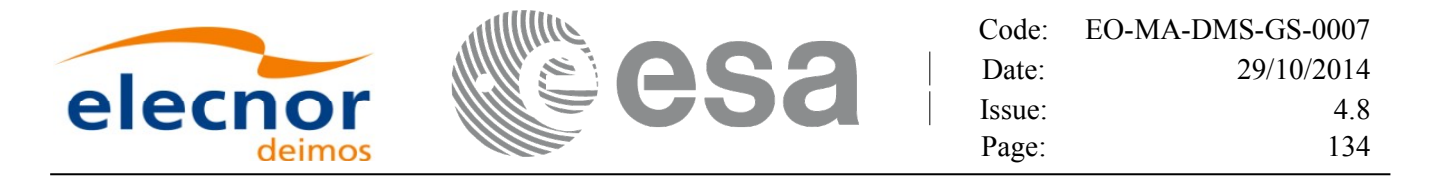

# **7.38. xd\_read\_star\_file**

#### *7.38.1.Overview*

The **xd** read star file CFI function reads a star database file for Earth [Observation](#page-1-0) Missions[.](#page-4-1)

#### *7.38.2.Calling interface*

The c[a](#page-2-0)lling interface of the **xd** read star file CFI function is the following (input parameters are underlined):

```
#include <explorer data handling.h>
{
   long status;
   char *file name;
   xd star file star data;
   long ierr[XD_NUM_ERR_READ_STAR_FILE];
   rr);
}
```
#### *7.38.3.Input parameters*

The **xd** read star file CFI function has the following input parameters:

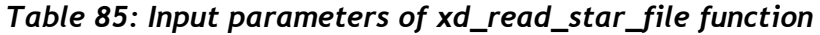

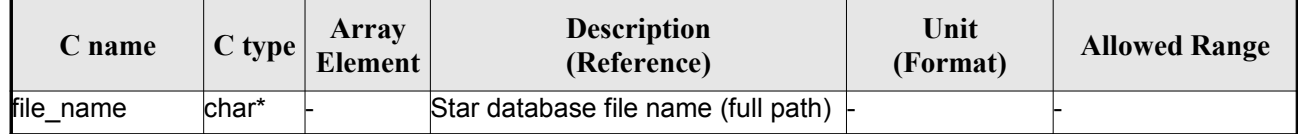

#### *7.38.4.Output parameters*

The output parameters of the **xd\_read\_star\_file** CFI function are:

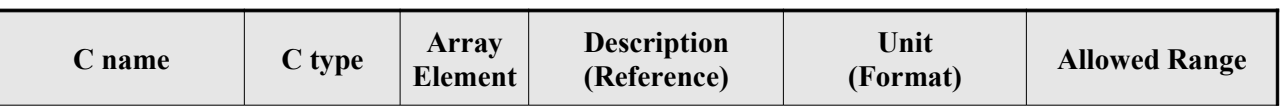

#### *Table 86: Output parameters of xd\_read\_star\_file function*

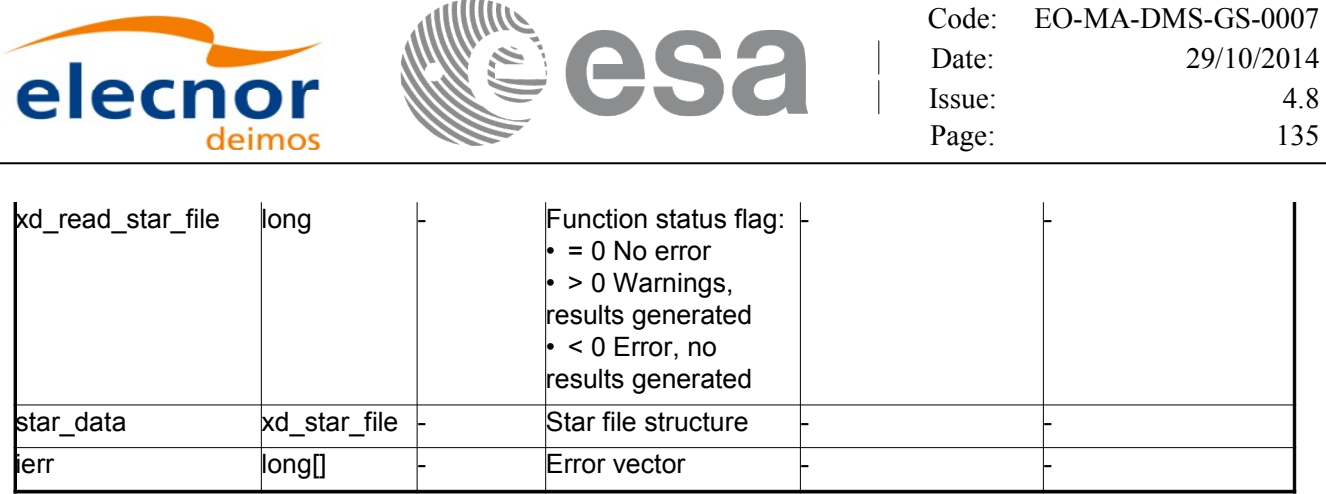

Memory Management: The *star\_data* structure contains pointers to memory allocated [dinamically.](#page-1-0) In order to avoid memory leaks, the user will have to free that memory when the data structure is not t[o](#page-2-1) [b](#page-3-0)e used any more. The memory can be freed by calling to the CFI function **xd** free star file.

#### *7.38.5.Warnings and errors*

Next table lists the possible error messages that can be returned by the **x[d\\_read\\_star\\_file](#page-1-0)** CFI function after translating the returned error vector into the equivalent list of error messages by calling the [f](#page-2-0)unction of the EO\_DATA\_HANDLING software library **xd\_get\_msg** (see [\[GEN\\_SUM\]\)](#page-26-1).

This table also indicates the type of message returned, i.e. either a warning (WARN) or an error [\(](#page-4-1)ERR), the cause of such a message and the impact on the performed calculation.

The table is completed by the error code and value. These error codes can be obtained translati[n](#page-2-0)g the error vector returned by the **xd\_read\_star\_file** function by calling the functio[n of the EO\\_DATA\\_HANDLING](#page-1-0) software library **xd\_get\_code** (see [\[GEN\\_SUM\]\)](#page-26-1)

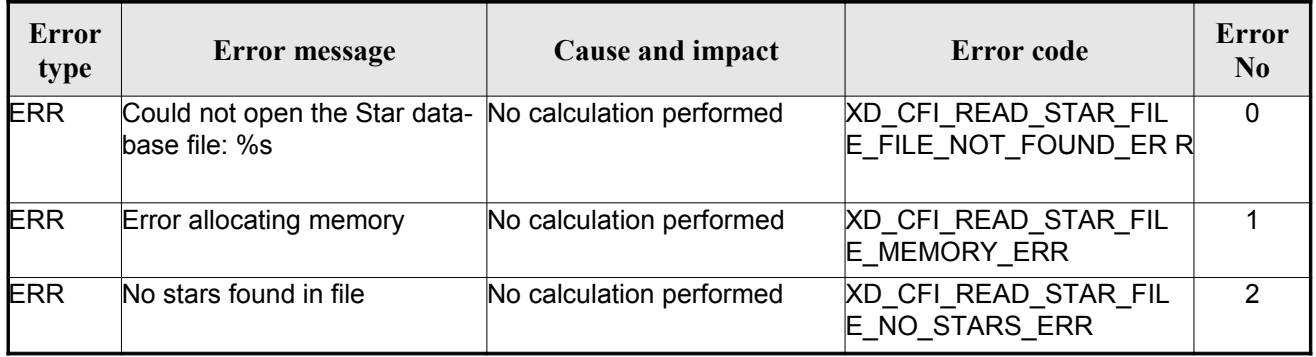

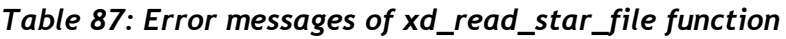

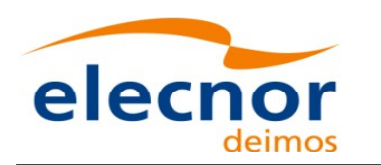

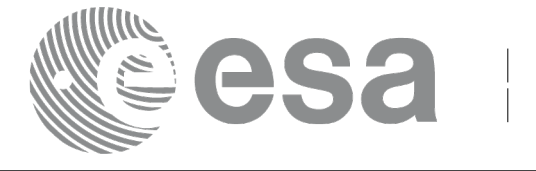

# **7.39.xd\_read\_star\_id**

### *7.39.1.Overview*

The **xd** read star id CFI function reads the list of star names from star [database](#page-1-0) files.

## *7.39.2.Calling interface*

The c[a](#page-2-0)lling interface of the **xd** read star id CFI function is the following (input [parameters](#page-1-0) are underlined):

```
#include <explorer data handling.h>
{
     long status;
     char *file name;
     char **star list;
     long num stars;
     long ierr[XD_NUM_ERR_READ_STAR_ID];
     status = xd read star id (file name, &num stars,
                                &star_list, ierr);
}
```
#### *7.39.3.Input parameters*

The **xd** read star id CFI function has the following input parameters:

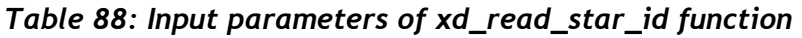

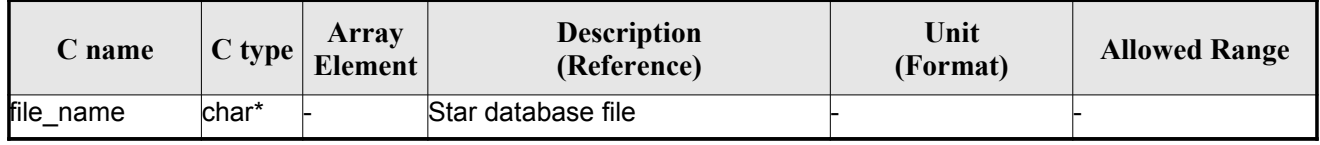

### *7.39.4.Output parameters*

The output parameters of the **xd\_read\_star\_id** CFI function are:

| name | $\heartsuit$ type | Array<br><b>Element</b> | <b>Description</b><br>(Reference) | Unit<br>(Format) | <b>Allowed Range</b> |
|------|-------------------|-------------------------|-----------------------------------|------------------|----------------------|
|------|-------------------|-------------------------|-----------------------------------|------------------|----------------------|

*Table 89: Output parameters of xd\_read\_star\_id function*

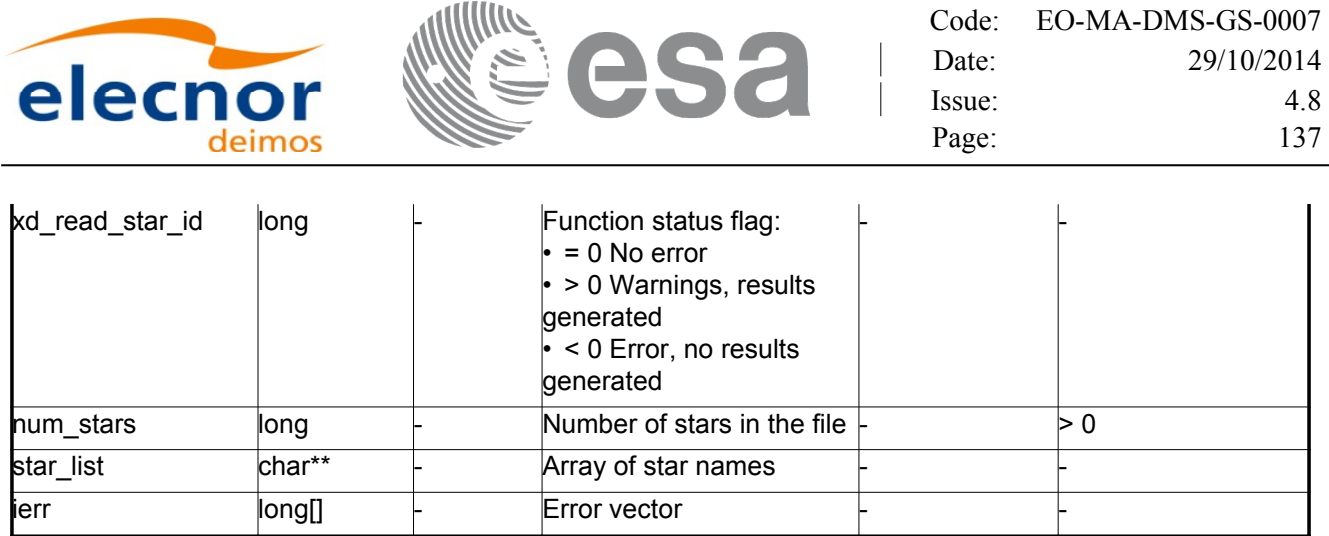

Memo[r](#page-2-1)y Management: The *star-list* is a double pointer to memory allocated [dinamically.](#page-1-0) In or[d](#page-3-0)er to avoid memory leaks, the user will have to free that memory when the data is not to be used any mor[e](#page-2-1)[.](#page-3-0) The memory can be freed by calling to the CFI function **xd\_free\_star**\_**id**.

### *7.39.5.Warnings and errors*

Next table lists the possible error messages that can be returned by the **x[d\\_read\\_star\\_id](#page-1-0)** CFI f[u](#page-3-1)nction after translating the returned error vector into the equivalent list of error messages by calling the fu[n](#page-3-1)[c](#page-2-0)tion of the EO\_DATA\_HANDLING software library **xd\_get\_msg** (see [\[GEN\\_SUM\]\)](#page-26-1).

This table also indicates the type of message returned, i.e. either a warning (WARN) or an error [\(](#page-2-0)ERR), the cause of such a message and the impact on the performed calculation.

The table is completed by the error code and value. These error codes can be obtained translating the error vector returned by the **xd\_read\_star\_id** function by calling the function [of the EO\\_DATA\\_HANDLING](#page-1-0) software library **xd\_get\_code** (see [\[GEN\\_SUM\]\)](#page-26-1)

| Error<br>type | <b>Error message</b>                                                    | Cause and impact         | Error code                                | Error<br>No |
|---------------|-------------------------------------------------------------------------|--------------------------|-------------------------------------------|-------------|
| <b>ERR</b>    | Could not open the Star data- No calculation performed<br>base file: %s |                          | XD CFI READ STAR ID<br>FILE NOT FOUND ERR | $\Omega$    |
| <b>ERR</b>    | Error allocating memory                                                 | No calculation performed | XD CFI READ STAR ID<br><b>MEMORY ERR</b>  |             |
| <b>ERR</b>    | No stars found in file                                                  | No calculation performed | XD_CFI_READ_STAR ID<br>NO STARS ERR       | 2           |

*Table 90: Error messages of xd\_read\_star\_id function*

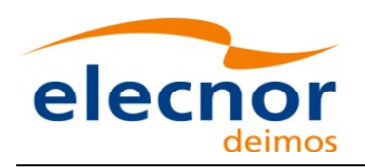

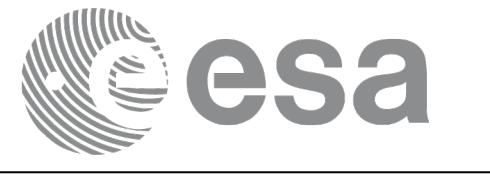

Code: [EO-MA-DMS-GS-0007](#page-0-0) Date: 29/10/2014 Issue: 4.8 Page: 138

# **7.40. xd\_read\_tle**

### *7.40.1.Overview*

The **xd\_read\_tle** CFI function read a TLE file.

### *7.40.2.Calling interface*

The calling interface of the **xd\_read\_tle** CFI function is the following (input parameters are <u>underlined</u>):

```
#include <explorer data handling.h>
{
    long status;
    char *file name, satellite;
    xd tle file tle data;
    long ierr[XD_NUM_ERR_READ_TLE];
    ile name, satellite, &tle data, ierr);
}
```
#### *7.40.3.Input parameters*

The **xd** read the CFI function has the following input parameters:

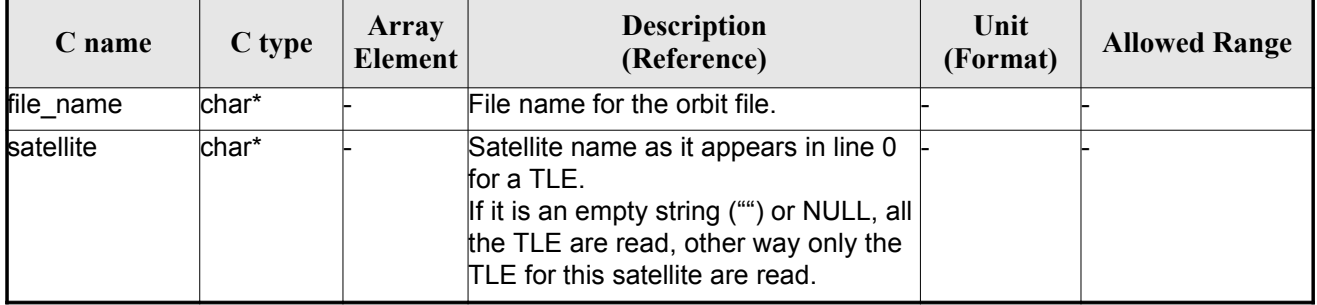

#### *Table 91: Input parameters of xd\_read\_tle function*

## *7.40.4.Output parameters*

The output parameters of the **xd\_read\_tle** CFI function are:

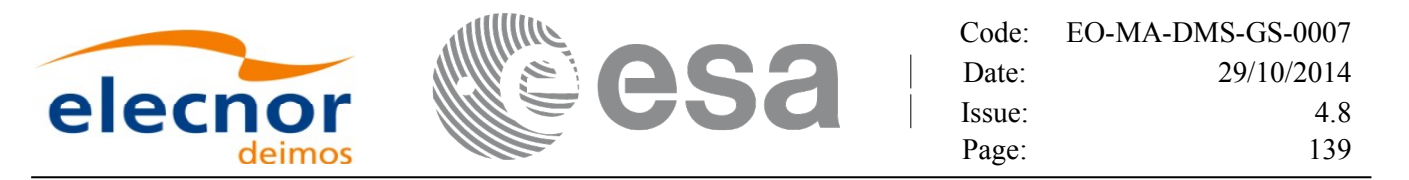

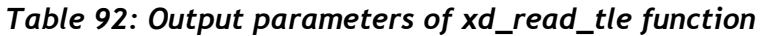

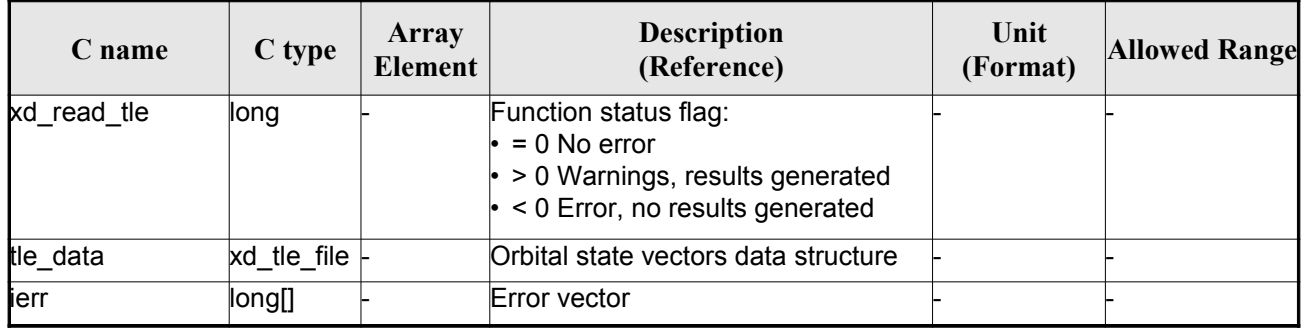

Memory M[a](#page-3-1)nagement: The *tle data* is a pointer to memory allocated dinamically. In order to a[v](#page-4-0)oid memory leaks, the user will have to free that memory when the data is not to be used any more. The memory can be freed by calling to the CFI function **xd\_free\_tle**.

#### *7.40.5.Warnings and errors*

Next table lists the possible error messages that can be returned by the **xd\_read\_tle** CFI func[t](#page-3-1)[i](#page-2-0)on after translating the returned error vector into the equivalent list of error messages by calling the function of the EO\_DATA\_HANDLING software library **xd\_get\_msg** (see [\[GEN\\_SUM\]\)](#page-26-1).

This table also indicates the type of message returned, i.e. either a warning (WARN) or an error [\(](#page-2-0)ERR), the cause of such a message and the impact on the performed calculation.

The table is completed by the error code and value. These error codes can be obtained translati[n](#page-2-1)g the error vector returned by the **xd\_read\_tle** function by callingthe function of th[e EO\\_DATA\\_HANDLING](#page-1-0) software library **xd\_get\_code** (see [\[GEN\\_SUM\]\)](#page-26-1)

| <b>Error</b><br>type | Error message                                                                              | Cause and impact | Error code                            | <b>Error</b><br>$\mathbf{N}\mathbf{0}$ |
|----------------------|--------------------------------------------------------------------------------------------|------------------|---------------------------------------|----------------------------------------|
| <b>ERR</b>           | Could not open the TLE file<br>%s                                                          | File not read    | XD CFI READ TLE FILE<br>NOT FOUND ERR | $\Omega$                               |
| <b>ERR</b>           | Wrong file format %s, line 0                                                               | File not read    | XD CFI READ TLE WRO<br>NG LINEO ERR   |                                        |
| <b>ERR</b>           | Wrong file format %s, line 1                                                               | File not read    | XD CFI READ TLE WRO<br>NG LINE1 ERR   | $\mathcal{P}$                          |
| <b>ERR</b>           | Wrong file format %s, line 2                                                               | File not read    | XD CFI READ TLE WRO<br>NG LINE2 ERR   | 3                                      |
| <b>ERR</b>           | Error allocating memory                                                                    | File not read    | XD CFI READ TLE MEM<br>ERR            | 4                                      |
| <b>ERR</b>           | Wrong file format %s. Satellite File not read<br>humber in line 1 and 2 should<br>be equal |                  | XD CFI READ TLE WRO<br>NG_SAT_ERR     | 5                                      |

*Table 93: Error messages of xd\_read\_tle function*

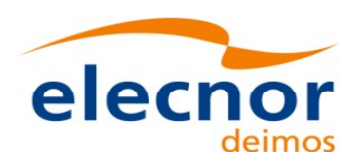

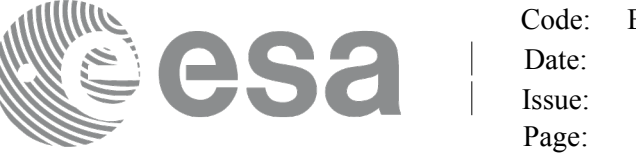

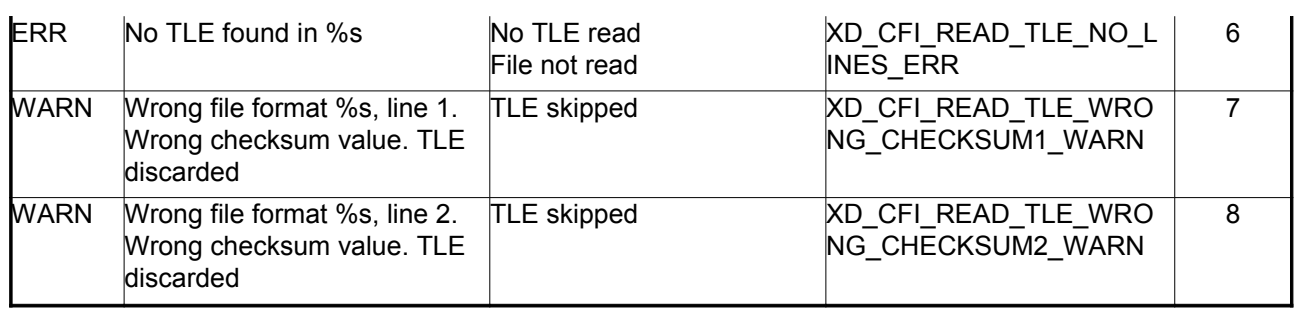

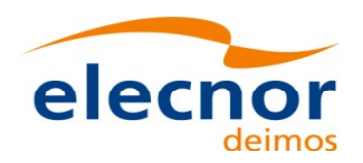

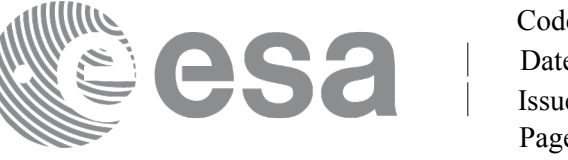

# **7.41. xd\_free\_tle**

### *7.41.1.Overview*

The **xd** free tle CFI function frees the memory allocated during the reading function **xd** read tle.

## *7.41.2.Calling interface*

The calling interface of the **xd** free tle CFI function is the following (input parameters are <u>underlined</u>):

```
#include <explorer data handling.h>
{
     xd tle file tle data;
     xd free tle (& tle data);
}
```
### *7.41.3.Input parameters*

The **xd** free the CFI function has the following input parameters:

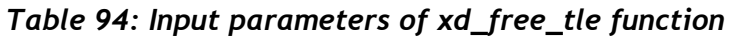

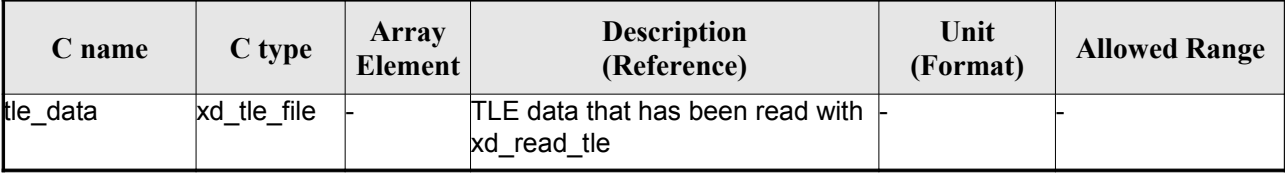

## *7.41.4.Output parameters*

This function does not return any value nor parameters.

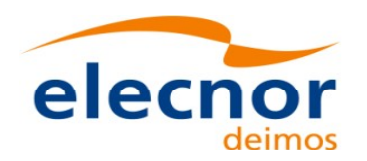

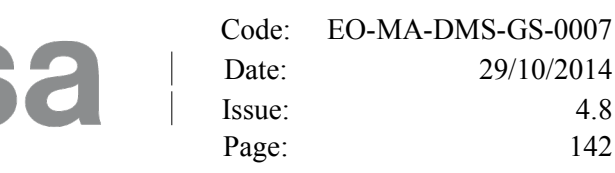

# **7.42.xd\_read\_precise\_propag\_file**

### *7.42.1.Overview*

The **xd** read precise propag file CFI function read a configuration file for precise [propagation.](#page-1-0)

## *7.42.2.Calling interface*

The calling interface of the **xd** read [p](#page-2-0)recise propag file CFI function is the following (input parameters are underlined):

```
#include <explorer data handling.h>
{
     long status;
     char *file name;
     xd propag precise config precise conf;
     long ierr[XD_NUM_ERR_READ_PRECISE_PROPAG];
     status = xd read precise propag file(file name,
                                           &precise_conf, ierr);
}
```
### *7.42.3.Input parameters*

The **xd** read precise propag CFI function has the following input parameters:

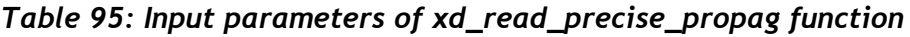

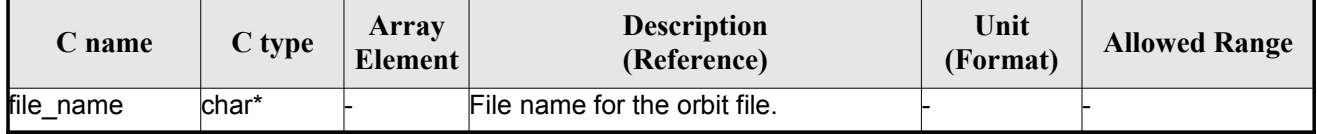

### *7.42.4.Output parameters*

The output parameters of the **xd\_read\_precise\_propag** CFI function are:

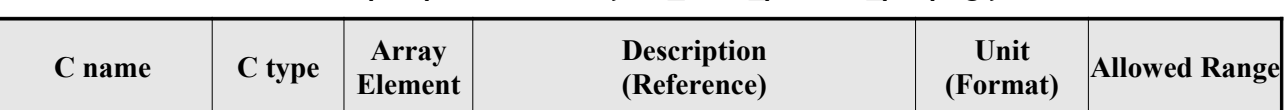

#### *Table 96: Output parameters of xd\_read\_precise\_propag function*

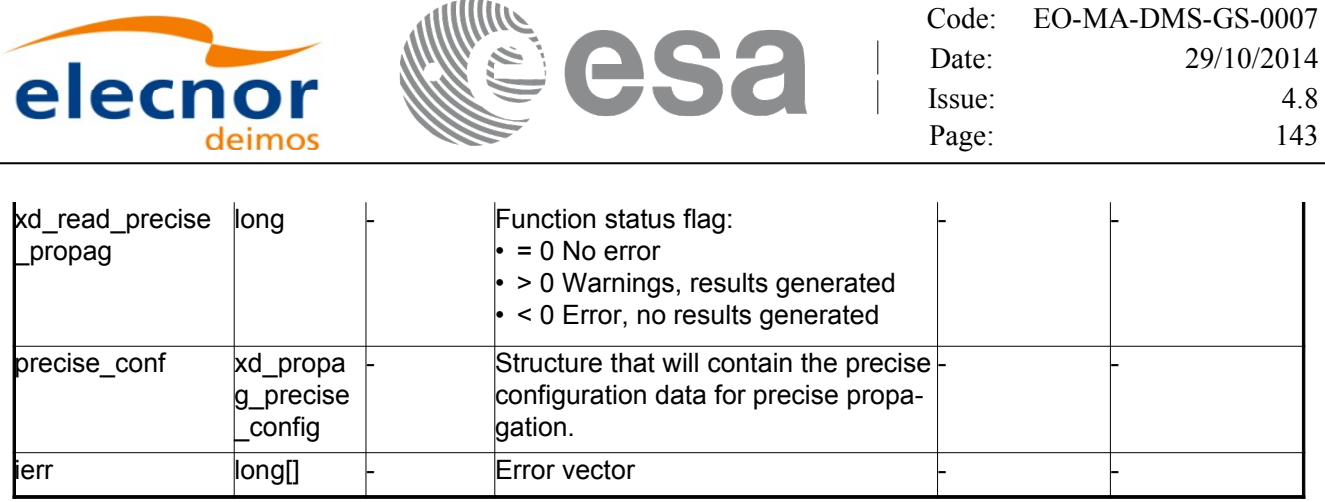

### *7.42.5.Warnings and errors*

Next table lists the possible error messages that can be returned by the **x[d\\_read\\_precise\\_propag](#page-1-0)** CFI function after translating the returned error vector into the equivalent list of error messages by calling the function of the EO\_DATA\_HANDLING software library **xd\_get\_msg** (see [\[GEN\\_SUM\]\)](#page-26-1).

This table also indicates the type of message returned, i.e. either a warning (WARN) or an error [\(](#page-2-1)ERR), the cause of such a message and the impact on the performed calculation.

The table is completed by the error code and value. These error codes can be obtained translati[n](#page-3-1)g the error vector returned by the **xd\_read\_precise\_propag** function bycalling the function of the EO\_DATA\_HANDLING software library **xd\_get\_code** (see [\[GEN\\_SUM\]\)](#page-26-1)

| <b>Error</b><br>type | Error message                                 | Cause and impact |                                                                     | <b>Error</b><br>N <sub>0</sub> |
|----------------------|-----------------------------------------------|------------------|---------------------------------------------------------------------|--------------------------------|
| <b>ERR</b>           | Could not open file                           | File not read    | XD CFI READ PRECISE<br>PROPAG INIT PARSER E<br>RR                   | $\Omega$                       |
| ERR.                 | Could not read parameter %s File not read     |                  | XD CFI READ PRECISE<br>PROPAG READ PARAM<br><b>ERR</b>              |                                |
| <b>ERR</b>           | Flag nor correct. Its value<br>must be 0 or 1 | File not read    | XD_CFI_READ_PRECISE_<br>PROPAG WRONG FLAG<br>ERR                    | $\overline{2}$                 |
| <b>ERR</b>           | Could not close the file                      | File not read    | XD CFI_READ_PRECISE_<br><b>PROPAG CLEANUP PAR</b><br><b>SER ERR</b> | 3                              |
| ERR                  | Could not write the fixed<br>header           | File not read    | XD CFI_WRITE_PRECISE<br>PROPAG WRITE FHR E<br>RR                    | 4                              |
| <b>WARN</b>          | Cannot write schema in the file               |                  | XD CFI WRITE PRECISE<br>PROPAG SET SCHEMA<br>WARN                   | 5                              |

*Table 97: Error messages of xd\_read\_precise\_propag function*

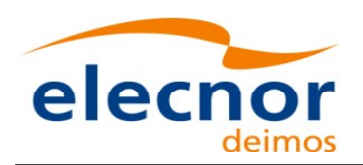

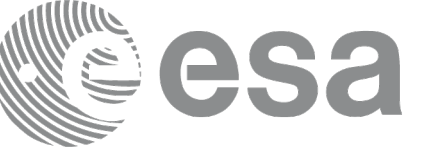

# **7.43.xd\_read\_att\_def**

### *7.43.1.Overview*

The **xd** read att def CFI function reads a whole attitude definition file.

The description of the output struct can be found in table [3.](#page-40-0)

The detailed description of the Attitude Definition File can be found in s[ection 9.19.](#page-1-0)

## *7.43.2.Calling interface*

The calling interface of the **xd\_read\_att\_def** CFI function is the following (input parameters [a](#page-2-1)[r](#page-3-0)e underlined):

```
#include <explorer data handling.h>
{
     long status;
     char *file name;
     xd attitude definition data att data;
     long ierr[XD_NUM_ERR_READ_ATT_DEF];
     status = xd read att def (file name,
                                &att_data, ierr);
}
```
### *7.43.3.Input parameters*

The **xd** read att def CFI function has the following input parameters:

*Table 98: Input parameters of xd\_read\_att\_def function*

| <b>C</b> name | $C$ type | Array<br><b>Element</b> | <b>Description</b><br>(Reference) | Unit<br>(Format) | <b>Allowed Range</b> |
|---------------|----------|-------------------------|-----------------------------------|------------------|----------------------|
| file name     | char*    |                         | Attitude definition file name     |                  |                      |

## *7.43.4.Output parameters*

The output parameters of the **xd\_read\_att\_def** CFI function are:
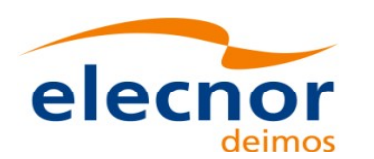

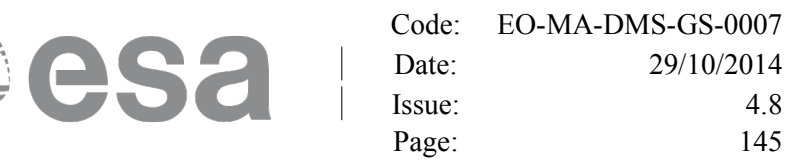

#### *Table 99: Output parameters of xd\_read\_att\_def function*

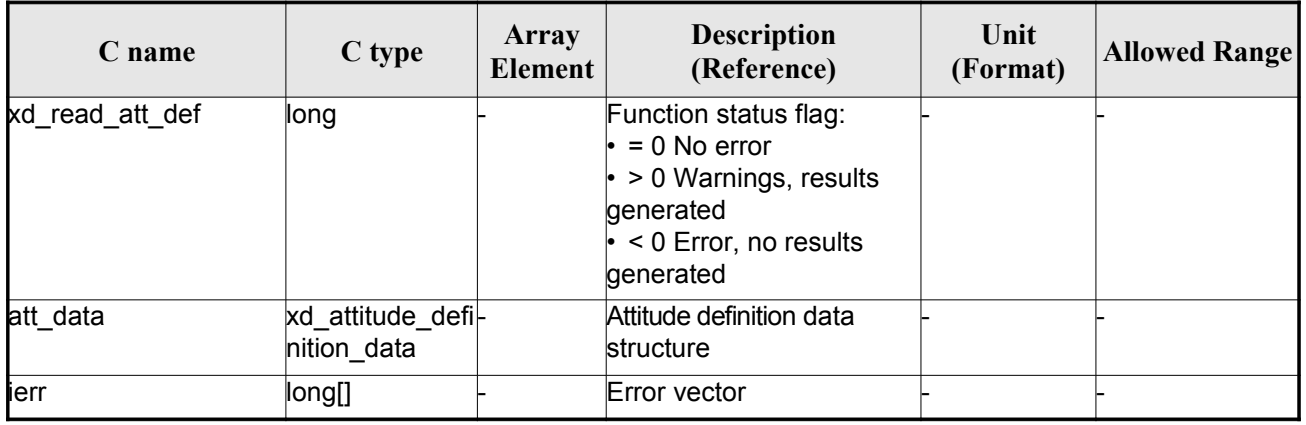

Memory Management: The *att data* structure contains pointers to memory [al](#page-2-0)located dinamically. In order to avoid memory leaks, the user will have to free that memory when the data structure is not t[o](#page-2-0) be used any more. The memory can be freed by calling to the CFI function **xd** free att def.

#### *7.43.5.Warnings and errors*

Next table lists the possible error messages that can be returned by the **x[d\\_read\\_att\\_def](#page-1-0)** CFI f[u](#page-2-1)nction after translating the returned error vector into the equivalent list of error messages by calling the fun[c](#page-2-1)tion of the EO\_DATA\_HANDLING software library **xd\_get\_msg** (see [\[GEN\\_SUM\]\)](#page-26-0).

This table also indicates the type of message returned, i.e. either a warning (WARN) or an error [\(](#page-2-0)ERR), the cause of such a message and the impact on the performed calculation.

The table is completed by the error code and value. These error codes can be obtained translating the error vector returned by the **xd\_read\_att\_def** function by calling the function [of the EO\\_DATA\\_HANDLING](#page-1-0) software library **xd\_get\_code** (see [\[GEN\\_SUM\]\)](#page-26-0)

| <b>Error</b><br>type | <b>Error</b> message                        | Cause and impact         | Error code                                      | <b>Error</b><br>N <sub>0</sub> |
|----------------------|---------------------------------------------|--------------------------|-------------------------------------------------|--------------------------------|
| <b>ERR</b>           | Error opening file                          | No calculation performed | XD CFI READ ATT DEF<br>OPEN FILE ERR            | 0                              |
| <b>ERR</b>           | Error allocating memory                     | No calculation performed | XD CFI READ ATT DEF<br><b>MEMORY ERR</b>        |                                |
| <b>ERR</b>           | Error reading record                        | No calculation performed | XD CFI READ ATT DEF<br><b>REC READ ERR</b>      | $\overline{2}$                 |
| <b>WARN</b>          | Obsolete tag found:<br>"Inertial Ref Frame" | Calculation performed    | XD CFI READ ATT DEF<br><b>OBSOLETE TAG WARN</b> | 3                              |

*Table 100: Error messages of xd\_read\_att\_def function*

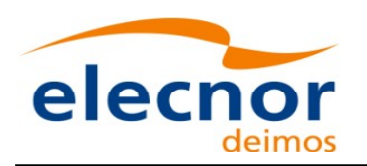

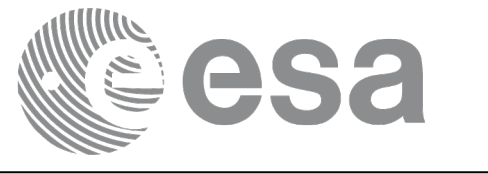

## **7.44.xd\_free\_att\_def**

#### *7.44.1.Overview*

The **xd** free att def CFI function frees the memory allocated during t[he reading function](#page-1-0) xd\_read\_att\_def.

### *7.44.2.Calling interface*

The calling interface of the **xd** f[re](#page-3-1)e att def CFI function is the following (input parameters are underlined):

```
#include <explorer data handling.h>
{
     xd attitude definition data att_data;
     xd free att def (& att data);
}
```
#### *7.44.3.Input parameters*

The **xd** free att def CFI function has the following input parameters:

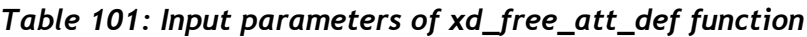

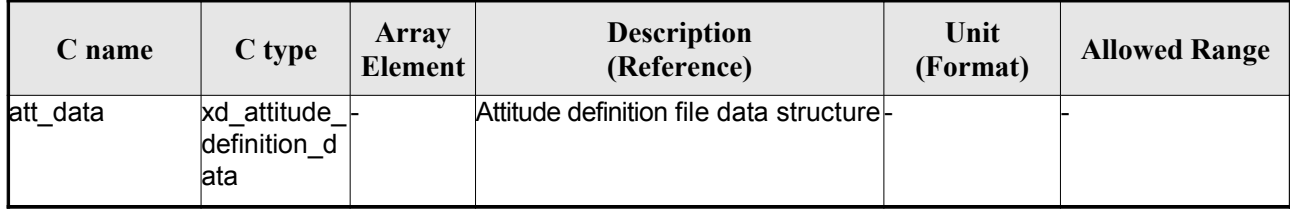

### *7.44.4.Output parameters*

This function does not return any value nor parameters.

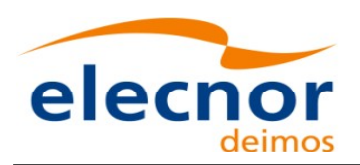

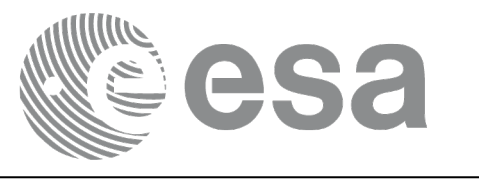

## **7.45.xd\_read\_sp3**

#### *7.45.1.Overview*

The **xd\_read\_sp3** CFI function reads a Standard Product 3 C (SP3-C) File.

The description of the output struct (xd sp3 file) can be found in table [3](#page-40-0)[.](#page-1-0)

The detailed description of the SP3 file can be found in section [9.20.](#page-253-0)

The following items must be considered when reading a SP3 file:

1)SP3 file does not provide information about the orbit number.

2)The xd\_read\_sp3 function extracts file common information and only [Orbit State Vectors fo](#page-1-0)[r](#page-3-0)[satellites](#page-1-0) (see output struct xd sp3 file).

3)The following time conversions are performed, depending on the SP3 file time system:

- If time system is GPS (identifier GPS), GALILEO (identifier GAL) or [QZSS \(identifier GZS\), the times](#page-1-0) are converted to TAI, taking into account that TAI time is equal to GPS/GALILEO/QZSS time plus 19 seconds. Since no time correlation is provided, TAI-UTC and UT1-UTC differences are set to zero.

- If time system is GLONASS (identifier GLO), the times are converted to UTC, taking into a[cc](#page-4-1)ount that UTC time is equal to GLONASS time minus 3 hours. Since no time corr[elation is provided, TAI-UTC and](#page-1-0) UT1-UTC differences are set to zero.

- If time system is TAI (identifier TAI) or UTC (identifier UTC), the times are taken as they ar[e](#page-2-1) in the corresponding time reference system. Since no time correlation is provided, TAI-UTC and UT[1](#page-2-1)-UTC differences are set to zero.

4)The Orbit State Vectors are recorded in output struct following the satellite order found in S[P](#page-3-0)[3](#page-4-0) file. For example, if the identifiers of the satellites are G01G02G04, the corresponding OSVs informati[o](#page-3-0)[n](#page-4-0) are (taking into account that this information is stored in the field osv\_rec\_sp3 of xd\_sp3\_file):

- For G01: osv\_rec\_sp3[0]

- $-$  For G02: osv\_rec\_sp3[1]
- For G04: osv\_rec\_sp3[2]

Note that the position in array corresponds to position in satellite list, not in the satellite identif[i](#page-3-0)[e](#page-2-1)r number.

### *7.45.2.Calling interface*

The calling interface of the **xd** read  $sp3$  CFI function is the following (input parameters are underlined):

```
#include <explorer_data_handling.h>
{
     long status;
     char *file name;
     xd_sp3_file sp3_data; 
     double time start, time stop;
     long ierr[XD_NUM_ERR_READ_SP3];
```
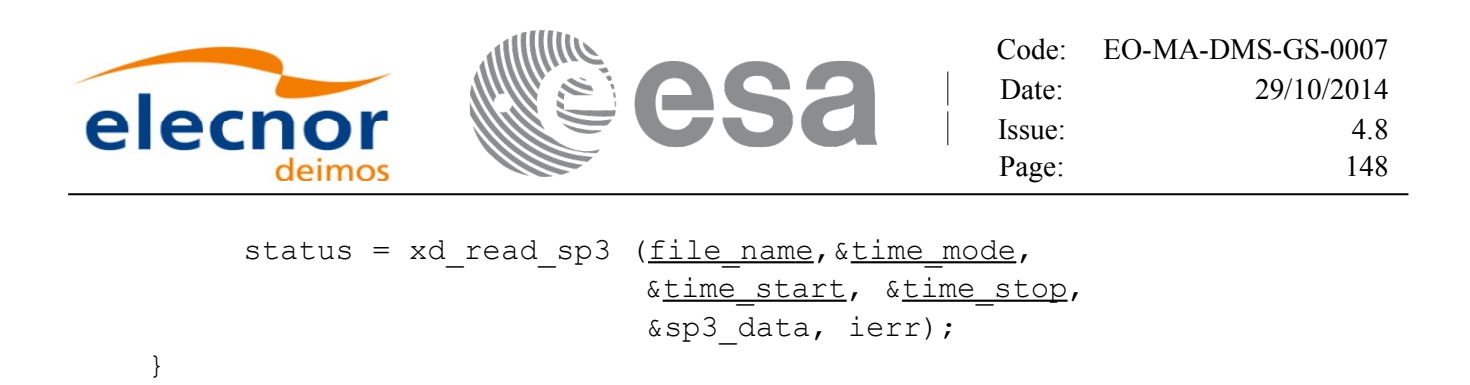

#### *7.45.3.Input parameters*

The **xd\_read\_sp3** CFI function has the following input parameters:

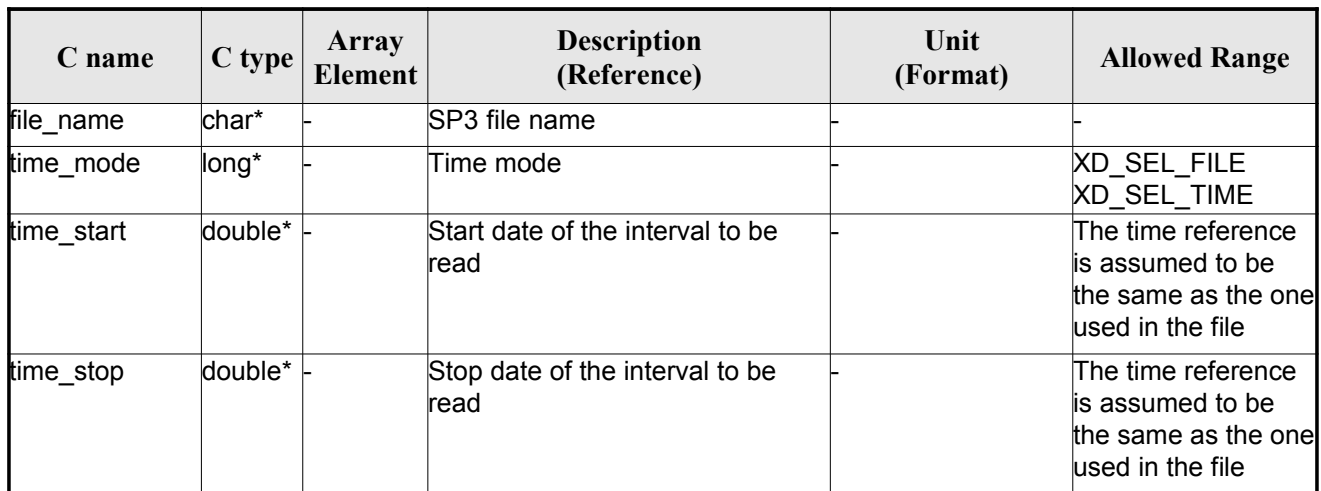

#### *Table 102: Input parameters of xd\_read\_sp3 function*

#### *7.45.4.Output parameters*

The output parameters of the **xd\_read\_sp3** CFI function are:

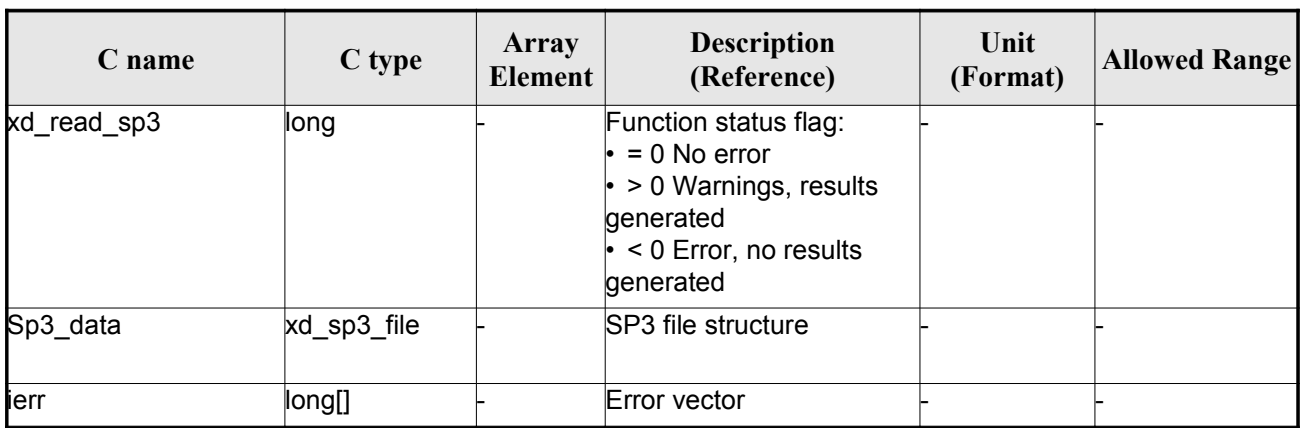

#### *Table 103: Output parameters of xd\_read\_sp3 function*

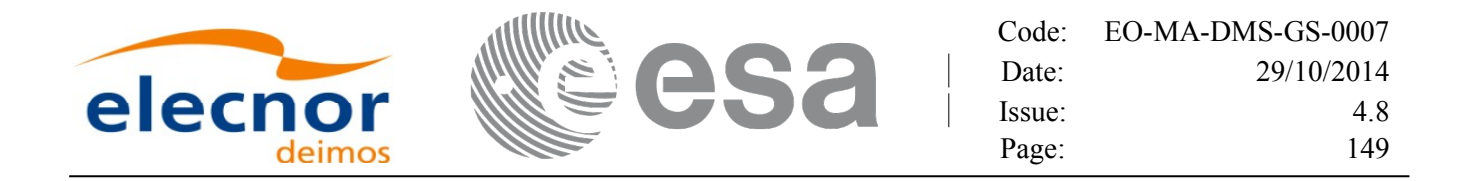

Memory Management: The *sp3\_data* structure contains pointers to memory allocated [dinamically.](#page-1-0) In order to avoid memory leaks, the user will have to free that memory when the data structure is not to be used any more. The memory can be freed by calling to the CFI function **xd** free sp3.

#### *7.45.5.Warnings and errors*

Next table lists the possible error messages that can be returned by the **xd\_read\_sp3** CFI [function after](#page-1-0) translating the returned error vector into the equivalent list of error messages by calling the function of the EO\_DATA\_HANDLING software library **xd\_get\_msg** (see [\[GEN\\_SUM\]\)](#page-26-0).

This table also indicates the type of message returned, i.e. either a warning (WARN) or an error [\(](#page-3-0)ERR), the cause of such a message and the impact on the performed calculation.

The table is completed by the error code and value. These error codes can be obtained translati[n](#page-2-0)g the error vector returned by the **xd\_read\_sp3** function by calling the function of t[he EO\\_DATA\\_HANDLING](#page-1-0) software library **xd\_get\_code** (see [\[GEN\\_SUM\]\)](#page-26-0)

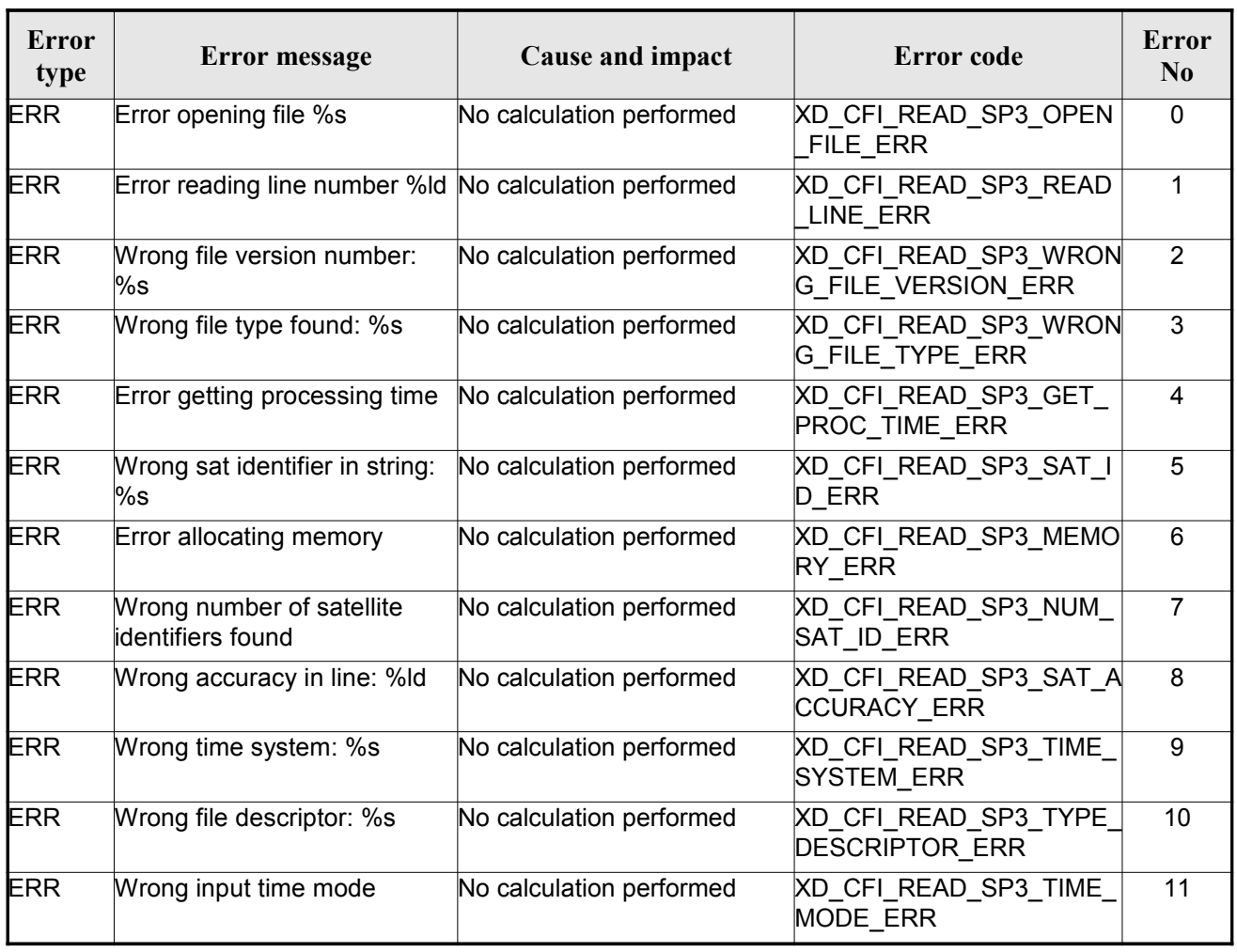

#### *Table 104: Error messages of xd\_read\_sp3 function*

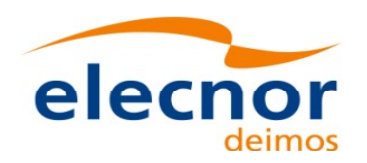

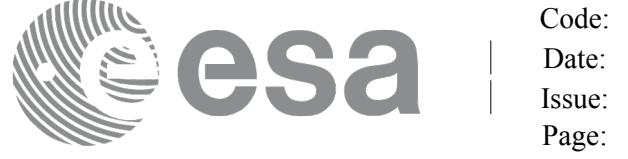

## **7.46.xd\_free\_sp3**

#### *7.46.1.Overview*

The **xd** free sp3 CFI function frees the memory allocated during the r[eading function](#page-1-0) **xd** re[a](#page-4-1)d sp3.

### *7.46.2.Calling interface*

The calling interface of the **xd** free sp3 CFI function is the following (input parameters are <u>underlined</u>):

```
#include <explorer data handling.h>
{
     xd_sp3_file sp3_data;
     xd free sp3 (& sp3 data);
}
```
#### *7.46.3.Input parameters*

The **xd\_free\_sp3** CFI function has the following input parameters:

*Table 105: Input parameters of xd\_free\_sp3 function*

| C name   | $C$ type | Array<br><b>Element</b> | <b>Description</b><br>(Reference) | Unit<br>(Format) | <b>Allowed Range</b> |
|----------|----------|-------------------------|-----------------------------------|------------------|----------------------|
| sp3 data |          |                         | SP3 file structure                |                  |                      |

### *7.46.4.Output parameters*

This function does not return any value nor parameters.

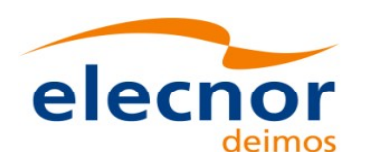

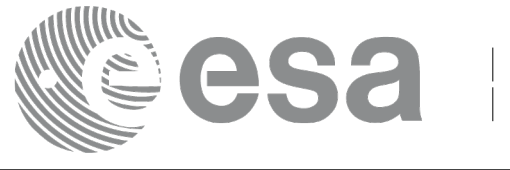

# **7.47. xd\_write\_orbit\_file**

#### *7.47.1.Overview*

The **xd** write orbit file CFI f[u](#page-4-1)nction w[r](#page-3-1)ites an orbit file in XML format using the data structure [provided](#page-1-0) by the user. The orbit file can be either:

- A Predicted orbit file
- A Restituted orbit file
- A DORIS Predicted file
- The Time Reference and Ref Frame fields in the variable header of the orbit f[il](#page-2-1)e are filled according to the parameters time ref of and ref frame in t[he OSV records. Therefore it is](#page-1-0) required that all OSVs contained in xd\_orbit\_file have the same time reference [an](#page-3-0)d reference frame.

## *7.47.2.Calling interface*

The calling interface of the **xd** write orbit file CFI function is the following (input paramete[rs](#page-2-0) are underlined):

```
#include <explorer data handling.h>
{
     long status;
     char *file name;
     xd_fhr fhr;
     xd orbit file *osv data;
     long ierr[XD_NUM_ERR_WRITE_ORBIT_FILE];
     tatus = xd write orbit file(file name, \deltafhr, \deltaosv data, ierr);
}
```
#### *7.47.3.Input parameters*

The **xd** write orbit file CFI function has the following input parameters:

| C name        | C type   | Array<br>Element | <b>Description</b><br>(Reference)                                                                                                    | Unit<br>(Format) | <b>Allowed Range</b> |
|---------------|----------|------------------|----------------------------------------------------------------------------------------------------|------------------|----------------------|
| file name     | char*    |                  | File name for the orbit file.<br>If empty string (i.e, ""), then the<br>file is written with the name in the<br>fixed header structure (fhr) |                  |                      |
| fhr           | xd fhr   |                  | Fixed header structure                                                                                                    |                  |                      |
| xd orbit file | osv data |                  | Orbital state vectors data struc-<br>ture                                                                                                    |                  |                      |

*Table 106: Input parameters of xd\_write\_orbit\_file function*

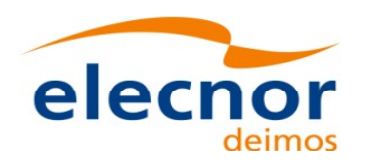

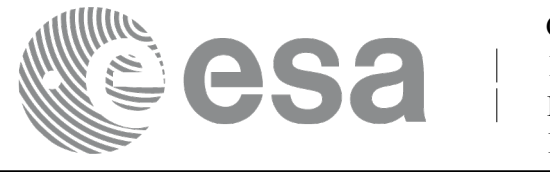

#### *7.47.4.Output parameters*

The output parameters of the **xd\_write\_orbit\_file** CFI function are:

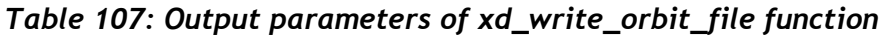

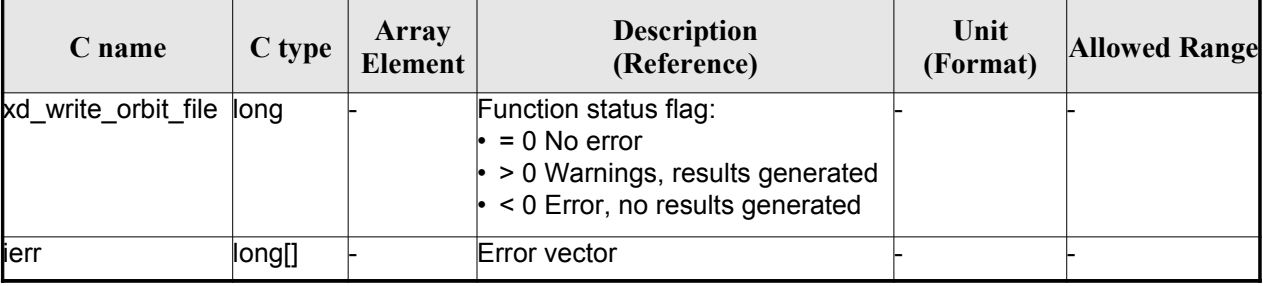

#### *7.47.5.Warnings and errors*

Next table lists the possible error messages that can be returned by the **x[d\\_write\\_orbit\\_file](#page-1-0)** CFI function after translating the returned error vector into the equivalent list of error messages by calling t[h](#page-3-0)[e](#page-2-1) function of the EO\_DATA\_HANDLING software library **xd\_get\_msg** (see [\[GEN\\_SUM\]\)](#page-26-0).

This table also indicates the type of message returned, i.e. either a warning (WARN) or an error [\(](#page-4-1)ERR), the cause of such a message and the impact on the performed calculation.

The table is completed by the error code and value. These error codes can be obtained translati[n](#page-2-1)g the error vector returned by the **xd\_write\_orbit\_file** function by calling the funct[ion of the EO\\_DATA\\_HANDLING](#page-1-0) software library **xd\_get\_code** (see [\[GEN\\_SUM\]\)](#page-26-0)

| <b>Error</b><br>type | Error message                                                                          | Cause and impact         | Error code                                     | Error<br>N <sub>0</sub> |
|----------------------|----------------------------------------------------------------------------------------|--------------------------|------------------------------------------------|-------------------------|
| <b>ERR</b>           | Cannot create root element                                                             | No calculation performed | XD CFI WRITE ORBIT FI<br>LE CREATE TREE ERR    | 0                       |
| <b>ERR</b>           | Cannot create in-memory<br><b>XML</b> tree                                             | No calculation performed | XD CFI WRITE ORBIT FI<br>LE_CREATE_ROOT ERR    |                         |
| ERR                  | Cannot write the fixed header No calculation performed                                 |                          | XD CFI WRITE ORBIT FI<br>LE WRITE FHR ERR      | $\mathfrak{p}$          |
| <b>ERR</b>           | Cannot add XML node to tree: No calculation performed<br>%s                            |                          | XD CFI WRITE ORBIT FI<br>LE_CREATE_NODE ERR    | 3                       |
| <b>ERR</b>           | Cannot convert time from<br>processing to external                                     | No calculation performed | XD CFI WRITE ORBIT FI<br>LE GET ASCII TIME ERR | $\overline{\mathbf{A}}$ |
| ERR                  | Cannot write XML file                                                                  | No calculation performed | XD_CFI_WRITE_ORBIT_FI<br>LE WRITE ERR          | 5                       |
| ERR                  | Cannot go to the desired node No calculation performed                                 |                          | XD CFI WRITE ORBIT FI<br>LE GOTO NODE ERR      | 6                       |
| <b>WARN</b>          | Cannot write schema in the file File written to disk but without XD CFI WRITE ORBIT FI | lschema                  | LE SET SCHEMA WARN                             | 7                       |

*Table 108: Error messages of xd\_write\_orbit\_file function*

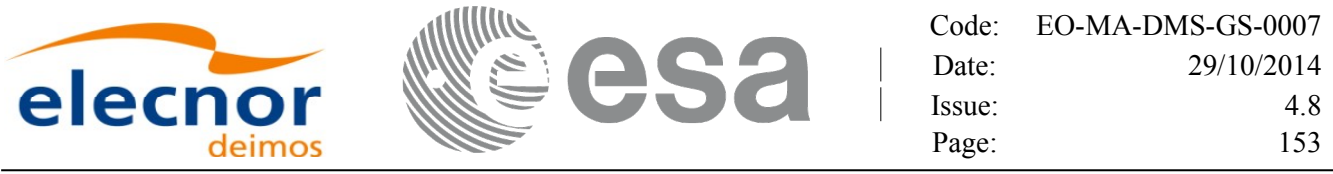

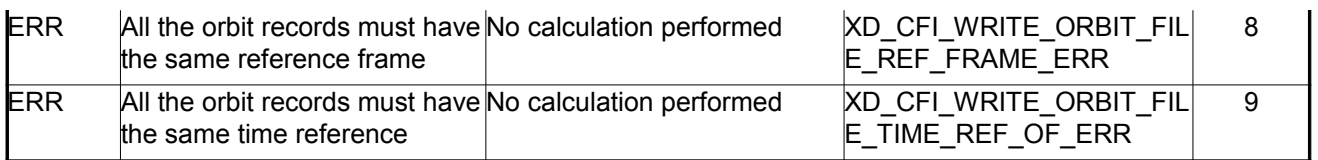

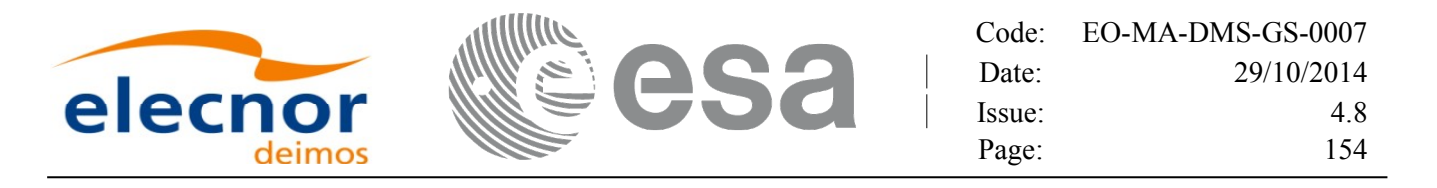

## **7.48. xd\_write\_osf**

#### *7.48.1.Overview*

The **xd** write osf CFI function writes an Orbit Scenario file in XML format using the data [provided](#page-1-0) by the user.

### *7.48.2.Calling interface*

The calling interface of the **xd\_write\_osf** CFI function is the following (input parameters are <u>underlined</u>):

```
#include <explorer data handling.h>
{
   long status;
   char *file name;
   xd_fhr fhr; 
   xd_osf_file osf_data;
   long ierr[XD_NUM_ERR_WRITE_OSF];
   rr);
}
```
#### *7.48.3.Input parameters*

The **xd** write osf CFI function has the following input parameters:

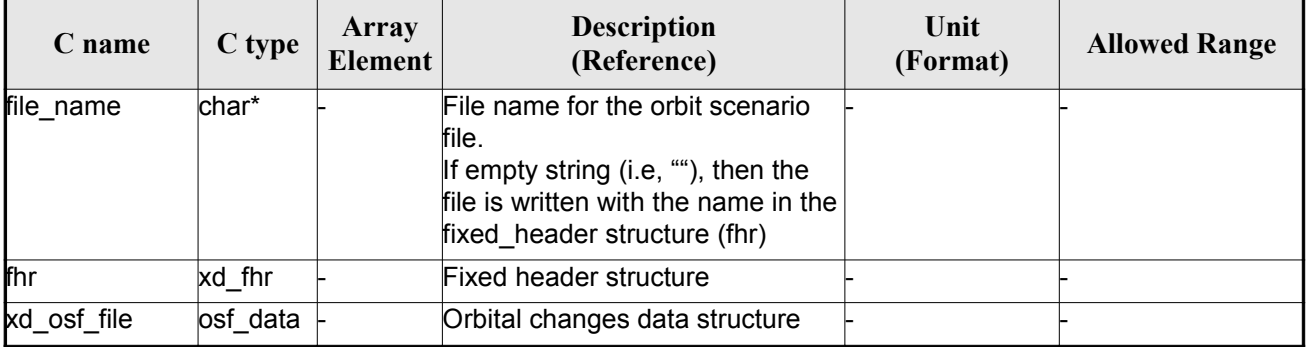

#### *Table 109: Input parameters of xd\_write\_osf function*

### *7.48.4.Output parameters*

The output parameters of the **xd\_write\_osf** CFI function are:

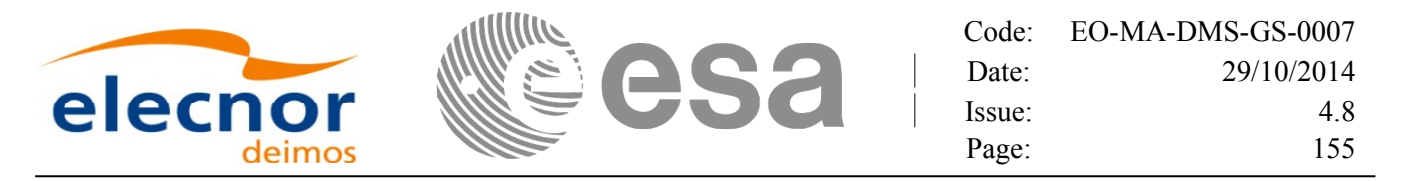

*Table 110: Output parameters of xd\_write\_osf function*

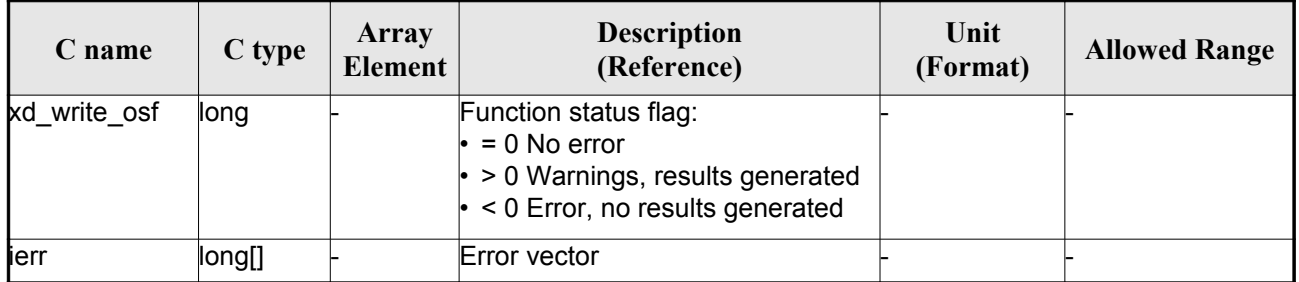

#### *7.48.5.Warnings and errors*

Next table lists the possible error messages that can be returned by the **xd\_write\_osf** CFI fun[c](#page-3-0)tion after translating the returned error vector into the equivalent list of error messages by calling the fu[nc](#page-2-0)tion of the EO\_DATA\_HANDLING software library **xd\_get\_msg** (see [\[GEN\\_SUM\]\)](#page-26-0).

This table also indicates the type of message returned, i.e. either a warning (WARN) or an error (ERR), the cause of such a message and the impact on the performed calculation.

The table is completed by the error code and value. These error codes can be obtained translati[n](#page-3-0)g the error vector returned by the **xd\_write\_osf** function by calling the function of t[he EO\\_DATA\\_HANDLING](#page-1-0) software library **xd\_get\_code** (see [\[GEN\\_SUM\]\)](#page-26-0)

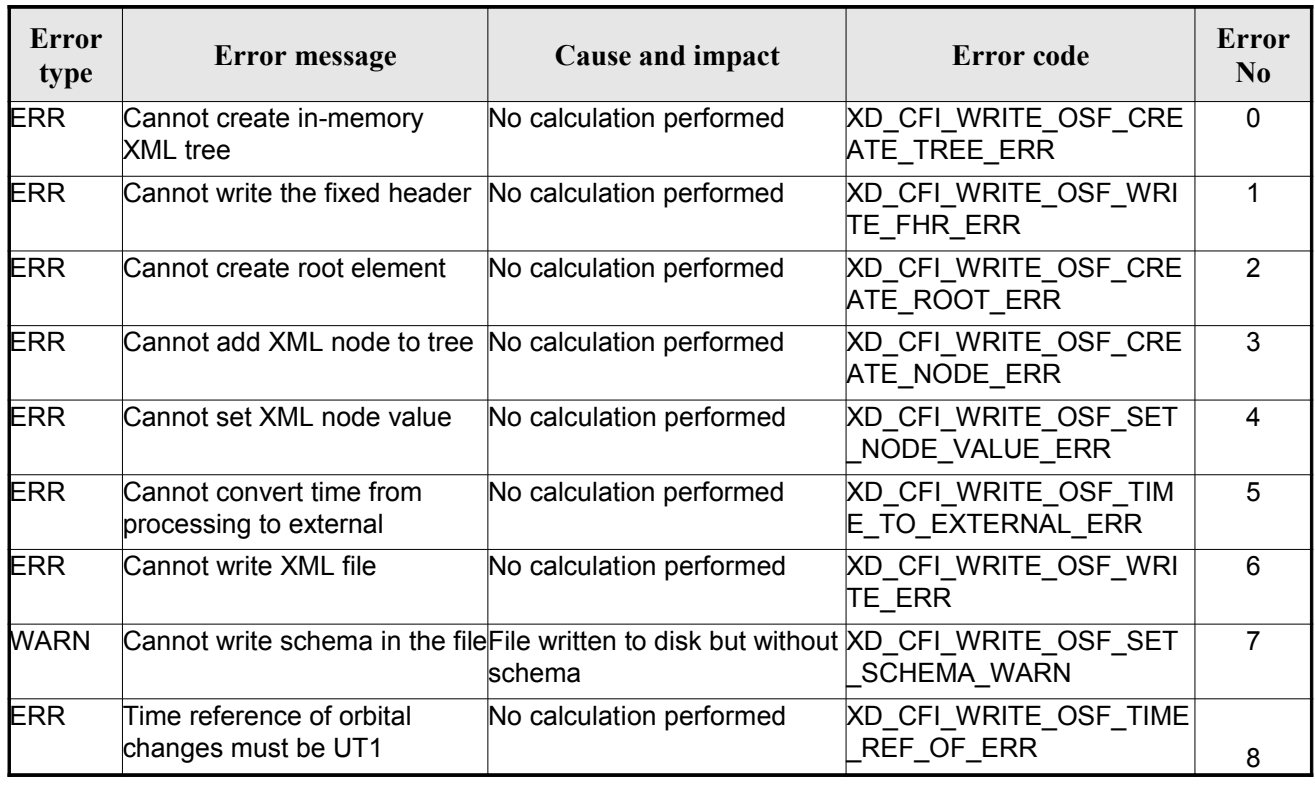

#### *Table 111: Error messages of xd\_write\_osf function*

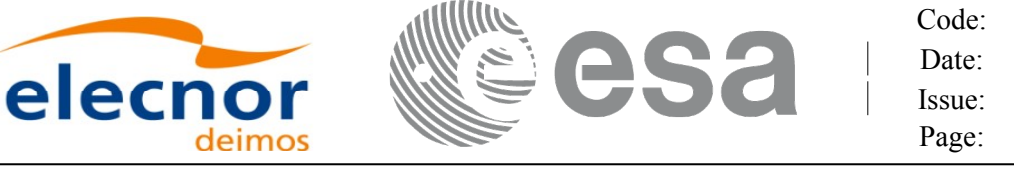

## **7.49.xd\_write\_doris**

#### *7.49.1.Overview*

The **xd\_write\_doris** CFI function writes a DORIS NAVIGATOR Product file for [CRYOSAT,](#page-1-0) using the data provided by the user.

#### *7.49.2.Calling interface*

The calling interface of the **xd\_write\_doris** CFI function is the following (input parameters [a](#page-2-1)re underlined):

```
#include <explorer data handling.h>
{
     long status;
     char *file name;
     xd_doris_mph_sph fhr; 
     xd doris file doris data;
     long ierr[XD_NUM_ERR_WRITE_DORIS];
     status = xd write doris (file_name, \& fhr, \& doris data, ierr);
}
```
#### *7.49.3.Input parameters*

The **xd** write doris CFI function has the following input parameters:

| C name      | C type                   | Array<br>Element | <b>Description</b><br>(Reference)      | Unit<br>(Format) | <b>Allowed Range</b> |
|-------------|--------------------------|------------------|----------------------------------------|------------------|----------------------|
| file _name  | char*                    |                  | DORIS file name                        |                  |                      |
| <b>f</b> hr | xd doris m<br>ph sph     |                  | Main and Specific product head-<br>ers |                  |                      |
| doris data  | $xd$ doris file $\vdash$ |                  | DORIS data structure                   |                  |                      |

*Table 112: Input parameters of xd\_write\_doris function*

#### *7.49.4.Output parameters*

The output parameters of the **xd\_write\_doris** CFI function are:

*Table 113: Output parameters of xd\_write\_doris function*

| $\mathcal L$ name | $C$ type | Array<br>Element | <b>Description</b><br>(Reference) | Unit<br>(Format) | <b>Allowed Range</b> |
|-------------------|----------|------------------|-----------------------------------|------------------|----------------------|
|-------------------|----------|------------------|-----------------------------------|------------------|----------------------|

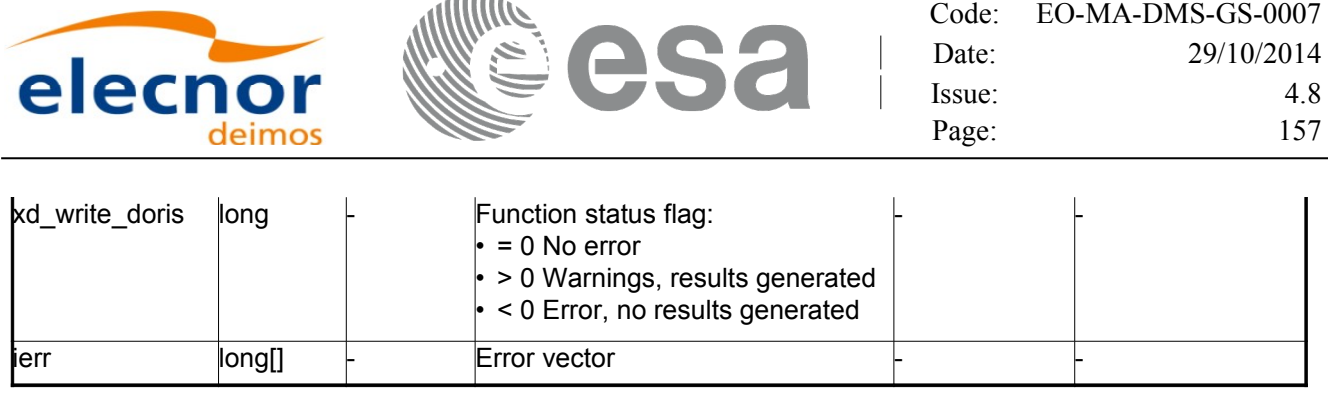

#### *7.49.5.Warnings and errors*

Next table lists the possible error messages that can be returned by the **x[d\\_write\\_doris](#page-1-0)** CFI fu[n](#page-2-1)ction after translating the returned error vector into the equivalent list of error messages by calling the function of the EO\_DATA\_HANDLING software library **xd\_get\_msg** (see [\[GEN\\_SUM\]\)](#page-26-0).

This table also indicates the type of message returned, i.e. either a warning (WARN) or an error [\(](#page-3-0)ERR), the cause of such a message and the impact on the performed calculation.

The table is completed by the error code and value. These error codes can be obtained translati[n](#page-2-0)g the error vector returned by the **xd\_write\_doris**function by calling the function o[f the EO\\_DATA\\_HANDLING](#page-1-0) software library **xd\_get\_code** (see [\[GEN\\_SUM\]\)](#page-26-0)

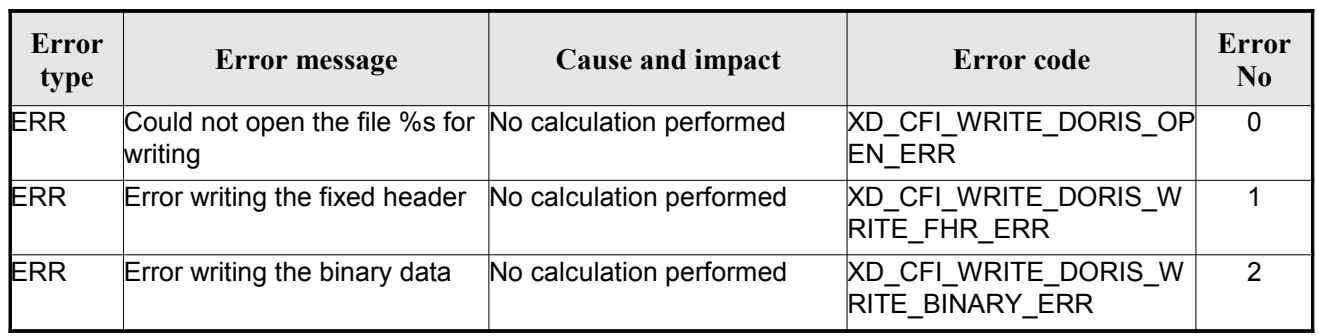

#### *Table 114: Error messages of xd\_write\_doris function*

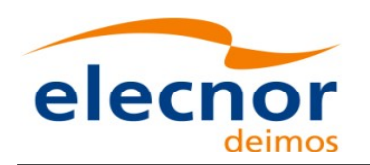

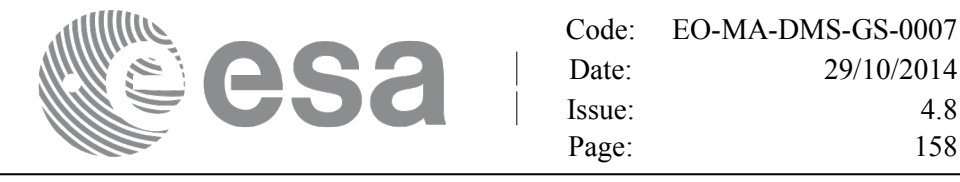

## **7.50.xd\_write\_stf**

#### *7.50.1.Overview*

The **xd** write stf CFI function writes a swath template file XML format using the data [provided](#page-1-0) by the user.

### *7.50.2.Calling interface*

The calling interface of the **xd\_write\_stf** CFI function is the following (input parameters are <u>underlined</u>):

```
#include <explorer data handling.h>
{
   long status;
   char *file name;
   xd_fhr fhr; 
   xd stf file stf data;
   long ierr[XD_NUM_ERR_WRITE_STF];
   rr);
}
```
#### *7.50.3.Input parameters*

The **xd** write stf CFI function has the following input parameters:

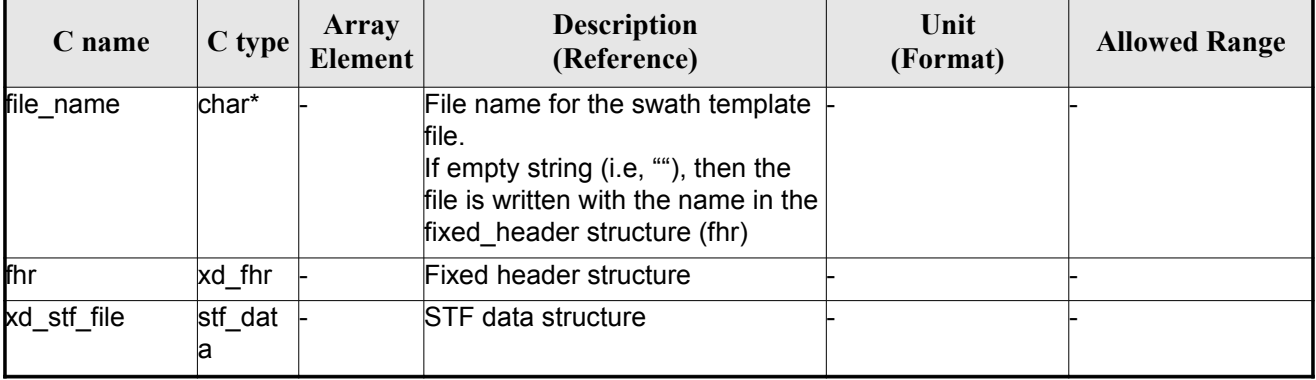

#### *Table 115: Input parameters of xd\_write\_stf function*

#### *7.50.4.Output parameters*

The output parameters of the **xd\_write\_stf** CFI function are:

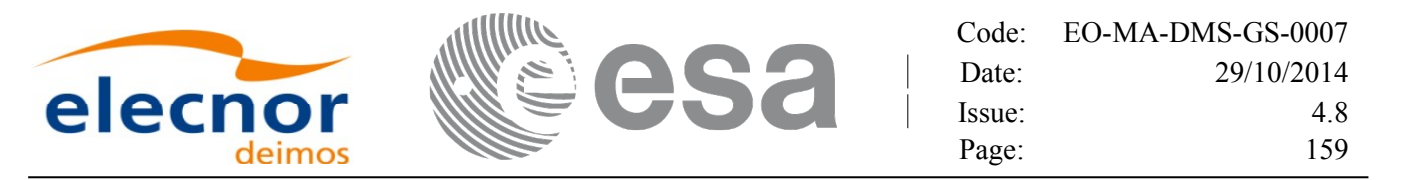

*Table 116: Output parameters of xd\_write\_stf function*

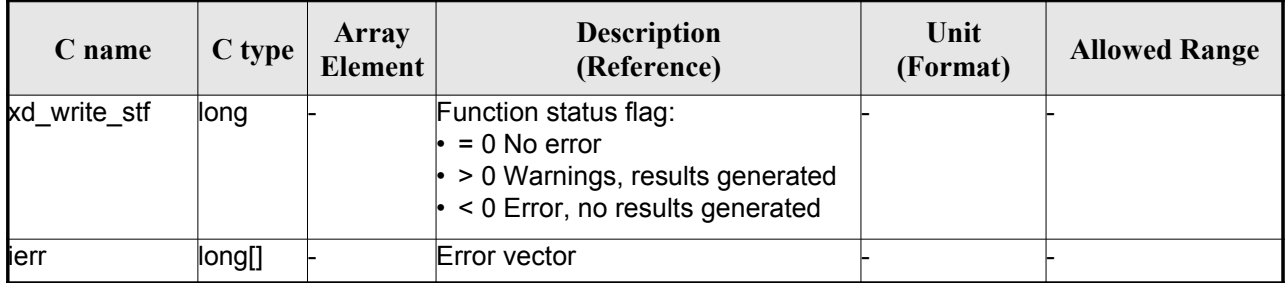

#### *7.50.5.Warnings and errors*

Next table lists the possible error messages that can be returned by the **xd\_write\_stf** CFI fun[ct](#page-3-0)ion after translating the returned error vector into the equivalent list of error messages by calling the fu[nc](#page-2-0)tion of the EO\_DATA\_HANDLING software library **xd\_get\_msg** (see [\[GEN\\_SUM\]\)](#page-26-0).

This table also indicates the type of message returned, i.e. either a warning (WARN) or an error (ERR), the cause of such a message and the impact on the performed calculation.

The table is completed by the error code and value. These error codes can be obtained translati[n](#page-3-0)g the error vector returned by the **xd\_write\_stf** function by calling the function of t[he EO\\_DATA\\_HANDLING](#page-1-0) software library **xd\_get\_code** (see [\[GEN\\_SUM\]\)](#page-26-0)

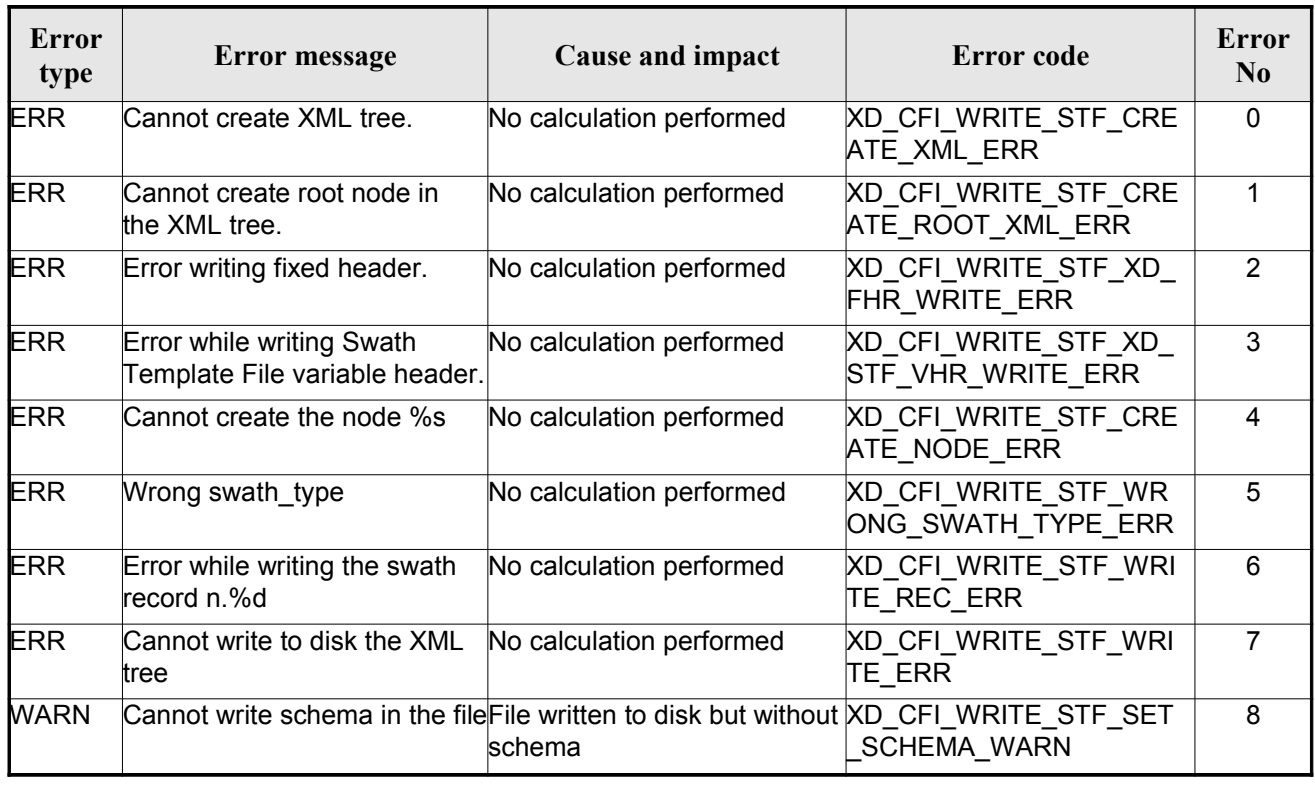

#### *Table 117: Error messages of xd\_write\_stf function*

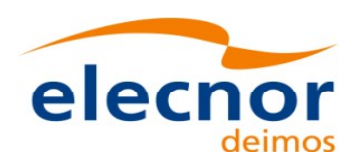

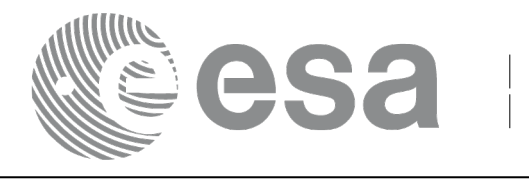

## **7.51.xd\_write\_att**

#### *7.51.1.Overview*

The **xd** write att CFI function writes an attitude generic file in XML format using the data [provided by](#page-1-0) the user.

Note about output format: the number of decimal digits written to file de[pends on the type of data:](#page-1-0)

•If angles are used, 6 decimal digits are written.

•If quaternions are used, 9 decimal digits are written.

It is done this way because having 9 decimal digits in quaternions reduc[es pointing error significantly .](#page-1-0)

## *7.51.2.Calling interface*

The calling interface of the **xd\_write\_att** CFI f[un](#page-2-0)ction is the following (input parameters are <u>underlined</u>):

```
#include <explorer data handling.h>
{
     long status;
     char *file name;
     xd_fhr fhr; 
     xd_att_file att_data;
     long ierr[XD_NUM_ERR_WRITE_ATT];
     rite att (file name, & fhr, & att data, ierr);
}
```
#### *7.51.3.Input parameters*

The **xd\_write\_att** CFI function has the following input parameters:

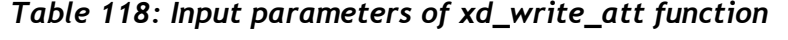

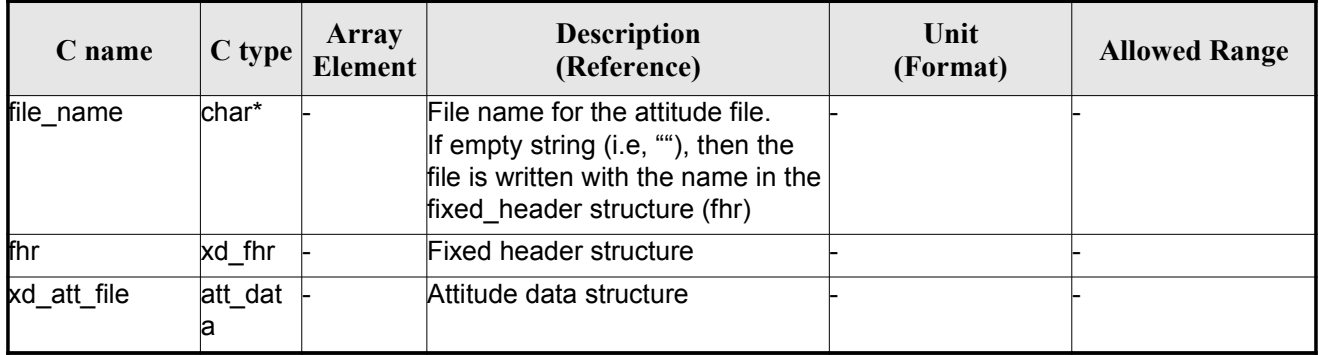

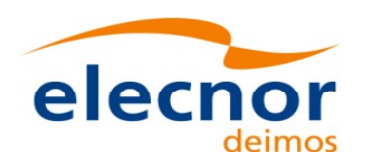

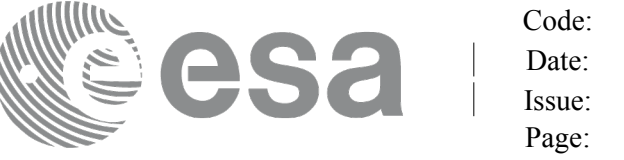

#### *7.51.4.Output parameters*

The output parameters of the **xd\_write\_att** CFI function are:

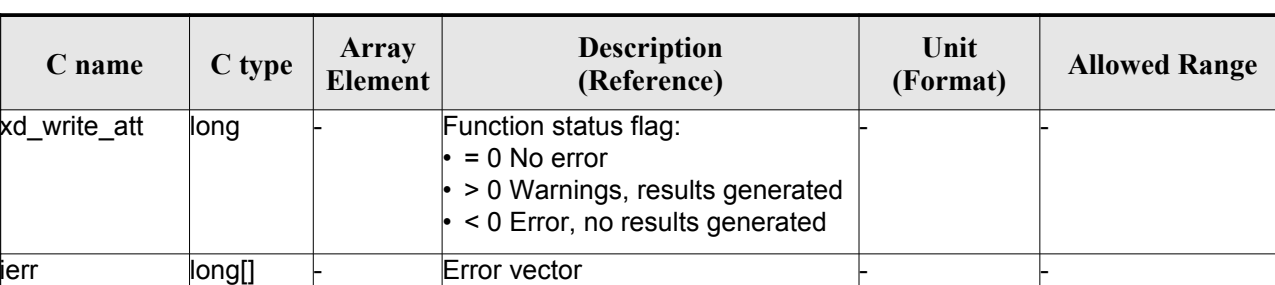

#### *Table 119: Output parameters of xd\_write\_att function*

#### *7.51.5.Warnings and errors*

Next table lists the possible error messages that can be returned by the **xd\_write\_att** CFI function after translating the returned error vector into the equivalent list of error messages by calling the fu[n](#page-3-0)[c](#page-2-1)tion of the EO\_DATA\_HANDLING software library **xd\_get\_msg** (see [\[GEN\\_SUM\]\)](#page-26-0).

This table also indicates the type of message returned, i.e. either a warning (WARN) or an error [\(](#page-4-1)ERR), the cause of such a message and the impact on the performed calculation.

The table is completed by the error code and value. These error codes can be obtained translati[n](#page-2-1)g the error vector returned by the **xd\_write\_att** function by calling the function of t[he EO\\_DATA\\_HANDLING](#page-1-0) software library **xd\_get\_code** (see [\[GEN\\_SUM\]\)](#page-26-0)

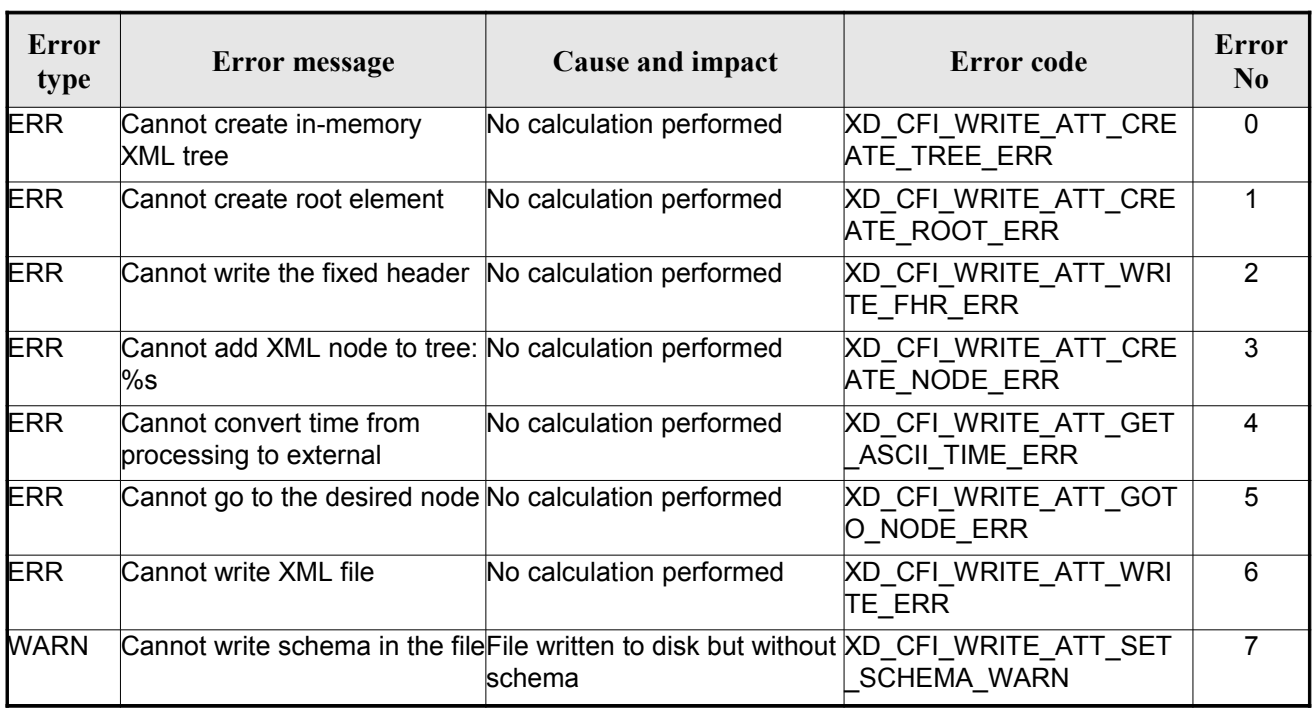

#### *Table 120: Error messages of xd\_write\_att function*

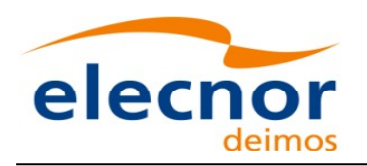

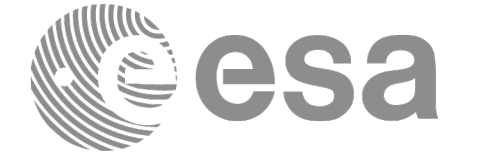

Code: [EO-MA-DMS-GS-0007](#page-0-0) Date: 29/10/2014 Issue: 4.8 Page: 162

 $\begin{array}{c} \hline \end{array}$ 

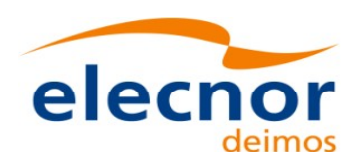

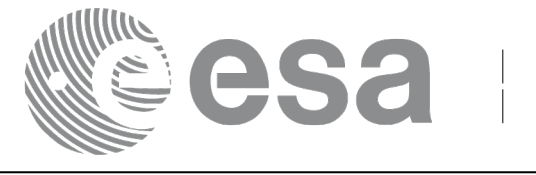

## **7.52.xd\_write\_tle**

#### *7.52.1.Overview*

The **xd** write the CFI function writes a TLE file. The data to be written are in the input [structure except](#page-1-0) for the checksum, that it is computed for every line.

## *7.52.2.Calling interface*

The calling interface of the **xd** write the CFI function is the following (input parameters are <u>underlined</u>):

```
#include <explorer data handling.h>
{
     long status;
     char *file name;
     xd tle file tle data;
     long ierr[XD_NUM_ERR_WRITE_TLE]
     status = xd write tle ( file name, \& tle data, ierr);
}
```
#### *7.52.3.Input parameters*

The **xd** write the CFI function has the following input parameters:

| $C$ name    | $C$ type      | <b>Array</b><br>Element | <b>Description</b><br>(Reference) | Unit<br>(Format) | <b>Allowed Range</b> |
|-------------|---------------|-------------------------|-----------------------------------|------------------|----------------------|
| file name   | char*         |                         | File name for the TLE file.       |                  |                      |
| xd tle file | tle_dat<br>ia |                         | TLE data structure                |                  |                      |

*Table 121: Input parameters of xd\_write\_tle function*

#### *7.52.4.Output parameters*

The output parameters of the **xd\_write\_tle** CFI function are:

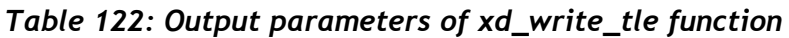

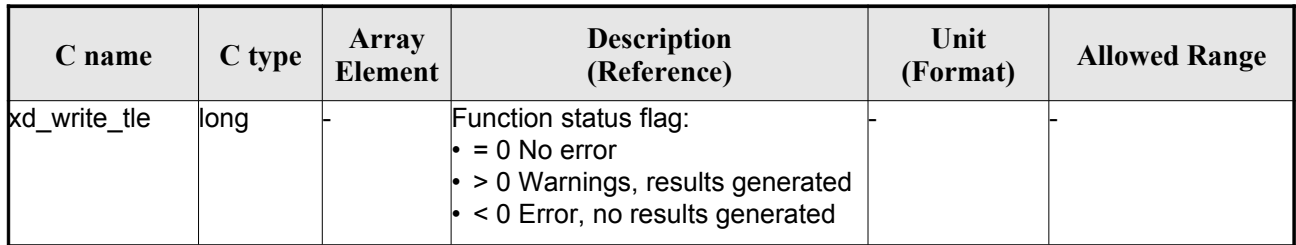

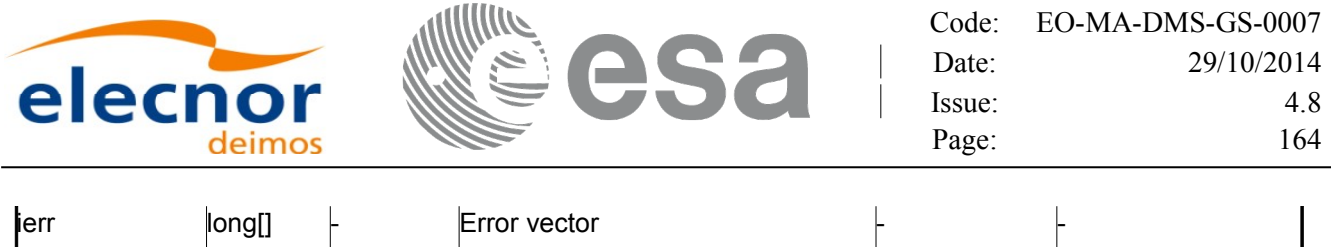

#### *7.52.5.Warnings and errors*

Next table lists the possible error messages that can be returned by the **[xd\\_write\\_tle](#page-1-0)** CFI fun[ct](#page-3-0)[i](#page-3-1)on after translating the returned error vector into the equivalent list of error messages by calling the function of the EO\_DATA\_HANDLING software library **xd\_get\_msg** (see [\[GEN\\_SUM\]\)](#page-26-0).

This table also indicates the type of message returned, i.e. either a warning (WARN) or an error [\(](#page-2-1)ERR), the cause of such a message and the impact on the performed calculation.

The table is completed by the error code and value. These error codes can be obtained translati[n](#page-2-0)g the error vector returned by the **xd\_write\_tle** function by calling the function of t[he EO\\_DATA\\_HANDLING](#page-1-0) software library **xd\_get\_code** (see [\[GEN\\_SUM\]\)](#page-26-0)

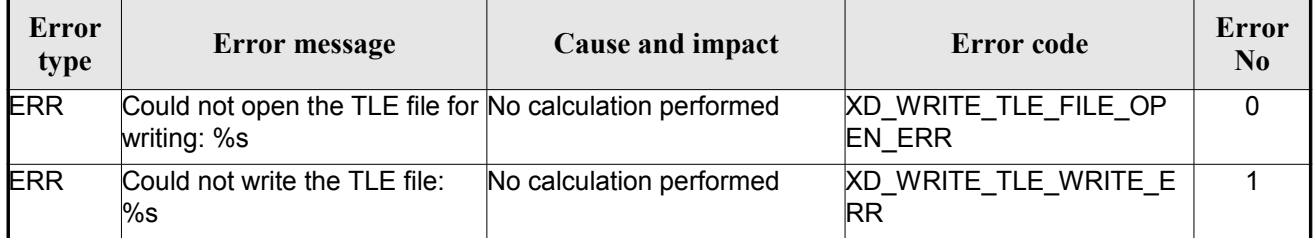

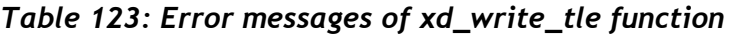

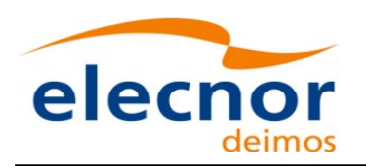

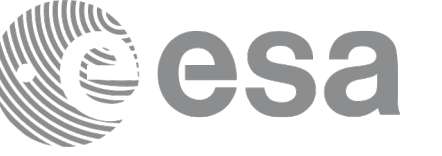

## **7.53.xd\_write\_att\_def**

#### *7.53.1.Overview*

The **xd** write att def CFI function writes a Attitude Definition File.

The description of the input struct can be found in table [3.](#page-40-0)

The detailed description of the Attitude Definition File can be found in s[ection 9.19.](#page-1-0)

## *7.53.2.Calling interface*

The c[a](#page-2-0)lling inte[r](#page-3-1)face of the **xd** write\_att\_def CFI function is the following (input parameters are underlined):

```
#include <explorer data handling.h>
{
     long status;
     char *file name;
     xd attitude definition data att data;
     long ierr[XD_NUM_ERR_WRITE_ATT_DEF];
     status = xd write att def (file name, &fhr, & att data, ierr);
}
```
### *7.53.3.Input parameters*

The **xd** write att def CFI function has the following input parameters:

| C name    | C type                                                    | Array<br><b>Element</b> | <b>Description</b><br>(Reference)  | Unit<br>(Format) | <b>Allowed Range</b> |
|-----------|-----------------------------------------------------------|-------------------------|------------------------------------|------------------|----------------------|
| file name | char*                                                     |                         | File name.                         |                  |                      |
| fhr       | xd fhr                                                    |                         | Fixed header                       |                  |                      |
| att data  | xd_attitu <mark>-</mark><br>de_defi<br>nition_d l<br>lata |                         | Attitude definition data structure |                  |                      |

*Table 124: Input parameters of xd\_write\_att\_def function*

### *7.53.4.Output parameters*

The output parameters of the **xd\_write\_att\_def** CFI function are:

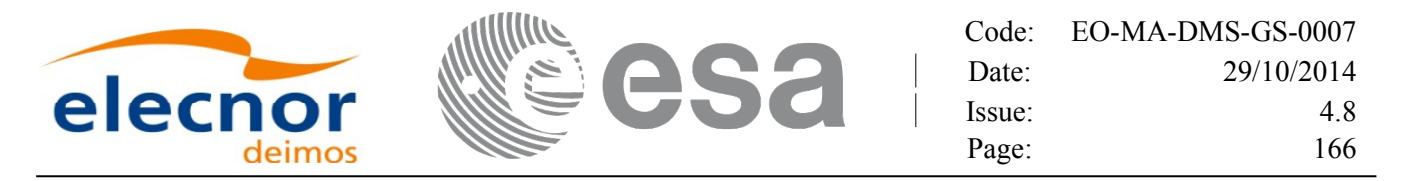

*Table 125: Output parameters of xd\_write\_att\_def function*

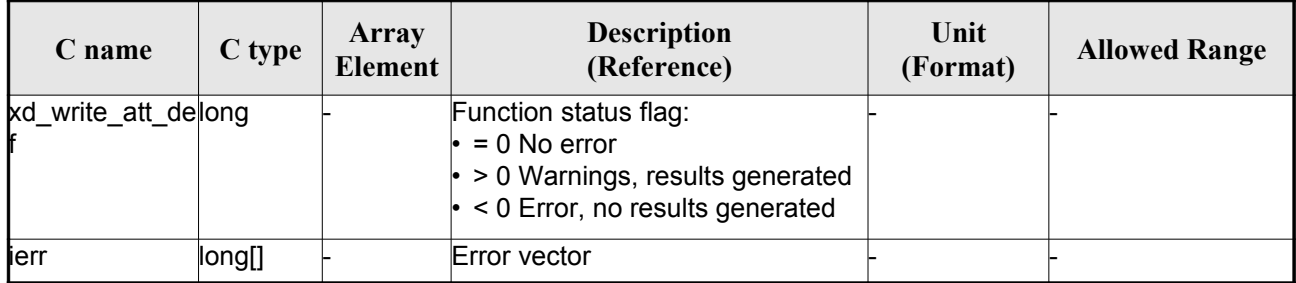

#### *7.53.5.Warnings and errors*

Next table lists the possible error messages that can be returned by the **[xd\\_write\\_att\\_def](#page-1-0)** CF[I](#page-3-0) function after translating the returned error vector into the equivalent list of error messages by calling t[he](#page-2-0) function of the EO\_DATA\_HANDLING software library **xd\_get\_msg** (see [\[GEN\\_SUM\]\)](#page-26-0).

This table also indicates the type of message returned, i.e. either a warning (WARN) or an error (ERR), the cause of such a message and the impact on the performed calculation.

The table is completed by the error code and value. These error codes can be obtained translati[n](#page-3-0)g the error vector returned by the **xd\_write\_att\_def** function by calling the functio[n of the EO\\_DATA\\_HANDLING](#page-1-0) software library **xd\_get\_code** (see [\[GEN\\_SUM\]\)](#page-26-0)

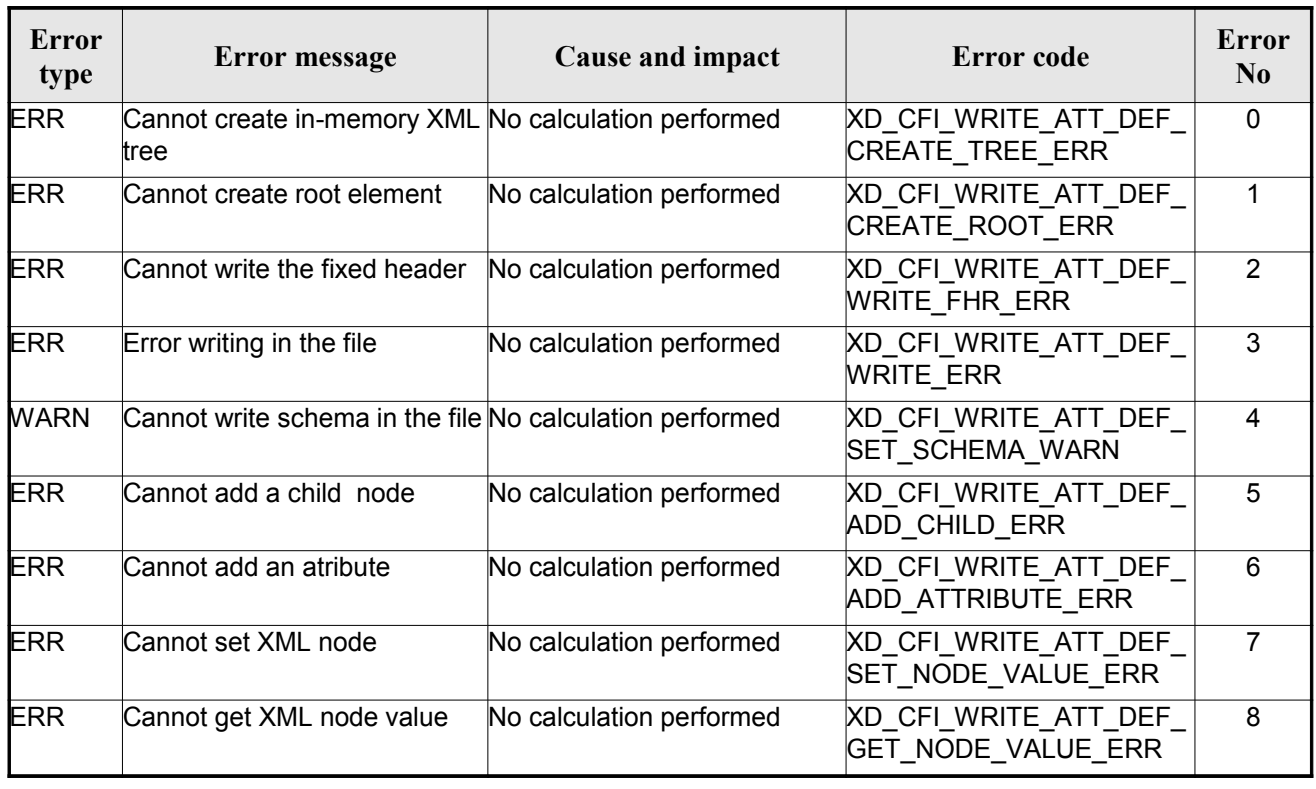

#### *Table 126: Error messages of xd\_write\_att\_def function*

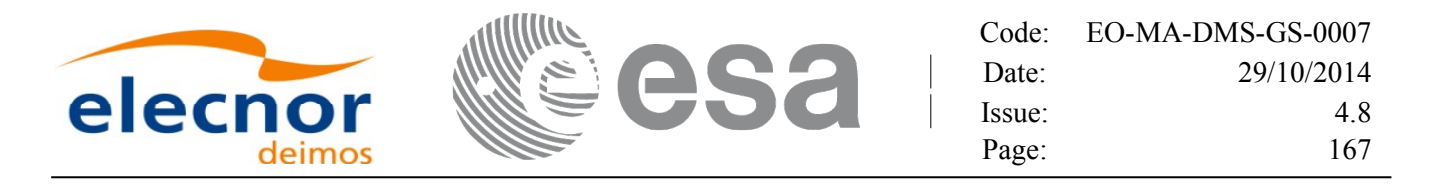

## **7.54.xd\_xml\_validate**

#### *7.54.1.Overview*

The **xd\_xml\_validate** CFI function validates an XML file using its XML [schema](#page-1-0) and check[s](#page-4-1) [t](#page-3-1)he XML schema versioning.

### *7.54.2.Calling interface*

The calling interface of the CFI function is the following (input parameters are <u>underlined</u>):

```
#include <explorer data handling.h>
{
    long status, valid status;
    char *filename, *schema, *logfile;
    long mode;
    long ierr[XD_NUM_ERR_XML_VALIDATE];
    filen ame, \&gfile,
                          &valid_status, ierr);
}
```
#### *7.54.3.Input parameters*

The **xd\_xml\_validate** CFI function has the following input parameters:

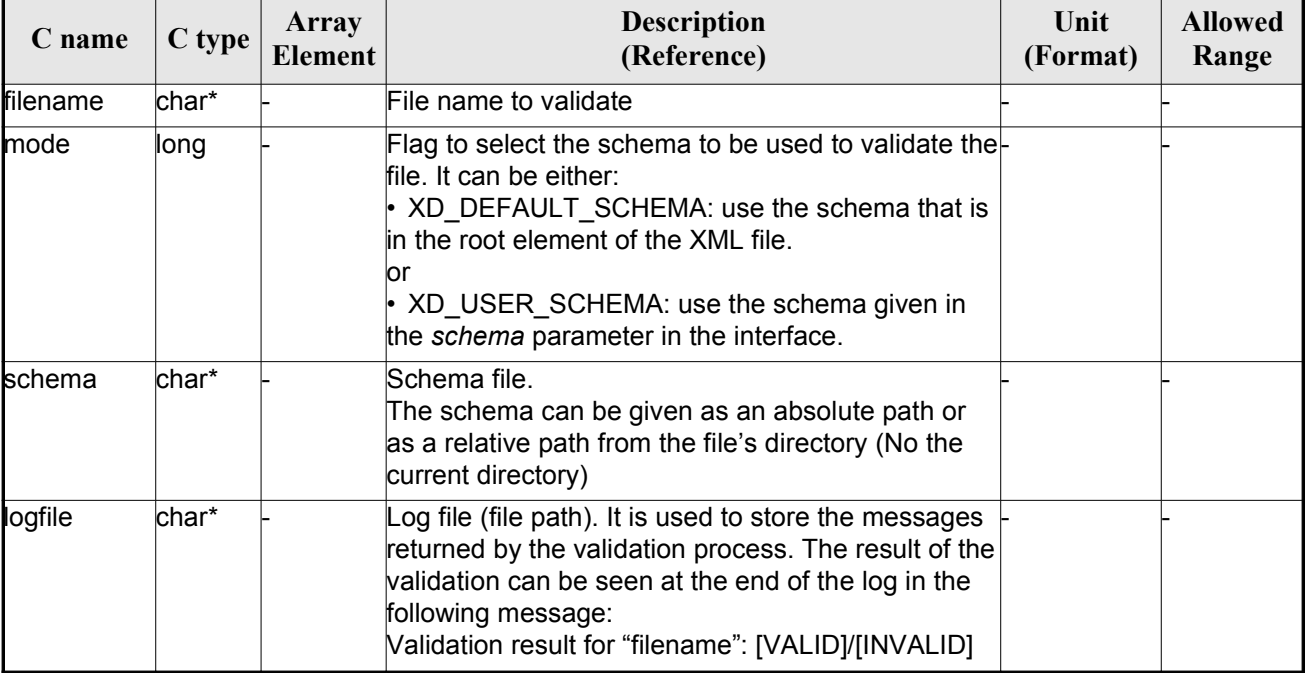

#### *Table 127: Input parameters of xd\_xml\_validate function*

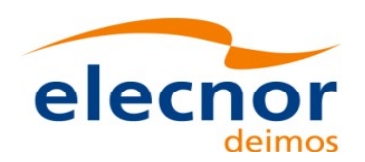

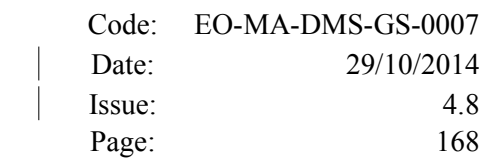

#### *7.54.4.Output parameters*

The output parameters of the **xd\_xml\_validate** CFI function are:

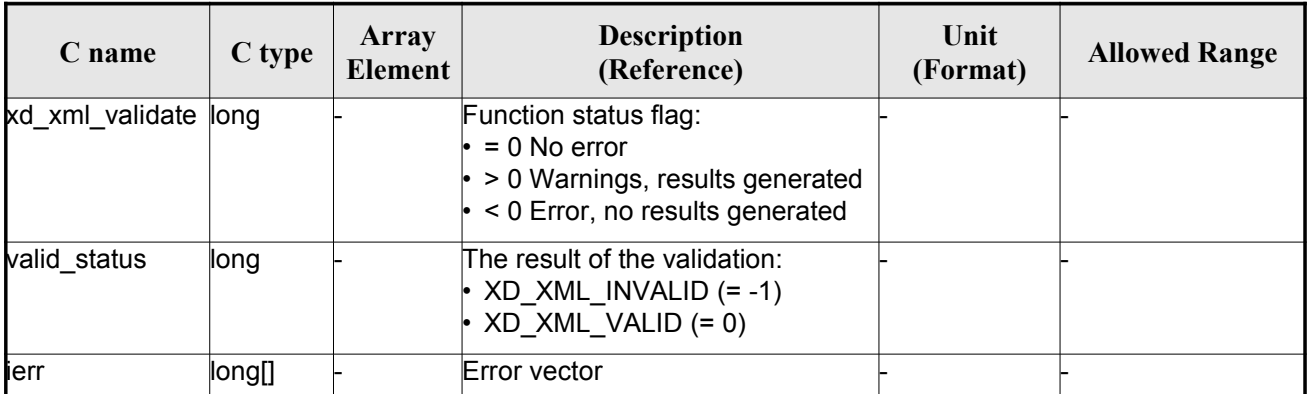

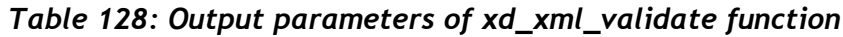

#### *7.54.5.Warnings and errors*

Next table lists the possible error messages that can be returned by the **x[d\\_xml\\_validate](#page-1-0)** CFI f[un](#page-2-1)ction after translating the returned error vector into the equivalent list of error messages by calling the fun[c](#page-2-1)tion of the EO\_DATA\_HANDLING software library **xd\_get\_msg** (see [\[GEN\\_SUM\]\)](#page-26-0).

This table also indicates the type of message returned, i.e. either a warning (WARN) or an error [\(](#page-2-0)ERR), the cause of such a message and the impact on the performed calculation.

The table is completed by the error code and value. These error codes can be obtained translating the error vector returned by the **xd\_xml\_validate** function by calling the function [of the EO\\_DATA\\_HANDLING](#page-1-0) software library **xd\_get\_code** (see [\[GEN\\_SUM\]\)](#page-26-0)

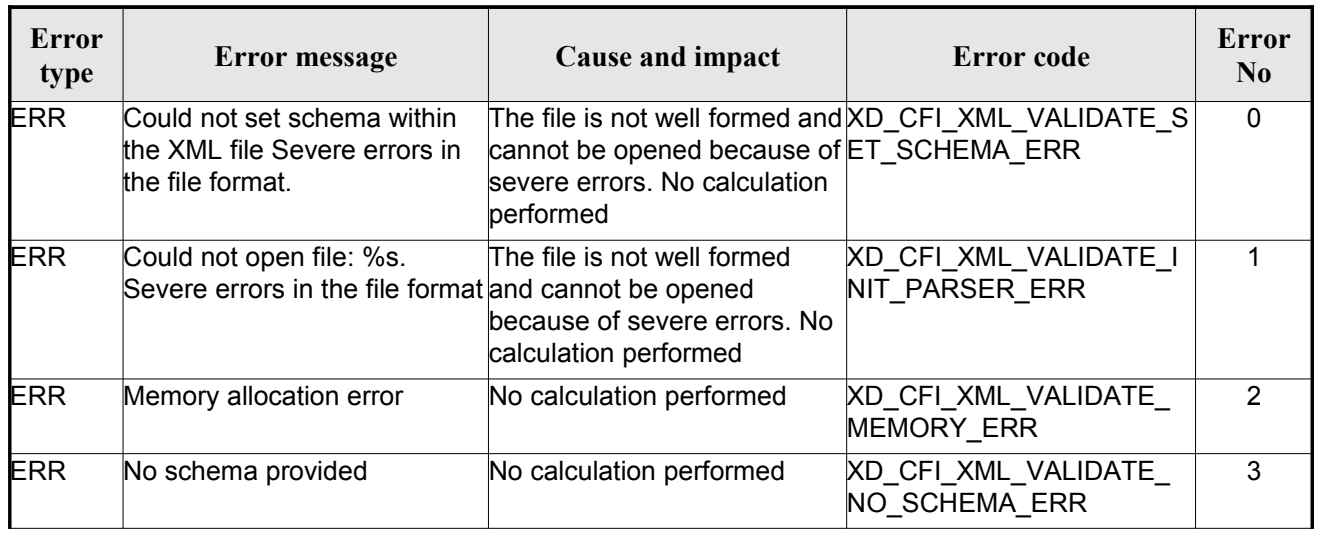

#### *Table 129: Error messages of xd\_xml\_validate function*

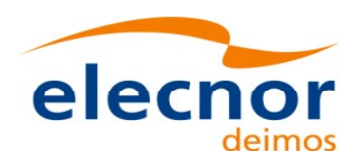

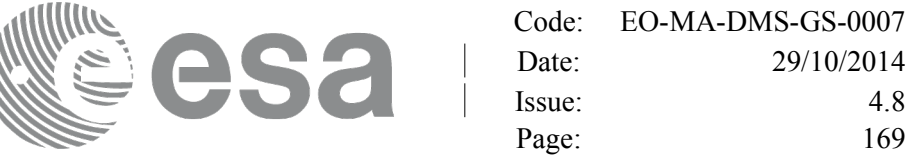

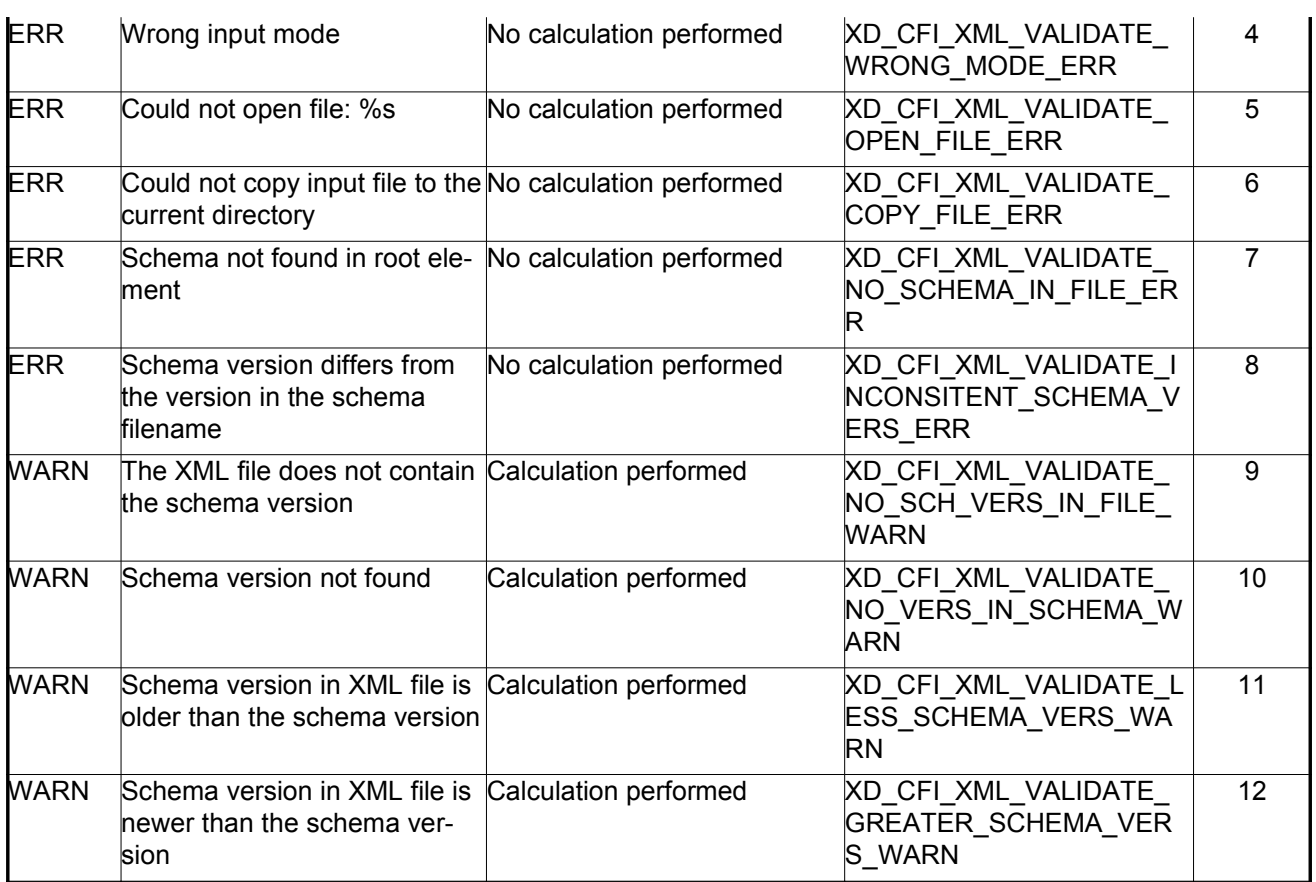

#### *7.54.6.Executable program*

An XML file can also be validated using the executable program **xml\_validate.** It can be calle[d](#page-2-0) from a Unix shell as:

xml\_validate -file filename

[**-sch** schema\_filename] [**-log** log\_filename]

 $\lceil$  -help  $\rceil$   $\lceil$  -v  $\rceil$ 

[ -show ]

Note that:

- Order of parameters does not matter.
- Bracketed parameters are not mandatory.
- [-v] option for Verbose mode (default is Silent).
- [ -show ] displays the inputs of the function and the results.
- The filename is validated [u](#page-3-0)sing the schema filename if it is provided. If not, the default schema is used (the one in the root element of the file).
- The validation log is stored in the log filename. By default the standard output is used.

Example:

xml\_validate **-file** ../../data/CRYOSAT\_XML\_OSF

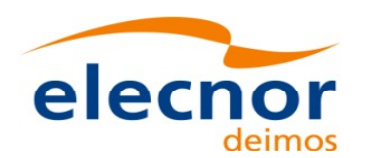

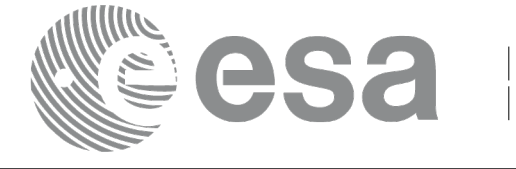

Code: [EO-MA-DMS-GS-0007](#page-0-0) Date: 29/10/2014 Issue: 4.8 Page: 170

**-sch** ../../../../schemas/public/CS\_OPER\_MPL\_ORBSCT\_01.00.[XSD](#page-1-0)

**-log** log\_file\_exe **-show**

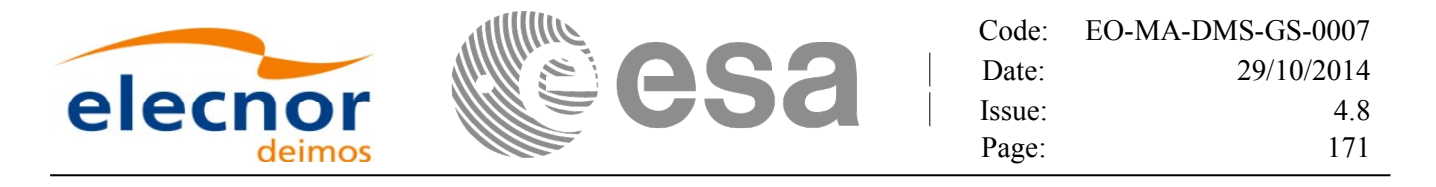

## **7.55.xd\_select\_schema**

#### *7.55.1.Overview*

The **xd** select schema returns the most recent schema file name applic[able for a given file type and](#page-1-0) mission.

### *7.55.2.Calling interface*

The calling interface of the CFI function is the following (input parameters are <u>underlined</u>):

```
#include <explorer data handling.h>
{
     xd_fileinfo info; 
    char schema[XD_MAX_STR];
    long ierr[XD_NUM_ERR_SELECT_SCHEMA];
    status = xd select schema(\&\info, schema,
                               ierr);
}
```
#### *7.55.3.Input parameters*

The **xd** select schema CFI function has the following input parameters:

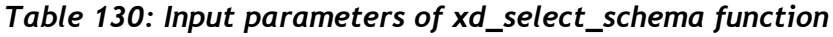

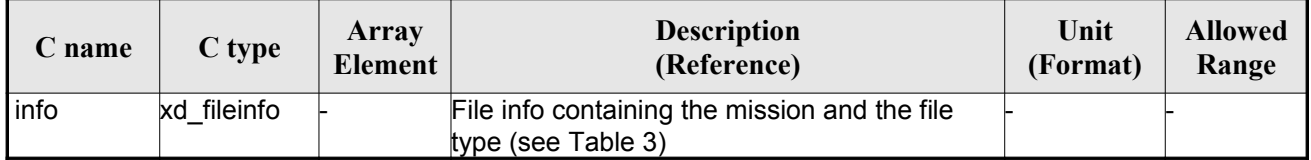

#### *7.55.4.Output parameters*

The output parameters of the **xd\_select\_schema** CFI function are:

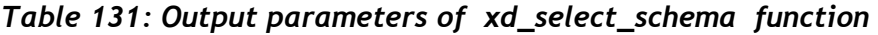

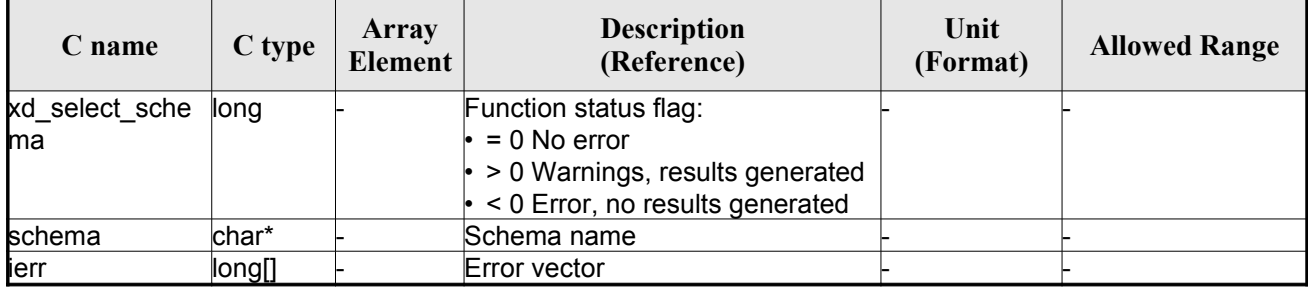

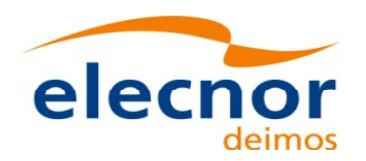

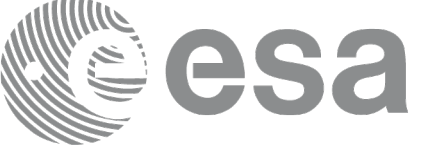

Code: [EO-MA-DMS-GS-0007](#page-0-0) Date: 29/10/2014 Issue: 4.8 Page: 172

#### *7.55.5.Warnings and errors*

The current version of the **xd\_select\_schema** does not return any errors [nor warnings.](#page-1-0)

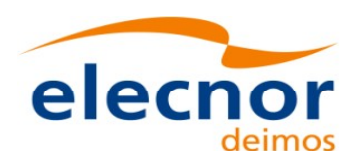

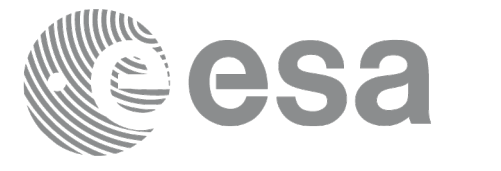

# **7.56.xd\_orbit\_file\_decimate**

#### *7.56.1.Overview*

The **xd\_orbit\_file \_decimate** adds capability to configure position interpol[ator according to user need](#page-1-0) (decimation).

The decimation is performed in the orbit file structure. This way user has tw[o options using the output of this](#page-1-0) function<sup>-</sup>

1.to write a new orbit file and use this file to initialize the orbit id.

2.To initialize directly the orbit id with the new structure.

The fucntion works as follows:

•First and last state vectors in input list are copied to output list.

•Using the input decimation delta (D), and being t0 the time of the first state vector of the input list, [th](#page-2-0)e state vectors whose time is closer to time  $t=t0+k*D$  ( $k = 1, 2...n$ ,  $t0 \le t \le t$ n) are copied to output list.

#### *7.56.2.Calling interface*

Th[e](#page-3-1) calling interface of the **xd** orbit file deci[m](#page-3-0)ate CFI function is the following (input parameters are underlined):

```
#include <explorer data handling.h>
{
     xd fhr fhr in, fhr out;
     xd orbit file osv in, osv out;
     double decimation delta time;
     long ierr[XD_NUM_ERR_ORBIT_FILE_DECIMATE];
     status = xd orbit file decimate(&fhr in, &osv in,
                                       decimation delta time,
                                        &fhr_out, &osv_out,
                                        ierr);
}
```
#### *7.56.3.Input parameters*

The **xd\_orbit\_file\_decimate** CFI function has the following input parameters:

| C name | C type | Array<br><b>Element</b> | <b>Description</b><br>(Reference)                                              | Unit<br>(Format) | <b>Allowed Range</b> |
|--------|--------|-------------------------|--------------------------------------------------------------------------------|------------------|----------------------|
| fhr in | xd fhr |                         | Data structure containing the<br>fixed header data read from the<br>input file |                  |                      |

*Table 132: Input parameters of xd\_orbit\_file\_decimate function*

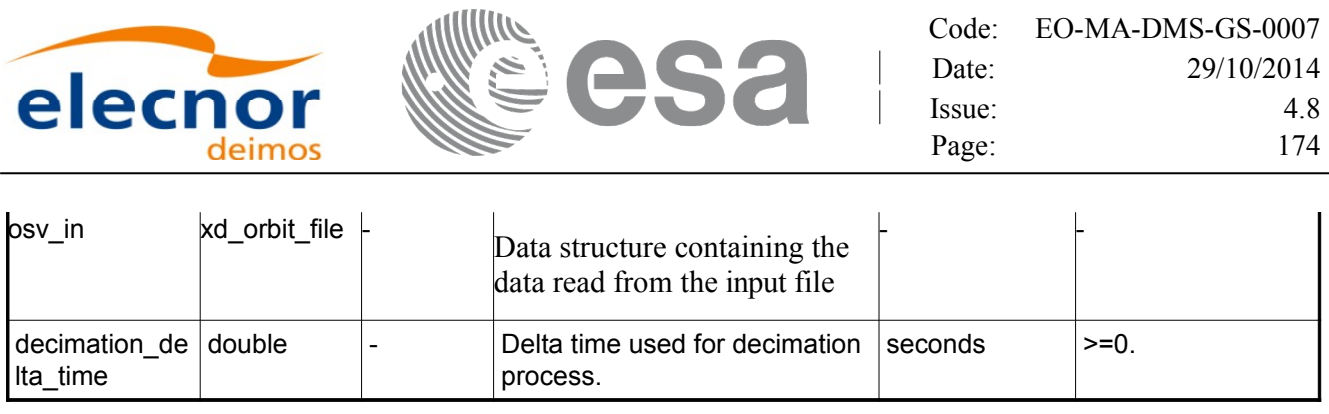

Code: [EO-MA-DMS-GS-0007](#page-0-0)

#### *7.56.4.Output parameters*

The output parameters of the **xd\_orbit\_file\_decimate** CFI function are:

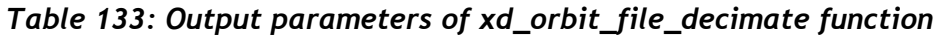

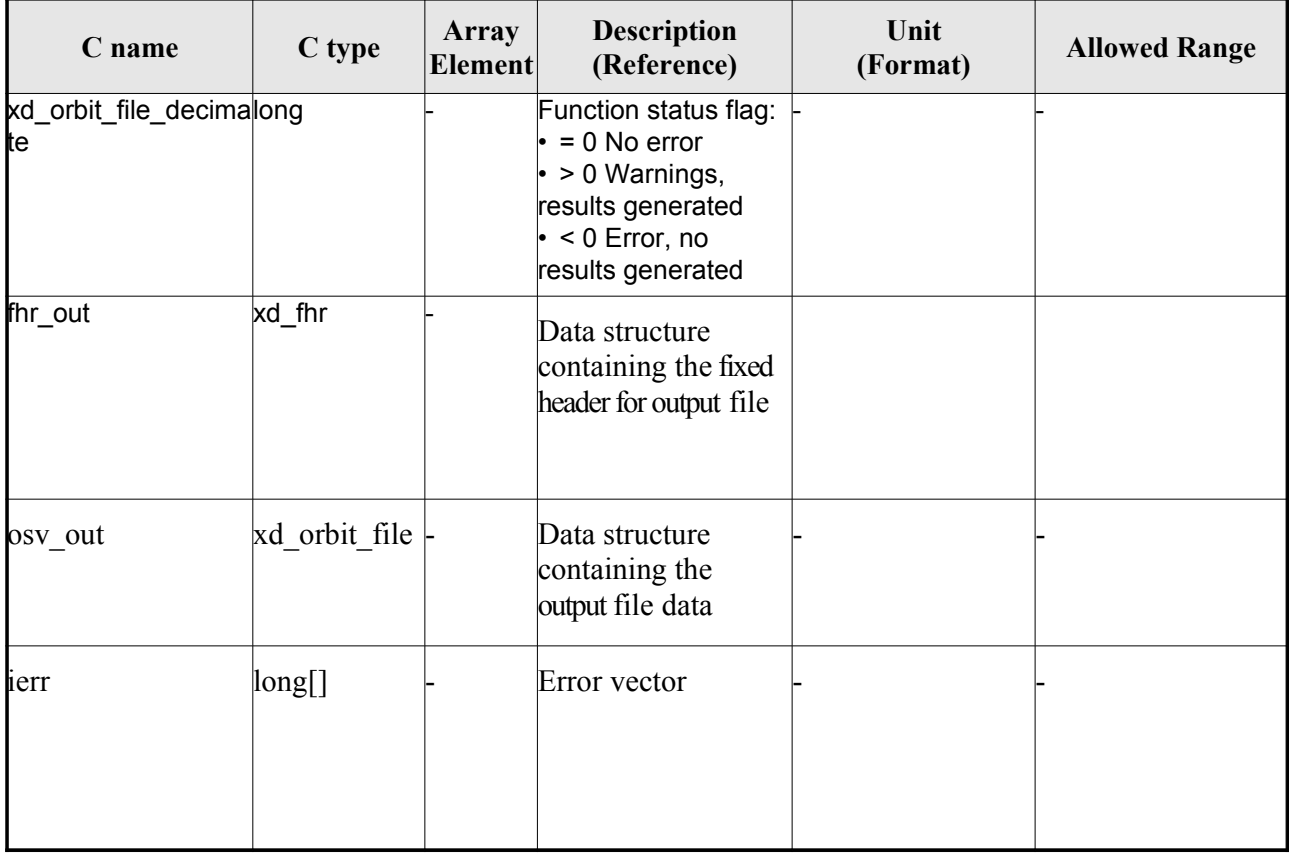

**Memory Management**: The *osv out* structure contains pointers to memory allocated dinamically. In order to avoid memory leaks, the user will have to free that memory when the data structure i[s](#page-2-0) not to be used any more. The memory can be freed by calling to the CFI function **xd** free orbit file

#### *7.56.5.Warnings and errors*

Next table lists the possible error messages that can be returned by the **[xd\\_orbit\\_file\\_decimate](#page-1-0)** CFI function after translating the returned error vector into the equivalent list of error messages by [c](#page-3-0)alling the function of the EO\_DATA\_HANDLING software library **xd\_get\_msg** (see [\[GEN\\_SUM\]\)](#page-26-0).

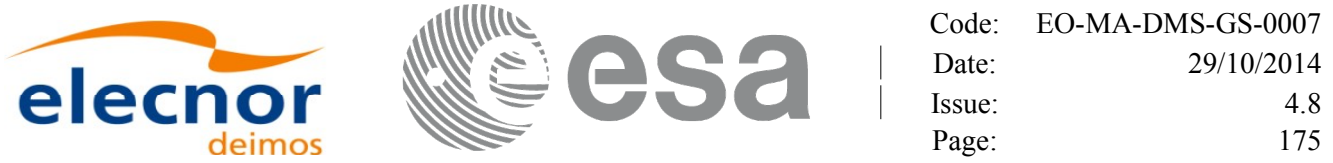

This table also indicates the type of message returned, i.e. either a warning (WARN) or an error [\(](#page-2-0)ERR), the cause of such a message and the impact on the performed calculation.

The table is completed by the error code and value. These error codes can be obtained translati[n](#page-2-0)g the error vector returned by the **xd\_orbit\_file\_decimate** function by calling the f[unction of the](#page-1-0) EO\_DATA\_HANDLING software library **xd\_get\_code** (see [\[GEN\\_SUM\]\)](#page-26-0)

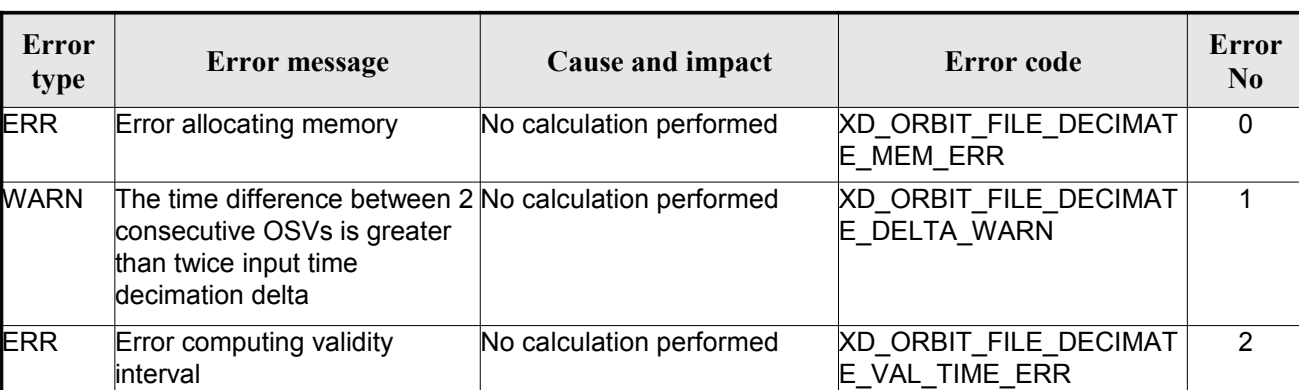

#### *Table 134: Error messages of xd\_orbit\_file\_decimate function*

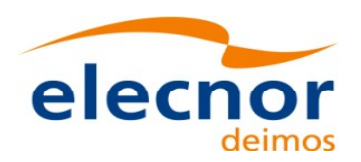

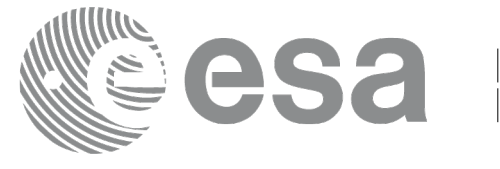

## **7.57.xd\_attitude\_file\_decimate**

#### *7.57.1.Overview*

The **xd\_attitude\_file \_decimate** adds capability to configure attitude inter[polator according to user need](#page-1-0) (decimation).

The decimation is performed in the attitude file structure. This way user has [two options using the output of this](#page-1-0) function<sup>-</sup>

1.to write a new attitude file and use this file to initialize the attitude id.

2.To initialize directly the attitude id with the new structure.

The fucntion works as follows:

•First and last attitude records in input list are copied to output list.

•Using the input decimation delta (D), and being t0 the time of the first attitu[de record of the input list, the attitude](#page-1-0) records whose time is closer to time  $t=t0+k*D$  ( $k = 1, 2...n$ ,  $t0 \le t \le t$ ) are copied to output list.

### *7.57.2.Calling interface*

The calling interface of the **xd\_attitude\_file\_decimate** CFI function is the following (input pa[r](#page-3-0)[a](#page-3-1)meters are underlined):

```
#include <explorer data handling.h>
{
     xd fhr fhr in, fhr out;
     xd att file att in, att out;
     double decimation delta time;
     long ierr[XD_NUM_ERR_ATTITUDE_FILE_DECIMATE];
     status = xd attitude file decimate(&fhr in, &att in,
                                        imation delta time,
                                        , &att_out,
                                         ierr);
}
```
### *7.57.3.Input parameters*

The **xd\_attitude\_file\_decimate** CFI function has the following input parameters:

| C name | C type | Array<br><b>Element</b> | <b>Description</b><br>(Reference)                                              | Unit<br>(Format) | <b>Allowed Range</b> |
|--------|--------|-------------------------|--------------------------------------------------------------------------------|------------------|----------------------|
| fhr in | xd fhr |                         | Data structure containing the<br>fixed header data read from the<br>input file |                  |                      |

*Table 135: Input parameters of xd\_attitude\_file\_decimate function*

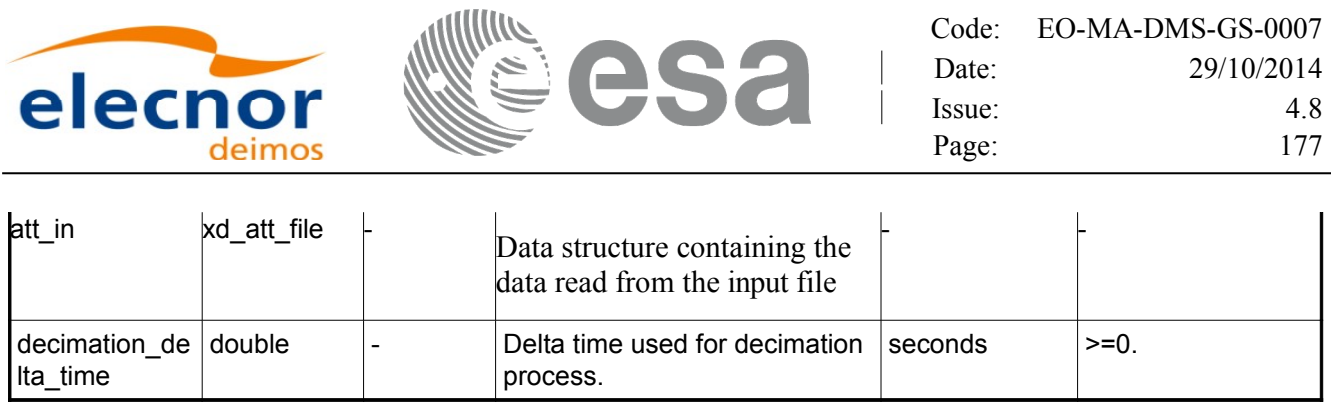

Code: [EO-MA-DMS-GS-0007](#page-0-0)

#### *7.57.4.Output parameters*

The output parameters of the **xd\_attitude\_file\_decimate** CFI function are:

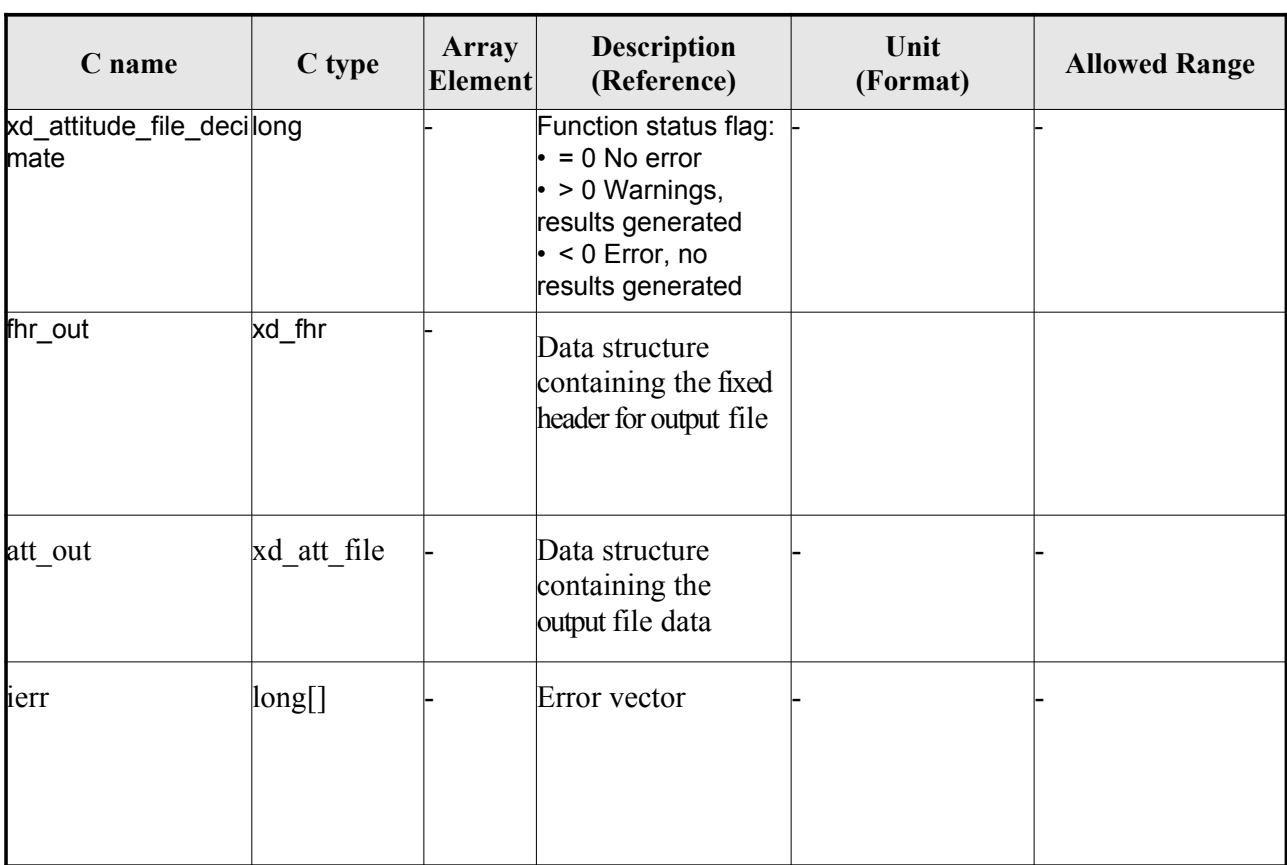

#### *Table 136: Output parameters of xd\_attitude\_file[\\_decimate](#page-1-0) function*

**Memory Management**: The *osv out* structure contains pointers to memory allocated dinamically. In order to avoid memory leaks, the user will have to free that memory when the data structure i[s](#page-2-0) not to be used any more. The memory can be freed by calling to the CFI function **xd** free att.

#### *7.57.5.Warnings and errors*

Next table lists the possible error messages that can be returned by the **[xd\\_attitude\\_file\\_decimate](#page-1-0)** CFI function after translating the returned error vector into the equivalent list of error messages by [c](#page-3-0)alling the function of the EO\_DATA\_HANDLING software library **xd\_get\_msg** (see [\[GEN\\_SUM\]\)](#page-26-0).

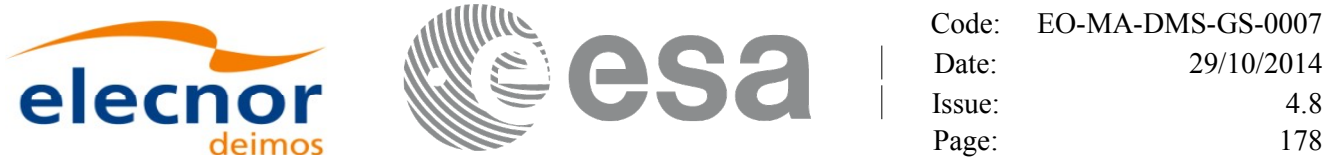

This table also indicates the type of message returned, i.e. either a warning (WARN) or an error [\(](#page-2-0)ERR), the cause of such a message and the impact on the performed calculation.

The table is completed by the error code and value. These error codes can be obtained translati[n](#page-2-0)g the error vector returned by the **xd\_attitude\_file\_decimate** function by calling th[e function of the](#page-1-0) EO\_DATA\_HANDLING software library **xd\_get\_code** (see [\[GEN\\_SUM\]\)](#page-26-0)

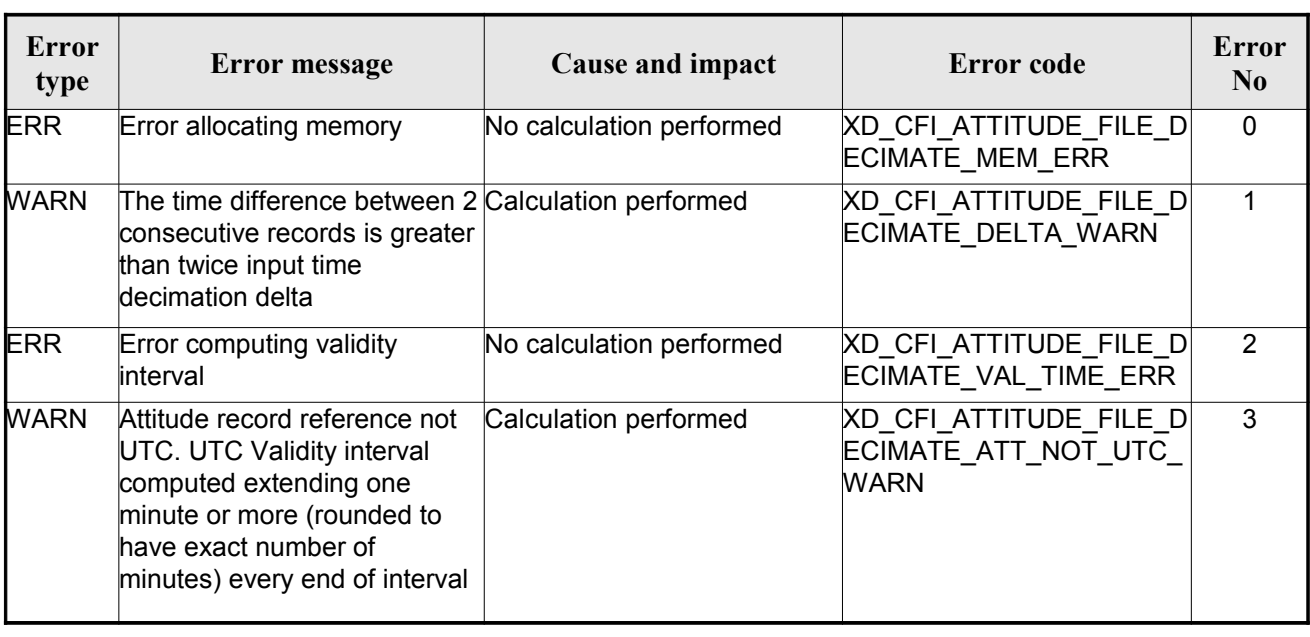

#### *Table 137: Error messages of xd\_attitude\_file\_decimate function*

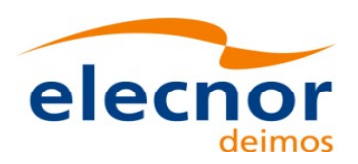

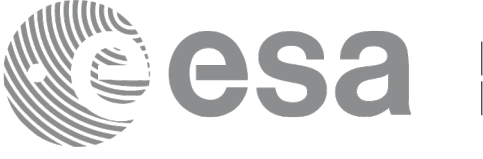

# **7.58.xd\_xslt\_add**

### *7.58.1.Overview*

The **xd** xslt add function adds to the input file the  $\leq$ xml-stylesheet> tag [with reference to the default style](#page-1-0) sheet.

If the tag already exists it will be updated.

The default style sheet is determined by the **file type** and by the **attitude type** [\(in the case of attitude files\). The](#page-1-0) correspondence can be found in the following table:

Note: examples of style sheets can be found in the distribution package, in the directory files/xslt.

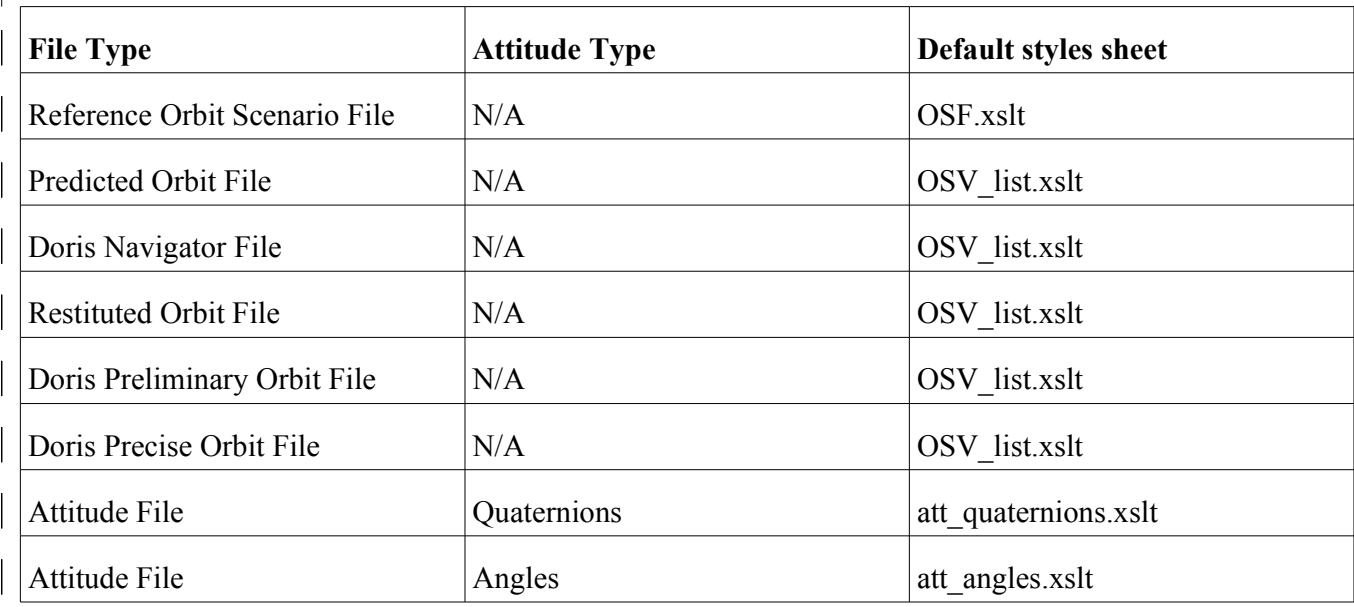

## *7.58.2.Calling interface*

The calling interface of the **xd** xslt add CFI function is the following (input parameters are <u>u[nd](#page-2-1)erlined</u>):

```
#include <explorer data handling.h>
{
          char fname in[];
          long ierr[XD_NUM_ERR_XSLT_ADD];
          status = xd xslt add(filename, ierr);
}
```
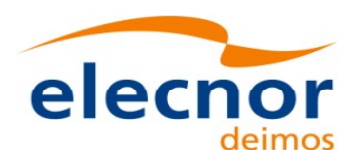

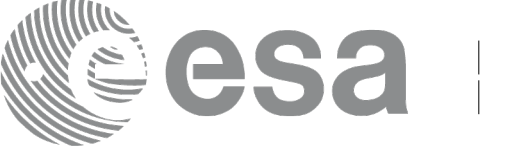

### *7.58.3.Input parameters*

The **xd** xslt add CFI function has the following input parameters:

#### *Table 138: Input parameters of xd\_xslt\_add function*

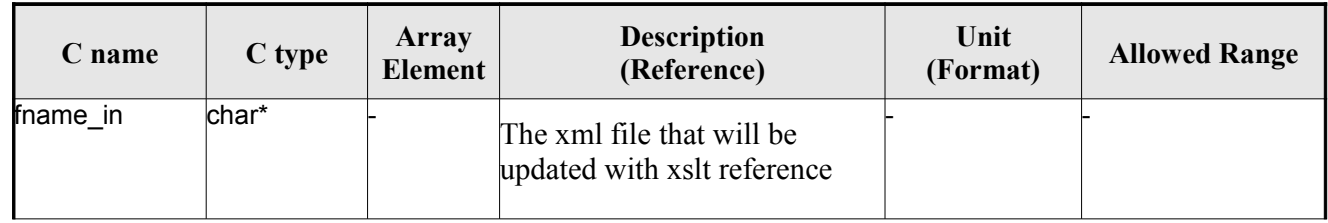

#### *7.58.4.Output parameters*

The output parameters of the **xd\_xslt\_add** CFI function are:

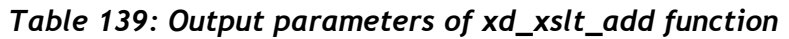

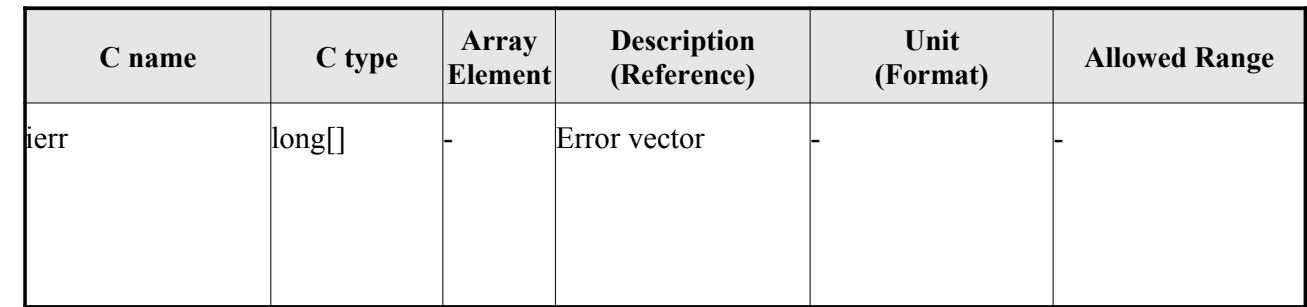

### *7.58.5.Warnings and errors*

Next table lists the possible error messages that can be returned by the **xd\_xslt\_add** CFI func[ti](#page-2-0)on after translating the returned error vector into the equivalent list of error messages by calling the fun[c](#page-2-1)tion of the EO\_DATA\_HANDLING software library **xd\_get\_msg** (see [\[GEN\\_SUM\]\)](#page-26-0).

This table also indicates the type of message returned, i.e. either a warning (WARN) or an error [\(](#page-4-1)ERR), the cause of such a message and the impact on the performed calculation.

The table is completed by the error code and value. These error codes can be obtained translati[n](#page-2-1)g the error vector returned by the **xd\_xslt\_add** function by calling the function of t[he EO\\_DATA\\_HANDLING](#page-1-0) software library **xd\_get\_code** (see [\[GEN\\_SUM\]\)](#page-26-0)

#### *Table 140: Error messages of xd\_attitude\_file\_decimate function*

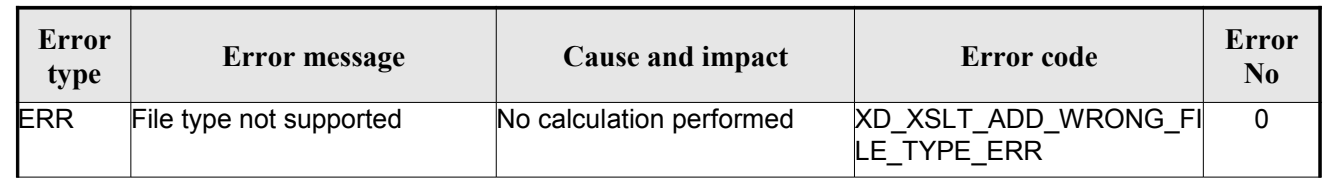
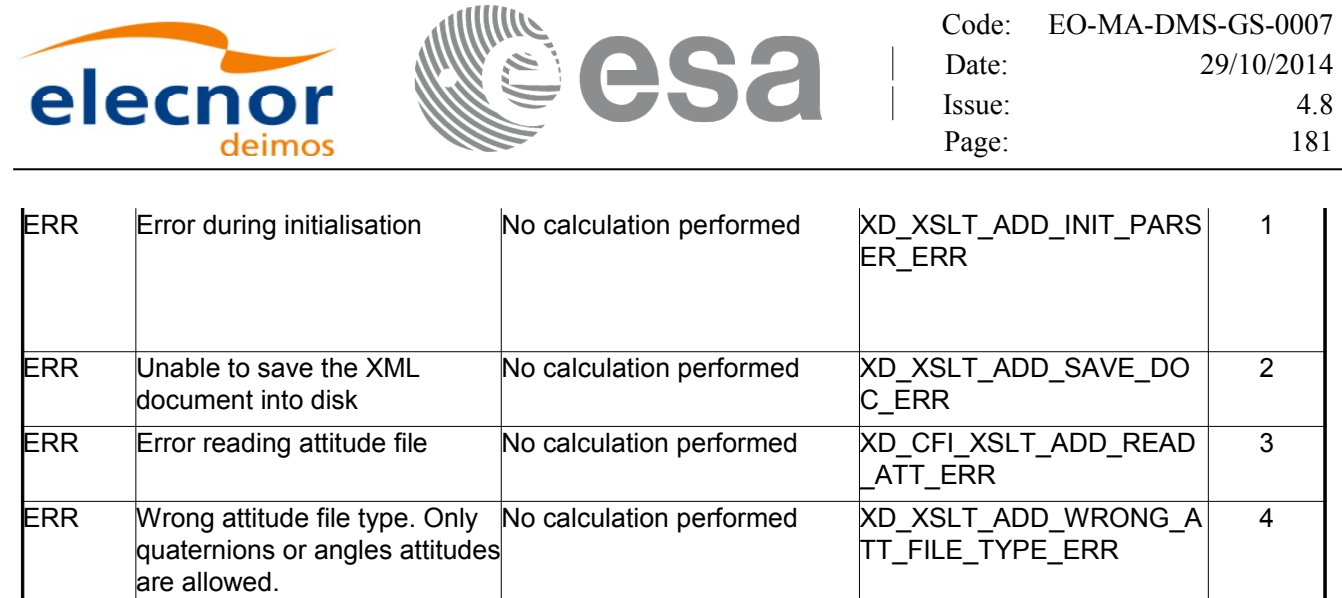

ı

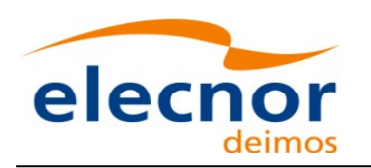

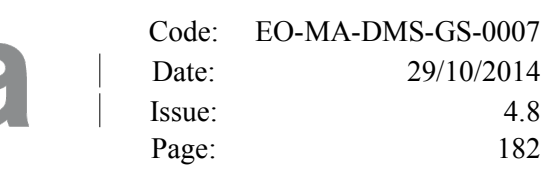

# <span id="page-181-0"></span>**8. LIST OF SCHEMA'S VERSIONS**

Next table shows the list of last version (default version) for the schema [of the XML files that are handled](#page-1-0) by the CFI. The default schema depends on the mission, so different versions appear dependin[g](#page-3-1)on the Mission Column. For the sake of simplicity, in this column could appear:

- Sat 1: All satellites except SENTINEL missions and EarthCARE mission.
- Sat 2: SENTINEL missions and EarthCARE mission.

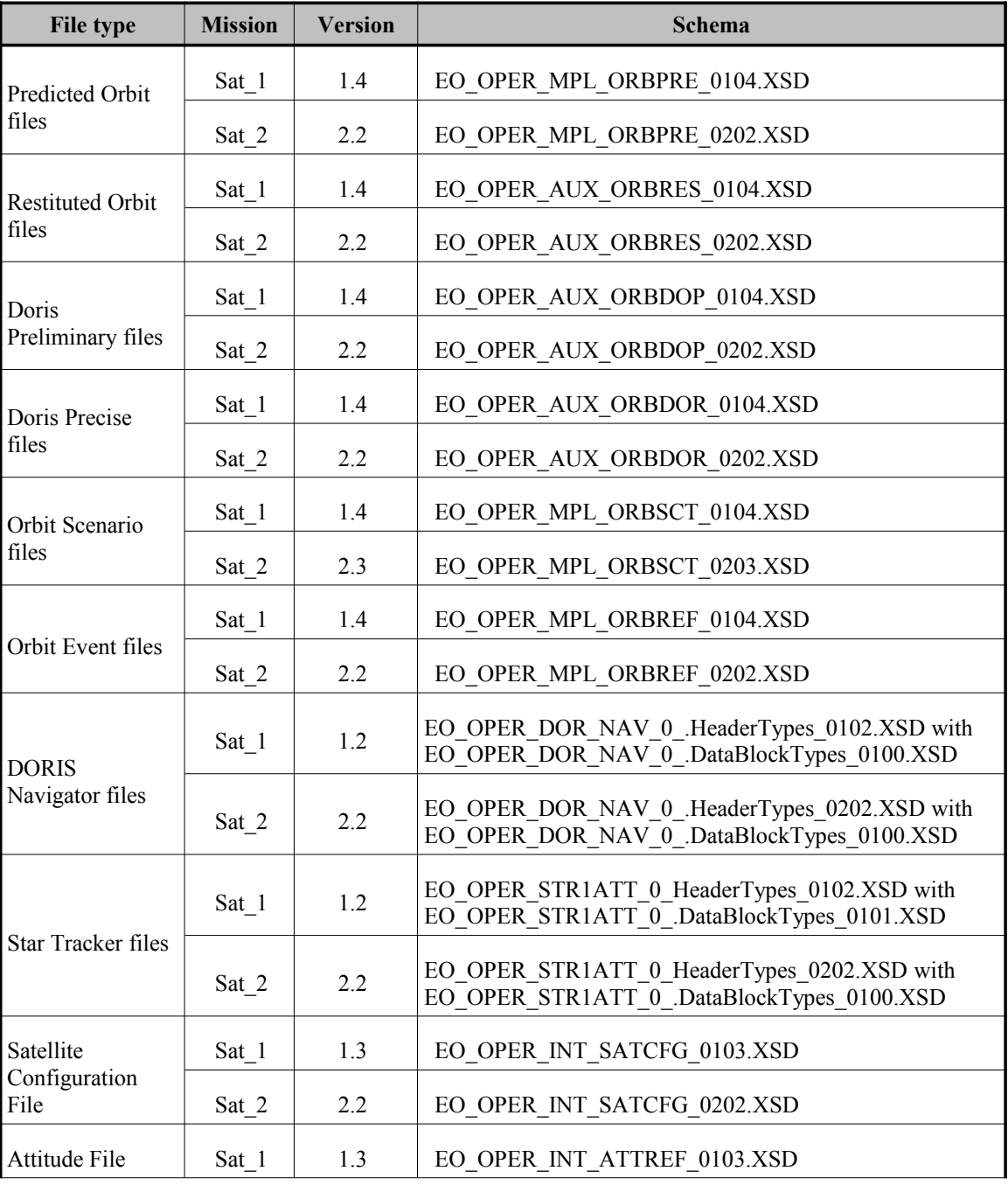

#### *Table 141: Default schema's versions*

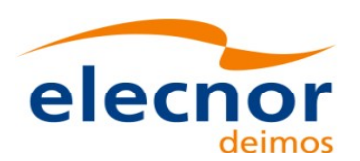

 $\vert$ 

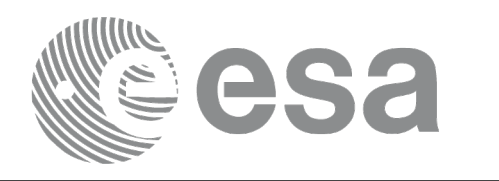

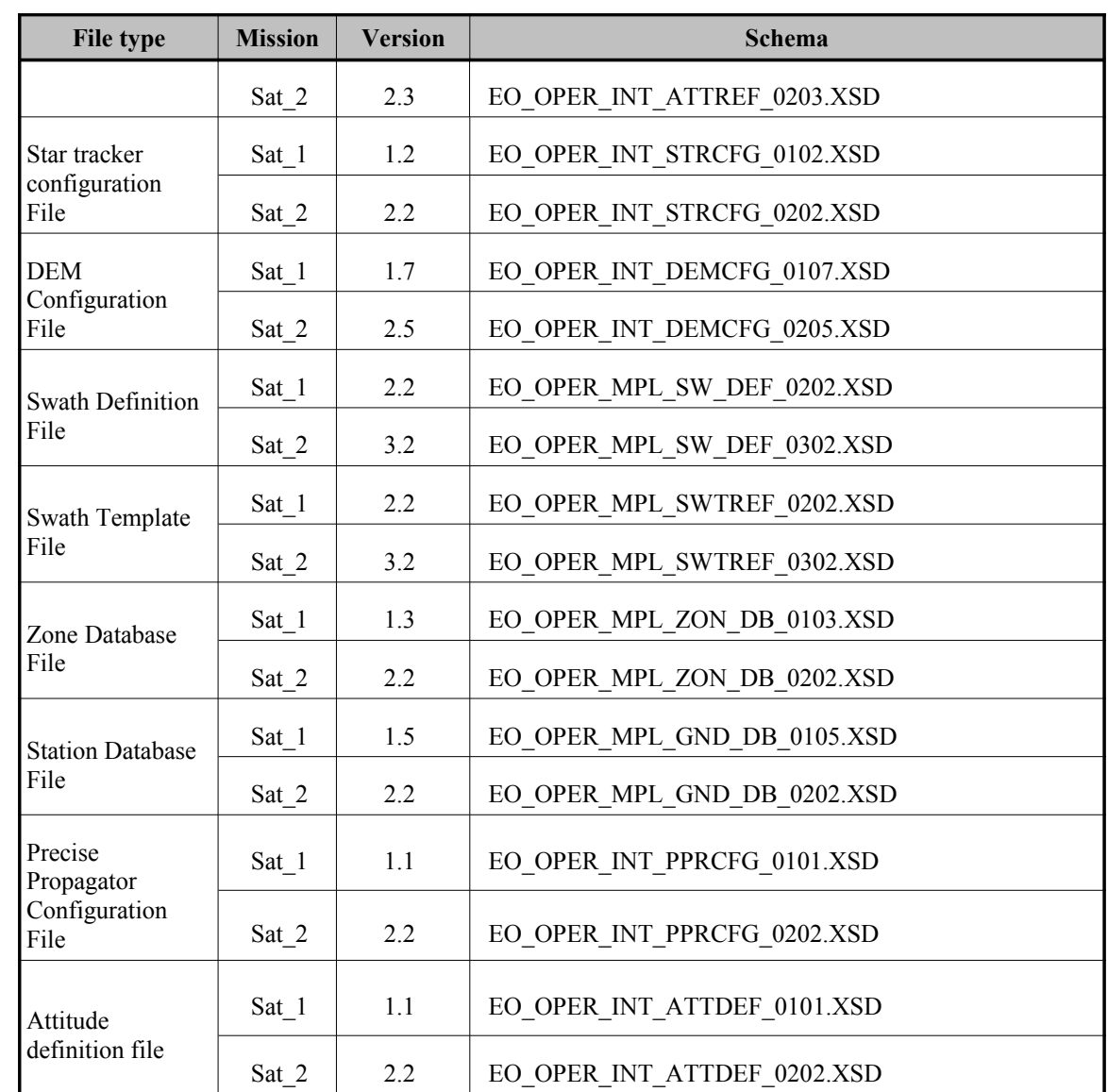

However the current CFI libraries are able to use older XML file versio[ns. Next table shows all the](#page-1-0) available schema's versions for the Earth Observation Missions files at t[he time of the CFI's package](#page-1-0) delivery, and which of them are supported by the current CFI's implementation.

The meaning of the column "Supp. CFI's" is:

- N: Version not supported for reading/writing.
- Y: Supported version for reading and writing.
- R: Supported only for reading.

Note that the writing functions create files with the version labeled with "Y".

Note also that for those files that can be written by the CFI, the written v[ersion depend on the satellite](#page-1-0) mission (For reading, the files can be read independently of the mission).

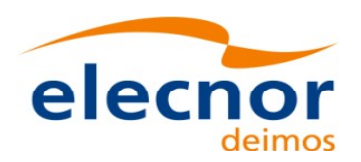

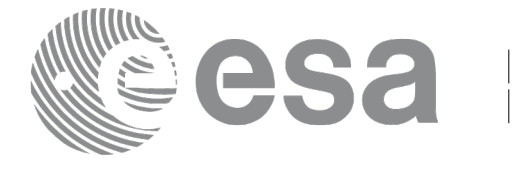

### *Table 142: List of schema's versions*

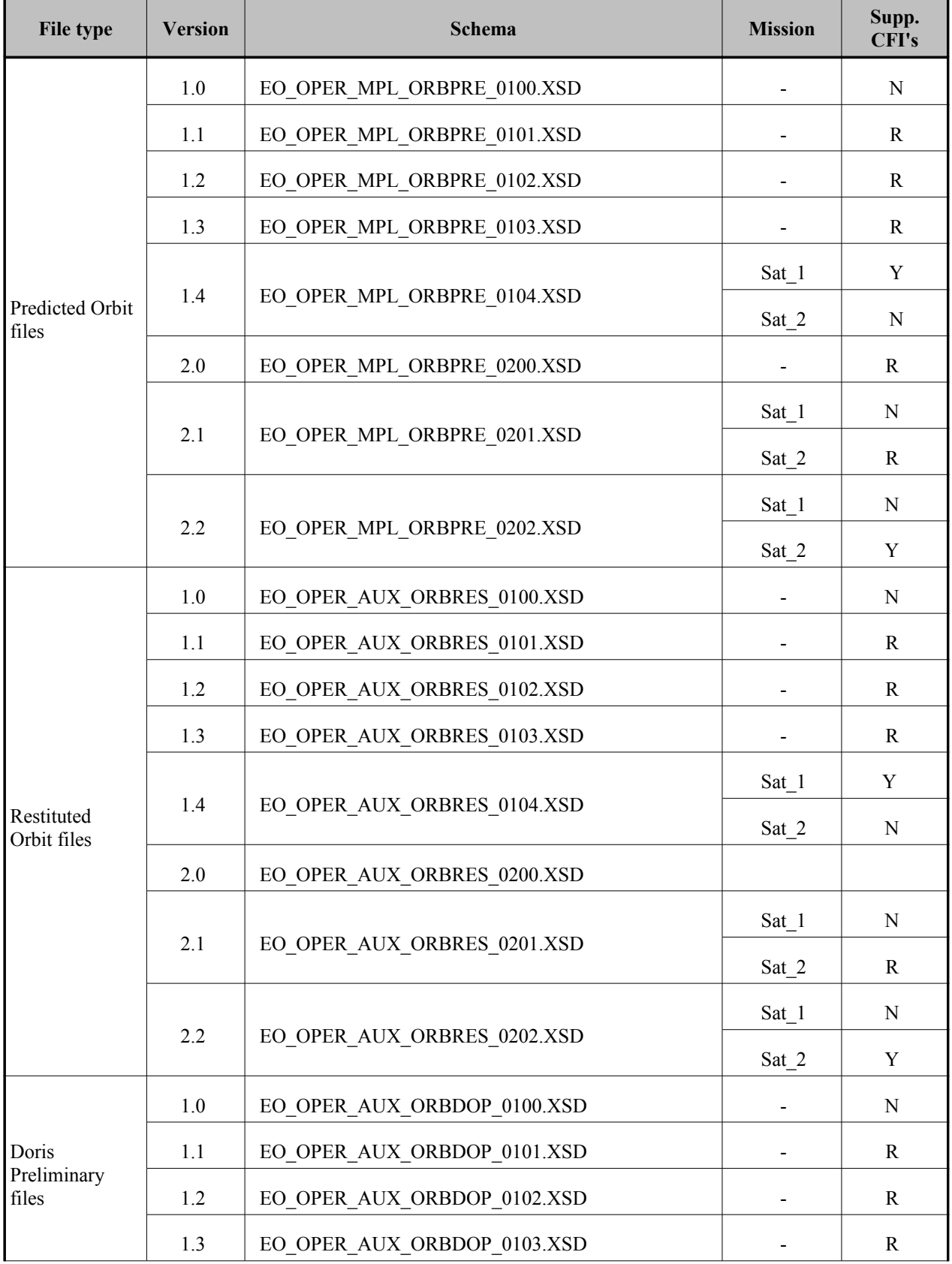

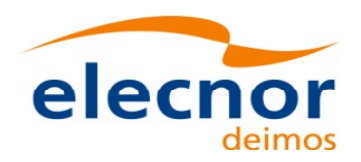

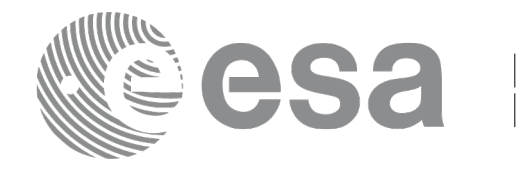

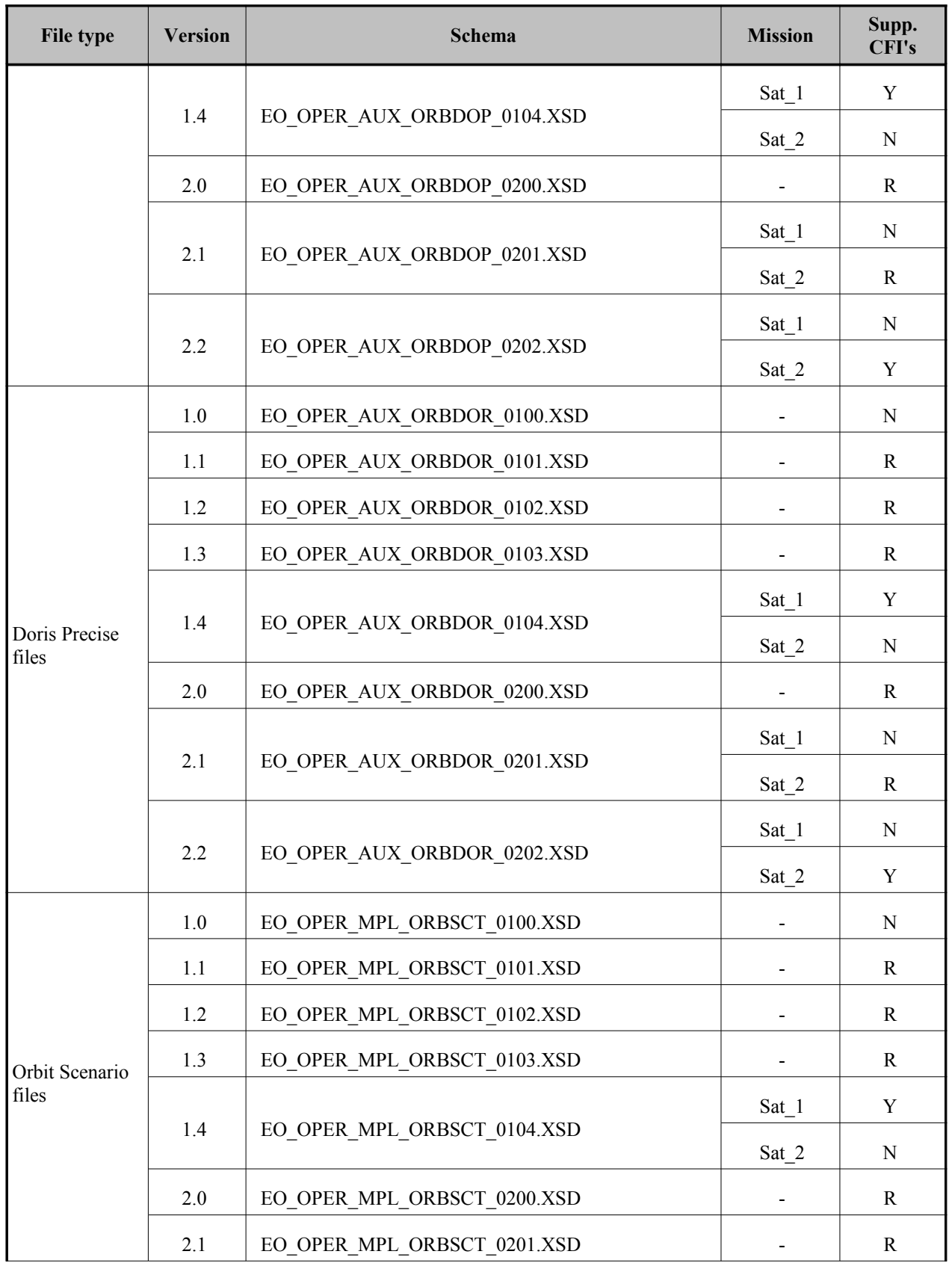

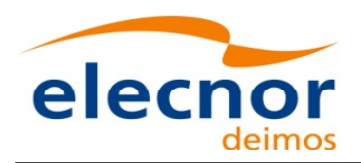

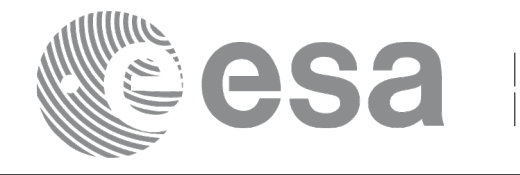

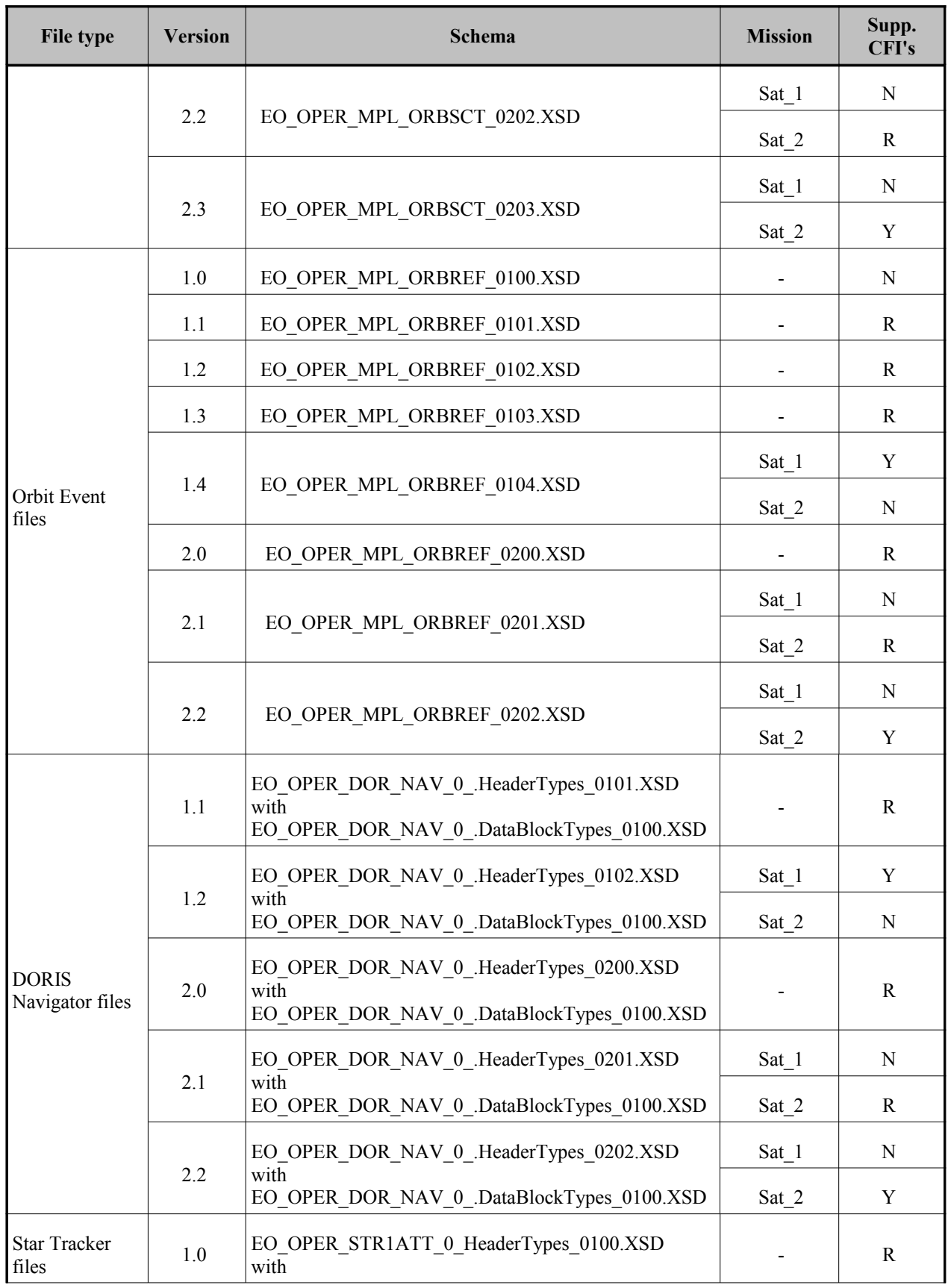

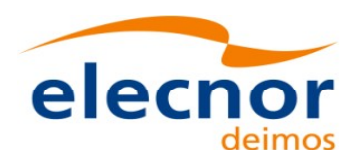

 $\overline{\phantom{a}}$ 

 $\overline{\phantom{a}}$ 

 $\overline{\phantom{a}}$ 

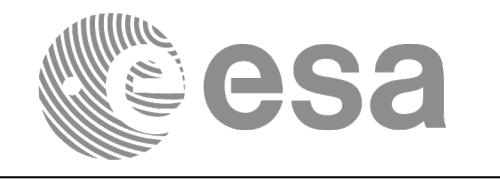

Code: [EO-MA-DMS-GS-0007](#page-0-0) Date: 29/10/2014 Issue: 4.8 Page: 187

 $\begin{array}{c} \hline \end{array}$ 

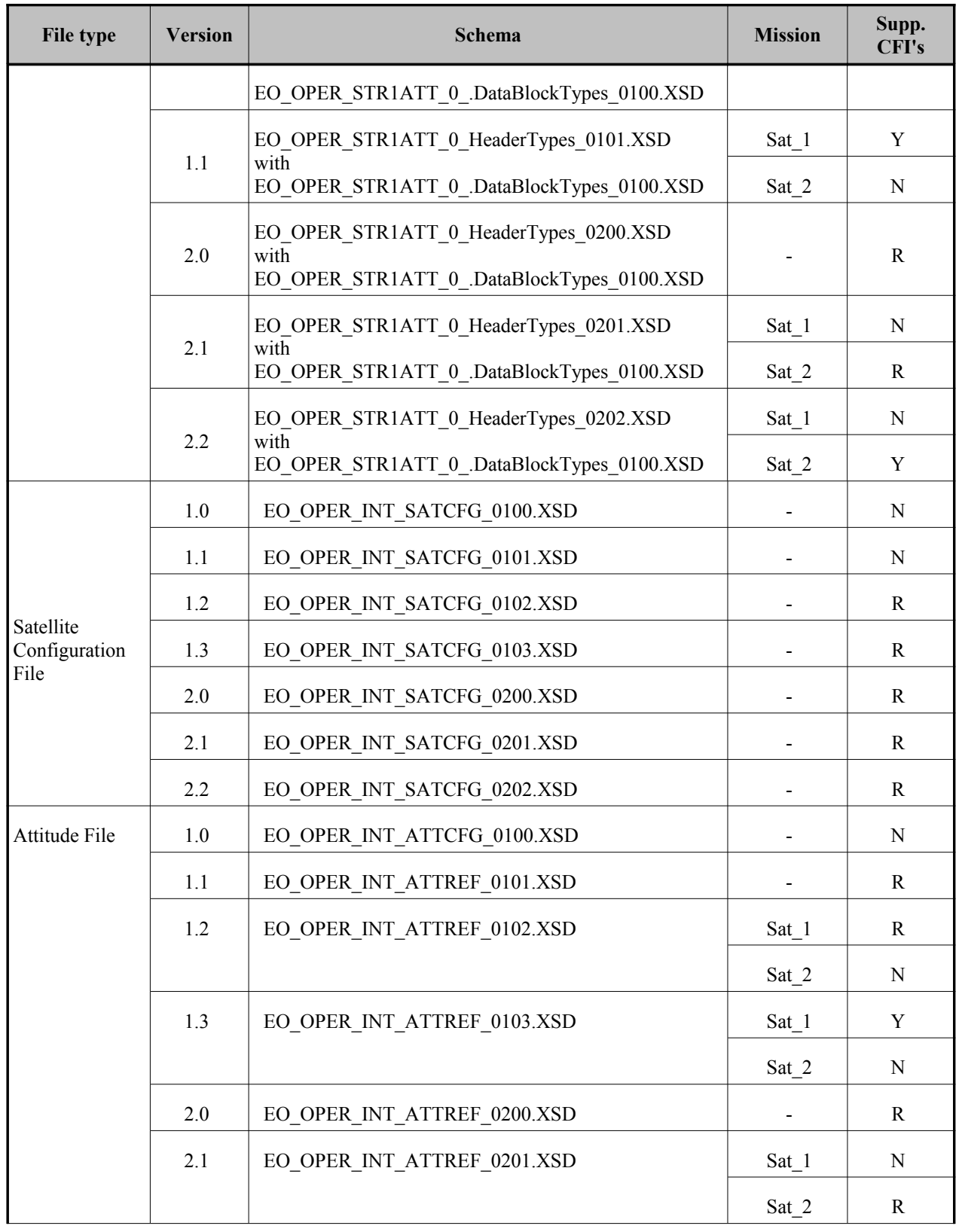

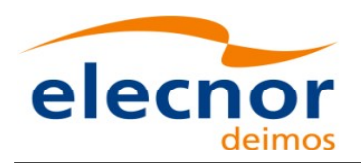

 $\overline{\phantom{a}}$ 

 $\overline{\phantom{a}}$ 

 $\overline{\phantom{a}}$ 

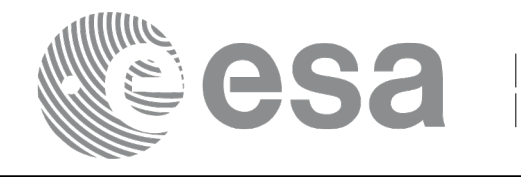

Code: [EO-MA-DMS-GS-0007](#page-0-0) Date: 29/10/2014 Issue: 4.8 Page: 188

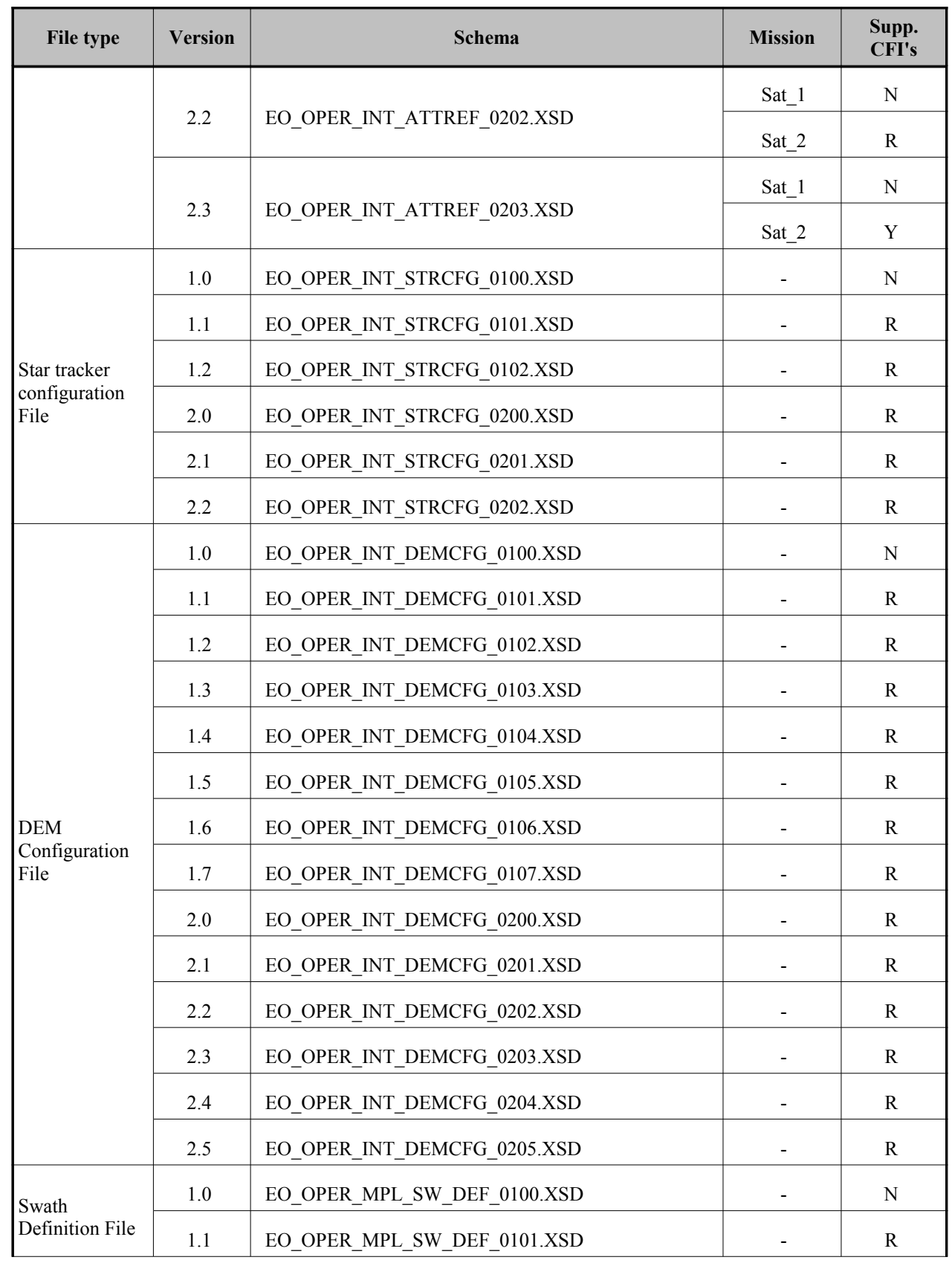

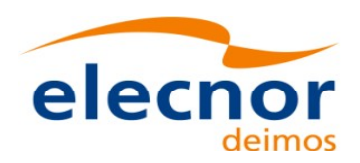

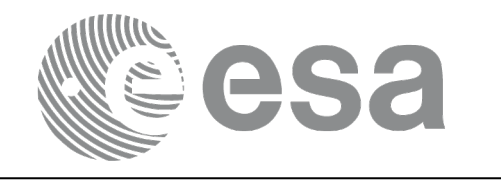

 $\begin{array}{c} \hline \end{array}$ 

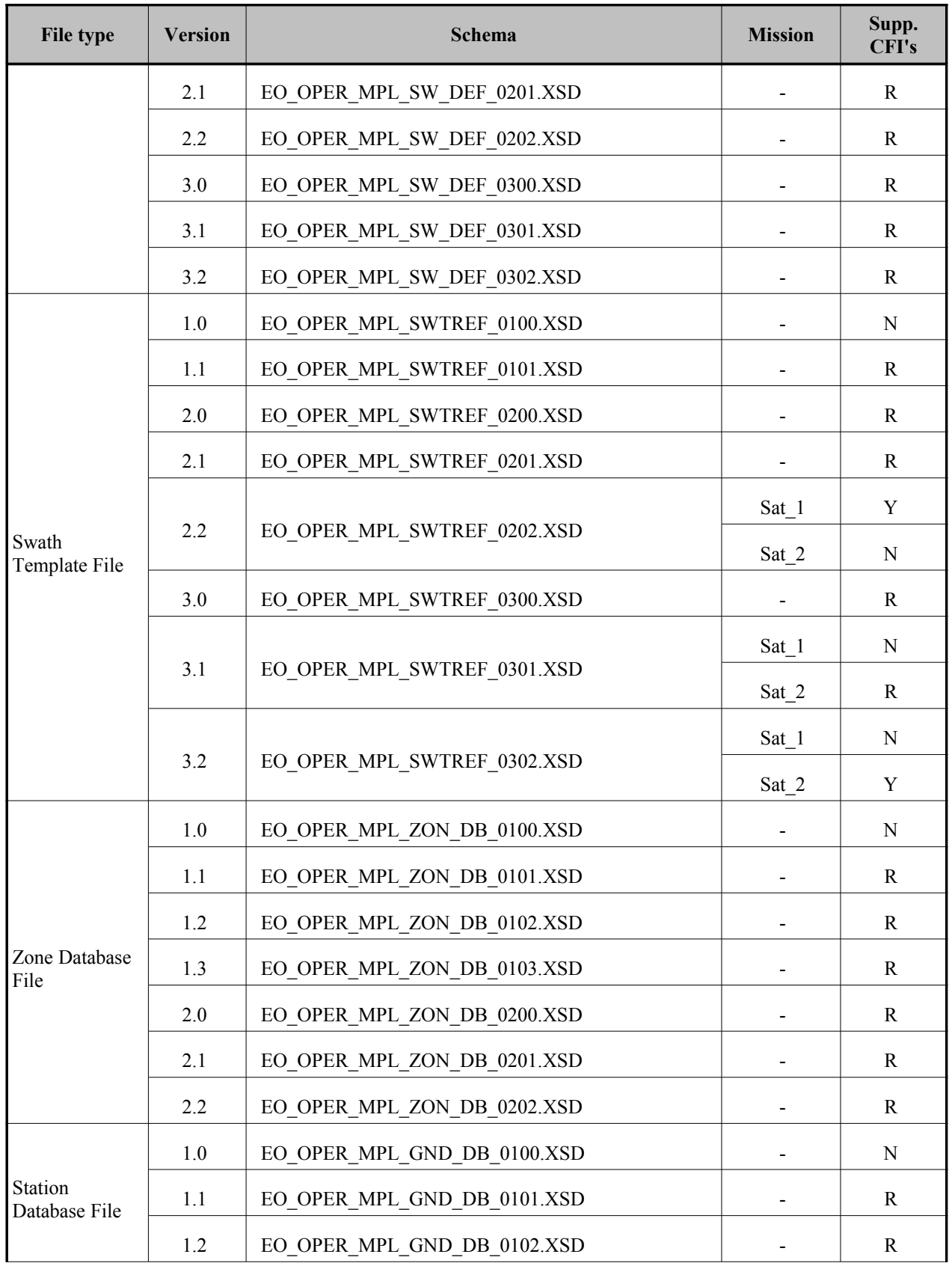

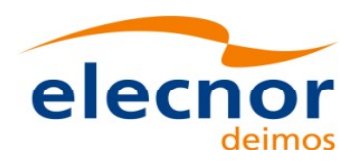

 $\overline{\phantom{a}}$ 

 $\overline{\phantom{a}}$ 

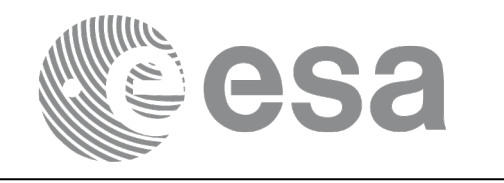

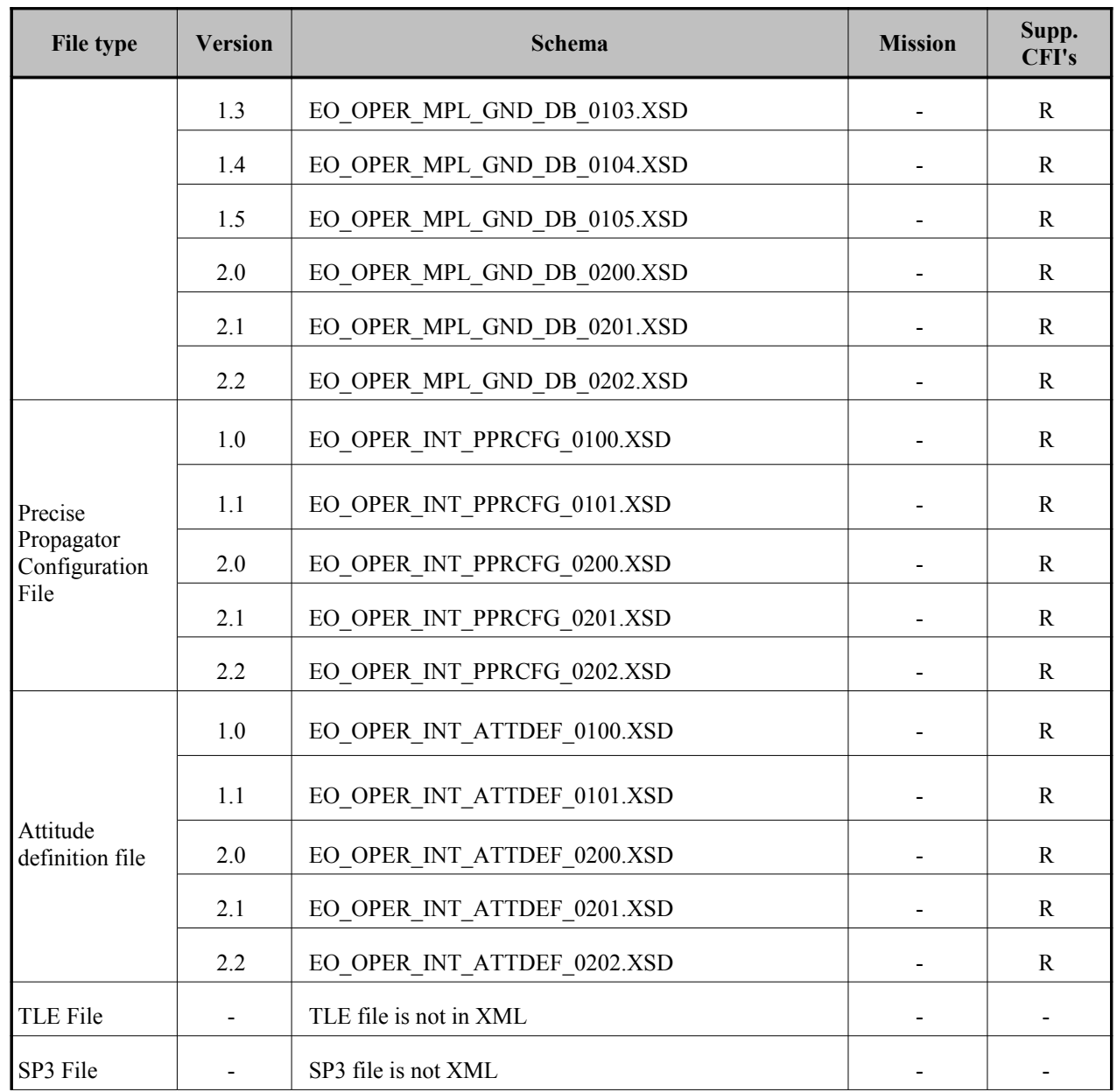

For consulting the format of these files in their last version see section [9.](#page-190-0) [For older versions, the format can](#page-1-0) be consulted through the schema.

In the CFI's installation packages schemas and example files are included (under *files* director[y](#page-2-1)[,](#page-3-0) see [\[GEN\\_SUM\]\)](#page-26-0).

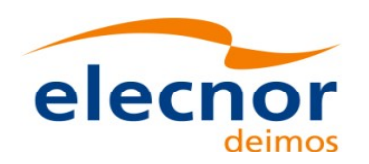

<span id="page-190-1"></span>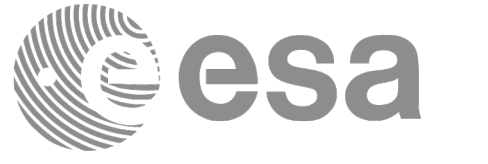

## <span id="page-190-0"></span>**9. FILES FORMAT SPECIFICATION**

This section presents the formats for all the files used by the Earth Observation CFI [software. These](#page-1-0) formats correspond to the last schema versions indicated in section [8.](#page-181-0)

The files used by the CFI can be:

- External: Files generated and/or used for the CFI software and other external facilities.
- Internal: Files used only in the CFI for configuration purposes.

All internal files are written in ASCII, with XML syntax. Following the usual format for the E[ar](#page-2-0)th Observation Files, the file contains both:

- A header: It is divided in a fixed header and optionally a variable header. The format [f](#page-3-0)or the fixed header is common to all Earth Observation Files and can be seen in [.](#page-190-1)
- A data block containing the input/output data of the functions.
- The general structure for a file will be:

```
\langle ?xm1 \rangle version = "1.0" encoding = "UTF-8"?>
<Earth_Explorer_File>
   <Earth_Explorer_Header>
      <Fixed_Header>
      ...
      </Fixed_Header>
      <Variable_Header>
      ...
      </Variable_Header>
   </Earth_Explorer_Header>
   <Data_Block type="xml">
   ...
   </Data_Block type>
</Earth_Explorer_File>
```
## **9.1.Fixed Header**

### *9.1.1.Format*

The Fixed Header is an XML structure. Many of its fields are redundant with the File Name el[e](#page-4-0)[m](#page-3-0)ents, but are present in more readable form in the Fixed Header, whereas in File Name they are more c[om](#page-2-0)pact for obvious reasons. Its format is described in the followig tables:

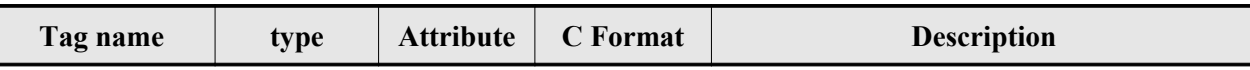

#### *Table 143: Fixed Header Structure*

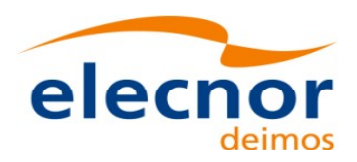

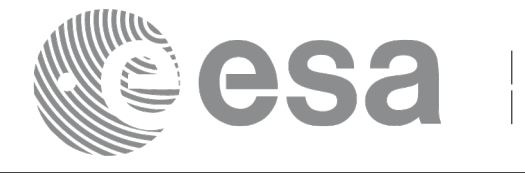

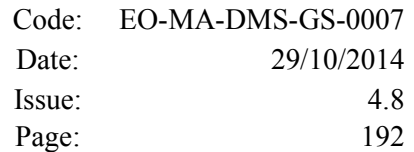

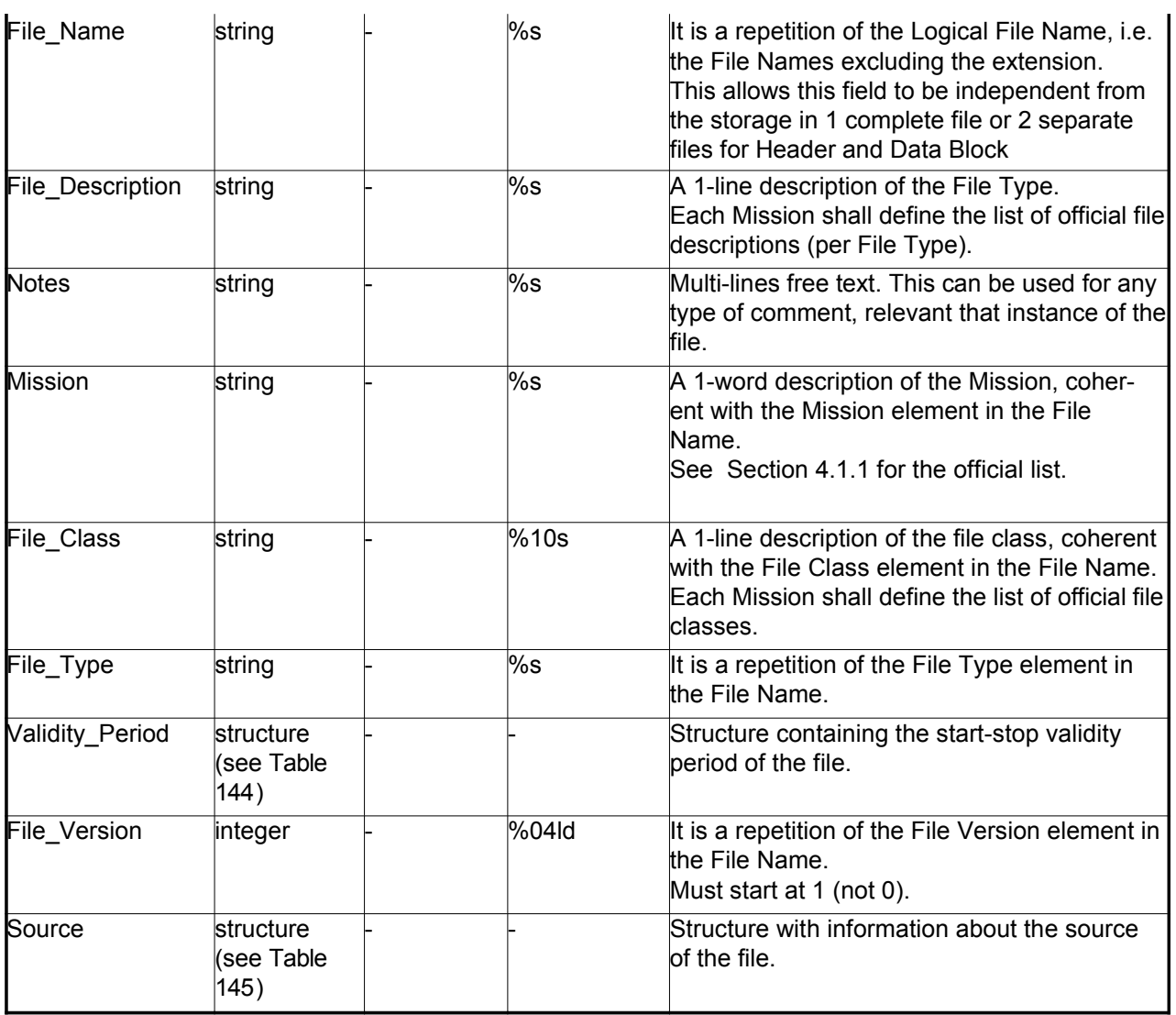

### <span id="page-191-0"></span>*Table 144: Fixed Header. Validity Period*

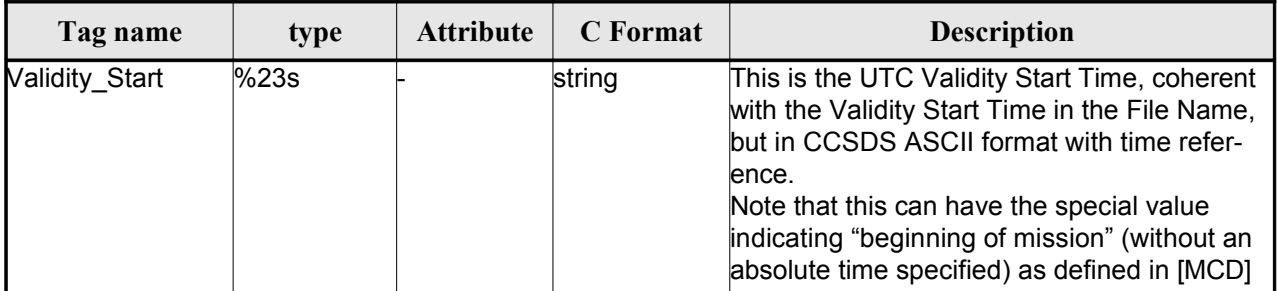

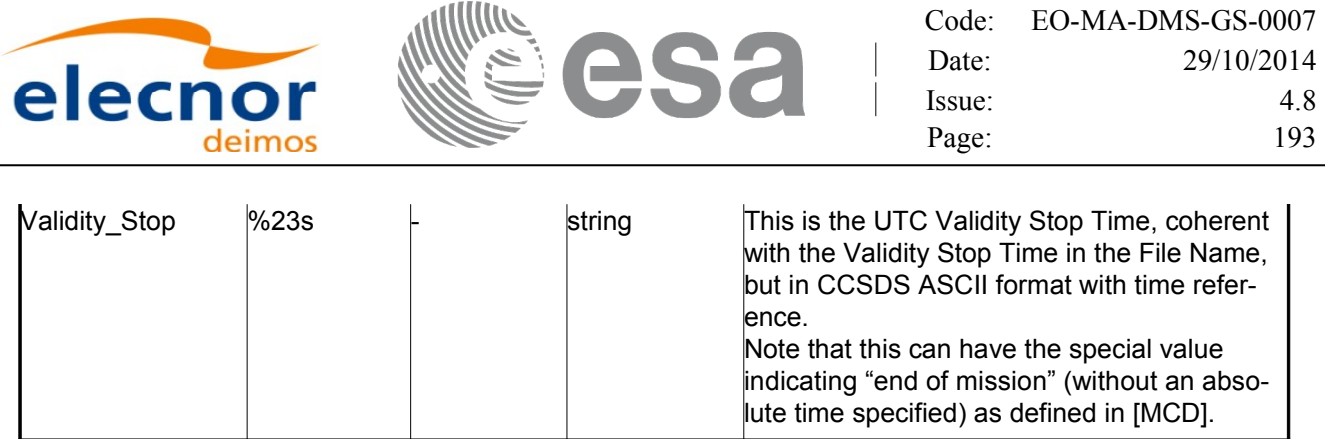

#### <span id="page-192-0"></span>*Table 145: Fixed Header. Source*

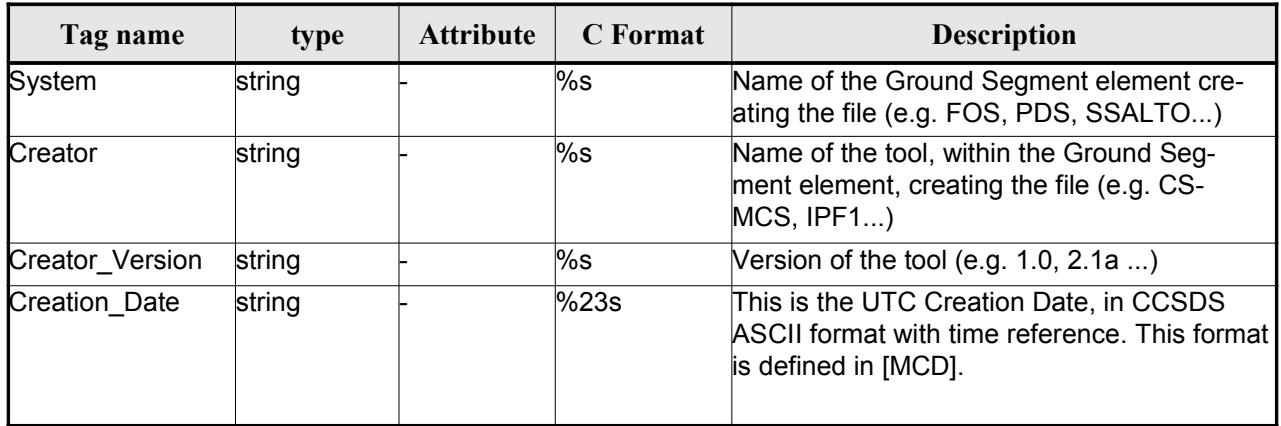

## *9.1.2.Example*

```
<Fixed_Header>
        <File_Name>logical file name</File_Name>
        <File_Description>1-line file description</File_Description>
        <Notes>
             free text, free format
              several lines if needed
        </Notes>
        <Mission>mission name</Mission> (e.g. Cryosat)
        <File_Class>1-line file class description</File_Class>
        <File_Type>TTTTTTTTTT</File_Type>
        <Validity_Period>
              <Validity_Start>UTC=yyyy-mm-ddThh:mm:ss</Validity_Start>
              <Validity_Stop>UTC=yyyy-mm-ddThh:mm:ss</Validity_Stop>
        </Validity_Period>
        <File_Version>vvvv</File_Version>
        <Source>
              <System>name of system creating the file</System>
              <Creator>name of tool creating the file</Creator>
              <Creator_Version>version of tool</Creator_Version>
              <Creation_Date>UTC=yyyy-mm-ddThh:mm:ss</Creation_Date>
        </Source>
</Fixed_Header>
```
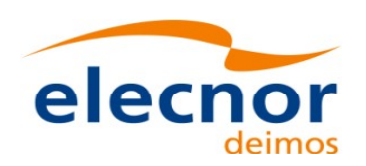

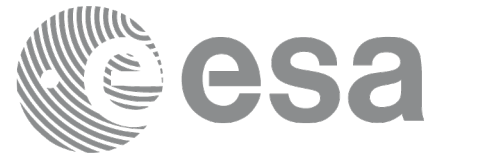

# <span id="page-193-2"></span>**9.2.Predicted Orbit files**

## *9.2.1.Format*

1. Fixed Header: For the fixed header format, refer to

2. Variable Header: It contains the information for of the reference frame of the state vectors i[n](#page-3-1) [the file and](#page-1-0) the reference time for time recomputations. The format is in [Table 146.](#page-193-0)

3. Data Block: It consists in a set of structures described in the tables below:

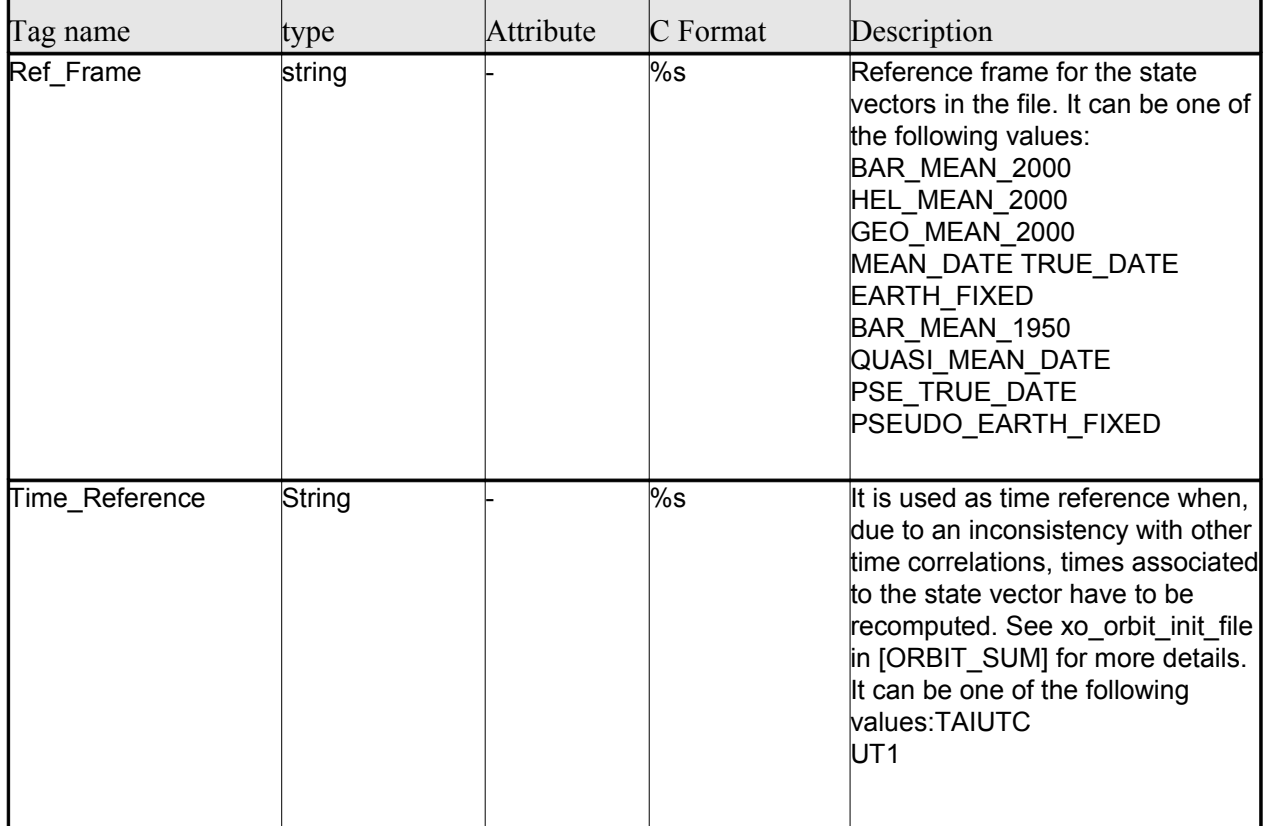

### <span id="page-193-1"></span><span id="page-193-0"></span>*Table 146: Predicted Orbit File. Variable\_Header*

Note to Reference Frame: the main usage of the Orbit Library is to supp[ort geo-location. As a consequence](#page-1-0) an Earth-Fixed frame is the natural reference frame to use, end-to-end. On the other hand, accu[r](#page-2-0)ate conversion between inertial and earth-fixed frames happens only when p[olar motion data is available, more](#page-1-0) precisely when the time\_id has been previously initialized with a IERS Bulletin.

Therefore, when polar motion data is not available, the user is recommended to initialize the o[r](#page-2-1)[b](#page-3-0)it id by providing Orbit files with Earth-Fixed frame data (orbit state vectors), and to compute geo-loc[a](#page-2-1)[t](#page-3-0)ion information in Earth-Fixed. This provides accurate computations. For any other usage the user [s](#page-3-1)hall be aware of the consequences and accept small inaccuracies, In particular:

•initializing the orbit id with inertial orbit data, and computing inertial parameters, is also supp[o](#page-2-1)rted and is accurate;

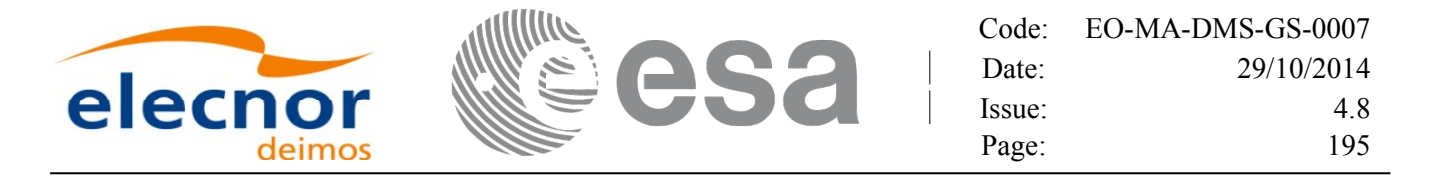

•initializing the orbit id with earth-fixed orbit data, and computing ine[rtial parameters \(or vice-cersa\),](#page-1-0) leads to slightly inaccurate computations and should be avoided unless ignoring polar moti[o](#page-2-1)n is acceptable.

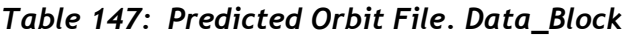

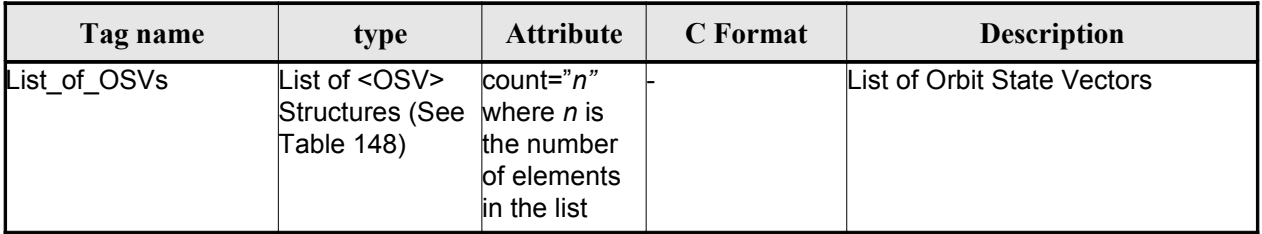

### <span id="page-194-0"></span>*Table 148: Precicted Orbit File. OSV*

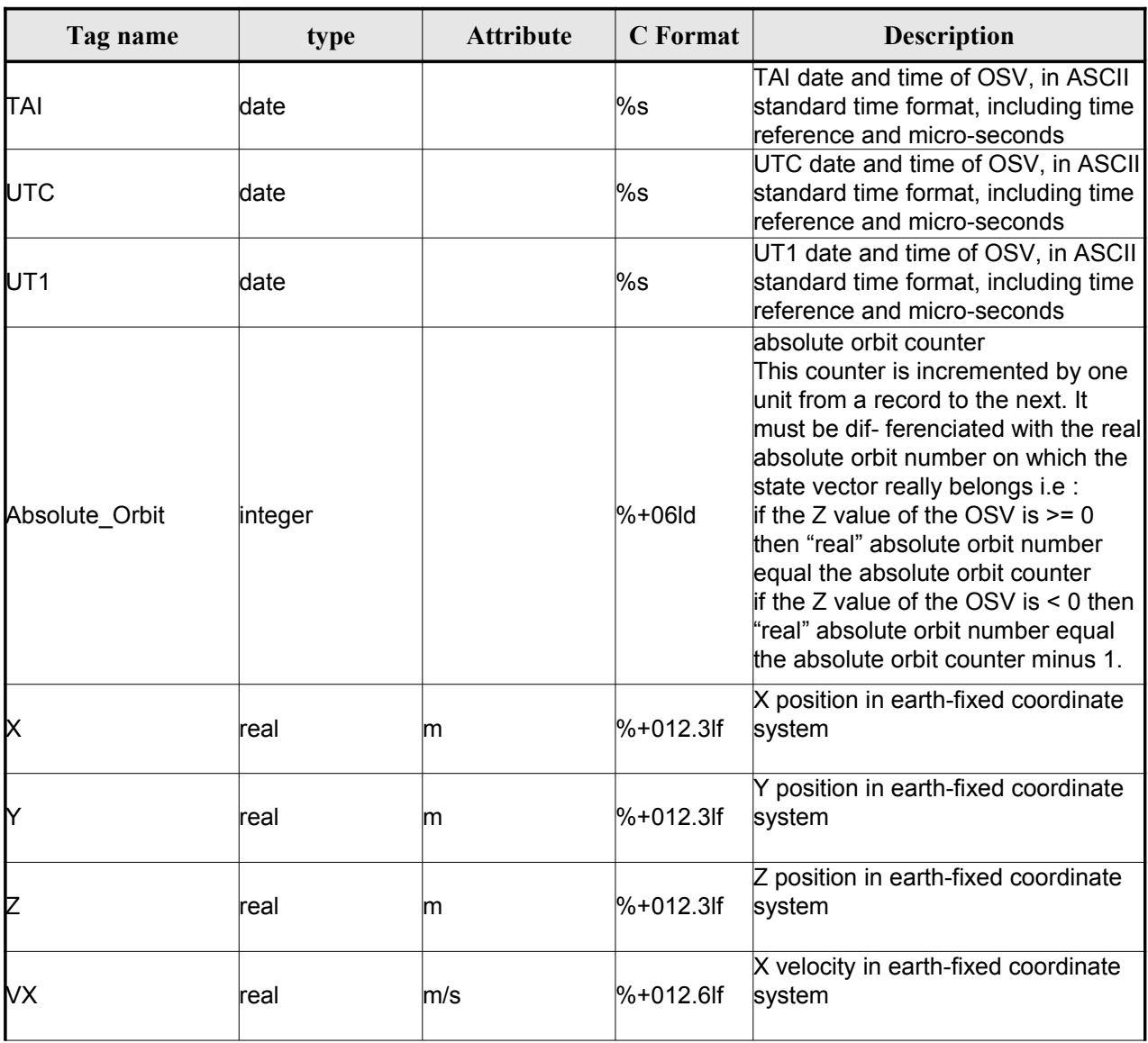

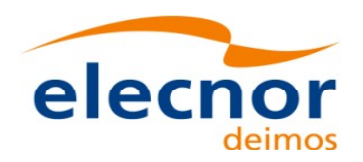

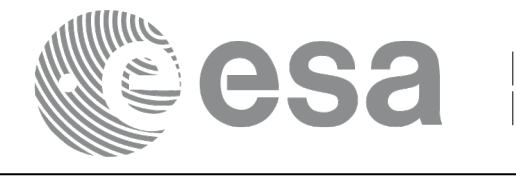

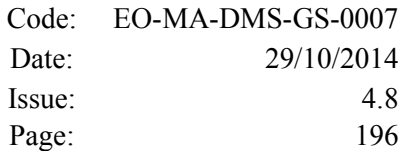

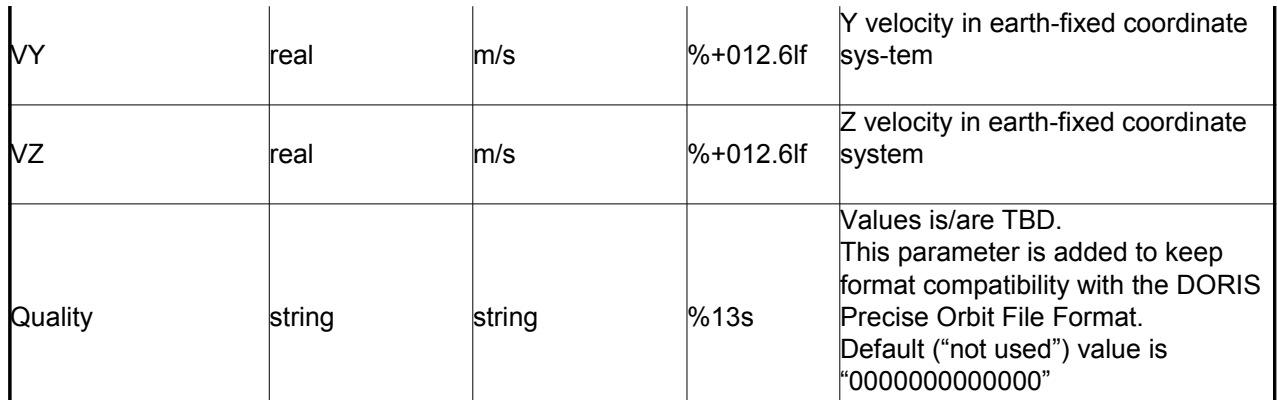

### *9.2.2.Example*

<?xml version ="1.0"?>

```
<Earth_Explorer_File
```

```
xmlns:xsi="http://www.w3.org/2001/XMLSchema-instance"
xsi:schemaLocation="http://eop-cfi.esa.int/CFI http://eop-cfi.esa.int/CFI/EE_CFI_SCHEMAS/
EO_OPER_MPL_ORBPRE_01032.XSD"
```
#### [xmlns="http://eop-cfi.esa.int/CFI"](http://eop-cfi.esa.int/CFI)

schemaVersion="1.32">

```
<Earth_Explorer_Header>
     <Fixed_Header>
     \leile Name>CS_OPER_MPL_ORBPRE_20020315T205400_20020321T205500_00032</File_Name>
     <File_Description>FOS Predicted Orbit File</File_Description>
     <Notes></Notes>
     <Mission>CryoSat</Mission>
     <File_Class>Routine Operations</File_Class>
     <File_Type>MPL_ORBPRE</File_Type>
     <Validity_Period>
           <Validity_Start>UTC=2002-03-15T20:54:44</Validity_Start>
           <Validity_Stop>UTC=2002-03-21T20:54:44</Validity_Stop>
     </Validity_Period>
     <File_Version>0001</File_Version>
     <Source>
           <System>FOS</System>
           <Creator>name of tool creating the file</Creator>
           <Creator_Version>1.0</Creator_Version>
           <Creation_Date>UTC=2002-03-14T14:00:00</Creation_Date>
     </Source>
     </Fixed_Header>
     <Variable_Header>
           <Ref_Frame>EARTH_FIXED</Ref_Frame>
           <Time_Reference>UTC</Time_Reference>
      </Variable_Header>
</Earth_Explorer_Header>
<Data_Block type="xml">
     -<br><List of OSVs count="n">
           -<br><0SV>
                 <TAI>TAI=2002-03-15T20:54:44.069916</TAI>
                 <UTC>UTC=2002-03-15T20:54:04.069916</UTC>
                 <UT1>UT1=2002-03-15T20:54:04.049916</UT1>
                 <Absolute_Orbit>+00212</Absolute_Orbit>
                 <X unit="m">+6874869.308</X>
                 <Y unit="m">+2033241.443</Y>
```
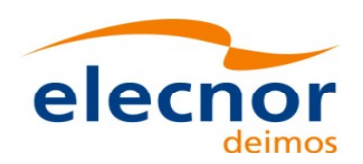

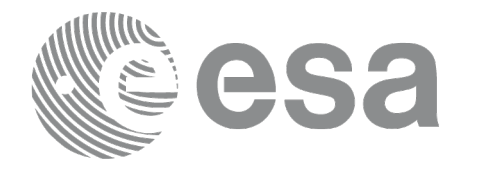

```
<Z unit="m">-0000995.334</Z>
                          <VX unit="m/s">+0453.224305</VX>
                          <VY unit="m/s">-1567.965124</VY>
                          <VZ unit="m/s">+7374.880929</VZ>
                          <Quality>0000000000000</Quality>
                    \langle/OSV>
                    \langle OSV>
                          <TAI>TAI=2002-03-15T22:35:24.246686</TAI>
                          <UTC>UTC=2002-03-15T22:34:44.246686</UTC>
                          <UT1>UT1=2002-03-15T22:34:44.046686</UT1>
                          <Absolute_Orbit>+00213</Absolute_Orbit>
                          <X unit="m">+7086938.577</X>
                          <Y unit="m">-1083333.239</Y>
                          <Z unit="m">-0001004.069</Z>
                          <VX unit="m/s">-0256.608063</VX>
                          <VY unit="m/s">-1611.943172</VY>
                          <VZ unit="m/s">+7374.846086</VZ>
                          <Quality>0000000000000</Quality>
                    </0SV>...
               </List_of_OSVs>
         </Data_Block>
</Earth_Explorer_File>
```
## **9.3.Restituted Orbit files**

Format is equal to the Predicted Orbit File, see section [9.2.](#page-193-2)

## **9.4.Doris Preliminary/Precise files**

Format is equal to the Predicted Orbit File, see section [9.2.](#page-193-2)

# **9.5.Orbit Scenario files**

## *9.5.1.Format*

1. Fixed Header: For the fixed header format, refer to

2. Variable Header: EmptyIt contains the information of the reference ti[me for time recomputations. The](#page-1-0) format is in [Table 149.](#page-196-0)

3. Data Block: It consists in a set of structures described in the tables below:

### <span id="page-196-1"></span><span id="page-196-0"></span>*Table 149: Orbit Scenario File. Variable\_Header*

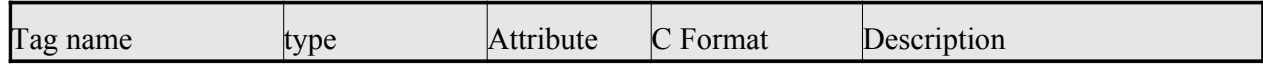

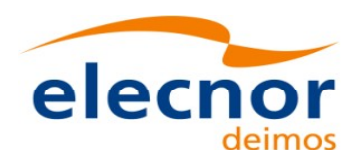

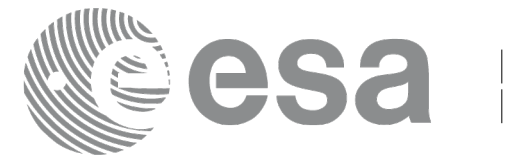

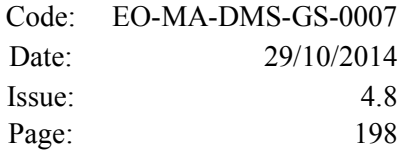

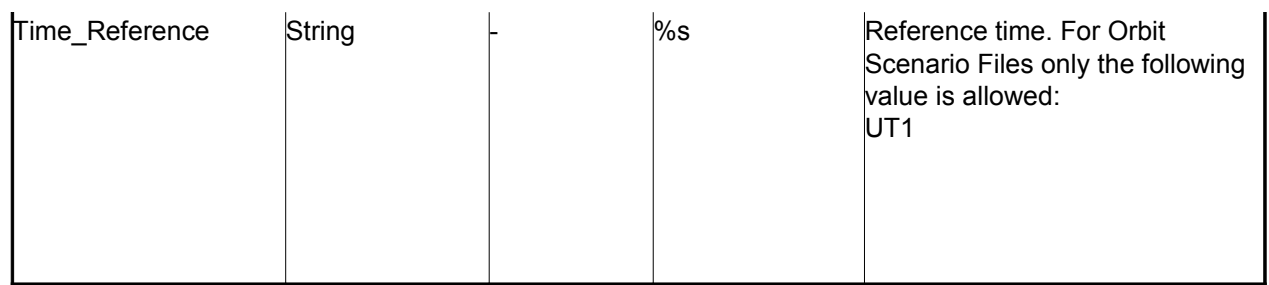

### *Table 150: Orbit Scenario File. Data\_Block*

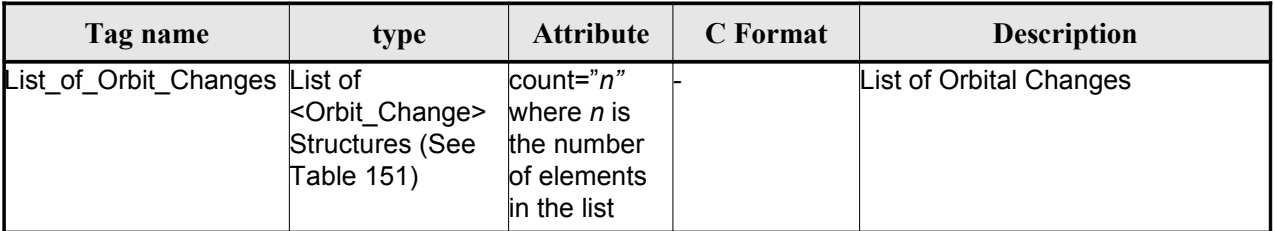

### <span id="page-197-2"></span>*Table 151: Orbit Scenario File. Orbit\_Change*

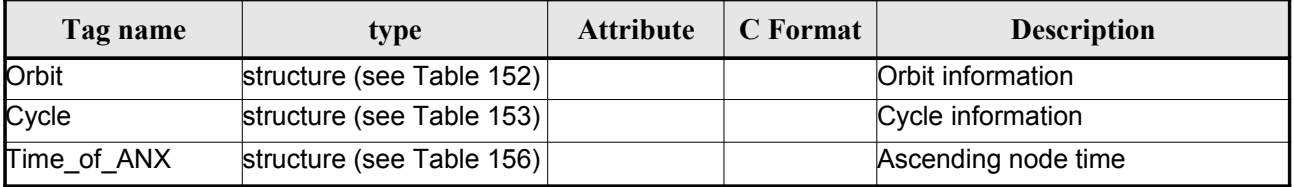

### <span id="page-197-1"></span>*Table 152: Orbit Scenario File. Orbit*

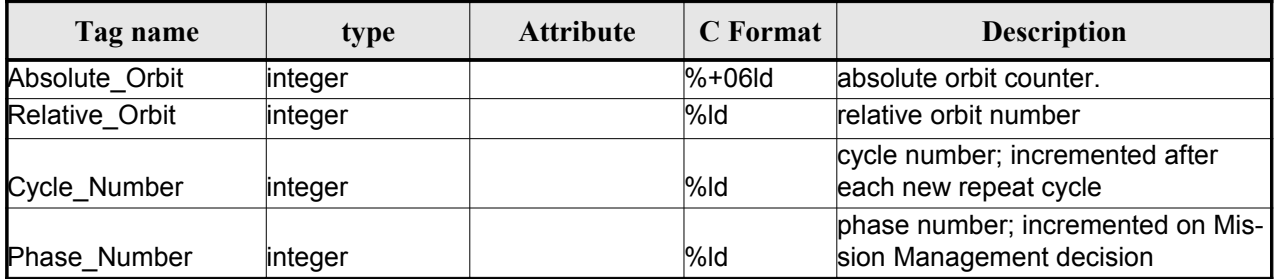

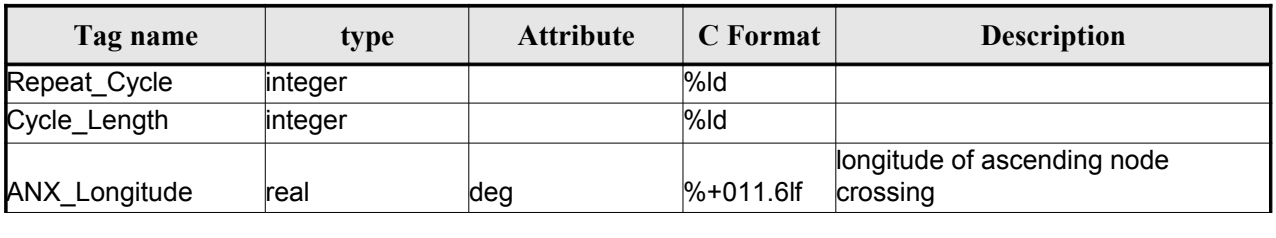

### <span id="page-197-0"></span>*Table 153: Orbit Scenario File. Cycle*

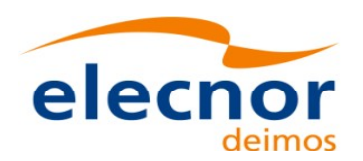

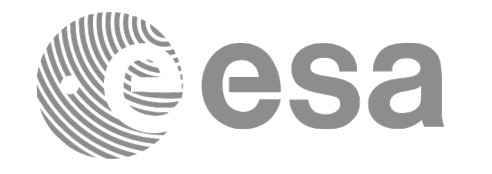

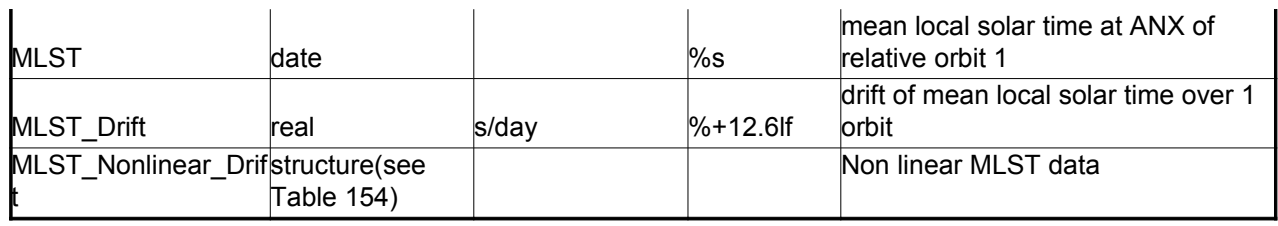

### <span id="page-198-2"></span>*Table 154: MLST non linear terms*

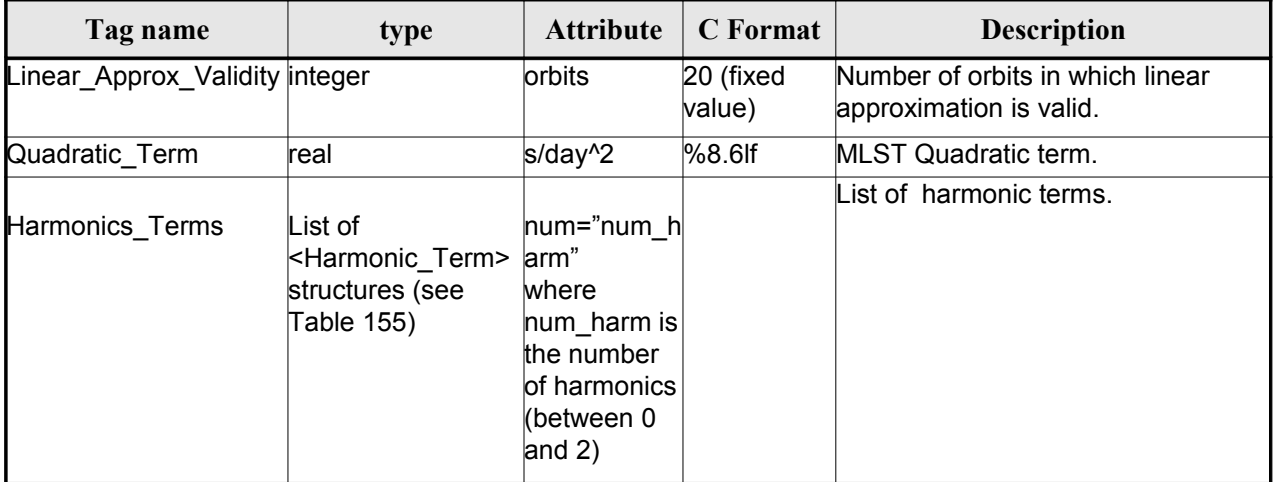

#### <span id="page-198-1"></span>*Table 155: MLST Harmonic term*

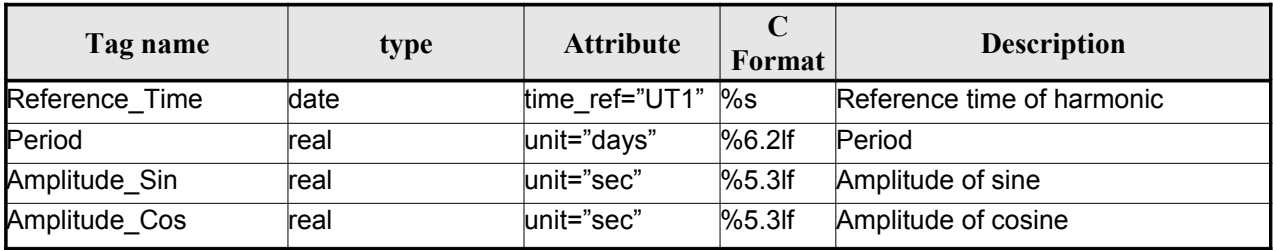

### <span id="page-198-0"></span>*Table 156 Orbit Scenario File. Time\_of\_ANX*

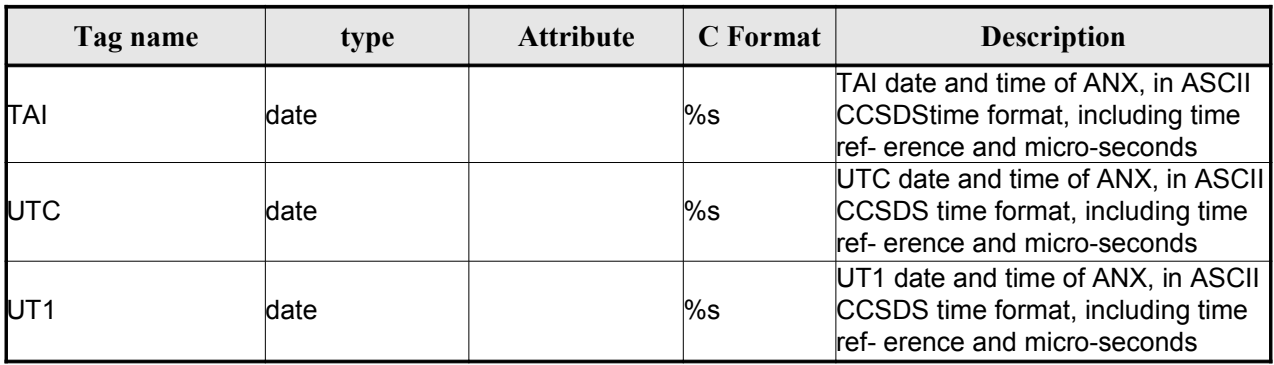

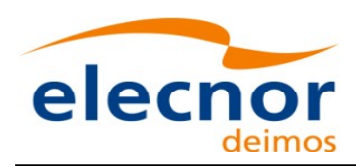

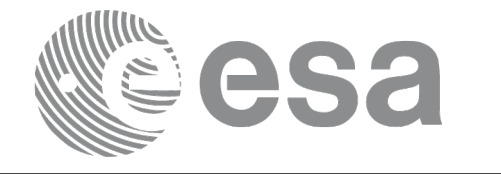

### *9.5.2.Example*

```
<?xml version ="1.0"?>
<Earth_Explorer_File
xmlns:xsi="http://www.w3.org/2001/XMLSchema-instance"
xsi:schemaLocation="http://eop-cfi.esa.int/CFI http://eop-cfi.esa.int/CFI/EE_CFI_SCHEMAS/
EO_OPER_MPL_ORBSCT_01021.XSD"
xmlns="http://eop-cfi.esa.int/CFI"
schemaVersion="1.12">
        <Earth_Explorer_Header>
              <Fixed_Header>
              ile_Name>CS_OPER_MPL_ORBSCT_20020312T140002_9999999999999999_00021</File_Name>
              <File_Description>Orbit Scenario File</File_Description>
              <Notes></Notes>
              <Mission>CryoSat</Mission>
              <File_Class>Routine Operations</File_Class>
              <File_Type>MPL_ORBSCT</File_Type>
              <Validity_Period>
                   <Validity_Start>UTC=2002-03-12T14:00:02</Validity_Start>
                    <Validity_Stop>UTC=9999-99-99T99:99:99</Validity_Stop>
              </Validity_Period>
              <File_Version>0001</File_Version>
              <Source>
                   <System>RPF</System>
                   <Creator>name of tool creating the file</Creator>
                   <Creator_Version>1.0</Creator_Version>
                   <Creation_Date>UTC=2002-03-10T14:00:00</Creation_Date>
              </Source>
              </Fixed_Header>
              <Variable_Header>
                   <Time_Reference>UT1</Time_Reference>
              </Variable_Header>
         </Earth_Explorer_Header>
          <Data_Block type="xml">
              <List_of_Orbit_Changes count="2">
                    <Orbit_Change>
                          .<br><Orbit>
                                <Absolute_Orbit>+00001</Absolute_Orbit>
                               <Relative_Orbit>1</Relative_Orbit>
                               <Cycle_Number>1</Cycle_Number>
                               <Phase_Number>1</Phase_Number>
                          </Orbit>
                          <Cycle>
                               <Repeat_Cycle unit="day">369</Repeat_Cycle>
                               <Cycle_Length unit="orbit">5344</Cycle_Length>
                               <ANX_Longitude unit="deg">+023.600000</ANX_Longitude>
                               <MLST>22:17:19.999999</MLST>
                               <MLST_Drift unit="s/day">+9.000000</MLST_Drift>
                               <MLST_NonlinearDrift>
                                 <Linear_Approx_Validity unit="orbits">20</Linear_Approx_Validity>
                                 <Quadratic_Term unit="s/day^2">2.345678</Quadratic_Term>
                                 <Harmonics_Terms num="2">
                                  <Harmonic_Term seq="1">
                                   <Reference_Time time_ref="UT1">2001-03-13T00:00:00.000000
                                   </Reference_Time>
                                   <Period unit="days">100.00</Period>
                                   <Amplitude_Sin unit="sec">2.222</Amplitude_Sin>
                                   <Amplitude_Cos unit="sec">1.111</Amplitude_Cos>
                                  </Harmonic_Term>
```
<Harmonic\_Term seq="2">

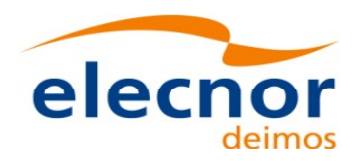

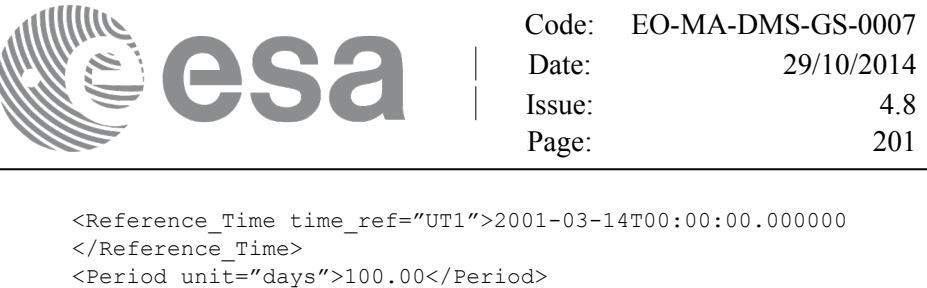

```
 <Amplitude_Sin unit="sec">3.333</Amplitude_Sin>
                                   <Amplitude_Cos unit="sec">4.444</Amplitude_Cos>
                                  </Harmonic_Term>
                                 </Harmonics_Terms>
                               </MLST_NonlinearDrift>
                         </Cycle>
                         <Time_of_ANX>
                               <TAI>TAI=2001-03-12T14:00:34.999999</TAI>
                               <UTC>UTC=2001-03-12T14:00:02.999999</UTC>
                               <UT1>UT1=2001-03-12T14:00:02.777777</UT1>
                         </Time_of_ANX>
                    </Orbit_Change>
                    <Orbit_Change>
                         <Orbit>
                                <Absolute_Orbit>+00050</Absolute_Orbit>
                               <Relative_Orbit>1</Relative_Orbit>
                               <Cycle_Number>10</Cycle_Number>
                               <Phase_Number>1</Phase_Number>
                         </Orbit>
                         <Cycle>
                               <Repeat_Cycle unit="day">2</Repeat_Cycle>
                               <Cycle_Length unit="orbit">29</Cycle_Length>
                               <ANX_Longitude unit="deg">+023.600000</ANX_Longitude>
                               <MLST>22:17:19.999999</MLST>
                               <MLST_Drift unit="s/day">+9.000000</MLST_Drift>
                               <MLST_NonlinearDrift>
                                 <Linear_Approx_Validity unit="orbits">20</Linear_Approx_Validity>
                                 <Quadratic_Term unit="s/day^2">2.345678</Quadratic_Term>
                                 <Harmonics_Terms num="2">
                                  <Harmonic_Term seq="1">
                                   <Reference_Time time_ref="UT1">2001-03-13T00:00:00.000000
                                   </Reference_Time>
                                   <Period unit="days">100.00</Period>
                                   <Amplitude_Sin unit="sec">2.222</Amplitude_Sin>
                                   <Amplitude_Cos unit="sec">1.111</Amplitude_Cos>
                                  </Harmonic_Term>
                                  <Harmonic_Term seq="2">
                                   <Reference_Time time_ref="UT1">2001-03-14T00:00:00.000000
                                   </Reference_Time>
                                   <Period unit="days">100.00</Period>
                                   <Amplitude_Sin unit="sec">3.333</Amplitude_Sin>
                                   <Amplitude_Cos unit="sec">4.444</Amplitude_Cos>
                                  </Harmonic_Term>
                                 </Harmonics_Terms>
                               </MLST_NonlinearDrift>
                         </Cycle>
                         <Time_of_ANX>
                               <TAI>TAI=2001-04-01T14:00:34.999999</TAI>
                               <UTC>UTC=2001-04-01T14:00:02.999999</UTC>
                               <UT1>UT1=2001-04-01T14:00:02.777777</UT1>
                          </Time_of_ANX>
                   </Orbit_Change>
              </List_of_Orbit_Changes>
         </Data_Block>
</Earth_Explorer_File>
```
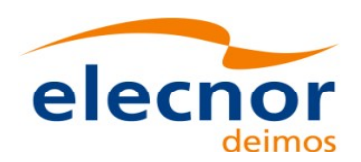

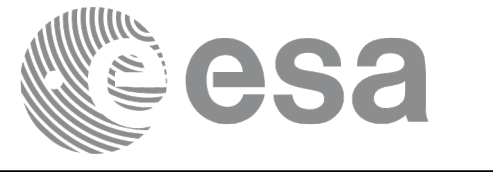

## **9.6.Orbit Event files**

**Orbit Event File is deprecated and is supported only for Cryosat mi[ssion.](#page-1-0)**

### *9.6.1.Format*

1. Fixed Header: For the fixed header format, refer to [.](#page-201-0)

2. Variable Header: It contains the information for of the reference frame of the state [vectors](#page-1-0) i[n](#page-2-0) the file and the reference time for time recomputations. The format is in [Table 146.](#page-193-0)

3. Data Block: It consists in a set of structures described in the tables below:

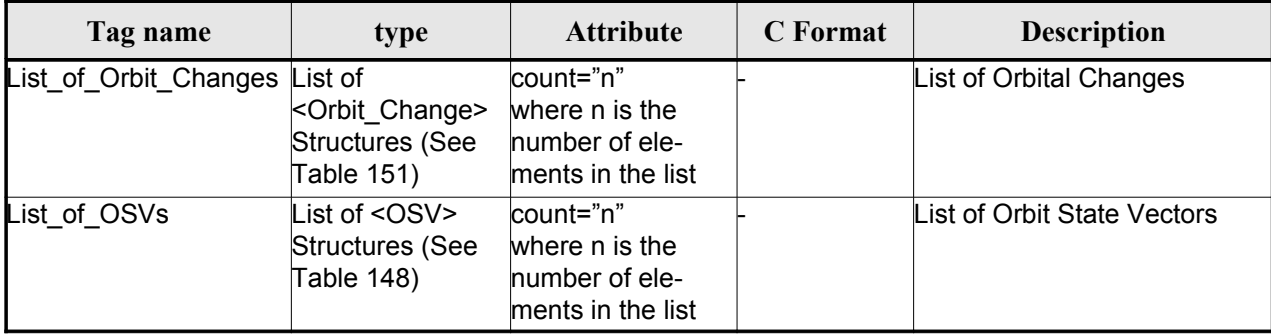

### <span id="page-201-0"></span>*Table 157: Orbit Scenario File. Data\_Block*

## *9.6.2.Example*

```
<?xml version="1.0"?>
```

```
<Earth_Explorer_File
xmlns:xsi="http://www.w3.org/2001/XMLSchema-instance"
```

```
xsi:schemaLocation="http://eop-cfi.esa.int/CFI http://eop-cfi.esa.int/CFI/EE_CFI_SCHEMAS/
EO_OPER_MPL_ORBREF_01032.XSD"
```

```
xmlns="http://eop-cfi.esa.int/CFI"
```

```
schemaVersion="1.32">
```

```
<Earth_Explorer_Header>
 <Fixed_Header>
  \le>CS TEST MPL ORBREF 20020303T080916 20020303T094823 00031</File Name>
  <File_Description>Orbit Event File</File_Description>
  <Notes/>
  <Mission>CryoSat</Mission>
  <File_Class>TEST</File_Class>
  <File_Type>MPL_ORBREF</File_Type>
  <Validity_Period>
    <Validity_Start>UTC=2002-03-03T08:09:16</Validity_Start>
    <Validity_Stop>UTC=2002-03-03T09:48:23</Validity_Stop>
  </Validity_Period>
  <File_Version>0101</File_Version>
  <Source>
    <System>CFI Acceptance</System>
    <Creator>EO_ORBIT: xo_gen_oef</Creator>
    <Creator_Version>3.5</Creator_Version>
    <Creation_Date>UTC=2006-09-18T13:21:11</Creation_Date>
```
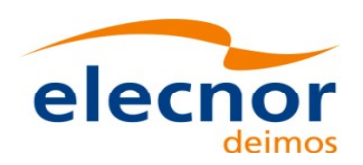

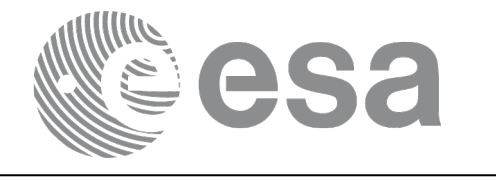

```
</Source>
  </Fixed_Header>
  <Variable_Header>
  <Ref_Frame>EARTH_FIXED</Ref_Frame>
  <Time_Reference>UTC</Time_Reference>
  </Variable_Header>
</Earth_Explorer_Header>
<Data_Block type="xml">
  <List_of_Orbit_Changes count="2">
  <Orbit_Change>
    <Orbit>
      <Absolute_Orbit>1</Absolute_Orbit>
      <Relative_Orbit>25</Relative_Orbit>
      <Cycle_Number>1</Cycle_Number>
      <Phase_Number>1</Phase_Number>
    </Orbit>
    <Cycle>
      <Repeat_Cycle unit="day">2</Repeat_Cycle>
      <Cycle_Length unit="orbit">29</Cycle_Length>
      <ANX_Longitude unit="deg">130.000000</ANX_Longitude>
      <MLST>21:00:00.000000</MLST>
      <MLST_Drift unit="s/day">-179.045927</MLST_Drift>
    </Cycle>
    <Time_of_ANX>
      <TAI>TAI=2002-03-01T21:00:52.365827</TAI>
      <UTC>UTC=2002-03-01T21:01:27.365827</UTC>
      <UT1>UT1=2002-03-01T21:01:27.665827</UT1>
    </Time_of_ANX>
  </Orbit_Change>
  <Orbit_Change>
    <Orbit>
      <Absolute_Orbit>30</Absolute_Orbit>
      <Relative_Orbit>1864</Relative_Orbit>
      <Cycle_Number>2</Cycle_Number>
      <Phase_Number>1</Phase_Number>
    </Orbit>
    <Cycle>
      <Repeat_Cycle unit="day">369</Repeat_Cycle>
      <Cycle_Length unit="orbit">5344</Cycle_Length>
      <ANX_Longitude unit="deg">129.998600</ANX_Longitude>
      <MLST>20:54:02.999999</MLST>
      <MLST_Drift unit="s/day">-179.208551</MLST_Drift>
    </Cycle>
    <Time_of_ANX>
      <TAI>TAI=2002-03-03T20:46:50.497469</TAI>
      <UTC>UTC=2002-03-03T20:47:25.497469</UTC>
      <UT1>UT1=2002-03-03T20:47:25.797469</UT1>
    </Time_of_ANX>
  </Orbit_Change>
</List_of_Orbit_Changes>
<List_of_OSVs count="2">
  \langle OSV><TAI>TAI=2002-03-03T08:08:41.244734</TAI>
    <UTC>UTC=2002-03-03T08:09:16.244734</UTC>
    <UT1>UT1=2002-03-03T08:09:16.544734</UT1>
    <Absolute_Orbit>+00013</Absolute_Orbit>
```
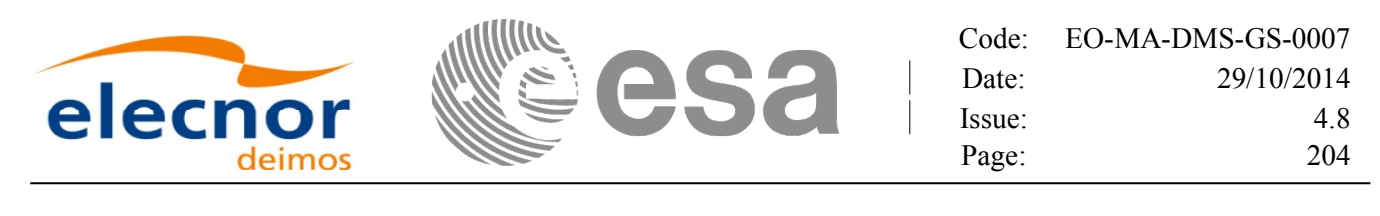

```
<X unit="m">-6937171.769</X>
      <Y unit="m">-1483270.979</Y>
      <Z unit="m">+0000000.000</Z>
      <VX unit="m/s">-0152.952889</VX>
      <VY unit="m/s">+0761.962112</VY>
      <VZ unit="m/s">+7493.050200</VZ>
      <Quality>000000.000000</Quality>
    \langle/OSV><OSV><TAI>TAI=2002-03-03T09:47:47.517429</TAI>
      <UTC>UTC=2002-03-03T09:48:22.517429</UTC>
      <UT1>UT1=2002-03-03T09:48:22.817429</UT1>
      <Absolute_Orbit>+00014</Absolute_Orbit>
      <X unit="m">-6918815.899</X>
      <Y unit="m">+1566662.540</Y>
      <Z unit="m">+0000000.000</Z>
      <VX unit="m/s">+0181.123304</VX>
      <VY unit="m/s">+0755.761334</VY>
      <VZ unit="m/s">+7493.050200</VZ>
      <Quality>000000.000000</Quality>
    \langle/\simSV></List_of_OSVs>
 </Data_Block>
</Earth_Explorer_File>
```
## **9.7.DORIS Navigator files**

<span id="page-203-0"></span>A DORIS Navigator file consist in two files, the header file and the data block file. They are [compliant](#page-1-0) with

## **9.8.Star Tracker files**

A Star tracker file consists in a couple of files: the CryoSat standard header file and the data bl[o](#page-2-1)ck file. They are compliant with

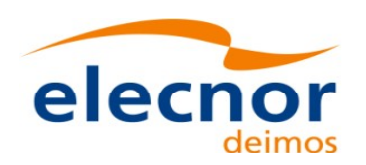

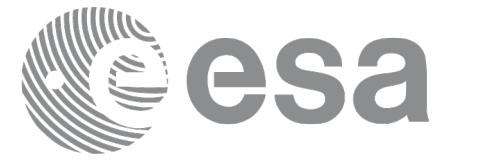

# **9.9.Satellite Configuration File**

## *9.9.1.Format*

- 1. Fixed Header: For the fixed header format, refer to [.](#page-204-3)
- 2. Variable Header: Empty
- 3. Data Block: It consists in a set of structures described in the tables be[low:](#page-1-0)

### <span id="page-204-3"></span><span id="page-204-0"></span>*Table 158: Satellite Configuration File. Data Block*

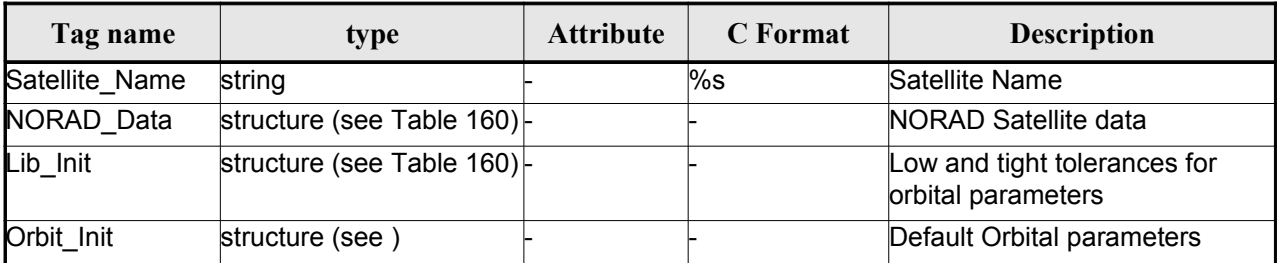

### <span id="page-204-1"></span>*Table 159: Satellite Configuration File. NORAD\_Data Structure*

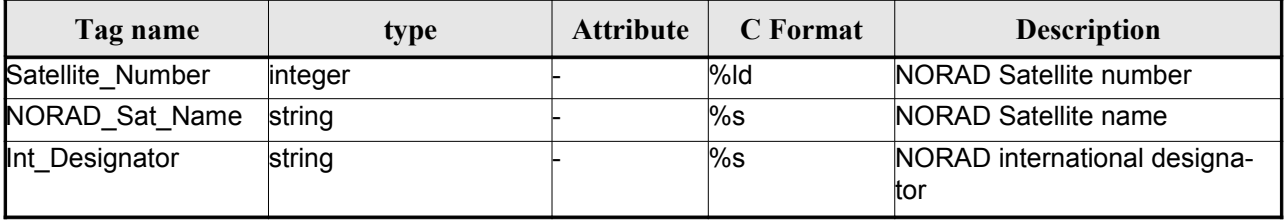

<span id="page-204-2"></span>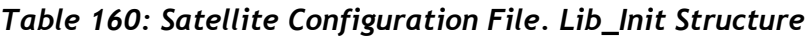

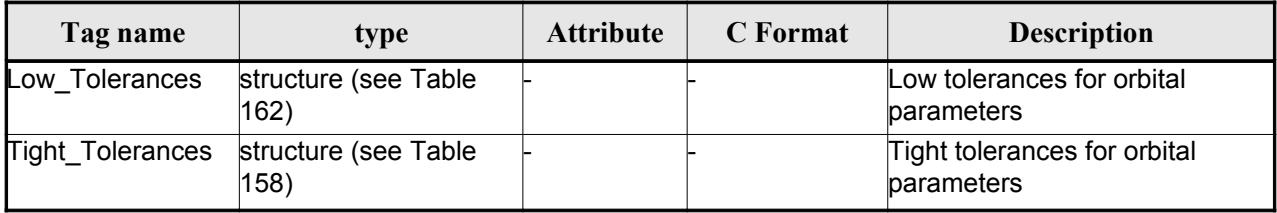

### *Table 161: Satellite Configuration File. Orbit\_InitStructure*

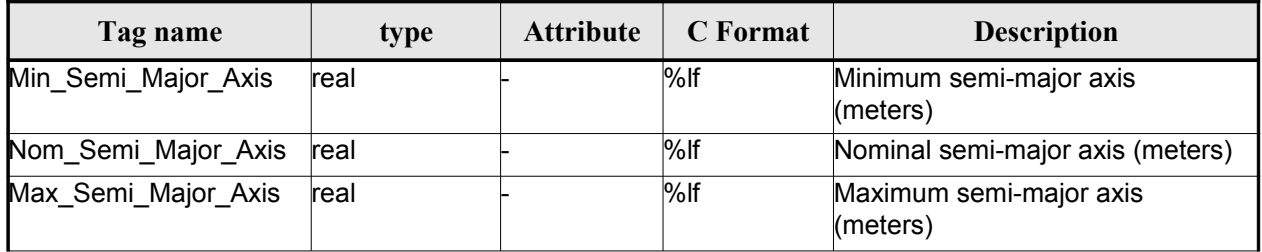

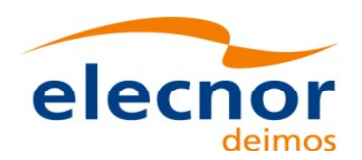

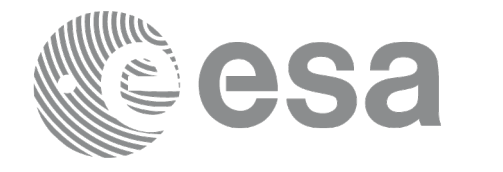

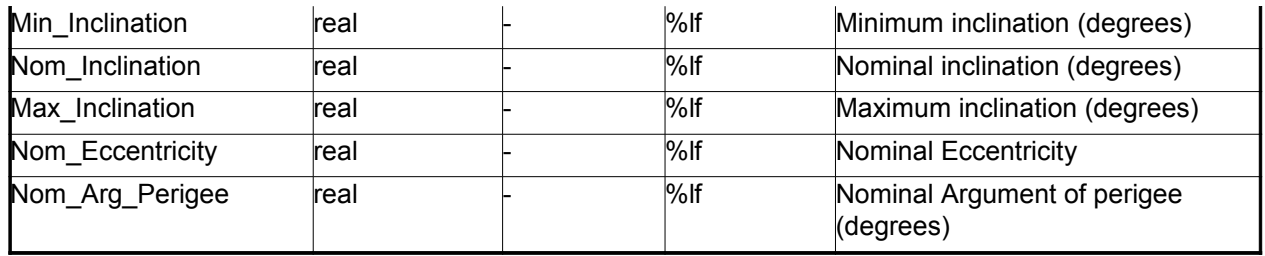

#### <span id="page-205-0"></span>*Table 162: Satellite Configuration File. Low and Tight Tolerances Structu[r](#page-2-0)e*

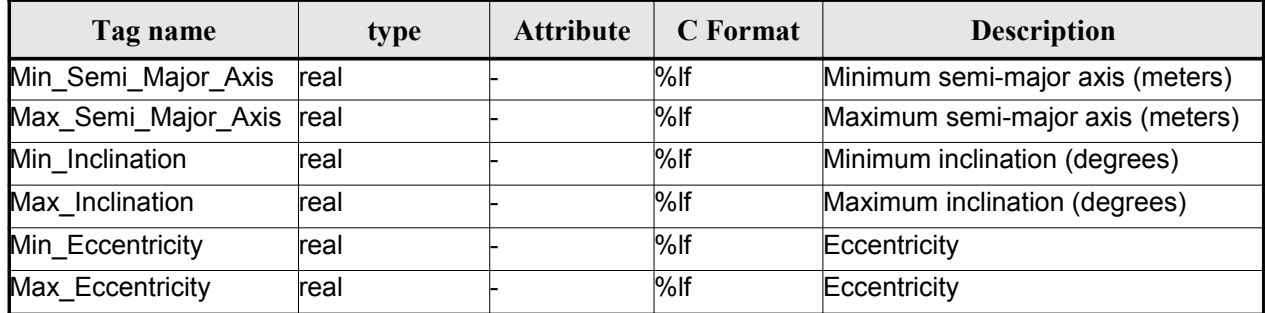

### *9.9.2.File Example*

 $\langle$ ?xml version = "1.0" encoding = "UTF-8"?>

```
<Earth_Explorer_File
```
xmlns:xsi="http://www.w3.org/2001/XMLSchema-instance" [xsi:schemaLocation="http://eop-cfi.esa.int/CFI](http://eop-cfi.esa.int/CFI) [http://eo](http://eop-cfi.esa.int/CFI/EE_CFI_SCHEMAS/)[p-cfi.esa.i](http://eop-cfi.esa.int/CFI/EE_CFI_SCHEMAS/)[nt/CFI/EE\\_CFI\\_SCHEMAS/](#page-1-0) EO\_OPER\_INT\_SATCFG\_0102.XSD"

#### [xmlns="http://eop-cfi.esa.int/CFI"](http://eop-cfi.esa.int/CFI)

```
schemaVersion="1.2">
```

```
<Earth_Explorer_Header>
 <Fixed_Header>
   <File_Name>Cryosat_configuration_file.xml</File_Name>
   <File_Description>Satellite Configurantion File</File_Description>
   <Notes/>
   <Mission>Cryosat</Mission>
   <File_Class>TEST</File_Class>
   <File_Type></File_Type>
   <Validity_Period>
       <Validity_Start>UTC=0000-00-00T00:00:00.000000</Validity_Start>
       <Validity_Stop>UTC=9999-99-99T99:99:99.5999999</Validity_Stop>
 </Validity_Period>
 <File_Version>1</File_Version>
 <Source>
   <System></System>
   <Creator></Creator>
   <Creator_Version></Creator_Version>
   <Creation_Date>UTC=2003-11-28T17:25:44</Creation_Date>
 </Source>
 </Fixed_Header>
 <Variable_Header\>
</Earth_Explorer_Header>
<Data_Block type="xml">
    <Satellite_Name>CryoSat</Satellite_Name>
```
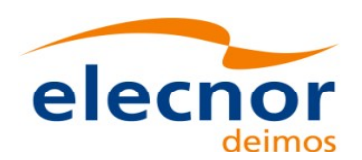

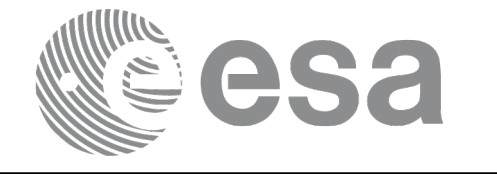

```
<NORAD_Data>
               <Satellite_Number>00000</Satellite_Number>
              <NORAD_Sat_Name>CRYOSAT</NORAD_Sat_Name>
              <Int_Designator>00000</Int_Designator>
        </NORAD_Data>
        <Lib_Init>
              <Low_Tolerances>
                   <Min Semi Major Axis>1000000.0</Min Semi Major Axis>
                   <Max_Semi_Major_Axis>10000000.0</Max_Semi_Major_Axis>
                   <Min_Inclination>60.0</Min_Inclination>
                   <Max_Inclination>120.0</Max_Inclination>
                   <Min_Eccentricity>0.0</Min_Eccentricity>
                   <Max_Eccentricity>0.5</Max_Eccentricity>
              </Low_Tolerances>
              <Tight_Tolerances>
                   <Min Semi Major Axis>1000000.0</Min Semi Major Axis>
                   <Max_Semi_Major_Axis>10000000.0</Max_Semi_Major_Axis>
                   <Min_Inclination>60.0000</Min_Inclination>
                   <Max_Inclination>120.0000</Max_Inclination>
                   <Min_Eccentricity>0.000</Min_Eccentricity>
                   <Max_Eccentricity>0.500</Max_Eccentricity>
              </Tight_Tolerances>
        \langleLib_Init>
        <Orbit_Init>
              <Min Semi Major Axis>7055200.0</Min Semi Major Axis>
              <Nom_Semi_Major_Axis>7096643.0</Nom_Semi_Major_Axis>
              <Max_Semi_Major_Axis>7131206.0</Max_Semi_Major_Axis>
              <Min_Inclination>91.8981</Min_Inclination>
              <Nom_Inclination>92.0000</Nom_Inclination>
              <Max_Inclination>92.0732</Max_Inclination>
              <Nom_Eccentricity>0.0013</Nom_Eccentricity>
              <Nom_Arg_Perigee>90.0</Nom_Arg_Perigee>
        </Orbit_Init>
</Data_Block>
</Earth_Explorer_File>
```
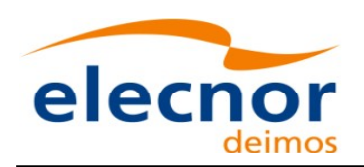

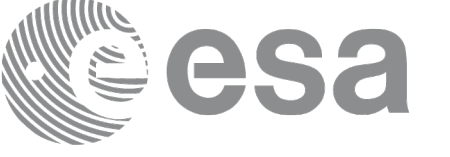

## **9.10.Attitude File**

## *9.10.1.Format*

- 1. Fixed Header: For the fixed header format, refer to [.](#page-207-1)
- 2. Variable Header: Empty
- 3. Data Block: It consists in a set of structures described in the tables be[low:](#page-1-0)

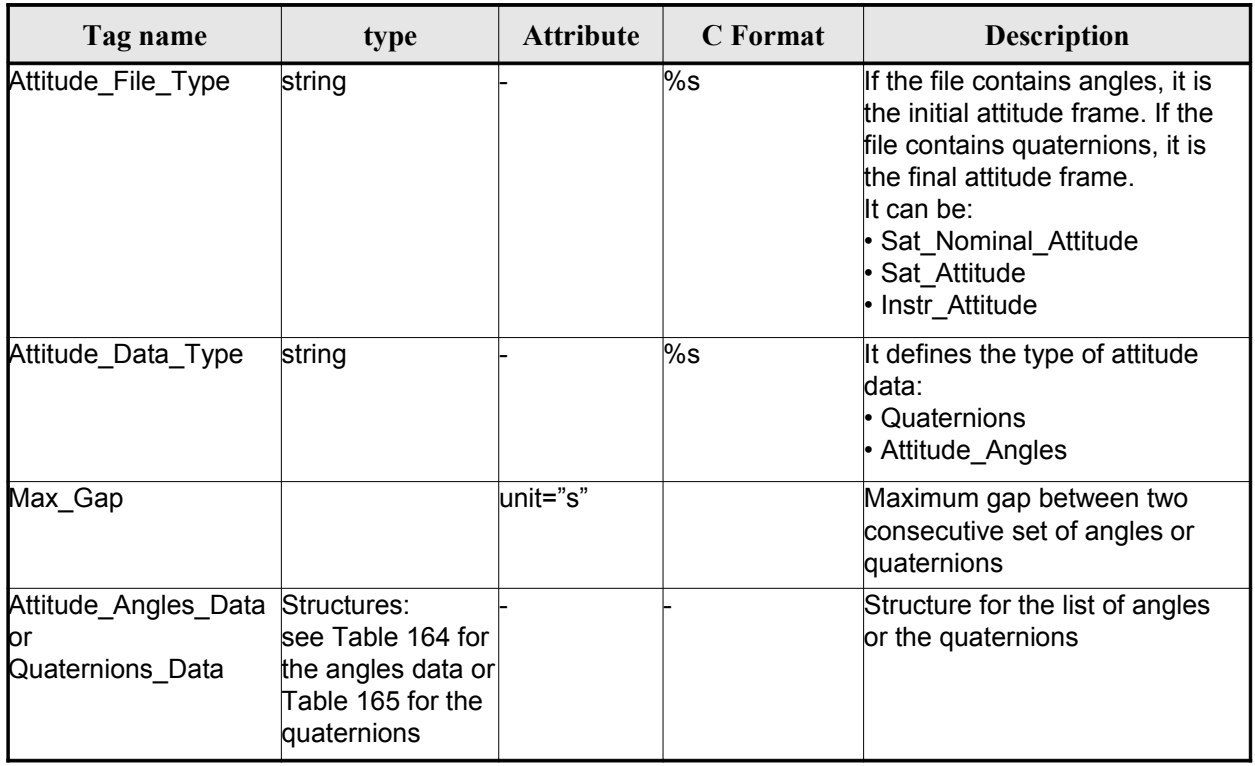

### <span id="page-207-1"></span>*Table 163: Attitude File. Data Block*

<span id="page-207-0"></span>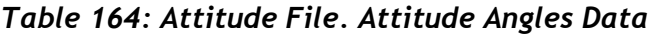

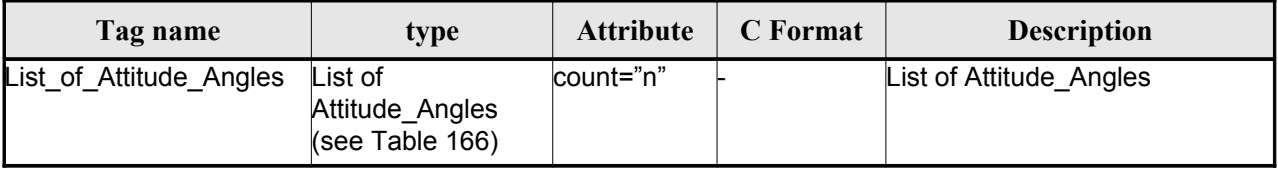

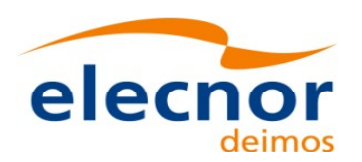

 $\overline{\phantom{a}}$ 

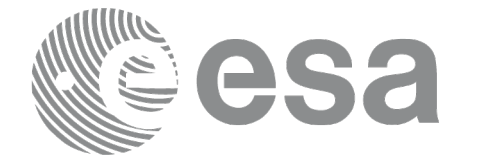

### <span id="page-208-1"></span>*Table 165: Attitude File. Quaternions Data*

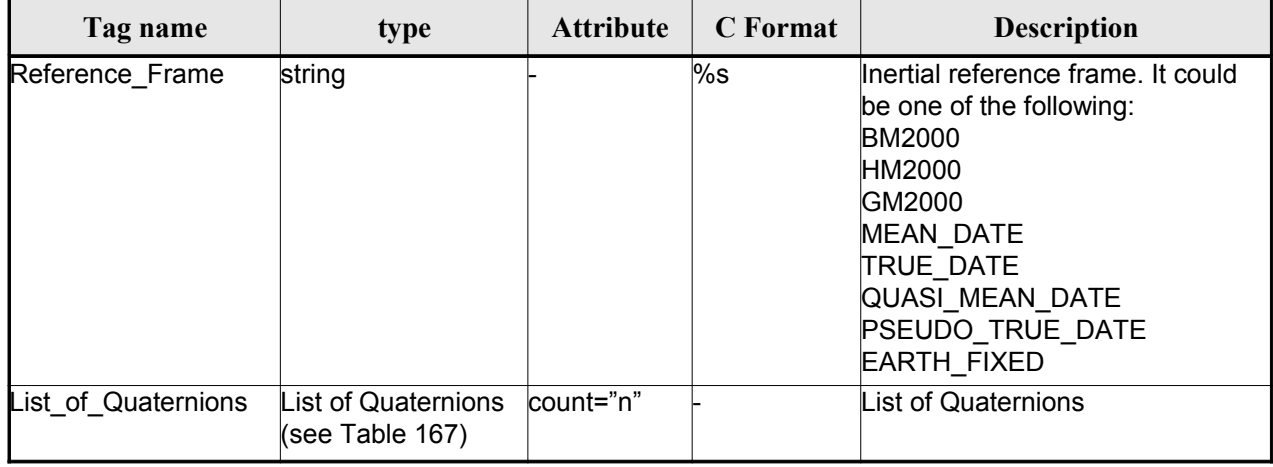

### <span id="page-208-0"></span>*Table 166: Attitude File. List of Attitude Angles*

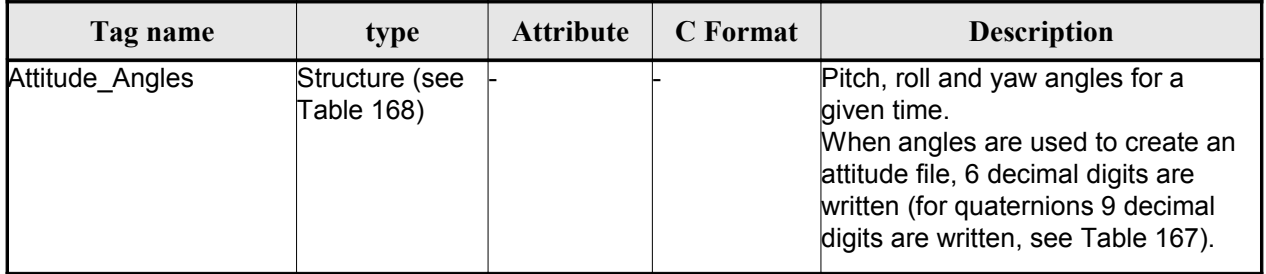

### <span id="page-208-4"></span><span id="page-208-2"></span>*Table 167: Attitude File. List of Quaternions Data*

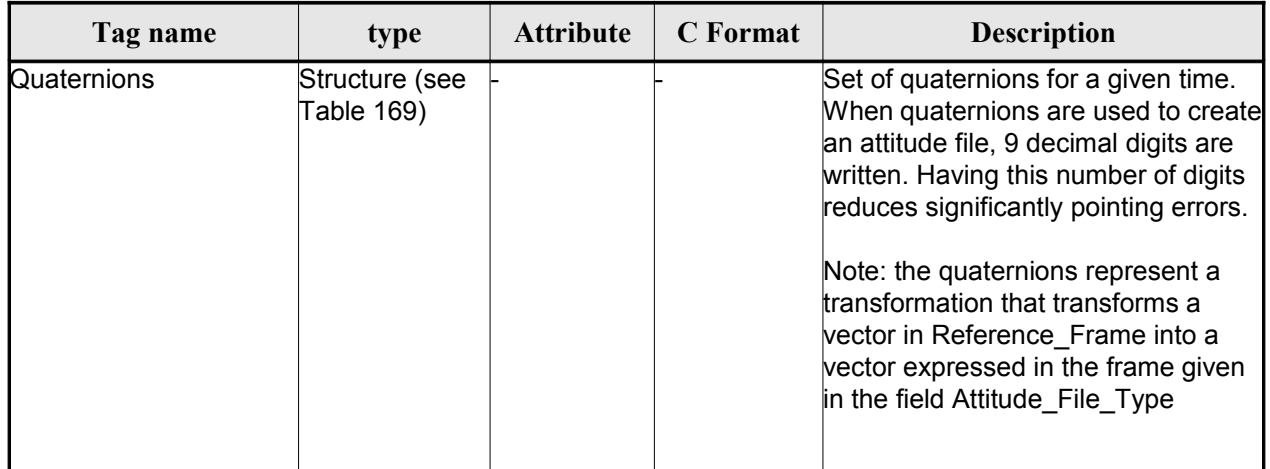

### <span id="page-208-3"></span>*Table 168: Attitude File. Attitude\_Angles*

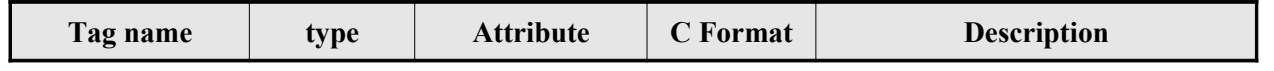

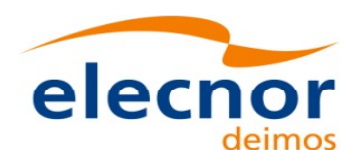

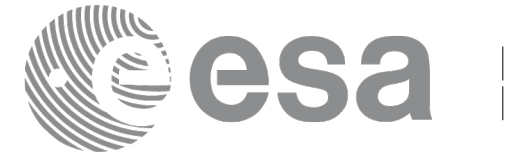

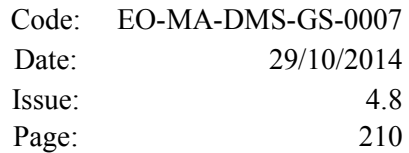

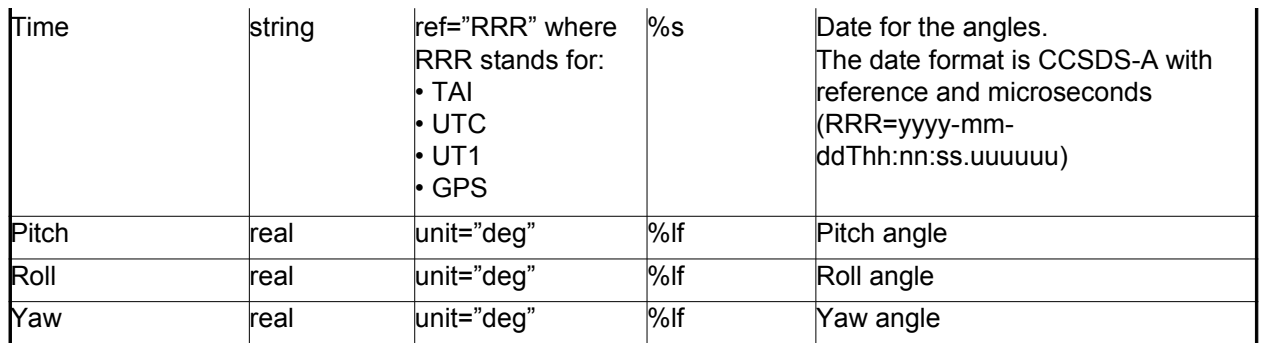

#### <span id="page-209-0"></span>*Table 169: Attitude File. Quaternions*

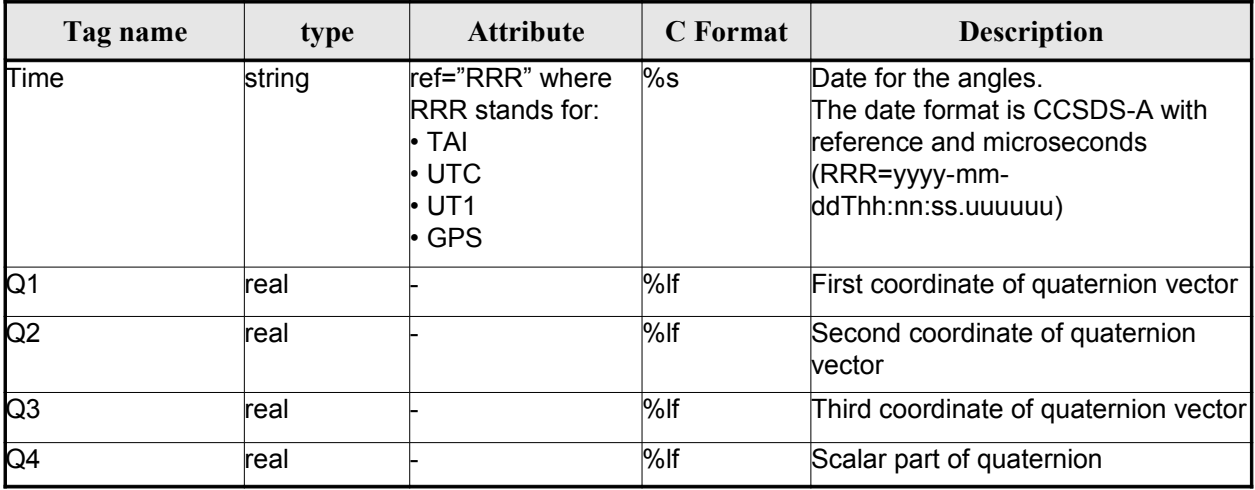

## *9.10.2.File Example with angles*

```
<?xml version="1.0"?>
<Earth_Explorer_File
xmlns:xsi="http://www.w3.org/2001/XMLSchema-instance"
 xsi:schemaLocation="http://eop-cfi.esa.int/CFI http://eop-cfi.esa.int/CFI/EE_CFI_SCHEMAS/
EO_OPER_INT_ATTREF_0101.XSD"
 xmlns="http://eop-cfi.esa.int/CFI"
 schemaVersion="1.1">
     <Earth_Explorer_Header>
      <Fixed_Header>
         <File_Name>ATT_TEST_FILE</File_Name>
         <File_Description>Attitude File</File_Description>
        <Notes/>
         <Mission>XXXXX</Mission>
         <File_Class>TEST</File_Class>
         <File_Type></File_Type>
         <Validity_Period>
            <Validity_Start>UTC=2002-03-03T08:09:17.232850</Validity_Start>
            <Validity_Stop>UTC=2002-03-03T09:48:23.505544</Validity_Stop>
         </Validity_Period>
         <File_Version>0101</File_Version>
         <Source>
            <System>CFI Acceptance</System>
```
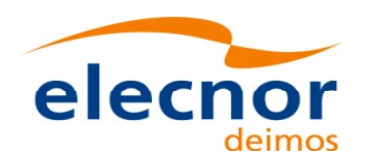

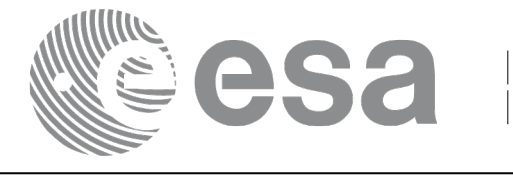

```
<Creator></Creator>
            <Creator_Version></Creator_Version>
            <Creation_Date>UTC=2003-11-28T17:25:44</Creation_Date>
         </Source>
      </Fixed_Header>
      <Variable_Header/>
    </Earth_Explorer_Header>
    <Data_Block type="xml">
      <Attitude_File_Type>Sat_Attitude</Attitude_File_Type>
      <Attitude_Data_Type>Attitude_Angles</Attitude_Data_Type>
      <Max_Gap unit="s">200</Max_Gap>
      <Attitude_Angles_Data>
         <List_of_Attitude_Angles count="5">
            <Attitude_Angles>
               <Time ref="TAI">TAI=2004-07-04T18:26:30.000000</Time>
               <Pitch unit="deg">0.05</Pitch>
               <Roll unit="deg">0.15</Roll>
               <Yaw unit="deg">-0.25</Yaw>
            </Attitude_Angles>
            <Attitude_Angles>
               <Time ref="TAI">TAI=2004-07-04T18:26:32.000000</Time>
               <Pitch unit="deg">0.07</Pitch>
               <Roll unit="deg">0.17</Roll>
               <Yaw unit="deg">-0.27</Yaw>
            </Attitude_Angles>
            <Attitude_Angles>
               <Time ref="TAI">TAI=2004-07-04T18:26:34.000000</Time>
               <Pitch unit="deg">0.09</Pitch>
               <Roll unit="deg">0.19</Roll>
               <Yaw unit="deg">-0.29</Yaw>
            </Attitude_Angles>
            <Attitude_Angles>
               <Time ref="TAI">TAI=2004-07-04T18:26:36.000000</Time>
               <Pitch unit="deg">0.11</Pitch>
               <Roll unit="deg">0.21</Roll>
               <Yaw unit="deg">-0.31</Yaw>
            </Attitude_Angles>
            <Attitude_Angles>
               <Time ref="TAI">TAI=2004-07-04T18:26:38.000000</Time>
               <Pitch unit="deg">0.13</Pitch>
               <Roll unit="deg">0.23</Roll>
               <Yaw unit="deg">-0.33</Yaw>
            </Attitude_Angles>
            <Attitude_Angles>
               <Time ref="TAI">TAI=2004-07-04T18:26:40.000000</Time>
               <Pitch unit="deg">0.15</Pitch>
               <Roll unit="deg">0.25</Roll>
               <Yaw unit="deg">-0.35</Yaw>
            </Attitude_Angles>
          </List_of_Attitude_Angles>
      </Attitude_Angles_Data>
    </Data_Block>
</Earth_Explorer_File>
```
### *9.10.3.File Example with quaternions*

```
<?xml version="1.0"?>
<Earth_Explorer_File
xmlns:xsi="http://www.w3.org/2001/XMLSchema-instance" 
 xsi:schemaLocation="http://eop-cfi.esa.int/CFI
http://eop-
```
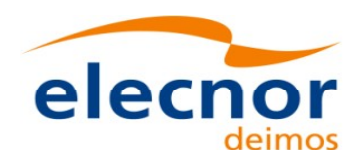

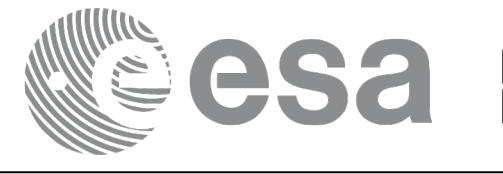

```
cfi.esa.int/CFI/EE_CFI_SCHEMAS/EO_OPER_INT_ATTREF_0102.
XSD" 
 xmlns="http://eop-cfi.esa.int/CFI" schemaVersion="1.2">
   <Earth_Explorer_Header>
     <Fixed_Header>
     823_0003</File_Name>
      <File_Description>Attitude File</File_Description>
      <Notes/>
      <Mission>CryoSat</Mission>
      <File_Class>TEST</File_Class>
      <File_Type>INT_ATTCFG</File_Type>
      <Validity_Period>
        <Validity_Start>UTC=2002-03-03T08:09:17</Validity_Start>
        <Validity_Stop>UTC=2002-03-03T09:48:23</Validity_Stop>
      </Validity_Period>
      <File_Version>0102</File_Version>
      <Source>
        <System>CFI Acceptance</System>
        <Creator/>
        <Creator_Version/>
        <Creation_Date>UTC=2003-11-28T17:25:44</Creation_Date>
      </Source>
     </Fixed_Header>
     <Variable_Header/>
   </Earth_Explorer_Header>
   <Data_Block type="xml">
     <Attitude_File_Type>Sat_Attitude</Attitude_File_Type>
     <Attitude_Data_Type>Quaternions</Attitude_Data_Type>
     <Max_Gap unit="s">200</Max_Gap>
     <Quaternion_Data>
      <Reference_Frame>TRUE_DATE</Reference_Frame>
       <List_of_Quaternions count="5">
         <Quaternions>
           <Time ref="TAI">TAI=2004-07-04T18:26:33.000000</Time>
           <Q1>0.205523</Q1>
           <Q2>0.694593</Q2>
           <Q3>-0.029401</Q3>
           <Q4>0.688793</Q4>
         </Quaternions>
         <Quaternions>
           <Time ref="TAI">TAI=2004-07-04T18:26:33.600000</Time>
           <Q1>0.205315</Q1>
           <Q2>0.694556</Q2>
           <Q3>-0.029188</Q3>
           <Q4>0.688902</Q4>
         </Quaternions>
         <Quaternions>
           <Time ref="TAI">TAI=2004-07-04T18:26:34.200000</Time>
           <Q1>0.205107</Q1>
           <Q2>0.694518</Q2>
          <0.3>0.028975<0.3> <Q4>0.689011</Q4>
         </Quaternions>
         <Quaternions>
           <Time ref="TAI">TAI=2004-07-04T18:26:34.800000</Time>
```
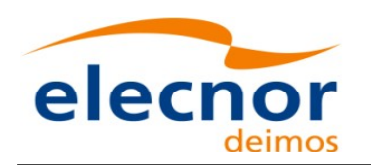

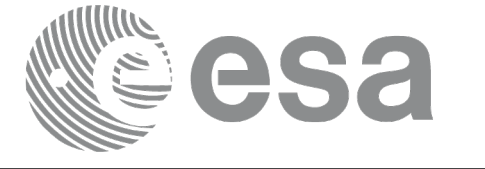

 <Q1>0.204899</Q1> <Q2>0.694481</Q2> <Q3>-0.028762</Q3> <Q4>0.689119</Q4> </Quaternions> <Quaternions> <Time ref="TAI">TAI=2004-07-04T18:26:35.400000</Time> <Q1>0.204691</Q1> <Q2>0.694443</Q2> <Q3>-0.028549</Q3> <Q4>0.689228</Q4> </Quaternions> </List\_of\_Quaternions> </Quaternion\_Data> </Data\_Block> </Earth\_Explorer\_File>

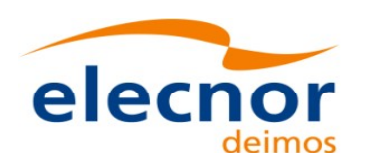

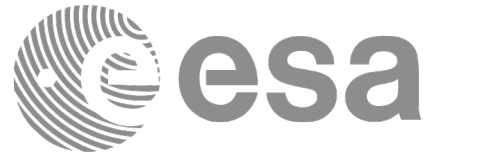

# **9.11.Star tracker configuration File**

## *9.11.1.Format*

1. Fixed Header: For the fixed header format, refer to [.](#page-213-1)

- 2. Variable Header: Empty
- 3. Data Block: It consists in a set of structures described in the tables be[low. As it is a quite long](#page-1-0)

file, only the relevant part to the CFIs are described.

<span id="page-213-1"></span>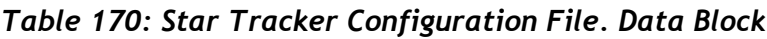

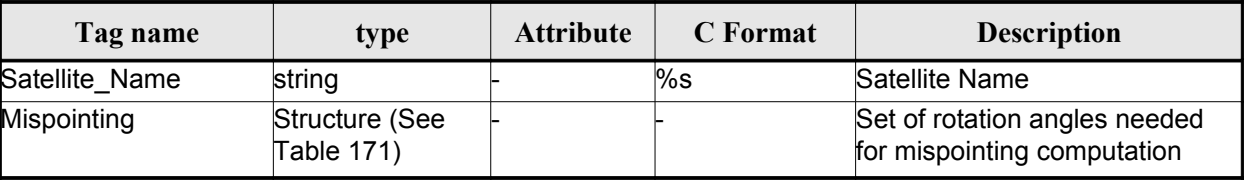

<span id="page-213-0"></span>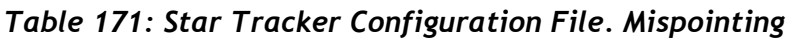

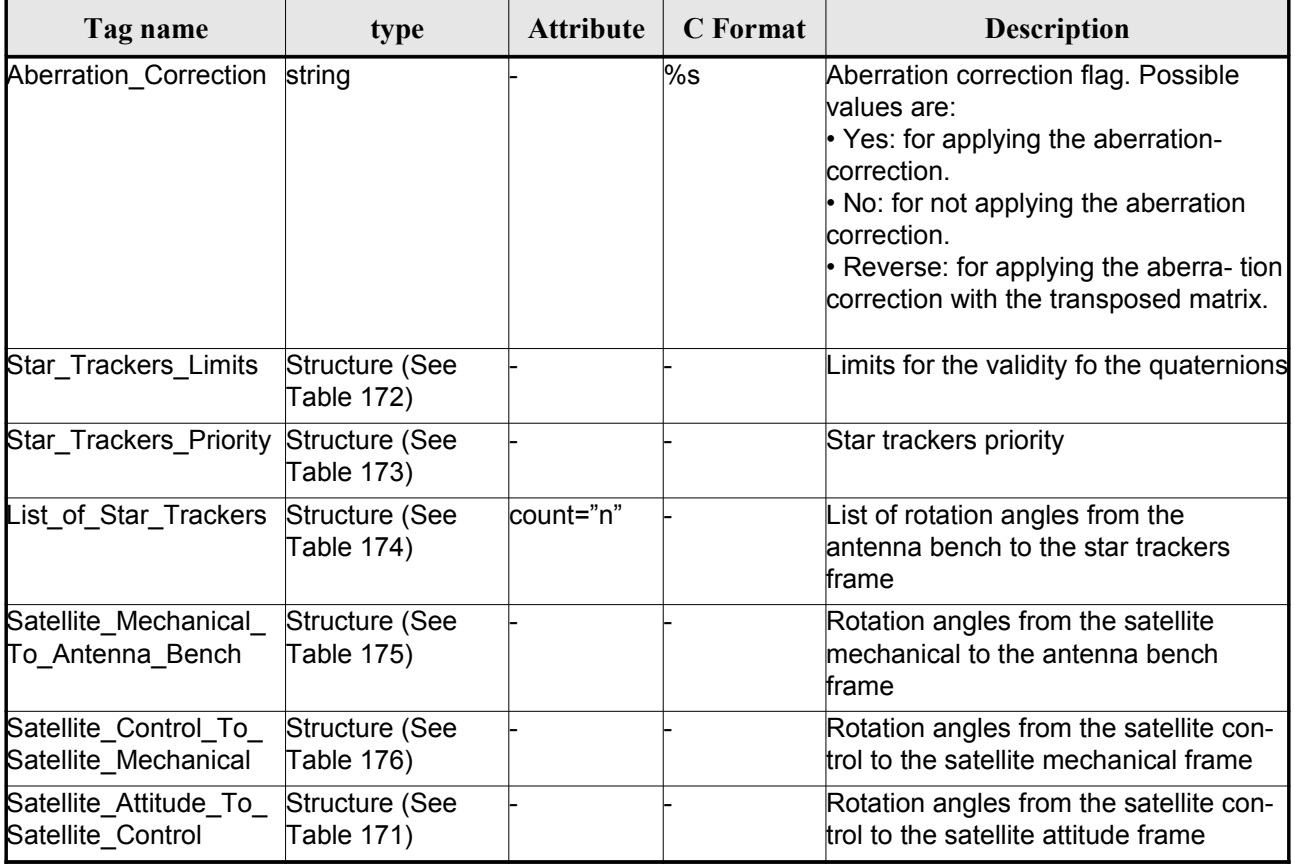

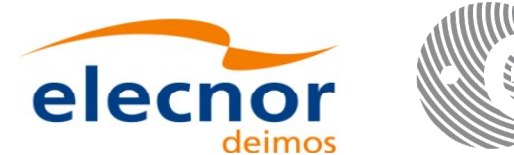

### <span id="page-214-4"></span>*Table 172: Star Tracker Configuration File. Star tracker limits*

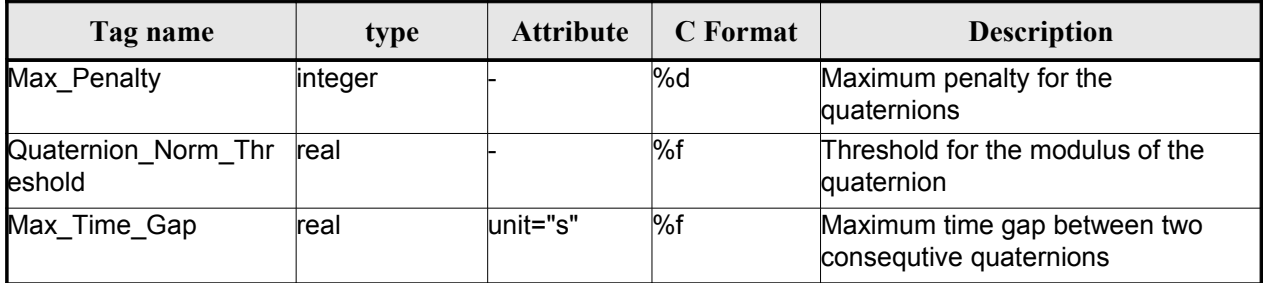

### <span id="page-214-3"></span>*Table 173: Star Tracker Configuration File. Star\_Trackers\_Priority*

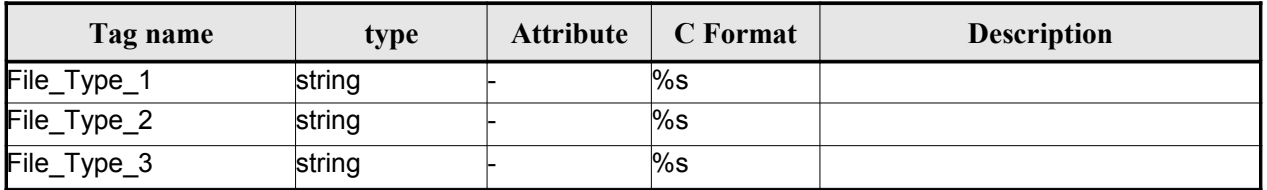

### <span id="page-214-2"></span>*Table 174: Star Tracker Configuration File. List\_of\_Star\_Trackers*

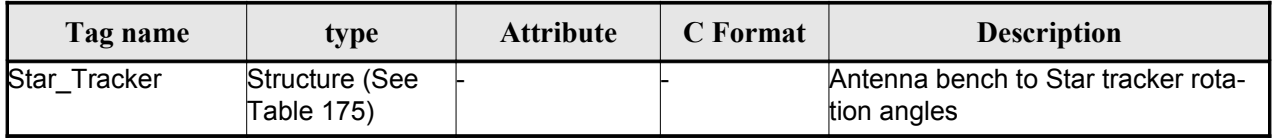

### <span id="page-214-1"></span>*Table 175: Star Tracker Configuration File. Pre and Post Launch angles*

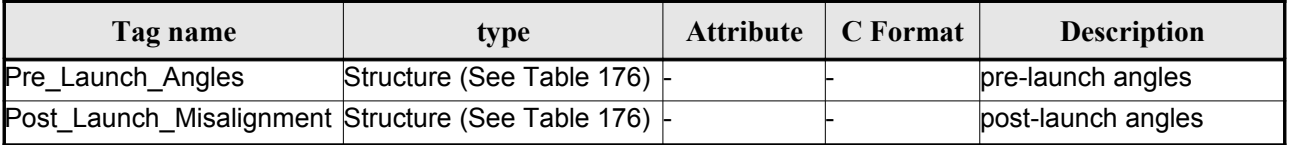

### <span id="page-214-0"></span>*Table 176: Star Tracker Configuration File. Rotation\_Angles*

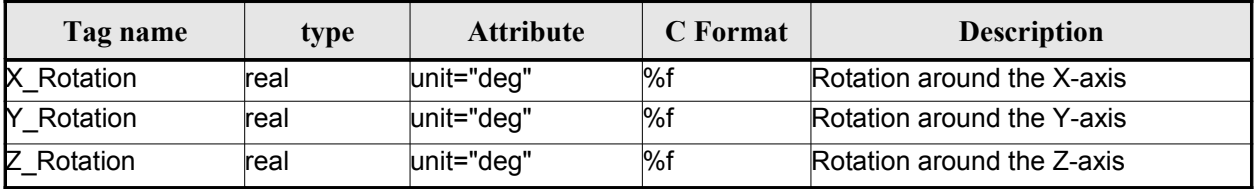

### *9.11.2.File Example*

<?xml version="1.0"?> <Earth\_Explorer\_File

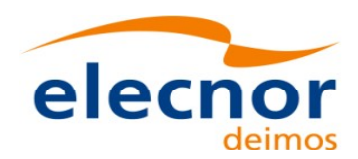

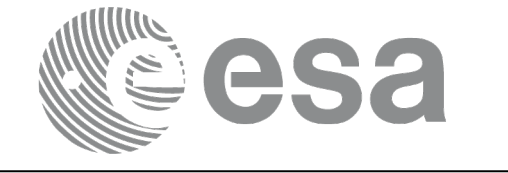

xmlns:xsi="http://www.w3.org/2001/XMLSchema-instance" [xsi:schemaLocation="http://eop-cfi.esa.int/CFI](http://eop-cfi.esa.int/CFI) [http://eo](http://eop-cfi.esa.int/CFI/EE_CFI_SCHEMAS/)[p-cfi.esa.i](http://eop-cfi.esa.int/CFI/EE_CFI_SCHEMAS/)[nt/CFI/EE\\_CFI\\_SCHEMAS/](#page-1-0) EO\_OPER\_INT\_STRCFG\_0101.XSD" [xmlns="http://eop-cfi.esa.int/CFI"](http://eop-cfi.esa.int/CFI) schemaVersion="1.1"> <Earth\_Explorer\_Header> </Earth\_Explorer\_Header> <Data\_Block type="xml"> <Satellite\_Name>CryoSat</Satellite\_Name> <Mispointing> <Aberration\_Correction>Yes</Aberration\_Correction> <Star Trackers Limits> <Max\_Penalty>5</Max\_Penalty> <Quaternion\_Norm\_Threshold>0.000001</Quaternion\_Norm\_Threshold> <Max\_Time\_Gap unit="s">600</Max\_Time\_Gap> </Star\_Trackers\_Limits> <Star Trackers Priority>  $\overline{\text{File}_T}$ ype\_1>STR1ATT\_0\_</File\_Type\_1> <File\_Type\_2>STR2ATT\_0\_</File\_Type\_2> <File\_Type\_3>STR3ATT\_0\_</File\_Type\_3> </Star\_Trackers\_Priority> <!-- Antenna Bench To Star Tracker rotation angles --> <List\_of\_Star\_Trackers count="3"> <Star\_Tracker> <Pre Launch Angles> <X\_Rotation unit="deg">0.000</X\_Rotation> <Y\_Rotation unit="deg">0.000</Y\_Rotation> <Z\_Rotation unit="deg">0.000</Z\_Rotation> </Pre\_Launch\_Angles> <Post\_Launch\_Misalignment> <X\_Rotation unit="deg">0.000</X\_Rotation> <Y\_Rotation unit="deg">0.000</Y\_Rotation> <Z\_Rotation unit="deg">0.000</Z\_Rotation> </Post\_Launch\_Misalignment> </Star\_Tracker> <Star\_Tracker> <Pre\_Launch\_Angles> <X\_Rotation unit="deg">65.000</X\_Rotation> <Y\_Rotation unit="deg">0.000</Y\_Rotation> <Z\_Rotation unit="deg">0.000</Z\_Rotation> </Pre\_Launch\_Angles> <Post\_Launch\_Misalignment> <X\_Rotation unit="deg">0.000</X\_Rotation> <Y\_Rotation unit="deg">0.000</Y\_Rotation> <Z\_Rotation unit="deg">0.000</Z\_Rotation> </Post\_Launch\_Misalignment> </Star\_Tracker> <Star\_Tracker> <Pre\_Launch\_Angles> <X\_Rotation unit="deg">295.000</X\_Rotation> <Y\_Rotation unit="deg">0.000</Y\_Rotation> <Z\_Rotation unit="deg">0.000</Z\_Rotation> </Pre\_Launch\_Angles> <Post\_Launch\_Misalignment> <X\_Rotation unit="deg">0.000</X\_Rotation> <Y\_Rotation unit="deg">0.000</Y\_Rotation> <Z\_Rotation unit="deg">0.000</Z\_Rotation> </Post\_Launch\_Misalignment> </Star\_Tracker> </List\_of\_Star\_Trackers> <!-- End Antenna Bench To Star Tracker rotation angles -->
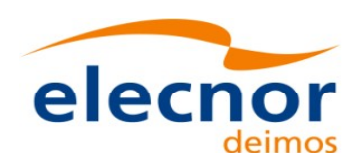

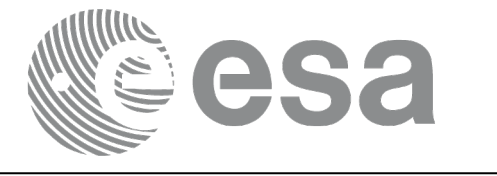

```
<Satellite_Mechanical_To_Antenna_Bench>
         <Pre_Launch_Angles>
            <X_Rotation unit="deg">0.000</X_Rotation>
            <Y_Rotation unit="deg">354.000</Y_Rotation>
            <Z_Rotation unit="deg">0.000</Z_Rotation>
         </Pre_Launch_Angles>
         <Post_Launch_Misalignment>
            <X_Rotation unit="deg">0.000</X_Rotation>
            <Y_Rotation unit="deg">0.000</Y_Rotation>
            <Z_Rotation unit="deg">0.000</Z_Rotation>
         </Post_Launch_Misalignment>
         </Satellite_Mechanical_To_Antenna_Bench>
         <Satellite_Control_To_Satellite_Mechanical>
            <X_Rotation unit="deg">0.000</X_Rotation>
            <Y_Rotation unit="deg">6.000</Y_Rotation>
            <Z_Rotation unit="deg">0.000</Z_Rotation>
         </Satellite_Control_To_Satellite_Mechanical>
         <Satellite_Attitude_To_Satellite_Control>
            <X_Rotation unit="deg">0.000</X_Rotation>
            <Y_Rotation unit="deg">0.000</Y_Rotation>
            <Z_Rotation unit="deg">270.000</Z_Rotation>
         </Satellite_Attitude_To_Satellite_Control>
      </Mispointing>
      [...]
 </Data_Block>
         </Earth_Explorer_File>
```
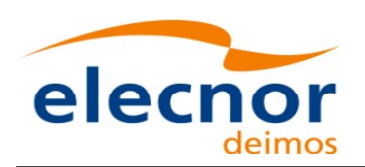

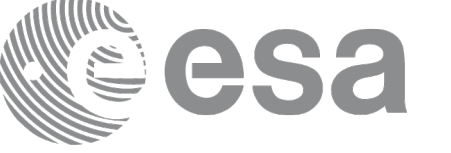

# **9.12.DEM Configuration File**

# *9.12.1.Format*

- 1. Fixed Header: For the fixed header format, refer to [.](#page-217-2)
- 2. Variable Header: Empty
- 3. Data Block: It consists in a set of structures described in the tables be[low:](#page-1-0)

### <span id="page-217-2"></span>*Table 177: DEM Configuration File. Data Block*

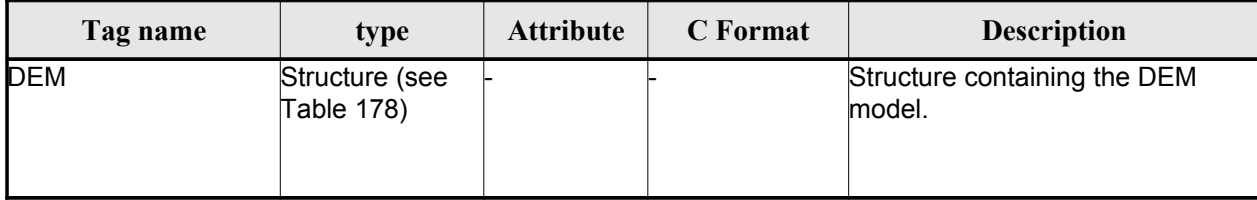

### <span id="page-217-1"></span>*Table 178: DEM Configuration File. DEM Structure*

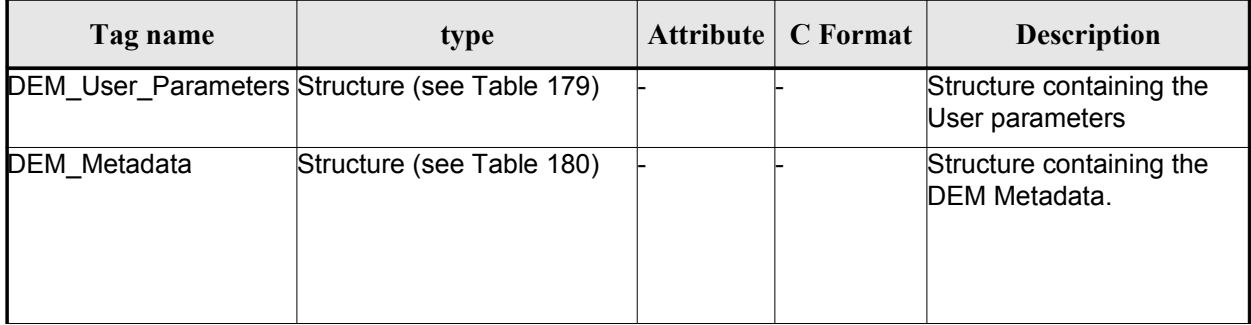

### <span id="page-217-0"></span>*Table 179: DEM Configuration File. DEM\_User\_Parameters Structure*

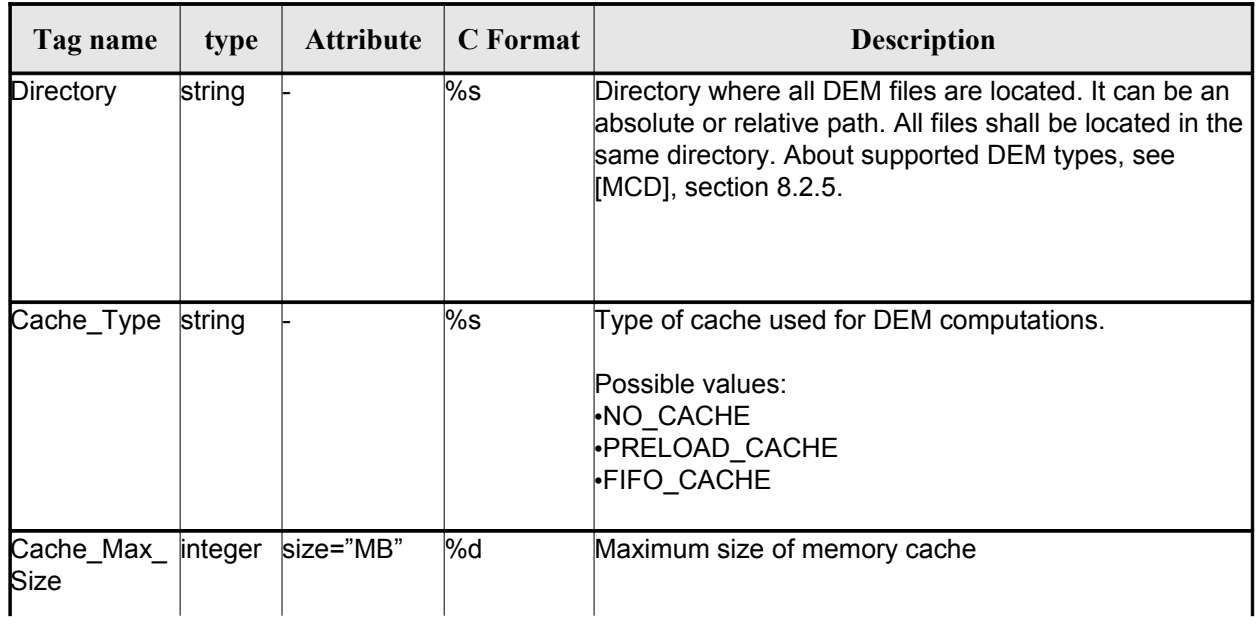

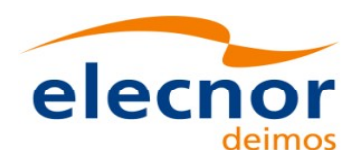

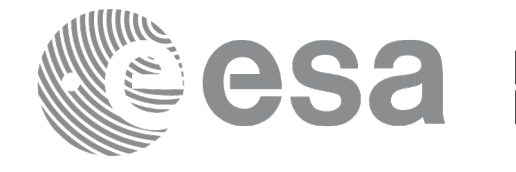

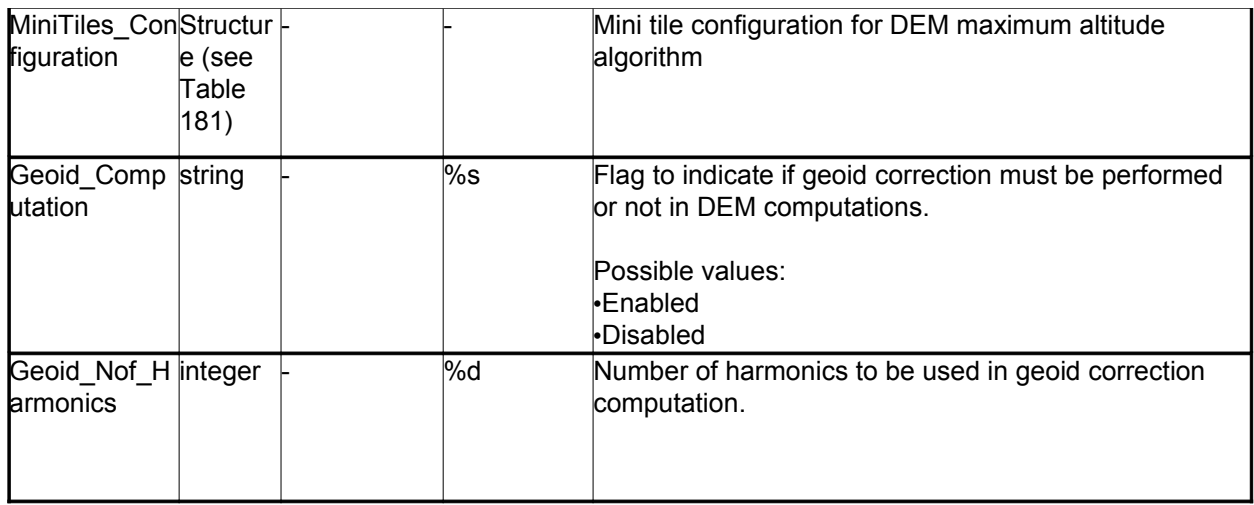

## <span id="page-218-0"></span>*Table 180: DEM Configuration File. DEM\_Metadata Structure*

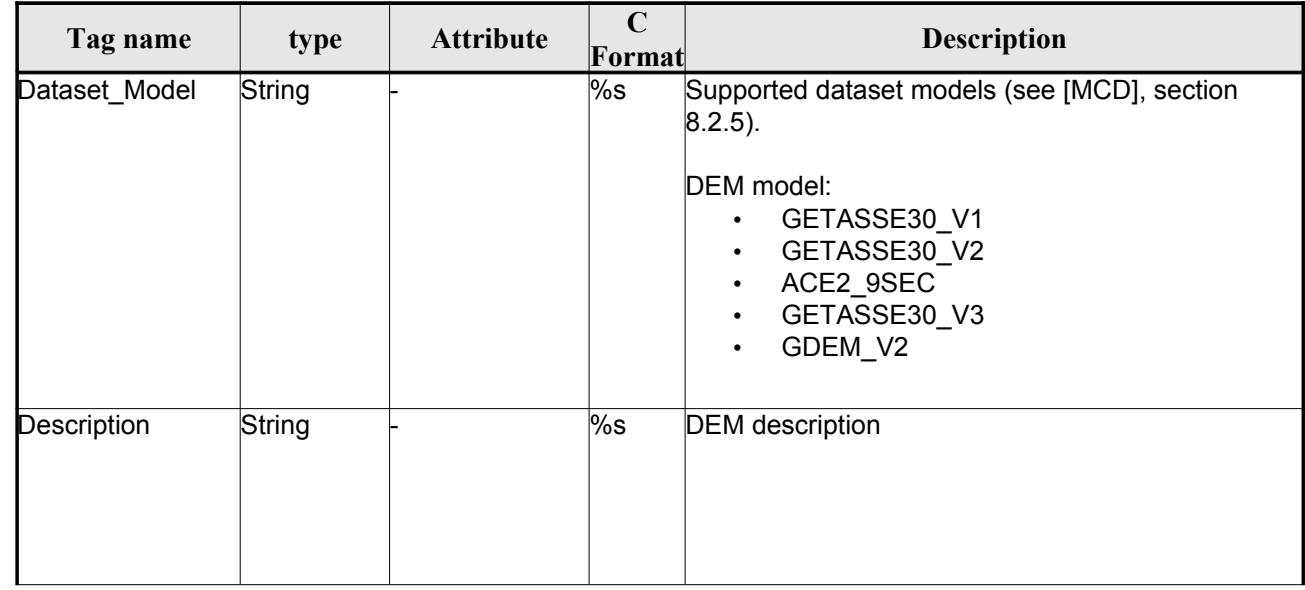

### <span id="page-218-1"></span>*Table 181: DEM Mini tile configuration. DEM\_User\_Parameters Structure*

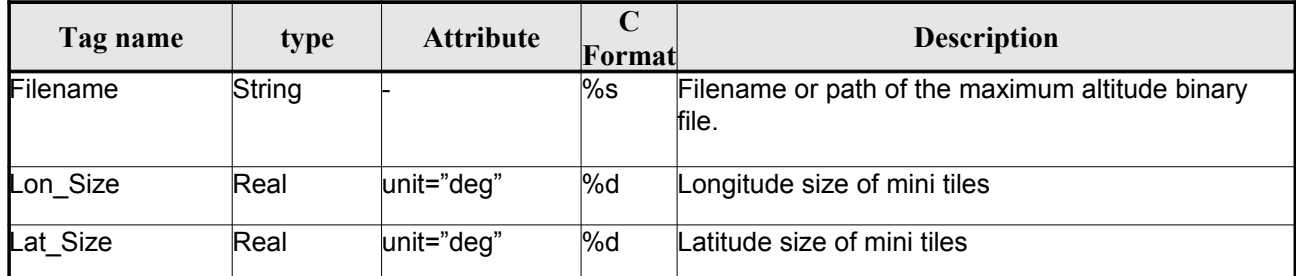

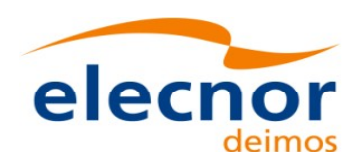

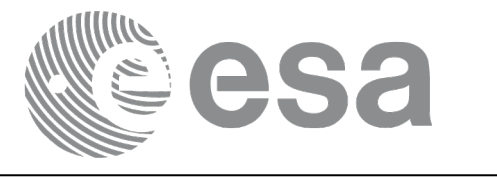

# *9.12.2.File Example*

```
<?xml version = "1.0" encoding = "UTF-8"?>
<Earth_Explorer_File xmlns:xsi="http://www.w3.org/2001/XMLSchema-instance"
xsi:schemaLocation="http://eop-cfi.esa.int/CFI http://eop-
cfi.esa.int/CFI/EE_CFI_SCHEMAS/EO_OPER_INT_DEMCFG_0103.XSD" xmlns="http://eop-cfi.esa.int/CFI"
schemaVersion="1.3">
    <Earth_Explorer_Header>
      <Fixed_Header>
        <File_Name>CS_TEST_INT_DEMCFG_00000000T000000_99999999T999999_0003</File_Name>
        <File_Description>DEM Configuration File</File_Description>
        <Notes></Notes>
        <Mission>CryoSat</Mission>
        <File_Class>TEST</File_Class>
        <File_Type>INT_DEMCFG</File_Type>
        <Validity_Period>
          <Validity_Start>UTC=0000-00-00T00:00:00</Validity_Start>
          <Validity_Stop>UTC=9999-99-99T99:99:99</Validity_Stop>
        </Validity_Period>
        <File_Version>0001</File_Version>
        <Source>
          <System>What system?</System>
          <Creator>Earth Explorer CFI</Creator>
         <Creator Version>1.1</Creator Version>
          <Creation_Date>UTC=2006-07-01T18:11:45</Creation_Date>
        </Source>
      </Fixed_Header>
      <Variable_Header></Variable_Header>
    </Earth_Explorer_Header>
    <Data_Block type="xml">
     \sqrt{DEM} <DEM_User_Parameters>
          <Directory>../../data/ACE2_9SEC</Directory>
          <Cache_Type>FIFO_CACHE</Cache_Type>
          <Cache_Max_Size size="MB">2048</Cache_Max_Size>
        </DEM_User_Parameters>
        <DEM_Metadata>
          <Dataset_Model>ACE2_9SEC</Dataset_Model>
          <Description></Description>
        </DEM_Metadata>
     </DEM>
    </Data_Block>
```
# **9.13.Swath Definition File**

## *9.13.1.Format*

- 1. Fixed Header: For the fixed header format, refer to [.](#page-219-0)
- 2. Variable Header: Empty.

</Earth\_Explorer\_File>

3. Data Block: It consists in a set of structures described in the tables below.

| Tag name | type                         | <b>Attribute</b> | <b>C</b> Format | <b>Description</b> |
|----------|------------------------------|------------------|-----------------|--------------------|
| Swath    | Structure (see<br>Table 183) |                  |                 | Swath structure    |

<span id="page-219-0"></span>*Table 182: Swath Definition File. Data Block*

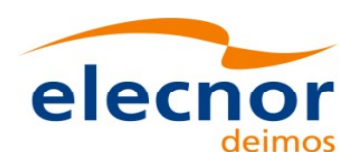

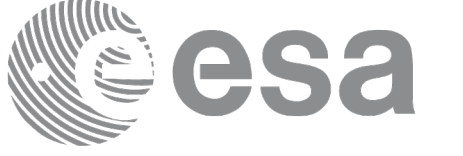

### <span id="page-220-0"></span>*Table 183: Swath Definition File. Swath*

| Tag name                                                                       |                   | type                                         | <b>Attribute</b>                                                               | <b>C</b> Format | <b>Description</b>                                                                                           |
|--------------------------------------------------------------------------------|-------------------|----------------------------------------------|--------------------------------------------------------------------------------|-----------------|----------------------------------------------------------------------------------------------------|
| Output_File_Description                                                        |                   | string                                       |                                                                                | $\%$ s          | File Despcrition for the output<br>swath template file                                                       |
| Output File Type                                                               |                   | string                                       |                                                                                | $\%$ s          | File type for the output swath tem-<br>plate file. It should have the fixed<br>value "MPL_SWTREF"            |
| Swath Type                                                                     |                   | string                                       |                                                                                | %s              | Swath type. It can have one of the<br>following values:<br>$\cdot$ point<br>$\cdot$ line<br>$\cdot$ inertial |
| Num Swath Records                                                              |                   | integer                                      |                                                                                | %d              | Number of points in the swath<br>template file $(>0)$                                                        |
| Refraction                                                                     |                   | Structure (See<br>Table 184)                 |                                                                                |                 | Refraction model structure                                                                                   |
| Geometry<br>Union: Choic ewath Poin<br>between the<br>following<br>structures: | List of S<br>lts  | List of swath<br>geometry (see<br>Table 185) | lcount=n<br>(number f<br>points in the<br>linstantane-<br>ous swath,<br>$n>=1$ |                 | List with the geometry data for the<br>calculation of every point in the<br>instantaneour swath.             |
|                                                                                | Asar_Geo<br>metry | Structure<br>(defined in<br>Table 189)       |                                                                                |                 | <b>ASAR</b> geomery                                                                                          |
| Sat Nominal Att                                                                |                   | Structure (see<br>Table 190)                 |                                                                                |                 | Satellite Nominal Attitude initiali-<br>zation data                                                          |
| Sat_Att                                                                        |                   | Structure (see<br>Table 191)                 |                                                                                |                 | Satellite Attitude initialization data                                                                       |
| Instr Att                                                                      |                   | Structure (see<br>Table 191)                 |                                                                                |                 | Instrument Attitude initialization<br>data                                                                   |

<span id="page-220-1"></span>*Table 184: Swath Definition File. Refraction*

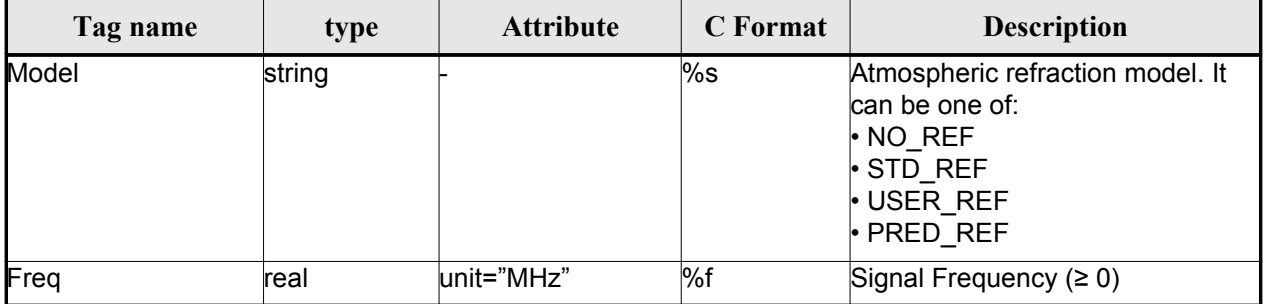

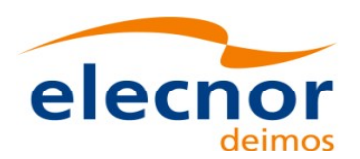

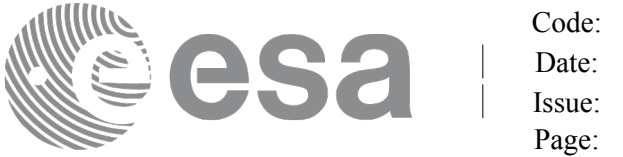

### <span id="page-221-0"></span>*Table 185: Swath Definition File. Swath Point*

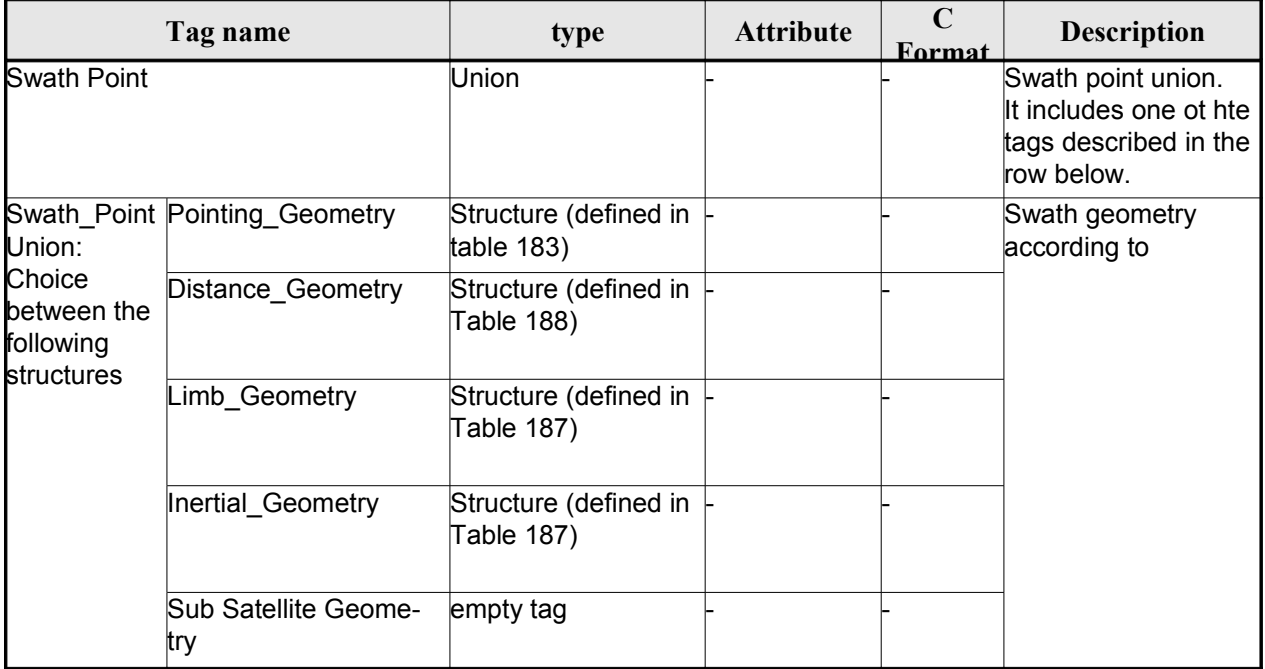

### <span id="page-221-3"></span>*Table 186 Swath Definition File. Point Geometry*

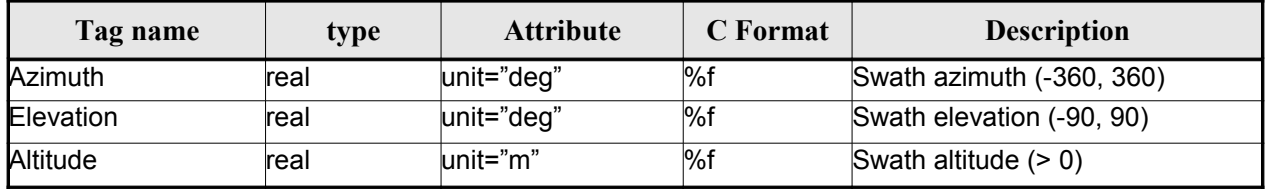

### <span id="page-221-1"></span>*Table 187 Swath Definition File. Limb and Inertial Geometry*

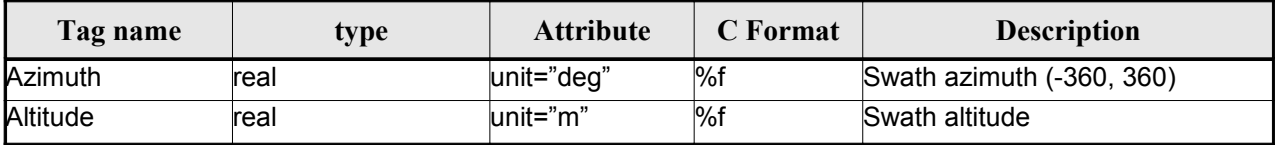

#### <span id="page-221-2"></span>*Table 188: Swath Definition File. Distance Point Geometry*

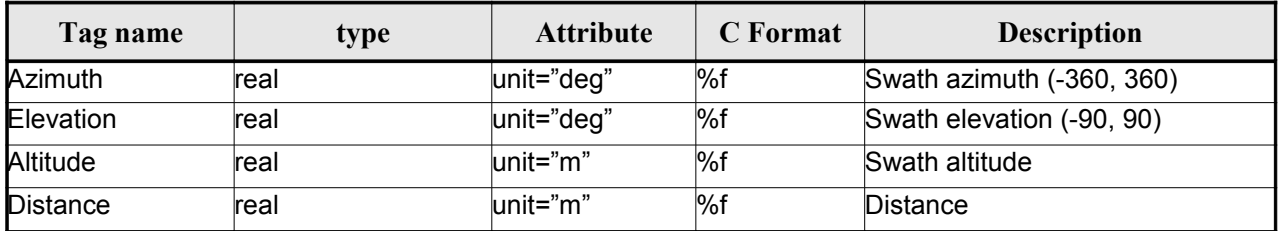

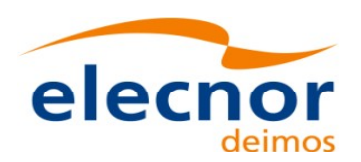

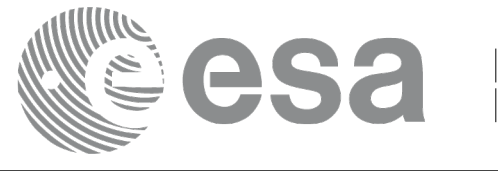

### <span id="page-222-2"></span>*Table 189: Swath Definition File. ASAR Geometry*

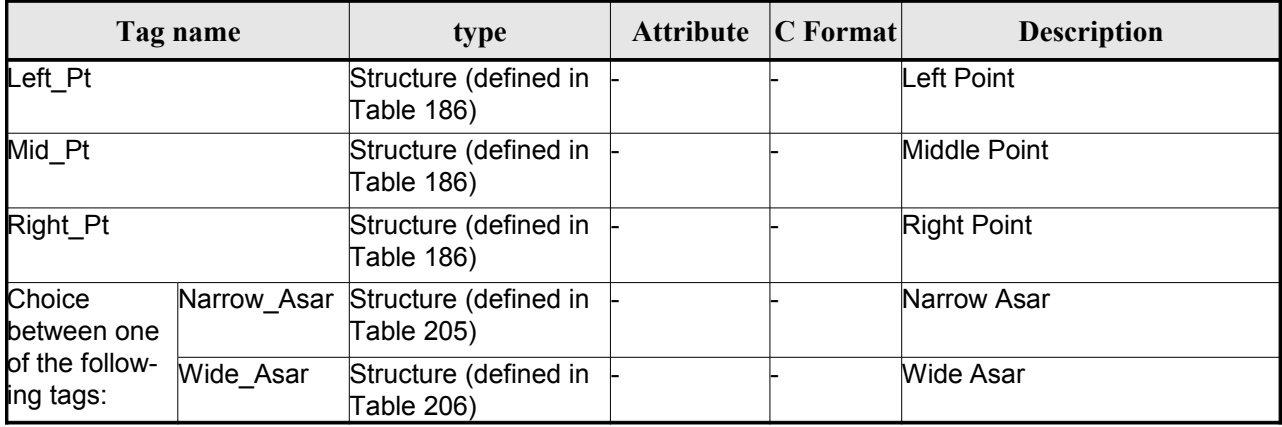

### <span id="page-222-1"></span>*Table 190: Swath Definition File. Satellite Nominal Attitude*

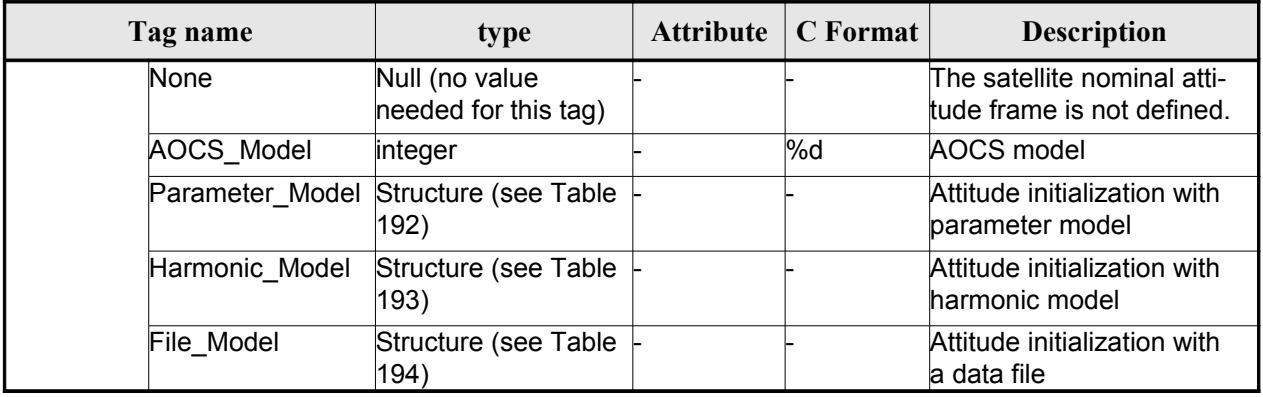

### <span id="page-222-0"></span>*Table 191: Swath Definition File. Satellite and Instrument Attitude*

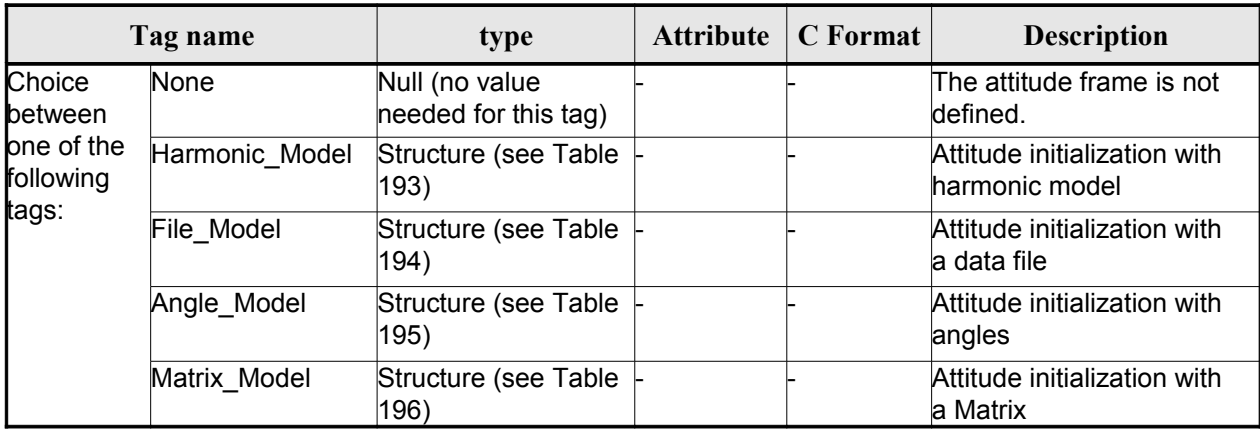

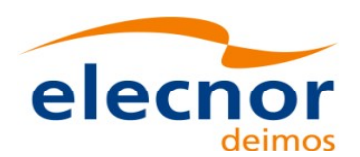

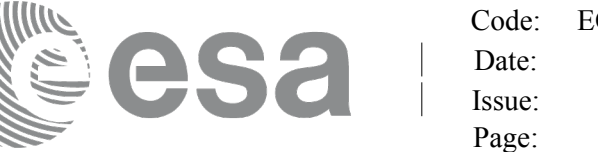

### <span id="page-223-3"></span>*Table 192: Swath Definition File. Parameter Model*

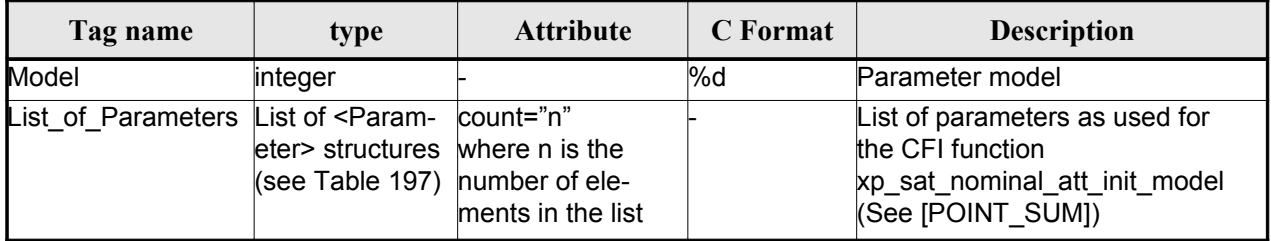

### <span id="page-223-2"></span>*Table 193: Swath Definition File. Harmonic Model*

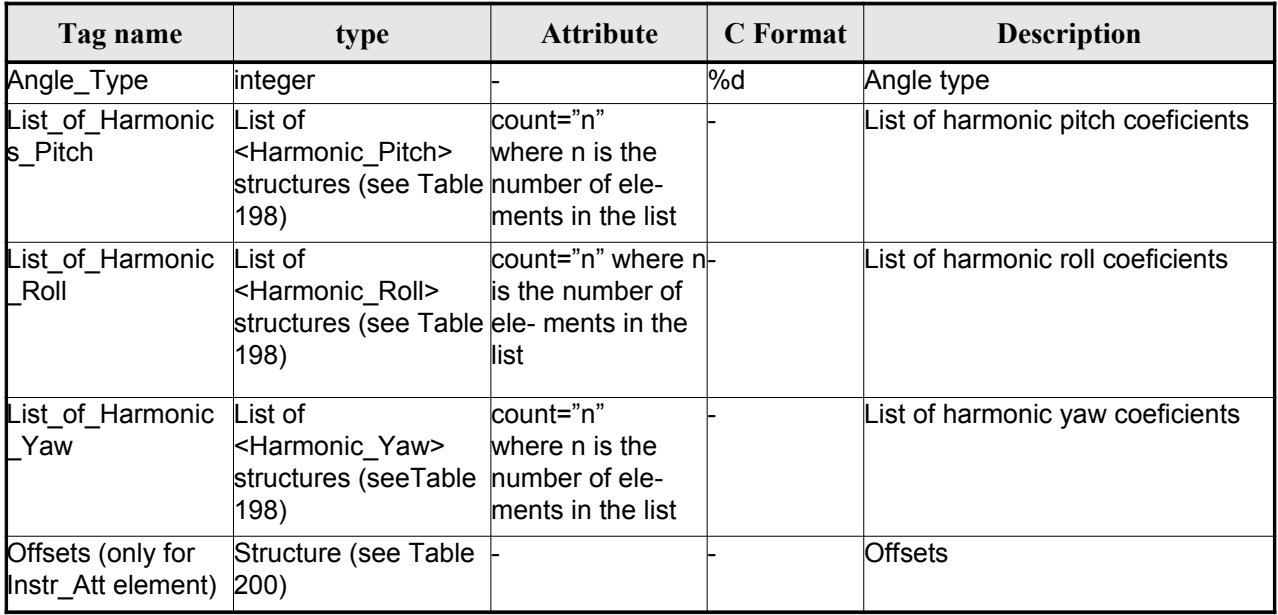

### <span id="page-223-1"></span>*Table 194: Swath Definition File. File Model*

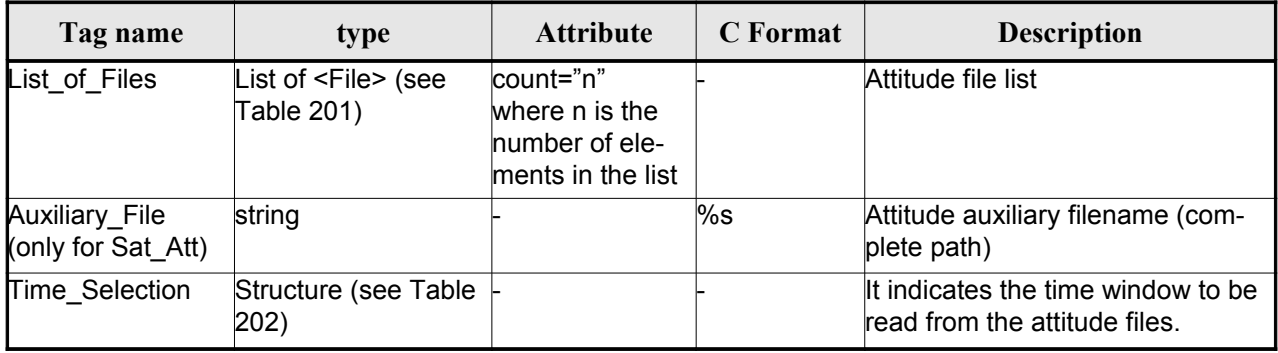

#### <span id="page-223-0"></span>*Table 195: Swath Definition File. Angle Model*

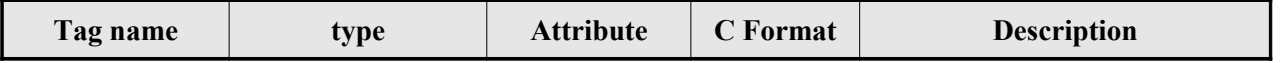

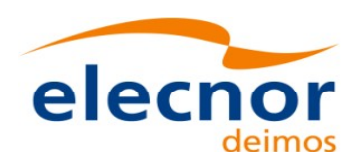

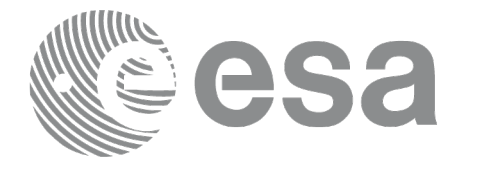

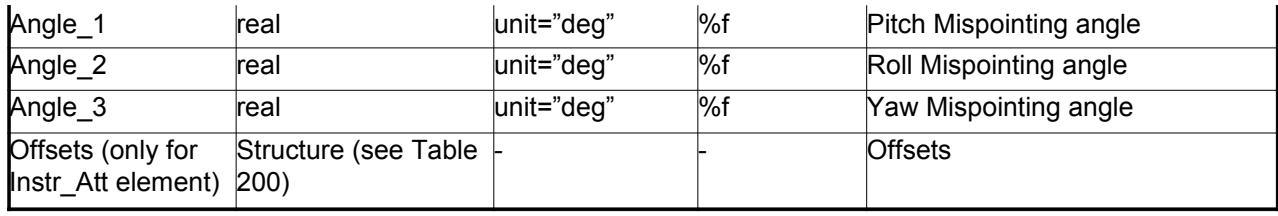

### <span id="page-224-0"></span>*Table 196: Swath Definition File. Matrix Model*

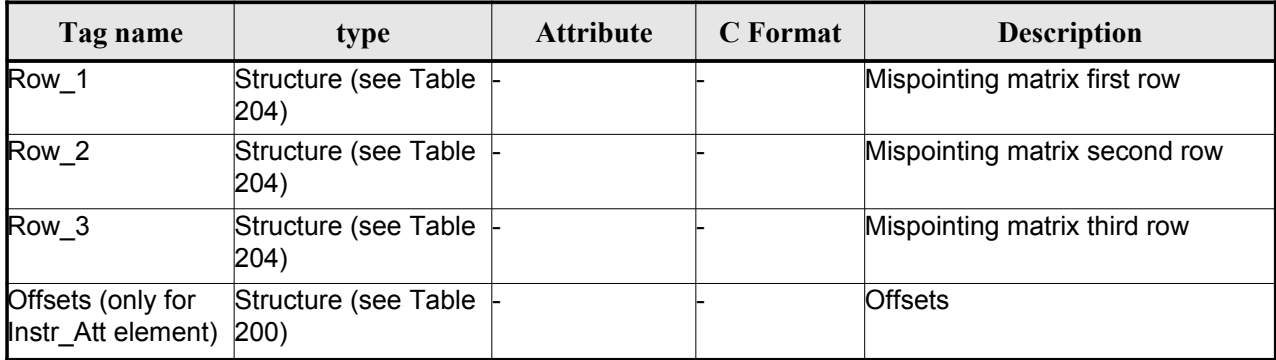

### <span id="page-224-3"></span>*Table 197: Swath Definition File. List\_of\_Parameters*

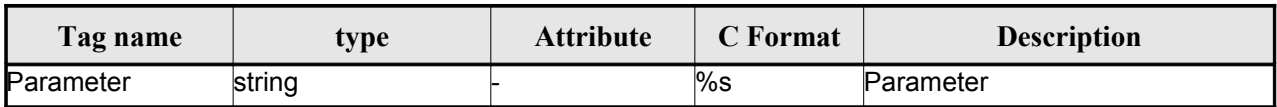

### <span id="page-224-2"></span>*Table 198: Swath Definition File. List\_of\_Harmonics\_Pitch/Roll/Yaw*

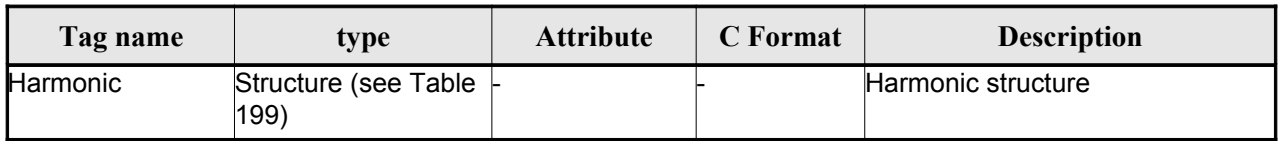

#### <span id="page-224-4"></span>*Table 199: Swath Definition File. Harmonic*

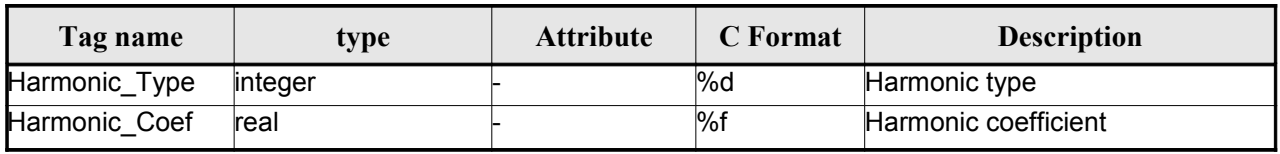

### <span id="page-224-1"></span>*Table 200: Swath Definition File. Offsets*

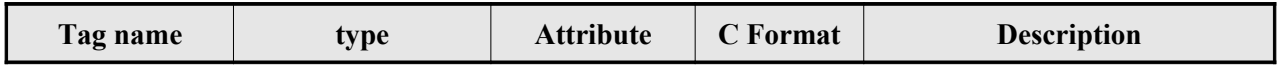

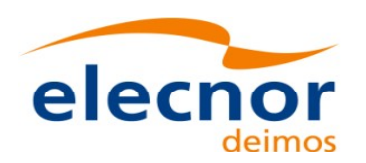

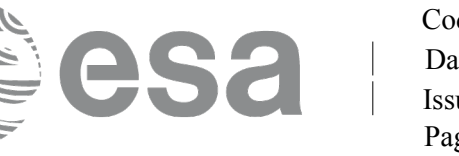

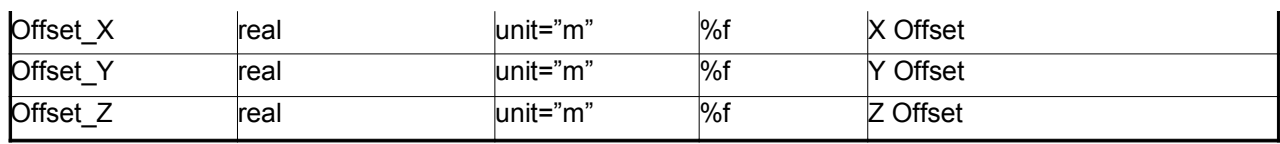

### <span id="page-225-2"></span>*Table 201: Swath Definition File. File*

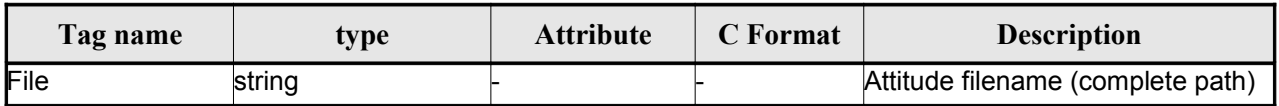

### <span id="page-225-1"></span>*Table 202: Swath Definition File. Time Selection*

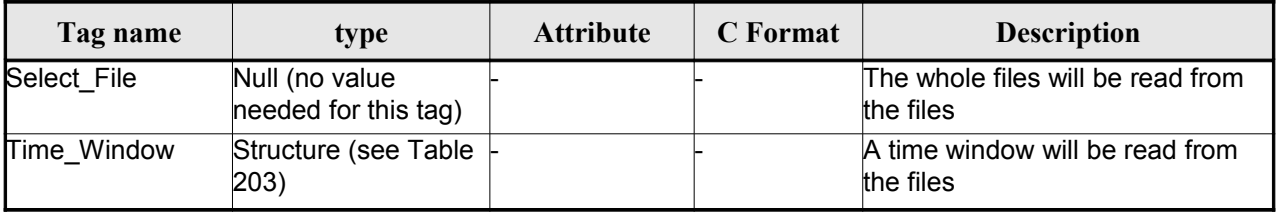

### <span id="page-225-4"></span>*Table 203: Swath Definition File. Time\_Window*

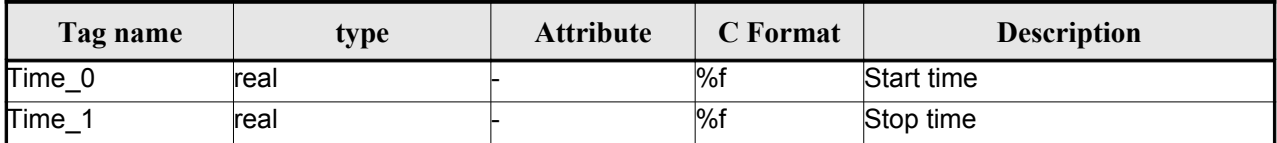

#### <span id="page-225-3"></span>*Table 204 Swath Definition File. Row*

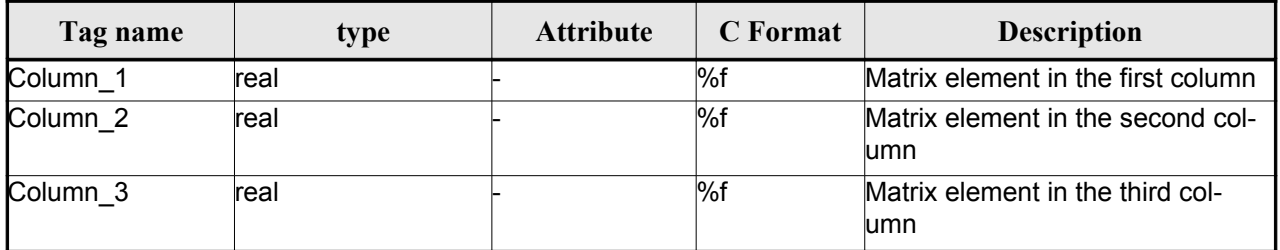

### <span id="page-225-0"></span>*Table 205: Swath Definition File. Narrow Asar*

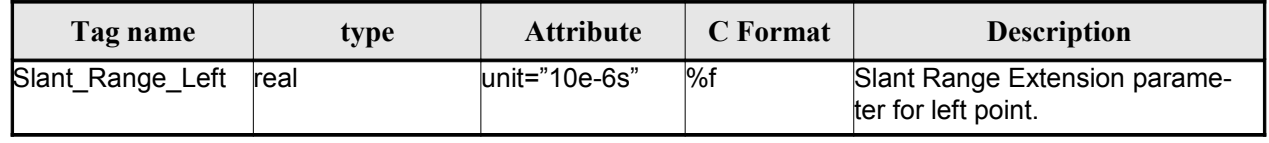

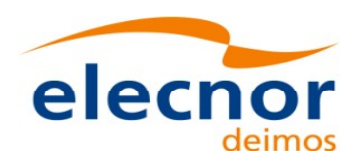

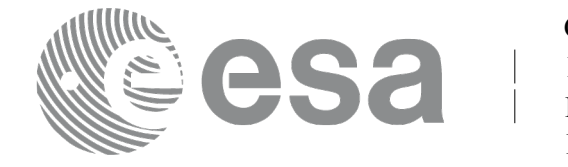

<span id="page-226-0"></span>*Table 206: Swath Definition File. Wide Asar*

| Tag name          | type | <b>Attribute</b>  | C Format | <b>Description</b>                                    |
|-------------------|------|-------------------|----------|-------------------------------------------------------|
| Slant Range Left  | real | $l$ unit="10e-6s" | ∣%f      | Slant Range Extension parame-<br>ter for left point.  |
| Slant_Range_Right | real | $l$ unit="10e-6s" | %f       | Slant Range Extension parame-<br>ter for right point. |

# *9.13.2.File Example*

```
<?xml version="1.0"?>
<Earth_Explorer_File
 xmlns:xsi="http://www.w3.org/2001/XMLSchema-instance"
 xsi:schemaLocation="http://eop-cfi.esa.int/CFI http://eop-cfi.esa.int/CFI/EE_CFI_SCHEMAS/
EO_OPER_MPL_SW_DEF_0201.XSD"
 xmlns="http://eop-cfi.esa.int/CFI"
 schemaVersion="2.1">
    <Earth_Explorer_Header>
       <Fixed_Header>
         <File_Name>SWATH_DEF_FILE.XML</File_Name>
         <File_Description>Swath Definition File</File_Description>
         <Notes/>
         <Mission>XXXXX</Mission>
         <File_Class>TEST</File_Class>
         <File_Type>MPL_SW_DEF</File_Type>
         <Validity_Period>
            <Validity_Start>UTC=0000-00-00T00:00:00.000000</Validity_Start>
            <Validity_Stop>UTC=9999-99-99T99:99:99.999999</Validity_Stop>
         </Validity_Period>
         <File_Version>1</File_Version>
         <Source>
            <System>CFI Acceptance</System>
            <Creator></Creator>
            <Creator_Version></Creator_Version>
            <Creation_Date>UTC=2003-11-28T17:25:44</Creation_Date>
         </Source>
       </Fixed_Header>
      <Variable_Header/>
    </Earth_Explorer_Header>
    <Data_Block type="xml">
      \overline{\left\langle \text{Swat.} \right\rangle}<Output_File_Description>Area swath</Output_File_Description>
        <Output_File_Type>MPL_SWTREF</Output_File_Type>
        <Swath_Type>closed</Swath_Type>
        <Num_Swath_Records>1200</Num_Swath_Records>
         <Refraction>
           <Model>NO_REF</Model>
          <Freq unit="MHz">000440000000</Freq>
        </Refraction>
        <List_Of_Swath_Points count="4">
          <Swath_Point>
              <Pointing_Geometry>
               <Azimuth unit="deg">+270.000000</Azimuth>
               <Elevation unit="deg">+055.750000</Elevation>
               <Altitude unit="m">+000000.000</Altitude>
              </Pointing_Geometry>
```
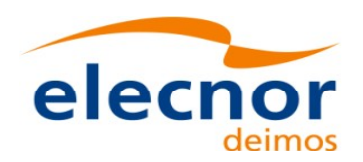

</Swath> </Data\_Block> </Earth\_Explorer\_File>

</Swath\_Point>

Code: [EO-MA-DMS-GS-0007](#page-0-0) Date: 29/10/2014 Issue: 4.8 Page: 228

```
<Swath_Point>
     <Distance_Geometry>
       <Azimuth unit="deg">+090.000000</Azimuth>
       <Elevation unit="deg">+055.750000</Elevation>
       <Altitude unit="m">+000000.000</Altitude>
       <Distance unit="m">+000001.000</Altitude>
      </Distance_Geometry>
 </Swath_Point>
 <Swath_Point>
     <Pointing_Geometry>
       <Azimuth unit="deg">+180.000000</Azimuth>
       <Elevation unit="deg">+055.750000</Elevation>
       <Altitude unit="m">+000000.000</Altitude>
      </Pointing_Geometry>
 </Swath_Point>
 <Swath_Point>
     <Sub_Satellite_Geometry>
      </Sub_Satellite_Geometry>
  </Swath_Point>
</List_Of_Swath_Points>
 <Sat_Nominal_Att>
   <Parameter_Model>
   <Model>1</Model>
    <List_of_Parameters count="3">
      <Parameter>-000.167200</Parameter>
      <Parameter>+000.050100</Parameter>
      <Parameter>+003.928400</Parameter>
    </List_of_Parameters>
  </Parameter_Model>
 </Sat_Nominal_Att>
<Sat_Att>
 <Angle_Model>
    <Angle_1 unit="deg">0</Angle_1>
    <Angle_2 unit="deg">0</Angle_2>
   <Angle_3 unit="deg">0</Angle_3>
 </Angle_Model>
</Sat_Att>
<Instr_Att>
 <None></None>
</Instr_Att>
```
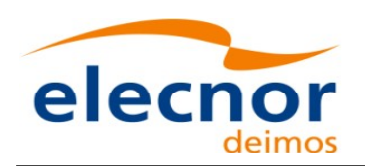

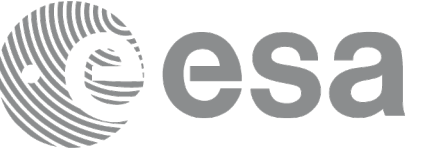

# **9.14.Swath Template File**

# *9.14.1.Format*

- 1. Fixed Header: For the fixed header format, refer to [.](#page-228-0)
- 2. Variable Header: It consists in a set of structures described in the tabl[es below.](#page-1-0)

|                         | Tag name                          | type                                                                                     | <b>Attribute</b>                              | <b>C</b> Format    | <b>Description</b>                                                                                                |
|-------------------------|-----------------------------------|------------------------------------------------------------------------------------------|-----------------------------------------------|--------------------|----------------------------------------------------------------------------------------------------|
| Reference_OSF           |                                   | string                                                                                   |                                               | %s                 | Orbit Scenario File used for<br>generating the file                                                               |
|                         | Reference_SDFSwath_Def_Fil string |                                                                                          |                                               | Ī%s                | Swath definition file used for<br>generating the file                                                             |
| Absolute_Orbit          |                                   | integer                                                                                  |                                               | $%$ ld             | Orbit for which the STF has<br>been generated                                                                     |
| Start Validity Orbit    |                                   | integer                                                                                  |                                               | $\overline{\%}$ ld | First orbit for which the STF is<br>valid                                                                         |
| Stop_Validity_Orbit     |                                   | integer                                                                                  |                                               | %ld                | Last orbit for which the STF is<br>valid                                                                          |
| Swath_Type              |                                   | string. It can<br>have one of the<br>following values:<br>• open<br>· closed             |                                               | $\%$ s             | Swath type                                                                                                    |
| Swath_Point_Type        |                                   | string. It can<br>have one of the<br>following values:<br>· geodetic<br>· inertial       |                                               | ∫%s                | Describes the type of swath<br>points: inertial (RA and Decli-<br>nation) or geodetic (longitude<br>and latitude) |
| One of the<br>following | Orbit_Geometry                    | Structure (see<br>Table 209)                                                             |                                               |                    | Set of orbital parameters                                                                                         |
| options:                | Orbit_State_Vector Structure (see | Table 210)                                                                               |                                               |                    | Orbit state vector                                                                                                |
| Time_Step               |                                   | real                                                                                     | unit="s"                                      | %f                 | Seconds between two swath<br>points                                                                               |
| List_of_STF_Altitudes   |                                   | List of <stf <br="" alti-="" count="n">tude&gt; (see Table where n is the<br/>208)</stf> | number of<br>elements in<br>the list $(n>=1)$ |                    |                                                                                                    |
| Refraction              |                                   | Structure (see<br>Table 212)                                                             |                                               |                    | Refraction data                                                                                                   |

<span id="page-228-0"></span>*Table 207: Swath Template File. Variabl[e\\_Header](#page-1-0)*

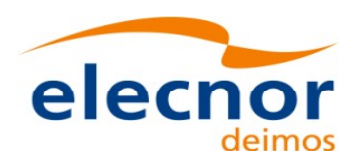

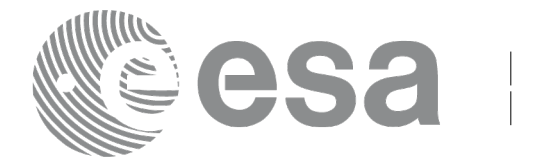

<span id="page-229-1"></span>*Table 208: Swath Template File. STF\_Altitude*

| Tag name               | type | <b>Attribute</b> | C Format | <b>Description</b>         |
|------------------------|------|------------------|----------|----------------------------|
| <b>STF</b><br>Altitude | real | $\mu$ nit="m"    | $\%f$    | Altitude for a swath point |

### <span id="page-229-3"></span>*Table 209: Swath Template File. Orbit\_Geometry*

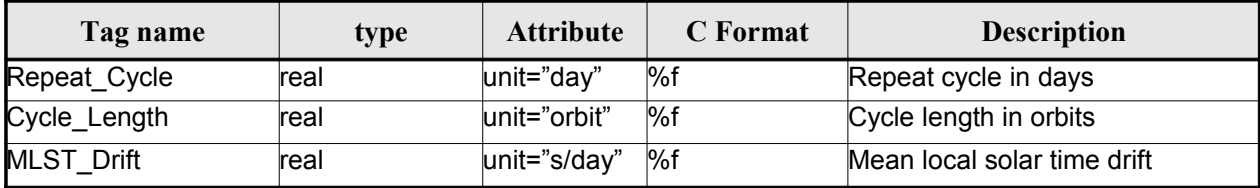

### <span id="page-229-2"></span>*Table 210: Swath Template File. Orbit\_State\_Vector*

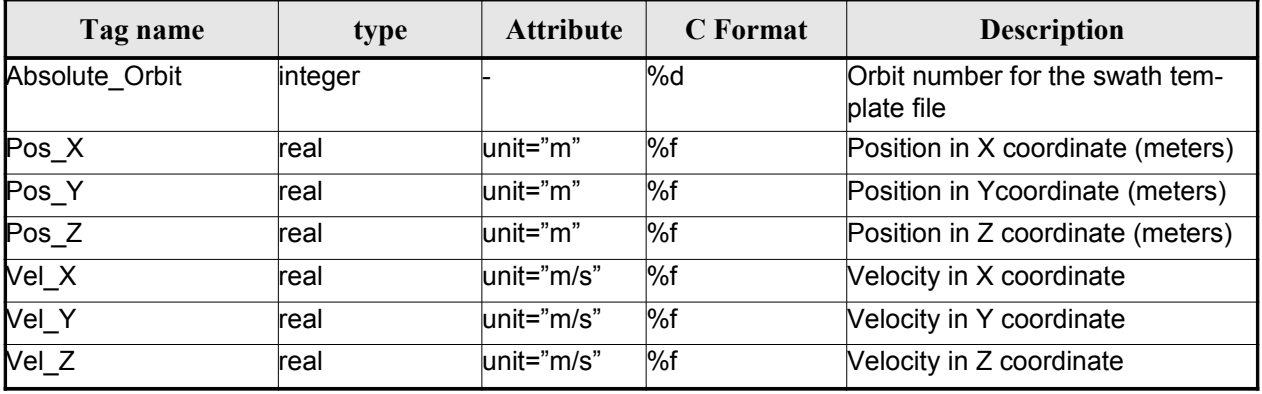

#### *Table 211: Swath Template File. Line\_Altitude*

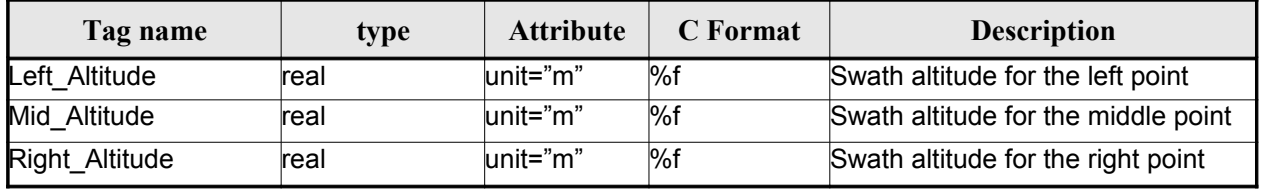

#### <span id="page-229-0"></span>*Table 212: Swath Template File. Refraction*

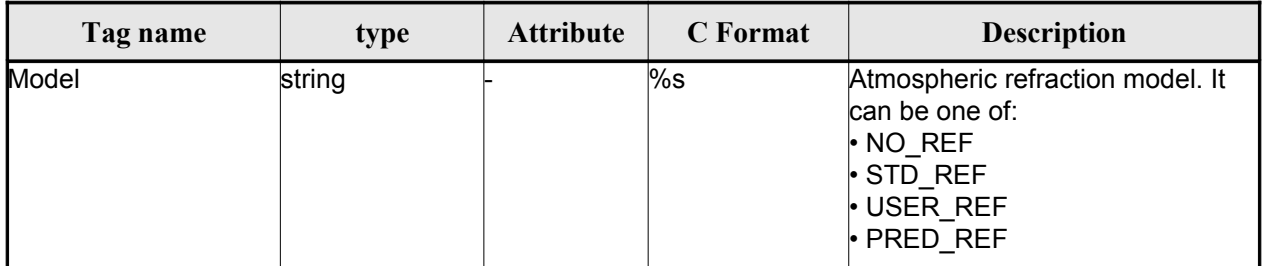

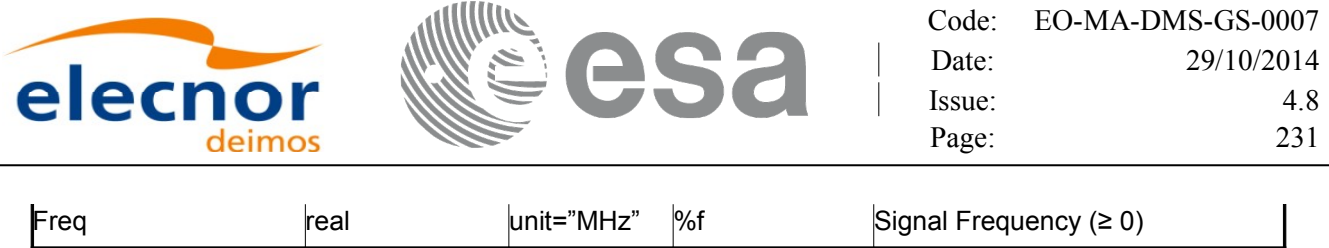

3. Data Block: It consists in a set of structures described in the tables below.

*Table 213: Swath Template File. Data\_Block*

| Tag name        | type                                                                   | <b>Attribute</b>                    | C Format | <b>Description</b>             |
|-----------------|------------------------------------------------------------------------|-------------------------------------|----------|--------------------------------|
| List of STF Pts | List of <stf pt=""> count="n"<br/>(See Table 214) where n is the</stf> | number of ele-<br>ments in the list |          | List of points in the<br>swath |

### <span id="page-230-2"></span>*Table 214: Swath Template File. STF\_Pt*

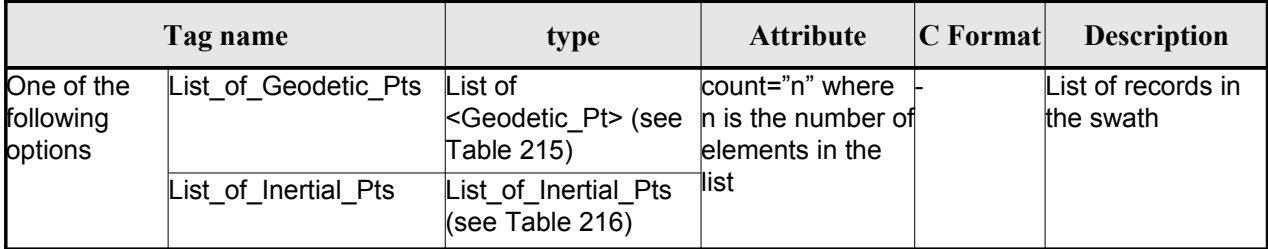

### <span id="page-230-1"></span>*Table 215: Swath Template File. Geodetic\_Pt*

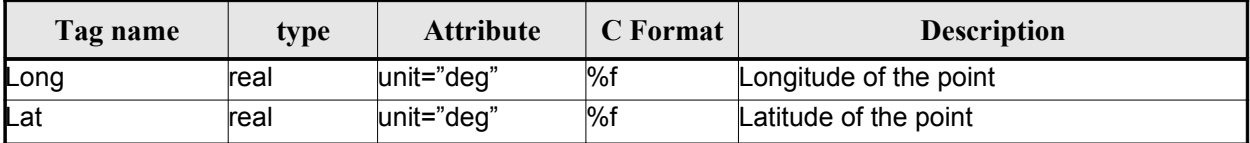

<span id="page-230-0"></span>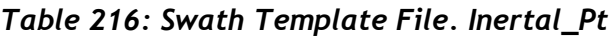

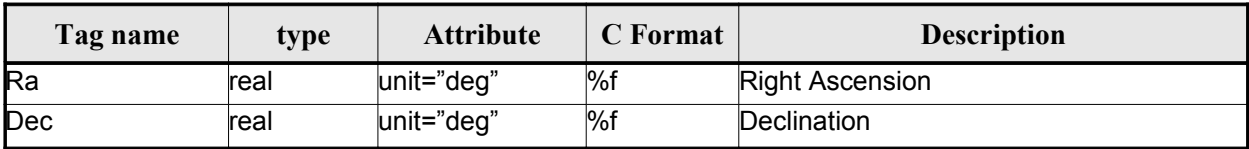

# *9.14.2.File Example*

```
\langle 2 \times 1 \rangle version = "1.0" encoding = "UTF-8"?>
<Earth_Explorer_File
xmlns:xsi="http://www.w3.org/2001/XMLSchema-instance"
 xsi:schemaLocation="http://eop-cfi.esa.int/CFI http://eop-cfi.esa.int/CFI/EE_CFI_SCHEMAS/
EO_OPER_MPL_SWTREF_0200.XSD"
```

```
xmlns="http://eop-cfi.esa.int/CFI"
```
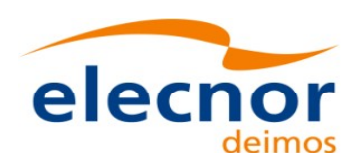

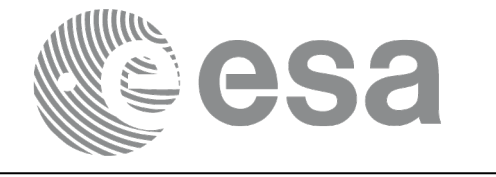

```
schemaVersion="02.00">
  <Earth_Explorer_Header>
   <Fixed_Header>
        <File_Name>LINE_SWATH_FILE.XML</File_Name>
        <File_Description>Swath Template File</File_Description>
        <Notes/>
        <Mission>XXXXX</Mission>
        <File_Class>TEST</File_Class>
        <File_Type>MPL_SWTDEF</File_Type>
        <Validity_Period>
           <Validity_Start>UTC=0000-00-00T00:00:00.000000</Validity_Start>
           <Validity_Stop>UTC=9999-99-99T99:99:99.999999</Validity_Stop>
        </Validity_Period>
        <File_Version>1</File_Version>
        <Source>
           <System>CFI Acceptance</System>
           <Creator></Creator>
           <Creator_Version></Creator_Version>
           <Creation_Date>UTC=2005-07-09T09:25:44</Creation_Date>
        </Source>
   </Fixed_Header>
    <Variable_Header>
     <Reference_OSF>N/A</Reference_OSF>
     <Reference_SDF>N/A</Reference_SDF>
     <Absolute_Orbit>2000</Absolute_Orbit>
     <Start_Validity_Orbit>1990</Start_Validity_Orbit>
     <Stop_Validity_Orbit>2010</Stop_Validity_Orbit>
     <Swath_Type>open</Swath_Type>
       <Swath_Point_Type>geodetic</Swath_Point_Type>
      <Orbit_Geometry>
       <Repeat_Cycle unit="day">35</Repeat_Cycle>
       <Cycle_Length unit="orbit">501</Cycle_Length>
       \overline{\text{MLST}} Drift unit="s/day">+000.000000</MLST Drift>
     </Orbit_Geometry>
     <Time_Step unit="s">5.029940120</Time_Step>
     <List_of_STF_Altitudes count="4">
       <STF_Altitude unit="m">+000000.000</STF_Altitude>
       <STF_Altitude unit="m">+000000.000</STF_Altitude>
       <STF_Altitude unit="m">+000000.000</STF_Altitude>
       <STF_Altitude unit="m">+000000.000</STF_Altitude>
     </List_of_STF_Altitudes>
     <Refraction>
       <Model>NO_REF</Model>
      <Freq unit="MHz">0440000000</Freq>
     </Refraction>
    </Variable_Header>
  </Earth_Explorer_Header>
  <Data_Block type="xml">
   <List_of_STF_Pts count="1200">
     <STF Pt>
       <List_of_Geodetic_Pts count="4">
        <Geodetic_Pt>
         <Long unit="deg">-000.000000</Long>
         <Lat unit="deg">-000.000000</Lat>
        </Geodetic_Pt>
        <Geodetic_Pt>
         <Long unit="deg">-000.000000</Long>
         <Lat unit="deg">-010.000000</Lat>
        </Geodetic_Pt>
        <Geodetic_Pt>
         <Long unit="deg">-010.000000</Long>
```
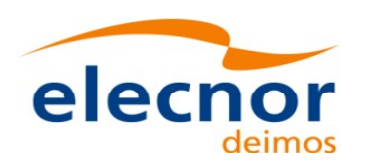

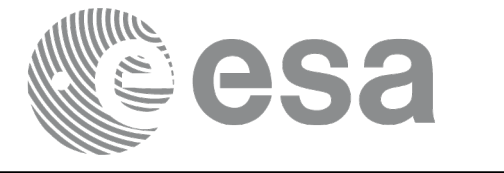

```
<Lat unit="deg">-010.000000</Lat>
 </Geodetic_Pt>
<Geodetic_Pt>
 <Long unit="deg">-010.000000</Long>
 <Lat unit="deg">-000.000000</Lat>
</Geodetic_Pt>
</List_of_Geodetic_Pts count="4">
</STF Pt>
```
[...]

```
<STF_Pt>
        <List_of_Geodetic_Pts count="4">
         <Geodetic_Pt>
         <Long unit="deg">010.000000</Long>
         <Lat unit="deg">350.000000</Lat>
         </Geodetic_Pt>
         <Geodetic_Pt>
         <Long unit="deg">010.000000</Long>
         <Lat unit="deg">000.000000</Lat>
         </Geodetic_Pt>
         <Geodetic_Pt>
         <Long unit="deg">020.000000</Long>
         <Lat unit="deg">-010.000000</Lat>
         </Geodetic_Pt>
         <Geodetic_Pt>
         <Long unit="deg">020.000000</Long>
         <Lat unit="deg">350.000000</Lat>
         </Geodetic_Pt>
        </List_of_Geodetic_Pts>
        \langle/STF Pt></List_of_STF_Pts>
 </Data_Block>
</Earth_Explorer_File>
```
# **9.15.Zone Database File**

## *9.15.1.Format*

- 1. Fixed Header: For the fixed header format, refer to [.](#page-232-0)
- 2. Variable Header: Empty
- 3. Data Block: It consists in a set of structures described in the tables below:

| Tag name      | type                                                                  | <b>Attribute</b>                                      | C Format | <b>Description</b> |
|---------------|-----------------------------------------------------------------------|-------------------------------------------------------|----------|--------------------|
| List of Zones | List of <zone><br/>Structures (See   where n is<br/>Table 218)</zone> | count="n"<br>the number<br>of elements<br>in the list |          | List of zones      |

<span id="page-232-0"></span>*Table 217: Zone Database File. Data[\\_Block](#page-1-0)*

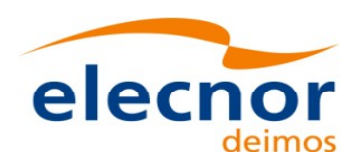

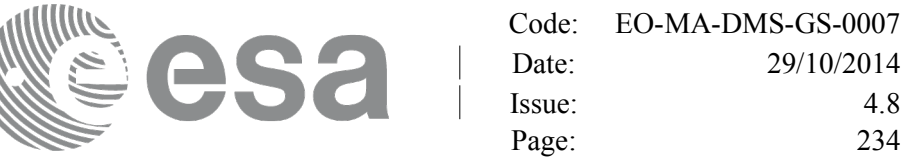

29/10/2014

Page: 234

<span id="page-233-0"></span>*Table 218: Zone Database File. Zone*

| Tag name            | type                                            | <b>Attribute</b>                                                                     | <b>C</b> Format | <b>Description</b>                                              |
|---------------------|-------------------------------------------------|--------------------------------------------------------------------------------------|-----------------|-----------------------------------------------------------------|
| Zone_Id             | string                                          |                                                                                      | %s              | Zone name                                                       |
| Zone_Description    | string                                          |                                                                                      | %s              | Zone description                                                |
| Surface             | string                                          |                                                                                      | $\%$ s          | Type of surface                                                 |
| Projection          | string                                          |                                                                                      | %s              | Projection                                                      |
| Creator             | string                                          |                                                                                      | $\%$ s          | Cretator name                                                   |
| List_of_Polygon_Pts | list of structures<br><polygon_pt></polygon_pt> | count="n" where<br>In is the number of<br>(See Table 219) ele- ments in the<br>llist |                 | List of points defining the zone.                               |
| <b>Diameter</b>     | real                                            | lunit="m"                                                                            | %f              | Diameter of the zone if the list of<br>polygon points is emtpy. |

<span id="page-233-1"></span>*Table 219: Zone Database File. Polygon\_Pt*

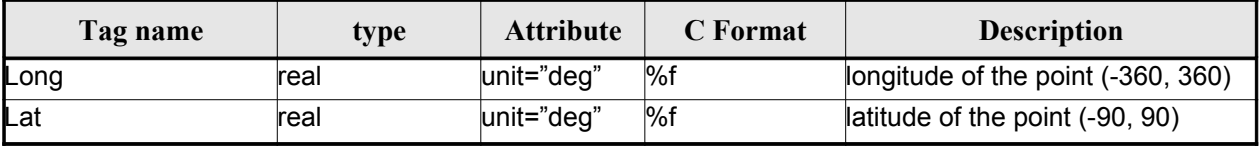

# *9.15.2.File Example*

```
<?xml version="1.0"?>
<Earth_Explorer_File
xmlns:xsi="http://www.w3.org/2001/XMLSchema-instance"
 xsi:schemaLocation="http://eop-cfi.esa.int/CFI http://eop-cfi.esa.int/CFI/EE_CFI_SCHEMAS/
EO_OPER_MPL_ZON_DB_0101.XSD"
xmlns="http://eop-cfi.esa.int/CFI"
 schemaVersion="1.1">
   <Earth_Explorer_Header>
      <Fixed_Header>
         <File_Name>ZONE_FILE.XML</File_Name>
         <File_Description>Zone Database File</File_Description>
        <sub>Notes</sub></sub>
         <Mission>XXXXX</Mission>
         <File_Class>TEST</File_Class>
         <File_Type></File_Type>
         <Validity_Period>
            <Validity_Start>UTC=0000-00-00T00:00:00.000000</Validity_Start>
            <Validity_Stop>UTC=9999-99-99T99:99:99.999999</Validity_Stop>
         </Validity_Period>
         <File_Version>1</File_Version>
         <Source>
            <System>CFI Acceptance</System>
            <Creator></Creator>
            <Creator_Version></Creator_Version>
            <Creation_Date>UTC=2003-11-28T17:25:44</Creation_Date>
         </Source>
```
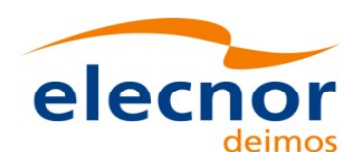

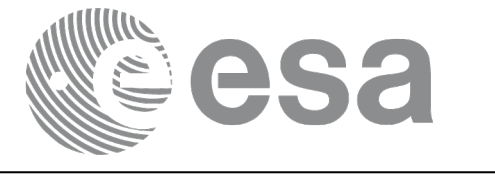

```
</Fixed_Header>
 <Variable_Header/>
</Earth_Explorer_Header>
<Data_Block type="xml">
 <List_of_Zones count="5">
 <Zone>
   <Zone_Id>ZMIK____</Zone_Id>
   <Zone_Description></Zone_Description>
   <Surface></Surface>
   <Projection>ANY</Projection>
   <Creator>TEST DATA</Creator>
   <List_of_Polygon_Pts count="003">
     \overline{Polyqon} Pt>
       <Long unit="deg">+000.000000</Long>
       <Lat unit="deg">+000.000000</Lat>
     </Polygon_Pt>
     <Polygon_Pt>
       <Long unit="deg">+000.000000</Long>
       <Lat unit="deg">+000.000000</Lat>
     </Polygon_Pt>
     <Polygon_Pt>
       <Long unit="deg">+000.000000</Long>
       <Lat unit="deg">+000.000000</Lat>
     </Polygon_Pt>
   </List_of_Polygon_Pts>
   <Diameter unit="m">+0000000.000</Diameter>
 \langle/Zone>
 <Zone>
   <Zone_Id>SEGMENT_</Zone_Id>
   <Zone_Description></Zone_Description>
   <Surface></Surface>
   <Projection>ANY</Projection>
   <Creator>TEST DATA</Creator>
   <List_of_Polygon_Pts count="002">
     <Polygon_Pt>
       <Long unit="deg">+000.000000</Long>
       <Lat unit="deg">+030.000000</Lat>
     </Polygon_Pt>
     <Polygon_Pt>
       <Long unit="deg">+150.000000</Long>
       <Lat unit="deg">+020.000000</Lat>
     </Polygon_Pt>
   </List_of_Polygon_Pts>
   <Diameter unit="m">+0000000.000</Diameter>
 \langle/Zone>
  <Zone>
   <Zone_Id>POINT_DI</Zone_Id>
   <Zone_Description></Zone_Description>
   <Surface></Surface>
   <Projection>ANY</Projection>
   <Creator>TEST DATA</Creator>
   <List_of_Polygon_Pts count="001">
     <Polygon_Pt>
         <Long unit="deg">+000.000000</Long>
         <Lat unit="deg">+030.000000</Lat>
     </Polygon_Pt>
   </List_of_Polygon_Pts>
   <Diameter unit="m">+0100000.000</Diameter>
```
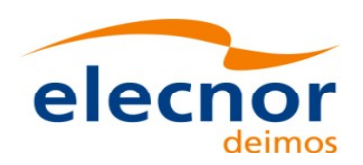

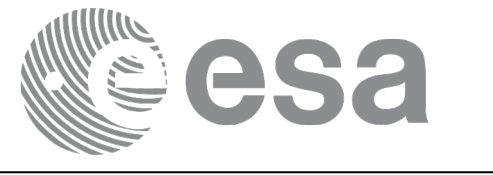

```
</Zone>
```

```
<Zone>
 <Zone_Id>POINT </Zone_Id>
 <Zone_Description></Zone_Description>
 <Surface></Surface>
 <Projection>ANY</Projection>
 <Creator>TEST DATA</Creator>
 <List_of_Polygon_Pts count="001">
   <Polygon_Pt>
       <Long unit="deg">+002.278785</Long>
       <Lat unit="deg">-067.992416</Lat>
   </Polygon_Pt>
 </List_of_Polygon_Pts>
 <Diameter unit="m">+0000000.000</Diameter>
</Zone>
 <Zone>
```

```
<Zone_Id>Z_WORLD_</Zone_Id>
       <Zone_Description></Zone_Description>
       <Surface></Surface>
       <Projection>ANY</Projection>
        <Creator>TEST DATA</Creator>
        <List_of_Polygon_Pts count="000">
       </List_of_Polygon_Pts>
        <Diameter unit="m">+0000000.000</Diameter>
      </Zone>
      </List_of_Zones>
   </Data_Block>
</Earth_Explorer_File>
```
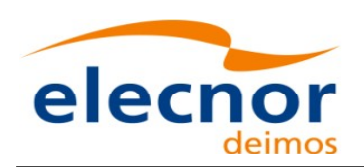

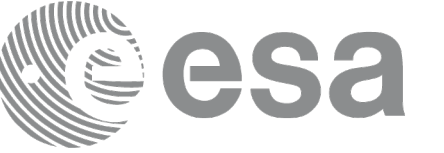

# **9.16.Station Database File**

# *9.16.1.Format*

- 1. Fixed Header: For the fixed header format, refer to [.](#page-236-2)
- 2. Variable Header: Empty
- 3. Data Block: It consists in a set of structures described in the tables be[low:](#page-1-0)

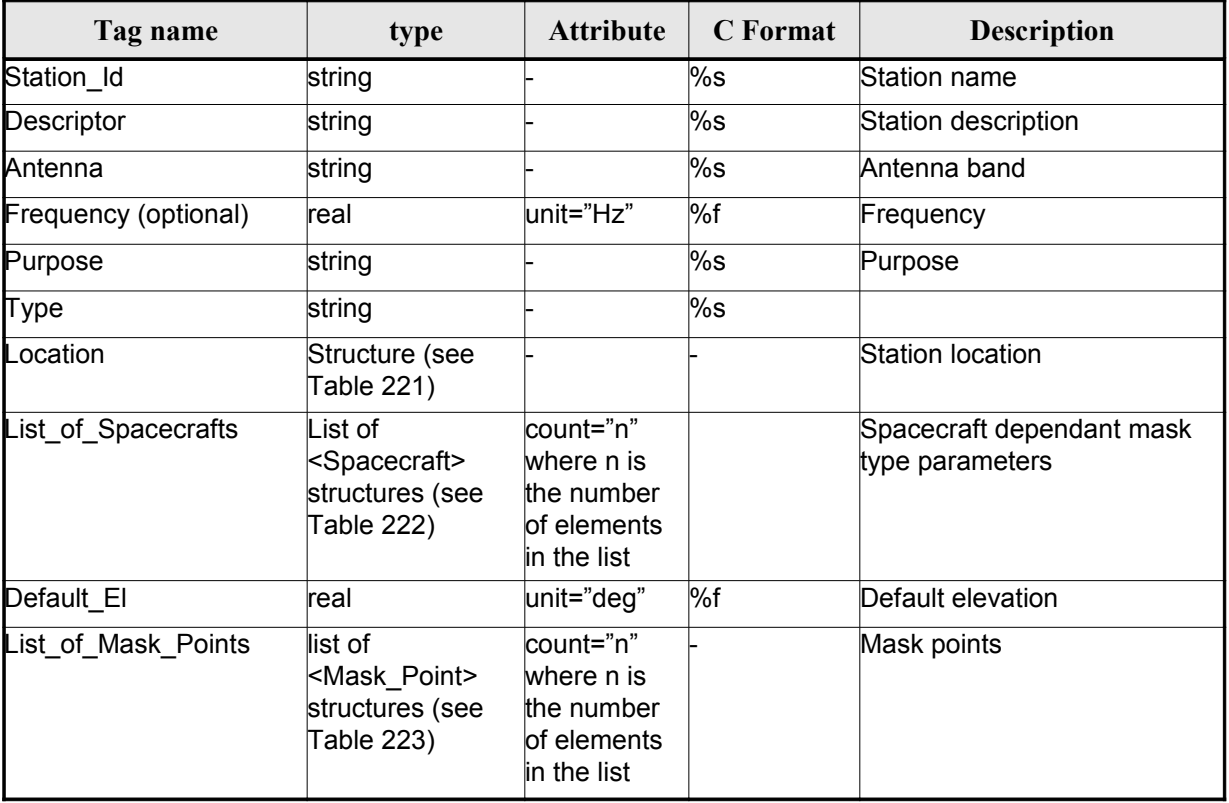

### <span id="page-236-2"></span>*Table 220: Station Database File. Data Block*

<span id="page-236-1"></span>*Table 221: Station Database File. Location*

| Tag name | type | <b>Attribute</b> | C Format | <b>Description</b> |
|----------|------|------------------|----------|--------------------|
| Long     | real | unit="deg"       | $\%f$    | longitude          |
| Lat      | real | unit="deg"       | $\%f$    | Latitude           |
| Alt      | real | $ unit="deg"$    | $\%f$    | Altitude           |

<span id="page-236-0"></span>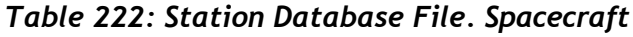

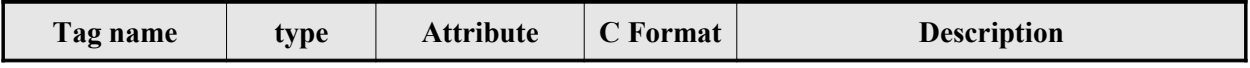

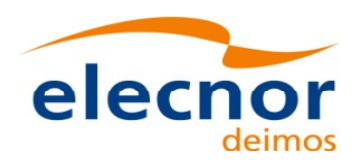

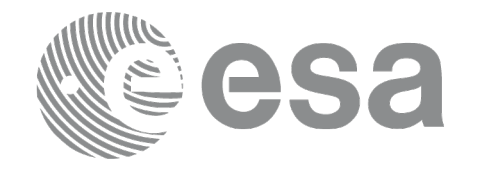

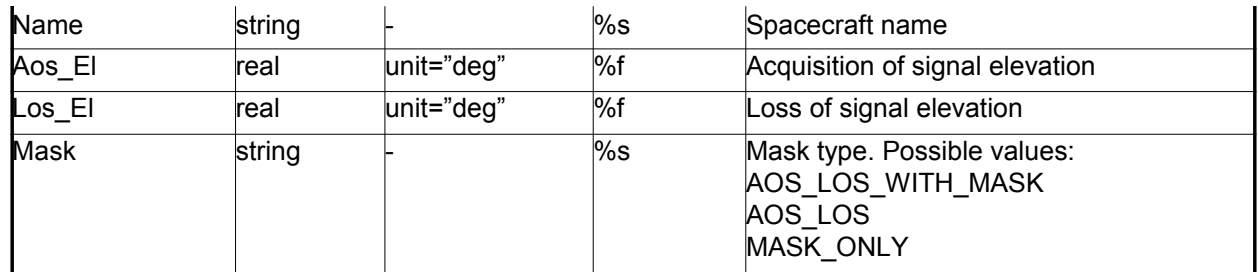

### <span id="page-237-0"></span>*Table 223: Station Database File. Mask\_Point*

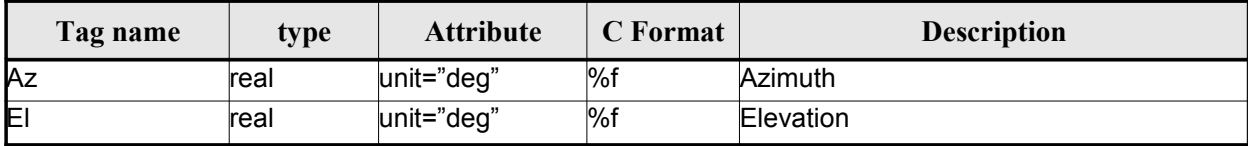

# *9.16.2.File Example*

```
<?xml version="1.0"?>
<Earth_Explorer_File
xmlns:xsi="http://www.w3.org/2001/XMLSchema-instance"
 xsi:schemaLocation="http://eop-cfi.esa.int/CFI http://eop-cfi.esa.int/CFI/EE_CFI_SCHEMAS/
EO_OPER_MPL_GND_DB_0101.XSD"
 xmlns="http://eop-cfi.esa.int/CFI"
 schemaVersion="1.1">
    <Earth_Explorer_Header>
       <Fixed_Header>
         <File_Name>STATION_FILE.XML</File_Name>
         <File_Description>Station Database File</File_Description>
         <Notes/>
         <Mission>XXXXX</Mission>
         <File_Class>TEST</File_Class>
         <File_Type></File_Type>
         <Validity_Period>
            <Validity_Start>UTC=0000-00-00T00:00:00.000000</Validity_Start>
            <Validity_Stop>UTC=9999-99-99T99:99:99.999999</Validity_Stop>
         </Validity_Period>
         <File_Version>1</File_Version>
         <Source>
            <System>CFI Acceptance</System>
            <Creator></Creator>
            <Creator_Version></Creator_Version>
            <Creation_Date>UTC=2003-11-28T17:25:44</Creation_Date>
         </Source>
       </Fixed_Header>
      <Variable_Header/>
    </Earth_Explorer_Header>
    <Data_Block type="xml">
     <List_of_Ground_Stations count="n">
       <Ground_Station>
        <Station_id>GKIRUNBX</Station_id>
         <Descriptor>Kiruna (SWEDEN)</Descriptor>
        <Antenna>X-BAND</Antenna>
```
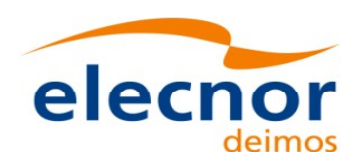

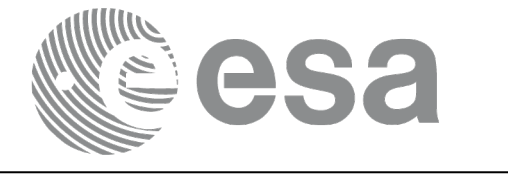

```
<Purpose>GLOBAL + REGIONAL</Purpose>
<Type></Type>
<Location>
  <Long unit="deg">+020.964100</Long>
  <Lat unit="deg">+067.857000</Lat>
  <Alt unit="m">+0362.000</Alt>
</Location>
<List_of_Spacecrafts count="1">
   <Spacecraft>
     <Name>SMOS</Name> 
     <Aos_El unit="deg">+10.0</Aos_El> 
     <Los_El unit="deg">+10.0</Los_El> 
     <Mask>AOS_LOS_WITH_MASK</Mask> 
   </Spacecraft>
</List_of_Spacecrafts>
<Default_El unit="deg">+000.000000</Default_El>
<List_of_Mask_Points count="073">
  <Mask_Point>
    <Az unit="deg">+000.000000</Az>
    <El unit="deg">+001.250000</El>
  </Mask_Point>
  <Mask_Point>
    <Az unit="deg">+004.000000</Az>
    <El unit="deg">+001.150000</El>
  </Mask_Point>
  <Mask_Point>
    <Az unit="deg">+010.000000</Az>
    <El unit="deg">+001.270000</El>
  </Mask_Point>
  [...]
  <Mask_Point>
    <Az unit="deg">+360.000000</Az>
    <El unit="deg">+001.250000</El>
  </Mask_Point>
</List_of_Mask_Points>
</Ground Station>
<Ground_Station>
<Station_id>GAREA_D</Station_id>
<Descriptor>AREQUIPA (PEROU)</Descriptor>
<Antenna>DORIS </Antenna>
<Purpose></Purpose>
<Type></Type>
<Location>
  <Long unit="deg">-071.500000</Long>
  <Lat unit="deg">-016.470000</Lat>
  <Alt unit="m">+2494.000</Alt>
</Location>
<List_of_Spacecrafts count="2">
   <Spacecraft>
     <Name>SMOS</Name> 
     <Aos_El unit="deg">+10.0</Aos_El> 
     <Los_El unit="deg">+10.0</Los_El> 
     <Mask>AOS_LOS_WITH_MASK</Mask> 
   </Spacecraft>
   <Spacecraft>
     <Name>CryoSat</Name> 
     <Aos_El unit="deg">+5.0</Aos_El> 
     <Los_El unit="deg">+0.0</Los_El> 
     <Mask>AOS_LOS</Mask> 
   </Spacecraft>
</List_of_Spacecrafts>
```
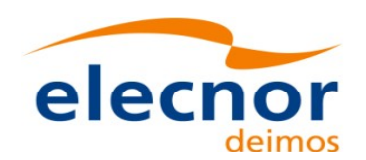

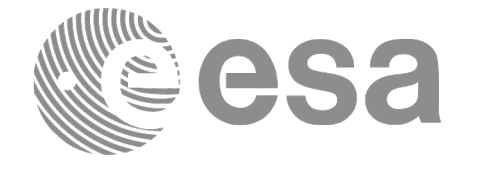

<Default\_El unit="deg">+012.000000</Default\_El> <List\_of\_Mask\_Points count="000"> </List\_of\_Mask\_Points> </Ground\_Station> [...] </List\_of\_Ground\_Stations>  $<$ /Data Block> </Earth\_Explorer\_File>

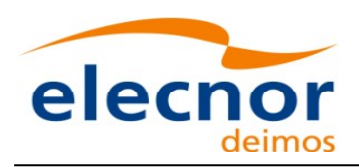

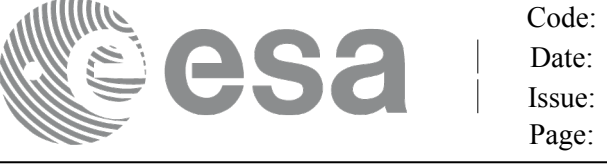

# **9.17.TLE File**

The format of the TLE files are described in: http://celestrak.com.

A few TLE items (Name, Designator, Catalog Number) are part [of the NORAD Satellite Catalog](#page-1-0) (SATCAT) and are assigned by NORAD after satellite launch.

The EOCFI SW uses, for each pre-defined satellite ID, a set of default SATCAT items as de[fi](#page-4-0)ned in table [Table 224: NORAD Identifiers for satellites.](#page-240-1)

For non pre-defined satellite IDs (i.e. "Default" Satellites, see section [7.2 of](#page-1-0) [\[GEN\\_SUM\]](#page-26-2)[, the NORAD](#page-1-0) SATCAT items can be set directly via the satellite configuration file, see section [9.9\)](#page-204-0).

The user can change such default values by using function xl\_set\_tle\_sat\_data (see section 7.4[8](#page-2-1)of [\)](#page-240-0).

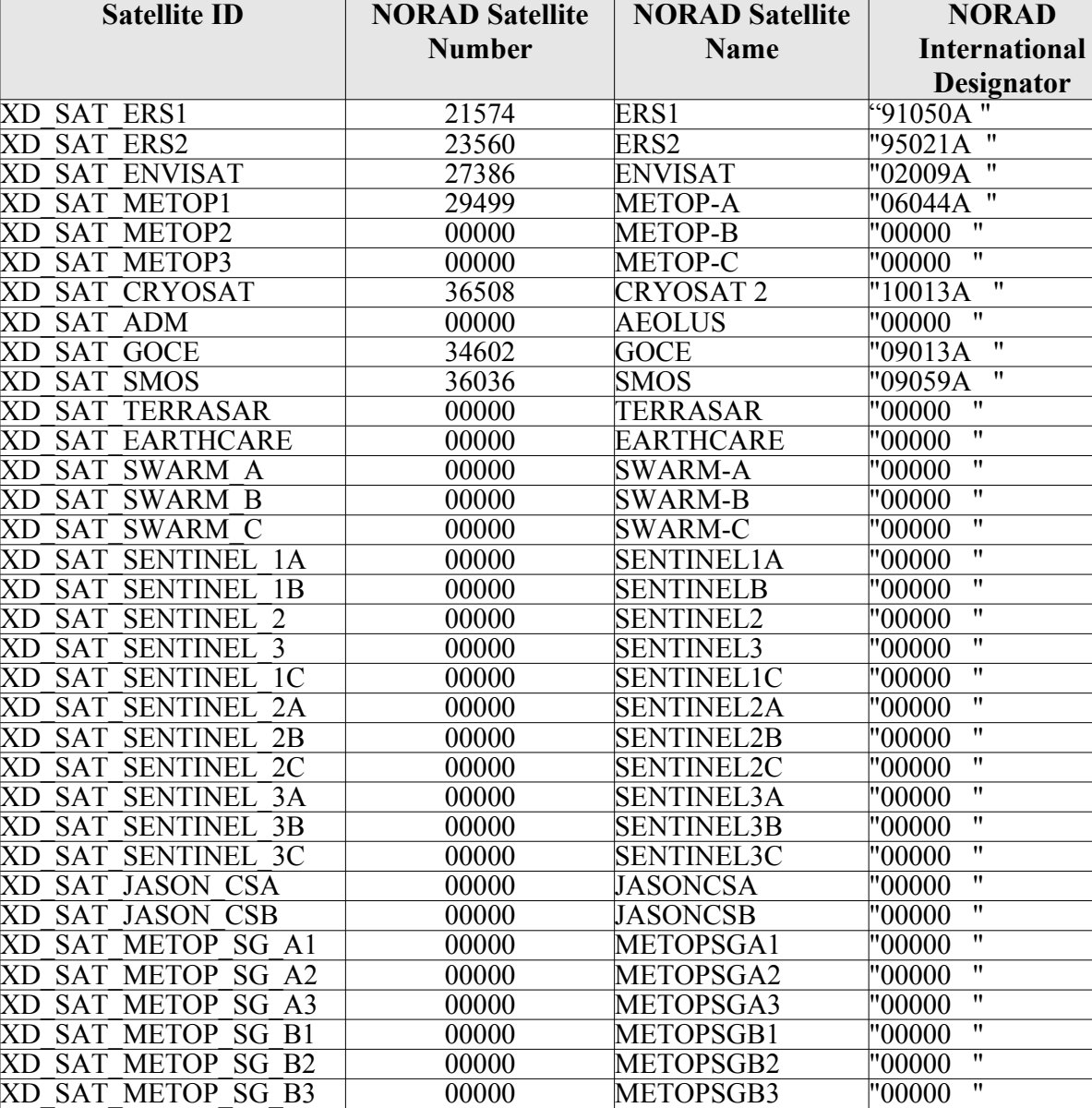

<span id="page-240-1"></span><span id="page-240-0"></span>*Table 224: NORAD Identifiers for satellites*

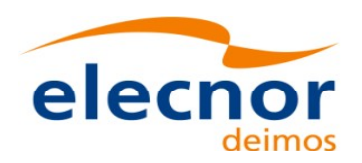

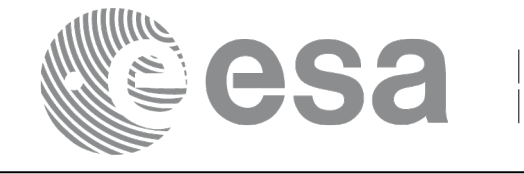

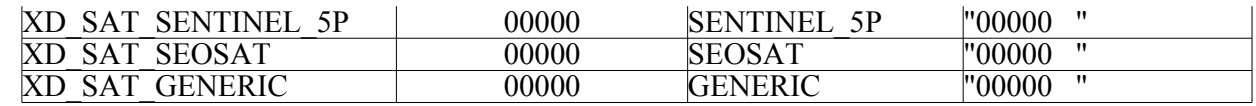

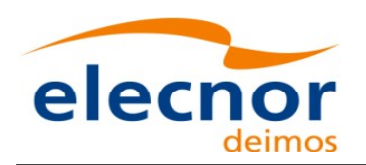

<span id="page-242-0"></span>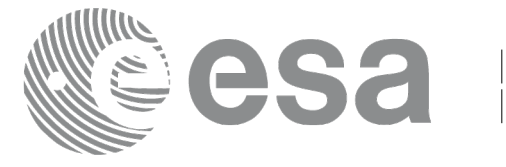

# **9.18.Precise Propagator Configuration File**

# *9.18.1.Format*

- 1. Fixed Header: For the fixed header format, refer to [.](#page-242-0)
- 2. Variable Header: Empty
- 3. Data Block: It consists in a set of structures described in the tables be[low:](#page-1-0)

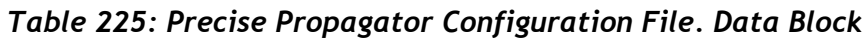

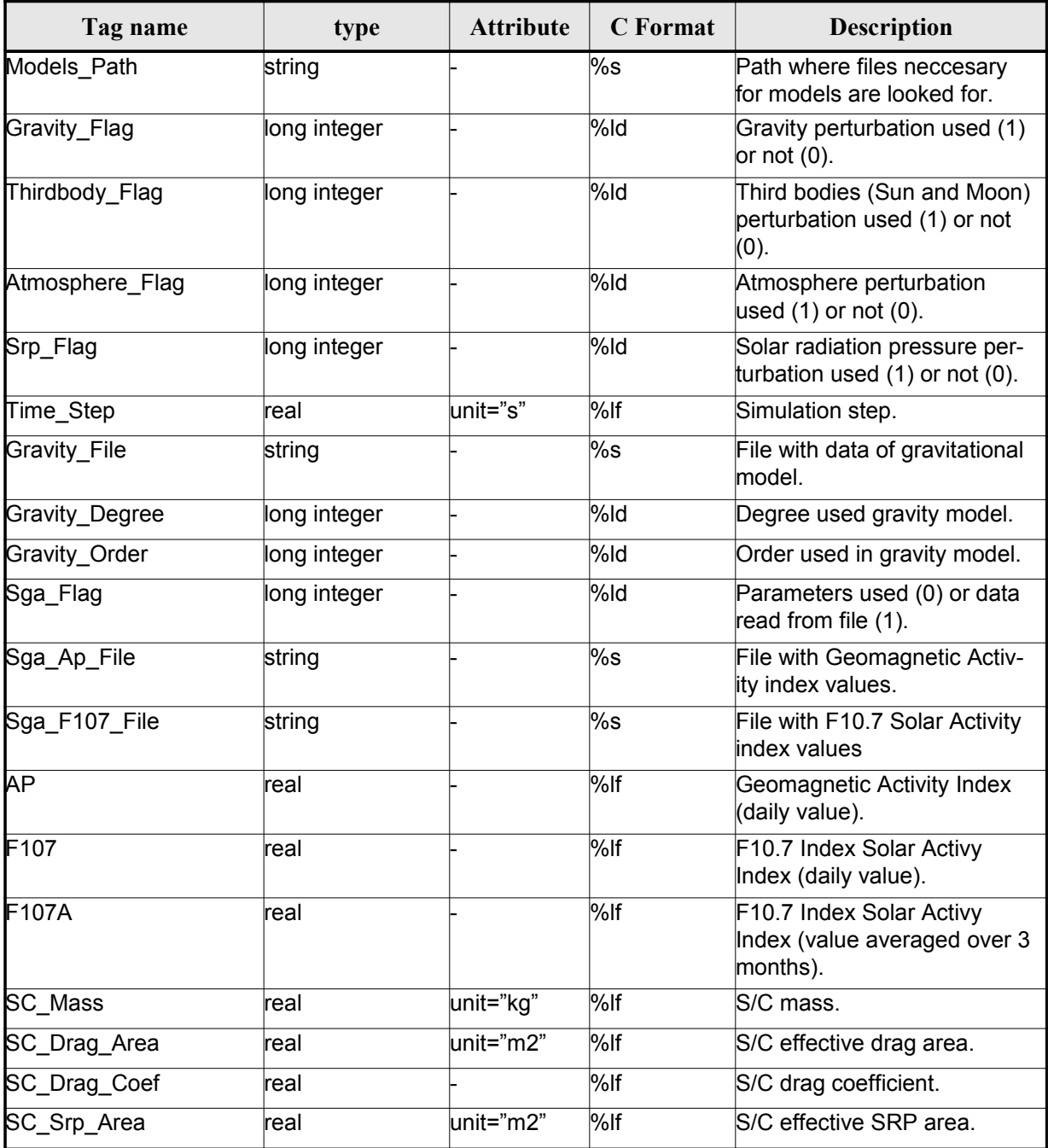

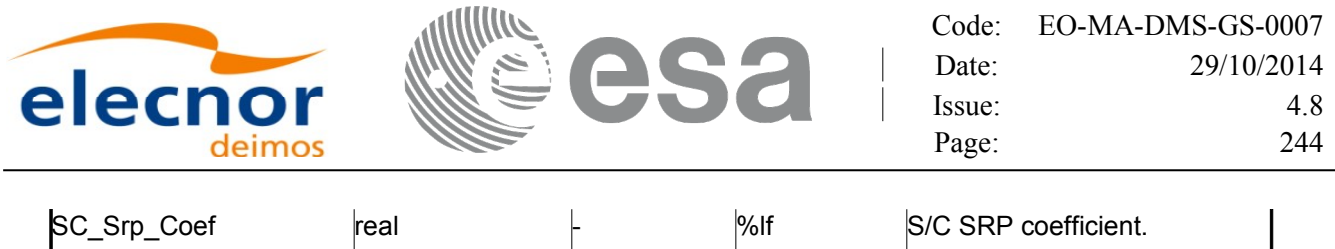

## *9.18.2.File Example*

```
<?xml version="1.0"?>
xmlns:xsi="http://www.w3.org/2001/XMLSchema-instance"Lohttp://eop-cfi.esa.int/CFI http://eop-cfi.esa.int/CFI/EE_CFI_SCHEMAS/
EO_OPER_INT_PPRCFG_0100.XSD" schemaVersion="1.0" xmlns="http://eop-cfi.esa.int/CFI">
    <Earth_Explorer_Header>
       <Fixed_Header>
        <File_Name>CS_TEST_INT_PPRCFG_00000000T000000_99999999T999999_0001</File_Name>
       <File_Description>Precise propagation configuration file</File_Description>
       <Notes/>
       <Mission>Cryosat</Mission>
       <File_Class>TEST</File_Class>
       <File_Type>INT_PPRCFG</File_Type>
       <Validity_Period>
         <Validity_Start>UTC=0000-00-00T00:00:00</Validity_Start>
         <Validity_Stop>UTC=9999-99-99T99:99:99</Validity_Stop>
       </Validity_Period>
       <File_Version>0001</File_Version>
       <Source>
         <System>System</System>
         <Creator>Creator</Creator>
         <Creator_Version>3.7.2</Creator_Version>
         <Creation_Date>UTC=2008-10-28T13:00:00</Creation_Date>
       </Source>
    </Fixed_Header>
    <Variable_Header/>
    </Earth_Explorer_Header>
   <Data_Block type="xml">
    <Models_Path>/models_full_path/models</Models_Path>
    <Gravity_Flag>1</Gravity_Flag>
    <Thirdbody_Flag>1</Thirdbody_Flag>
    <Atmosphere_Flag>1</Atmosphere_Flag>
    <Srp_Flag>1</Srp_Flag>
    \overline{\text{time}} Step unit="s">100.000000</Time Step>
    <Gravity_File>gravity_file.grv</Gravity_File>
    <Gravity_Degree>9</Gravity_Degree>
    <Gravity_Order>8</Gravity_Order>
    <Sga_Flag>1</Sga_Flag>
    <Sga_Ap_File>ap_file.sga</Sga_Ap_File>
    \frac{1}{\sqrt{2}} \frac{1}{\sqrt{2}} 
    \langle AP>100.0000000 \rangle/AP>
    <F107>30.000000</F107>
    <F107A>29.000000</F107A>
    <SC_Mass unit="kg">2000.000000</SC_Mass>
    <SC Drag Area unit="m2">4.000000</SC Drag Area>
    <SC_Drag_Coef>2.000000</SC_Drag_Coef>
    <<SCSrp Area unit="m2">3.000000</SC Srp Area>
    <SC_Srp_Coef>1.000000</SC_Srp_Coef>
  \overline{\left\langle \right\rangle}Data Block>
</Earth_Explorer_File>
```
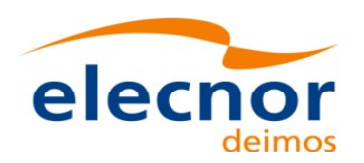

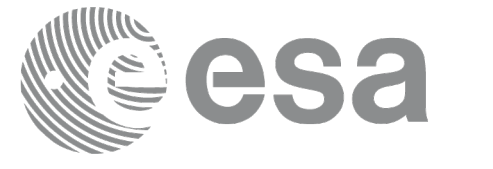

# **9.19.Attitude Definition File**

# *9.19.1.Format*

- 1. Fixed Header: For the fixed header format, refer to [.](#page-244-1)
- 2. Variable Header: Empty.
- 3. Data Block: It consists in a set of structures described in the tables be[low.](#page-1-0)

<span id="page-244-1"></span>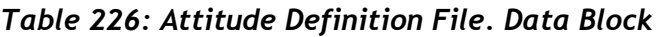

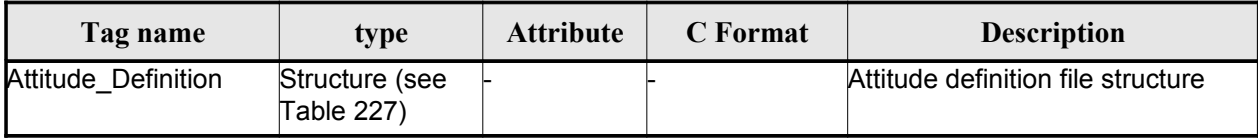

<span id="page-244-0"></span>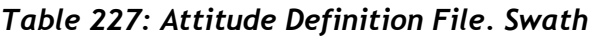

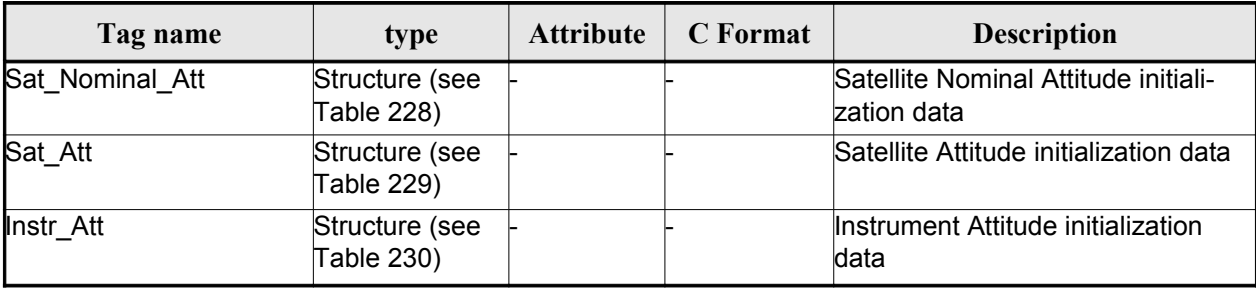

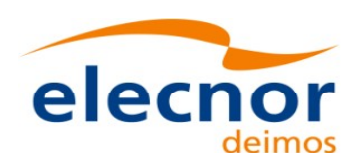

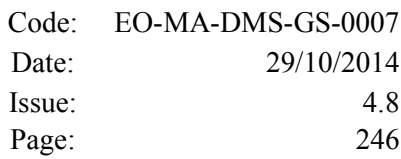

## <span id="page-245-1"></span>*Table 228: Attitude Definition File. Satellite Nominal Attitude*

sa l

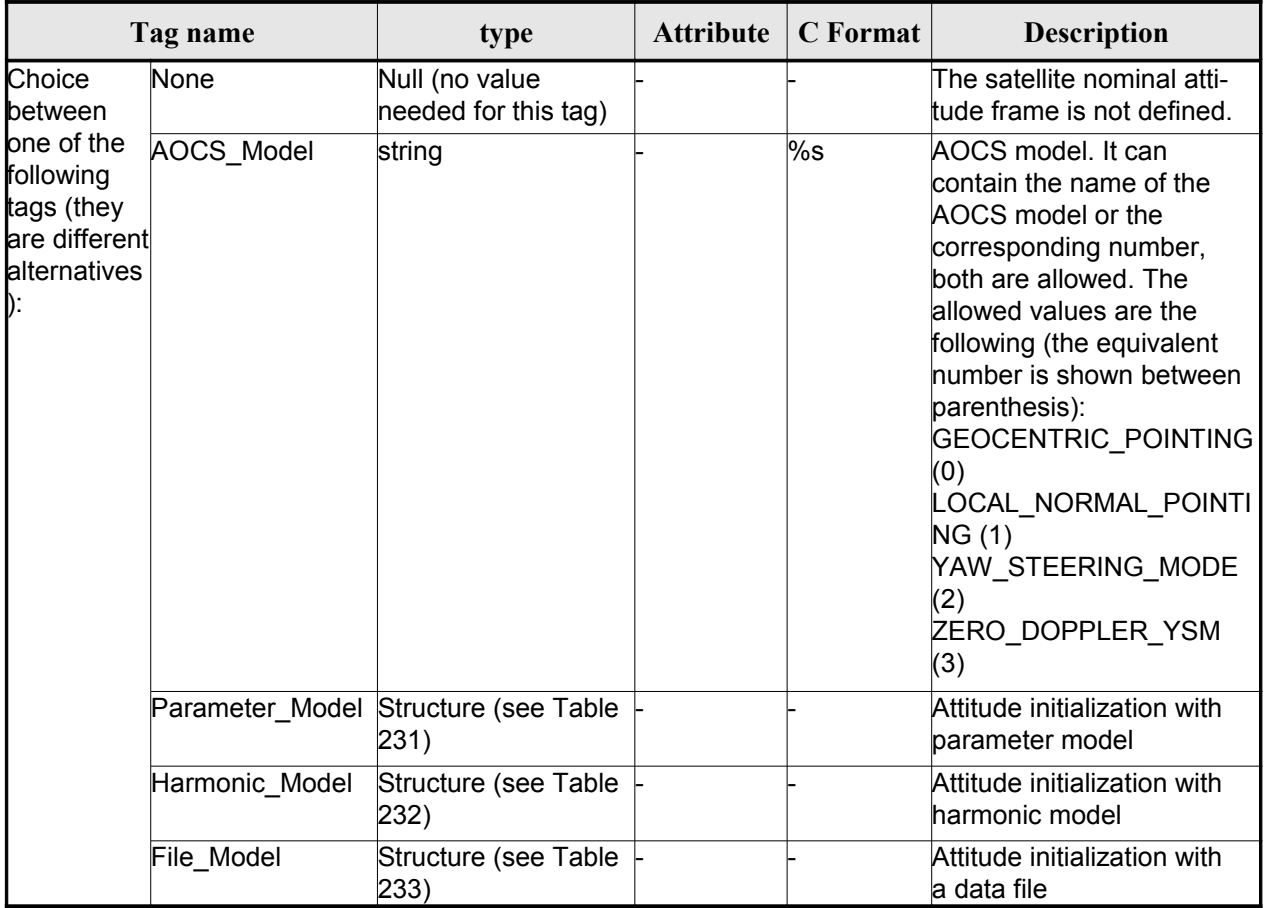

### <span id="page-245-0"></span>*Table 229: Attitude Definition File. Satellite Attitude*

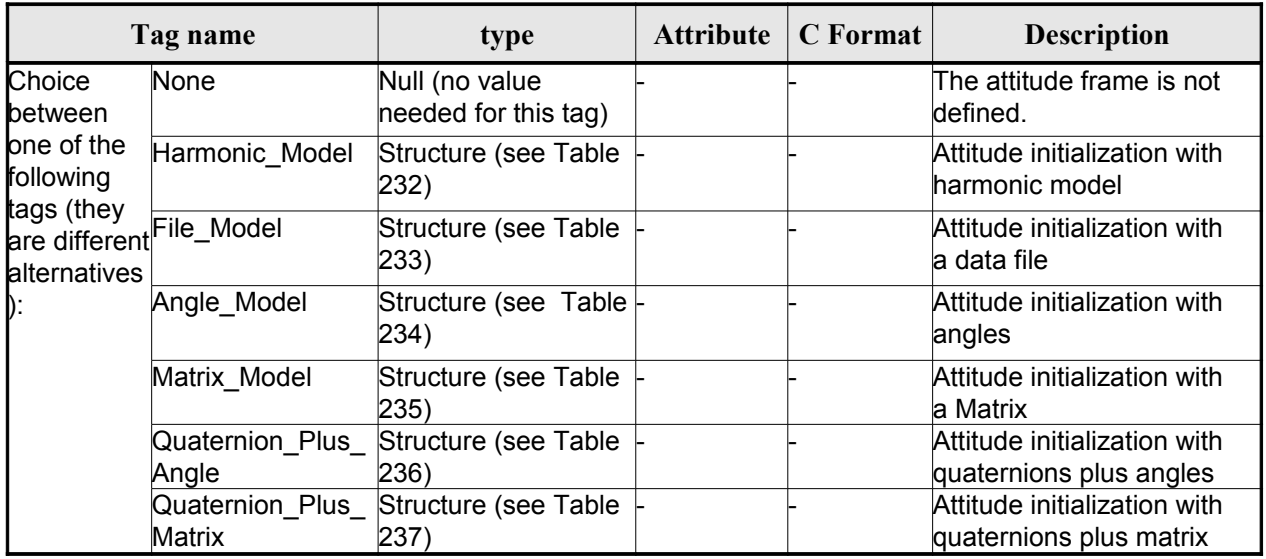

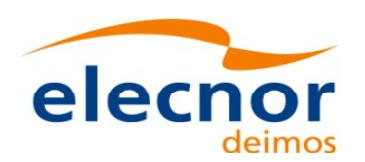

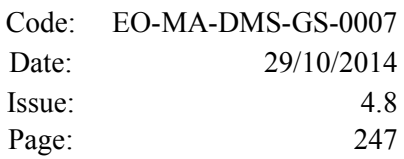

### <span id="page-246-0"></span>*Table 230: Attitude Definition File. Instrument Attitude*

sa l

|                            | Tag name                 |                                        | <b>Attribute</b> | C Format | <b>Description</b>                             |
|----------------------------|--------------------------|----------------------------------------|------------------|----------|------------------------------------------------|
| Choice<br>between          | None                     | Null (no value<br>needed for this tag) |                  |          | The attitude frame is not<br>defined.          |
| one of the<br>following    | Harmonic Model           | Structure (see Table<br>232)           |                  |          | Attitude initialization with<br>harmonic model |
| tags (they<br>alternatives | are different File_Model | Structure (see Table<br>233)           |                  |          | Attitude initialization with<br>la data file   |
| D:                         | Angle_Model              | Structure (see Table<br>234)           |                  |          | Attitude initialization with<br>angles         |
|                            | Matrix Model             | Structure (see Table<br>235)           |                  |          | Attitude initialization with<br>a Matrix       |

<span id="page-246-2"></span>*Table 231: Attitude Definition File. Parameter Model*

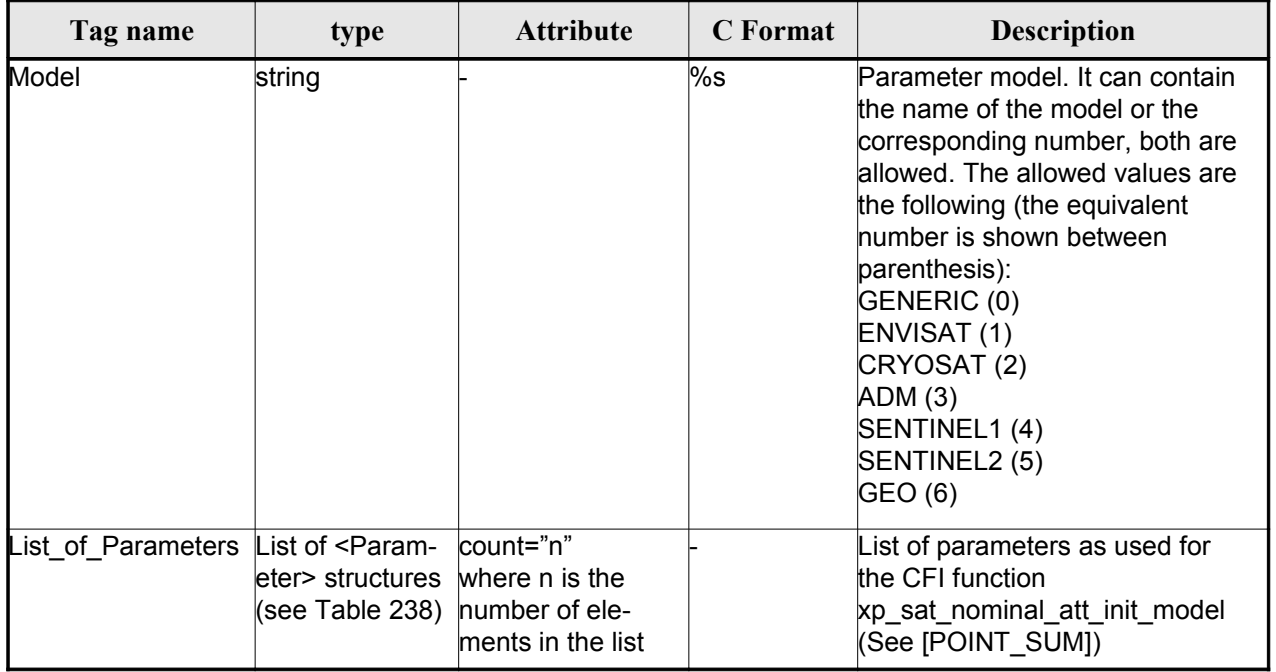

### <span id="page-246-1"></span>*Table 232: Attitude Definition File. Harmonic Model*

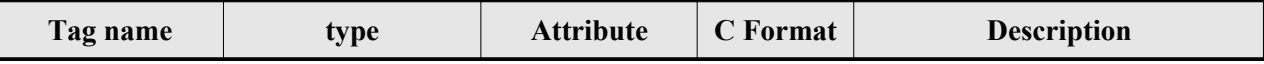

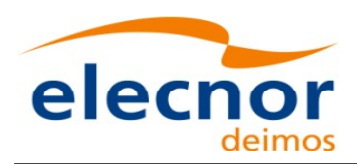

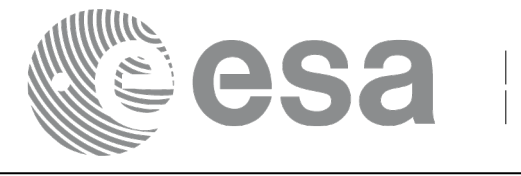

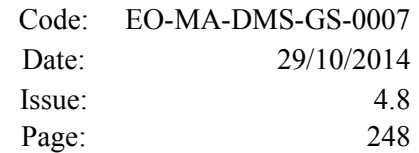

| Angle_Type                              | String                                                                                        |                                                                      | $\%$ s | Angle type. It can contain the<br>name of the angle type or the<br>corresponding number, both are<br>allowed. The allowed values are<br>the following (the equivalent<br>number is shown between<br>parenthesis):<br>TRUE LAT TOD (0)<br>MEAN_LAT_TOD(1) |
|-----------------------------------------|-----------------------------------------------------------------------------------------------|----------------------------------------------------------------------|--------|----------------------------------------------------------------------------------------------------|
| List of Harmonic<br>s Pitch             | List of<br><harmonic_pitch><br/>structures (see Table number of<br/>239)</harmonic_pitch>     | lcount="n"<br>where n is the<br>lelements in the<br>list             |        | List of harmonic pitch coefficients                                                                                                    |
| List of Harmonic<br>Roll                | List of<br><harmonic_roll><br/>structures (see Table elements in the<br/>239)</harmonic_roll> | lcount="n" where n⊦<br>is the number of<br>list                      |        | List of harmonic roll coefficients                                                                                                    |
| .ist_of_Harmonic<br>Yaw                 | List of<br><harmonic_yaw><br/>structures (seeTable<br/>239)</harmonic_yaw>                    | count="n"<br>where n is the<br>number of<br>lelements in the<br>list |        | List of harmonic yaw coefficients                                                                                                    |
| Offsets (only for<br>Instr_Att element) | Structure (see Table<br>(241)                                                                 |                                                                      |        | <b>Offsets</b>                                                                                                    |

<span id="page-247-0"></span>*Table 233: Attitude Definition File. File Model*

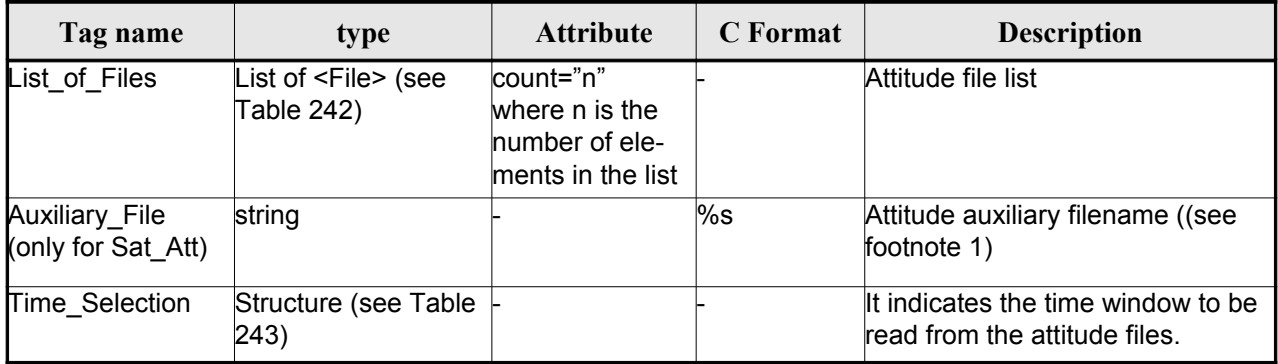

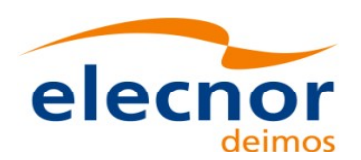

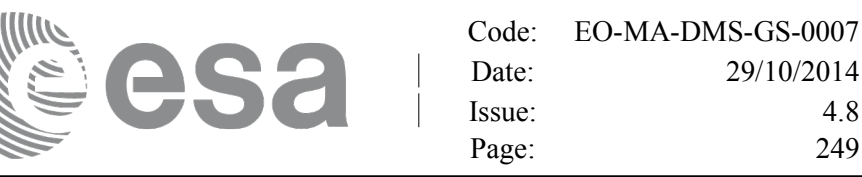

#### <span id="page-248-2"></span>*[1](#page-248-3)Table 234: Attitude Definition File. Angle Model*

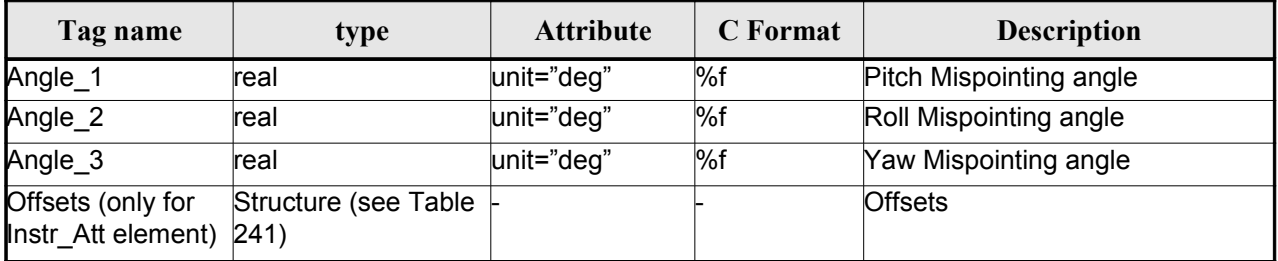

### <span id="page-248-1"></span>*Table 235: Attitude Definition File. Matrix Model*

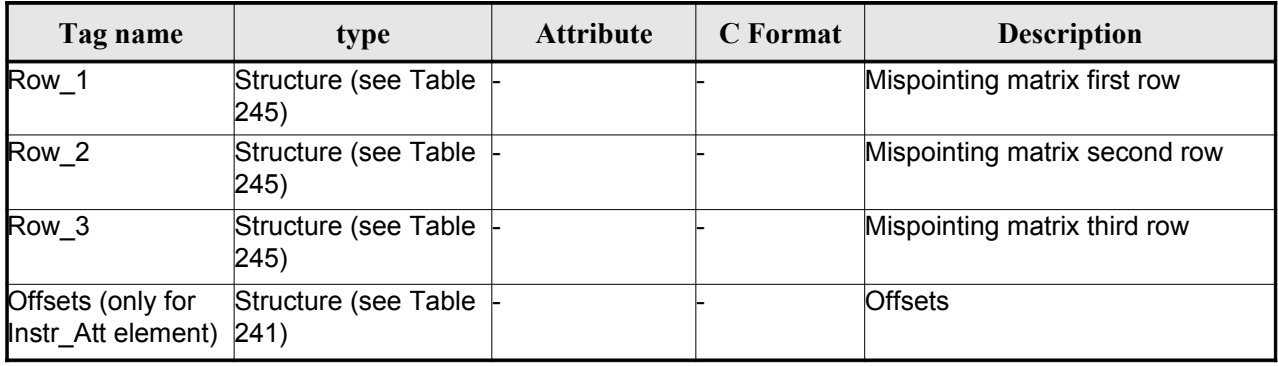

<span id="page-248-0"></span>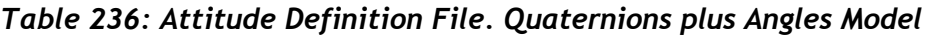

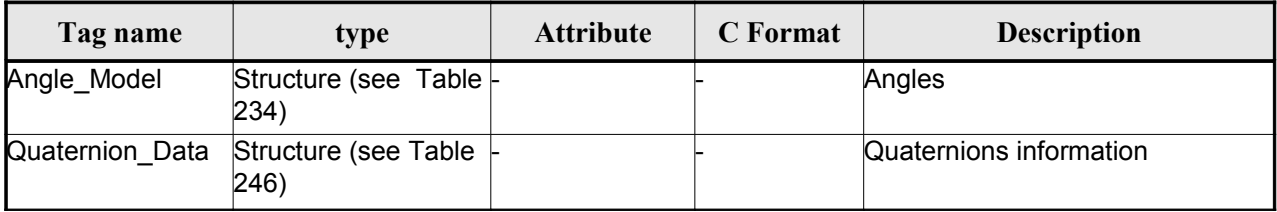

<span id="page-248-3"></span>1 File name shall be expressed in Unix style (e.g. /abs/path/to/file.xml).

It can be either:

<sup>1 -</sup> an absolute path

<sup>2 -</sup> a relative path

<sup>3 -</sup> a file name

For case 2, attitude initialization functions search for the file in the path relative to the directory where the Attitude Definition file is located. If not found, in the path relative to current working directory.

For case 3, attitude initialization functions search for the file in the directory where the Att[itude Definition file is located. If not found,](#page-1-0) in the current working directory.

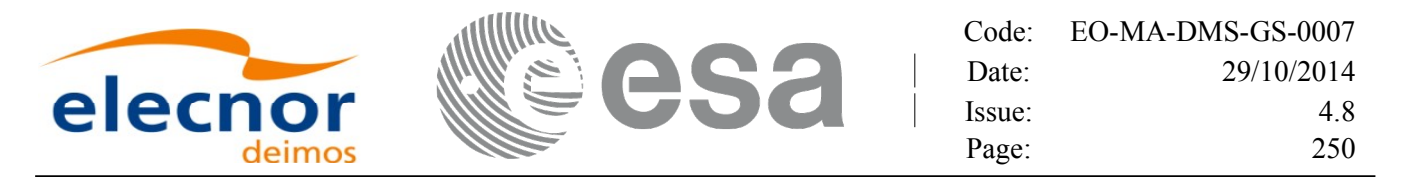

#### <span id="page-249-0"></span>*Table 237: Attitude Definition File. Quaternions plus Matrix Model*

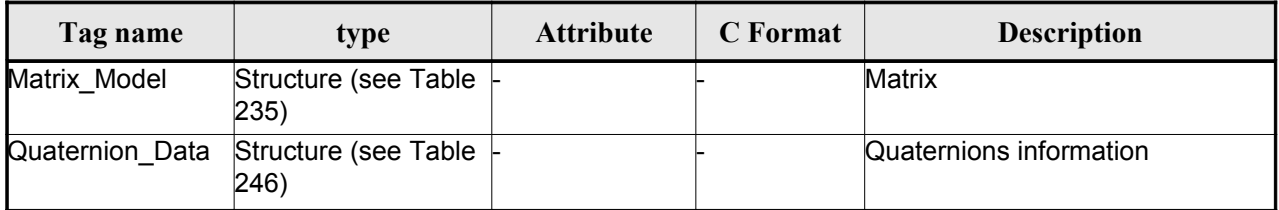

### <span id="page-249-1"></span>*Table 238: Attitude Definition File. List\_of\_Parameters*

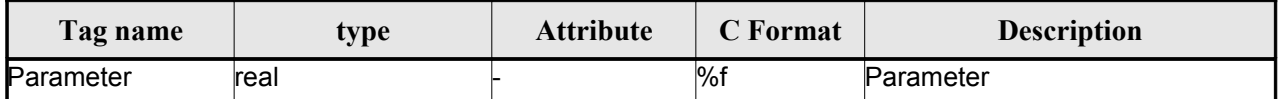

### <span id="page-249-4"></span>*Table 239: Attitude Definition File. List\_of\_Harmo[nics\\_Pitch/Roll/Yaw](#page-1-0)*

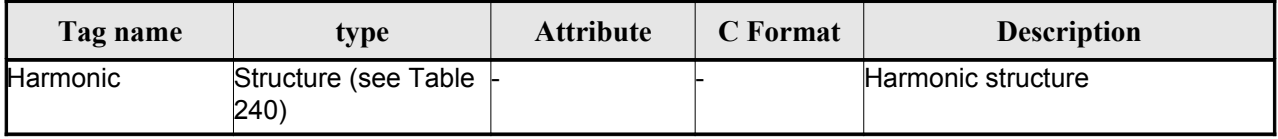

#### <span id="page-249-5"></span>*Table 240: Attitude Definition File. Harmonic*

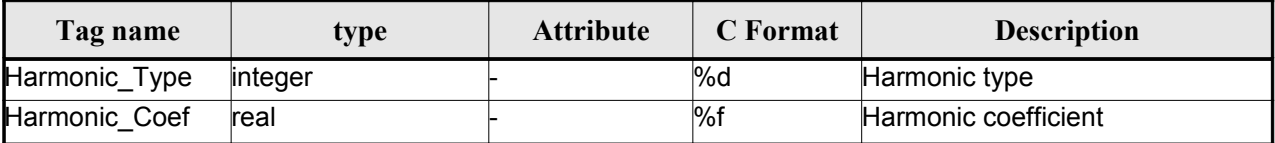

#### <span id="page-249-3"></span>*Table 241: Attitude Definition File. Offsets*

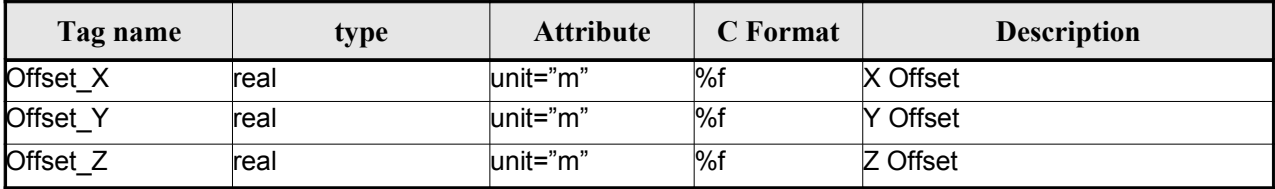

#### <span id="page-249-2"></span>*Table 242: Attitude Definition File. File*

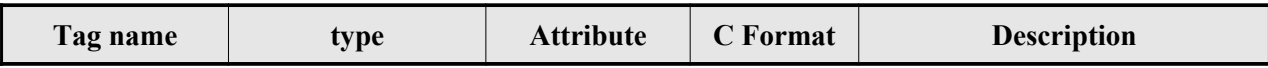

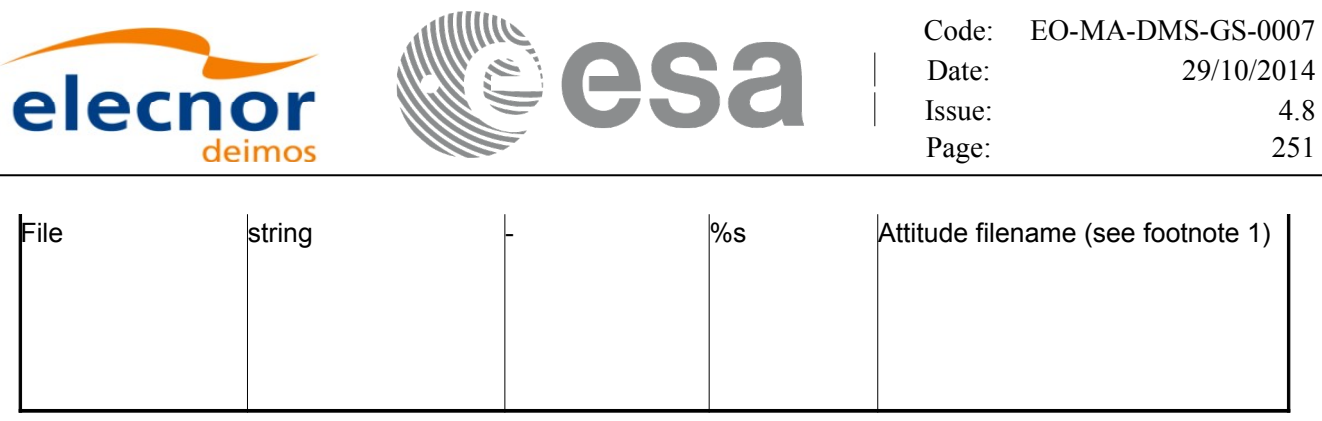

## <span id="page-250-0"></span>*Table 243: Attitude Definition File. Time Selection*

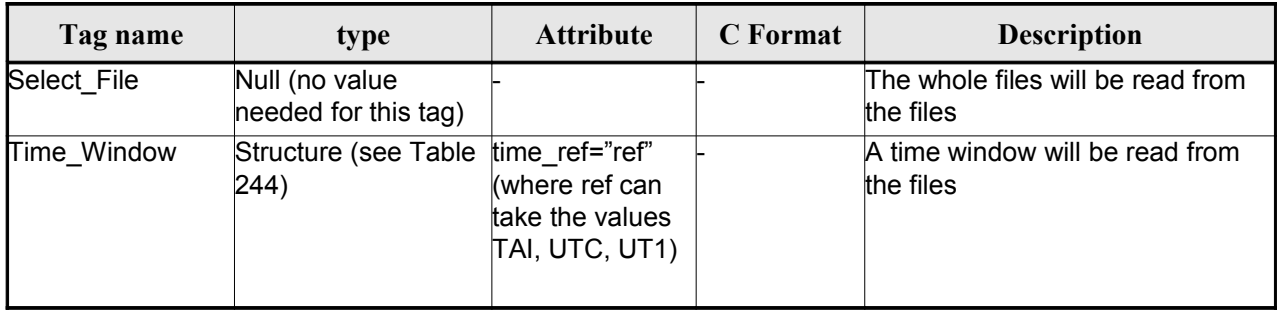

## <span id="page-250-3"></span>*Table 244: Attitude Definition File. Time\_Window*

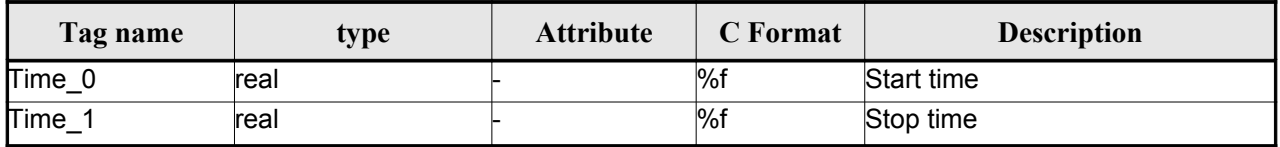

## <span id="page-250-2"></span>*Table 245 Attitude Definition File. Matrix Row*

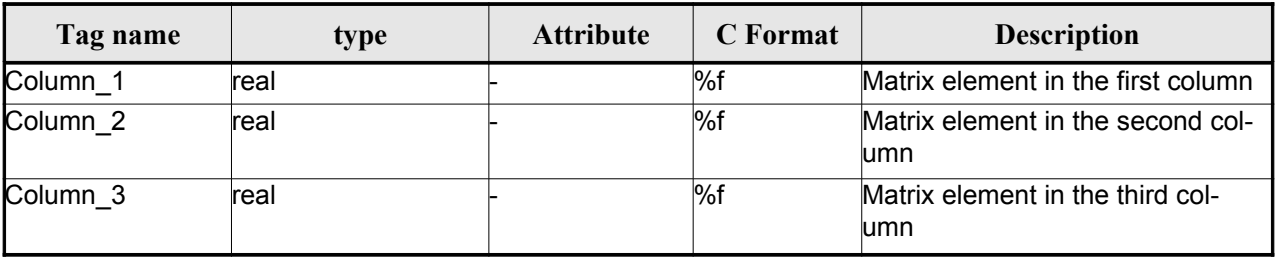

## <span id="page-250-1"></span>*Table 246 Attitude Definition File. Quaternion data*

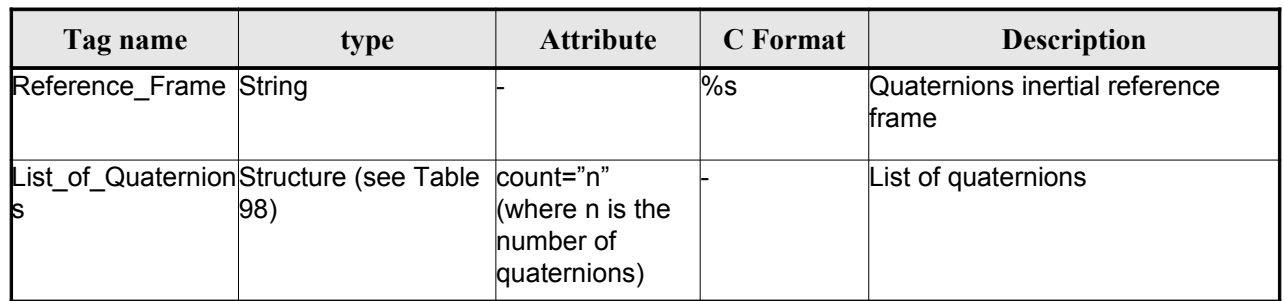

 $\overline{\phantom{a}}$ 

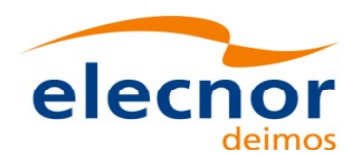

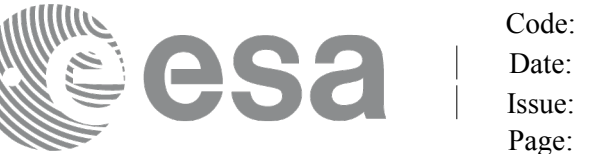

### *Table 247 Attitude Definition File. List of quaternions*

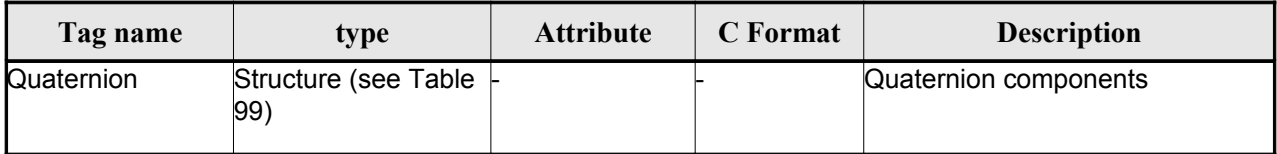

### *Table 248 Attitude Definition File. Quaternion*

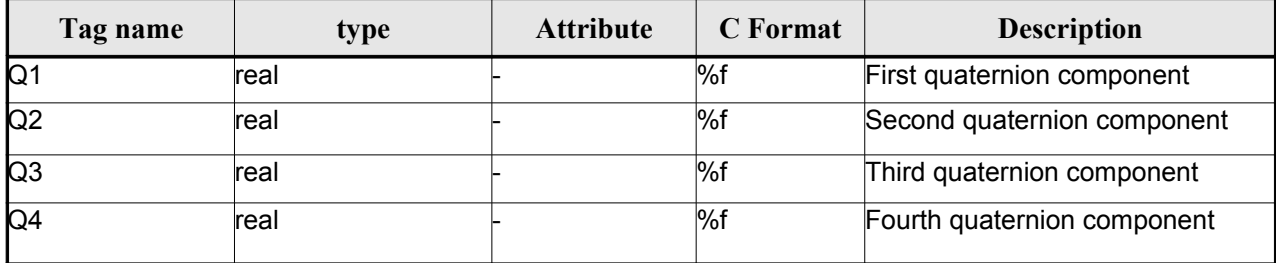

# *9.19.2.File Example*

```
<?xml version="1.0" encoding="UTF-8"?>
```

```
<Earth_Explorer_File
```

```
 xmlns:xsi="http://www.w3.org/2001/XMLSchema-instance"
```

```
 xsi:schemaLocation="http://eop-cfi.esa.int/CFI
http://eopcfi.esa.int/CFI/EE_CFI_SCHEMAS/EO_OPER_INT_ATTDEF_0100.XSD" schemaVersion="1.0"
xmlns="http://eop-cfi.esa.int/CFI">
```
<Earth\_Explorer\_Header>

<Fixed\_Header>

<File\_Name[>](#page-2-1)CS\_OPER\_MPL\_SW\_DEF\_00000000T000000\_99999999T9999999\_0001</File\_Name>

```
<File_Description>Attitude Definition File</File_Description>
<Notes/>
<Mission>CryoSat</Mission>
<File_Class>TEST</File_Class>
<File_Type>INT_ATTDEF</File_Type>
<Validity_Period>
       <Validity_Start>UTC=0000-00-00T00:00:00</Validity_Start>
       <Validity_Stop>UTC=9999-99-99T99:99:99</Validity_Stop>
</Validity_Period>
<File_Version>0001</File_Version>
<Source>
       <System>What system?</System>
       <Creator>Earth Explorer CFI</Creator>
       <Creator_Version>1.1</Creator_Version>
       <Creation_Date>UTC=2006-07-01T18:11:45</Creation_Date>
```
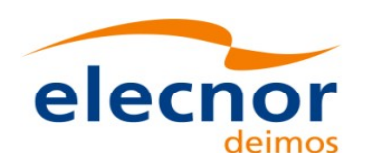

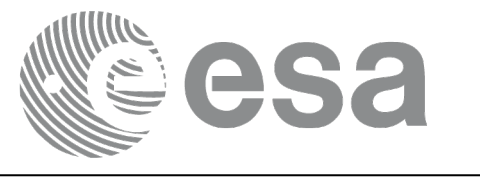

Code: [EO-MA-DMS-GS-0007](#page-0-0) Date: 29/10/2014 Issue: 4.8 Page: 253

```
</Source>
              </Fixed_Header>
              <Variable_Header/>
       </Earth_Explorer_Header>
       <Data_Block type="xml">
              <Attitude_Definition>
                     <Sat_Nominal_Att>
                            <Parameter_Model>
                                    <Model>1</Model>
                                    <List_of_Parameters count="3">
                                           <Parameter>-000.167200</Parameter>
                                           <Parameter>+000.050100</Parameter>
                                           <Parameter>+003.928400</Parameter>
                                    </List_of_Parameters>
                            </Parameter_Model>
                     </Sat_Nominal_Att>
                     <Sat_Att>
                             <Angle_Model>
                                    <Angle_1 unit="deg">0</Angle_1>
                                    <Angle_2 unit="deg">0</Angle_2>
                                    <Angle_3 unit="deg">0</Angle_3>
                            </Angle_Model>
                     </Sat_Att>
                     <Instr_Att>
                            <None/>
                     </Instr_Att>
              </Attitude_Definition>
       </Data_Block>
</Earth_Explorer_File>
```
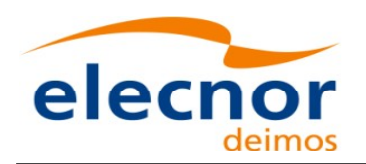

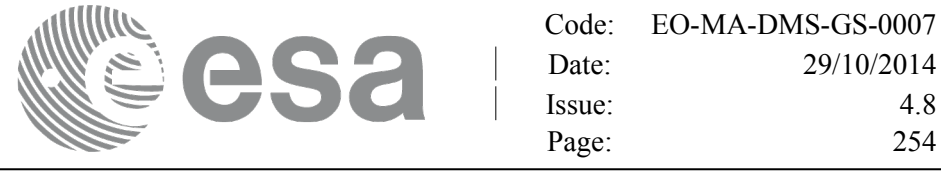

# **9.20. The Extended Standard Product 3 Orb[it Format \(SP3-c\)](#page-1-0)**

The format of the SP3 file is described in: <http://igscb.jpl.nasa.gov/igscb/data/format/sp3c.txt>

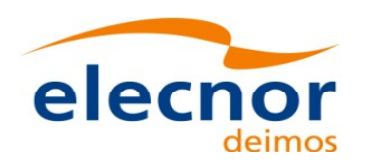

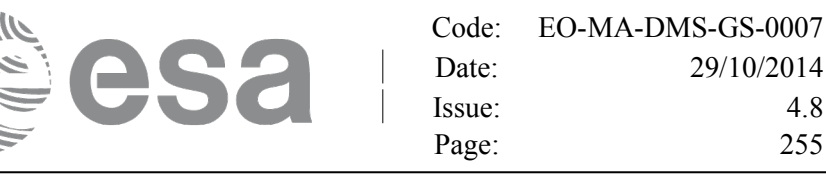

### **10.RUNTIME PERFORMANCES**

The library performance has been measured by dedicated test procedure[s run in 5 different platforms under](#page-1-0) the below specified machines:

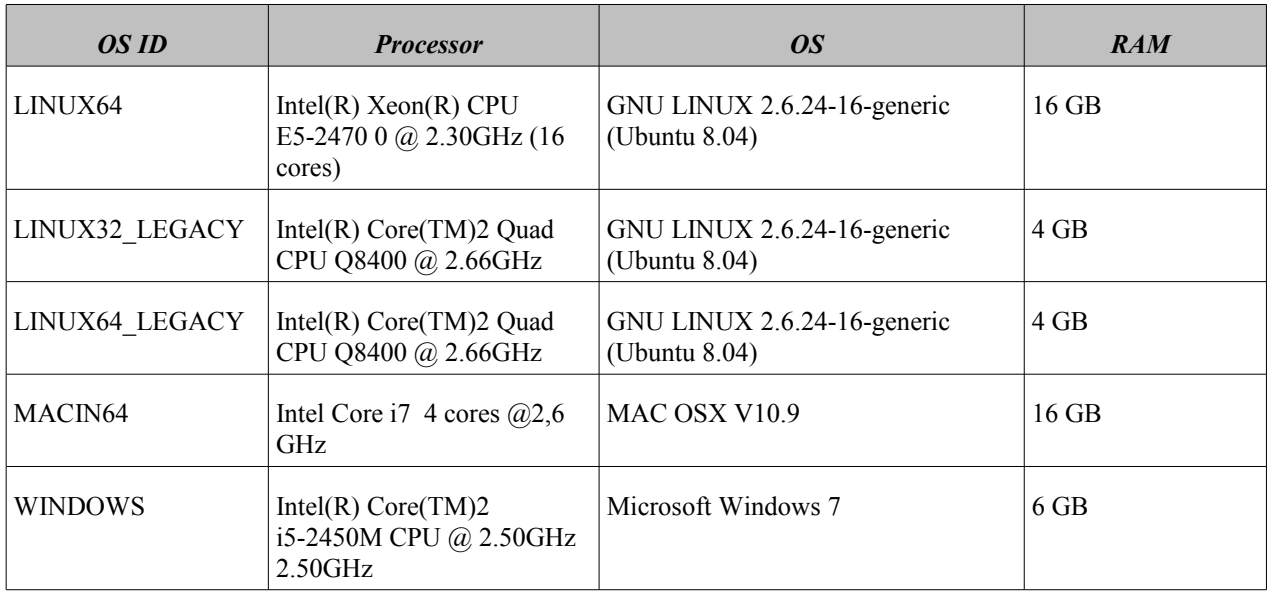

The table below shows the time (in miliseconds - ms) each function takes to be run under each platform:

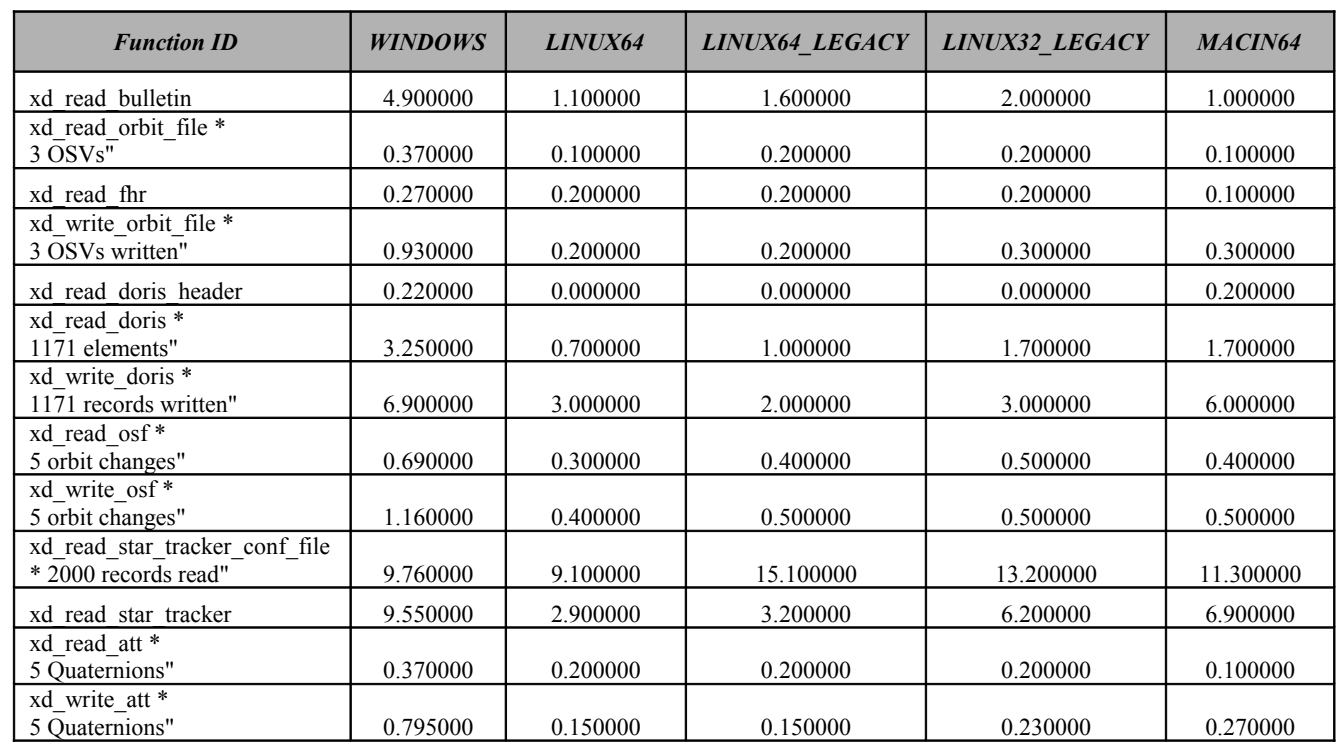

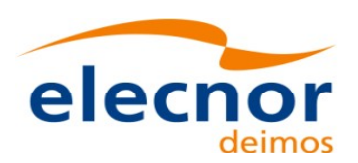

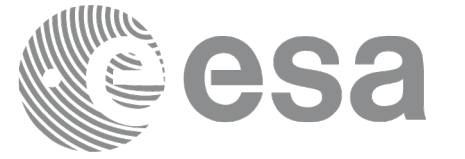

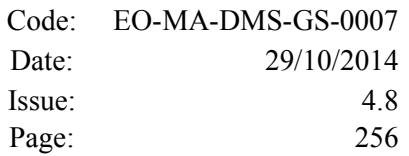

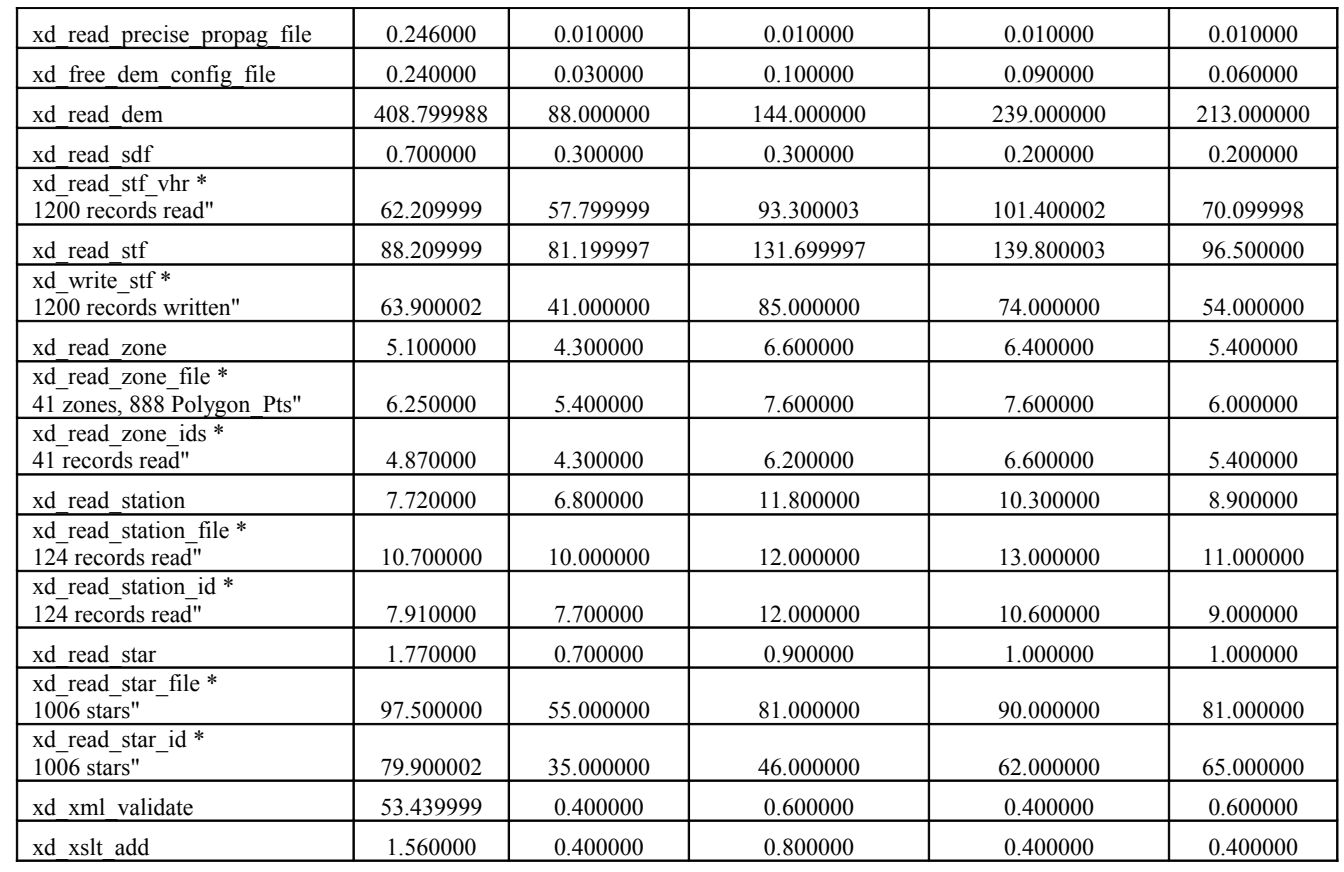

Note that when the value "0.000000" is defined for a function in a certai[n platform, it means that its](#page-1-0) running time is lower than 1 nano-second and so it can be considered as "0".

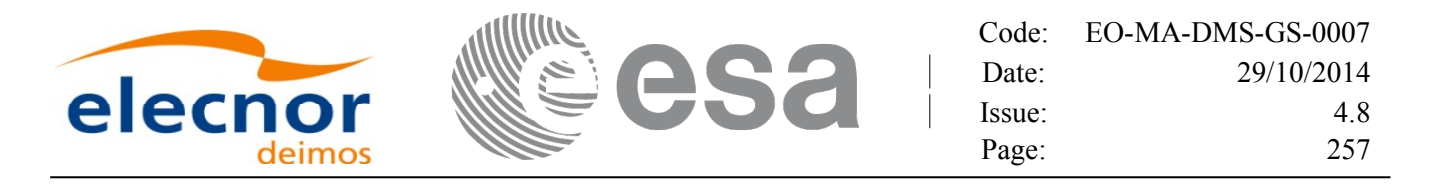

# **11.LIBRARY PRECAUTIONS**

The following precaution shall be taking into account when using EO\_[DATA\\_HANDLING](#page-1-0) library:

• None

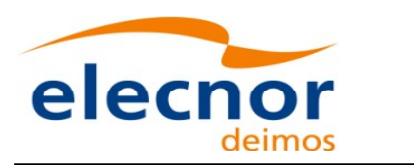

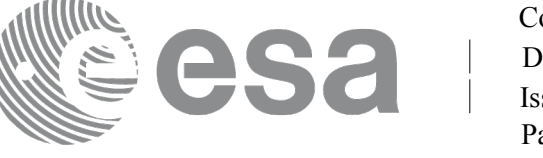

#### **12.KNOWN PROBLEMS**

The following precautions shall be taken into account when using the C[FI software libraries:](#page-1-0)

#### *Table 249: Known problems*

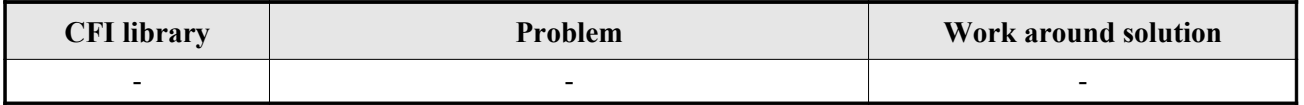